# reledmac  $T$ ypeset scholarly editions with  $E E X^*$

Maïeul Rouquette*†*

based on the original ledmac by Peter Wilson Herries Press

which was based on the original edmac, tabmac and edstanza by John Lavagnino, Dominik Wujastyk, Herbert Breger and Wayne Sullivan.

#### **Abstract**

The reledmac provides many tools in order to typeset scholarly editions. It is based on the eledmac package, which was based on the ledmac package, which was based on the edmac TEX package.

It can be used in combination with reledpar in order to typeset two texts in parallel, like an original text and its translation in a modern language.

reledmac provides many tools and options. Normally, they are all documented in this file. Also provided is a help folder, ["examples](examples/.)". The folder contains additional examples (although not for every possible case). Examples starting with "1-" are for basic uses, those starting with "2-" are for advanced uses.

To report bugs or request a new feature, please go to ledmac GitHub page and click on "New Issue": <https://github.com/maieul/ledmac/issues/>. You must create an account on github.com to access my page (maieul/ledmac). GitHub accounts are free for open-source users. You can post messages in English or in French (preferred).

You can subscribe to the reledmac mail list at: <http://geekographie.maieul.net/146>

# **Contents**

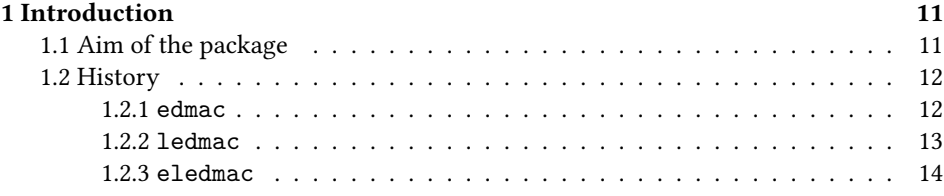

*∗*This file (reledmac.dtx) has version number v2.22.0, last revised 2017/06/08.

*<sup>†</sup>*maieul at maieul dot net

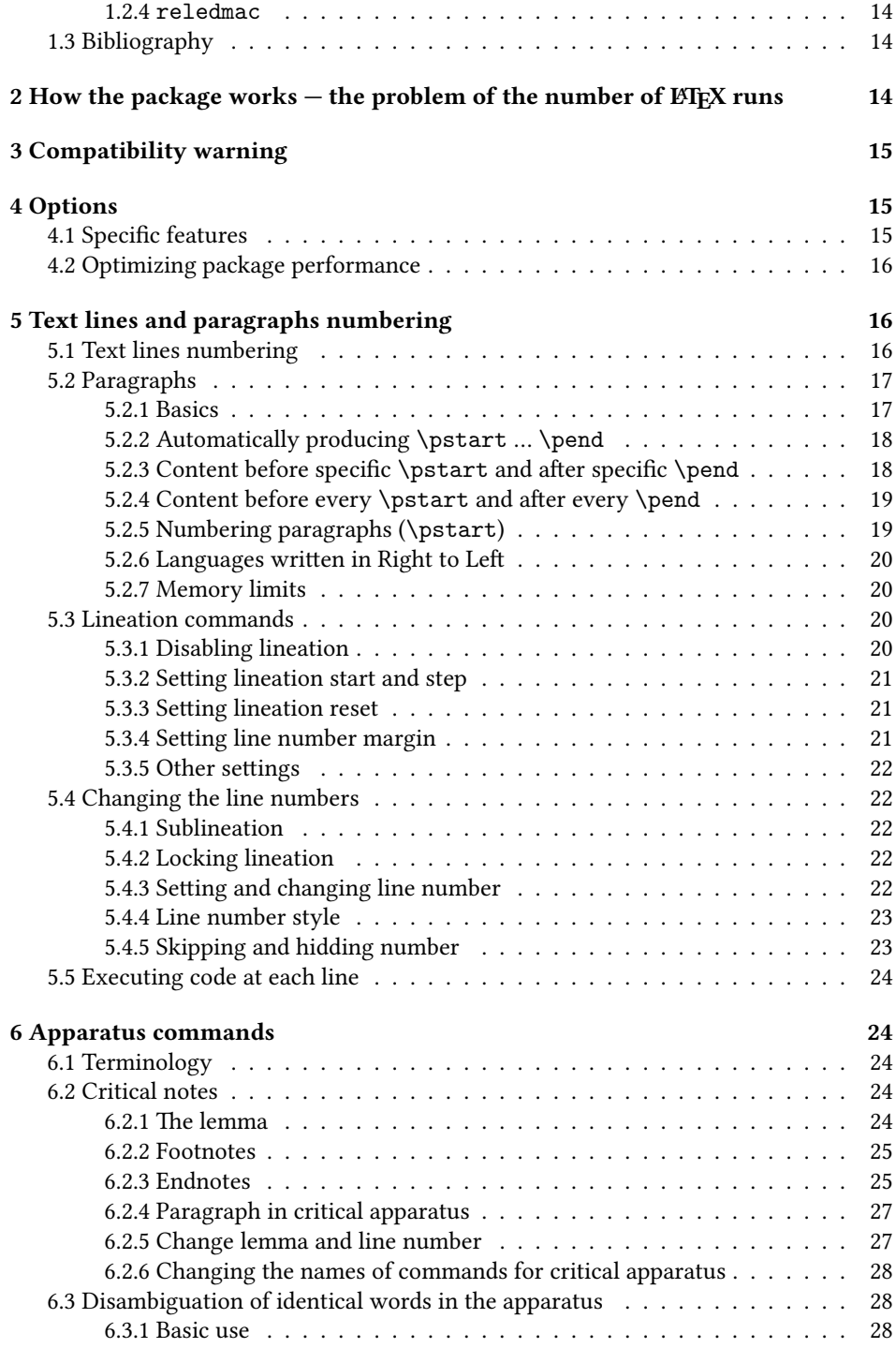

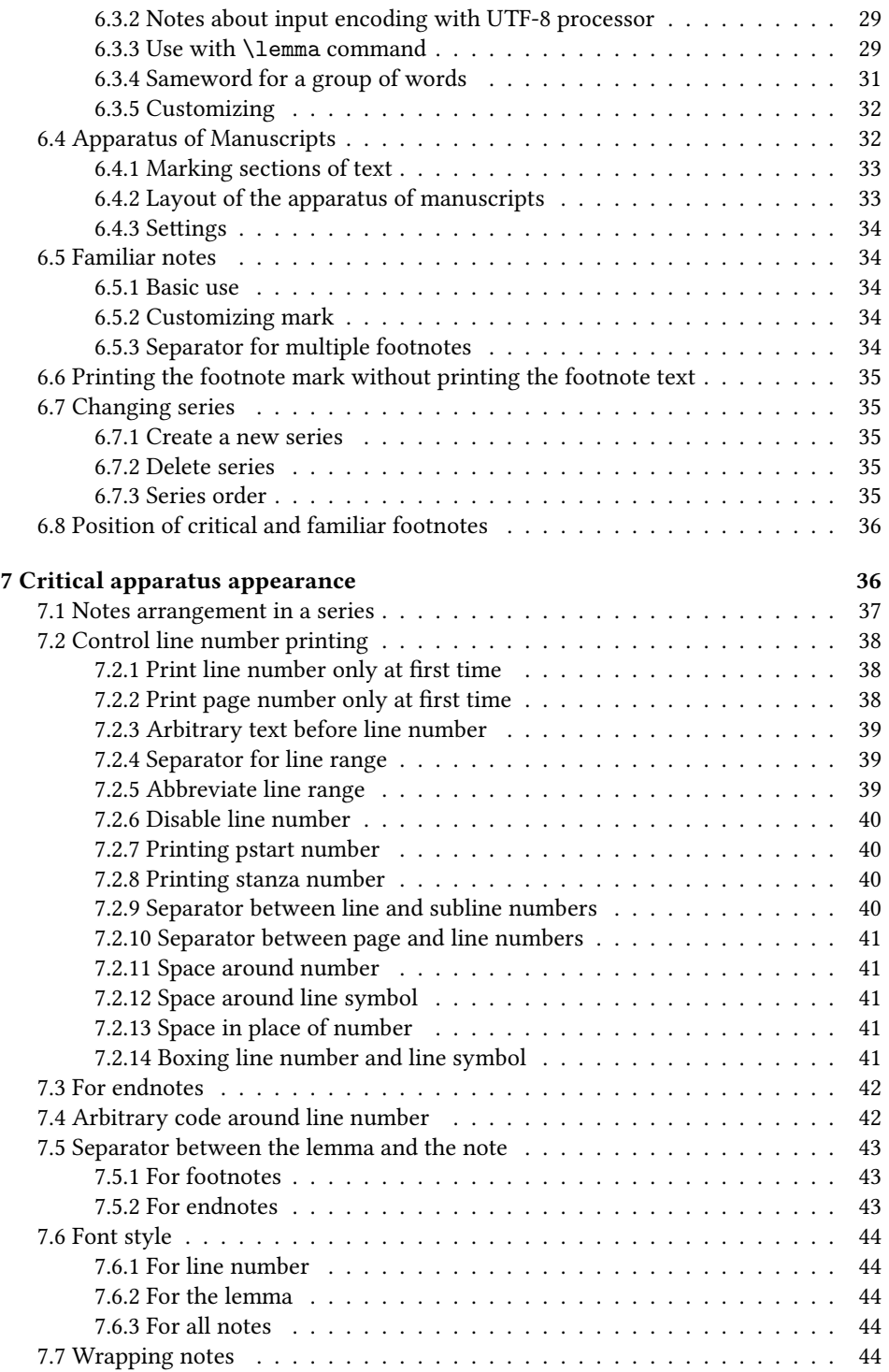

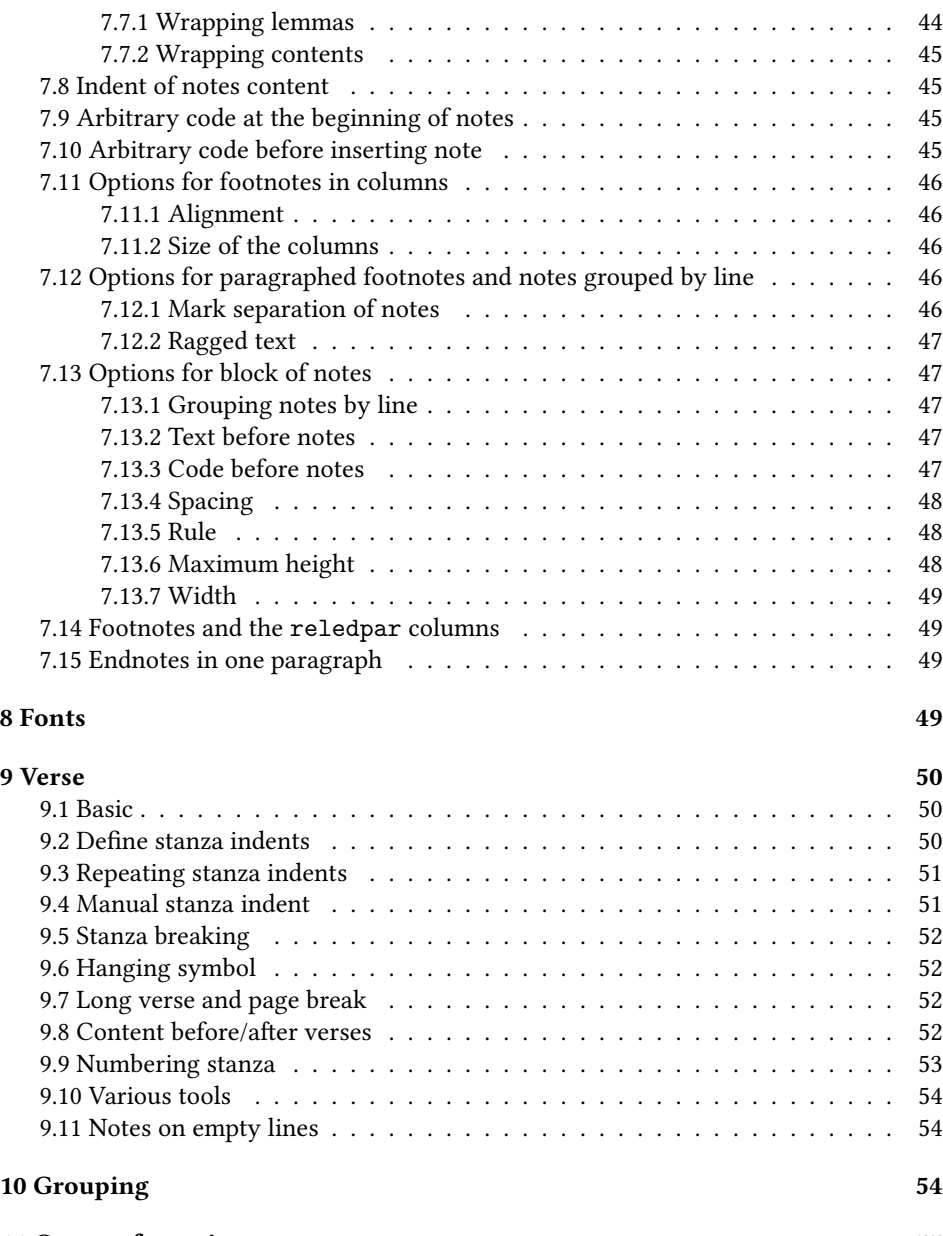

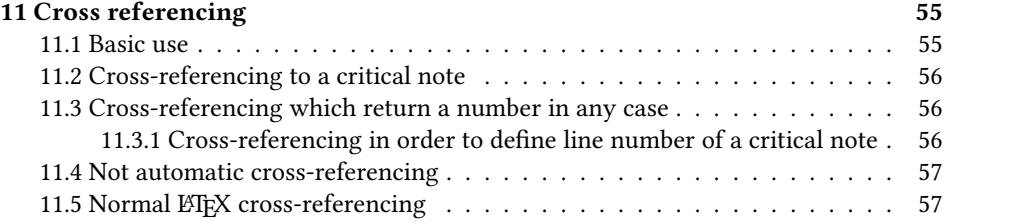

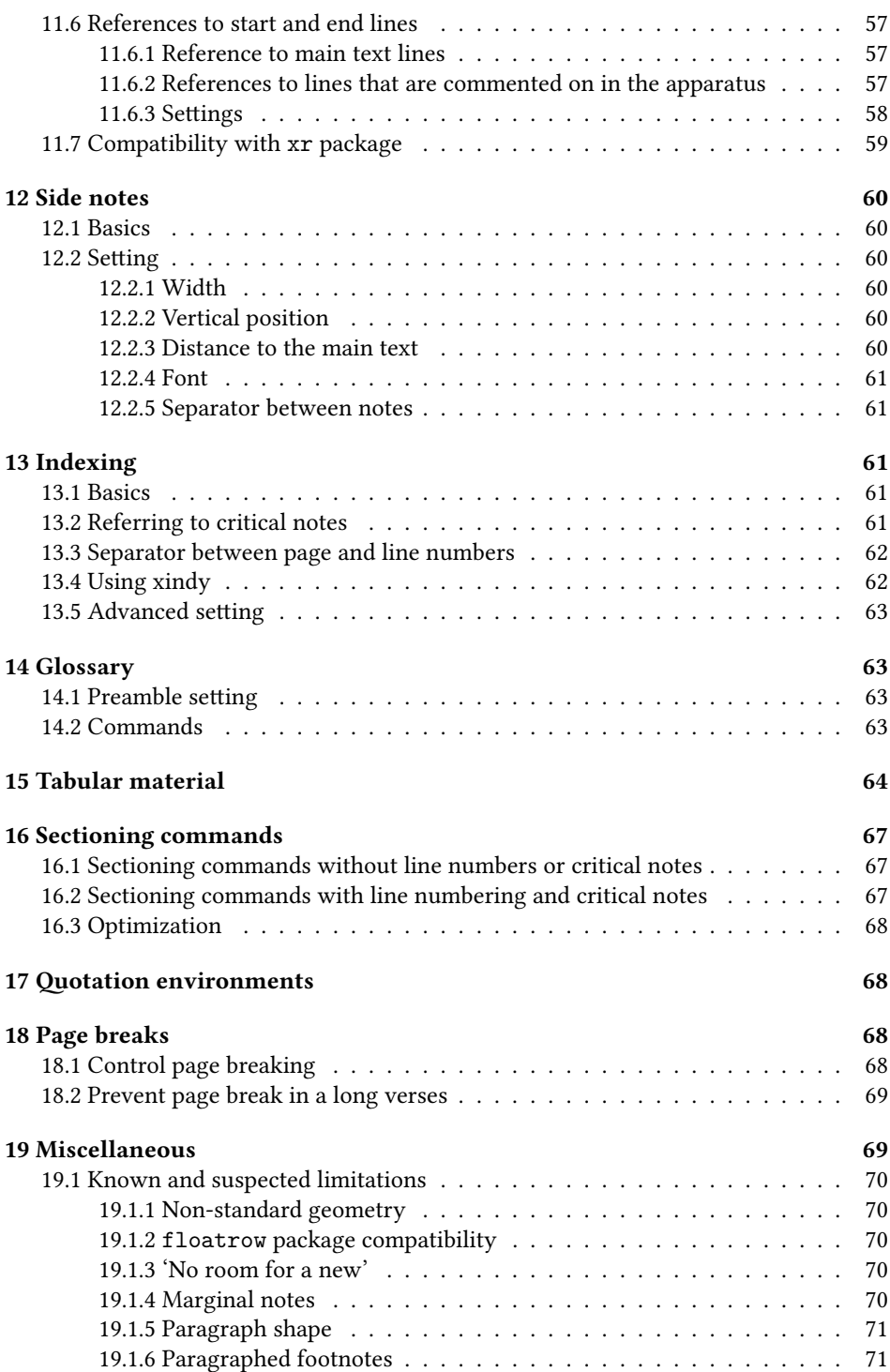

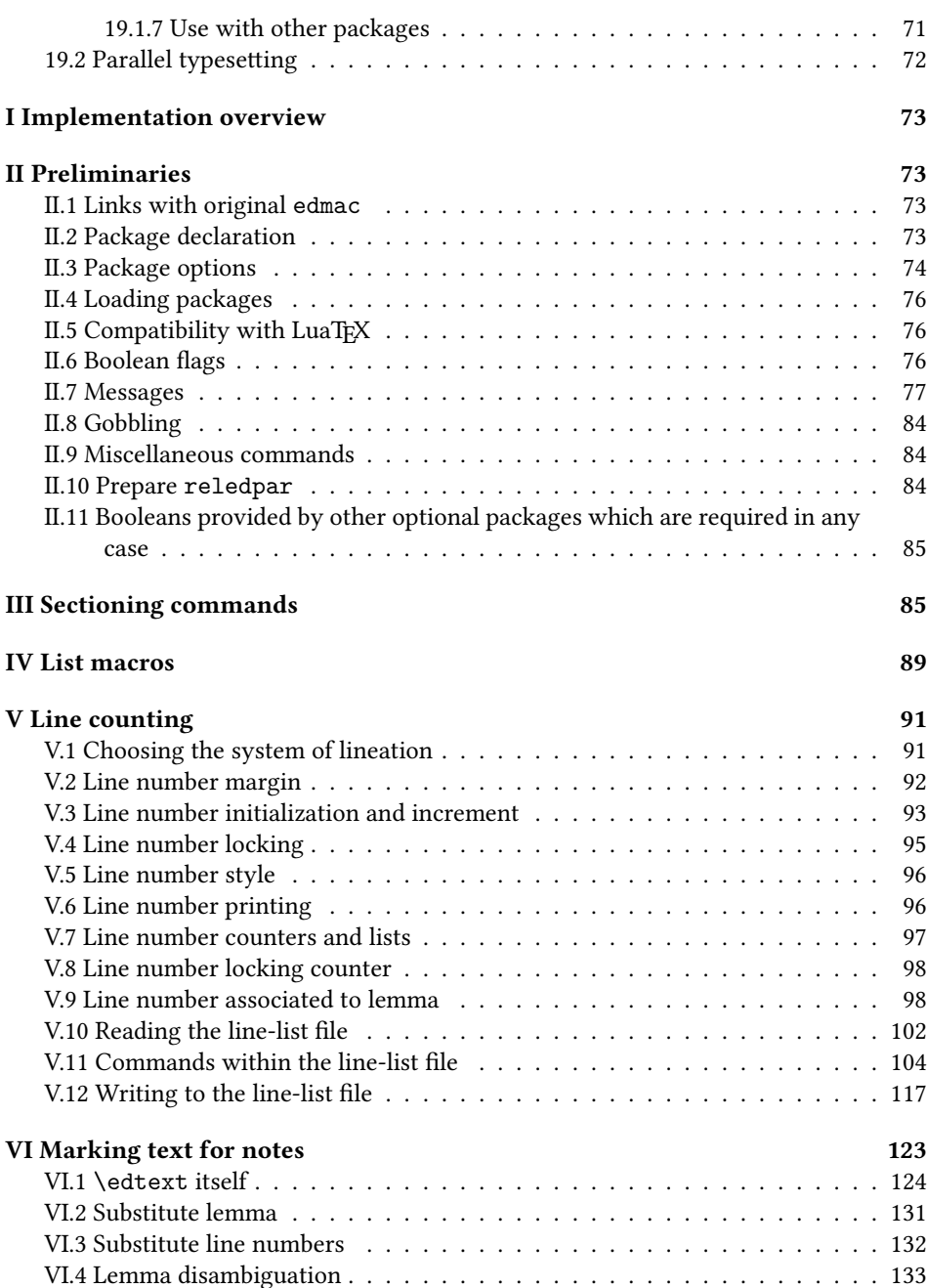

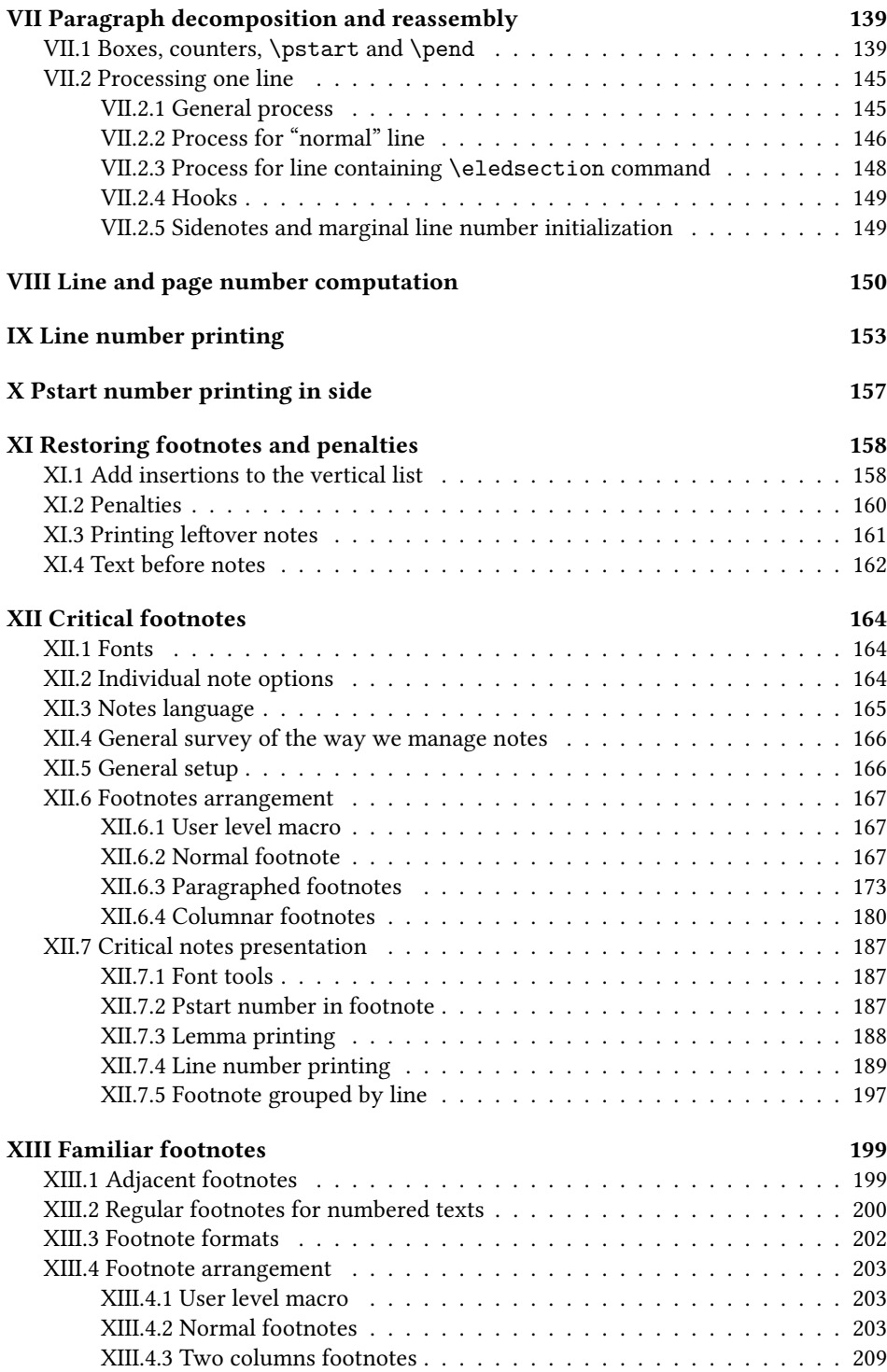

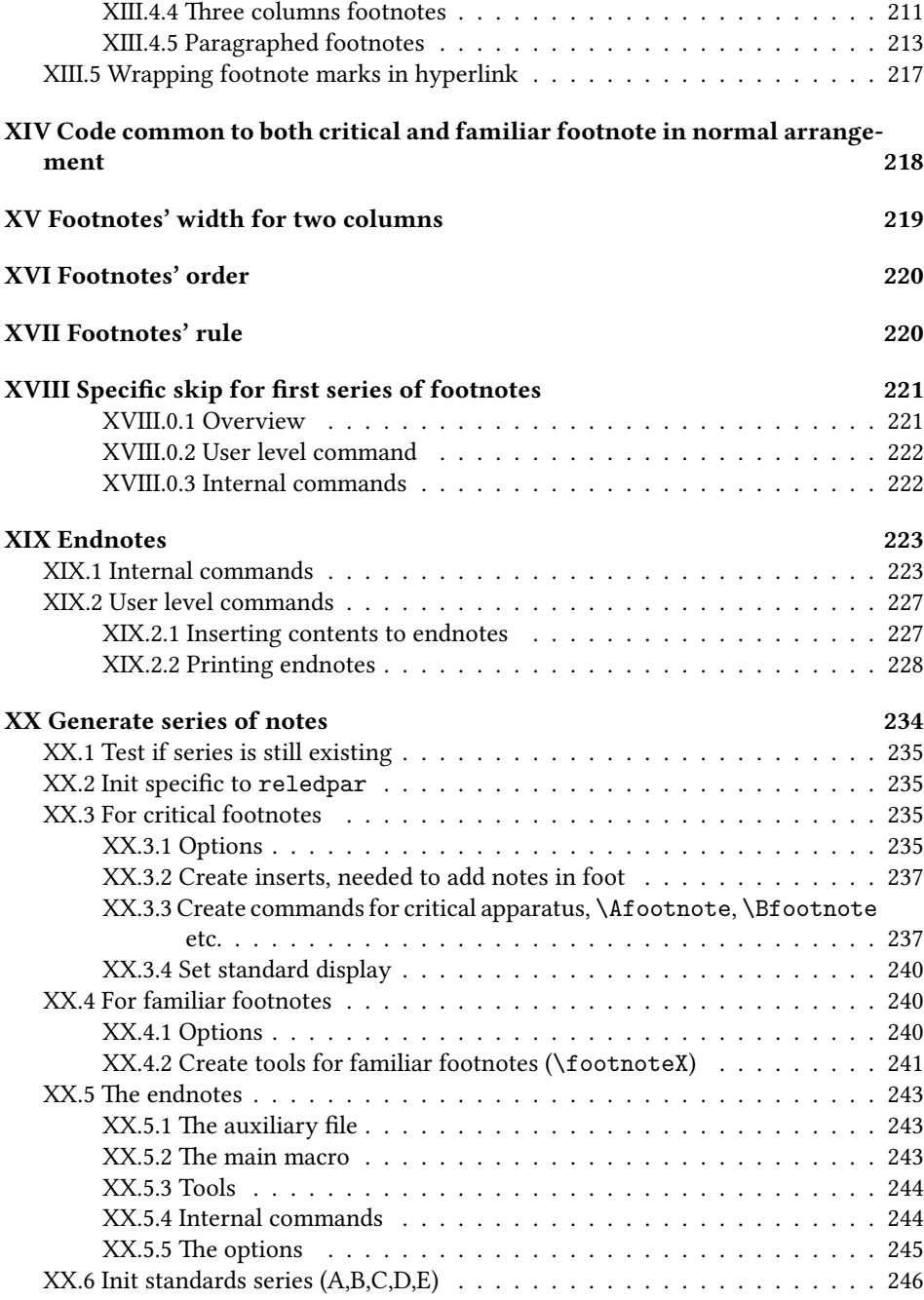

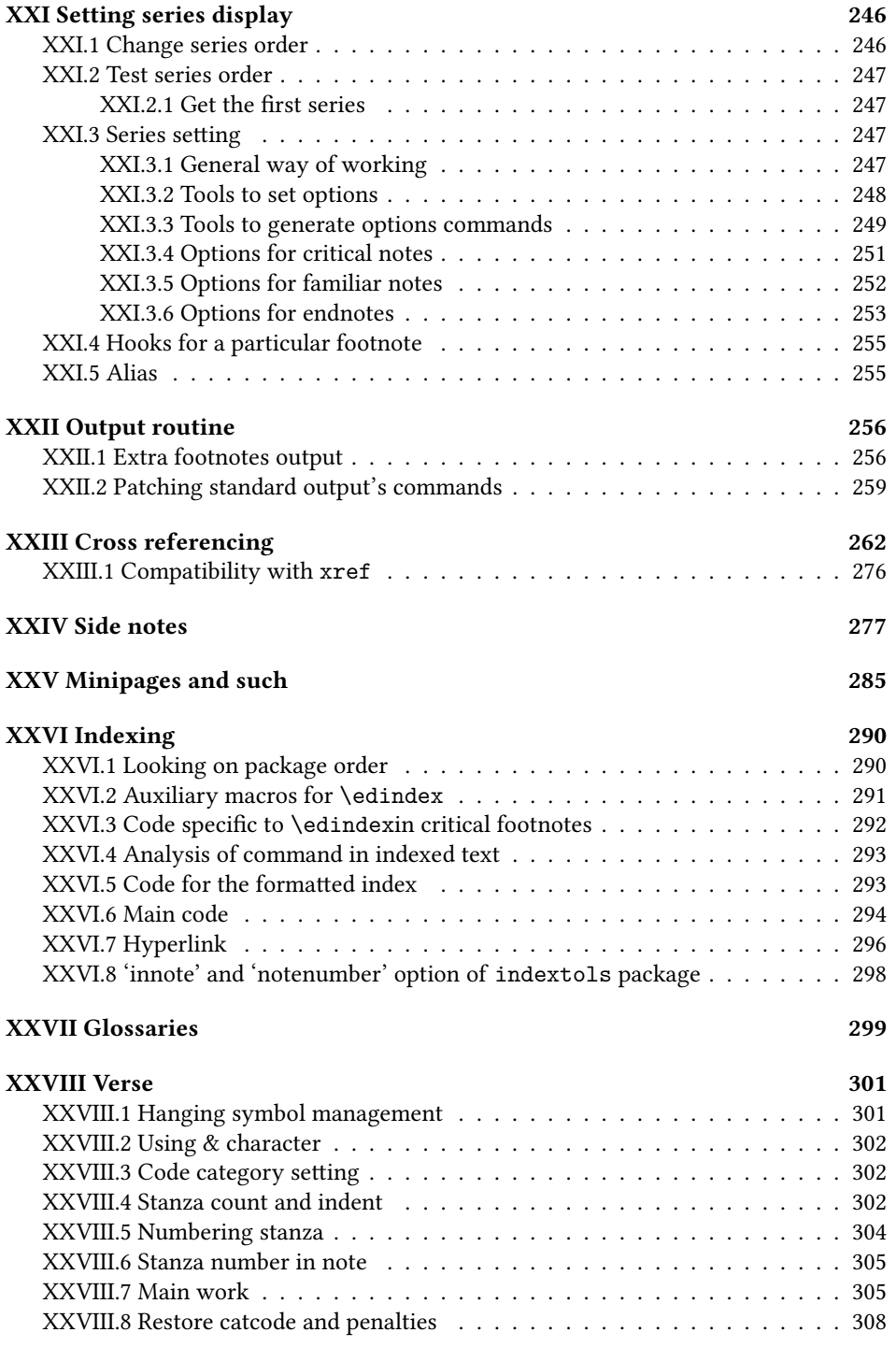

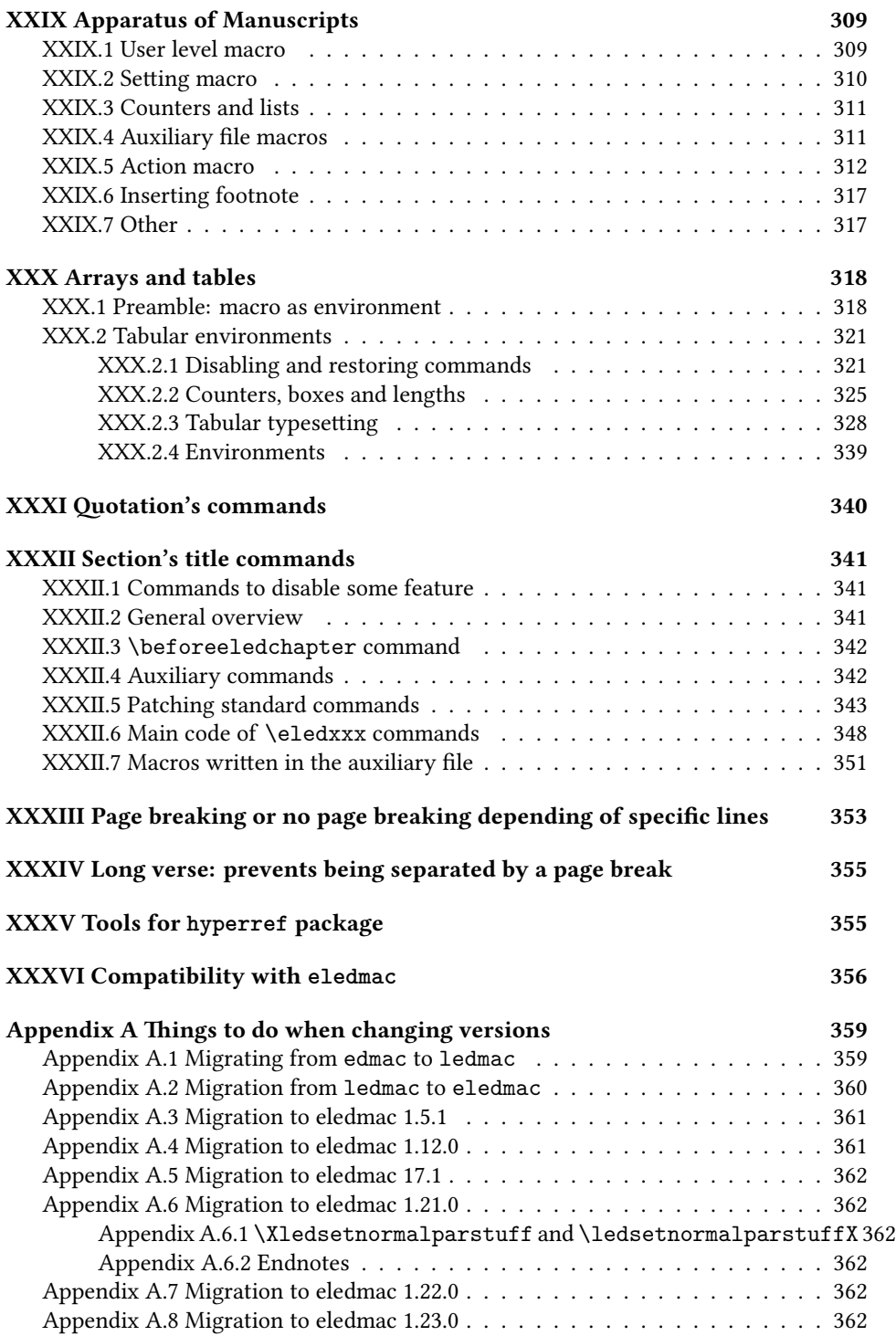

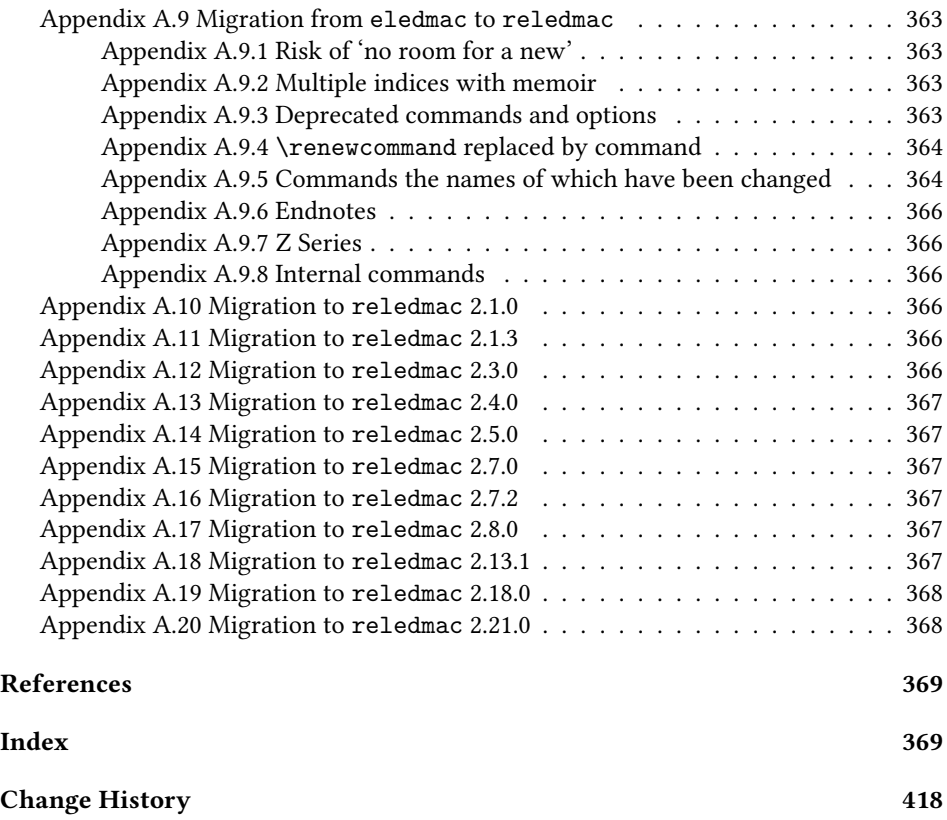

# <span id="page-10-0"></span>**1 Introduction**

### <span id="page-10-1"></span>**1.1 Aim of the package**

The reledmac package, together with ETEX, provides several important facilities for formatting critical editions of texts in a traditional manner. Major features include:

- automatic stepped line numbering, by page, section or paragraph;
- sub-lineation within the main series of line numbers;
- variant readings automatically keyed to line numbers;
- caters to both prose and verse;
- multiple series of footnotes and endnotes;
- block or columnar formatting of the footnotes;
- simple tabular material may be line numbered;
- indexing keyed to page and line numbers.

reledmac allows the scholar engaged in preparing a critical edition to focus attention wholly on the task of creating the critical text and evaluating the variant readings, text-critical notes and testimonia. LATEX and Eledmac will take care of the formatting and visual correlation of all the disparate types of information.

Apart from reledmac there are other  $E$ T<sub>F</sub>X packages for typesetting critical editions. However, the aim of reledmac is to provide an "all in one" and flexible tool in the field of critical editions.

Any suggestions for new features are welcome.

This manual contains a general description of how to use reledmac followed by the complete source code and its extensive documentation (in sections [I](#page-72-0) and following, enumerated with Roman numerals). It ends with a list of actions to do when migrating from one version to other, a change history and an index to the source code.

You do not need to read the source code for this package in order to use it; we provide this code primarily for reference, and many of our comments on it repeat material that is also found in earlier sections. But no documentation, however thorough, can cover every question that comes up and many can be answered quickly by consulting the code. On a first reading, we suggest that you read only the general documentation in sections [2,](#page-13-3) unless you are particularly interested in the innards of reledmac.

### <span id="page-11-0"></span>**1.2 History**

#### <span id="page-11-1"></span>**1.2.1 edmac**

The original version of edmac was TEXTED.TEX, written by John Lavagnino in late 1987 and early 1988 for formatting critical editions of English plays.

John passed these macros on to Dominik Wujastyk who, in September–October 1988, added the footnote paragraphing mechanism, margin swapping and other changes to suit his own purposes, making the style more like that traditionally used for classical texts in Latin and Greek (e.g., the Oxford Classical Texts series). He also wrote some extra documentation and sent the files out to several people. This version of the macros was the first to be called edmac.

The present version was developed in the summer of 1990, with the intent of adding necessary features, streamlining and documenting the code, and further generalizing it to make it easily adaptable to the needs of editors in different disciplines. John did most of the general reworking and documentation, with the financial assistance of the Division of the Humanities and Social Sciences, California Institute of Technology. Dominik adapted the code to the conventions of Frank Mittelbach's doc option, and added some documentation, multiple-column footnotes, cross-references, and crop marks.<sup>[1](#page-11-2)</sup> A description by John and Dominik of this version of edmac was published as 'An overview of edmac: a Plain TEX format for critical editions', *TUGboat 11* (1990), pp. 623–643.

From 1991 through 1994, the macros continued to evolve, and were tested at a number of sites. We are very grateful to all the members of the (now defunct) edmac@mailbase.ac.uk discussion group who helped us with smoothing out the bugs and infelicities in the macros. Ron Whitney and our anonymous reviewer at the TUG

<span id="page-11-2"></span><sup>1</sup>This version of the macros was used to format the Sanskrit text in volume I of *Metarules of Pāṇinian Grammar* by Dominik Wujastyk (Groningen: Forsten, 1993).

#### *1.2 History* 13

were both of great help in ironing out last-minute wrinkles, while Ron made some important suggestions which may help to make future versions of edmac even more efficient. Wayne Sullivan, in particular, provided several important fixes and contributions, including adapting the Mittelbach/Schöpf 'New Font Selection Scheme' for use with PLAIN TEX and edmac. Another project Wayne has worked on is a DVI post-processor which works with an edmac that has been slightly modified to output \specials. This combination enables you to recover to some extent the text of each line as ascii code, facilitating the creation of concordances, an *index verborum*, etc.

As of 1994, we were pleased to be able to say that edmac was being used for the reallife book production of several interesting editions, such as the Latin texts of Euclid's *Ele-*ments,<sup>[2](#page-12-1)</sup> an edition of the letters of Nicolaus Copernicus,<sup>[3](#page-12-2)</sup> Simon Bredon's Arithmetica,<sup>[4](#page-12-3)</sup> a Latin translation by Plato of Tivoli of an Arabic astrolabe text,<sup>[5](#page-12-4)</sup> a Latin translation of part II of the Arabic *Algebra* by Abū Kāmil Shujā' b. Aslam, <sup>[6](#page-12-5)</sup> the Latin *Rithmachia* of Werinher von Tegernsee, $^7$  $^7$  a middle-Dutch romance epic on the Crusades, $^8$  $^8$  a seventeenth-century Hungarian politico-philosophical tract,<sup>[9](#page-12-8)</sup> an anonymous Latin compilation from Hungary entitled *Sermones Compilati in Studio Gererali Quinqeecclesiensi in Regno Ungarie*, [10](#page-12-9) the collected letters and papers of Leibniz,<sup>[11](#page-12-10)</sup> Theodosius's *Spherics*, the German *Algorismus* of Sacrobosco, the Sanskrit text of the *Kāśikāvṛtti* of Vāmana and Jayāditya,[12](#page-12-11) and the English texts of Thomas Middleton's collected works.

### <span id="page-12-0"></span>**1.2.2 ledmac**

Version 1.0 of tabmac was released by Herbert Breger in October 1996. This added the capability for typesetting tabular material.

Version 0.01 of edstanza was released by Wayne Sullivan in June 1992, to help a colleague with typesetting Irish verse.

In March 2003 Peter Wilson started an attempt to port edmac from TeX to LaTeX. The starting point was edmac version 3.16 as documented on 19 July 1994 (available from CTAN). In August 2003 the tabmac functions were added; the starting point for these being version 1.0 of Ocober 1996. The edstanza (v0.01) functions were added in

<span id="page-12-1"></span><sup>2</sup>Gerhard Brey used edmac in the production of Hubert L. L. Busard and Menso Folkerts, *Robert of Chester's (?) Redaction of Euclid's* Elements*, the so-called Adelard II Version*, 2 vols., (Basel, Boston, Berlin: Birkhäuser, 1992).

<span id="page-12-2"></span><sup>&</sup>lt;sup>3</sup>Being prepared at the German Copernicus Research Institute, Munich.

<span id="page-12-4"></span><span id="page-12-3"></span><sup>4</sup>Being prepared by Menso Folkerts *et al.*, at the Institut für Geschichte der Naturwissenschaften in Munich. <sup>5</sup>Richard Lorch, Gerhard Brey *et al.*, at the same Institute.

<span id="page-12-5"></span><sup>6</sup>Richard Lorch, 'Abū Kāmil on the Pentagon and Decagon' in *Vestigia Mathematica*, ed. M. Folkerts and J. P. Hogendijk (Amsterdam, Atlanta: Rodopi, 1993).

<span id="page-12-7"></span><span id="page-12-6"></span><sup>7</sup>Menso Folkerts, 'Die *Rithmachia* des Werinher von Tegernsee', ibid.

<sup>8</sup>Geert H. M. Claassens, *De Middelnederlandse Kruisvaartromans*, (Amsterdam: Schiphower en Brinkman, 1993).

<span id="page-12-8"></span><sup>9</sup>Emil Hargittay, *Csáky István: Politica philosophiai Okoskodás-szerint való rendes életnek példája (1664–1674)* (Budapest: Argumentum Kiadó, 1992).

<span id="page-12-10"></span><span id="page-12-9"></span><sup>&</sup>lt;sup>10</sup>Being produced, as was the previous book, by Gyula Mayer in Budapest.

<sup>11</sup>Leibniz, *Sämtliche Schriften und Briefe*, series I, III, VII, being edited by Dr. H. Breger, Dr. N. Gädeke and others at the Leibniz-Archiv, Niedersächsische Landesbibliothek, Hannover. (see [http://www.](http://www.nlb-hannover.de/Leibniz) [nlb-hannover.de/Leibniz](http://www.nlb-hannover.de/Leibniz))

<span id="page-12-11"></span><sup>&</sup>lt;sup>12</sup>Being prepared at Poona and Lausanne Universities.

February 2004. Sidenotes and regular footnotes in numbered text were added in April 2004. This port was called 1edmac (LATEX edmac).

Since July 2011, ledmac is maintained by Maïeul Rouquette. It is increasingly powerful and flexible, but it also has become increasingly divergent from the original TeX macro.

#### <span id="page-13-0"></span>**1.2.3 eledmac**

Important changes were put in version 1.0, to make ledmac more easily extensible (see [7](#page-35-1) p. [36](#page-35-1)). These changes can trigger small problems with the old customization. That is why a new name was selected: eledmac (extended ledmac).

To migrate from ledmac to eledmac, please read [Appendix A.2](#page-359-0) p. [360](#page-359-0).

### <span id="page-13-1"></span>**1.2.4 reledmac**

eledmac has facilitated the creation of customized critical editions. However, the changes made to allow such customization were made in a non-systematic way. Many deprecated commands were kept and many technical 'debts' were accumulated, hindering the future evolution of the package.

For these reasons, Maïeul Rouquette decided on a spring cleaning of the code. As some commands name were changed, the resulting compatibility was broken (a little).

A new name was selected: reledmac (extended renewed eledmac). To migrate from eledmac to reledmac, please read [Appendix A.9](#page-362-0) p. [363.](#page-362-0)

### <span id="page-13-2"></span>**1.3 Bibliography**

A collaborative list of works edited with  $(r)(e)(ledmac$  is available at  $https://www.$ [zotero.org/groups/critical\\_editions\\_typeset\\_with\\_edmac\\_ledmac\\_and\\_eledmac/](https://www.zotero.org/groups/critical_editions_typeset_with_edmac_ledmac_and_eledmac/items) [items](https://www.zotero.org/groups/critical_editions_typeset_with_edmac_ledmac_and_eledmac/items). Please add your own edition made with (r)(e)ledmac.

If you write book or article about (r)(e)ledmac, please add it on the collaborative bibliography on [https://www.zotero.org/groups/articles\\_and\\_books\\_about\\_](https://www.zotero.org/groups/articles_and_books_about_reledmac/items) [reledmac/items](https://www.zotero.org/groups/articles_and_books_about_reledmac/items).

# <span id="page-13-3"></span>**2 How the package works — the problem of the number of LATEX runs**

The reledmac package is a three-pass package like ET<sub>F</sub>X itself. Although your textual apparatus and line numbers will be printed on the first run, it takes two more compilations by ET<sub>E</sub>X to be sure that everything is correctly placed, and one more if you typeset right-to-left text with X<sub>T</sub>ET<sub>E</sub>X. If you make any subsequent changes altering the number of lines or notes, the input file may similarly require three passes to get everything to the right place. reledmac will tell you that you need to make more runs when it detects changes, but it does not expend the labor to check this thoroughly. If you have problems with a line or two misnumbered at the top of a page, try running  $E$ F<sub>K</sub> once or twice more.

**However, the best way to be sure that one has made the right number of runs is to use some of LATEX's run scripts like** *latexmk*.

# <span id="page-14-0"></span>**3 Compatibility warning**

If you use other classes than \article or \book, or modify the layout with geometry, some settings should be made to have correct height for the blocks of notes.

Please read [7.13.6](#page-47-2) p. [48](#page-47-2).

A file may mix *numbered* and *unnumbered* text.

Numbered text is printed with marginal line numbers and can include footnotes and endnotes that are referenced to those line numbers: this is how you will want to print the text that you are editing.

Unnumbered text is not printed with line numbers, and you can't use reledmac's note commands with it: this is appropriate for introductions and other material added by the editor around the edited text.

# <span id="page-14-1"></span>**4 Options**

The package can be loaded with a number of global options which are listed here. There are two types of options: 1) options which provide specific features, and, 2) options which optimize the package's performance. It is advisable for you to read the relevant parts of the handbook, before reading about the first type of option (specific features), but you can look at the second type (package optimization) in your first reading of the manual.

### <span id="page-14-2"></span>**4.1 Specific features**

**draft** underlines lemmas in the main text.

- **auxdir** reledmac generates auxiliary files. It could be useful to store them in a specific directory. You can set it using auxdir=*⟨folder⟩* option. Note the two following point:
	- 1. T<sub>E</sub>X is not able to create folder. You should create it yourself.
	- 2. The option does not change the default  $E$ T<sub>E</sub>Xauxiliary files (.aux, .toc, ...).
- **eledmac-compat** help to migrate from eledmac to reledmac (see [Appendix A.9.5](#page-363-1) p. [364](#page-363-1)).
- **nopenalties** must be called in some cases when using paragraphed endnotes (**⁇** p. **⁇**

**nopbinverse** prevents page break within verse environment.

**noquotation** by default, the quotation environment is redefined within numbered text. You can disable this redefinition with noquotation (see [17](#page-67-1) p. [68\)](#page-67-1).

#### 16 *5 Text lines and paragraphs numbering*

- **parapparatus** by default, the apparatus cannot contain paragraph breaks; this option enables paragraphing inside the apparatus.
- **widthliketwocolumns** set the width of the text printed in a single column to be the same as the width of the text printed in two parallel columns with reledpar. This is useful when alternating between normal and parallel typesetting.
- **xindy** and xindy+hyperref select xindy as the index processor([13.4](#page-61-1) p. [62](#page-61-1)).

### <span id="page-15-0"></span>**4.2 Optimizing package performance**

- **nocritical** disables tools for critical footnotes (\Afootnote, \Bfootnote etc.). If you do not need critical footnotes, this option lets eledmac run faster. It will also preserve room for other packages.
- **noeledsec** disables tools for \eledsection and related commands [\(16.2](#page-66-2) p. [67\)](#page-66-2).
- noend disables tools for endnotes (\Aendnote, \Bendnote etc.). If you do not need endnotes, this option lets reledmac run faster. It will also preserve room for other packages.
- **nofamiliar** disables tools for familiar footnotes (\footnoteA, \footnoteB etc.). If you do not need familiar footnotes, this option lets eledmac run faster. It will also preserve room for other packages.
- **noledgroup** reledmac allows use of a series of critical notes and a new series of normal notes inside minipage and ledgroup environments (see [10](#page-53-2) p. [54](#page-53-2)). However, such features use up computer memory, at the expense of other processing needs. So if you do not need this feature, use noledgroup option. This should make reledmac faster.
- **series** reledmac defines five levels of notes: A, B, C, D, E. Using all these levels consumes memory space and processing speed. This is why, if your work does not require the entire A–E series, you can narrow down the available number of series. For example, if you only need A and B series, call the package with series={A,B} option.

# <span id="page-15-1"></span>**5 Text lines and paragraphs numbering**

### <span id="page-15-2"></span>**5.1 Text lines numbering**

\beginnumbering Each section of numbered text must be preceded by \beginnumbering and followed by \endnumbering \endnumbering, as in the following example.

> \beginnumbering Text \endnumbering

#### *5.2 Paragraphs* 17

The \beginnumbering macro resets the line number to zero, reads an auxiliary file called *⟨jobname⟩*.nn (where *⟨jobname⟩* is the name of the main input file for this job, and nn is 1 for the first numbered section, 2 for the second section, and so on), and then creates a new version of this auxiliary file to collect information during this run. The first instance of \beginnumbering also opens a file called *⟨jobname⟩*.<series>end to receive the text of the endnotes. \endnumbering closes the *⟨jobname⟩*.nn file.

If the line numbering of a text is to be continuous from start to end, then the whole text will be typed between one pair of \beginnumbering and \endnumbering commands. But your text will most often contain chapter or other divisions marking sections that should be independently numbered, and these will be appropriate places to begin new numbered sections.

reledmac has to read and store in memory a certain amount of information about the entire section when it encounters a \beginnumbering command, so it speeds up the processing and reduces memory use when a text is divided into a larger number of sections (at the expense of multiplying the number of external files that are generated).

### <span id="page-16-0"></span>**5.2 Paragraphs**

### <span id="page-16-1"></span>**5.2.1 Basics**

\pstart Within a numbered section, each paragraph of numbered text must be marked using the \pend \pstart and \pend commands like this:

```
\pstart
Paragraph of text.
\pend
```
Text that appears within a numbered section but is not marked with \pstart and \pend will not be numbered.

The following example shows the proper section and paragraph markup and the kind of output that would typically be generated:

```
\beginnumbering
\pstart
This is a sample paragraph, with
lines numbered automatically.
\pend
```
\pstart This paragraph too has its lines automatically numbered. \pend

The lines of this paragraph are not numbered.

\pstart And here the numbering begins again. \pend \endnumbering

## <span id="page-17-0"></span>**5.2.2 Automatically producing \pstart … \pend**

\autopar You can use \autopar to avoid the nuisance of this paragraph markup and still have every paragraph automatically numbered. The scope of the \autopar command needs to be limited by keeping it within a group, as follows:

> \begingroup \beginnumbering \autopar A paragraph of numbered text. Another paragraph of numbered text. \endnumbering

\endgroup

\autopar fails, however, on paragraphs that start with a { or with any other command that starts a new group before it generates any text. Such paragraphs need to be started explicitly, before the new group is opened, using \indent, \noindent, or \leavevmode, or using \pstart itself.[13](#page-17-2)

### <span id="page-17-1"></span>**5.2.3 Content before specific \pstart and after specific \pend**

Both \pstart and \pend can take a optional argument in brackets. Its content will be printed before the beginning of \pstart / after the end of \pend instead of the argument of \AtEveryPstart / \AtEveryPend.

<span id="page-17-2"></span><sup>13</sup>For a detailed study of the reasons for this restriction, see Barbara Beeton, 'Initiation rites', *TUGboat* **12** (1991), pp. 257–258.

#### *5.2 Paragraphs* 19

Note that a \noindent will be automatically added before this argument, and, consequently, a \parskip will be inserted. You can use a second optional argument, in brackets, to not have this \noindent.

\pstart[foo] % A \noindent will be inserted before foo. \pstart[][foo]% No \noindent before foo.

The second optional argument of  $\partial \Theta$  /  $\partial \Theta$  replace the argument of  $\Delta t$  EveryPstart\* / \AtEveryPend\*.

If you need to start a \pstart with brackets, or to add brackets after a \pend, just add a \relax between \pstart … \pend and the brackets.

This feature is also useful when typesetting verses (see [9](#page-49-0) p. [50](#page-49-0)) or reledpar (see [19.2](#page-71-0) p. [72\)](#page-71-0).

A \noindent is automatically added before this argument.

### <span id="page-18-0"></span>**5.2.4 Content before every \pstart and after every \pend**

\AtEveryPstart You can use both \AtEveryPstart and \AtEveryPend. Their arguments will be \AtEveryPend printed before every \pstart begins / after every \pend ends.

> Note that a \noindent will be inserted before the argument, and, consequently, a \parskip. You can use the starred version of \AtEveryPstart and \AtEveryPend to no insert the \noindent.

\AtStartEveryPstart The argument of \AtStartEveryPstart / \AtEndEveryPend will be inserted at \AtEndEveryPend the beginning / the end of every \pstart / \pend in the same paragraph. For example, if you want each \pstart to start with a star, you can use:

\AtStartEveryPstart{\*}

Instead of manually doing

\pstart \* Real pstart content.\pend

### <span id="page-18-1"></span>**5.2.5 Numbering paragraphs (\pstart)**

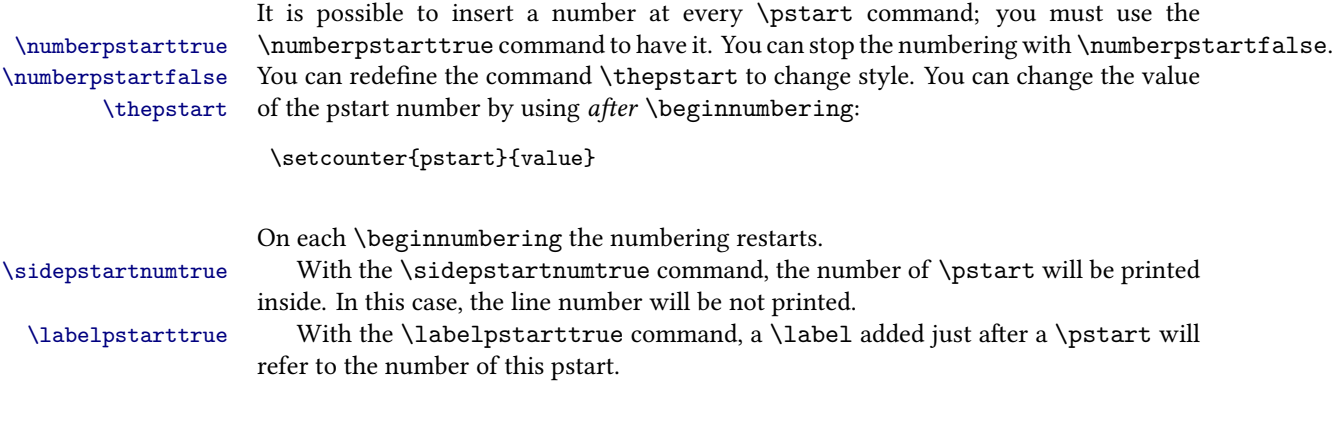

### <span id="page-19-0"></span>**5.2.6 Languages written in Right to Left**

If you use languages written right to left with LuaLTEX or XqLTEX, you must switch text direction *before* the \pstart command.

#### <span id="page-19-1"></span>**5.2.7 Memory limits**

### **This paragraph is kept for history, but the problems described below should not** appear with the most recent version of  $\text{E}\text{F}$ X.

\pausenumbering reledmac stores a lot of information about line numbers and footnotes in memory \resumenumbering as it goes through a numbered section. But at the end of such a section, it empties its memory out, so to speak. If your text has a very long numbered section it is possible that your LATEX may reach its memory limit. There are two solutions to this.

The first solution is to get a larger LTEX with increased memory.

The second solution is to split your long section into several smaller ones. The trouble with this is that your line numbering will start again at zero with each new section. To avoid this problem, we provide \pausenumbering and \resumenumbering which are just like \endnumbering … \beginnumbering, except that they arrange for your line numbering to continue across the break. Use \pausenumbering only between numbered paragraphs:

```
\beginnumbering
\pstart
Paragraph of text.
\pend
\pausenumbering
\resumenumbering
\pstart
Another paragraph.
\pend
\endnumbering
```
We have defined these commands as two macros, in case you find it necessary to insert text between numbered sections without disturbing the line numbering. But if you are really just using these macros to save memory, you might as well type, \newcommand{\memorybreak}{\pausenumbering\resumenumbering}

> and type \memorybreak between the relevant \pend and \pstart.

### <span id="page-19-2"></span>**5.3 Lineation commands**

#### <span id="page-19-3"></span>**5.3.1 Disabling lineation**

\numberlinefalse Line numbering can be disabled with \numberlinefalse. It can be enabled again with \numberlinetrue \numberlinetrue.

### <span id="page-20-0"></span>**5.3.2 Setting lineation start and step**

\firstlinenum By default, reledmac numbers every 5th line. There are two counters that control \linenumincrement this behaviour: firstlinenum and linenumincrement. They can be changed using \firstlinenum{*⟨num⟩*} and \linenumincrement{*⟨num⟩*}. \firstlinenum specifies the first line that will have a printed number, and \linenumincrement is the difference between succesive numbered lines. For example, to start printing numbers at the first line and to have every other line numbered: \firstlinenum{1} \linenumincrement{2} \firstsublinenum There are similar commands, \firstsublinenum{*⟨num⟩*} and \sublinenumincrement{*⟨num⟩*} \sublinenumincrement for controlling sub-line numbering. \linenumberlist You can define \linenumberlist to specify a non-uniform distribution of printed line numbers. For example: \gdef\linenumberlist{1,2,3,5,7,11,13,17,19,23,29} to have numbers printed on prime-numbered lines only. There must be no spaces within the definition which consists of comma-separated integer numbers. The numbers can be in any order but it is easier to read if you put them in numerical order. Either omitting the definition of \linenumberlist or following the empty definition \gdef\linenumberlist{} the standard numbering sequence is applied. The standard sequence is that specified by the combination of the firstlinenum, linenumincrement, firstsublinenum and linenumincrement counter values.

#### <span id="page-20-1"></span>**5.3.3 Setting lineation reset**

\lineation Lines can be numbered either by page, by pstart or by section; you specify this using the \lineation{*⟨arg⟩*} macro, where *⟨arg⟩* is either page, pstart or section.

> You may only use this command at places where numbering is not in effect; you can't change the lineation system within a section. You can change it between sections: they don't all have to use the same lineation system. The package's standard setting is \lineation{section}. If the lineation is by pstart, the pstart number will be printed before the line number in the notes.

### <span id="page-20-2"></span>**5.3.4 Setting line number margin**

\linenummargin The command \linenummargin{*⟨location⟩*} specifies the margin where the line (or pstart) numbers will be printed. The permissable values for *⟨location⟩* are left, right, inner, or outer: for example, \linenummargin{inner}. The package's default setting is

\linenummargin{left}

to typeset the numbers in the left hand margin. You can change this whenever you're not in the middle of making a paragraph.

More precisely, the value of \linenummargin used is the value in effect at the \pend of a numbered paragraph. Apart from an initial setting for \linenummargin, only change \linenummargin after a \pend, whereupon it will apply to all following numbered paragraphs, until changed again (changing it between a \pstart and \pend pair will apply the change to all of the current paragraph).

### <span id="page-21-0"></span>**5.3.5 Other settings**

\rightlinenum \linenumsep

\leftlinenum When a marginal line number is to be printed, there are many ways to display it. You can redefine \leftlinenum and \rightlinenum to change the way marginal line numbers are printed in the left and right margins respectively; the initial versions print the number in font \numlabfont (described below) at a distance \linenumsep (initially set to one pica) from the text.

### <span id="page-21-1"></span>**5.4 Changing the line numbers**

Normally, line numbering starts at 1 for the first line of a section and increments by one for each line thereafter. There are various common modifications of this system and the commands described here allow you to put such modifications into effect.

#### <span id="page-21-2"></span>**5.4.1 Sublineation**

\startsub You insert the \startsub and \endsub commands in your text to turn sub-lineation \endsub on and off. For example, stage directions in plays are often numbered with sub-line numbers: as line 10*.*1, 10*.*2, 10*.*3, rather than as 11, 12, and 13. Titles and headings are sometimes numbered with sub-line numbers as well.

> When sub-lineation is in effect, the line number counter is frozen and the sub-line counter advances instead. If one of these commands appears in the middle of a line, it doesn't take effect until the next line; in other words, a line is counted as a line or sub-line depending on what it started out as, even if it changes in the middle.

> You can change the separator between line number and subline number either by using \Xsublinesep without any optional argument([7.2.9](#page-39-3) p. [40](#page-39-3)) or by using \Xsublinesepside. But in the second case, it will change the separator only for line numbers in the margins, not in the footnotes.

#### <span id="page-21-3"></span>**5.4.2 Locking lineation**

\startlock The \startlock command, used in running text, locks the line number at its current \endlock value, until you insert \endlock. It can tell for itself whether you are in a patch of line or sub-line numbering. One use for line-number locking is in printing poetry: there the line numbers should be those of verse lines rather than of printed lines, even when a verse line requires several printed lines. But in this case you may use the \stanza mechanism, see [9](#page-49-0) p. [50](#page-49-0).

\lockdisp When line-number locking is used, several printed lines may have the same line number, and you have to specify whether you want the number attached to the first printed line or the last, or whether you just want the number printed by them all, assuming that the settings of the previous parameters requires the display of a line number for this line. You specify your preference using \lockdisp{*⟨arg⟩*}; its argument is a word, either first, last, or all. The package initially sets this as \lockdisp{first}.

### <span id="page-21-4"></span>**5.4.3 Setting and changing line number**

\setline In some cases you may want to modify the line numbers that are automatically cal- \advanceline

culated: if you are printing only fragments of a work but want to print line numbers appropriate to a complete version, for example. The \setline{*⟨num⟩*} and \advanceline{*⟨num⟩*} commands may be used to change the current line's number (or the sub-line number, if sub-lineation is currently on). They change both the marginal line numbers and the line numbers passed to the notes. \setline takes one argument, the value to which you want the line number set; it must be  $0$  or greater.  $\lambda$  advanceline takes one argument, an amount that should be added to the current line number; it may be positive or negative.

\setlinenum The \setline and \advanceline macros should only be used within a \pstart…\pend group. The \setlinenum{*⟨num⟩*} command can be used outside such a group, for example between a \pend and a \pstart. It sets the line number to  $\langle num \rangle$ . It has no effect if used within a \pstart…\pend group.

### <span id="page-22-0"></span>**5.4.4 Line number style**

\linenumberstyle Line numbers are normally printed as arabic numbers. You can use \linenumberstyle{*⟨style⟩*} \sublinenumberstyle to change the numbering style. *⟨style⟩* must be one of:

**Alph** Uppercase letters (A … Z).

**alph** Lowercase letters (a … z).

**arabic** Arabic numerals (1, 2, …)

**Roman** Uppercase Roman numerals (I, II, …)

**roman** Lowercase Roman numerals (i, ii, …)

Note that with the Alph or alph styles, 'numbers' must be between 1 and 26 inclusive. Similarly \sublinenumberstyle{*⟨style⟩*} can be used to change the numbering style of sub-line numbers, which is normally arabic numerals.

#### <span id="page-22-1"></span>**5.4.5 Skipping and hidding number**

\skipnumbering When inserted into a numbered line the macro \skipnumbering causes the numbering of that particular line to be skipped; that is, the line number is unchanged and no line number will be printed. Note that if you use it in \stanza, you must call it at the beginning of the verse.

\hidenumbering When inserted into a numbered line, the macro \hidenumbering causes the number for that particular line to be hidden; namely, no line number will print. Note that if you use it in \stanza, you must call it at the beginning of the verse.

\hidenumberingonleftpage \hidenumberingonleftpage is like hidenumbering, but is applied only on left page. \hidenumberingonrightpage is applied on right page. They can be useful if the position of the line number is depending of the position of the page, but the position of marginal note is fixed.

### <span id="page-23-0"></span>**5.5 Executing code at each line**

\dolinehook reledmac provides an advanced feature for users. The argument passed to \dolinehook{*⟨arg⟩*} \doinsidelinehook will be executed before slicing a new line in the paragraph. The argument passed to \doinsidelinehook{*⟨arg⟩*} will be executed before printing a new line, when the line number has already been fixed. In many cases, the latter is more useful than the former. The file [examples/2-line\\_numbers\\_in\\_header.tex](examples/2-line_numbers_in_header.tex) provides an example for printing the first and last line numbers of a page in the header.

# <span id="page-23-1"></span>**6 Apparatus commands**

### <span id="page-23-2"></span>**6.1 Terminology**

We call "critical notes" notes which refer to both a lemma, that is a part of text and a line number. Critical notes are subdivided in critical footnotes and critical endnotes.

We call "familiar notes" notes which refer to a footnote mark in the main text. reledmac manages many series of notes of each category. A series of notes is identified by an uppercase letter. When the series letter is at the *beginning* of a command name, it refers to a critical footnote. When the series letter is at the *end* of a command name, it refers to a familiar footnote.

So :

- \Afootnote is a critical footnote of the series A.
- \Bendnote is a critical endnote of the series B.
- \footnoteC is a familiar footnote of the series C.

### <span id="page-23-3"></span>**6.2 Critical notes**

### <span id="page-23-4"></span>**6.2.1 The lemma**

\edtext Within numbered paragraphs, all footnotes and endnotes are generated by the \edtext macro:

<span id="page-23-5"></span>\edtext{*⟨lemma⟩*}{*⟨commands⟩*}

The *⟨lemma⟩* argument is the lemma in the main text: \edtext both prints this as part of the text, and makes it available to the *⟨commands⟩* you specify to generate notes. For example:

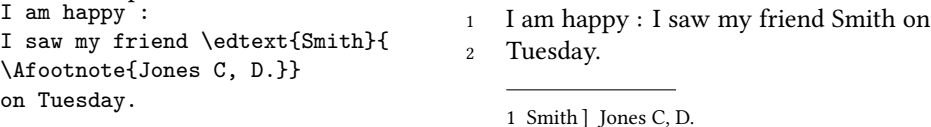

The lemma Smith is printed as part of this sentence in the text, and is also made available to the footnote that specifies a variant, Jones C, D. The footnote macro is supplied with the line number at which the lemma appears in the main text.

#### *6.2 Critical notes* 25

The *⟨lemma⟩* may contain further \edtext commands. Nesting makes it possible to print an explanatory note on a long passage together with notes on variants for individual words within the passage. For example:

<span id="page-24-4"></span><span id="page-24-3"></span><span id="page-24-2"></span>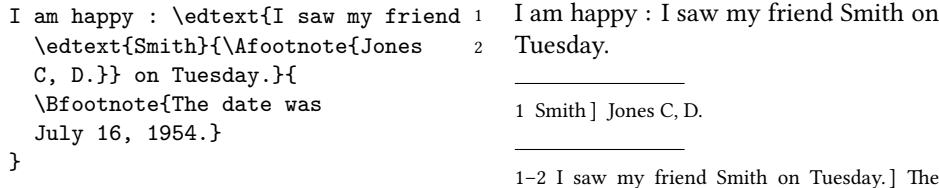

date was July 16, 1954. However, \edtext cannot handle overlapping but unnested notes—for example, one note covering lines 10–15, and another covering 12–18; an \edtext that starts in the *⟨lemma⟩* argument of another \edtext must end there, too. (The \lemma and \linenum commands may be used to generate overlapping notes if necessary.)

### <span id="page-24-0"></span>**6.2.2 Footnotes**

The second argument of the \edtext macro, *⟨commands⟩*, may contain a series of subsidiary commands that generate various kinds of notes.

\Afootnote Five separate series of the footnotes are maintained; each macro takes one argument like  $\Lambda$ footnote{ $\langle text \rangle$ }. When all of the six are used, the A notes appear in a layer just below the main text, followed by the rest in turn, down to the E notes at the bottom. These are the main macros that you will use to construct the critical apparatus of your text.

If you need more series of critical notes, please look at [6.7.1](#page-34-2) p. [35.](#page-34-2)

An optional argument can be added before the text of the footnote. Its value is a comma-separated list of options. The available options are:

- fulllines to disable \Xtwolines and \Xmorethantwolines features for this note (cf. [7.2.5](#page-38-2) p. [39\)](#page-38-2).
- nonum disables line numbering for this note. A horizontal blank space is added instead. You can use \Xinplaceoflemmaseparator to set it [\(7.5.1](#page-42-1) p. [43](#page-42-1)).
- nosep to disable the lemma separator for this note.
- linerangesep= $\langle c \rangle$  to change to  $\langle c \rangle$  the separator between start line and end line for this particular note.

Example: \Afootnote[nonum]{*⟨text⟩*}.

### <span id="page-24-1"></span>**6.2.3 Endnotes**

\Aendnote **Inserting endnotes** The package also maintains five separate series of endnotes.

\Bendnote \Cendnote If you do not need the endnotes facility, you should use noend option when loading reledmac.

\Dendnote \Eendnote The mechanism is similar to the one for footnotes: each macro takes one or more optional arguments and one single argument, like:

\Aendnote[*⟨option⟩*]{*⟨text⟩*}.

\Bfootnote \Cfootnote \Dfootnote \Efootnote *⟨option⟩* can contain a comma-separated list of values. Allowed values are:

- fulllines to disable \Xendtwolines and \Xendmorethantwolines features for this particular note (cf. [7.2.5](#page-38-2) p. [39\)](#page-38-2).
- nonum to disable line number for this particular note.
- nosep to disable the lemma separator for this particular note. A horizontal blank space is added instead. You can use \Xendinplaceoflemmaseparator to set it [\(7.5.2](#page-42-2) p. [43](#page-42-2)).
- linerangesep= $\langle c \rangle$  to change to  $\langle c \rangle$  the separator between start line and end line for this particular note.

\doendnotes **Printing endnotes** Normally, endnotes are not printed: you must use the \doendnotes{*⟨s⟩*}, where  $\langle s \rangle$  is the letter of the series to be printed. Put this command where you want the corresponding set of endnotes printed. In this case, all the endnotes of the *⟨s⟩* series are printed, for all numbered sections.

\doendnotesbysection However, you may want to print the endnotes of one given series covering the first numbered section, then the endnotes of another given series covering the first numbered section, then the endnotes of the first given series covering the second numbered section, then the endnotes of the second given series covering the second numbered section, and so forth. In this case, use \doendnotesbysection{ $\langle s \rangle$ }. For each value of  $\langle s \rangle$ , the first call of the command will print the notes for the first series, the second call will print the notes for the second series etc. For example, do:

```
\section{Endnotes}
\subsection{First text}
\doendnotesbysection{A}
\doendnotesbysection{B}
\subsection{Second text}
\doendnotesbysection{A}
\doendnotesbysection{B}
```
Note that by default inside endnotes no separator is used between the lemma and the content. However you can use the \Xendlemmaseparator macro to define one([7.5.2](#page-42-2) p. [43\)](#page-42-2).

As endnotes may be printed at any point in the document they always start with the page number where they are called.

toendnotes **Code between endnotes** Sometimes, it is useful to insert content between endnotes Xtoendnotes of the same series: for example to separate endnotes of different sections of the same text. In this case, you could use *inside numbered text* the command:

> \toendnotes[*⟨series⟩*]{*⟨content⟩*} where *⟨series⟩* is a comma-separated list of the series of endnotes where *⟨content⟩* must be inserted. If *⟨series⟩* is empty, then *⟨content⟩* is inserted to all the series.

For example:

#### *6.2 Critical notes* 27

```
\toendnotes{\section{Section's title}}
```
Alternatively, you can use \Xtoendnotes{*⟨content⟩*}, where "X" must be replaced by a series letter.

Remember that the endnotes are temporarily stored in an auxiliary file. That means in general you want to write the *⟨content⟩* in the auxiliary file *without expanding it*, that is without interpreting T<sub>E</sub>X content.

However, in some cases, you may want to write a once-expanded<sup>[14](#page-26-2)</sup> version of the *⟨content⟩*, that is the version where the commands are expanded on the first level. This can be, for example, to get a counter value. Use the starred version in this case. For example:

```
\Atoendnotes*{\string\section{Letter 1 (chap. \thechapter)}}
```
### <span id="page-26-0"></span>**6.2.4 Paragraph in critical apparatus**

By default, no paragraph can be made in the notes of the critical apparatus. You can allow it by adding the options parapparatus when loading the package :

```
\usepackage[parapparatus]{eledmac}
```
Note that you *cannot* use paragraphs (e.g. blank lines or \par) inside of notes, when they are set to paragraph arrangement!

### <span id="page-26-1"></span>**6.2.5 Change lemma and line number**

\lemma If you want to change the lemma that gets passed to the notes, you can do this by using \lemma{*⟨alternative⟩*} within the second argument to \edtext and before the note commands. The most common use of this command is to abbreviate the lemma that's printed in the notes. For example:

<span id="page-26-5"></span><span id="page-26-4"></span><span id="page-26-3"></span>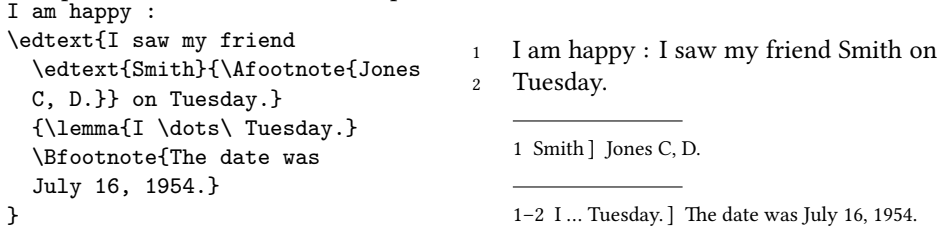

\linenum You can use \linenum{*⟨arg⟩*} to change the line numbers passed to the notes. *⟨arg⟩* actually consist of seven parameters: the page, line, and sub-line number for the start of the lemma; the same three numbers for the end of the lemma; and the font specifier for the lemma. As the argument to \linenum, you specify those seven parameters in that order, separated by vertical bars (the | character). I.e.

<span id="page-26-2"></span> $14$ The expansion mechanism of T<sub>EX</sub> is a quite complex problem, but fundamental. We have no place to explain it fully here. Read introduction to TFX to understand well.

\linenum{ $\langle start \ page \rangle | \langle s. \ line \rangle | \langle s. \ sub-l. \rangle | \langle end \ p. \rangle | \langle e. \ L \rangle | \langle e. \ sub-l. \rangle | \langle font \rangle |$ } However, you can retain the value computed by reledmac for any number by simply omitting it; and you can omit a sequence of vertical bars at the end of the argument. For example, \linenum{|||23} changes only the ending page number of the current lemma.

This command does not change the marginal line numbers in any way; it just changes the numbers passed to the notes. Its use comes in situations that \edtext has trouble dealing with for whatever reason. If you need notes for overlapping passages that aren't nested, for instance, you can use \lemma and \linenum to generate such notes despite the limitations of \edtext. If the *⟨lemma⟩* argument to \edtext is extremely long, you may run out of memory; here again you can specify a note with an abbreviated lemma using \lemma and \linenum. The numbers used in \linenum need not be entered manually; you can use the 'x-' symbolic cross-referencing commands below([11](#page-54-0) p. [55\)](#page-54-0) to compute them automatically.

Similarly, being able to manually change the lemma's font specifier in the notes might be important if you were using multiple scripts or languages. The form of the font specifier is three separate codes separated by / characters, giving the family, series, and shape codes as defined within NFSS.

#### <span id="page-27-0"></span>**6.2.6 Changing the names of commands for critical apparatus**

The commands for generating the apparatus have been given rather bland names, because editors in different fields have widely divergent notions of what sort of notes are required, where they should be printed, and what they should be called. But this does not mean you have to type \Afootnote when you would rather type something you find more meaningful, like \variant.

We recommend that you create a series of such aliases and use them instead of the names chosen here; all you have to do is put commands of this form at the start of your file:<sup>[15](#page-27-3)</sup>

```
\newcommandx{\variant}[2][1,usedefault]{\Afootnote[#1]{#2}}
\newcommandx{\explanatory}[2][1,usedefault]{\Bfootnote[#1]{#2}}
\newcommand{\trivial}[1]{\Aendnote{#1}}
\newcommandx{\testimonia}[2][1,usedefault]{\Cfootnote[#1]{#2}}
```
### <span id="page-27-1"></span>**6.3 Disambiguation of identical words in the apparatus**

Sometimes, the same word occurs twice (or more) in the same line. reledmac provides tools to disambiguate references in the critical notes. The lemma will be followed by a reference number if a given word occurs more that once in the same line.

### <span id="page-27-2"></span>**6.3.1 Basic use**

\sameword To use this tool, you have to mark every occurrence of the potentially ambiguous term

<span id="page-27-3"></span><sup>15</sup>We use \newcommand and \newcommandx instead of classical \let command because the edtabular environments have to modify the notes definition, and we need to use the newest definition of notes. Read the

with the \sameword command:

Lupus \sameword{aut} canis \edtext{\sameword{aut}}{\Afootnote{et}} felix

In this example, aut will be followed, in the critical note, by the exponent 2 if it is printed in the same line as the first aut, but it will not if it is printed in a different line. The number is printed only after the second run.

### <span id="page-28-0"></span>**6.3.2 Notes about input encoding with UTF-8 processor**

If you use UTF-8 processor, like X $\frac{1}{2}$ TEX or LuaLTEX, there should not be any glitches. However, pay attention to how characters are encoded. Similar-looking characters may be represented differently in unicode numbering.

For instance, in Greek, "ᾳ" has two possible unicode numbers:

- GREEK SMALL LETTER ALPHA (U+03B1) + COMBINING GREEK YPOGE-GRAMMENI (U+0345)
- GREEK SMALL LETTER ALPHA WITH YPOGEGRAMMENI (U+1FB3)

Which unicode number you use depends, many times, on your keyboard configuration (the computer-input system).

Inside reledmac, the \sameword command considers these two unicodes (code positions) as different characters. If you use only one unicode number consistently, the distinction will probably make no difference to how your text looks, but \sameword will process the text inaccurately, based on the unicode numbers. To prevent this, do the following:

- If you use X<sub>7</sub>ET<sub>E</sub>X, add this line in your preamble: \XeTeXinputnormalization 1.
- If you use LuaL'FEX, use the uninormalize package of Michal Hoftich<sup>[16](#page-28-2)</sup> with the buffer option set to true.

With these tools, XATEX / LuaTEX will dynamicaly normalize unicode input when reading the file. Consequently, you will have no problems with the \sameword command.

### <span id="page-28-1"></span>**6.3.3 Use with \lemma command**

If you use the \lemma command, reledmac cannot know to which occurence of \sameword in the first argument of \edtext a word marked with \sameword in \lemma should refer.

For example in the following example:

some thing \edtext{\sameword{sw}

handbook of xargs to know more about \newcommandx.

<span id="page-28-2"></span> $^{16}{\tt https://github.com/michal-h21/uninormalize}.$  $^{16}{\tt https://github.com/michal-h21/uninormalize}.$  $^{16}{\tt https://github.com/michal-h21/uninormalize}.$ 

```
and other \sameword{sw}
       and again \sameword{sw}
       it is all}%
{\lemma{\sameword{sw} \ldots all}\Afootnote{critical note}}.%
```
reledmac cannot know if the "sw" in \lemma refers to the word after "thing", after "other", or after "again".

Consequently, you must tell reledmac to which instance of \sameword you are referring in the first argument of \edtext:

- In the content of \lemma, use \sameword with no optional argument.
- In the first argument of \edtext, use \sameword with the optional argument  $[\langle X \rangle]$ .  $\langle X \rangle$  is the depth of the \edtext where the \lemma is used. So if the \lemma is called in a \edtext inside another \edtext, *⟨X⟩* is equal to 2. If the \lemma is called in a \edtext "of first level", *⟨X⟩* is equal to 1. If the lemma is called in both 1 and 2 \edtext depth,  $\langle X \rangle$  is 1,2. If that word is referenced in the lemma of every \edtext depth, *⟨X⟩* can also be set to inlemma.

Note that only words that are actually referenced in a \lemma need the optional argument. Therefore, the first \sameword in the example above should have "1" as its optional argument, to be referenced correctly in the lemma.

Note also that the  $(X)$  does not refer to the level where the \sameword occurs, but to the level of the \lemma that refers to that \sameword. For example:

```
\edtext{some \edtext{\sameword[1]{word}}{\Afootnote{om. M}}
        and other \sameword{word}
        and again a \sameword{word}
        it is all}%
}{\lemma{some \sameword{word} \ldots all}\Afootnote{critical note}}.%
```
Here the \sameword occurs in an \edtext of level 2, but since it is referenced by \lemma on level 1, it has "1" in the optional argument.

In the following example figure, each framed box represents an \edtext level. Each number is an occurrence of \sameword. After a framed box, the text in superscript represents the content of \lemma for that \edtext level. The text in subscript at the right of a number represents the content of the optional argument of \sameword.

 $1_{\text{inlemma}} 2^{3_{2} \dots 3} 4_{5_{1}} \dots 5$ 

The \sameword number 3 is called in a \lemma related to an \edtext of level 2. It must be marked by "2".

The \sameword number 5 is called in a \lemma related to \edtext of level 1. It must be marked by "1".

The \sameword number 1 is called in two \lemmas: one related to a \edtext of level 1, the other related to \edtext of level 2. It must be marked by "1,2". However, as \lemma is called only in level 1 and 2, "1,2" could replaced by "inlemma".

The \sameword number 2 is in the first argument of a \edtext of level 3, but it has no \lemma-command, so there is no need to mark it.

```
Here, the corresponding code:
\edtext{%
  \edtext{%
    \sameword[inlemma]{A} (1)
       \edtext{%
         \sameword{A} (2)
       }%
       {%
       \Afootnote{level~3}%
       }%
     \sameword[2]{A} (3)
  }%
  {%
    \lemma{%
        \sameword{A}%
        \ldots%
        \sameword{A}%
        }%
    \Afootnote{level~2}%
  }%
  \sameword{A} (4)
  \sameword[1]{A} (5)
}%
{%
  \lemma{\sameword{A}\ldots\sameword{A}}%
  \Afootnote{level~1}%
}
                                             1 A (1) A (2) A (3) A (4) A (5)
                                                  1 A<sup>1</sup>...A<sup>5</sup>] level 1
                                                  1 A<sup>1</sup>...A<sup>3</sup>] level 2
                                                  1 A^2 (2) ] level 3
```
### <span id="page-30-0"></span>**6.3.4 Sameword for a group of words**

Sometime, a group of words, and not only a single word, occurs multiple times. In this case, you have two possibilities.

First, you can consider only the individual words, and not groups of word. For example:

```
\sameword{per} \sameword{causam}
tamen scire
\edtext{\sameword{causam}}{\Bfootnote{fnote}}
est
\edtext{\sameword{per} \sameword{causam}}{\Bfootnote{causam rei B}}
cognoscere
\edtext{\sameword{causam}}{\Bfootnote{fnote}}
```
<sup>1</sup> per causam tamen scire causam est per causam cognoscere causam

<span id="page-30-6"></span><span id="page-30-5"></span><span id="page-30-4"></span>[<sup>1</sup>](#page-30-4) causam<sup>2</sup>] fnote

```
1 per<sup>2</sup> causam<sup>3</sup>] causam rei B
```
[1](#page-30-6) causam<sup>4</sup>] fnote

Here, it is not ambiguous what "per causam" refers to.

However, we may think that as "per causam" is the lemma of the second note, there should be only one number for the whole lemma. In this case we can mark all "per causam" groups. But as "causam" is also called as lemma in note 1 and 3, we need to use nested \sameword. Consequently, we need to use \lemma for the \edtext linked to "per causam", as we don't want to number each individual word.

```
\sameword{per \sameword{causam}} tamen scire
\edtext{\sameword{causam}}{\Bfootnote{fnote}} est
\label{thm:main} $$\edtext{\sameword[1]{per \sameword{causam}}}{\lema{\ssameword{per \causam}}}\Bfootnotesize{\sime{\csim}{Bfootnote{causam}}}\edtext{\sameword{causam}}{\Bfootnote{fnote}}
```
<sup>1</sup> per causam tamen scire causam est per causam cognoscere causam

```
1 causam<sup>2</sup>] fnote
```
[1](#page-31-3) per causam<sup>2</sup>] causam rei B

```
1 causam<sup>4</sup>] fnote
```
#### <span id="page-31-0"></span>**6.3.5 Customizing**

\showwordrank You can redefine the \showwordrank macro to change the way the number is printed. The default value is

```
\newcommand{\showwordrank}[2]{%
  #1\textsuperscript{#2}%
}
```
### <span id="page-31-1"></span>**6.4 Apparatus of Manuscripts**

The critical notes mostly refer to textual variants between manuscripts which contain the text to be edited. It may so happen that the manuscripts only contain parts of the text. Depending on one's wishes, reledmac can generate lists of relevant manuscripts for any delimited portion of text. Such lists are referred to as "apparatuses of manuscripts".

To produce an apparatus of manuscripts with reledmac, you have to insert specific commands that are used to mark the sections for which only part of the manuscripts are relevant. These commands will be processed, and **after the second TEX run**, corresponding apparatuses of manuscripts will be inserted in the first (viz. 'A' series) level of footnotes.

As the insertion of this apparatus can change the page breaks, you may have to run TEX two or more times. We strongly recommend to use tools like *latexmk* to do that.

#### <span id="page-32-0"></span>**6.4.1 Marking sections of text**

\msdata \msdata{*⟨text⟩*} must be inserted at the point where a section for which only part of the manuscripts are relevant starts. *⟨text⟩* can be any arbitrary text, viz. a list of the manuscripts that are used for the section that starts. The command must be attached right at the point where the section starts, with no space, like so:

\msdata{ABC}Lorem ipsum

Which means that the section of text starting by "Lorem ipsum" is witnessed by manuscripts A, B and C.

\stopmsdata \stopmsdata must be inserted at the point where the section of text previously marked by \msdata ends. The command must be attached right to the end of the section, with no space. As \stopmsdata is a ETEX argumentless macro, it will gobble the following space. To keep that space, you have to either append a backslash followed by a space or {} to \stopmsdata, like so:

```
\msdata{ABC}Lorem ipsum dolor
[…]
amet\stopmsdata{} \msdata{ABCD}sic transit [...]
```
Which means that the part of text containing "Lorem ipsum dolor ... amet" is witnessed by manuscripts A, B and C, while the part of text starting by "sic transit" is witnessed by manuscripts A, B, C and D.

\stopmsdata is also automatically inserted by \msdata.

Note that in most cases, any  $\scriptstyle\setminus\$ stopmsdata is followed by  $\mathcal{A}$ . However, as these two command are usually separated by a space, it may happen that a line break be automatically inserted between them. This is why it is advised to always insert \stopmsdata, even if \msdata inserts it in case it is forgotten.

### <span id="page-32-1"></span>**6.4.2 Layout of the apparatus of manuscripts**

On every page, the apparatus of manuscripts marks the corresponding section with starting and ending line numbers. However, the following rules will be applied:

- If the section does not start on the current page, the starting line number will be the line number of the first line on the page.
- If the section does not stop on the current page, the ending line number will be the line number of the last line on the page.
- If the section neither starts nor ends on the current page, no line number will be printed. The same is true in case both \msdata is called at the very beginning of the page and \endmsdata is called at the very end of the page.

### <span id="page-33-0"></span>**6.4.3 Settings**

As the apparatus of manuscripts technically consists of first-level critical notes ('A' series), any setting available for critical notes can be applied [\(7](#page-35-1) p. [36](#page-35-1)). However, the following *additional* commands are available.

\setmsdataseries The series used by default for the apparatus of manuscripts is series A. However, you can change it with \setmsdataseries{*⟨series⟩*}.

\setmsdatalabel As the apparatus of manuscripts consists of regular critical footnotes, a lemma is associated to them. By default, it is "Ms.". You can change it using \setmsdatalabel{*⟨txt⟩*}.

\setmsdataposition If you want the manuscript apparatus to be on the same level of critical footnotes as the other apparatuses, for each line, reledmac will first insert the manuscript apparatus, then the other footnotes. You can change it using:

\msdataposition{regular-msdata}

And restore the default behaviour using \msdataposition{msdata-regular}

### <span id="page-33-1"></span>**6.5 Familiar notes**

### <span id="page-33-2"></span>**6.5.1 Basic use**

\footnoteB \footnoteC \footnoteD \footnoteE

\footnoteA As well as the standard LTEX footnotes generated via \footnote, the package also provides five series of additional footnotes called \footnoteA through \footnoteE. These have the familiar marker in the text, and the marked text at the foot of the page can be formated using any of the styles described for the critical footnotes. Note that the 'regular' footnotes have the series letter at the end of the macro name whereas the critical footnotes have the series letter at the start of the name.

#### <span id="page-33-3"></span>**6.5.2 Customizing mark**

\bodyfootmarkA \footfootmarkA

\thefootnoteA Each series uses a set of macros for styling the marks. The mark numbering scheme of series A is defined by the \thefootnoteA macro; the default is:

 $\verb|\renewcommand*{\thefootnoteA}{\arabic{}footnoteA}$ 

The appearance of the mark in the text is controlled by  $\boldsymbol{\delta}$  bodyfootmarkA which is defined as:

\newcommand\*{\bodyfootmarkA}{%

\hbox{\textsuperscript{\normalfont\@nameuse{@thefnmarkA}}}}

The command \footfootmarkA controls the appearance of the mark at the start of the footnote text. It is defined as:

\newcommand\*{\footfootmarkA}{\textsuperscript{\@nameuse{@thefnmarkA}}} There are similar command triples for the other series.

### <span id="page-33-4"></span>**6.5.3 Separator for multiple footnotes**

The footmisc package [\[Fai03](#page-368-2)] by Robin Fairbairns has an option whereby sequential footnote marks in the text can be separated by commas<sup>3,4</sup> like so. As a convenience reledmac provides this automatically.

\multfootsep \multfootsep is used as the separator between footnote markers. Its default definition is:

\providecommand\*{\multfootsep}{\textsuperscript{\normalfont,}} and can be changed if necessary.

### <span id="page-34-0"></span>**6.6 Printing the footnote mark without printing the footnote text**

\footnoteXmark In certain cases, you can't directly use \footnoteX; for example, when using\uline \footnoteXtext command of the ulem package. You need to print the footnote mark first, then call the footnote text to be inserted.

> For all *⟨X⟩* command, reledmac provides a \footnote*⟨X⟩*mark command and a \footnote*⟨X⟩*text command, equivalent to standard LATEX's command \footnotemark and \footnotetext. For example, to use with \uline, do:

This is \uline{a test containing\mbox{\footnoteAmark}}\footnoteAtext{A simple footnote.}\uline{ a simple footnote.}

If you use reledpar, you can't use these two commands to print the footnote mark on one side and the footnote text on the other side.

You must use \footnote*⟨X⟩*nomk and \footnote*⟨X⟩*mk, defined in reledpar (**⁇** p. **⁇**)

### <span id="page-34-1"></span>**6.7 Changing series**

### <span id="page-34-2"></span>**6.7.1 Create a new series**

If you need more than five series of critical footnotes, you can create extra series, using \newseries command. For example, to create F and G series \newseries{G,H}.

#### <span id="page-34-3"></span>**6.7.2 Delete series**

As the number of series which are defined increases, reledmac gets slower. If you do not need all of the six standard series (A–E), you can load the package with the series option. For example if you need only series A and B, use:

```
\usepackage[series={A,B}]{eledmac}
```
### <span id="page-34-4"></span>**6.7.3 Series order**

The default series order is the one called with the series option of the package, or, if this option is not used, A, B, C, D, E. Series order determines footnotes order.

\seriesatbegin However in some specific cases, you need to change the series order at some point \seriesatend inside the document. You can use \seriesatbegin{*⟨s⟩*} to pull up a given series *⟨s⟩* to the beginning, or  $\seri$ esatend $\{\langle s \rangle\}$  to push it down to the end.

### <span id="page-35-0"></span>**6.8 Position of critical and familiar footnotes**

 $\langle$  There is a historical incoherence in  $(r)(e)$  ledmac. The familiar footnotes are before \mpfnpos the critical footnotes in a normal page, but after in a minipage or in a ledgroup. However, it is possible to change the relative position of both types of footnotes. If you want to have familiar footnotes after critical footnotes in a normal page, use:

```
\fnpos{critical-familiar}
```
Or, if you want a minipage or ledgroup to have critical footnotes after familiar footnotes, use:

```
\mpfnpos{familiar-critical}
```
You can also decide to alternate familiar and critical footnotes with your own order. In this case, the second argument of \fnpos or \mpfnpos is a comma separated list of values. Each value has the following form:

*⟨series⟩⟨type⟩*

*⟨series⟩* is a series letter (A,B,C etc.), while *⟨type⟩* must be either "critical" or "familiar".

For example, suppose you want to first print the familiar footnotes of the "A" series, then all the series of critical footnotes, and finally all the series of familiar footnotes, except the "A" series. In this case, use the following command:

```
\fnpos{%
  {A}{familiar},
  {A}{critical},%
  {B}{critical},%
  {C}{critical},%
  {D}{critical},%
  {E}{critical},%
  {B}{familiar},%
  {C}{familiar},%
  {D}{familiar},%
  {E}{familiar}%
}
```
Note that you must define the position of all the series of footnotes you use. If you don't, you will have infinite runs of LTFX.

# <span id="page-35-1"></span>**7 Critical apparatus appearance**

Some commands can be used to change the display of the footnotes. All can have an optional argument  $[\langle s \rangle]$ , which is the letter of the series — or a list of letters separated by comma — depending on which option is applied. If the optional argument is omitted or empty, the setting will apply to the entire series.
When a length, noted  $\langle l \rangle$ , is used, it can be stretchable: a plus b minus c. The final length m is calculated by ETEX to have:  $a - c \le m \le a + b$ . If you use some relative unit<sup>[17](#page-36-0)</sup>, it will be relative to font size of the footnote, except for commands concerning the place kept by the notes — including blank space.

Some commands are boolean, indicating when an option is enabled. If you want to disable the option after enabling it, you must use [false] as the second optional argument. For example:

- \XX[A][false] to disable the 'XX' option for the series A.
- \XX[][false] to disable it for all series.

There is also name convention:

- Names prefixed by X are for setting of critical footnotes.
- Names prefixed by Xend are for setting of critical endnotes.
- Names suffixed by X are for setting of familiar footnotes.

## <span id="page-36-1"></span>**7.1 Notes arrangement in a series**

\Xarrangement By default, all footnotes are formatted as a series of separate paragraphs in one column. \arrangementX Three other formats are also available for notes.

> Use  $\X$ arrangement  $[\langle s \rangle] \{ \langle a \rangle \}$  to change the arrangement of the  $\langle s \rangle$  series of critical footnotes and \arrangementX[*⟨s⟩*]{*⟨a⟩*} to change the arrangement of the *⟨s⟩* series of familiar footnotes.

The value of  $\langle a \rangle$  can be one of the following

- paragraph formats all of the footnotes of a series as a single paragraph; if you use this arrangement, you are strongly encouraged to read [19.1.6](#page-70-0) p. [71.](#page-70-0)
- twocol formats them as separate paragraphs, but in two columns;
- threecol, in three columns.
- normal, restore normal arrangement.

You should set up the page layout parameters, and in particular the \baselineskip of the footnotes, before you call this macro because its action depends on these; too much or too little space will be allotted for the notes on the page if these macros use the wrong values.

Note that you *cannot* use paragraphs (e.g. blank lines or \par) or line breaks (\break or \linebreak or \newline etc.) inside of notes, when they are set to paragraph arrangement!

The notes arrangement must be called after having defined the document geometry setting. If you must change geometry setting inside your document, do not forget to call note arrangement again.

<span id="page-36-0"></span> $17$ Like em which is the width of an 'm' in a given font.

\hsize has been set for the pages that use this series of notes; otherwise TEX will try to put too many or too few of these notes on each page. If you need to change the \hsize within the document, call the arrangement macro again afterwards to take account of the new value.

## **7.2 Control line number printing**

#### <span id="page-37-0"></span>**7.2.1 Print line number only at first time**

\Xnumberonlyfirstinline . By default, the line number is printed in every note. If you want to print it only the

\Xendnumberonlyfirstintwolines \Xendsymlinenum

first time for a given line number (i.e., one time for line 1, one time for line 2, etc.), you can use \Xnumberonlyfirstinline[*⟨s⟩*]. \Xnumberonlyfirstintwolines Suppose you have a lemma on line 2 and a lemma between line 2 and line 3. With \Xnumberonlyfirstinline, the second lemma is considered to be on the same

line as the first lemma. But if you use both \Xnumberonlyfirstinline[*⟨s⟩*] and \Xnumberonlyfirstintwolines[*⟨s⟩*], a distinction is made. \Xsymlinenum For setting a particular symbol in place of the line number, you can use \Xsymlinenum[*⟨s⟩*]{*⟨symbol⟩*} in combination with \Xnumberonlyfirstinline[*⟨s⟩*]. From the second lemma of the

same line, the symbol will be used instead of the line number. Note that any command called in *⟨symbol⟩* must be robust. Use \robustify to robustify a non-robust command. \Xendnumberonlyfirstinline For endnotes, \Xendnumberonlyfirstinline; \Xendnumberonlyfirstintwolines

and \Xendsymlinenum are the equivalents of

\Xnumberonlyfirstinline; \Xnumberonlyfirstintwolines and \Xsymlinenum.

#### **7.2.2 Print page number only at first time**

For endnotes, reledmac provides a mechanism for printing the page number only the first time it is seen. However, when a lemma spans over two pages, the line numbers are normally printed in the following pattern: starting page number - starting line number - ending page number - ending line number. It follows that what corresponds to the \Xendpagenumberonlyfirst actual 'page number' may not be self-evident. So: \Xendpagenumberonlyfirst[*⟨s⟩*] can be called to ensure that the starting page number of a lemma be not printed if it is the same as the ending page number of the preceding lemma. You can use *additionally* one (and only one) of the following commands:

- \Xendpagenumberonlyfirstifsingle[*⟨s⟩*]: the first page number of the lemma will not be printed only if the following conditions are true:
	- 1. The starting page number of the lemma is the same as the ending page number of the preceding lemma.
	- 2. The ending page number of the lemma is the same as the starting page number of the lemma.

In this case the ending page number will always be printed if it is different from the starting page number.

• \Xendpagenumberonlyfirstintwo[*⟨s⟩*]: both the starting page number and the ending page number of a lemma are not printed if they are both the same as

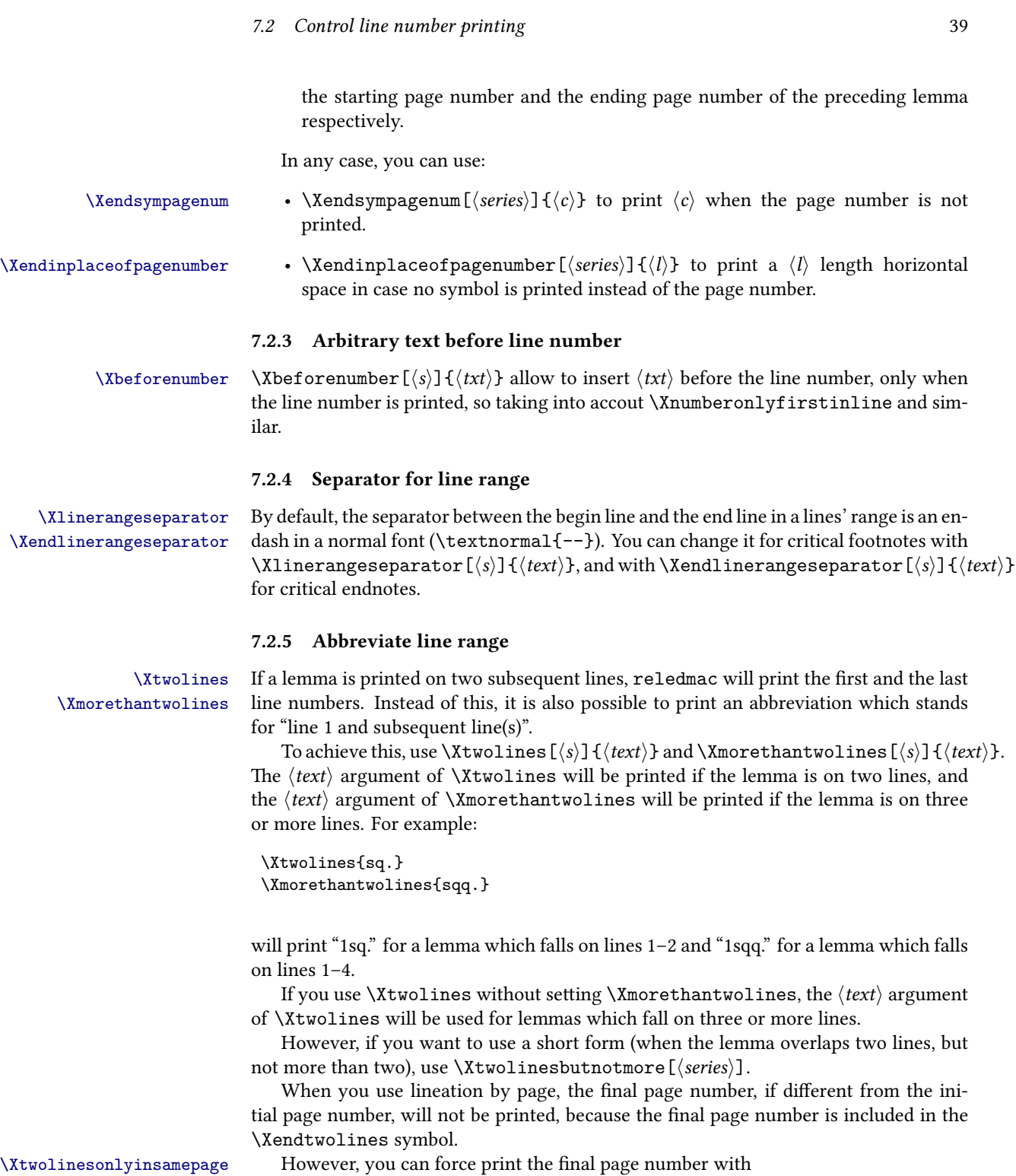

\Xtwolinesonlyinsamepage[*⟨series⟩*].

You can disable \Xtwolines and related for a specific note by using the '[fulllines]' argument in the note macro cf. [6.2.2](#page-24-0) p. [25.](#page-24-0)

\Xendtwolines For endnotes, use these macros: \Xendtwolines; \Xendmorethantwolines; \Xendmorethantwolines \Xendtwolinesbutnotmore

\Xendtwolinesbutnotmore; \Xendtwolinesonlyinsamepage instead of \Xtwolines; \Xmorethantwolines;

\Xtwolinesbutnotmore; \Xtwolinesonlyinsamepage.

#### **7.2.6 Disable line number**

\Xnonumber You can use \Xnonumber[*⟨s⟩*] if you do not want to have the line number in a footnote. \Xendnonumber \Xendnonumber[*⟨s⟩*] is the same for endnote.

#### **7.2.7 Printing pstart number**

\Xpstart You can use \Xpstart[*⟨s⟩*] if you want to print the pstart number in the footnote, before the line and subline number. Note that when you change the lineation system, the option is automatically switched :

- If you use lineation by pstart, the option is enabled.
- If you use lineation by section or by page, the option is disabled.
- \Xpstarteverytime By default, the pstart number is printed only in the part of text where you have called \numberpstarttrue. We don't know why you would like to print the pstart number in the notes and not in the main text. However, if you want to do it, you can call \Xpstarteverytime[*⟨s⟩*]. In this case, the pstart number will be printed every time in footnote.

\Xonlypstart In combination with \Xpstart, you can use \Xonlypstart[*⟨s⟩*] if you want to print only the pstart number in the footnote, and not the line and subline number.

#### <span id="page-39-0"></span>**7.2.8 Printing stanza number**

\Xstanza You can use \Xstanza[*⟨s⟩*] if you want to print the stanza number in the footnote, before the line and subline number.

Of course the stanza number is printed only when you use \numberstanza

\Xstanzaseparator

When using \Xstanza, you can use \Xstanzaseparator[*⟨s⟩*]{*⟨text⟩*} to print *⟨text⟩* after the stanza number. Default value is empty.

#### **7.2.9 Separator between line and subline numbers**

\Xsublinesep \Xsublinesep[*⟨s⟩*]{*⟨txt⟩*} changes the separator between line and subline in footnotes.

## **Employed without optional argument, it also change separator in side number**.

\Xendsublinesep \Xendsublinesep[*⟨s⟩*]{*⟨txt⟩*} does the same thing for endnotes.

**However, it does not change anything for the separator in side number. Use \Xsublinesep without optional argument or \Xsublinesepside{***⟨txt⟩***} to do it.** The default value is \textnormal{.}.

*7.2 Control line number printing* 41

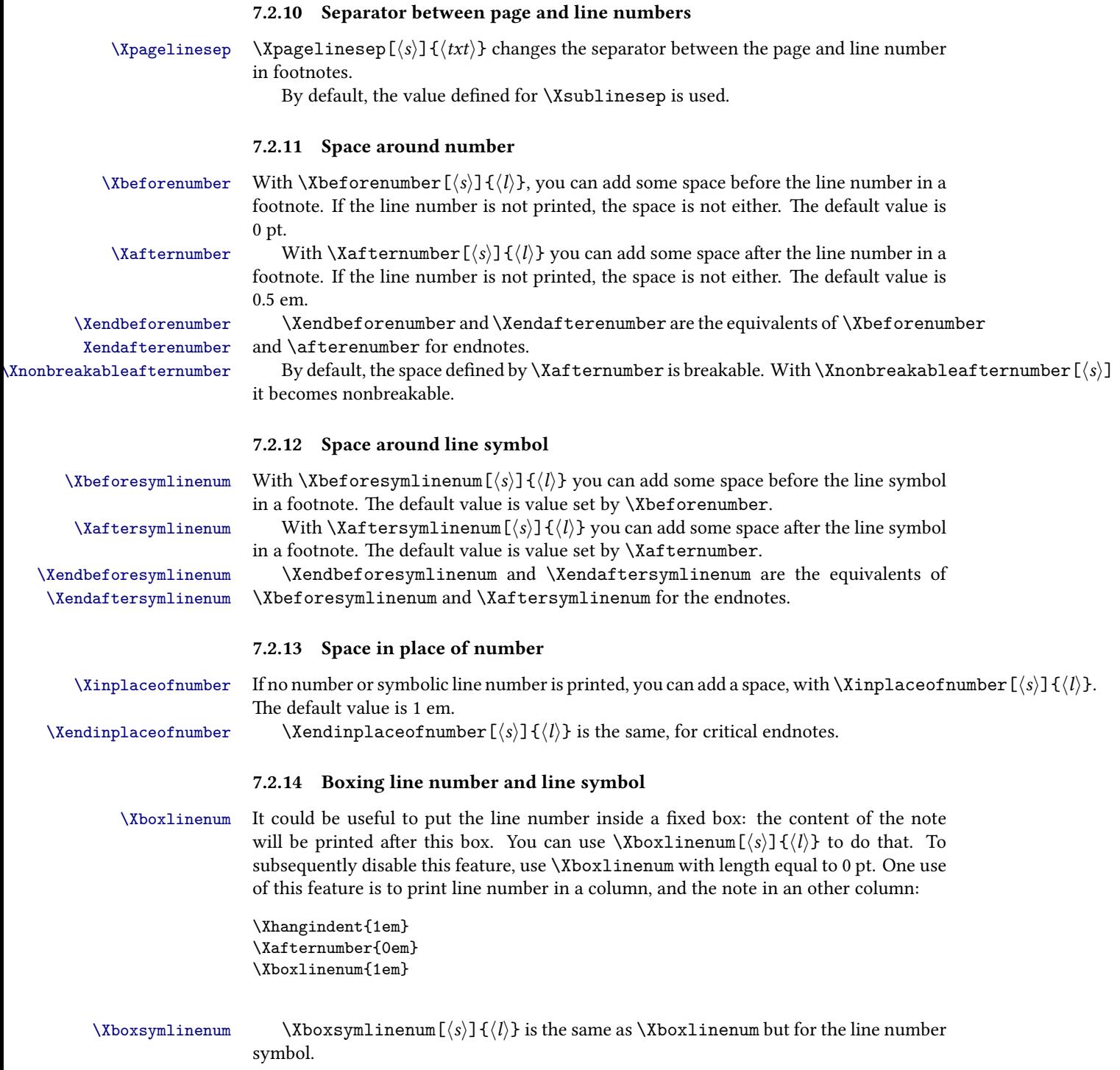

\Xendboxsymlinenum \Xendboxsymlinenum[*⟨s⟩*]{*⟨l⟩*} is the same as \Xboxsymlinenum but for endnotes.

\Xboxlinenumalign If you put line number in box, it will be aligned left inside the box. However, you can change it using \Xboxlinenumalign[*⟨s⟩*]{*⟨text⟩*} where *⟨text⟩* can be the following:

**L** to align left (default value);

**R** to align right;

**C** to center.

When using \Xboxlinenum, reledmac put all the line number description in the same box. That is, the same box will contain: the start line number, the dash, and either the end line number or the range symbol (like ff.). However, it is possible to box them in two different boxes.

- \Xboxstartlinenum[*⟨s⟩*]{*⟨l⟩*} will box the start line number in a box of length *⟨l⟩*. The content will be put at the right of the box.
- \Xboxendlinenum[*⟨s⟩*]{*⟨l⟩*} will box the dash plus the end line number or the range symbol in a box of length  $\langle l \rangle$ . The content will be put at the left of the box.

With these two commands, it is possible to horizontaly align the dash of line number when using critical notes, to obtain something like:

```
1
12-23
24ff.
```
\Xendboxlinenumalign \Xendboxstartlinenumalign \Xendboxendlinenumalign

\Xendboxlinenum \Xendboxlinenum[ $\s)$ ]{ $\{l\}$ }, \Xendboxlinenumalign[ $\s)$ ]{ $\text{}$ }}, \Xendboxstartlinenum[ $\s)$ ]{ \Xendboxendlinenum[*⟨s⟩*]{*⟨l⟩*} are the same as, respectively, \Xboxlinenum and \Xboxlinenumalign, \Xboxstartlinenum, \Xboxendlinenum except in endnotes.

# **7.3 For endnotes**

\Xendbeforepagenumber \Xendbeforepagenumber[*⟨s⟩*]{*⟨text⟩*} defines the text before the page number in endnotes. Default value is p. ("p" followed by a dot).

\Xendafterpagenumber \Xendafterpagenumber[*⟨s⟩*]{*⟨text⟩*} defines the text after the page number in \Xendlineprefixsingle endnotes. Default value is ) (open parenthesis followed by a single space). \Xendlineprefixsingle[*⟨s⟩*]{*⟨text⟩*} defines the text before the line number in endnotes, when there is only one line. Default \Xendlineprefixmore value is empty. \Xendlineprefixmore[*⟨s⟩*]{*⟨text⟩*} defines the text before the line number in endnotes, when there is more than one line. Default value is empty. If you don't define it, use the value defined by \Xendlineprefixsingle.

## **7.4 Arbitrary code around line number**

\Xendbhooklinenumber \Xendbhooklinenumber[*⟨s⟩*]{*⟨code⟩*} is used to execute code before line number in endnotes. The code is executed before the \Xendbeforelinenumber space and before the \Xendnotenumfont font setting.

<span id="page-42-0"></span>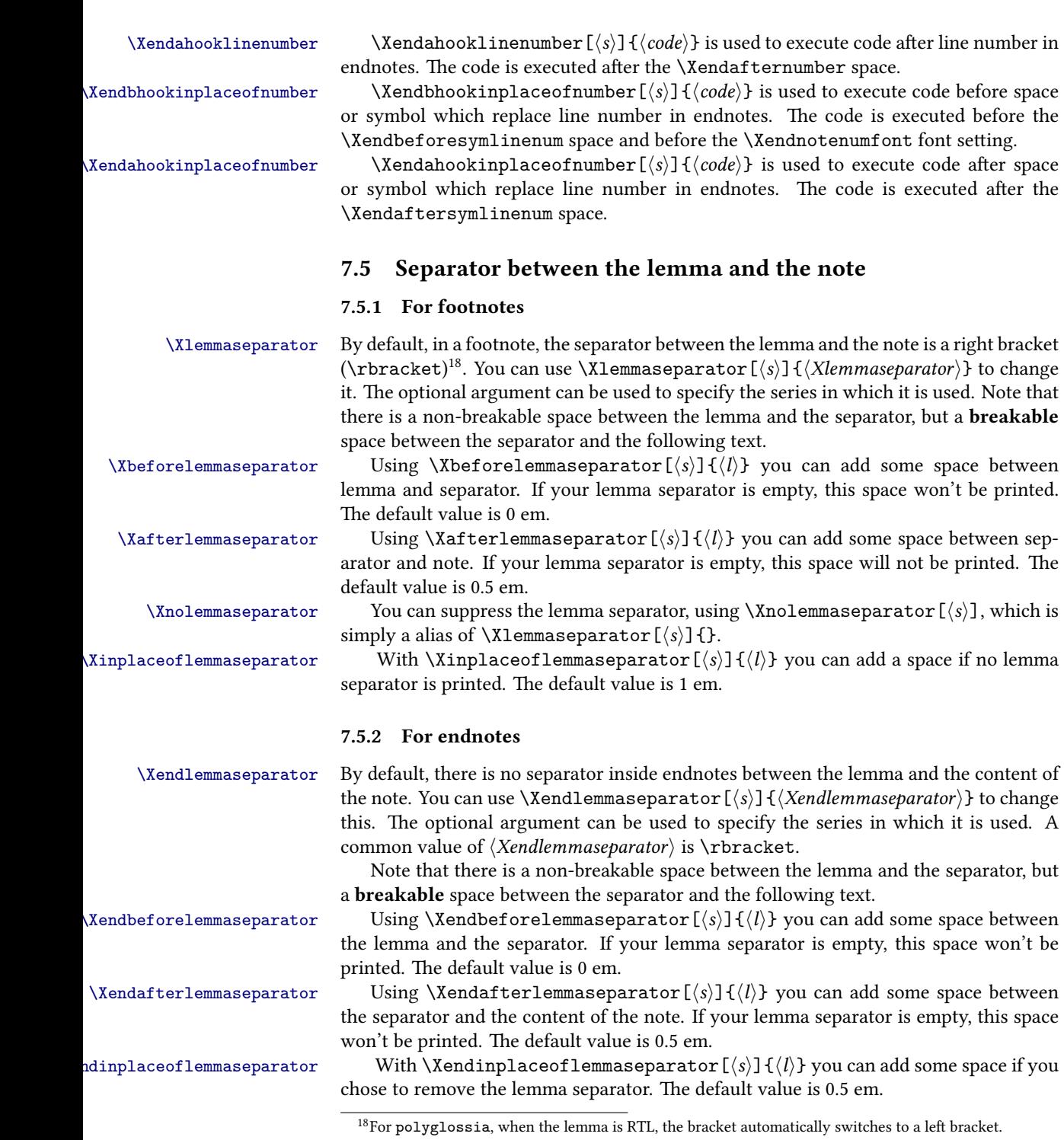

# **7.6 Font style**

#### **7.6.1 For line number**

\Xnotenumfont \Xnotenumfont[*⟨s⟩*]{*⟨command⟩*} is used to change the font style for line numbers in critical footnotes ; *⟨command⟩* must be one (or more) switching command, like \bfseries.

\Xendnotenumfont \Xendnotenumfont[*⟨s⟩*]{*⟨command⟩*} is used to change the font style for line numbers in critical footnotes. *⟨command⟩* must be one (or more) switching command, like \bfseries.

\notenumfontX \notenumfontX[*⟨s⟩*]{*⟨command⟩*} is used to change the font style for note numbers in familiar footnotes. *⟨command⟩* must be one (or more) switching command, like \bfseries.

#### **7.6.2 For the lemma**

\Xlemmadisablefontselection By default, font of the lemma in footnote is the same as font of the lemma in the main text. For example, if the lemma is in italic in the main text, it is also in italic in note. The \Xlemmadisablefontselection[*⟨s⟩*] command allows to disable it for a specific series.

\Xendlemmadisablefontselection By default, font of the lemma in endnote is the same as font of the lemma in the main text. For example, if the lemma is in italic in the main text, it is also in italic in note. The command allows \Xendlemmadisablefontselection[*⟨s⟩*] to disable it for a specific series.

> \Xlemmafont Use \Xlemmafont[*⟨s⟩*]{*⟨cmd⟩*} to apply a TEX font command to the lemma. For \Xendlemmafont example, to have boldface lemma:

> > \Xlemmafont{\bfseries}

\Xendlemmafont[*⟨s⟩*]{*⟨cmd⟩*} is the same for endnotes.

#### **7.6.3 For all notes**

\Xnotefontsize \Xnotefontsize[*⟨s⟩*]{*⟨command⟩*} is used to define the font size of critical footnotes of the series. The default value is \footnotesize. The *⟨command⟩* must not be a size in pt, but a standard  $EFX$  size, like \small.

\notefontsizeX \notefontsizeX[*⟨s⟩*]{*⟨command⟩*} is used to define the font size of familiar footnotes of the series. The default value is \footnotesize. The *⟨command⟩* must not be a size in pt, but a standard LATEX size, like \small.

\Xendnotefontsize \Xendnotefontsize[*⟨s⟩*]{*⟨l⟩*} is used to define the font size of end critical footnotes of the series. The default value is \footnotesize. The *⟨command⟩* must not be a size in pt, but a standard LATEX size, like \small.

#### **7.7 Wrapping notes**

#### <span id="page-43-0"></span>**7.7.1 Wrapping lemmas**

 $\X$ wraplemma  $\X$ wraplemma[*⟨s*⟩]{*⟨cmd*⟩} is used to wrap, in the footnote, the lemma in a LTEX com-

*7.8 Indent of notes content* 45

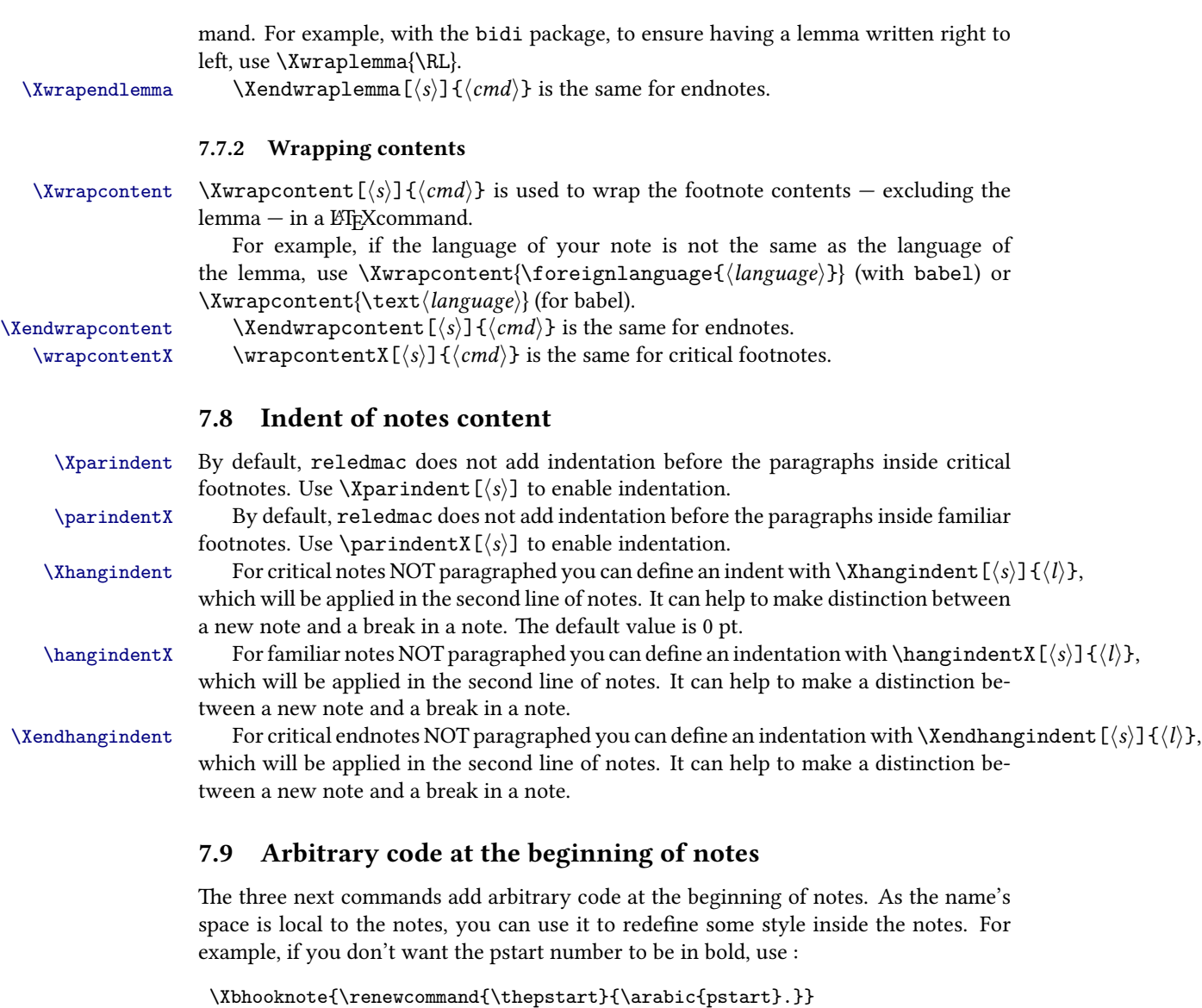

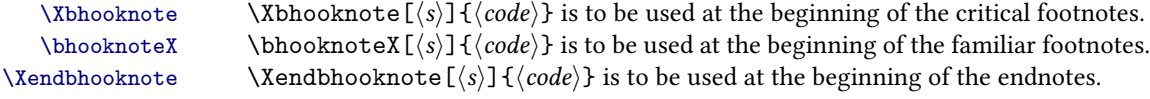

# **7.10 Arbitrary code before inserting note**

```
\Xbeforeinserting \Xbeforeinserting[⟨s⟩]{⟨code⟩} and \beforeinsertingX[⟨s⟩]{⟨code⟩} are very
beforeinsertingX technical commands.
```
They allow one to add any arbitrary code just before the footnotes are added in the list of footnotes. The main use is to insert text direction code. For example, if you edit right-to-left text with bidi, but want your critical footnote be left-to-right, use \Xbeforeinserting\LTR. You should also use \Xwraplemma to ensure your lemmas are right-to-left in a left-to-right paragraph [\(7.7.1](#page-43-0) p. [44\)](#page-43-0)).

Note that the changes are local to the footnote.

## **7.11 Options for footnotes in columns**

#### **7.11.1 Alignment**

\Xcolalign By default, text in footnotes of two or three columns are flush left and without hy- \colalignX phenation. However, you can change this with \Xcolalign[*⟨s⟩*]{*⟨code⟩*} for critical footnotes, and \colalignX[*⟨s⟩*]{*⟨code⟩*} for familiar footnotes. <code> must be one of the following command:  $\overline{\phantom{a}}$ </sup>

\justifying to have text justified, as usual with  $\Delta$ T<sub>E</sub>X. You can also let <code> empty.

**\raggedright** to have text left aligned, but *without hyphenation*. That is the default reledmac setting.

**\RaggedRight** to have text left aligned *with hyphenation* (requires ragged2e).

**\raggedleft** to have text right aligned, but *without hyphenation*.

**\RaggedLeft** to have text right aligned *with hyphenation* (requires ragged2e).

**\centering** to have text centered, but *without hyphenation*.

**\Centering** to have text centered *with hyphenation* (requires ragged2e).

#### <span id="page-45-1"></span>**7.11.2 Size of the columns**

For the following four macros, be careful that the columns are made from right to left.

\Xhsizetwocol \Xhsizetwocol[*⟨s⟩*]{*⟨l⟩*} is used to change width of a column when critical notes are displaying in two columns. Default value is .45 \hsize.

\Xhsizethreecol \Xhsizethreecol[*⟨s⟩*]{*⟨l⟩*} is used to change width of a column when critical notes are displaying in three columns. Default value is .3 \hsize.

\hsizetwocolX \hsizetwocolX[*⟨s⟩*]{*⟨l⟩*} is used to change width of a column when familiar notes are displaying in two columns. Default value is .45 \hsize.

\hsizethreecolX \hsizethreecolX[*⟨s⟩*]{*⟨l⟩*} is used to change width of a column when familiar notes are displaying in three columns. Default value is .3 \hsize.

# <span id="page-45-0"></span>**7.12 Options for paragraphed footnotes and notes grouped by line**

## **7.12.1 Mark separation of notes**

\Xafternote You can add some horizontal space after a note by using \Xafternote[*⟨s⟩*]{*⟨l⟩*} (for \afternoteX

critical footnotes) or \afternoteX[*⟨s⟩*]{*⟨l⟩*} (for familiar footnotes). The default value is 1em plus.4em minus.4em.

\Xparafootsep For paragraphed footnotes (see below), you can choose the separator between each \parafootsepX note by using \Xparafootsep[*⟨s⟩*]{*⟨text⟩*} for critical notes and \parafootsepX for familiar notes. A common separator is the double pipe (*∥*), which you can set by using \Xparafootsep{\$\parallel\$}.

> Note that if the symbol defined by \Xsymlinenum must be used at the beginning of a note, the \Xparafootsep / \parafootsepX is not used before this note.

#### **7.12.2 Ragged text**

\Xragged Text in paragraphed critical notes is justified, but you can use \Xragged[*⟨s⟩*]{L} if you want it to be ragged left (i.e., right justified), or  $\Xr$  agged[ $\langle s \rangle$ ] $\{R\}$  if you want it to be ragged right (i.e., left justified).

\raggedX Text in paragraphed footnotes is justified, but you can use \raggedX[*⟨s⟩*]{L} if you want it to be ragged left, or \raggedX[*⟨s⟩*]{R} if you want it to be ragged right.

## **7.13 Options for block of notes**

#### **7.13.1 Grouping notes by line**

\Xgroupbyline If you do not use \Xarrangement{paragraph}, you may want to group all the critical footnotes related to the same line in the same paragraph. In this case, use \Xgroupbyline[*⟨series⟩*].

> In many cases, you might like to use it in combination with \Xnumberonlyfirstinline ([7.2.1](#page-37-0) p. [38\)](#page-37-0).

Note that the \Xafternote and \Xparafootsep settings are used to determine  $\mathfrak x$ roupbylineseparetwolines space and content between footnotes [\(7.12](#page-45-0) p. [46\)](#page-45-0). Suppose you have two notes on line 1 which overlap lines 1 and 2. This last note will be printed, if you use \Xgroupbyline in the same group as the previous one. In the case you want that note to be distinct, you must use both \Xgroupbyline and \Xgroupbylineseparetwolines[*⟨s⟩*].

> In many cases, you might like to use it in combination with \Xnumberonlyfirstintwolines ([7.2.1](#page-37-0) p. [38\)](#page-37-0)

#### **7.13.2 Text before notes**

\Xtxtbeforenotes You can add text before critical footnotes with \Xtxtbeforenotes[*⟨s⟩*]{*⟨text⟩*}. You \txtbeforenotesX can add text before familiar footnotes with \txtbeforenotesX[*⟨s⟩*]{*⟨text⟩*}.

\Xtxtbeforenotesonlyonce By default, such texts are inserted at the beginning of the groups of notes on \txtbeforenotesonlyonceX each pages. You can add \Xtxtbeforenotesonlyonce (for critical footnotes) and \txtbeforenotesonlyonceX (for familiar footnotes) to insert them only the first time notes are typeset.

#### **7.13.3 Code before notes**

\Xbhookgroup While \Xtxtbeforenotes is for typesetting code before notes, \Xbhookgroup and \bhookgroupX

\bhookgroupX (respectively for critical and familiar) are for executing code before a groups of notes, between the rules and the printing of the notes.

## **7.13.4 Spacing**

\Xbeforenotes You can change the vertical space before the rule of the critical notes with \Xbeforenotes[*⟨s⟩*]{*⟨l⟩*}. The default value is 1.2em plus .6em minus .6em.

## **Be careful, the standard LATEX footnote rule used by reledmac decreases by 3pt. This 3pt decrease is not changed by this command.**

\beforenotesX You can change the vertical space printed before the rule of the familiar notes with \beforenotesX[*⟨s⟩*]{*⟨l⟩*}. The default value is 1.2em plus .6em minus .6em.

> Be careful, the standard LIFX footnote rule, which is used by reledmac, de**creases 3pt. These 3pt are not changed by this command.**

\Xprenotes You can set the space before the first series of critical notes printed on each page and set a different amount of space for each subsequent series on the page. You can do it with \Xprenotes{*⟨l⟩*}. The default value is 0pt. You can disable this feature by setting the length to 0pt.

\prenotesX You can set the space before the first printed (in a page) series of familiar notes to be different from the space before other series. The default value is 0pt. You can do this with \prenotesX{ $\langle l \rangle$ }. You can disable this feature by setting the length to 0pt.

#### **7.13.5 Rule**

\Xafterrule You can change the vertical space printed after the rule of the critical notes with \Xafterrule[*⟨s⟩*]{*⟨l⟩*}. The default value is 0pt.

> **Be careful, the standard LATEX footnote rule, which is used by reledmac, adds 2.6pt. These 2.6pt are not changed by this command.**

\afterruleX You can change the vertical space printed after the rule of the familiar notes with \afterruleX[*⟨s⟩*]{*⟨l⟩*}. The default value is 0pt.

> **Be careful, the standard LATEX footnote rule, which is used by reledmac, adds 2.6pt. These 2.6pt are not changed by this command.**

#### <span id="page-47-0"></span>**7.13.6 Maximum height**

\Xmaxhnotes By default, one series of critical notes can take up to 80% of \vsize, before being broken to the next page. If you want to change the size use  $\X$ maxhnotes  $[\langle s \rangle] \{ \langle l \rangle \}$ . Be careful : the length can't be flexible, and is relative to the the current font. For example, if you want the note to take, at most, 33% of the text height, do \Xmaxhnotes{.33\textheight}.

\maxhnotesX \maxhnotesX[*⟨s⟩*]{*⟨l⟩*} is the same as previous, but for familiar footnotes.

Note that in many cases, you should call these commands in the begin of the document, because the \vsize in the preamble is not the same as \vsize after the preamble. That why we recommend to you to add in your preamble

\AtBeginDocument{ \maxhnotesX{0.8\textheight} \Xmaxhnotes{0.8\textheight}

}

Be careful with the two previous commands. Actually, for technical purposes, one paragraphed note is considered as one block. Consequently, it cannot be broken between two pages, even if you used these commands. The debug is in the todolist.

**7.13.7 Width**

\Xwidth \Xwidth[*⟨s⟩*]{*⟨l⟩*} sets the total width of critical footnotes. \widthX[*⟨s⟩*]{*⟨l⟩*} does \widthX the same for familiar footnotes.

*⟨l⟩* can be a length expression, parsable with \dimexpr. For example:

\Xwidth{\columnwidth+\marginparsep+\ledrsnotewidth} \widthX{\columnwidth+\marginparsep+\ledrsnotewidth}

Note that changes the with of the block of notes. If you want to change the width of each column when typesetting notes in columns, use \Xhsizetwocol, \Xhsizethreecol, \hsizetwocolX, \hsizethreecolX, see [7.11.2](#page-45-1) p. [46](#page-45-1).

### **7.14 Footnotes and the reledpar columns**

have all end notes of one given series set in one paragraph.

\noteswidthliketwocolumnsX

 $\texttt{Xnoteswidthliketwocolumns}$  If you use reledpar \columns macro, you can call :

- \Xnoteswidthliketwocolumns[*⟨s⟩*] to create critical notes with a two-column size width.
- \noteswidthliketwocolumnsX[ $\langle s \rangle$ ] to create familiar notes with a two-column size width.

## **7.15 Endnotes in one paragraph**

\Xendparagraph By default, any new endnote starts a new paragraph. Use \Xendparagraph[*⟨s⟩*] to

\Xendafternote You can add some space after a endnote series by using \Xendafternote[*⟨s⟩*]{*⟨l⟩*}. The default value is 1em plus.4em minus.4em.

\Xendsep You can choose the separator between each note by \Xendsep[*⟨s⟩*]{*⟨text⟩*}. A common separator is the double pipe (*∥*), which you can set by using \Xendsep{\$\parallel\$}.

# **8 Fonts**

One of the most important features of the appearance of the notes, and indeed of your whole document, will be the fonts used. We will first describe the commands that give you control over the use of fonts in the different structural elements of the document, especially within the notes, and then in subsequent sections specify how these commands are used.

\numlabfont Line numbers for the main text are usually printed in a smaller font in the margin.

The \numlabfont macro is provided as a standard name for that font: it is initially defined as

\newcommand{\numlabfont}{\normalfont\scriptsize}

You might wish to use a different font if, for example, you preferred to have these line numbers printed using old-style numerals.

\select@lemmafont We will briefly discuss \select@lemmafont here because it is important to know about it now, although it is not one of the macros you would expect to change in the course of a simple job. Hence it is 'protected' by having the @-sign in its name.

> When you use the \edtext macro to mark a word in your text as a lemma, that word will normally be printed again in your apparatus. If the word in the text happens to be in a font such as italic or bold you would probably expect it to appear in the apparatus in the same font. This becomes an absolute necessity if the font is actually a different script, such as Arabic or Cyrillic. \select@lemmafont does the work of decoding reledmac's data about the fonts used to print the lemma in the main text and calling up those fonts for printing the lemma in the note.

> \select@lemmafont is a macro that takes one long argument—the cluster of line numbers passed to the note commands. This cluster ends with a code indicating what fonts were in use at the start of the lemma. \select@lemmafont selects the appropriate font for the note using that font specifier.

> reledmac uses \select@lemmafont in a standard footnote format macro called \normalfootfmt. The footnote formats for each of the layers A to E are \let equal to \normalfootfmt. So all the layers of the footnotes are formatted in the same way.

# **9 Verse**

#### **9.1 Basic**

\stanza Use \stanza at the start of a stanza. Each line in a stanza is ended by an ampersand (&),  $\&$  and the stanza itself is ended by putting  $\&$  at the end of the last line.

> If you need to add brackets directly after \stanza, & or \&, add \norelax. Otherwise, the brackets will be interpreted as delimitation of an optional argument (cf. [9.8](#page-51-0) p. [52\)](#page-51-0)

## **9.2 Define stanza indents**

\stanzaindentbase Lines within a stanza may be indented. The indents are integer multiples of the length \stanzaindentbase, whose default value is 20pt.

\setstanzaindents In order to use the stanza macros, **one must set the indentation values**. First the value of \stanzaindentbase should be set, unless the default value 20pt is desired. Every stanza line indentation is a multiple of this.

To specify these multiples one invokes, for example

\setstanzaindents{3,1,2,1,2}.

The numerical entries must be whole numbers, 0 or greater, separated by commas without embedded spaces. The first entry gives the hanging indentation to be used if the stanza line requires more than one print line.

#### *9.3 Repeating stanza indents* 51

If it is known that each stanza line will fit in one print line, then this first entry should be 0; TEX does less work in this case, but no harm ensues if the hanging indentation is not 0 but is never used.

If you want the hanging verse to be flush right, you can use \sethanginsymbol: see p. [9.6](#page-51-1) p. [52.](#page-51-1)

Enumeration is by stanza lines, not by print lines. In the above example the lines are indented one unit, two units, one unit, two units, with 3 units of hanging indentation in case a stanza line is too long to fit on one print line.

## **9.3 Repeating stanza indents**

Since version 0.13, if the indentation is repeated every *n* verses of the stanza, you can define only the *n* first indentations, and indicate that they are repeated, defining the value of the stanzaindentsrepetition counter at *n*. For example:

```
\setstanzaindents{5,1,0}
\setcounter{stanzaindentsrepetition}{2}
```
is like

```
\setstanzaindents{5,1,0,1,0,1,0,1,0,1,0}
```
**Be careful: the feature is changed in eledmac 1.5.1. See [Appendix A.3](#page-360-0) p. [361](#page-360-0).**

If you don't use the stanzaindentsrepetition counter, make sure you have at least one more numerical entry in \setstanzavalues than the number of lines in the stanza.

If you want to disable this feature again, just put the counter to 0:

\setcounter{stanzaindentsrepetition}{0}

The macros make no restriction on the number of lines in a stanza. Stanza indentation values (and penalty values) obey TFX's grouping conventions, so if one stanza among several has a different structure, its indentations (penalties) may be set within a group; the prior values will be restored when the group ends.

## **9.4 Manual stanza indent**

\stanzaindent You can set the indent of some specific verse by calling \stanzaindent{*⟨value⟩*} at the \stanzaindent\* beginning of the verse, before any other character. In this case, the indent defined by \setstanzaindents for this verse is skipped, and {*⟨value⟩*} is used instead.

> If you use the mechanism of indent repetition, the next verse will be printed as it should be even if the current verse would have its normal indent value. In other words, using \stanzaindent in a verse does not shift the indent repetition.

> However, if you want to shift the indent repetition, so the next verse has the indent normally used for the current verse, use \stanzaindent\* instead of \stanzaindent.

## **9.5 Stanza breaking**

\setstanzapenalties When the stanzas run over several pages, it is often desirable that page breaks should arise between certain lines in the stanza, so a facility for including penalties after stanza lines is provided. If you are satisfied with the page breaks, you need not set the penalty values.

The command

\setstanzapenalties{1,5000,10100,5000,0}

results in a penalty of 5000 being placed after the first and third lines of the stanza, and a penalty of *−*100 after the second.

The first entry "1" is a control value. If it is zero, then no penalties are passed on to TEX, which is the default. Values between 0 and 10000 are penalty values; values between 10001 and 20000 have 10000 subtracted and the result is given as a negative penalty. The mechanism used for indentations and penalties requires unsigned values less than 32768. No penalty is placed after the last line, so the final ,0 in then example above could be omitted. A penalty of 10000 will prevent a page break; such a penalty is included automatically where there is stanza hanging indentation. A penalty of *−*10000 (corresponding to the entry value 20000 in this context) forces a page break. Values in between act as suggestions as to the desirability of a page break at a given line. There is a subtle interaction between penalties and *glue*, so it may take some adjustment of skips and penalties to achieve the best results.

#### <span id="page-51-1"></span>**9.6 Hanging symbol**

It is possible to insert a symbol in each line of hanging verse, as in French typography; for example, the opening bracket '['. To insert it in reledmac, use macro \sethangingsymbol \sethangingsymbol{*⟨h⟩*} with this code. In the example of French typography, do

\sethangingsymbol{[\,}

You can also use it to force hanging verse to be flush right:

\sethangingsymbol{\protect\hfill}

## **9.7 Long verse and page break**

If you want to prevent page breaks inside long verses, use the option nopbinverse when loading package, or use \lednopbinversetrue. Read [18.2](#page-68-0) p. [69](#page-68-0) for further details.

## <span id="page-51-0"></span>**9.8 Content before/after verses**

It is possible to add content, like a subtitle or a spacing, before or after verse:

• The \stanza command can take an optional argument (in brackets). Its content will be printed before the stanza. A  $\infty$  inserted before the content of *9.9 Numbering stanza* 53

is:

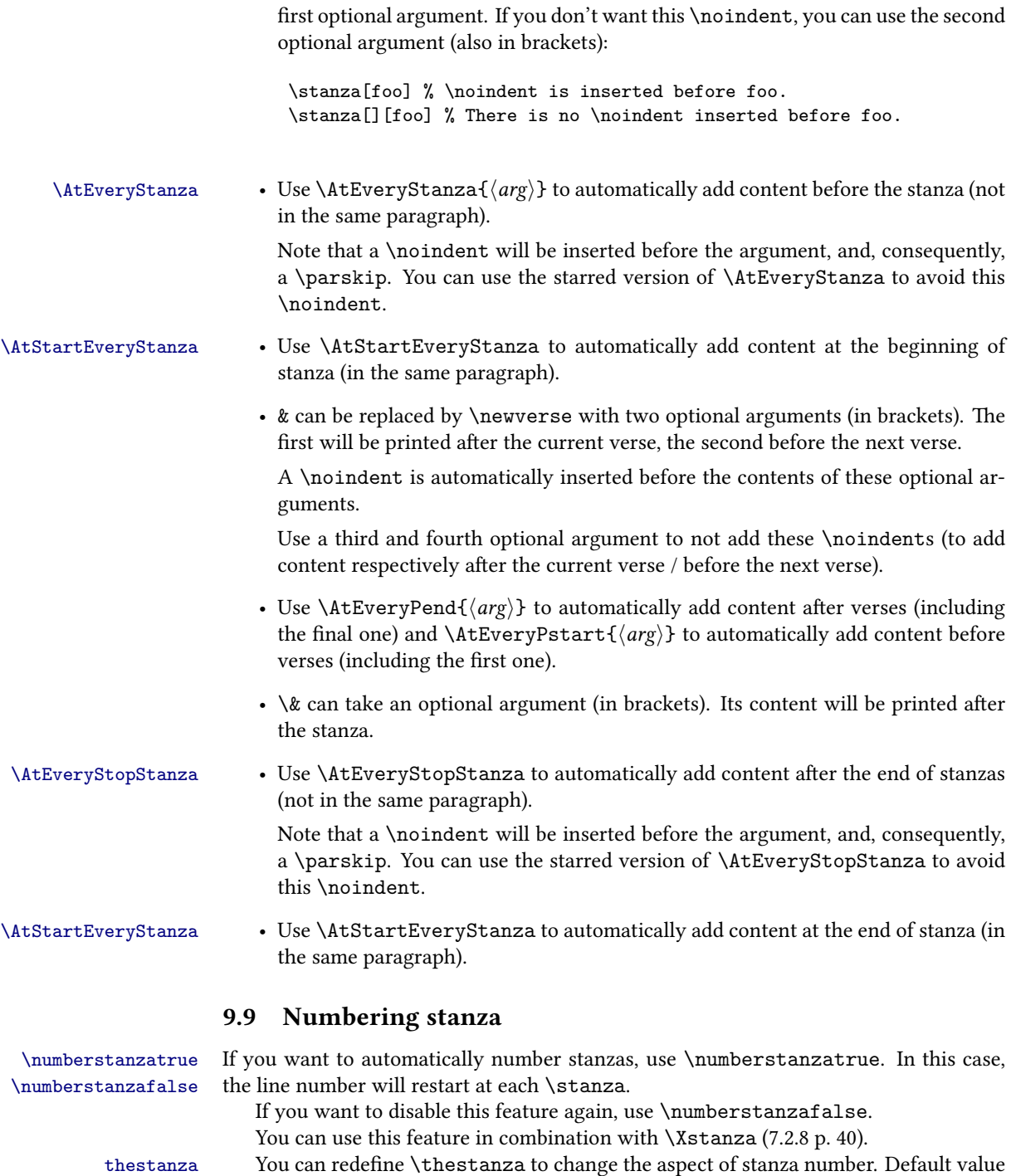

```
\renewcommand{\thestanza}{%
  \textbf{\arabic{stanza}}%
}
```
You can change the value of the stanza counter with the usual commands of ETEX. \stanzanumwrapper You can redefine \stanzanumwrapper in order to modify the way the stanza number is inserted in the flow of text. Default value is:

```
\newcommand{\stanzanumwrapper}[1]{%
    \flagstanza{#1}%
}
```
#### **9.10 Various tools**

\ampersand If you need to print an  $\&$  symbol in a stanza, use the \ampersand macro, not \ $\&$  which will end the stanza.

\flagstanza Putting \flagstanza[*⟨len⟩*]{*⟨text⟩*} at the start of a line in a stanza (or elsewhere) will typeset *⟨text⟩* at a distance *⟨len⟩* before the line. The default *⟨len⟩* is \stanzaindentbase.

## **9.11 Notes on empty lines**

Since v2.3.0 of reledmac, empty lines when typesetting verses no longer produce new paragraphs, and consequently, do not insert vertical spaces. Use optional argument of \stanza or \newverse to insert vertical space([9.8](#page-51-0) p. [52](#page-51-0)).

# **10 Grouping**

In a minipage environment ETEX changes \footnote numbering from arabic to alphabetic and puts the footnotes at the end of the minipage.

minipage You can put numbered text with critical footnotes in a minipage and the footnotes are set at the end of the minipage.

> You can also put familiar footnotes (see section [6.5](#page-33-0)) in a minipage but unlike with \footnote the numbering scheme is unaltered.

ledgroup Minipages, of course, are not broken across pages. Footnotes in a ledgroup environment are typeset at the end of the environment, as with minipages, but the environment includes normal page breaks. The environment makes no change to the textwidth so it appears as normal text; it just might be that footnotes appear in the middle of a page, with text above and below.

ledgroupsized The ledgroupsized environment is similar to ledroup except that you must specify a width for the environment, as with a minipage. \begin{ledgroupsized}[*⟨pos⟩*]{*⟨width⟩*}.

The required *⟨width⟩* argument is the text width for the environment. The optional *⟨pos⟩* argument is for positioning numbered text within the normal textwidth. It may be one of the characters:

- l (left) numbered text is flush left with respect to the normal textwidth. This is the default.
- c (center) numbered text is in the center of the textwidth.
- r (right) numbered text is flush right with respect to the normal textwidth.

Note that normal text, footnotes, and so forth are all flush left.

\begin{ledgroupsized}{\textwidth} is effectively the same as \begin{ledgroup}

# **11 Cross referencing**

The package provides a simple cross-referencing facility that allows you to mark places in the text with labels, and generate page and line number references to those places elsewhere using those labels.

## **11.1 Basic use**

\edlabel First you place a label in the text using the command \edlabel{*⟨lab⟩*}. *⟨lab⟩* can be almost anything you like, including letters, numbers, punctuation, or a combination— anything but spaces; you might type \edlabel{toves-3}, for example.<sup>[19](#page-54-0)</sup>

\edlineref \sublineref \pstartref

\edpageref Elsewhere in the text, either before or after the \edlabel, you can refer to its location with \edpageref{*⟨lab⟩*}, \edlineref{*⟨lab⟩*}, \edsublineref{*⟨lab⟩*} or \pstartref{*⟨lab⟩*}, that will produce, respectively, the page, line, sub-line and pstart on which the \edlabel{*⟨lab⟩*} command occurred.

Note that the \edlineref command insert the side flag after the line number.

An \edlabel command may appear in the main text, or in the first argument of \edtext, but not in the apparatus itself. But \edpageref, \edlineref, \sublineref, \pstartref commands can also be used in the apparatus to refer to \edlabels in the text.

The \edlabel command works by writing macros to LATEX.aux file. You will need to process your document through ETEX twice in order for the references to be resolved.

You will be warned if you use \edlabel{foo} and foo has been used as a label before. The ref commands will return references to the last place in the file marked with this label. You will also be warned if a reference is made to an undefined label. (This will also happen the first time you process a document after adding a new \edlabel command: the auxiliary file will not have been updated yet.)

<span id="page-54-0"></span><sup>&</sup>lt;sup>19</sup> More precisely, you should stick to characters in the TEX categories of "letter" and "other".

## **11.2 Cross-referencing to a critical note**

If you want to refer to a word which is a lemma word, the \edlabel command should be in the first argument of \edtext command.

If you want to refer to the content of a \Xfootnote, the line and subline number printed will be the start line.

If you want to refer to starting and ending lines, you should use \appref and related tools([11.6.2](#page-56-0) p. [57](#page-56-0)).

### **11.3 Cross-referencing which return a number in any case**

\xpageref Where #1 stands for the reference. \xlineref \xsublineref \xpstartref

However, there are situations in which you will want reledmac to return a number without displaying any warning messages about undefined labels or the like: if you want to use the reference in a context where  $E$ FEX is looking for a number, such a warning will lead to a complaint that the number is missing. This is the case for references used within the argument to \linenum, for example (see [6.2.5](#page-26-0) p. [27](#page-26-0)).

For this situation, four variants of the reference commands, with the x prefix, are supplied: \xpageref, \xlineref, \xsublineref and \xpstartref. They have these limitations:

- They will not tell you if the label is undefined.
- They must be preceded in the file by at least one of the four other cross-reference commands—e.g., a \edlabel{foo} command, even if you never refer to that label—since those commands can all do the necessary processing of the . aux file, and the \x... ones cannot.
- When hyperref is loaded, the hyperref link will not be added. (Indeed, it is not a limitation, but a feature.)
- With reledpar, the \xlineref does not insert the right side flag, in order to obtain a line number. Use \xflagref to obtain the side flag, depending of your flag.

#### **11.3.1 Cross-referencing in order to define line number of a critical note**

#### \xxref

The \xxref{*⟨lab1⟩*}{*⟨lab2⟩*} command generates a reference to a sequence of lines, for use in the second argument of \edtext. It takes two arguments, both of which are labels: e.g., \xxref{mouse}{elephant}.

It automatically calls  $\linenum$  (q.v., [6.2.5](#page-26-0) p. [27](#page-26-0) above) and sets the beginning page, line and subline numbers to those of the place where \edlabel{mouse} was placed, and the ending numbers to those where \edlabel{elephant} occurs.

For example, one might use the following:

\beginnumbering

\pstart

```
\edlabel{Queritur}Queritur utrum metaphysica sit scientia una.
\pend
```
\pstart

\edtext{Et videtur quod non\edlabel{non}.}{\xxref{Queritur}{non}\lemma{queritur \dots{} non}\Afootnote{ \pend

\endnumbering

## **11.4 Not automatic cross-referencing**

\edmakelabel Sometimes the \edlabel command cannot be used to specify exactly the page and line desired—for example, if you want to refer to a page and line number in another volume of your edition. In such cases, you can use the \edmakelabel{*⟨lab⟩*}{*⟨numbers⟩*} macro so that you can 'roll your own' label.

> For example, if you type '\edmakelabel{elephant}{10|25|0}' you will create a new label, and a later call to \edpageref{elephant} would print '10' and \lineref{elephant} would print '25'. The sub-line number here is zero. It is usually best to collect your \edmakelabel statements near the top of your document, so that you can see them at a glance.

# 11.5 Normal **LA**<sub>F</sub>X cross-referencing

\label The normal \label, \ref and \pageref macros may be used within numbered text, \ref and operate in the familiar fashion.

\pageref

## **11.6 References to start and end lines**

#### **11.6.1 Reference to main text lines**

Many times, you may want to make a cross-reference to a passage that is defined by a start line and an end line. reledmac provides specific tools for this scenario.

\edlabelS Use \edlabelS{*⟨label⟩*} to mark the start line of the passage.

\edlabelE Use \edlabelE{*⟨label⟩*} to mark the end the end line of the passage. These two commands just create to label which are named *⟨label⟩*:start and *⟨label⟩*:end.

\edlabelSE Use \edlabelSE{*⟨label⟩*} to mark just one location in the text. Contrary to a classical \edlabel, the  $\langle \delta \rangle$  could be use with \SEref and \SErefwithpage.

\SEref The main utility is to use them with three other commands. \SEref{*⟨label⟩*} will make a cross-reference printed as a reference in critical footnotes.

\SErefwithpage \SErefwithpage will make a cross-reference printed as a reference in critical endnotes.

#### \SErefonlypage \SErefonlypage will make a cross-reference printed only with page number.

#### <span id="page-56-0"></span>**11.6.2 References to lines that are commented on in the apparatus**

You may want to make a cross-reference to a passage that is referred to by \edtext. reledmac provides specific tools for this scenario.

\applabel If you use \applabel{*⟨label⟩*} inside the second argument of a \edtext, reledmac will add a \edlabel at the beginning and end of the marked passage. The label at the beginning of the passage will have the title *⟨label⟩*:start, while the label at the end will have the title *⟨label⟩*:end.

> If you use \linenum ([6.2.5](#page-26-0) p. [27\)](#page-26-0) to refer to these labels, reledmac will use your line settings to refer to the passage.

\appref You can also use \appref{*⟨label⟩*} and \apprefwithpage{*⟨label⟩*} to refer to these \apprefwithpage lines. The first one will print the lines as they are printed in the critical footnotes, while the second will print the lines as they are printed in endnotes.

#### **11.6.3 Settings**

\setapprefprefixsingle **Specific to these tools** If you use \apprefprefixsingle{*⟨prefix⟩*}, *⟨prefix⟩* will be \setapprefprefixmore printed before the line numbers of a \appref-reference. If you use \apprefprefixmore{*⟨prefix⟩*}, *⟨prefix⟩* will be printed before the line numbers, if you refer to more than one line.

For example, you may use:

```
\setapprefprefixsingle{line~}
\setapprefprefixmore{lines~}
```
Note that if you do not use \setapprefprefixmore, the argument of \setapprefprefixsingle will be used in any case.

\setSErefprefixsingle \setSErefprefixsingle and \setSErefprefixmore are similar for \SEref

\setSErefonlypageprefixsingle Use \setSErefonlypageprefixsingle{*⟨prefix⟩*} to set the page prefix for \SErefonlypage \setSErefonlypageprefixmore when there is only one page. Use \setSErefonlypageprefixmore{*⟨prefix⟩*} to set it when there is more than one page. For example:

```
\setSErefonlypageprefixsingle{p.~}
\setSErefonlypageprefixmore{pp.~}
```
Note that if you do not use \setSErefonlypageprefixmore, the value of \setSErefonlypageprefixsi is used instead.

**Also note that \setSErefonlypageprefixsingle** is only a shortcut for **\Xendbeforepagenumbe**: **(see [11.6.3](#page-57-0) p. [58](#page-57-0)). So if you use \Xendbeforepagenumber without any optional argument, it will override this setting.**

<span id="page-57-0"></span>**Linked to setting of critical endnotes and footnotes** Some commands who set the appearance of line numbers in critical footnotes also set the appearance of line numbers in \appref and \SEref if you call them *without the optional series argument*.

These commandes are the following:

- \Xlineflag (for reledpar), enabled by default.
- \Xlinerangeseparator
- \Xmorethantwolines

\setSErefprefixmore command.

- \Xsublinesep
- \Xtwolines
- \Xtwolinesbutnotmore
- \Xtwolinesonlyinsamepage

If you want to make settings specific to \appref or \SEref, just call them with an optional argument containing a comma-separated list of command names (for example appref,SEref) or with a suffix equal to the command name (for example appref).

The same principle is available for \apprefwithpage, \SErefwithpage and \SErefonlypage with the following commands:

- \Xendafterpagenumber (not for \SErefonlypage)
- \Xendbeforepagenumber
- \Xendlineflag (for reledpar), enabled by default.
- \Xendlineprefixmore
- \Xendlineprefixsingle
- \Xendlinerangeseparator
- \Xendmorethantwolines
- \Xendsublinesep
- \Xendtwolines
- \Xendtwolinesbutnotmore
- \Xendtwolinesonlyinsamepage

**For one specific command** When calling \appref and \SEref, you can use as a first optional argument, in brackets ([]), any optional argument which can be used for critical footnotes([6.2.2](#page-24-0) p. [25\)](#page-24-0).

When calling \apprefwithpage, \SErefwithpage or \SErefonlypage you can use as a first optional argument, in brackets ([]), any optional argument which can be used for critical endnotes [\(6.2.3](#page-24-1) p. [25\)](#page-24-1).

## **11.7 Compatibility with xr package**

The **\externaldocument** command of the **\xr** package allows making cross-references from an external document, with the standard  $\&$ FFX commands \label and \ref (and related).

To use it with the reledmac cross-reference commands (i.e. \edlabel and related), you must do the following:

- 1. Load the xr package.
- 2. Load the reledmac package.
- 3. Use the \externaldocument document command.

# **12 Side notes**

#### **12.1 Basics**

The \marginpar command does not work in numbered text. Instead, the package provides for non-floating sidenotes in either margin.

\ledinnernote \ledinnernote{*⟨text⟩*} will put *⟨text⟩* into the inner margin level with where the \ledouternote command was issued. Similarly, \ledouternote{*⟨text⟩*} puts *⟨text⟩* in the outer margin.

\ledrightnote \ledsidenote \sidenotemargin

\ledleftnote \ledsidenote{*⟨text⟩*} will put *⟨text⟩* into the margin specified by the current setting of \sidenotemargin{*⟨location⟩*}. The permissible value for *⟨location⟩* is one out of the list left, right, inner, or outer, for example \sidenotemargin{outer}. The package's default setting is

#### \sidenotemargin{right}

to typeset \ledsidenotes in the right hand margin. This is the opposite of the default margin for line numbers. The style for a \ledsidenote follows that for a \ledleftnote or a \ledrightnote depending on the margin it is put in.

If two note commands for the same side are called in the same line, they will be appended and separated by a comma.

The notes will appear only after the second **LA**<sub>**FX**</sub> run. If the note positions **change in your .tex file, you need two runs to get the correction position in the output file. You are strongly encouraged to use tools like** *latexmk***, to be sure to get the correct number of runs.**

#### **12.2 Setting**

#### **12.2.1 Width**

\ledlsnotewidth The left sidenote text is put into a box of width \ledlsnotewidth and the right \ledrsnotewidth text into a box of width \ledrsnotewidth. These are initially set to the value of \marginparwidth.

#### **12.2.2 Vertical position**

\rightnoteupfalse By default, sidenotes are placed to align with the last line of the note to which it refers. \leftnoteupfalse If you want they to be placed to align with the first line of the note to which it refers, use \leftnoteupfalse (for left note) and/or \rightnoteupfalse (for right note).

## **12.2.3 Distance to the main text**

\ledlsnotesep The texts are put a distance \ledlsnotesep (or \ledrsnotesep) into the left (or right) \ledrsnotesep margin. These lengths are initially set to the value of \linenumsep.

#### **12.2.4 Font**

\ledlsnotefontsetup These macros specify how the sidenote texts are to be typeset. The initial definitions are: \ledrsnotefontsetup \newcommand\*{\ledlsnotefontsetup}{\raggedleft\footnotesize}% left \newcommand\*{\ledrsnotefontsetup}{\raggedright\footnotesize}% right

These can of course be changed to suit.

#### **12.2.5 Separator between notes**

\setsidenotesep If you have two or more sidenotes for the same line, they are separated by a comma. But if you want to change this separator, you can use \setsidenotesep{*⟨sep⟩*}.

# **13 Indexing**

## **13.1 Basics**

\edindex LATEX provides the \index{*⟨item⟩*} command for specifying that *⟨item⟩* and the current page number should be added to the raw index (idx) file. The \edindex{*⟨item⟩*} macro can be used in numbered text to specify that *⟨item⟩* and the current page & linenumber should be added to the raw index file.

> Note that the file .idx will contain the right reference only after the third run, because of the internal indexing mechanism of reledmac. That means you must first run  $(Xe/Lua)EIFX$ three times, then run makeindex, and then finally run  $(Xe/Lua)EIFX$  again, in order to get an index with the right page numbers.

> If the imakeidx or indextools package is used then the macro takes an optional argument, which is the name of a raw index file. For example \edindex[line]{item} will use line.idx as the raw file instead of \jobname.idx.

> The minimal version of imakeidx package to be used is the version 1.3a uploaded on CTAN on 2013/07/11.

> Be careful with the order of package loading and index declaration. You must use this order:

- 1. Load imakeidx or indextools .
- 2. Load reledmac.
- 3. Declare the index with the macro \makeindex of imakeidx and indextools.

Also note that using \edtext in familiar footnotes refers to the line where the footnotes are called

## **13.2 Referring to critical notes**

If you want to refer to a word inside an \edtext{*⟨lemma⟩*}{*⟨app⟩*} command, \edindex should be defined inside the first argument, e.g.,

```
The \edtext{creature\edindex{elephant} was quite
unafraid}{\Afootnote{Of the mouse, that is.}}
```
If you add \edindex inside some \Xfootnote command, it will refer to that note, and a suffix *n* will be appended to the reference. You can redefine this suffix by redefining the command \ledinnotemark. Its actual definition is:

\newcommand{\ledinnotemark}[1]{#1\emph{n}}

## <span id="page-61-2"></span>**13.3 Separator between page and line numbers**

\pagelinesep The page & linenumber combination is written as page\pagelinesep line, where the default definition is \newcommand{\pagelinesep}{-} so that an item on page 3, line 5 will be noted as being at 3-5. You can renew \pagelinesep to get a different separator.

- is the default separator used by the MAKEINDEX program.

You can reconfigure it, this example defines a colon as separator:

```
\renewcommand{\pagelinesep}{:}
```
However, you also have to configure your .ist index style file. For example if you use : as separator $^{20}$  $^{20}$  $^{20}$ .

page\_compositor ":"

Read the MAKEINDEX program's handbook about the . ist file.

## **13.4 Using xindy**

Should you decide to use xindy instead of makeindex to transform your .idx files into .ind files, you must use some specific configuration file (.xdy) so that xindy can understand eledmac reference syntax of which the scheme is:

pagenumber-linenumber

An example of such a file is provided in the ["examples](examples/.)" folder. Read the xindy hand-book to learn how to use it.<sup>[21](#page-61-1)</sup>

This file also provides, with an explanation, the settings that are needed to put reledmac lines numbers in parenthesis, in order to make a better distinction between line numbers and page ranges.

In any case, you must load reledmac with the xindy option, in order to generate a .xdy file which is specific to your document. This file is needed by the .xdy example file which is in the"[examples](examples/.)" folder. Its default name is reledmac-markup-attr.xdy, but you can change it by using your own as an argument of the xindy+hyperref option.

If you chose to use both xindy and the hyperref package, you must do three more things:

<span id="page-61-0"></span> $^{20}$ For further detail, you can read <http://tex.stackexchange.com/a/32783/7712>.

<span id="page-61-1"></span> $^{21}$ Or, for people who read French, read <http://geekographie.maieul.net/174>.

- 1. Use xindy+hyperref option when loading the reledmac package. When you run (Xe/Lua)LTEXwith this option, a . xdy configuration file will be generated with all the settings needed to allow internal hyperlinking in each index entry which is created by \edindex.
- 2. Use hyperindex=false option when loading hyperref.
- 3. Uncomment by removing the semicolons at the beginning of the relevant lines somelines in the  $<$ code $>$ .xdy $<$ /code $>$  file provided in the "[examples](examples/.)" folder in order to restore internal links in the index to be used by the standard index com $m$ and. $^{22}$  $^{22}$  $^{22}$ .

# **13.5 Advanced setting**

\edindexlab The \edindex process uses a \label and \ref mechanism to get the correct line number. It automatically generates labels of the form \label{\edindexlab N}, where N is a number, and the default definition of \edindexlab is:

\newcommand\*{\edindexlab}{\$&}

in the hopes that this will not be used by any other labels (\edindex's labels are like \label{\$&27}). You can change \edindexlab to something else if you need to.

# **14 Glossary**

reledmac provides mechanism to make glossaries with the glossaries package, refering not to the page, but to the page and line.

## **14.1 Preamble setting**

The standard compositor between page and line number in reledmac is a dash, while glossaries uses, by default, a dot. Consequently, you must:

- Or set . glossaries: \glsSetCompositor{-}
- Or set reledmac:

\renewcommand{\pagelinesep}{-}

In this case, the above will have consequences for your use of \edindex and you should set your .ist file [\(13.3](#page-61-2) p. [62](#page-61-2)).

## **14.2 Commands**

The \gls, \Gls, and related commands of glossaries packages have a prefixed version with ed, which refers to the page line. The argument are the same as for the standard commands. So for example:

\edgls[*⟨options⟩*]{*⟨label⟩*}[*⟨insert⟩*]

<span id="page-62-0"></span> $^{22}$ These are the recommended lines to provide the best possible compatibility between hyperref and xindy, even without using reledmac.

# **15 Tabular material**

LATEX's normal tabular and array environments cannot be used where line numbering is being done; more precisely, they can be used but with odd results, so don't use them. However, reledmac provides some simple tabulation environments that can be line numbered. The environments can also be used in normal unnumbered text.

edarrayc edarrayr edtabularl edtabularc edtabularr

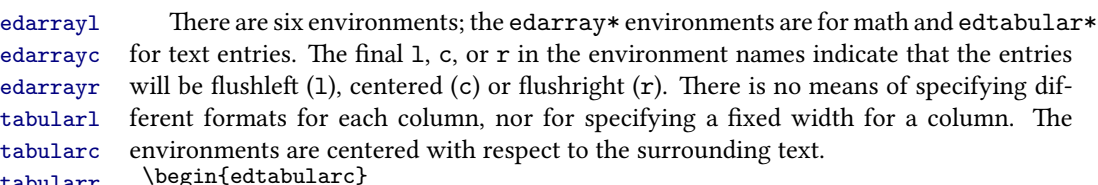

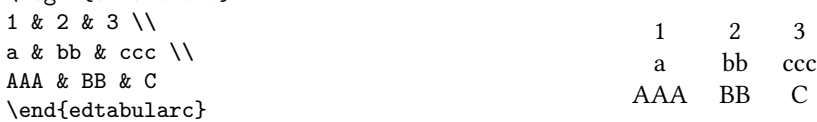

Entries in the environments are the same as for the normal array and tabular environments but there must be no ending \\ at the end of the last row. *There must be the same number of column designators (the &) in each row.* There is no equivalent to any line drawing commands (such as \hline). However, unlike the normal environments, the ed... environments can cross page breaks.

Macros like \edtext can be used as part of an entry. For example:

```
\beginnumbering
\pstart
\begin{edtabularl}
\textbf{\Large I} & wish I was a little bug\edindex{bug} &
\textbf{\Large I} & eat my peas with honey\edindex{honey} \\
& With whiskers \edtext{round}{\Afootnote{around}} my tummy &
& I've done it all my life. \\
& I'd climb into a honey\edindex{honey} pot &
& It makes the peas taste funny \\
& And get my tummy gummy.\edindex{gummy} &
& But it keeps them on the knife.
\end{edtabularr}
\pend
\endnumbering
```
produces the following parallel pair of verses.

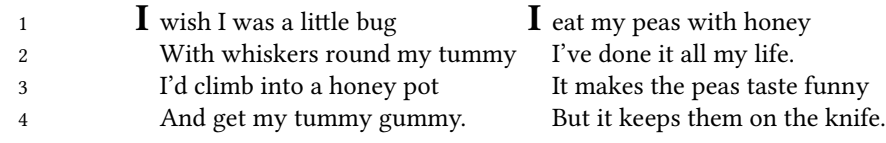

\edtabcolsep The distance between the columns is controlled by the length \edtabcolsep.

\spreadmath \spreadmath{*⟨math⟩*} typesets {*⟨math⟩*} but the {*⟨math⟩*} has no effect on the \spreadtext calculation of column widths. \spreadtext{*⟨text⟩*} is the analagous command for use in edtabular environments. \begin{edarrayl}

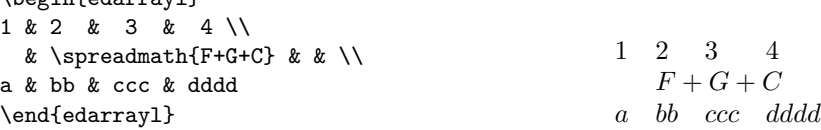

\edrowfill The macro \edrowfill{*⟨start⟩*}{*⟨end⟩*}{*⟨fill⟩*} fills columns number *⟨start⟩* to *⟨end⟩* inclusive with *⟨fill⟩*. The *⟨fill⟩* argument can be any horizontal 'fill'. For example \hrulefill or \upbracefill.

> Note that every row must have the same number of columns, even if some would not appear to be necessary.

> The \edrowfill macro can be used in both tabular and array environments. The typeset appearance of the following code is shown below.

\begin{edtabularr}

```
1 & 2 & 3 & 4 & 5 \\
\& & fd & h & qwertziohg \\
v & wptz & x & y & vb \\
                   & nnn & \edrowfill{3}{5}{\upbracefill} & & \\
\edrowfill{1}{3}{\downbracefill} & & & pq & dgh \\
k & & l & co & ghweropjklmnbvcxys \\
1 & 2 & 3 & \edrowfill{4}{5}{\hrulefill} &
```
\end{tabularr}

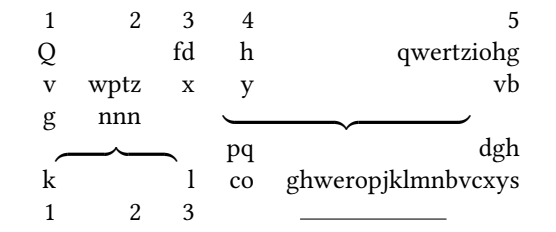

You can also define your own 'fill'. For example:

\newcommand\*{\upbracketfill}{% \vrule height 4pt depth 0pt\hrulefill\vrule height 4pt depth 0pt}

is a fill like \upbracefill except it has the appearance of a (horizontal) bracket instead of a brace. It can be used like this:

\begin{edarrayc} 1 & 2 & 3 & 4 \\ a & \edrowfill{2}{3}{\upbracketfill} & & d \\ A & B & C & D \end{edarrayc}

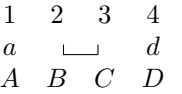

\edatleft \edatleft[*⟨math⟩*]{*⟨symbol⟩*}{*⟨halfheight⟩*} typesets the math *⟨symbol⟩* as \left{*⟨symbol⟩*} \edatright with the optional *⟨math⟩* centered before it. The *⟨symbol⟩* is twice *⟨halfheight⟩* tall. The \edatright macro is similar and it typesets \right{*⟨symbol⟩*} with *⟨math⟩* centered after it.

```
\begin{edarrayc}
  & 1 & 2 & 3 & \\
  & 4 & 5 & 6 & \\
\edatleft[left =]{\{}{1.5\baselineskip}
  & 7 & 8 & 9 &
\edatright[= right]{)}{1.5\baselineskip}
\end{edarrayc}
```

```
left =\sqrt{ }\left| \right|\mathcal{L}1 2 3
                4 5 6
                7 8 9
                               \setminus\vert = right
```
\edbeforetab \edbeforetab{*⟨text⟩*}{*⟨entry⟩*}, where *⟨entry⟩* is an entry in the leftmost column, \edaftertab typesets*⟨text⟩*left justified before the *⟨entry⟩*. Similarly \edaftertab{*⟨entry⟩*}{*⟨text⟩*}, where *⟨entry⟩* is an entry in the rightmost column, typesets *⟨text⟩* right justified after the *⟨entry⟩*.

For example:

```
\begin{edarrayl}
                  A & 1 & 2 & 3 \\
\edbeforetab{Before}{B} & 1 & 3 & 6 \\
                  C & 1 & 4 & \edaftertab{8}{After} \\
                  D & 1 & 5 & 0
\end{edarrayl}
```
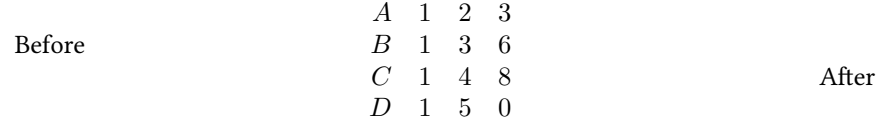

\edvertline The macro \edvertline{*⟨height⟩*} draws a vertical line *⟨height⟩* high (contrast this \edvertdots with \edatright where the size argument is half the desired height).

> \begin{edarrayr} a & b & C & d & \\ v & w & x & y & \\

```
m & n & o & p & \\
k & & L & cvb & \edvertline{4pc}
\end{edarrayr}
```
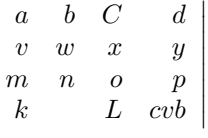

The \edvertdots macro is similar to \edvertline except that it produces a vertical dotted instead of a solid line.

# **16 Sectioning commands**

## **16.1 Sectioning commands without line numbers or critical notes**

The standard sectioning commands (\chapter, \section etc.) can be used inside numbered text. In this case, you must call them as an optional argument of \pstart [\(5.2.3](#page-17-0) p. [18\)](#page-17-0):

```
\pstart[\section{section}]
Pstart content.
\pend
```
The line which contains them will not be numbered, and you cannot add critical notes inside.

# **16.2 Sectioning commands with line numbering and critical notes**

You have to use the following commands:

- \eledchapter[*⟨text⟩*]{*⟨critical text⟩*},
- \eledchapter\*,
- \eledsection[*⟨text⟩*]{*⟨critical text⟩*},
- \eledsection\*,
- \eledsubsection[*⟨text⟩*]{*⟨critical text⟩*},
- \eledsubsection\*,
- \eledsubsubsection[*⟨text⟩*]{*⟨critical text⟩*},
- \eledsubsubsection\*.

These are equivalent to the ETEX commands. Each individual command must be called alone in a \pstart … \pend:

```
\pstart
\eledsection*{xxxx\ledsidenote{section}}
\pend
\pstart
\eledsubsection*{xxxx\ledsidenote{sub}}
\pend
\pstart
normal text
\pend
```
After the first run, you will see only the text. This is normal. After the second run, you will see the formatting. Finally, with the third run, you will see the table of contents.

For technical reasons, the page break before \elechapter cannot be added automatically. You have to insert it manually via \beforeeledchapter, which must be called outside of a numbered section.

## <span id="page-67-0"></span>**16.3 Optimization**

\noeledsec If you are not going to have any \eledxxx commands, then load reledmac with \noeledsec option. That will suppress the generation of unneeded .eledsec files, save memory, and make reledmac run faster.

# **17 Quotation environments**

The quotation and quote environments can be used so that the same definition/note appears both inside and outside a numbered section. The typographical consequences will resemble the outside numbered sections, based on the styles of the *book* class. However, if you use a package that redefines these environments, these redefinitions won't be available inside the numbered section. You must open any quotation environments inside a \pstart … \pend block, not outside. A quotation environment MUST NOT be opened immediately after a \pstart and MUST NOT be closed immediately before a \pend.

In some cases, you do not want these environments to be redefined in numbered sections. You can load the package with the option noquotation to prevent this redefinition.

# **18 Page breaks**

## **18.1 Control page breaking**

reledmac and reledpar break pages automatically. However, you may sometimes \ledpb want to either force page breaks, or prevent them. The packages provide two macros: \lednopb

- \ledpb adds a page break.
- \lednopb prevents a page break, by adding one line to the current page if needed.

#### **These commands have effect only at the second run**.

These two commands take effect at the beginning of line in which they are called. For example, if you call \ledpb at l. 444, then l. 443 will be at the p. *n*, and the l. 444  $\lambda$ ledpbsetting at the p.  $n + 1$ . However, you can change the behavior and decide they will have effect after the end of the line, adding \ledpbsetting{after} at the beginning of your file (better: in your preamble). With the previous example, l. 444 will be on p. *n* and l. 445 will be on p.  $n + 1$ .

If you are using reledpar to typeset parallel pages, you must use \lednopb on both sides in the two corresponding lines. This is especially important when you are using stanzas; otherwise, the pages will be out of sync.

## <span id="page-68-0"></span>**18.2 Prevent page break in a long verses**

\lednopbinversetrue You can also decide to prevent page breaks between two lines of a long verse. To do this, use nopbinverse when loading package, or add \lednopbinversetrue in the beginning of your file (better: in your preamble).

> This feature works only with verse of 2 lines and no more. It works on the third run, or on the fourth run if using reledpar. By default, when a long verse runs between two pages, a page break will be placed at the beginning of the verse. However, if you have added \ledpbsetting{after}, the page break will be placed at the end of the long verse and the page containing the long verse will have one extra line.

# **19 Miscellaneous**

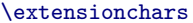

When the package assembles the name of the auxiliary file for a section, it prefixes \extensionchars to the section number. This is initially defined to be empty, but you can add some characters to help distinguish these files if you like; what you use is likely to be system-dependent. If, for example, you said \renewcommand{\extensionchars}{!}, then you would get temporary files called jobname.!1, jobname.!2, etc.

\ifledfinal The package can take options. The option 'final', which is the default is for final typesetting; this sets \ifledfinal to TRUE. The other option, 'draft', may be useful during earlier stages and sets \ifledfinal to FALSE.

\showlemma The lemma within the text is printed via \showlemma{lemma}. Normally, or with

the 'final' option, the definition of \showlemma is:

\newcommand\*{\showlemma}[1]{#1}

so it just produces its argument. With the 'draft' option it is defined as

\newcommand\*{\showlemma}[1]{\textit{#1}}

so that its argument is typeset in an italic font, which may make it easier to check that all lemmas have been treated.

If you would prefer some other style, you could put something like this in the preamble:

```
\ifledfinal\else
   \renewcommand{\showlemma}[1]{\textbf{#1}}% or simply ...[1]{#1}
\fi
```
### **19.1 Known and suspected limitations**

#### **19.1.1 Non-standard geometry**

If you use classes other than article or book, or if you use the geometry package, you should use maxhnotesX and/or \Xmaxhnotes as explained in [7.13.6](#page-47-0) p. [48](#page-47-0) in order to prevent footnotes from overlapping the bottom margin.

#### **19.1.2 floatrow package compatibility**

The floatrow package must be loaded before the reledmac.

#### **19.1.3 'No room for a new'**

Sometimes, especially when using reledmac with other packages, you could obtain warning messages such 'no room for a new count' or 'no room for a new write'.

In order to prevent such problems, the first thing is to use the options to optimize reledmac. For example, if you need only two series of notes, use the series= ${A, B}$ option. Read [16.3](#page-67-0) p. [68](#page-67-0) in order to know which are the available options.

However, if with these options you still have such messages, here are some tricks.

- **'no room for a new count'** is often caused by biblatex being used at the same time. Load reledmac (and reledpar) *before* biblatex.
- **'no room for a new write'** can be caused by multiple indexes. In this case, use indextools of imakeidx with the splitindex option, in order to obtain only one .idx file. If that does not solve your problem, you can use morewrites package. That should solve the problem, but ETFX will be slower.

If after reading and applying these advices you have still problem, contact us with a minimal working example.

#### **19.1.4 Marginal notes**

In general, reledmac's system for adding marginal line numbers breaks anything that makes direct use of the ETEX insert system, which includes marginpars, footnotes and floats.

However, you can use both \footnote and the familiar footnote series notes in numbered text. A \marginpar in numbered text will throw away its contents and send a warning message to the terminal and log file, but will do no harm.

### **19.1.5 Paragraph shape**

\parshape cannot be used within numbered text, except in a very restricted way.

\ballast LATEX is a three-pass system, but even after a document has been processed three times, there are some tricky situations in which the page breaks decided by TEX never settle down. At each successive run, reledmac may oscillate between two different sets of page decisions. To stop this happening, should it arise, Wayne Sullivan suggested the inclusion of the quantity \ballast. The amount of \ballast will be subtracted from the penalties which apply to the page breaks calculated on the *previous* run through TEX, thus reinforcing these breaks. So if you find your page breaks oscillating, insert \setcounter{ballast}{100}

> or some such figure, and with any luck the page breaks will settle down. Luckily, this problem does not crop up at all often.

#### <span id="page-70-0"></span>**19.1.6 Paragraphed footnotes**

The restriction on explicit line-breaking in paragraphed footnotes, mentioned on [7.1](#page-36-1) p. [37,](#page-36-1) and described in more detail on [XII.6.3](#page-173-0) p. [175](#page-173-0), really is a nuisance if that is something you need to do. There are some possible solutions, described by Michael Downes, but this area remains unsatisfactory.

If you use more than one series of paragraphed notes, it may happen, in some particular cases, that only the footnote rule, with no accompanying footnotes, be printed. In this case use reledmac package option nopenalties which should solve the problem, but also may produce widow or orphan lines. For the time being, we have no solution of this problem.

\footfudgefiddle For paragraphed footnotes TEX has to estimate the amount of space required. If it underestimates this then the notes may get too long and run off the bottom of the text block. \footfudgefiddle can be increased from its default 64 (say, to 68) to increase the estimate. You have to use \renewcommand for this, like:

\renewcommand{\footfudgefiddle}{68}

Note that you must call it *before* \Xarrangement{paragraph} or \arrangementX{paragraph}. Any settings to 'geometry' must be made before  $\Xarrangement / \arrangementX$ .

Finally, in many cases you should use \Xmaxhnotes and / or \maxhnotesX ([7.13.6](#page-47-0)) p. [48](#page-47-0)), in order to define the maximum height relative to \textheight and not to \vsize, because the \vsize value is not the same inside and outside of the preamble.

#### **19.1.7 Use with other packages**

Because of reledmac's complexity, it may not play well with other packages. In particular reledmac is sensitive to commands in the arguments to the \edtext and \\*footnote macros (this is discussed in more detail in section [VI](#page-122-0), and in particular the discussion about \no@expands and \morenoexpands). You will have to see what works or doesn't work in your particular case.

\morenoexpands You can define the macro \morenoexpands to modify macros that you call within \edtext. Because of the way reledmac numbers the lines the arguments to \edtext can be processed more than once and in some cases a macro should only be processed once. One example is the \colorbox macro from the color package, which you might use like this:

... \edtext{\colorbox{mycolor}{lemma}}{\Afootnote{...\colorbox...}}

If you actually try this<sup>[23](#page-71-0)</sup> you will find  $\mathbb{E}$ F<sub>F</sub>X whinging 'Missing { inserted', and then things start to fall apart. The trick in this case is to specify either:

\newcommand{\morenoexpands}{\let\colorbox=0}

or

```
\makeatletter
\newcommand{\morenoexpands}{\let\colorbox\@secondoftwo}
\makeatother
```
(\@secondoftwo is an internal LATEX macro that takes two arguments and throws away the first one.) The first incantation lets color show in both the main text and footnotes whereas the second one shows color in the main text but kills it in the lemma and footnotes. On the other hand if you use \textcolor instead, like

```
... \edtext{\textcolor{mycolor}{lemma}}{\Afootnote{...\textcolor...}}
```
there is no need to fiddle with \morenoexpands as the color will naturally be displayed in both the text and footnotes. To kill the color in the lemma and footnotes, though, you can do:

```
\makeatletter
\newcommand{\morenoexpands}{\let\textcolor\@secondoftwo}
\makeatother
```
It took Peter Wilson a little while to discover all this. If you run into this sort of problem you may have to spend some time experimenting before hitting on a solution.

If you want to use the option *bottom* of the footmisc package, you must load this package *before* the reledmac package.

# **19.2 Parallel typesetting**

Peter Wilson has developed the ledpar package as an extension to ledmac specifically for parallel typesetting of critical texts. This also cooperates with the babel / polyglossia packages for typesetting in multiple languages. reledpar is the successor of the primitive ledpar package.

Peter Wilson also developed the ledarab package for handling parallel Arabic text in critical editions. However, this package is not maintened by Maïeul Rouquette. You should use the capabilities of a modern TeX processor, like Xe(La)TeX

<span id="page-71-0"></span><sup>&</sup>lt;sup>23</sup>Reported by Dirk-Jan Dekker in the CTT thread 'Incompatibility of "color" package' on 2003/08/28.
### **I Implementation overview**

We present the reledmac code in roughly the order in which it is used during a run of TEX. The order is *exactly* that in which it is read when you load The Eledmac package, because the same file is used to generate this manual and to generate the LTFX package file.

Most of what follows consists of macro definitions, but there are some commands that are executed immediately—especially at the start of the code. The documentation generally describes the code from the point of view of what happens when the macros are executed, though. As each macro is introduced, its name is printed in the margin.

After package options, we begin with the commands you use to start and stop line numbering in a section of text (Section [II](#page-72-0)). Next comes the machinery for writing and reading the auxiliary file for each section that helps us count lines, and for creating list macros encoding the information from that file (Section [V\)](#page-90-0); this auxiliary file will be read at the start of each section, to create those list macros, and a new version of the file will be started to collect information from the body of the section.

Next are commands for marking sections of the text for footnotes (Section [VI](#page-122-0)), followed by the macros that take each paragraph apart, attach the line numbers and insertions, and send the result to the vertical list (Section [VII](#page-138-0)). The footnote commands (Section [XII](#page-163-0)) and output routine (Section [XXII\)](#page-255-0) finish the main part of the processing; cross-referencing (Section [XXIII](#page-261-0)) and endnotes (Section [XIX\)](#page-222-0) complete the story.

In what follows, macros with an  $\omega$  in their name are more internal to the workings of reledmac than those made up just of ordinary letters, just as in Plain TEX (see *The TeXbook*, p. 344). You are meant to be able to make free with ordinary macros, but the '@' ones should be treated with more respect, and changed only if you are pretty sure of what you are doing.

### <span id="page-72-0"></span>**II Preliminaries**

#### **II.1 Links with original edmac**

Generally, these are the modifications to the original. edmac code:

- Replace as many \def's by \newcommand's as possible to avoid overwriting  $\operatorname{\mathsf{ETr}} X$ macros.
- Replace user-level TEX counts by LATEX counters.
- Use the LATEX font handling mechanisms.
- Use LTEX messaging and file facilities.

#### **II.2 Package declaration**

Announce the name and version of the package, which is targetted for LaTeX2e.

```
1 %<* code>
2 \NeedsTeXFormat{LaTeX2e}
3 \ProvidesPackage{reledmac}[2017/06/08 v2.22.0 typesetting critical editions
 \frac{1}{6}4 %
```
### **II.3 Package options**

```
\ifledfinal
Use this to remember which option is used, set and execute the options with final as the
           \ifnocritical@
            \if@noeled@sec 5 \RequirePackage{xkeyval}
                   \ifnoend@<sub>6</sub> %
           \ifnofamiliar@
           \ifnoledgroup@
        \ifparapparatus@
          \ifnoquotation@<sub>7</sub>
       \backslashiflednopbinverse _{8} \%\ifparledgroup
\ifwidthliketwocolumns
                   \ifxindy@,\DeclareOptionX{series}[A,B,C,D,E]{\xdef\default@series{#1}}
       \ifxindyhyperref@
10 \ExecuteOptionsX{series}%
       \ifeledmaccompat@11
                                   default. We use xkeyval in order to manage options with argument.
                                  The parledgroup option is for reledpar. However, it has consequence on reledmac
                                   internal command. So we need to define the boolean now.
                                   \newif\ifparledgroup
                                   And now, the options of reledmac.
                                12 \newif\if@noeled@sec%
                                13 \DeclareOptionX{noeledsec}{\@noeled@sectrue}
                                14
                                15 \newif\ifnocritical@%
                                16 \DeclareOptionX{nocritical}{\nocritical@true}%
                                 17
                                18 \newif\ifnofamiliar@%
                                19 \DeclareOptionX{nofamiliar}{\nofamiliar@true}%
                                20
                                21 \newif\ifnoledgroup@%
                                22 \DeclareOptionX{noledgroup}{\noledgroup@true}%
                                23
                                24 \newif\ifnoend@%
                                25 \DeclareOptionX{noend}{%
                                26 \let\l@dend@open\@gobble%
                                27 \let\l@dend@close\relax%
                                28 \global\let\l@dend@stuff=\relax%
                                29 \noend@true%
                                30 \frac{\text{}}{\text{}}\frac{\text{}}{\text{}}\frac{\text{}}{\text31
                                32 \newif\ifnoquotation@
                                33 \DeclareOptionX{noquotation}{\noquotation@true}
                                34
                                35 \newif\ifledfinal
                                36 \DeclareOptionX{final}{\ledfinaltrue}
```

```
37 \DeclareOptionX{draft}{\ledfinalfalse}
```

```
38 \ExecuteOptionsX{final}
39
40 \newif\ifparapparatus@
41 \DeclareOptionX{parapparatus}{\parapparatus@true}
42
43 \newif\iflednopbinverse
44 \DeclareOptionX{nopbinverse}{\lednopbinversetrue}
45
46 \newif\ifwidthliketwocolumns%
47 \DeclareOptionX{widthliketwocolumns}{\widthliketwocolumnstrue}%
48
49 \newif\ifcontinuousnumberingwithcolumns
50 \DeclareOptionX{continuousnumberingwithcolumns}{\
  continuousnumberingwithcolumnstrue}%
51
52 \newif\ifxindy@
53 \DeclareOptionX{xindy}[eledmac-markup-attr.xdy]{%
54 \AtBeginDocument{\immediate\openout\eledmac@xindy@out=#1}%
55 \newwrite\eledmac@xindy@out%
    \xindy@true%
57 \gdef\eledmacmarkuplocrefdepth{:depth 1}%
    \AtEndDocument{\immediate\closeout\eledmac@xindy@out}%
59 }%
60
61 \newif\ifxindyhyperref@
62 \DeclareOptionX{xindy+hyperref}{%
63 \xindyhyperref@true%
64 }%
65
66 \newif\ifeledmaccompat@%
67 \DeclareOptionX{eledmac-compat}{%
68 \eledmaccompat@true%
69 }%
70 \DeclareOptionX{nopenalties}{%
71 \AtBeginDocument{\let\add@penalties\relax}%
72 }
73 \def\l@auxdir{}%
74 \DeclareOptionX{auxdir}{%
75 \xdef\l@auxdir{#1/}%
76 }%
77 %
```
We use the starred form of \ProcessOptionsX which executes options in the order listed in the source file: class options, then listed package options, so a package option can override a class option with the same name. This was suggested by Dan Luecking in the ctt thread *Class/package option processing*, on 27 February 2004.

```
78 \ProcessOptionsX*\relax
```

```
79
```
%

### **II.4 Loading packages**

Loading package xargs to declare commands with optional arguments. Etoolbox is also used to make code clearer - for example, in dynamic command names (which can replace \csname etc.). Use suffix to declare commands with a starred version, xstring to work with strings, ifluatex and ifxetex to test if LuaTEX or XqTEX is running, and ragged2e to manage ragged justification for paragraphed notes.

```
81 \RequirePackage{xargs}
82 \RequirePackage{etoolbox}
83 \@ifl@t@r\fmtversion{2015/10/01}
84 {\ifboolexpr{not test{\@ifl@t@r\fmtversion{2016/03/31}} or (test{\
  ifdefstring{\fmtversion}{2016/03/31}} and test {\ifnumless{\patch@level
  }{3}})}%
85 {\PackageWarning{reledmac}{You are using a LaTeX version older than
  2016/03/31 patch 3.%
     \MessageBreak You are strongly encouraged to use a newer version.}}%
     {3\%}88 }%
89 {\RequirePackage{etex}%
90 \csname reserveinserts\endcsname{32}%
91 }%
92 \RequirePackage{suffix}
93 \RequirePackage{xstring}
94 \RequirePackage{ifluatex}
95 \RequirePackage{ragged2e}
96 \RequirePackage{ifxetex}%
97 %
```
### **II.5 Compatibility with LuaTEX**

Here, we enable some primitives for LuaT<sub>E</sub>X.

```
98 \ifx\directlua\undefined\else%
     \directlua{tex.enableprimitives("",{"textdir","pardir","bodydir"})}
100 \overline{11}101 \frac{9}{6}
```
### **II.6 Boolean flags**

```
\ifl@dmemoir Define a flag for if the memoir class has been used.
```

```
102 \newif\ifl@dmemoir
103 \@ifclassloaded{memoir}{\l@dmemoirtrue}{\l@dmemoirfalse}
104
105 \frac{9}{6}
```
\if@ledgroup Flag set to true inside a ledgroup environment.

```
II.7 Messages 77
```

```
106 \newif\if@ledgroup%
107 \frac{9}{6}
```
\ifl@imakeidx Define a flag for if the imakeidx package has been used.

```
108 \newif\ifl@imakeidx
109 \@ifpackageloaded{imakeidx}{\l@imakeidxtrue}{}%False is the default value
110 \frac{9}{6}
```
\ifl@indextools Define a flag for if the indextools package has been used.

```
111 \newif\ifl@indextools%
112 \@ifpackageloaded{indextools}{%
113 \l@indextoolstrue%
114 \l@imakeidxtrue%
115 \let\imki@wrindexentry\indtl@wrindexentry%
116 }{}%
117 \frac{9}{6}
```
False is the default value. We consider indextools as a variant of imakeidx. That is why we set \ifl@imakeidx to true. We also let \imki@wrindexentry to \indtl@wrindexentry.

\ifl@footmisc Define a flag if the footmisc package has been loaded.

```
118 \newif\ifl@footmisc
119 \@ifpackageloaded{footmisc}{\l@footmisctrue}{}%False is the default value
120 %
```
\if@RTL The \if@RTL is defined by the bidi package, which is sometimes loaded by *polyglossia*. But we define it as well if the bidi package is not loaded.

```
121 \ifdef{\if@RTL}{}{\newif\if@RTL}
122 \t%
```
\if@firstlineofpage \if@firstlineofpage is set to TRUE at the first line of every page. \if@firstlineofpageR is for the right side.

```
123 \newif\if@firstlineofpage%
124 \newif\if@firstlineofpageR%
125 \frac{9}{6}
```
### **II.7 Messages**

All the messages are grouped here as macros. This saves T<sub>E</sub>X's memory when the same message is repeated and also lets them be edited easily.

\reledmac@warning Write a warning message.

```
126 \newcommand{\reledmac@warning}[1]{\PackageWarning{reledmac}{#1}}
127 \frac{9}{6}
```
\reledmac@error Write an error message. <sup>128</sup> \newcommand{\reledmac@error}[2]{\PackageError{reledmac}{#1}{#2}}  $129 \%$ \led@err@NumberingStarted<sub>30</sub> \newcommand\*{\led@err@NumberingStarted}{% \led@err@NumberingNotStarted31 \led@err@NumberingShouldHaveStarted <sup>132</sup> \newcommand\*{\led@err@NumberingNotStarted}{% \reledmac@error{Numbering has already been started}{\@ehc}} 133 \reledmac@error{Numbering was not started}{\@ehc}} <sup>134</sup> \newcommand\*{\led@err@NumberingShouldHaveStarted}{% \reledmac@error{Numbering should already have been started}{\@ehc}}  $136 \frac{9}{6}$ \led@err@edtextoutsidepstart<sub>37</sub> \newcommand\*{\led@err@edtextoutsidepstart}{% <sup>138</sup> \reledmac@error{\string\edtext\space outside numbered paragraph (\…pstart \pend)}{\@ehc}}% <sup>139</sup> % \led@mess@NotesChanged40 \newcommand\*{\led@mess@NotesChanged}{% 141 \typeout{reledmac reminder: }% 142 \typeout{ The number of the footnotes in this section  $143$  has changed since the last run.  $\frac{1}{6}$ <sup>144</sup> \typeout{ You will need to run LaTeX two more times 145 **before the footnote placement**}% 146 \typeout{ and line numbering in this section are 147 correct.}}  $148 \frac{9}{6}$ \led@mess@SectionContinued<sup>149</sup> \newcommand\*{\led@mess@SectionContinued}[1]{% 150 \message{Section #1 (continuing the previous section)}}  $151 \frac{9}{6}$ \led@err@LineationInNumbered<sub>52</sub> \newcommand\*{\led@err@LineationInNumbered}{% <sup>153</sup> \reledmac@error{You can't use \string\lineation\space within 154 **a numbered section**}{\@ehc}}  $155 \frac{9}{6}$ \led@warn@BadLineation56 \newcommand\*{\led@warn@BadLineation}{% \led@warn@BadLinenummargins7 \led@warn@BadLockdisp<sup>58</sup> \newcommand\*{\led@warn@BadLinenummargin}{% \led@warn@BadSublockdisp<sup>59</sup> \reledmac@warning{Bad \string\lineation\space argument}} \reledmac@warning{Bad \string\linenummargin\space argument}} 160 \newcommand\*{\led@warn@BadLockdisp}{% <sup>161</sup> \reledmac@warning{Bad \string\lockdisp\space argument}} 162 \newcommand\*{\led@warn@BadSublockdisp}{% 163 \reledmac@warning{Bad \string\sublockdisp\space argument}}  $164 \frac{9}{6}$ 

78 *II Preliminaries*

```
\led@warn@NoFile65 \newcommand*{\led@warn@NoFile}[1]{%
                               166 \reledmac@warning{File `#1' not found}}
                               167 \frac{9}{6}\led@warn@LineFileObsolete168 \newcommand*{\led@warn@Obsolete}[1]{%
                               169 \reledmac@warning{Line-list file #1 was obsolete. We have not read it.
                                  Please run LaTeX again.}}
                               170 \frac{9}{6}arn@BadAdvancelineSubline\tau_1 \newcommand*{\led@warn@BadAdvancelineSubline}{%
      {\tt d@warn@BadAdvancelineLine}\reledmac@warning{\string\advanceline\space produced a sub-line
                               173 number less than zero.}}
                               174 \newcommand*{\led@warn@BadAdvancelineLine}{%
                               175 \reledmac@warning{\string\advanceline\space produced a line
                               176 number less than zero.}}
                               177 \frac{9}{6}\led@warn@BadSetline
178 \newcommand*{\led@warn@BadSetline}{%
        \led@warn@BadSetlinenum<sub>79</sub> \reledmac@warning{Bad \string\setline\space argument}}
                               180 \newcommand*{\led@warn@BadSetlinenum}{%
                               181 \reledmac@warning{Bad \string\setlinenum\space argument}}
                               182 %
     \led@err@PstartNotNumbered
183 \newcommand*{\led@err@PstartNotNumbered}{%
        \led@err@PstartInPstart<sub>84</sub> \reledmac@error{\string\pstart\space must be used within a
       \led@err@PendNotNumbered<sup>85</sup>
          \led@err@PendNoPstart<sup>86</sup>
    ed@err@AutoparNotNumbered<sup>87</sup> \newcommand*{\led@err@PstartInPstart}{%
      \mathtt{rr@NumberingWithoutPstart}^\text{\tiny{88}}numbered section %
                                                     186 (\string\…beginnumbering\string\endnumbering)}{\@ehc}}%
                                    \reledmac@error{\string\pstart\space encountered while another
                                                   \string\pstart\space was in effect}{\@ehc}}
                               190 \newcommand*{\led@err@PendNotNumbered}{%
                               191 \reledmac@error{\string\pend\space must be used within a
                               192 numbered section}{\@ehc}}
                               193 \newcommand*{\led@err@PendNoPstart}{%
                               194 \reledmac@error{\string\pend\space must follow a \string\pstart}{\@ehc}}
                               195 \newcommand*{\led@err@AutoparNotNumbered}{%
                               196 \reledmac@error{\string\autopar\space must be used within a
                                                   numbered section}{\@ehc}}
                               198 \newcommand*{\led@err@NumberingWithoutPstart}{%
                               199 \reledmac@error{\string\beginnumbering...\string\endnumbering\space
                                  without \string\pstart}{\@ehc}}%
                               200 \frac{\nu}{6}
```

```
\led@warn@BadAction<sub>01</sub> \newcommand*{\led@warn@BadAction}{%
                                      202 \reledmac@warning{Bad action code, value \next@action.}}
                                      203 \frac{9}{6}\label{lem:main} $$\led{ \n  @warn@UnplicateLabel}_4 \newcommand{\label{lem:main} \n  @caption* \label{lem:main} $$\led@warn@AppLabelOutSecondArgEdtext05
               \led@warn@RefUndefined<sup>06</sup>
               \led@warn@RefUndefined
207 }%
                                           \reledmac@warning{Duplicate definition of label `#1'\@gobble}%
                                           206 \@latex@warning@no@line{Label `#1' multiply defined}%
                                      208 \newcommand*{\led@warn@AppLabelOutSecondArgEdtext}[1]{%
                                           \reledmac@warning{\string\applabel\space outside of the second argument
                                        of an \string\edtext\space `#1' on page \thepage.}}%
                                      210 \newcommand*{\led@warn@RefUndefined}[1]{%
                                      211 \G@refundefinedtrue%
                                      212 \reledmac@warning{Reference `#1' on page \thepage\space undefined.%
                                      213 Using `000'.}%
                                      214 \@latex@warning{Reference `#1' undefined\on@line}%
                                      215 }%
                                      216 \newcommand*{\led@warn@pairRefUndefined}[1]{%
                                      217 \G@refundefinedtrue%
                                      218 \reledmac@warning{Reference `#1:start' and/or `#1:end' on page \thepage\
                                         space undefined.
                                      219 Using `??'.}%
                                      220 \@latex@warning{Reference `#1:start' and/or `#1:end' undefined\on@line}%
                                      221 }
                                      222 \frac{9}{6}\led@warn@NoMarginpars<sub>23</sub> \newcommand*{\led@warn@NoMarginpars}{%
                                      224 \reledmac@warning{You can't use \string\marginpar\space in numbered text
                                        }}
                                      225 %
         \led@warn@BadSidenotemargin<sub>26</sub> \newcommand*{\led@warn@BadSidenotemargin}{%
                                      227 \reledmac@warning{Bad \string\sidenotemmargin\space argument}}
                                      228 %
                \led@warn@NoIndexFile229 \newcommand*{\led@warn@NoIndexFile}[1]{%
                                      230 \reledmac@warning{Undefined index file #1}}
                                      231 \%\led@warn@SeriesStillExist<sub>232</sub> \newcommand{\led@warn@SeriesStillExist}[1]{%
                                      233 \reledmac@warning{Series #1 is still existing !}%
                                      234 }%
                                      235 \frac{9}{6}
```

```
II.7 Messages 81
```

```
\led@err@BadAction<sub>36</sub> \newcommand*{\led@err@StanzaIndentNotDefined}{%
                        237 \reledmac@error{You have not defined the indentation for the line \number
                           \stanza@count}{\@ehc}}%
                        238 \frac{9}{6}\led@err@ManySidenotes<sup>39</sup> \newcommand{\led@err@ManySidenotes}{%
 \led@err@ManyLeftnotes40
\led@err@ManyRightnotes41
                            \ifledRcol@%
                                \reledmac@warning{\itemcount@\space sidenotes on line \the\line@numR\
                           space p. \the\page@numR}%
                        242 \else%
                        243 \reledmac@warning{\itemcount@\space sidenotes on line \the\line@num\
                           space p. \the\page@num}%
                        244 \fi%
                        245 \}%
                        246 \newcommand{\led@err@ManyLeftnotes}{%
                            \iintledRcol@%\reledmac@warning{\itemcount@\space leftnotes on line \the\line@numR\
                           space p. \the\page@numR}%
                        249 \else%
                        250 \reledmac@warning{\itemcount@\space leftnotes on line \the\line@num\
                           space p. \the\page@num}%
                        251 \fi%
                        252 \frac{\cancel{10}}{\cancel{6}}253 \newcommand{\led@err@ManyRightnotes}{%
                        254 \ifledRcol@%
                        255 \reledmac@warning{\itemcount@\space rightnotes on line \the\line@numR\
                          space p. \the\page@numR}%
                        256 \else%
                               \reledmac@warning{\itemcount@\space rightnotes on line \the\line@num\
                           space p. \the\page@num}%
                        258 \fi%
                        259 }%
                        260 \frac{9}{6}\led@err@TooManyColumns61 \newcommand*{\led@err@TooManyColumns}{%
\led@err@UnequalColumns62
\led@err@LowStartColumn<sup>63</sup> \newcommand*{\led@err@UnequalColumns}{%
 \led@err@HighEndColumn<sup>64</sup>
\led@err@ReverseColumns<sup>65</sup>
                             \reledmac@error{Too many columns}{\@ehc}}
                             \reledmac@error{Number of columns is not equal to the number
                                            in the previous row (or \protect\\ \space forgotten?)}{\
                           @ehc}}
                        266 \newcommand*{\led@err@LowStartColumn}{%
                        267 \reledmac@error{Start column is too low}{\@ehc}}
                        268 \newcommand*{\led@err@HighEndColumn}{%
                        269 \reledmac@error{End column is too high}{\@ehc}}
                        270 \newcommand*{\led@err@ReverseColumns}{%
```

```
271 \reledmac@error{Start column is greater than end column}{\@ehc}}
```

```
272 \frac{9}{6}
```
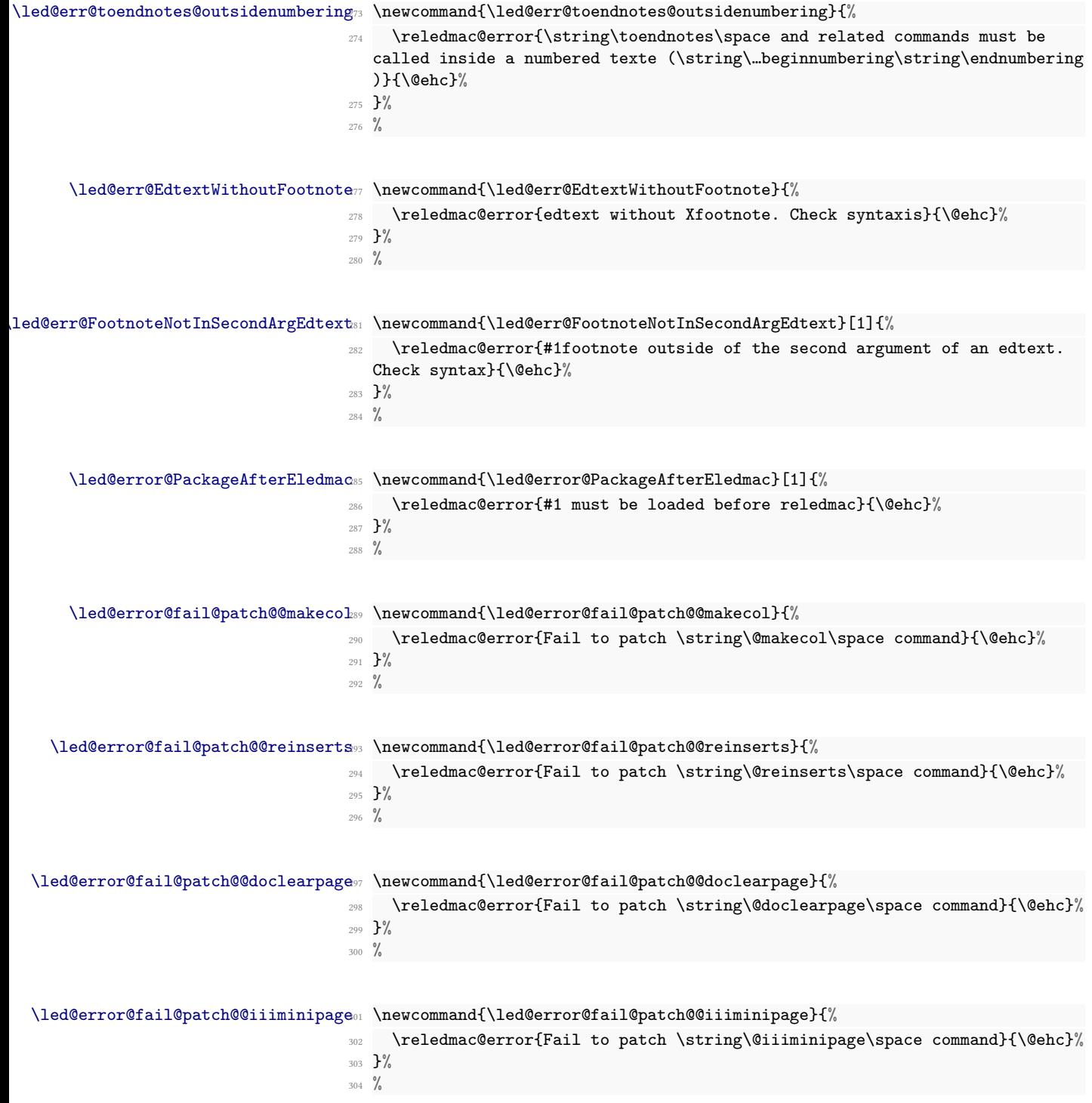

*II.7 Messages* 83

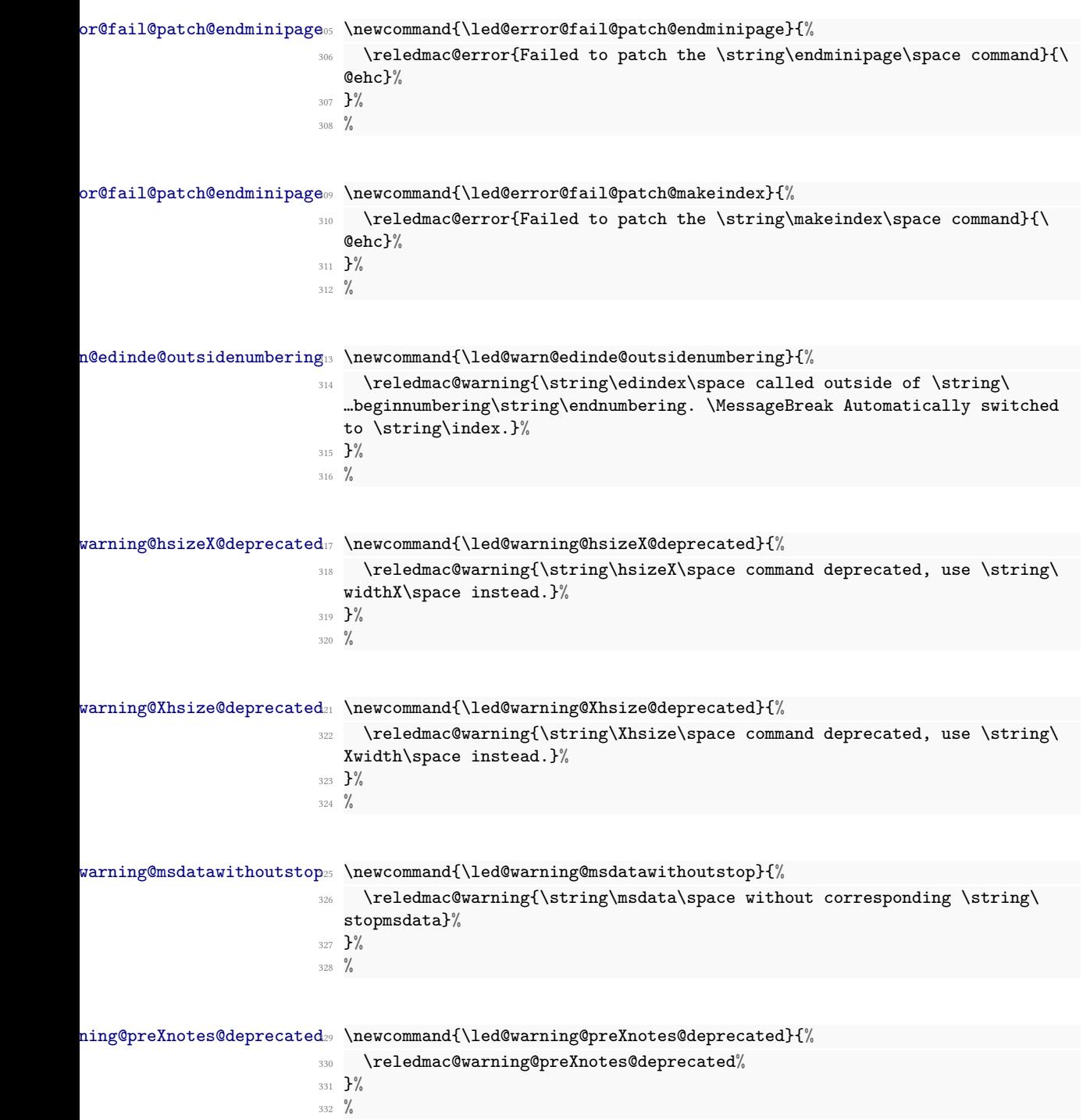

#### **II.8 Gobbling**

Here, we define some commands which gobble their arguments.

```
\@gobblethree<sup>33</sup> \providecommand*{\@gobblethree}[3]{}
 \@gobblefour
334 \providecommand*{\@gobblefour}[4]{}
\@gobbleseven
335 \providecommand*{\@gobbleseven}[7]{}
              336 \frac{9}{6}
```
#### **II.9 Miscellaneous commands**

\showlemma \showlemma{*⟨lemma⟩*} typesets the lemma text in the body. It depends on the option.

```
337 \ifledfinal
338 \newcommand*{\showlemma}[1]{#1}
339 \else
340 \newcommand*{\showlemma}[1]{\underline{#1}}
341 \fi
342
343 \frac{9}{6}
```
\linenumberlist The code for the \linenumberlist mechanism was given to Peter Wilson by Wayne Sullivan on 2004/02/11. Initialize it as \empty.

```
344 \let\linenumberlist=\empty
345
```

```
346 %
```

```
\@l@dtempcntb
```
\@l@dtempcnta In imitation of LATEX, we create a couple of scratch counters.

LATEX already defines \@tempcnta and \@tempcntb but Peter Wilson found in the past that it can be dangerous to use these (for example one of the AMS packages did something nasty to the ccaption package's use of one of these).

```
347 \newcount\@l@dtempcnta \newcount\@l@dtempcntb
```
# <sup>348</sup> %

#### **II.10 Prepare reledpar**

\ifl@dpairing In preparation for the reledpar package, these are related to the 'right' text of parallel texts (when \ifl@dpairing is TRUE). They are explained in the eledpar manual.

```
\ifl@dpaging
  \ifl@dprintingpages
\ifl@dprintingcolumns
349 \newif\ifl@dpairing
```

```
\ifpst@rtedL<sub>350</sub> \newif\ifl@dpaging%
\l@dnumpstartsI<sub>351</sub> \newif\ifl@dprintingpages%
                 352 \newif\ifl@dprintingcolumns%
                 353 \newif\ifpst@rtedL
```
*II.11 Booleans provided by other optional packages which are required in any case* 85

```
354 \newcount\l@dnumpstartsL
355 %
```
\ifledRcol \ifledRcol is set to true in the Rightside environnement. It must be not confused \ifledRcol@ with \ifledRcol@ which is set to true when a right line is processed, in \Pages or \Columns.

```
356 \newif\ifledRcol
357 \newif\ifledRcol@
358 %
```
\ifnumberingR The \ifnumberingR flag is set to true if we're within a right text numbered section.

```
359 \newif\ifnumberingR
```
 $360 \frac{9}{6}$ 

The \ifXnote@ macro is set to true when we are typesetting a critical footnote.

```
361 \newif\ifXnote@%
```

```
362 \frac{9}{6}
```
### **II.11 Booleans provided by other optional packages which are required in any case**

\ifindtl@innote \ifindtl@notenumber is not used. The \ifindtl@innote and \ifindtl@notenumber are required even if indextools

```
363 \providebool{indtl@innote}%
364 \providebool{indtl@notenumber}%
365 %
```
## **III Sectioning commands**

- \section@num You use \beginnumbering and \endnumbering to begin and end a line-numbered section of the text; the pair of commands may be used as many times as you like within one document to start and end multiple, separately line-numbered sections. LTFX will maintain and display a 'section number' as a count named \section@num that counts how many \beginnumbering and \resumenumbering commands have appeared; it need not be related to the logical divisions of your text.
- \extensionchars Each section will read and write an associated 'line-list file', containing information used to do the numbering; the file will be called *⟨jobname⟩*.nn, where nn is the section number. However, you may direct that an extra string be added before the nn in that filename, in order to distinguish these temporary files from others: that string is called \extensionchars. Initially it's empty, since different operating systems have greatly varying ideas about what characters are permitted in file names. So \renewcommand{\extensionchars}{-} gives temporary files called jobname.-1, jobname.-2, etc.

```
366 \newcount\section@num
```

```
367 \section@num=0
```

```
368 \let\extensionchars=\empty
```

```
369 \%
```
\ifnumbering \numberingtrue \numberingfalse The \ifnumbering flag is set to true if we are within a numbered section (that is, between \beginnumbering and \endnumbering). You can use \ifnumbering in your own code to check whether you are in a numbered section, but do not change the flag's value.

- <sup>370</sup> \newif\ifnumbering
- $371 \frac{9}{6}$

\beginnumbering \initnumbering@reg \beginnumbering begins a section of numbered text. When it is executed we increment the section number, initialize our counters, send a message to your terminal, and call macros to start the lineation machinery and endnote files.

The initializations here are trickier than they look. \line@list@stuff will use all of the counters that are zeroed here when it assembles the line-list and other lists of information about the lineation. But it will do all of this locally and within a group, and when it is done the lists will remain but the counters will return to zero. Those same counters will then be used as we process the text of this section, but the assignments will be made globally. These initializations actually apply to both uses, though in all other respects there should be no direct interaction between the use of these counters and variables in the two processing steps. For parallel processing :

- zero  $\lambda$ 1@dnumpstartsL the number of chunks to be processed.
- set \ifpst@rtedL to FALSE.

```
372 \newcommand*{\beginnumbering}{%
373 \ifnumbering
374 \led@err@NumberingStarted
375 \endnumbering
376 \fi
377 \global\numberingtrue
378 \global\advance\section@num \@ne
379 \initnumbering@reg
380 \message{Section \the\section@num }%
381 \line@list@stuff{\jobname.\extensionchars\the\section@num}%
382 \l@dend@stuff
383 \setcounter{pstart}{1}
384 \ifl@dpairing
385 \global\l@dnumpstartsL \z@
386 \global\pst@rtedLfalse
387 %
```
The tools for section's title commands are called:

• Define an empty list of pstart number where sectioning commands are called.

- Input auxiliary file with the description of section titles.
- Open the same auxiliary file to write in.

```
388 \else
389 \begingroup
      \global\@afterindenttrue%In order to retablish normal feature if the \
  begingroup was not here
391 \initnumbering@quote
392 \ifwidthliketwocolumns%
393 \csuse{setwidthliketwocolumns@\columns@position}%
394 \csuse{setpositionliketwocolumns@\columns@position}%
395 \overrightarrow{1}396 \fi
397 \gdef\eled@sections@@{}%
398 \if@noeled@sec\else%
399 \makeatletter%
400 \InputIfFileExists%
401 {\l@auxdir\jobname.eledsec\the\section@num}%
402 \{ \} \%403 {\led@warn@NoFile{\l@auxdir\jobname.eledsec\the\section@num}}%
      \mathcal{A}\immediate\openout\eled@sectioning@out=\l@auxdir\jobname.eledsec\the\
  section@num\relax%
406 \fi%
407 }
408 \newcommand*{\initnumbering@reg}{%
409 \global\pst@rtedLfalse
410 \global\l@dnumpstartsL \z@
411 \global\absline@num \z@
412 \gdef\normal@page@break{}
413 \gdef\l@prev@pb{}
414 \gdef\l@prev@nopb{}
415 \global\line@num \z@
416 \global\subline@num \z@
417 \global\@lock \z@
418 \global\sub@lock \z@
419 \global\sublines@false
420 \global\let\next@page@num=\relax
421 \global\let\sub@change=\relax
422 \resetprevline@
423 \resetprevpage@num
424 \global\stopmsdata@inserted@true%
425 \global\let\@msdata@list\relax%
426 \global\csundef{@msdata@\add@msd@c @data}%
427 }
428
429 %
```
\endnumbering \endnumbering must follow the last text for a numbered section. It takes care of notifying you when changes have been noted in the input that require running the file through again to move everything to the right place.

```
430 \def\endnumbering{%
431 \ifnumbering
432 \global\numberingfalse
433 \normal@pars
434 \ifnum\l@dnumpstartsL=0%
435 \led@err@NumberingWithoutPstart%
436 \fi\
437 \ifl@dpairing
438 \global\pst@rtedLfalse
439 \else
440 \ifx\insertlines@list\empty\else
441 \global\noteschanged@true
442 \qquad \qquad \text{if }443 \ifx\line@list\empty\else
444 \global\noteschanged@true
445 \fi
446 \fi
447 \ifnoteschanged@
448 \led@mess@NotesChanged
449 \fi
450 \else
451 \led@err@NumberingNotStarted
452 \fi
453 \autoparfalse
454 \if@noeled@sec\else%
455 \immediate\closeout\eled@sectioning@out%
456 \fi%
457 \ifl@dpairing\else
458 \global\l@dnumpstartsL=\z@%
459 \endgroup
460 \fi
461 }
462 %
```
\pausenumbering \resumenumbering The \pausenumbering macro is just the same as \endnumbering, but with the \if numbering flag set to true, to show that numbering continues across the gap.<sup>[24](#page-87-0)</sup> \newcommand{\pausenumbering}{% \ifautopar\global\autopar@pausetrue\fi% \endnumbering\global\numberingtrue}

%

The \resumenumbering macro is a bit more involved, but not much. It does most of the same things as \beginnumbering, but without resetting the various counters. Note

<span id="page-87-0"></span><sup>&</sup>lt;sup>24</sup>Peter Wilson's thanks to Wayne Sullivan, who suggested the idea behind these macros.

that no check is made by \resumenumbering to ensure that \pausenumbering was actually invoked.

```
467 \newcommand*{\resumenumbering}{%
468 \ifnumbering
469 \ifautopar@pause\autopar\fi
470 \global\pst@rtedLtrue
471 \global\advance\section@num \@ne
        \led@mess@SectionContinued{\the\section@num}%
473 \line@list@stuff{\jobname.\extensionchars\the\section@num}%
474 \l@dend@stuff
475 \ifl@dpairing\else%
476 \begingroup%
477 \initnumbering@quote%
           \iintwidthlike two columns%479 \csuse{setwidthliketwocolumns@\columns@position}%
             \csuse{setpositionliketwocolumns@\columns@position}%
481 \overline{\phantom{a}} \begin{pmatrix} 481 \end{pmatrix}482 \overrightarrow{f_1}483 \ifcontinuousnumberingwithcolumns%
          \left\{ \line{\text{1ineQnumR}} \right\}\ifnum\line@numR>\line@num%
486 \expandafter\setlinenum\expandafter{\the\line@numR}%
487 \quad \text{If } i\%488 \ifnum\last@page@numR>\last@page@num%
489 \global\last@page@num=\last@page@numR%
490 \overline{\text{if} i\%}491 \overline{\text{f}i\%}492 \{f_i\}493 \else
494 \led@err@NumberingShouldHaveStarted
495 \endnumbering
496 \beginnumbering
497 \fi}
498
499
500 %
```
### **IV List macros**

We will make heavy use of lists of information, which will be built up and taken apart by the following macros; they are adapted from *The TeXbook*, pp. 378–379, which discusses their use in more detail.

These macros consume a large amount of the run-time of this code. We intend to replace them in a future version, and in anticipation of doing so have defined their interface in such a way that it is not sensitive to details of the underlying code.

The historical list tools of ledmac are keept, because in many cause there are more useful than etoolbox's lists. They allows to get and delete the first element of a list in one operation. They also expands the items add to the list.

However, etoolbox's lists are more useful to loop on them. Consequently, depending of what we need, we use one or either.

It could be nice to unify them to the ET<sub>E</sub>X3 list, however such migration would take quite time with some risk of error, for a gain which will be minor.

\list@create The \list@create macro creates a new list. This macro does not do anything beyond initializing an empty list macro.

```
501 \newcommand*{\list@create}[1]{%
502 \global\let#1=\empty%
503 }%
504 %
```
\list@clear The \list@clear macro just initializes a list to the empty list; it is no different from \list@create in its effect, but it is in its semantic .

```
505 \newcommand*{\list@clear}[1]{%
506 \global\let#1=\empty%
507 }
508 %
```

```
\led@toksa
\led@toksb
```
\xright@appenditem \xright@appenditem expands an item and appends it to the right end of a list macro. We want the expansion because we will often be using this to store the current value of a counter. \xright@appenditem creates global control sequences, like \xdef, and uses two temporary token-list registers, \@toksa and \@toksb.

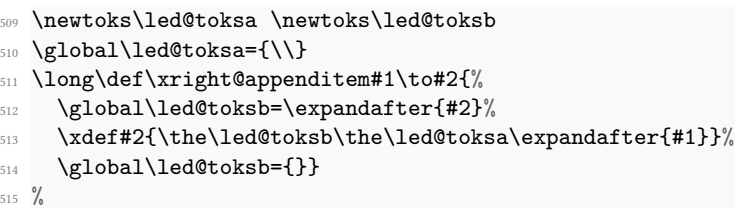

\xleft@appenditem \xleft@appenditem expands an item and appends it to the left end of a list macro; it is otherwise identical to \xright@appenditem.

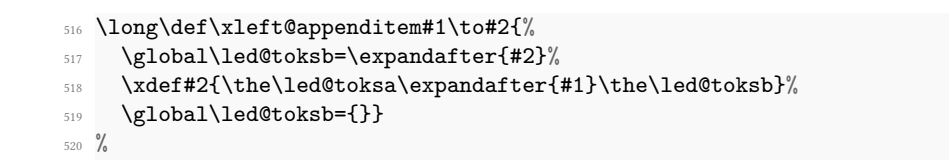

\gl@p The \gl@p macro removes the leftmost item from a list and places it in a control sequence. You type  $\gtrsim \gtrsim \gtrsim \chi \cdot \text{where } \ltrsim \iint \text{ since } \ltrsim \chi \cdot \text{or } \ltrsim \chi \cdot \text{or } \ltrsim \chi \cdot \text{or } \ltrsim \chi \cdot \text{or } \ltrsim \chi \cdot \text{or } \ltrsim \chi \cdot \text{or } \ltrsim \chi \cdot \text{or } \ltrsim \chi \cdot \text{or } \ltrsim \chi \cdot \text{or } \ltrsim \chi \cdot \text{or } \ltrsim \chi \cdot \text{or } \ltrsim \chi \cdot \text{or } \ltrsim \chi \cdot \text{or } \$ item).  $\lceil \lambda \rceil$  is assumed nonempty:use  $\iota\frac{\frac{1}{\epsilon}}{\epsilon}$  to test for an empty  $\lceil \lambda \rceil$ . The control sequences created by \gl@p are all global.

```
521 \def\gl@p#1\to#2{\expandafter\gl@poff#1\gl@poff#1#2}
522 \long\def\gl@poff\\#1#2\gl@poff#3#4{\gdef#4{#1}\gdef#3{#2}}
523
524 %
```
### <span id="page-90-0"></span>**V Line counting**

#### **V.1 Choosing the system of lineation**

Line number can be reset at each section (default) ; at each page ; at each pstart. Here we define internal codes for these systems and the macros.

The \ifbypage@ and \ifbypstart@ flag specifie the current lineation system:

\ifbypstart@ \bypstart@true \bypstart@false \ifbypage@ \bypage@true \bypage@false

```
• line-of-page: bypstart@ = false and bypage@ = true.
• line-of-pstart: bypstart@ = true and bypage@ = false.
```
reledmac will use the line-of-section system unless instructed otherwise.

```
525 \newif\ifbypage@
526 \newif\ifbypstart@
527 %
```
The \ifbypage@R and \ifbypstart@R flag specifie the current lineation for right side in case of using reledpar. They are now defined because they are used in some specific code. reledpar will use the line-of-section system unless instructed otherwise.

```
\ifbypage@R<sub>28</sub> \newif\ifbypage@R
\ifbypstart@R<sub>29</sub> \newif\ifbypstart@R
                 530 %
```
\lineation \lineation{*⟨word⟩*} is the macro you use to select the lineation system. Its argument is a string: either page, section or pstart.

```
531 \newcommand*{\lineation}[1]{{
532 %
```
We can't change the lineation system inside numbering section.

```
533 \ifnumbering
534 \led@err@LineationInNumbered
535 \else
536 %
```
If the argument is page.

```
537 \def\@tempa{#1}\def\@tempb{page}%
538 \ifx\@tempa\@tempb
539 \global\bypage@true
\gtrsim \global\bypstart@false
541 \unless\ifnormal{normal@}\@{0}542 \Xpstart[][false]%
543 \overrightarrow{fi}544 %
```
If the argument is pstart.

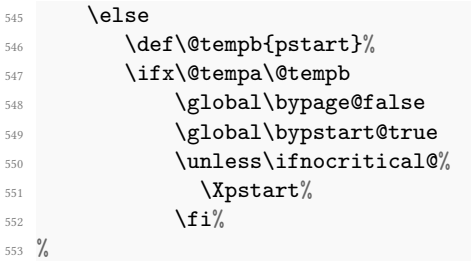

And finally, if the argument is section (default).

```
554 \else
555 \def\@tempb{section}
556 \ifx\@tempa\@tempb
557 \global\bypage@false
558 \global\bypstart@false
559 \unless\ifnocritical@%
560 \text{Xpstart} [] [false] %
561 \overline{\phantom{a}} \begin{pmatrix} 561 \end{pmatrix}562 \frac{9}{6}
```
In other case, it is an error.

```
563 \else
564 \led@warn@BadLineation
565 \fi
566 \fi
567 \fi
568 \fi}}
569 %
```
### **V.2 Line number margin**

\linenummargin \line@margin \l@dgetline@margin \linenummargin{*⟨word⟩*} specify which margin line numbers are in; it takes one argument, a string, which value can be left ; right; inner or outer.

The selection is recorded in the count \line@margin: 0 for left, 1 for right, 2 for outer, and 3 for inner.

- <sup>570</sup> \newcount\line@margin%
- <sup>571</sup> \newcount\line@margin@columns%Only for parallel typesetting

```
572 \line@margin@columns=\m@ne%
573
574 \newcommand*{\linenummargin}[1]{{%
575 \l@dgetline@margin{#1}%
576 \ifnum\@l@dtempcntb>\m@ne
577 \ifledRcol
578 \global\line@marginR=\@l@dtempcntb
579 \led@warn@setting@in@rightside{\linenummargin}%
580 \else
581 \global\line@margin=\@l@dtempcntb
582 \qquad \qquad \int fi
583 \fi}}
584
585 \newcommand*{\l@dgetline@margin}[1]{%
586 \def\@tempa{#1}\def\@tempb{left}%
587 \ifx\@tempa\@tempb
588 \@l@dtempcntb \z@
589 \else
590 \def\@tempb{right}%
591 \ifx\@tempa\@tempb
592 \@l@dtempcntb \@ne
593 \else
594 \def\@tempb{outer}%
595 \ifx\@tempa\@tempb
           \@l@dtempcntb \tw@
597 \else
598 \def\@tempb{inner}%
599 \ifx\@tempa\@tempb
600 \@l@dtempcntb \thr@@
\text{601} \else
602 \led@warn@BadLinenummargin
603 \@l@dtempcntb \m@ne
604 \overline{\ } \}605 \overline{\ } \overline{\ }606 \overline{\ } \overline{\ } \fi
607 \fi}
608
609 %
```
### **V.3 Line number initialization and increment**

\c@firstlinenum \c@linenumincrement

The following counters tell reledmac which lines should be printed with line numbers. firstlinenum is the number of the first line in each section that gets a number; linenumincrement is the difference between successive numbered lines. The initial values of these counters produce labels on lines 5, 10, 15, etc. linenumincrement must be at least 1.

```
610 \newcounter{firstlinenum}
```

```
611 \setcounter{firstlinenum}{5}
```

```
612 \newcounter{linenumincrement}
613 \setcounter{linenumincrement}{5}
614 \frac{9}{6}
```
\c@sublinenumincrement

\c@firstsublinenum The following parameters are just like firstlinenum and linenumincrement, but for sub-line numbers. sublinenumincrement must be at least 1.

```
615 \newcounter{firstsublinenum}
616 \setcounter{firstsublinenum}{5}
617 \newcounter{sublinenumincrement}
618 \setcounter{sublinenumincrement}{5}
619
620 %
```
\firstlinenum \linenumincrement  $\left\{ \right\}$  firstsublinenum  $\lambda$ sublinenumincrement These macros can be used to set the corresponding counters.  $\newcommand*\{\tifistlinenum}[1]{\$ \ifledRcol% 624 \setcounter{firstlinenumR}{#1}% <sup>625</sup> \led@warn@setting@in@rightside{\firstlinenum}% <sup>626</sup> \else%  $\text{627}$  \setcounter{firstlinenum}{#1}% 628 \fi% <sup>629</sup> } <sup>630</sup> \newcommand\*{\linenumincrement}[1]{%  $631$  \ifledRcol%  $632$  \setcounter{linenumincrementR}{#1}% <sup>633</sup> \led@warn@setting@in@rightside{\linenumincrement}%  $634$  \else% 635 \setcounter{linenumincrement}{#1}% 636 \fi% <sup>637</sup> } 638 \newcommand\*{\firstsublinenum}[1]{% <sup>639</sup> \ifledRcol% <sup>640</sup> \setcounter{firstsublinenumR}{#1}% <sup>641</sup> \led@warn@setting@in@rightside{\firstsublinenum}% <sup>642</sup> \else% <sup>643</sup> \setcounter{firstsublinenum}{#1}% 644 \fi%  $645$  } <sup>646</sup> \newcommand\*{\sublinenumincrement}[1]{% <sup>647</sup> \ifledRcol% <sup>648</sup> \setcounter{sublinenumincrementR}{#1}% <sup>649</sup> \led@warn@setting@in@rightside{\sublinenumincrement}%  $650 \text{ }$  \else% <sup>651</sup> \setcounter{sublinenumincrement}{#1}% 652 \fi% <sup>653</sup> } 654

%

#### **V.4 Line number locking**

\lockdisp \lock@disp \l@dgetlock@disp

When line locking is being used, the \lockdisp{*⟨word⟩*} macro specifies whether a line number—if one is due to appear—should be printed on the first printed line or on the last, or by all of them. Its argument is a word, either first, last, or all. Initially, it is set to first.

\lock@disp encodes the selection: 0 for first, 1 for last, 2 for all.

```
656 \newcount\lock@disp
657 \newcommand{\lockdisp}[1]{{%
658 \l@dgetlock@disp{#1}%
659 \ifnum\@l@dtempcntb>\m@ne
660 \global\lock@disp=\@l@dtempcntb
661 \else
662 \led@warn@BadLockdisp
663 \fi}}
664 \newcommand*{\l@dgetlock@disp}[1]{
665 \def\@tempa{#1}\def\@tempb{first}%
666 \ifx\@tempa\@tempb
667 \@l@dtempcntb \z@
668 \else
669 \def\@tempb{last}%
670 \ifx\@tempa\@tempb
671 \@l@dtempcntb \@ne
672 \else
673 \text{def}\text{tempb{all}}674 \ifx\@tempa\@tempb
675 \\compare \\compare \\compare \\compare \\compare \\compare \\compare \\comp
676 \else
677 \@l@dtempcntb \m@ne
678 \fi
679 \fi
680 \fi}
681
682 %
```
\sublockdisp The same questions about where to print the line number apply to sub-lines, and these \sublock@disp are the analogous macros for dealing with the problem.

```
683 \newcount\sublock@disp
684 \newcommand{\sublockdisp}[1]{{%
685 \l@dgetlock@disp{#1}%
686 \ifnum\@l@dtempcntb>\m@ne
687 \global\sublock@disp=\@l@dtempcntb
688 \else
689 \led@warn@BadSublockdisp
690 \fi}}
```

```
691
692 \frac{9}{6}
```
### **V.5 Line number style**

\linenumberstyle \linenumrep \linenumr@p \sublinenumberstyle \sublinenumrep \sublinenumr@p

We provide a mechanism for using different representations of the line numbers, not just the normal arabic.

NOTE: In v0.7 \linenumrep and \sublinenumrep replaced the internal \linenumr@p and \sublinenumr@p.

\linenumberstyle and \sublinenumberstyle are user level macros for setting the number representation (\linenumrep and \sublinenumrep) for line and sub-line numbers.

```
693 \newcommand*{\linenumberstyle}[1]{%
    \def\linenumrep##1{\@nameuse{@#1}{##1}}}
  \newcommand*{\sublinenumberstyle}[1]{%
696 \def\sublinenumrep##1{\@nameuse{@#1}{##1}}}
697 %
```
Initialise the number styles to arabic.

```
698 \linenumberstyle{arabic}
    \let\linenumr@p\linenumrep
  \sublinenumberstyle{arabic}
701 \let\sublinenumr@p\sublinenumrep
702
```
 $703 \frac{9}{6}$ 

#### **V.6 Line number printing**

\leftlinenum \rightlinenum \linenumsep \numlabfont \ledlinenum \leftlinenum and \rightlinenum are the macros that are called to print marginal line numbers on a page, for left- and right-hand margins respectively. They are made easy to access and change, since you may want to change the styling in some way. These standard versions illustrate the general sort of thing that will be needed; they are based on the \leftheadline macro in *The TeXbook*, p. 416.

Whatever these macros output gets printed in a box that will be put into the appropriate margin without any space between it and the line of text. You will generally want a kern between a line number and the text, and \linenumsep is provided as a standard way of storing its size. Line numbers are usually printed in a smaller font, and \numlabfont is provided as a standard name for that font. When called, these macros will be executed within a group, so font changes and the like will remain local.

\ledlinenum typesets the line (and subline) number.

The original \numlabfont specification is equivalent to the LTFX \scriptsize for a 10pt document.

<sup>704</sup> \newlength{\linenumsep}

\setlength{\linenumsep}{1pc}

\newcommand\*{\numlabfont}{\normalfont\scriptsize}

```
707 \newcommand*{\ledlinenum}{%
708 \bgroup%
709 \ifluatex%
710 \textdir TLT%
711 \fi%
712 \numlabfont\linenumrep{\line@num}%
713 \ifsublines@
714 \ifnum\subline@num>0\relax
715 \unskip%
716 \Xsublinesep@side%
717 \sublinenumrep{\subline@num}%
718 \fi
719 \{f_i\}720 \egroup%
721 }%
722
723 \newcommand*{\leftlinenum}{%
724 \ledlinenum
725 \kern\linenumsep}
726 \newcommand*{\rightlinenum}{%
727 \kern\linenumsep
728 \ledlinenum}
729
730 %
```
#### **V.7 Line number counters and lists**

Footnote references using line numbers rather than symbols can't be generated in one pass, because we do not know the line numbers till we ship out the pages. It would be possible if footnotes were never keyed to more than one line; but some footnotes gloss passages that may run for several lines, and they must be tied to the first line of the passage glossed. And even one-line passages require two passes if we want line-perpage numbering rather than line-per-section numbering.

So we run ETEX over the text several times, and each time save information about page and line numbers in a 'line-list file' to be used during the next pass. At the start of each section—whenever \beginnumbering is executed—the line-list file for that section is read, and the information from it is encoded into a few list macros.

We need first to define the different line numbers that are involved in these macros, and the associated counters.

\line@num The count \line@num stores the line number that is used in marginal line numbering and in notes: counting either by section, page or pstart, depending on your choice for this section. This may be qualified by \subline@num.

<sup>731</sup> \newcount\line@num

 $732 \%$ 

```
\subline@num The count \subline@num stores a sub-line number that qualifies \line@num. For ex-
               ample, line 10 might have sub-line numbers 1, 2 and 3, which might be printed as lines
               10.1, 10.2, 10.3.
```
<sup>733</sup> \newcount\subline@num

```
734 \frac{9}{6}
```
\ifsublines@ \sublines@true \sublines@false

We maintain an associated flag, \ifsublines@, to tell us whether we're within a subline range or not.

You may wonder why we do not just use the value of \subline@num to determine this—treating anything greater than 0 as an indication that sub-lineation is on. We need a separate flag because sub-lineation can be used together with line-number locking in odd ways: several pieces of a logical line might be interrupted by pieces of sub-lineated text, and those sub-line numbers should not return to zero until the next change in the major line number. This is common in the typesetting of English Renaissance verse drama, in which stage directions are given sub-line numbers: a single line of verse may be interrupted by several stage directions.

<sup>735</sup> \newif\ifsublines@

<sup>736</sup> %

\absline@num The count \absline@num stores the absolute number of lines since the start of the section: that is, the number we have actually printed, no matter what numbers we attached to them. This value is never printed on an output page, though \line@num will often be equal to it. It is used internally to keep track of where notes are to appear and where new pages start: using this value rather than \line@num is a lot simpler, because it does not depend on the lineation system in use.

```
737 \newcount\absline@num
```
<sup>738</sup> %

We will call \absline@num numbers "absolute" numbers, and \line@num and \subline@num numbers "visible" numbers.

### **V.8 Line number locking counter**

\sub@lock

\@lock The counts \@lock and \sub@lock tell us the state of line-number and sub-line-number locking. 0 means we are not within a locked set of lines; 1 means we are at the first line in the set; 2, at some intermediate line; and 3, at the last line.

```
739 \newcount\@lock
```
- <sup>740</sup> \newcount\sub@lock
- $741 \frac{9}{6}$

### **V.9 Line number associated to lemma**

\line@list \insertlines@list \actionlines@list \actions@list

Now we can define the list macros that will be created from the line-list file. We will maintain the following lists:

- \line@list: the page and line numbers for every lemma marked by \edtext. There are seven pieces of information, separated by vertical bars:
	- 1. the starting page,
	- 2. line, and
	- 3. sub-line numbers, followed by the
	- 4. ending page,
	- 5. line, and
	- 6. sub-line numbers, and then the
	- 7. font specifier for the lemma.

These line numbers are all visible numbers. The font specifier is a set of four codes for font encoding, family, series, and shape, separated by / characters. Thus a lemma that started on page 23, line 35 and went on until page 24, line 3 (with no sub-line numbering), and was typeset in a normal roman font would have a line list entry like this:

23|35|0|24|3|0|OT1/cmr/m/n.

There is one item in this list for every lemma marked by \edtext, even if there are several notes to that lemma, or no notes at all. \edtext reads the data in this list, making it available for use in the text of notes.

- \insertlines@list: the line numbers of lines that have footnotes or other insertions. These are the absolute numbers where the corresponding lemmas begin. This list contains one entry for every footnote in the section; one lemma may contribute no footnotes or many footnotes. This list is used by \add@inserts within \do@line, to tell it where to insert notes.
- \actionlines@list: a list of absolute line numbers at which we are to perform special actions; these actions are specified by the \actions@list list defined below.
- \actions@list: action codes corresponding to the line numbers in \actionlines@list. These codes tell reledmac what action it is supposed to take at each of these lines. One action, the page-start action, is generated behind the scenes by reledmac itself; the others, for specifying sub-lineation, line-number locking, and linenumber alteration, are generated only by explicit commands in your input file. The page-start and line-number-alteration actions require arguments, to specify the new values for the page or line numbers; instead of storing those arguments in another list, we have chosen the action-code values so that they can encode both the action and the argument in these cases. Action codes greater than *−*1000 are page-start actions, and the code value is the page number; action codes less than *−*5000 specify line numbers, and the code value is a transformed version of the line number; action codes between these two values specify other actions which require no argument.

Here is the full list of action codes and their meanings:

Any number greater than *−*1000 is a page-start action: the line number associated with it is the first line on a page, and the action number is the page number. (The cutoff of *−*1000 is chosen because negative page-number values are used by some macro packages; we assume that page-number values less than *−*1000 are not common.) Page-start action codes are added to the list by the \page@action macro, which is (indirectly) triggered by the workings of the \page@start macro; that macro should always be called in the output routine, just before the page contents are assembled. Eledmac calls it in \pagecontents.

The action code *−*1001 specifies the start of sub-lineation: meaning that, starting with the next line, we should be advancing \subline@num at each start-of-line command, rather than \line@num.

The action code *−*1002 specifies the end of sub-lineation. At the next start-ofline, we should clear the sub-line counter and start advancing the line number. The action codes for starting and ending sub-lineation are added to the list by the \sub@action macro, as called to implement the \startsub and \endsub macros.

The action code *−*1003 specifies the start of line number locking. After the number for the current line is computed, it will remain at that value through the next line that has an action code to end locking.

The action code *−*1004 specifies the end of line number locking.

The action code *−*1005 specifies the start of sub-line number locking. After the number for the current sub-line is computed, it will remain at that value through the next sub-line that has an action code to end locking.

The action code *−*1006 specifies the end of sub-line number locking.

The four action codes for line and sub-line number locking are added to the list by the \do@lockon and \do@lockoff macros, as called to implement the \startlock and \endlock macros.

An action code of *−*5000 or less sets the current visible line number (either the line number or the sub-line number, whichever is currently being advanced) to a specific positive value. The value of the code is *−*(5000 + *n*), where *n* is the value (always  $\geq$  0) assigned to the current line number. Action codes of this type are added to the list by the \set@line@action macro, as called to implement the \advanceline and \setline macros: this action only occurs when the user has specified some change to the line numbers using those macros. Normally reledmac computes the visible line numbers from the absolute line numbers with reference to the other action codes and the settings they invoke; it does not require an entry in the action-code list for every line.

Here are the commands to create these lists:

```
742 \list@create{\line@list}
```

```
743 \list@create{\insertlines@list}
```
- <sup>744</sup> \list@create{\actionlines@list}
- <sup>745</sup> \list@create{\actions@list}
- 746 <sup>747</sup> %

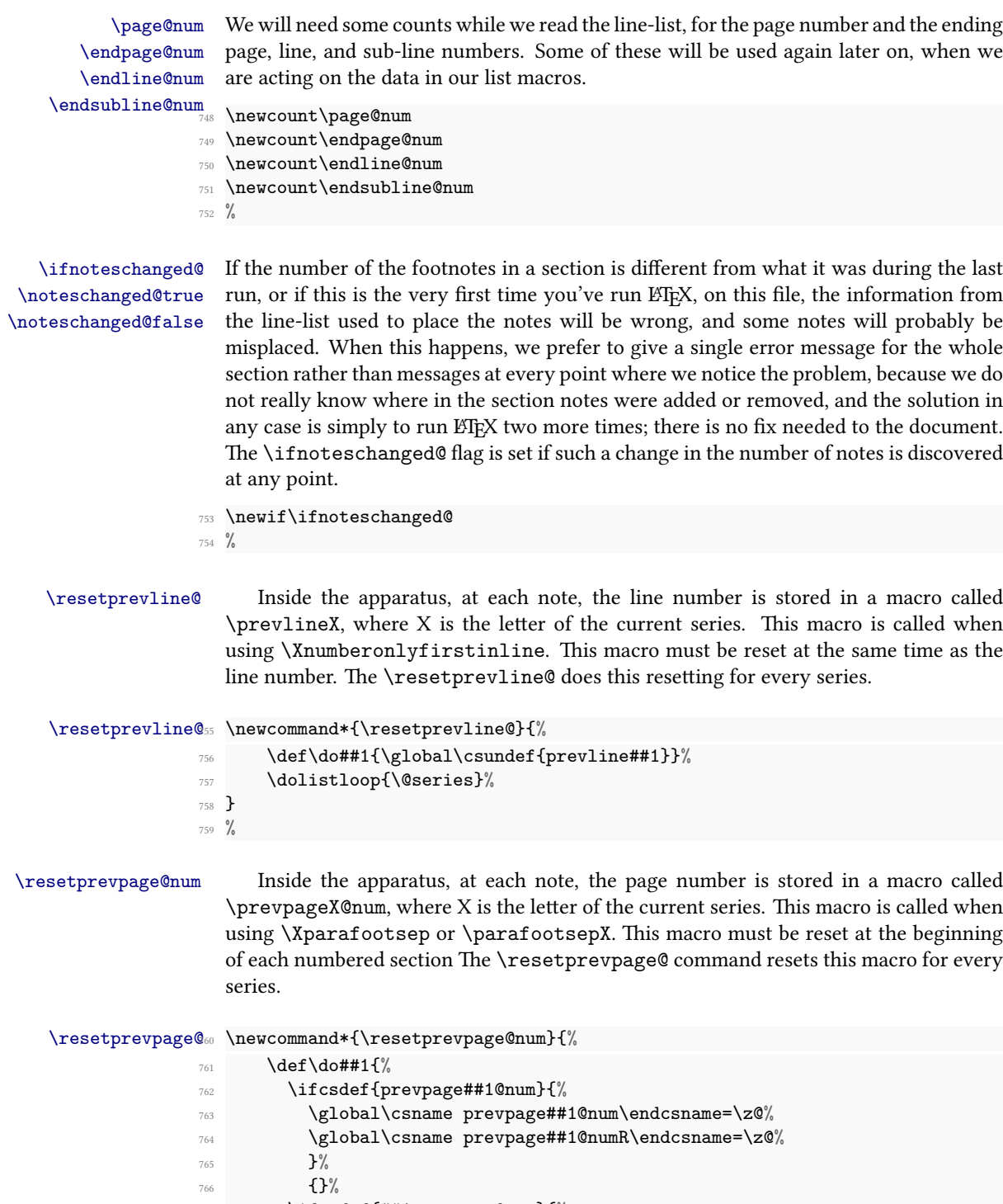

 $_{767}$  \ifcsdef{##1prevpage@num}{%

```
768 \global\csname ##1prevpage@num\endcsname=\z@%
769 \global\csname ##1prevpage@numR\endcsname=\z@%
770 }%
771 \{ \} \%772 }%
773 \dolistloop{\@series}%
774 }
775 %
```
### **V.10 Reading the line-list file**

\read@linelist \read@linelist{*⟨file⟩*} is the control sequence that is called by \beginnumbering (via \line@list@stuff) to open and process a line-list file; its argument is the name of the file. . First, it clear all previous line's list.

```
776 \newread\@inputcheck
777 \newcommand*{\read@linelist}[1]{%
    \ifledRcol%
      \list@clearing@regR%
780 \else%
781 \list@clearing@reg%
782 \fi%
783 %
```
When using reledpar, make sure that the \maxlinesinpar@list is empty (otherwise things will be thrown out of kilter if there is any old stuff still hanging in there).

```
784 \list@clear{\maxlinesinpar@list}
785 %
```
Now get the file and interpret it. When the file is there we start a new group and make some special definitions we will need to process it. It is a sequence of T<sub>EX</sub> commands, but they require a few special settings. We make [ and ] become grouping characters: they are used that way in the line-list file, because we need to write them out one at a time rather than in balanced pairs, and it is easier to just use something other than real braces. @ must become a letter, since this is run in the ordinary LATEX context. We ignore carriage returns, since if we are in horizontal mode they can get interpreted as spaces to be printed.

Our line, page, and line-locking counters were already zeroed by \line@list@stuff if this is being called from within \beginnumbering; sub-lineation will be turned off as well in that case. On the other hand, if this is being called from \resumenumbering, those things should still have the values they had when \pausenumbering was executed.

If the file is not there, we print an informative message. Now, after these preliminaries, we start interpreting the file.

```
786 \get@linelistfile{#1}%
```

```
\ifcontinuousnumberingwithcolumns
```
- 788 \global\page@numR=\page@numR\relax
- \global\last@page@numR=\last@page@numR\relax

```
790 \global\page@num=\page@num\relax
791 \global\last@page@num=\last@page@num\relax
792 \text{ Nfi}793 \@stopmsd%Security if last \endms{} is forgotten
794 \unless\ifledRcol%Get the last line of the last page
795 \csnumgdef{@lastabsline@forpage@\the\page@num}{\the\absline@num}%
      \csnumgdef{@lastline@forpage@\the\page@num}{\the\line@num}%
797 \else%
      \label{thm:main} $$\csumgcd{@lastabsline@forpageR@\the\page@numR}{\the\absline@numR}\%799 \csnumgdef{@lastline@forpageR@\the\page@numR}{\the\line@numR}%
    \frac{1}{2}801 \endgroup
802 %
```
When the reading is done, we are all through with the line-list file. All the information we needed from it will now be encoded in our list macros.

Finally, we initialize the \next@actionline and \next@action macros, which specify where and what the next action to be taken is.

```
803 \ifledRcol
804 \global\page@numR=\m@ne
805 \ifx\actionlines@listR\empty
806 \gdef\next@actionlineR{1000000}%
807 \else
808 \gl@p\actionlines@listR\to\next@actionlineR
        \gl@p\actions@listR\to\next@actionR
810 \fi
811 \else
812 \global\page@num=\m@ne
813 \ifx\actionlines@list\empty
814 \gdef\next@actionline{1000000}%
815 \else
816 \gl@p\actionlines@list\to\next@actionline
817 \gl@p\actions@list\to\next@action
818 \fi
819 \fi
820 }
821 \frac{9}{6}
```
#### \list@clearing@reg Clears the lists for \read@linelist

```
822 \newcommand*{\list@clearing@reg}{%
823 \list@clear{\line@list}%
824 \list@clear{\insertlines@list}%
825 \list@clear{\actionlines@list}%
826 \list@clear{\actions@list}%
827 \list@clear{\linesinpar@listL}%
828 \list@clear{\linesonpage@listL}%
829 }%
830 %
```

```
\get@linelistfile reledmac can take advantage of the LATEX 'safe file input' macros to get the line-list file.
                 831 \newcommand*{\get@linelistfile}[1]{%
                 832 \InputIfFileExists{\l@auxdir#1}{%
                 833 \global\noteschanged@false
                 834 \begingroup
                 \text{835} \catcode`\[=1 \catcode`\]=2
                          \makeatletter \catcode`\^^M=9}{%
                 837 \led@warn@NoFile{\l@auxdir#1}%
                 838 \global\noteschanged@true
                 839 \begingroup}%
                 840 }
```
This version of \read@linelist creates list macros containing data for the entire section, so they could get rather large. It would be no more difficult to read the line-list file incrementally rather than all at once: we could read, at the start of each paragraph, only the commands relating to that paragraph. But this would require that we have two line-lists open at once, one for reading, one for writing, and on systems without version numbers we would have to do some file renaming outside of ETEX for that to work. We have retained this slower approach to avoid that sort of hacking about, but have provided the \pausenumbering and \resumenumbering macros to help you if you run into macro memory limitations (see [5.2.7](#page-19-0) p. [20](#page-19-0) above).

### **V.11 Commands within the line-list file**

This section defines the commands that can appear within a line-list file. They all have very short names because we are likely to be writing very large numbers of them out. One macro,  $\Omega$ . is especially short, since it will be written to the line-list file once for every line of text in a numbered section. (Another of these commands, \@lab, will be introduced in a later section, among the cross-referencing commands it is associated with.)

When these commands modify the various page and line counters, they deliberately do not use \global. This is because we want them to affect only the counter values within the current group when nested calls of \@ref occur. (The code assumes throughout that the value of \globaldefs is zero.)

The macros with action in their names contain all the code that modifies the actioncode list: again, this is so that they can be turned off easily for nested calls of  $\Diamond$ eref.

\line@list@version The \line@list@version check if the line-list file does not refers to the older commands of reledmac. In this case, we stop reading the line-list file. Consequently, \line@list@version must be the first line of a line-number file.

```
843 \newcommand{\line@list@version}[1]{%
```

```
844 \IfStrEq{#1}{\this@line@list@version}%
```
 $845$   $\{ \} \%$ 

841 <sup>842</sup> % \@nl@reg

```
846 {\ifledRcol<sup>%</sup>
847 \led@warn@Obsolete{\jobname.\extensionchars\the\section@num}%
848 \else%
849 \led@warn@Obsolete{\jobname.\extensionchars\the\section@num}%
850 \quad \text{If } i\%851 \endinput%
852 }%
853 }%
854 %
```
\@nl \@nl does everything related to the start of a new line of numbered text.

In order to get the \setlinenum to work Peter Wilson had to slip in some new code at the start of the macro, to get the timing of the actions correct. The problem was that his original naive implementation of \setlinenum had a unfortunate tendency to change the number of the last line of the *preceding* paragraph. The new code is sort of based on the page number handling and \setline. It seems that a lot of fiddling with the line number internals is required.

In November 2004 in order to accurately determine page numbers Peter Wilson added these to the macro. It is now:

\@nl{*⟨page counter number⟩*}{*⟨printed page number⟩*}

We do not (yet) use the printed number (i.e., the \thepage) but it may come in handy later. The macro \fix@page checks if a new page has started.

Exactly what \@nl does depends on whether right text is being processed. That's why many code is defined in \@nl@reg or \nl@regR.

```
855
856 \newcommand*{\@nl}[2]{%
857 \fix@page{#1}%
858 \ifledRcol%
859 \@nl@regR%
860 \else%
861 \@nl@reg%
862 \fi%
863 }
864 \newcommand*{\@nl@reg}{%
865 \ifx\l@dchset@num\relax \else
       \advance\absline@num \@ne
       \set@line@action
       \let\l@dchset@num=\relax
       \advance\absline@num \m@ne
870 \advance\line@num \m@ne
871 \fi
872 \frac{9}{6}
```
First increment the absolute line-number, and perform deferred actions relating to page starts and sub-lines.

```
873 \advance\absline@num \@ne
874 \ifx\next@page@num\relax \else
875 \page@action
```

```
876 \let\next@page@num=\relax
877 \fi
878 \ifx\sub@change\relax \else
879 \ifnum\sub@change>\z@
880 \sublines@true
881 \else
882 \sublines@false
\frac{883}{1}884 \sub@action
885 \let\sub@change=\relax
886 \fi
887 %
```
Fix the lock counters, if necessary. A value of 1 is advanced to 2; 3 advances to 0; other values are unchanged.

```
888 \ifcase\@lock
889 \overline{\phantom{0}}890 \Clock \twO
891 \or \or
892 \Clock \z
893 \overline{\phantom{a}}894 \ifcase\sub@lock
895 \or
896 \sub@lock \tw@
897 \qquad \qquad \text{or} \qquad \text{or}898 \sub@lock \z@
899 \fi
900 %
```
Now advance the visible line number, unless it has been locked.

```
<sup>901</sup> \ifsublines@
902 \ifnum\sub@lock<\tw@
903 \advance\subline@num \@ne
904 \overline{\text{1}}905 \else
906 \ifnum\@lock<\tw@
907 \advance\line@num \@ne \subline@num \z@
\sqrt{f}i909 \{fi\}911 \frac{9}{6}
```
\last@page@num \fix@page \fix@page basically replaces \@page. It determines whether or not a new page has been started, based on the page values held by \@nl.

```
912 \newcount\last@page@num
913 \last@page@num=-10000
914
915 \newcommand*{\fix@page}[1]{%
916 \ifledRcol
```
910

```
917 \ifnum #1=\last@page@numR
918 \else
919 \csnumgdef{@lastabsline@forpageR@\the\page@numR}{\the\absline@numR}%
        \csnumgdef{@lastline@forpageR@\the\page@numR}{\the\line@numR}%
921 \ifbypage@R
922 \line@numR \z@ \subline@numR \z@
923 \fi
924 \page@numR=#1\relax
925 \last@page@numR=#1\relax
926 \text{ \texttt{Dage@numR{#1}}\% }927 \fi
    \else
929 \ifnum #1=\last@page@num
930 \else
931 \csnumgdef{@lastabsline@forpage@\the\page@num}{\the\absline@num}%
932 \csnumgdef{@lastline@forpage@\the\page@num}{\the\line@num}%
933 \ifbypage@
934 \line@num \z@ \subline@num \z@
935 \fi
936 \page@num=#1\relax
937 \last@page@num=#1\relax
938 \def\next@page@num{#1}%
939 \listxadd{\normal@page@break}{\the\absline@num}
940 \fi
941 \fi}
942 %
```
\@pend These do not do anything at this point, but will have been added to the auxiliary file(s) \@pendR if the reledpar package has been used. They are just here to stop reledmac from \@lopL moaning if the reledpar is used for one run and then not for the following one.

```
\QIopR_{_{943}} \newcommand{\X}{{\rm0.15}{{\rm Oppn}} \end{math}944 \newcommand*{\@pendR}[1]{}
      945 \newcommand*{\@lopL}[1]{}
      946 \newcommand*{\@lopR}[1]{}
      947
      948 %
```
\sub@on \sub@off The \sub@on and \sub@off macros turn sub-lineation on and off: but not directly, since such changes do not really take effect until the next line of text. Instead they set a flag that notifies \@nl of the necessary action.

```
949 \newcommand*{\sub@on}{\ifsublines@
950 \let\sub@change=\relax
951 \else
952 \text{def}\sub{change{1}}953 \fi}
954 \newcommand*{\sub@off}{\ifsublines@
955 \def\sub@change{-1}%
956 \else
```

```
957 \let\sub@change=\relax
958 \fi}
959
960 %
```
\@adv The \@adv{*⟨num⟩*} macro advances the current visible line number by the amount specified as its argument. This is used to implement \advanceline.

```
961
962 \newcommand*{\@adv}[1]{%
963 \ifsublines@
964 \ifledRcol
965 \advance\subline@numR by #1\relax
966 \ifnum\subline@numR<\z@
967 \led@warn@BadAdvancelineSubline
968 \subline@numR \z@
969 \fi
970 \else
971 \advance\subline@num by #1\relax
972 \ifnum\subline@num<\z@
973 \led@warn@BadAdvancelineSubline
974 \subline@num \z@
975 \fi
976 \fi
977 \else
978 \ifledRcol
979 \advance\line@numR by #1\relax
980 \ifnum\line@numR<\z@
981 \led@warn@BadAdvancelineLine
982 \line@numR \z@
983 \fi
984 \else
985 \advance\line@num by #1\relax
986 \ifnum\line@num<\z@
987 \led@warn@BadAdvancelineLine
988 \line@num \z@
\sqrt{f}i990 \fi
991 \qquad \qquad \int fi
992 \set@line@action}
993
994 %
```
\@set The \@set{*⟨num⟩*} macro sets the current visible line number to the value specified as its argument. This is used to implement \setline.

```
995
996 \newcommand*{\@set}[1]{%
997 \ifledRcol
998 \ifsublines@
```
```
999 \subline@numR=#1\relax
1000 \else
1001 \line@numR=#1\relax
1002 \fi
1003 \set@line@action
1004 \else
1005 \ifsublines@
1006 \subline@num=#1\relax
1007 \else
1008 \line@num=#1\relax
1009 \fi
1010 \set@line@action
1011 \fi}
1012
1013 \frac{9}{6}
```
\l@d@set The \l@d@set{*⟨num⟩*} macro sets the line number for the next \pstart to the value \l@dchset@num specified as its argument. This is used to implement \setlinenum.

> \l@dchset@num is a flag to the \@nl? macro. If it is not \relax then a linenumber change is to be done.

```
1014
1015 \newcommand*{\1@d@set}[1]{%
1016 \ifledRcol
1017 \line@numR=#1\relax
1018 \advance\line@numR \@ne
1019 \def\l@dchset@num{#1}
1020 \else
1021 \line@num=#1\relax
1022 \advance\line@num \@ne
1023 \def\l@dchset@num{#1}
1024 \fi}
1025 \let\l@dchset@num\relax
1026
1027 \frac{9}{6}
```
\page@action \page@action adds an entry to the action-code list to change the page number.

```
1028
1029 \newcommand*{\page@action}{%
1030 \ifledRcol
1031 \xright@appenditem{\the\absline@numR}\to\actionlines@listR
1032 \xright@appenditem{\next@page@numR}\to\actions@listR
1033 \else
1034 \xright@appenditem{\the\absline@num}\to\actionlines@list
1035 \xright@appenditem{\next@page@num}\to\actions@list
1036 \fi}
1037 \frac{9}{6}
```
\set@line@action \set@line@action adds an entry to the action-code list to change the visible line number.

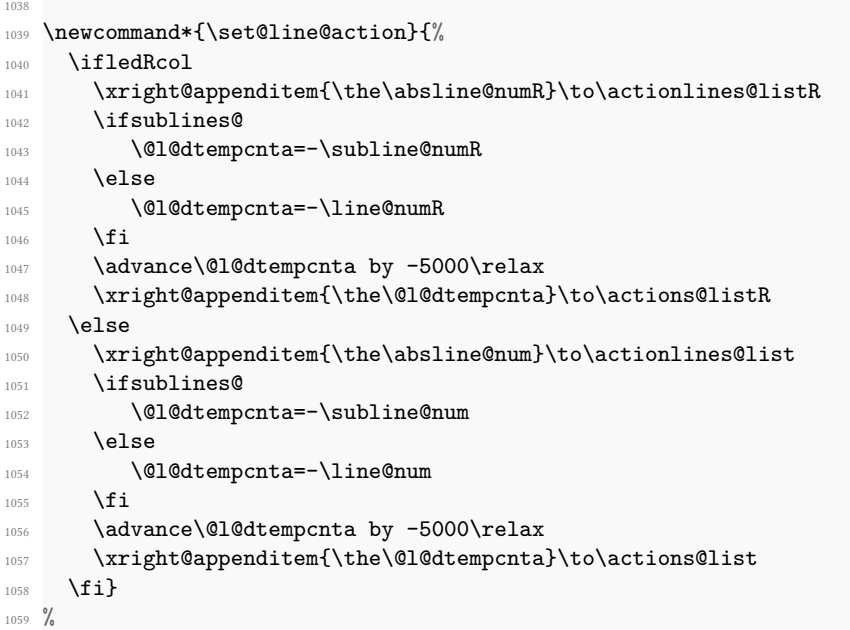

\sub@action \sub@action adds an entry to the action-code list to turn sub-lineation on or off, according to the current value of the \ifsublines@ flag.

```
1060
1061 \newcommand*{\sub@action}{%
1062 \ifledRcol
1063 \xright@appenditem{\the\absline@numR}\to\actionlines@listR
1064 \ifsublines@
1065 \xright@appenditem{-1001}\to\actions@listR
1066 \else
1067 \xright@appenditem{-1002}\to\actions@listR
1068 \fi
1069 \else
1070 \xright@appenditem{\the\absline@num}\to\actionlines@list
1071 \ifsublines@
1072 \xright@appenditem{-1001}\to\actions@list
1073 \else
1074 \xright@appenditem{-1002}\to\actions@list
1075 \fi
1076 \fi}
1077 \frac{9}{6}
```
\lock@on \lock@on adds an entry to the action-code list to turn line number locking on. The \do@lockon \do@lockonL sub-line numbers.current setting of the sub-lineation flag tells us whether this applies to line numbers or

Adding commands to the action list is slow, and it is very often the case that a lockon command is immediately followed by a lock-off command in the line-list file, and therefore really does nothing. We use a look-ahead scheme here to detect such pairs, and add nothing to the line-list in those cases.

```
1078 \newcommand*{\lock@on}{\futurelet\next\do@lockon}
1079
1080 \newcommand*{\do@lockon}{%
1081 \ifx\next\lock@off
1082 \global\let\lock@off=\skip@lockoff
1083 \else
1084 \ifledRcol
1085 \do@lockonR
1086 \else
1087 \do@lockonL
1088 \fi
1089 \fi}
1090
1091
1092 \newcommand*{\do@lockonL}{%
1093 \xright@appenditem{\the\absline@num}\to\actionlines@list
1094 \ifsublines@
1095 \xright@appenditem{-1005}\to\actions@list
1096 \ifnum\sub@lock=\z@
1097 \sub@lock \@ne
1098 \else
1099 \ifnum\sub@lock=\thr@@
1100 \sub@lock \@ne
1101 \fi
1102 \qquad \qquad \text{If i}1103 \else
1104 \xright@appenditem{-1003}\to\actions@list
1105 \ifnum\@lock=\z@
1106 \@lock \@ne
1107 \else
1108 \ifnum\@lock=\thr@@
1109 \\cook \\Cook \\Cne
1110 \qquad \qquad \text{if }1111 \fi
1112 \fi}
1113
1114 %
```
\lock@off \lock@off adds an entry to the action-code list to turn line number locking off. \do@lockoff \do@lockoffL  $\lambda$ skip@lockof $f_{1117}$ 15 \newcommand\*{\do@lockoffL}{% \xright@appenditem{\the\absline@num}\to\actionlines@list \ifsublines@ 1118 \xright@appenditem{-1006}\to\actions@list 1119 \ifnum\sub@lock=\tw@

```
1120 \sub@lock \thr@@
1121 \else
1122 \sub@lock \z@
1123 \overrightarrow{fi}1124 \else
1125 \xright@appenditem{-1004}\to\actions@list
1126 \ifnum\@lock=\tw@
1127 \@lock \thr@@
1128 \else
1129 \\cock \zC
1130 \fi
1131 \fi}
1132
1133 \newcommand*{\do@lockoff}{%
1134 \ifledRcol
1135 \do@lockoffR
1136 \else
1137 \do@lockoffL
1138 \fi}
1139 \newcommand*{\skip@lockoff}{\global\let\lock@off=\do@lockoff}
1140 \global\let\lock@off=\do@lockoff
1141
1142 \frac{9}{6}
```
\n@num These macros implement the \skipnumbering command. They use action code 1007.

```
1143 \newcommand*{\n@num}{%
1144 \ifledRcol%
1145 \xright@appenditem{\the\absline@numR}\to\actionlines@listR
1146 \xright@appenditem{-1007}\to\actions@listR
1147 \else%
1148 \xright@appenditem{\the\absline@num}\to\actionlines@list%
\label{thm:main} $$\xright@appenditem{-1007}\to\actions@list\1150 \{f_i\}1151 }%
1152
1153 %
```
\n@num@stanza This macro implements the \skipnumbering for stanza command. It uses action code 1008.

```
1154 \newcommand*{\n@num@stanza}{%
1155 \ifledRcol<sup>%</sup>
1156 \xright@appenditem{\the\absline@numR}\to\actionlines@listR%
1157 \xright@appenditem{-1008}\to\actions@listR%
1158 \else%
1159 \xright@appenditem{\the\absline@num}\to\actionlines@list%%
1160 \xright@appenditem{-1008}\to\actions@list%
1161 \overline{f}i%
```

```
1162 }
1163 %
```
\hidenumbering hides number in margin. It uses action code 1009. \hidenumberingonleftpage and \hidenumberingonrightpage ara variant, using action code only conditionnaly

```
\hidenumberingonleftpage
\hidenumberingonrighh@nym64 \newif\ifl@dhidenumber
```
\ifl@dhidenumber \hidenumbering

```
1165 \newcommand*{\hidenumbering}{
1166 \ifledRcol%
1167 \write\linenum@outR{\string\hide@num}%
1168 \else%
1169 \write\linenum@out{\string\hide@num}%
1170 \quad \text{if } i\%1171 }%
1172 \newcommand*{\hide@num}{%
1173 \ifledRcol%
1174 \xright@appenditem{\the\absline@numR}\to\actionlines@listR%
1175 \xright@appenditem{-1009}\to\actions@listR%
1176 \else%
1177 \xright@appenditem{\the\absline@num}\to\actionlines@list%%
1178 \xright@appenditem{-1009}\to\actions@list%
1179 \overline{f}i\%1180 }
1181 \newcommand*{\hidenumberingonleftpage}{%
1182 \ifledRcol%
1183 \write\linenum@outR{\string\hide@num@left}%
1184 \else%
1185 \write\linenum@out{\string\hide@num@left}%
1186 \fi%
1187 \frac{\ }{\ }%
1188
1189 \newcommand*{\hide@num@left}{%
1190 \ifledRcol%
1191 \ifodd\page@numR\else%
1192 \xright@appenditem{\the\absline@numR}\to\actionlines@listR%
1193 \xright@appenditem{-1009}\to\actions@listR%
1194 \{f_i\}1195 \else%
1196 \ifodd\page@num\else%
1197 \xright@appenditem{\the\absline@num}\to\actionlines@list%%
1198 \xright@appenditem{-1009}\to\actions@list%
1199 \{f_i\}1200 \fi%
1201 }%
1202
1203 \newcommand*{\hidenumberingonrightpage}{%
1204 \ifledRcol%
1205 \write\linenum@outR{\string\hide@num@right}%
1206 \else%
```

```
1207 \write\linenum@out{\string\hide@num@right}%
1208 \overline{\mathbf{1208}}1209 }%
1210
1211 \newcommand*{\hide@num@right}{%
1212 \ifledRcol%
1213 \ifodd\page@numR%
1214 \xright@appenditem{\the\absline@numR}\to\actionlines@listR%
1215 \xright@appenditem{-1009}\to\actions@listR%
1216 \fi%
1217 \else%
1218 \ifodd\page@num%
1219 \xright@appenditem{\the\absline@num}\to\actionlines@list%%
1220 \xright@appenditem{-1009}\to\actions@list%
1221 \t\t \text{if } \frac{1}{2}1222 \mathbf{ifi}\%1223 }%
1224
1225 %
```
\@ref \insert@count \@ref marks the start of a passage, for creation of a footnote reference. It takes two arguments:

- #1, the number of entries to add to \insertlines@list for this reference. This value, here and within \edtext, which computes it and writes it to the line-list file, will be stored in the count \insert@count.
- <sup>1226</sup> \newcount\insert@count
- $1227$  %
- #2, a sequence of other line-list-file commands, executed to determine the ending line-number. (This may also include other \@ref commands, corresponding to uses of \edtext within the first argument of another instance of \edtext.)
- \dummy@ref When nesting of \@ref commands does occur, it is necessary to temporarily redefine \@ref within \@ref, so that we are only doing one of these at a time.

```
1228 \newcommand*{\dummy@ref}[2]{#2}
1229 %
```
\@ref@reg The first thing \@ref (i.e. \@ref@reg) itself does is to add the specified number of items to the \insertlines@list list.

```
1230 \newcommand*{\@ref}[2]{%
1231 \ifledRcol<sup>%</sup>
1232 \@ref@regR{#1}{#2}%
1233 \else%
1234 \@ref@reg{#1}{#2}%
1235 \fi%
1236 }%
```

```
1237 \newcommand*{\@ref@reg}[2]{%
1238 \global\insert@count=#1\relax
1239 \global\advance\@edtext@level by 1%
1240 \loop\ifnum\insert@count>\z@
1241 \xright@appenditem{\the\absline@num}\to\insertlines@list
1242 \global\advance\insert@count \m@ne
1243 \repeat
1244 %
```
Next, process the second argument to determine the page and line numbers for the end of this lemma. We temporarily equate \@ref to a different macro that just executes its argument, so that nested \@ref commands are just skipped this time. Some other macros need to be temporarily redefined to suppress their action.

```
1245 \begingroup
1246 \let\@ref=\dummy@ref
1247 \let\@lopL\@gobble
1248 \let\page@action=\relax
1249 \let\sub@action=\relax
1250 \let\set@line@action=\relax
1251 \text{let}\@lab=\text{relax}1252 \let\@lemma=\relax%
1253 \let\@sw\@gobblethree%
1254 #2
1255 \global\endpage@num=\page@num
1256 \global\endline@num=\line@num
1257 \global\endsubline@num=\subline@num
1258 \endgroup
1259 %
```
Now store all the information about the location of the lemma's start and end in \line@list.

```
1260 \xright@appenditem%
1261 {\the\page@num|\the\line@num|%
1262 \ifsublines@ \the\subline@num \else 0\fi|%
1263 \the\endpage@num|\the\endline@num|%
1264 \ifsublines@ \the\endsubline@num \else 0\fi}\to\line@list
1265 %
```
And now, call \@ref@reg@parsearg, which can be also called by \@ref@later

```
1266 \@ref@reg@parse{#2}%
1267 \frac{9}{6}
```
Decrease edtext level counter.

```
1268 \global\advance\@edtext@level by -1%
1269 }
1270 %
```
\@ref@reg@parse The \@ref@reg@parsearg command parses the second argument of a \@ref or the unique argument of \@ref@later written in the auxiliary fill.

First, create a list which stores every second argument of each \@sw in this lemma, at this level. Also set the boolean about the use of lemma in this edtext level to false.

```
1271 \newcommand{\@ref@reg@parse}[1]{%
1272 \expandafter\list@create\expandafter{\csname sw@list@edtext@tmp@\the\
   @edtext@level\endcsname}%
1273 \providebool{lemmacommand@\the\@edtext@level}%
1274 \boolfalse{lemmacommand@\the\@edtext@level}%
1275 %
```
Execute the second argument of \@ref again, to perform for real all the commands within it.

```
1276 #1%
1277 \frac{9}{6}
```
Now, we store the list of \@sw of this current \edtext as an element of the global list of list of \@sw for a \edtext depth.

```
1278 \ifnum\@edtext@level>0%
       \def\create@this@edtext@level{\expandafter\list@create\expandafter{\
   csname sw@list@edtext@\the\@edtext@level\endcsname}}%
1280 \ifcsundef{sw@list@edtext@\the\@edtext@level}{\create@this@edtext@level
   }{}%
1281 \letcs{\@tmp}{sw@list@edtext@\the\@edtext@level}%
1282 \letcs{\@tmpp}{sw@list@edtext@tmp@\the\@edtext@level}
1283 \xright@appenditem{\expandonce\@tmpp}\to\@tmp%
1284 \global\cslet{sw@list@edtext@\the\@edtext@level}{\@tmp}%
1285 \fi%
1286 %
1287 }
1288
1289 %
```
\ref@reg@later This macro is stored in the auxiliary file when using \edtextlater. It is used only to get the correct value for the \sameword tools.

```
1290 \newcommand{\@ref@later}[1]{%
1291 \global\advance\@edtext@level by \@ne%
1292 \ifledRcol%
1293 \@ref@reg@parseR{#1}%
1294 \else%
1295 \@ref@reg@parse{#1}%
1296 \fi%
1297 \global\advance\@edtext@level by -\@ne%
1298 \frac{1}{6}1299 %
```
#### **V.12 Writing to the line-list file**

We have now defined all the counters, lists, and commands involved in reading the linelist file at the start of a section. Now we will cover the commands that reledmac uses within the text of a section to write commands out to the line-list.

\linenum@out The file will be opened on output stream \linenum@out.

```
1300 \newwrite\linenum@out
1301 \frac{9}{6}
```
\iffirst@linenum@out@ \first@linenum@out@true \first@linenum@out@false

Once any file is opened on this stream, we keep it open forever, or else switch to another file that we keep open. The reason is that we want the output routine to write the page number for every page to this file; otherwise we would have to write it at the start of every line. But it is not very easy for the output routine to tell whether an output stream is open or not. There is no way to test the status of a particular output stream directly, and the asynchronous nature of output routines makes the status hard to determine by other means.

We can manage pretty well by means of the \iffirst@linenum@out@ flag; its inelegant name suggests the nature of the problem that made its creation necessary. It is set to be true before any \linenum@out file is opened. When such a file is opened for the first time, it is done using \immediate, so that it will at once be safe for the output routine to write to it; we then set this flag to false.

```
1302 \newif\iffirst@linenum@out@
1303 \first@linenum@out@true
1304 \frac{9}{6}
```
\this@line@list@version The commands allowed in the line-list file and their arguments can change between two version of reledmac. The \this@line@list@version command is upgraded when it happens. It is written in the file list. If we process a line-list file which used a older version, that means the commands used inside are deprecated, and we can't use them.

```
1305 \newcommand{\this@line@list@version}{6}%
1306 %
```
\line@list@stuff The \line@list@stuff{*⟨file⟩*} macro, which is called by \beginnumbering, performs all the line-list operations needed at the start of a section. Its argument is the name of the line-list file.

```
1307 \newcommand*{\line@list@stuff}[1]{%
```
 $1308 \frac{9}{6}$ 

First, use the commands of the previous section to interpret the line-list file from the last run.

```
1309 \read@linelist{#1}%
```
 $1310 \frac{9}{6}$ 

Now close the current output line-list file, if any, and open a new one. The first time we open a line-list file for output, we do it using \immediate, and clear the \iffirst@linenum@out@ flag.

```
1311 \iffirst@linenum@out@
1312 \immediate\closeout\linenum@out%
1313 \global\first@linenum@out@false%
1314 \immediate\openout\linenum@out=\l@auxdir#1\relax%
1315 \immediate\write\linenum@out{\string\line@list@version{\
   this@line@list@version}}%
1316 \ifl@dpaging%
1317 \immediate\write\linenum@out{\string\@par@sync@option{\
   @par@this@sync@option}}%
1318 \{f_i\}1319 \else
1320 \frac{9}{6}
```
If we get here, then this is not the first line-list we have seen, so we do not open or close the files immediately.

```
1321 \if@minipage%
1322 \leavevmode%
1323 \overrightarrow{f_i}1324 \closeout\linenum@out%
1325 \openout\linenum@out=\l@auxdir#1\relax%
1326 \write\linenum@out{\string\line@list@version{\this@line@list@version}}
   \frac{1}{6}1327 \ifl@dpaging%
1328 \write\linenum@out{\string\@par@sync@option{\@par@this@sync@option}}
   \frac{1}{2}1329 \{f_i\}1330 \fi}
1331
1332 %
```
\new@line The \new@line macro sends the \@nl command to the line-list file, to mark the start of a new text line, and its page number.

```
1333 \newcommand*{\new@line}{%
1334 \IfStrEq{\led@pb@setting}{after}%
1335 {\xifinlist{\the\absline@num}{\l@prev@nopb}%
1336 {\xifinlist{\the\absline@num}{\normal@page@break}%
1337 {\numgdef{\@next@page}{\c@page+\@ne}%
1338 \write\linenum@out{\string\@nl[\@next@page][\@next@page]}%
1339 }%
1340 {\write\linenum@out{\string\@nl[\the\c@page][\thepage]}}%
1341 }%
1342 {\write\linenum@out{\string\@nl[\the\c@page][\thepage]}}}%
1343 \{ \}%
1344 \IfStrEq{\led@pb@setting}{before}%
1345 {\numdef{\next@absline}{\the\absline@num+\@ne}%
```

```
1346 \xifinlist{\next@absline}{\l@prev@nopb}%
1347 {\xifinlist{\the\absline@num}{\normal@page@break}%
1348 {\numgdef{\nc@page}{\c@page+\@ne}%
1349 \write\linenum@out{\string\@nl[\nc@page][\nc@page]}%
1350 \}%
1351 {\write\linenum@out{\string\@nl[\the\c@page][\thepage]}}%
1352 }%
1353 {\write\linenum@out{\string\@nl[\the\c@page][\thepage]}}%
1354 }%
1355 \{ \}%
1356 \IfStrEqCase{\led@pb@setting}{{before}{\relax}{after}{\relax}}[\write\
  linenum@out{\string\@nl[\the\c@page][\thepage]}]%
1357 }
1358
1359 %
```
\if@noneed@Footnote \if@noneed@Footnote is a boolean to check if we have to print a error message when a \edtext is called without any critical notes.

\flag@end

\flag@start We enclose a lemma marked by \edtext in \flag@start and \flag@end: these send the \@ref command to the line-list file. \edtext is responsible for setting the value of \insert@count appropriately; it actually gets done by the various footnote macros.

```
1360 \newif\if@noneed@Footnote%
1361
1362 \newcommand*{\flag@start}{%
1363 \ifledRcol%
1364 \edef\next{\write\linenum@outR{%
1365 \string\@ref[\the\insert@countR][}}%
1366 \next%
1367 \ifnum\insert@countR<1%
1368 \if@noneed@Footnote\else%
1369 \led@err@EdtextWithoutFootnote%
1370 \{f_i\}1371 \{f_i\}1372 \else%
1373 \edef\next{\write\linenum@out{%
1374 \string\@ref[\the\insert@count][}}%
1375 \next%
1376 \ifnum\insert@count<1%
1377 \if@noneed@Footnote\else%
1378 \led@err@EdtextWithoutFootnote%
1379 \{f_i\}'1380 \overline{f}i1381 \fi}%
1382
1383 \newcommand*{\flag@end}{%
1384 \ifledRcol%
1385 \write\linenum@outR{]}%
1386 \else%
```

```
1387 \write\linenum@out{]}%
1388 \fi}%
1389
1390
1391 %
```

```
\flag@start@RTL
  \flag@end@RTL
```
With X<sub>H</sub>EI<sub>F</sub>X, there is a problem when using RTL: the writing of a command in the numbered auxiliary files (.1, .2 etc) is reversed when the first argument of \edtext is typset in one line, but it is **not** reversed when this first argument is typset in two lines or more.<sup>[25](#page-119-0)</sup>

To solve this problem, we use a crossref mechanism. At the first run, we put a label, but we do not write any \@ref command. When the value of the label can be tested, that is after three runs, we're doing:

- If the first argument of \edtext is typeset on only one line, we first call \flag@end, at the point we normally call \flag@start, at the beginning of the content of the first argument, and we call \flag@end at the point we normally call \flag@start, at the end of the content of the first argument.
- If the first argument of \edtext is typeset on only two lines, we use the normal order.

This system is a workaround for the problem of order when writing in auxiliary files. The \flag@start@RTL and \flag@end@RTL macro put the label, do the test and call the right commands.

```
1392 \newcommand{\flag@start@RTL}{%
1393 \edlabel{edtext:start:\csuse{thisedtext@\the\@edtext@level}}%
1394 \IfStrEq{\xabslineref{edtext:start:\csuse{thisedtext@\the\@edtext@level
  }}}%
1395 {000}%
1396 \{ \} \%1397 {%
1398 \ifnumequal%
1399 {\xabslineref{edtext:start:\csuse{thisedtext@\the\@edtext@level}}}%
1400 {\xabslineref{edtext:end:\csuse{thisedtext@\the\@edtext@level}}}%
1401 {\flag@end}%
1402 {\flag@start}%
1403 }%
1404 }%
1405
1406 \newcommand{\flag@end@RTL}{%
1407 \edlabel{edtext:end:\csuse{thisedtext@\the\@edtext@level}}%
1408 \IfStrEq{\xabslineref{edtext:start:\csuse{thisedtext@\the\@edtext@level
  }}}%
```
<span id="page-119-0"></span> $^{25}$ This problem is caused by the way X $\frac{75}{12}$ X manages right-to-left typsetting. David Carlisle explains it on <http://tex.stackexchange.com/a/333373/7712> and provides a potential solution, using \vadjust. However in some cases this adds spurious vertical spaces in reledmac. That is why we are using the solution explained below.

```
1409 {000}%
1410 \{ \} \%1411 \{^0\}1412 \ifnumequal%
1413 {\xabslineref{edtext:start:\csuse{thisedtext@\the\@edtext@level}}}%
1414 {\xabslineref{edtext:end:\csuse{thisedtext@\the\@edtext@level}}}%
1415 {\flag@start}%
1416 {\flag@end}%
1417 }%
1418 }%
1419 %
```
\flag@start@later \flag@start@later and \flag@end@later: these send the\@ref@later to the line-\flag@end@later list file command to the line-list file

```
1420 \newcommand*{\flag@start@later}{%
1421 \ifledRcol%
1422 \write\linenum@outR{\string\@ref@later[}%
1423 \else%
1424 \write\linenum@out{\string\@ref@later[}%
1425 \overline{\mathbf{12}}1426 }%
1427 \newcommand{\flag@end@later}{%
1428 \ifledRcol%
1429 \write\linenum@outR{]}%
1430 \else%
1431 \write\linenum@out{]}%
1432 \{f_i\}1433 }
1434 %
```
\startsub \endsub \startsub and \endsub turn sub-lineation on and off, by writing appropriate instructions to the line-list file. When sub-lineation is in effect, the line number counter is frozen and the sub-line counter advances instead. If one of these commands appears in the middle of a line, it does not take effect until the next line; in other words, a line is counted as a line or sub-line depending on what it started out as, even if that changes in the middle.

We tinker with \lastskip because a command of either sort really needs to be attached to the last word preceding the change, not the first word that follows the change. This is because sub-lineation will often turn on and off in mid-line—stage directions, for example, often are mixed with dialogue in that way—and when a line is mixed we want to label it using the system that was in effect at its start. But when sub-lineation begins at the very start of a line we have a problem, if we don't put in this code.

1435 1436

<sup>1437 \</sup>newcommand\*{\startsub}{\dimen0\lastskip

<sup>1438 \</sup>ifdim\dimen0>0pt \unskip \fi

<sup>1439 \</sup>ifledRcol \write\linenum@outR{\string\sub@on}%

```
1440 \else \write\linenum@out{\string\sub@on}%
1441 \fi
1442 \ifdim\dimen0>0pt \hskip\dimen0 \fi}
1443 \def\endsub{\dimen0\lastskip
1444 \ifdim\dimen0>0pt \unskip \fi
1445 \ifledRcol \write\linenum@outR{\string\sub@off}%
1446 \else \write\linenum@out{\string\sub@off}%
1447 \mathbf{f}1448 \ifdim\dimen0>0pt \hskip\dimen0 \fi}
1449
1450 \frac{9}{6}
```

```
\advanceline You can use \advanceline{⟨num⟩} in running text to advance the current visible line-
               number by a specified value, positive or negative.
```

```
1451 \newcommand*{\advanceline}[1]{\leavevmode%
```

```
1452 \ifledRcol \write\linenum@outR{\string\@adv[#1]}%
1453 \else \write\linenum@out{\string\@adv[#1]}%
1454 \fi\
1455 }
```
<sup>1456</sup> %

\setline You can use \setline{*⟨num⟩*} in running text (i.e., within \pstart…\pend) to set the current visible line-number to a specified positive value.

```
1457
1458 \newcommand*{\setline}[1]{%
1459 \leaveymode%
1460 \ifnum#1<\z@
1461 \led@warn@BadSetline
1462 \else
1463 \ifledRcol \write\linenum@outR{\string\@set[#1]}%
1464 \else \write\linenum@out{\string\@set[#1]}%
1465 \fi
1466 \fi}
1467
1468 %
```
1469

\setlinenum You can use \setlinenum{*⟨num⟩*} before a \pstart to set the visible line-number to a specified positive value. It writes a \1@d@set command to the line-list file.

```
1470 \newcommand*{\setlinenum}[1]{%
1471 \ifnum#1<\z@
1472 \led@warn@BadSetlinenum
1473 \else
1474 \ifledRcol \write\linenum@outR{\string\l@d@set[#1]}
1475 \else \write\linenum@out{\string\l@d@set[#1]} \fi
1476 \fi}
1477
1478 %
```
\startlock You can use \startlock or \endlock in running text to start or end line number lock-\endlock ing at the current line. They decide whether line numbers or sub-line numbers are affected, depending on the current state of the sub-lineation flags.

```
1479
1480 \newcommand*{\startlock}{%
1481 \ifledRcol \write\linenum@outR{\string\lock@on}%
1482 \else \write\linenum@out{\string\lock@on}%
1483    \fi}
1484 \def\endlock{%
1485 \ifledRcol \write\linenum@outR{\string\lock@off}%
1486 \else \write\linenum@out{\string\lock@off}%
1487 \fi}
1488 %
```
In numbered text \skipnumbering will suspend the numbering for that particular line.

```
\ifl@dskipnumber
\ifl@dskipversenumber
   \l@dskipnumbertrue
1489 \newif\ifl@dskipnumber
```

```
\l@dskipnumberfalse \newif\ifl@dskipversenumber%
     \skipnumbering<sub>91</sub> \newcommand*{\skipnumbering}{%
                 1492 \leavevmode%
                 1493 \ifledRcol%
                 1494 \ifinstanza%
                 1495 \write\linenum@outR{\string\n@num@stanza}%
                 1496 \else%
                 1497 \write\linenum@outR{\string\n@num}%
                 1498 \{f_i\}1499 \advanceline{-1}%
                 1500 \else%
                 1501 \ifinstanza%
                 1502 \write\linenum@out{\string\n@num@stanza}%
                 1503 \else%
                 1504 \write\linenum@out{\string\n@num}%
                 1505 \fi%
                 1506 \advanceline{-1}%
                 1507 \fi%
                 1508 }%
                 1509
                 1510 \frac{9}{6}
```
# **VI Marking text for notes**

The \edtext macro is used to create all footnotes and endnotes, as well as to print the portion of the main text to which a given note or notes is keyed. The idea is to have that lemma appear only once in the .tex file: all instances of it in the main text and in the notes are copied from that one appearance.

The \edtext macro takes two arguments.

\edtext{#1}{#2}

- #1 is the piece of the main text being glossed; it gets added to the main text, and is also used as a lemma for notes to it.
- #2 is a series of subsidiary macros that generate various kinds of notes.

The \edtext macro may be used (somewhat) recursively; that is, \edtext may be used within its own first argument. The code would be much simpler without this feature, but nested notes will commonly be necessary: it is quite likely that we will have an explanatory note for a long passage and notes on variants for individual words within that passage. The situation we can't handle is overlapping notes that are not nested: for example, one note covering lines 10–15, and another covering 12–18. You can handle such cases by using the \lemma and \linenum macros within #2: they alter the copy of the lemma and the line numbers that are passed to the notes, and hence allow you to overcome any limitations of this system, albeit with extra effort.

The recursive operation of \edtext will fail if you try to use a copy that is called something other than \edtext. In order to handle recursion, \edtext needs to redefine its own definition temporarily at one point, and that does not work if the macro you are calling is not actually named \edtext. There is no problem as long as \edtext is not invoked in the first argument. If you want to call \edtext something else, it is best to create instead a macro that expands to an invocation of \edtext, rather than copying \edtext and giving it a new name; otherwise you will need to add an appropriate definition for your new macro to \morenoexpands.

Side effects of our line-numbering code make it impossible to use the usual footnote macros directly within a paragraph whose lines are numbered (see comments to \do@line, [VII.2.1](#page-144-0) p. [145](#page-144-0)). Instead, the appropriate note-generating command is appended to the list macro \inserts@list, and when \pend completes the paragraph it inserts all the notes at the proper places.

Note that we do not provide previous-note information, although it is often wanted; your own macros must handle that. We ca not do it correctly without keeping track of what kind of notes have gone past: it is not just a matter of remembering the line numbers associated with the previous invocation of \edtext, because that might have been for a different kind of note. It is preferable for your footnote macros to store and recall this kind of information if they need it.

#### **VI.1 \edtext itself**

The various note-generating macros might want to request that commands be executed not at once, but in close connection with the start or end of the lemma. For example, footnote numbers in the text should be connected to the end of the lemma; or, instead of a single macro to create a note listing variants, you might want to use several macros in series to create individual variants, which would each add information to a private macro or token register, which in turn would be formatted and output when all of #2 for the lemma has been read.

\end@lemmas To accomodate this, we provide a list macro to which macros may add commands that should subsequently be executed at the end of the lemma when that lemma is added to the text of the paragraph. A macro should add its contribution to \end@lemmas by using \xleft@appenditem. (Anything that needs to be done at the *start* of the lemma may be handled using \aftergroup, since the commands specified within \edtext's second argument are executed within a group that ends just before the lemma is added to the main text.) \end@lemmas is intended for the few things that need to be associated with the end of the lemma, like footnote numbers. Such numbers are not implemented in the current version, and indeed no use is currently made of \end@lemmas or of the \aftergroup trick. The general approach would be to define a macro to be used within the second argument of \edtext that would add the appropriate command to \end@lemmas. Commands that are added to this list should always take care not to do anything that adds possible line-breaks to the output; otherwise line numbering could be thrown off. 1511 \list@create{\end@lemmas}  $1512 \frac{9}{6}$ \dummy@edtext We now need to define a number of macros that allow us to weed out nested instances of \edtext, and other problematic macros, from our lemma. This is similar to what we did in reading the line-list file using \dummy@ref and various redefinitions—and that is because nested \edtexts macros create nested \@ref entries in the line-list file. 1513 \newcommand{\dummy@edtext}[2]{#1}  $1514 \frac{9}{6}$ \dummy@edtext@showlemma Some time, we want to obtain only the first argument of \edtext, while also wrapping it in \showlemma. For example, when printing a \eledsection.

```
\newcommand{\\dim\Gamma}{\dim\Gamma(\sigma\) = \frac{1}{1}1516 %
```
We are going to need another macro that takes one argument and ignores it entirely. This is supplied by the ET<sub>E</sub>X \@gobble{ $\langle arg \rangle$ }.

\no@expands \morenoexpands We need to turn off macro expansion for certain sorts of macros we are likely to see within the lemma and within the notes.

The first class is font-changing macros. We suppress expansion for them by letting them become equal to zero.<sup>[26](#page-124-0)</sup> This is done because we want to pass into our notes the generic commands to change to roman or whatever, and not their expansions that will ask for a particular style at a specified size. The notes may well be in a smaller font, so the command should be expanded later, when the note's environment is in effect.

A second sort to turn off includes a few of the accent macros. Most are not a problem: an accent that is expanded to an \accent command may be harder to read but it works just the same. The ones that cause problems are: those that use alignments—TFX seems to

<span id="page-124-0"></span><sup>26</sup>Since 'control sequences equivalent to characters are not expandable'—*The TeXbook*, answer to Exercise 20.14.

get confused about the difference between alignment parameters and macro parameters; those that use temporary control sequences; and those that look carefully at what the current font is.

(The \copyright macro defined in PLAIN T<sub>EX</sub> has this sort of problem as well, but is not used enough to bother with. That macro, and any other that causes trouble, will get by all right if you put a \protect in front of it in your file.)

We also need to eliminate all reledmac macros like \edlabel and \setline that write things to auxiliary files: that writing should be done only once. And we make \edtext itself, if it appears within its own argument, do nothing but copy its first argument.

Finally, we execute \morenoexpands. The version of \morenoexpands defined here does nothing; but you may define a version of your own when you need to add more expansion suppressions as needed with your macros. That makes it possible to make such additions without needing to copy or modify the standard reledmac code. If you define your own \morenoexpands, you must be very careful about spaces: if the macro adds any spaces to the text when it runs, extra space will appear in the main text when \edtext is used.

The \new@series command also adds \let\footnote*⟨X⟩*\@gobble to the end of the \no@expands macro for the series *⟨X⟩*.

(A related problem, not addressed by these two macros, is that of characters whose category code are changed by any of the macros used in the arguments to \edtext. Since the category codes are set when the arguments are scanned, macros that depend on changing them will not work. We have most often encountered this with characters that are made 'active' within text in some, but not all, of the languages used within the document. One way around the problem, if it takes this form, is to ensure that those characters are *always* active. Within languages that make no special use of them, their associated control sequences should simply return the proper character. A simpler solution is to avoid active characters, using LuaTEX or XqLTEX.)

```
1517 \newcommand*{\no@expands}{%
1518 \let\select@@lemmafont=0%
1519 \let\startsub=\relax \let\endsub=\relax
1520 \let\startlock=\relax \let\endlock=\relax
1521 \let\edlabel=\@gobble
1522 \let\setline=\@gobble \let\advanceline=\@gobble
1523 \let\sameword\sameword@inedtext%
1524 \let\edtext=\dummy@edtext
1525 \let\edindex\dummy@edindex%
1526 \l@dtabnoexpands
1527 \morenoexpands}
1528 \let\morenoexpands=\relax
1529
1530 \%
```
\@tag Now, we define an empty \@tag command. It will be redefine by \edtext: its value is the first argument. It will be used by the \Xfootnote commands.

1531 \newcommand{\@tag}{}

```
VI.1 \edtext itself 127
```
<sup>1532</sup> %

\@edtext@level This counter is increased by 1 at each level of \edtext.

```
1533 \newcount\@edtext@level%
1534 \@edtext@level=0%
1535 \frac{9}{6}
```
\if@edtext@secondarg@ This boolean is set to TRUE before reading the second argument of a \edtext. It is tested on some macro which must be executed only inside a second argument.

```
1536 \newif\if@edtext@secondarg@%
1537 \frac{9}{6}
```
\theedtext The edtext counter is increased at each \edtext command. It is used to add to insert hyperlinks between a notes and the lemma.

```
1538 \newcounter{edtext}
1539 \renewcommand{\theedtext}{edtxt@\arabic{edtext}}%
1540 %
```
\edtext When executed, \edtext first ensures that we are in horizontal mode.

```
1541 \newcommand{\edtext}[2]{\leavevmode%
1542 %
```
Then, check if we are in a numbered paragraph (\pstart...\pend)...

```
1543 \ifnumberedpar@%
```

```
1544 %
```
we increment the \@edtext@level TEX counter to know in which level of \edtext we are.

1545 \global\advance\@edtext@level by 1%

<sup>1546</sup> %

We also increase the edtext  $E$ FFX counter to insert a hypertarget if the hyperref package is loaded, and also works with \edtext on right-to-left typesetting with X-LATEX.

We store the value for the current level in a global macro. So we have one macro by level of \edtext. That is required, because \edtext can contain \edtext.

```
1547 \stepcounter{edtext}%
1548 \csxdef{thisedtext@\the\@edtext@level}{\theedtext}%
1549 %
```
By default, we do not use \lemma

1550 \global\@lemmacommand@false%  $1551 \frac{9}{6}$ 

1552 \begingroup%  $1553$  %

> We get the next series of samewords data in the list of samewords data for the current edtext level. We push them inside \sw@inthisedtext.

```
1554 \text{1}f \text{1}ed\text{Rco1}%
1555 \ifcsvoid{sw@list@edtextR@\the\@edtext@level}%
                 1556 {\global\let\sw@inthisedtext\empty}%
1557 {\expandafter\gl@p\csname sw@list@edtextR@\the\@edtext@level\
   endcsname\to\sw@inthisedtext}%
1558 \else%
1559 \ifcsvoid{sw@list@edtext@\the\@edtext@level}%
1560 \{\global\let\sw@inthisedtext\empty}%
1561 {\expandafter\gl@p\csname sw@list@edtext@\the\@edtext@level\
   endcsname\to\sw@inthisedtext}%
1562 \overline{\mathbf{1}}1563 %
```
<span id="page-127-0"></span>\@tag Our normal lemma is just argument #1; but that argument could have further invocations of \edtext within it. We get a copy of the lemma without any \edtext macros within it by temporarily redefining \edtext to just copy its first argument and ignore the other, and then expand #1 into \@tag, our lemma.

This is done within a group that starts here, in order to get the original \edtext restored; within this group we have also turned off the expansion of those control sequences commonly found within text that can cause trouble for us.

```
1564 \global\renewcommand{\@tag}{%
1565 \no@expands #1%
1566 }%
1567 %
```
\1@d@nums Prepare more data for the benefit of note-generating macros: the line references and font specifier for this lemma go to \l@d@nums.

1568 \set@line%  $1569$  %

> \insert@count will be altered by the note-generating macros: it counts the number of deferred footnotes or other insertions generated by this instance of \edtext. If we are in a right column (reledpar), we use \insert@countR instead of \insert@count.

```
1570 \ifledRcol \global\insert@countR \z@%
\text{1571} \else \global\insert@count \z@ \fi%
1572 \frac{9}{6}
```
Now process the note-generating macros in argument #2 (i.e., \Afootnote, \lemma, etc.). \ignorespaces is here to skip over any spaces that might appear at the start of #2; otherwise they wind up in the main text. Footnote and other macros that are used within #2 should all end with \ignorespaces as well, to skip any spaces between macros when several are used in series.

```
1573 \@edtext@secondarg@true%
1574 \ignorespaces #2\relax%
1575 \@edtext@secondarg@false%
1576 %
```
With X<sub>T</sub>LATEX, you must track whether the language reads left to right (English) or right to left (Arabic). reledmac defines an \if@RTL boolean test is not already defined.

```
1577 \text{if@RTL}\%1578 \flag@start@RTL%
1579 \else%
1580 \flag@start%
1581 \{f_i\}1582 %
```
We write in the numbered file wether the current \edtext has a \lemma in the the second argument.

```
1583 \if@lemmacommand@%
1584 \ifledRcol%
1585 \write\linenum@outR{\string\@lemma}%
1586 \else%
1587 \write\linenum@out{\string\@lemma}%
1588 \overline{\iota\}}1589 \fi%
1590 %
```
Finally, we are ready to admit the first argument into the current paragraph.

It is important that we generate and output all the notes for this chunk of text *before* putting the text into the paragraph: notes that are referenced by line number should generally be tied to the start of the passage they gloss, not the end. That should all be done within the expansion of #2 above, or in \aftergroup commands within that expansion.

```
\endgroup%
1592 \ifdef{\hypertarget}%
1593 \{ \%1594 \Hy@raisedlink@left{\hypertarget{\csuse{thisedtext@\the\
  @edtext@level}:start}{}}%
1595 \showlemma{#1}1596 \Hy@raisedlink{\hypertarget{\csuse{thisedtext@\the\@edtext@level}:
  end}{}}%
1597 }%
1598 \{ \%1599 \showlemma{#1}1600 }\frac{1}{6}1601 \frac{9}{6}
```
Finally, we add any insertions that are associated with the *end* of the lemma. Footnotes that are identified by symbols rather than by where the lemma begins in the main text need to be done here, and not above.

```
1602 \ifx\end@lemmas\empty \else%
1603 \gl@p\end@lemmas\to\x@lemma%
1604 \x©lemma%
1605 \global\let\x@lemma=\relax%
1606 \fi\'s
1607 \if@RTL%
1608 \flag@end@RTL%
1609 \text{else\textdegree}1610 \{flag@end\}1611 \{f_i\}'1612 %
```
We switch some flags to false.

- The one that checks having footnotes inside a \edtext.
- The one that says we are inside a \edtext. In fact, it is not a flag, but a counter which is increased to 1 in each leavel of \edtext.
- The one that says we are inside a \@lemma.

```
1613 \global\@noneed@Footnotefalse%
1614 \global\advance\@edtext@level by -1%
1615 \global\@lemmacommand@false%
1616 %
```
We also reset \@beforeinsertofthisedtext

```
1617 \global\let\@beforeinsertofthisedtext\relax%
```

```
1618 %
```
If we are outside of a numbered paragraph, we send an error message and print the first argument.

```
1619 \else%
      \showlemma{#1} (\textbf{\textsc{Edtext outside numbered paragraph}})\
   led@err@edtextoutsidepstart%
1621 \fi%
1622 \frac{\ }{\ }%
1623
1624
1625 %
```
### \@beforeinsertofthisedtext \@beforeinsertofthisedtext is an internal macro. reledmac or reledpar can add in this macro any content required to be executed before doing any \insert related to

a \edtext. Its content is \let equal to \relax at the end of every \edtext.

1626 \let\@beforeinsertofthisedtext\relax  $1627 \frac{9}{6}$ 

\ifnumberline The \ifnumberline option can be set to FALSE to disable line numbering.

```
1628 \newif\ifnumberline
1629 \numberlinetrue
1630 \frac{9}{6}
```
\set@line The \set@line macro is called by \edtext to put the line-reference field and font specifier for the current block of text into \l@d@nums.

> One instance of  $\delta$  vedtext may generate several notes, or it may generate none – it is legitimate for argument #2 to \edtext to be empty. But \flag@start and \flag@end induce the generation of a single entry in \line@list during the next run, and it is vital to also remove one and only one \line@list entry here.

> If no more lines are listed in \line@list, something is wrong — probably just some change in the input. We set all the numbers to zeros, following an old publishing convention for numerical references that have not yet been resolved.

```
1631 \newcommand*{\set@line}{%
1632 \ifledRcol
1633 \ifx\line@listR\empty
1634 \global\noteschanged@true
1635 \xdef\l@d@nums{000|000|000|000|000|000|\edfont@info}%
1636 \else
1637 \gl@p\line@listR\to\@tempb
1638 \xdef\l@d@nums{\@tempb|\edfont@info}%
1639 \global\let\@tempb=\undefined
1640 \fi
1641 \else
1642 \ifx\line@list\empty
1643 \global\noteschanged@true
1644 \xdef\l@d@nums{000|000|000|000|000|\edfont@info}%
1645 \else
1646 \gl@p\line@list\to\@tempb
        \xdef\l@d@nums{\@tempb|\edfont@info}%
        \global\let\@tempb=\undefined
1649 \fi
1650 \fi}
1651
1652 \frac{9}{6}
```
\edfont@info The macro \edfont@info returns coded information about the current font.

```
1653 \newcommand*{\edfont@info}{\f@encoding/\f@family/\f@series/\f@shape}
1654
1655 %
```
#### **VI.2 Substitute lemma**

\lemma The \lemma{*⟨text⟩*} macro allows you to change the lemma that is passed on to the notes. Read about \@tag in normal \edtext macro for more details about \sw@list@inedtext and \no@expands ([VI.1](#page-127-0) p. [128](#page-127-0)).

```
1656 \newcommand*{\lemma}[1]{%
1657 \global\@lemmacommand@true%
1658 \global\renewcommand{\@tag}{%
1659 \no@expands #1%
1660 }%
1661 \ignorespaces%
1662 }%
1663 %
```
\@lemma The \@lemma is written in the numbered file to set which \edtext has an \lemma as second argument.

```
1664 \newcommand{\@lemma}{%
1665 \booltrue{lemmacommand@\the\@edtext@level}%
1666 }%
1667 %
```

```
\if@lemmacommand@ This boolean is set to TRUE inside a \edtext (or \critext) when a \lemma command
                     is called. That is useful for some commands which can have a different behavior if the
                    lemma in the note is different from the lemma in the main text.
```

```
1668 \newif\if@lemmacommand@%
1669 %
```
### **VI.3 Substitute line numbers**

```
\linenum The \linenum macro can change any or all of the page and line numbers that are passed
           on to the notes.
```
As argument \linenum takes a set of seven parameters separated by vertical bars, in the format used internally for  $\lceil \cdot \cdot \rceil$  and  $\lceil \cdot \cdot \rceil$  see [V.9](#page-97-0) p. [99](#page-97-0)): the starting page, line, and sub-line numbers, followed by the ending page, line, and sub-line numbers, and then the font specifier for the lemma. However, you can omit any parameters you do not want to change, and you can omit a string of vertical bars at the end of the argument. Hence \linenum{18|4|0|18|7|1|0} is an invocation that changes all the parameters, but \linenum{|3} only changes the starting line number, and leaves the rest unaltered.

We use  $\setminus$  as an internal separator for the macro parameters.

```
1670 \newcommand*{\linenum}[1]{%
```

```
1671 \xdef\@tempa{#1|||||||\noexpand\\\1@d@nums}%
```
- 1672 \global\let\l@d@nums=\empty
- 1673 \expandafter\line@set\@tempa|\\\ignorespaces}
- $1674 \frac{9}{6}$
- \line@set \linenum calls \line@set to do the actual work; it looks at the first number in the argument to \linenum, sets the corresponding value in \l@d@nums, and then calls itself to process the next number in the \linenum argument, if there are more numbers in \l@d@nums to process.

```
1675 \def\line@set#1|#2\\#3|#4\\{%
1676 \gdef\@tempb{#1}%
1677 \ifx\@tempb\empty
1678 \l@d@add{#3}%
1679 \else
1680 \l@d@add{#1}%
1681 \fi
1682 \gdef\@tempb{#4}%
1683 \ifx\@tempb\empty\else
1684 \l@d@add{|}\line@set#2\\#4\\%
1685 \fi}
1686 %
```
\l@d@add \line@set uses \l@d@add to tack numbers or vertical bars onto the right hand end of \l@d@nums.

```
1687 \newcommand{\l@d@add}[1]{\xdef\l@d@nums{\l@d@nums#1}}
1688
1689 %
```
## **VI.4 Lemma disambiguation**

The mechanism which counts the occurrence of a same word in a same line is quite complex, because, when ETEX reads a command between a \pstart and a \pend, it does not know yet which are the line numbers.

The general mechanism is the following:

- **At the first run**, each \sameword command increments an etoolbox counter the name of which contains the argument of the \sameword commands.
- Then this counter, associated with the argument of \sameword is stored with the \@sw command in the auxiliary file of the current reledmac section (the .1, .2… file).
- **When this auxiliary file is read at the second run**, different operations are achieved:
	- 1. Get the rank of each \sameword in a line (relative rank) from the rank of each \sameword in all the numbered section (absolute rank):
		- **–** For each paired \sameword argument and absolute line number, a counter is defined. Its value corresponds to the number of times \sameword{*⟨argument⟩*} is called from the beginning of the lineation to the end of the current line. We also store the same data for the preceding absolute line number, if it does not have \sameword{*⟨argument⟩*}.
		- **–** For each \sameword having the same argument, we subtract from its absolute rank the number stored for the paired \sameword argument and previous absolute line number. Consequently, we obtain the relative rank.

**–** See the following example which explains how, for same \sameword, absolute ranks are transformed to relative ranks.

```
At line 1:
absolute rank 1 becomes relative rank 1-0 = 11 is stored for this \sameword and line 1
At line 2:
absolute rank 2 becomes relative rank 2-1 = 1absolute rank 3 becomes relative rank 3-1 = 2
3 is stored for this \sameword and line 2
At line 3:
no \sameword for this line.
3 is stored for this \sameword and line 3
At line 4:
absolute rank 4 becomes relative rank 4-3 = 14 is stored for this \sameword and line 4
```
2. Create lists of lists of \sameword by depth of \edtext. That is: create a list for \edtexts of level 1, a list for \edtexts of level 2, a list for \edtexts of level 3 etc. For each \edtext in these lists, we store all of the relative ranks of \saweword which are called as lemma information. That is: 1) either called in the first argument of \sameword, or, 2) called in the \lemma macro of the second argument of \sameword AND marked by the optional argument of \saweword in first argument of \edtext.

For example, suppose a line with nested \edtexts which contains some word marked by \sameword and having the following relative rank:

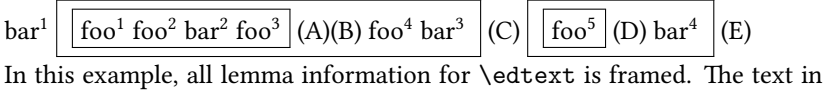

parenthesis is the content of critical notes associated to the preceding frame. As you can see, we have two levels of \edtext.

The list for \edtexts of level 1 is *{{*1*,* 2*,* 2*,* 3*,* 4*,* 3*}, {*5*,* 4*}}*.

The list for \edtexts of level 2 is *{{*1*,* 2*,* 2*,* 3*}, {*5*}}*.

As you can see, the mandatory argument of \sameword does not matter: we store the rank informations for every word potentially ambiguous.

- At the second run, when a critical notes is called, we associate it to the next item of the list associated to its \edtext level. So, in the previous example:
	- **–** Critical notes (A) and (B) are associated with *{*1*,* 2*,* 2*,* 3*}*.
	- **–** Critical note (C) is associated with *{*1*,* 2*,* 2*,* 3*,* 4*,* 3*}*.
	- **–** Critical note (D) is associated with *{*5*}*.
	- **–** Critical note (E) is associated with *{*5*,* 4*}*.
- At the second run, when a critical note is printed:
	- **–** The \sameword command is let \sameword@inedtext.
- **–** At each call of this \sameword@inedtext, we step to the next element of the list associated to the note. Let it be *r*.
- **–** For the word marked by \sameword, we calculate how many time it is called in its line. To do it:
	- ∗ We get the absolute line number of the current \sameword. This absolute line number was stored with a list of relative ranks for the current \edtext. That means, in the previous example, that if the absolute line number of \edtext was 1, that critical notes (A) and (B) were not associated with  $\{1, 2, 2, 3\}$  but with  $\{(1, 1), (2, 1), (2, 1), (3, 1)\}$ . Such a method of knowing the absolute line number associated to a \sameword is required because a \edtext can overlap many lines, but \sameword can't get it.
	- ∗ When reading the auxiliary file, we get the value associated to the pair composed by the current marked word and the current absolute line number. To this value, we subtract the value associated to the pair composed by the current marked word and the previous absolute line number. Let the result be *n*.
- **–** If *n >* 1, that means the current word appears more than once in its line. In this case, we call \showwordrank with the word as the first argument and *r* as the second argument. If the word is called only once, we just print it.

After theory, implementation.

\get@sw@txt As the argument of \sameword can contain an active character if we use inputenc with utf8 option instead of native UTF-8 engine, we store its detokenized content in a macro in order to allow the dynamic name of macro with  $\zeta$  and  $e^{27}$  $e^{27}$  $e^{27}$ 

> Because there is a bug with \detokenize and XATEX when using non BMP char-acters<sup>[28](#page-134-1)</sup>, we detokenize only for non-X $\exists$ FEXengines. In any case, in X $\exists$ FEXa \csname construction can contain UTF-8 characters without a problem, as UTF-8 characters are not managed with category codes, but instead read directly as UTF-8 characters.

```
1690 \newcommand{\get@sw@txt}[1]{%
1691 \begingroup%
1692 \let\sameword\@firstofone%Allow to have nested \sameword
1693 \text{ifxetex}\%1694 \xdef\sw@txt{#1}%
1695 \text{e} \text{se}%
1696 \expandafter\xdef\expandafter\sw@txt\expandafter{\detokenize{#1}}%
1697 \{f_i\}1698 \endgroup%
1699 }%
1700 \frac{9}{6}
```
\sameword The hight level macro \sameword, used by the editor.

<span id="page-134-1"></span><span id="page-134-0"></span><sup>27</sup>See <http://tex.stackexchange.com/q/244538/7712>. <sup>28</sup><http://sourceforge.net/p/xetex/bugs/108/>

```
1701 \newcommandx{\sameword}[2][1,usedefault]{%
1702 \leavevmode%
1703 \get@sw@txt{#2}%
1704 \frac{9}{6}
```
Now, the real code. First, increment the counter corresponding to the argument.

```
1705 \unless\ifledRcol%
1706 \csnumgdef{sw@\sw@txt}{\csuse{sw@\sw@txt}+\@ne}%
1707 %
```
Then, write its value to the numbered file.

```
1708 \protected@write\linenum@out{}{\string\@sw{\sw@txt}{\csuse{sw@\sw@txt
  }}{#1}}%
```

```
1709 %
```
Do the same thing if we are in the right column.

```
1710 \else%
1711 \csnumgdef{sw@\sw@txt}{\csuse{sw@\sw@txt}+\@ne}%
1712 \protected@write\linenum@outR{}{\string\@sw{\sw@txt}{\csuse{sw@\sw@txt
  }}{#1}}%
1713 \fi%
1714 %
```
And print the word.

1715 **#2%** <sup>1716</sup> }% <sup>1717</sup> %

> A flag set to true if a \@sw relative rank must be added to the list of ranks for a specific \edtext.

```
\if@addsw18 \newif\if@addsw%
```
 $1719$  %

\@sw The command printed in the auxiliary files.

```
1720 \newcommand{\@sw}[3]{%
1721 \get@sw@txt{#1}%
1722 \unless\ifledRcol%
1723 %
```
First, define a counter which store the second argument as value for a each paired absolute line number/first argument

```
1724 \csxdef{sw@\sw@txt @\the\absline@num @\the\section@num}{#2}%
1725 \frac{9}{6}
```
If such argument was not defined for the preceding line, define it.

```
1726 \numdef{\prev@line}{\the\absline@num-1}%
1727 \ifcsundef{sw@\sw@txt @\prev@line @\the\section@num}{%
1728 \csnumgdef{sw@\sw@txt @\prev@line @\the\section@num}{#2-1}%
1729 } {}%
1730 %
```
Then, calculate the position of the word in the line.

```
\numdef{\the@sw}{#2-\csuse{sw@\sw@txt @\prev@line @\the\section@num}}%
1732 \%
```
And do the same thing for the right side.

```
1733 \else%
1734 \csxdef{sw@\sw@txt @\the\absline@numR @\the\section@numR @R}{#2}%
1735 \numdef{\prev@line}{\the\absline@numR-1}%
1736 \ifcsundef{sw@\sw@txt @\prev@line @\the\section@numR @R}{%
1737 \csnumgdef{sw@\sw@txt @\prev@line @\the\section@numR @R}{#2-1}%
1738 } { } %
1739 \numdef{\the@sw}{#2-\csuse{sw@\sw@txt @\prev@line @\the\section@numR @R
   }}%
1740 \{f_i\}1741 \frac{9}{6}
```
And now, add it to the list of \@sw for the current edtext, in all depth.

```
1742 \@tempcnta=\@edtext@level
1743 \@whilenum{\@tempcnta>0}\do{%
1744 \ifcsdef{sw@list@edtext@tmp@\the\@tempcnta}%
1745 \frac{1745}{20}1746 \text{Qaddswfalse}\notbool{lemmacommand@\the\@tempcnta}%
1748 \{\&\text{Qaddswtrue}\}\%1749 {\IfStrEq{#3}{inlemma}%
1750 {\@addswtrue}%
1751 \{\%1752 \text{def}\dof \text{+1}\1753 \ifnumequal{##1}{\the\@tempcnta}%
1754 {\@addswtrue\listbreak}%
1755 \{\}^{\%}1756 }%
1757 \ddot{\text{docs} } 17571758 }%
1759 }%
1760 \if@addsw%
1761 \letcs{\@tmp}{sw@list@edtext@tmp@\the\@tempcnta}%
1762 \text{1762}1763 \xright@appenditem{{\the@sw}{\the\absline@numR}}\to\@tmp%
1764 \text{else\text{\textbackslash}}1765 \xright@appenditem{{\the@sw}{\the\absline@num}}\to\@tmp%
1766 \quad \text{if } i\%\cslet{sw@list@edtext@tmp@\the\@tempcnta}{\@tmp}%
```

```
1768 \overline{\mathbf{1768}}1769 }%
1770 \{ \} \%1771 \advance\@tempcnta by -1\%1772 }%
1773 }%
1774 %
```
\sameword@inedtext The command called when \sameword is called in a \edtext.

```
1775 \newcommandx{\sameword@inedtext}[2][1,usedefault]{%
1776 \get@sw@txt{#2}%
1777 \unless\ifledRcol@%
1778 %
```
Just a precaution.

```
1779 \ifx\sw@list@inedtext\empty%
           \def\the@sw{999}%
\det\theta \def\this@absline{-99}%
1782 \else%
1783 \frac{9}{6}
```
But in many cases, at this step, we should have some content in the list \sw@list@inedtext, which contains the reference for \edtext.

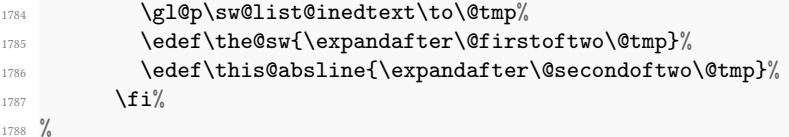

First, calculate the number of occurrences of the word in the current line

```
1789 \ifcsdef{sw@\sw@txt @\this@absline @\the\section@num}{%
          \numdef{\prev@line}{\this@absline-1}%
1791 \numdef{\sw@atthisline}{\csuse{sw@\sw@txt @\this@absline @\the\
   section@num}-\csuse{sw@\sw@txt @\prev@line @\the\section@num}}%
1792 }%
1793 {\numdef{\sw@atthisline}{0}}%
1794 %
```
Finally, print the rank, but only if there is more than one occurrence of the word in the current line.

```
1795 \ifnumgreater{\sw@atthisline}{1}%
1796 \{\showwordrank\{\#2\}^{\the@sw}\}\1797 {42}1798 %
```
And the same for right side.

```
1799 \else%
```

```
1800 \ifx\sw@list@inedtext\empty%
```

```
1801 \def\the@sw{999}%
1802 \def\this@absline{-99}%
1803 \text{A}\gl@p\sw@list@inedtext\to\@tmp%
          \edef\the@sw{\expandafter\@firstoftwo\@tmp}%
1806 \edef\this@absline{\expandafter\@secondoftwo\@tmp}%
1807 \{f_i\}1808 \ifcsdef{sw@\sw@txt @\this@absline @\the\section@numR @R}{%
1809 \numdef{\prev@line}{\this@absline-1}%
1810 \numdef{\sw@atthisline}{\csuse{sw@\sw@txt @\this@absline @\the\
  section@numR @R}-\csuse{sw@\sw@txt @\prev@line @\the\section@numR @R}}%
1811 }%
1812 {\numdef{\sw@atthisline}{0}}%
1813 \ifnumgreater{\sw@atthisline}{1}%
1814 {\showwordrank{#2}{\the@sw}}%
1815 \{12\}%
1816 \fi%
1817 }%
1818 %
```
\showwordrank Finally, the way the rank will be printed.

```
1819 \newcommand{\showwordrank}[2]{%
1820 #1\textsuperscript{#2}%
1821 }%
1822 %
```
# **VII Paragraph decomposition and reassembly**

In order to be able to count the lines of text and affix line numbers, we add an extra stage of processing for each paragraph. We send the paragraph into a box register, rather than straight onto the vertical list, and when the paragraph ends we slice the paragraph into its component lines; to each line we add any notes or line numbers, add a command to write to the line-list, and then at last send the line to the vertical list. This section contains all the code for this processing.

#### **VII.1 Boxes, counters, \pstart and \pend**

\raw@text \ifnumberedpar@ \numberedpar@true \numberedpar@false \num@lines \one@line \par@line

Here are numbers and flags that are used internally in the course of the paragraph decomposition.

When we first form the paragraph, it goes into a box register,  $\r^{\text{new}}$ , instead of onto the current vertical list. The \ifnumberedpar@ flag will be true while a paragraph is being processed in that way. \num@lines will store the number of lines in the paragraph when it is complete. When we chop it up into lines, each line in turn goes into the \one@line register, and \par@line will be the number of that line within the paragraph.

```
1823 \newbox\raw@text
```
- 1824 \newif\ifnumberedpar@
- <sup>1825</sup> \newcount\num@lines
- <sup>1826</sup> \newbox\one@line
- 1827 \newcount\par@line

```
1828 %
```

```
\pstart
          \AtEveryPstart
     \AtStartEveryPstart
       \numberpstarttrue
      \numberpstartfalse
        \labelpstarttrue
       \labelpstartfalse
              \thepstart
\ifat@every@pstart@star@
1829
```
\pstart starts the paragraph by clearing the \inserts@list list and other relevant variables, and then arranges for the subsequent text to go into the \raw@text box. \pstart needs to appear at the start of every paragraph that is to be numbered; the \autopar command below may be used to insert these commands automatically.

Beware: everything that occurs between \pstart and \pend is happening within a group; definitions must be global if you want them to survive past the end of the paragraph.

```
\newcommand{\AtStartEveryPstart}[1]{%
1831 \ifstrempty{#1}%
1832 {\gdef\@at@start@every@pstart{}}%
1833 {\gdef\@at@start@every@pstart{#1}}%
1834 }%
1835 \def\@at@start@every@pstart{}%
1836
1837 \newif\ifat@every@pstart@star@%
1838 \newcommand{\AtEveryPstart}[1]{%
1839 \ifstrempty{#1}%
1840 {\gdef\at@every@pstart{}}%
1841 {\gdef\at@every@pstart{\noindent#1}}%
1842 \global\at@every@pstart@star@false%
1843 }%
1844 \WithSuffix\newcommand\AtEveryPstart*[1]{%
1845 \ifstrempty{#1}%
1846 {\gdef\at@every@pstart{}}%
1847 {\gdef\at@every@pstart{#1}}%
1848 \global\at@every@pstart@star@true%
1849 }%
1850 \def\at@every@pstart{}%
1851
1852 \newcounter{pstart}
1853 \renewcommand{\thepstart}{{\bfseries\@arabic\c@pstart}. }
1854 \newif\ifnumberpstart
1855 \numberpstartfalse
1856 \newif\iflabelpstart
1857 \labelpstartfalse
1858 \newcommandx*{\pstart}[2][1,2,usedefault]{%
1859 \normal@pars%
1860 \ifboolexpr{%
1861 test {\ifstrempty{#1}}%
1862 and test {\ifstrempty{#2}}%
```

```
1863 }%
1864 {\at@every@pstart}%
1865 {%
1866 \ifstrempty{#1}{}{\noindent#1}%
1867 \ifstrempty{#2}{}{#2}%
1868 }%
1869 \ifautopar%
1870 \autopar%
1871 \fi%
1872 \ifluatex%
_{1873} \edef\l@luatextextdir@L{\the\textdir}%
1874 \fi%
1875 \@nobreaktrue%
1876 \ifnumbering \else%
1877 \led@err@PstartNotNumbered%
1878 \beginnumbering%
1879 \{f_i\}1880 \ifnumberedpar@%
1881 \led@err@PstartInPstart%
1882 \pend%
1883 \fi%
1884 \list@clear{\inserts@list}%
1885 \global\let\next@insert=\empty%
1886 \begingroup\normal@pars%
1887 \global\advance \l@dnumpstartsL\@ne
1888 \global\setbox\raw@text=\vbox\bgroup%
1889 \if@nobreak%
1890 \if@afterindent\else%
1891 \noindent%
1892 \global\@afterindenttrue%
1893 \overline{\}i\%1894 \{f_i\}1895 \ifautopar\else%
1896 \ifnumberpstart%
1897 \ifinstanza\else%
1898 \ifsidepstartnum\else%
1899 \theta \thepstart%
1900 \overline{\mathbf{1900}}1901 \qquad \qquad \int f \, i^{\prime}1902 \{f_i\}'1903 \overline{\iota}1904 \numberedpar@true%
1905 \iflabelpstart\protected@edef\@currentlabel%
1906 {\p@pstart\thepstart}
1907 \overline{\mathbf{f}i}1908 \l@dzeropenalties%
1909 \@at@start@every@pstart%
1910 \ignorespaces%because not automatically ignored if an optional argument
   is used (classical TeX behavior for space after commands)
1911 }
```
<sup>1912</sup> %

\pend \pend must be used to end a numbered paragraph.

```
1913 \newcommandx*{\pend}[2][1,2,usedefault]{\ifnumbering \else%
1914 \led@err@PendNotNumbered%
1915 \fi%
1916 \global\l@dskipversenumberfalse%
1917 \ifnumberedpar@ \else%
1918 \led@err@PendNoPstart%
1919 \{f_i\}1920 %
```
We set all the usual interline penalties to zero and then immediately call \endgraf to end the paragraph; this ensures that there will be no large interline penalties to prevent us from slicing the paragraph into pieces. These penalties revert to the values that you set when the group for the \vbox ends. Then we call \do@line to slice a line off the top of the paragraph, add a line number and footnotes, and restore it to the page; we keep doing this until there are not any more lines left.

```
1921 \l@dzeropenalties%
1922 \@at@end@every@pend%
     \endgraf\global\num@lines=\prevgraf\egroup%
1924 \global\par@line=0%
1925 %
```
We check if lineation is by pstart: in this case, we reset line number, but only in the second line of the pstart. We can't reset line number at the beginning of \pstart, as \setline is parsed at the end of previous \pend, and so, we must do it at the end of first line of pstart.

```
1926 \csnumdef{pstartline}{0}%
1927 \loop\ifvbox\raw@text%
1928 \csnumdef{pstartline}{\pstartline+\@ne}%
1929 \text{do@line\%}1930 \ifbypstart@%
1931 \ifnumequal{\pstartline}{1}{%
1932 \bgroup%
1933 \let\leavevmode\relax%
1934 \setminus setline{1}%
1935 \egroup%
1936 \resetprevline@}{}%
1937 \fi%
1938 \repeat%
1939 %
```
Deal with any leftover notes, and then end the group that was begun in the \pstart.

```
1940 \flush@notes%
1941 \endgroup%
1942 \ignorespaces%
1943 %
```
Increase pstart counter.

```
1944 \ifnumberpstart%
1945 \global\pstartnumtrue%
1946 \fi\
1947 \addtocounter{pstart}{1}%
1948 %
```
Print the optional arguments of \pend or the content printed after every \pend

```
1949 \normal@pars%
1950 \ifboolexpr{%
1951 test {\ifstrempty{#1}}%
1952 and test {\ifstrempty{#2}}%
1953 }%
1954 {\at@every@pend}%
1955 \{\%1956 \ifstrempty{#1}{}{\noindent#1}%
1957 \ifstrempty{#2}{}{#2}%
1958 }%
1959 %
```
Restore standard "nobreak" and "autopar" settings. Normally, \if@nobreak is true only immediately after a sectioning command (see latex.ltx file). As a \pstart…\pend structure can't contain any sectioning command, we set \if@nobreak to false.

```
1960 \@nobreakfalse%
1961 \ifautopar%
1962 \lambdaautopar%
1963 \fi%
1964 }
1965 \frac{9}{6}
```
Here, two macros to insert content after every \pend, between numbered line. \AtEveryPend is the user macro, \at@every@pend is macro set by it.

```
\AtEveryPend66
        \at@every@pend67
\ifat@every@pend@star@88 \newif\ifat@every@pend@star@%
                     1969 \newcommand{\AtEveryPend}[1]{%
                     1970 \ifstrempty{#1}%
                     1971 {\gdef\at@every@pend{}}%
                     1972 {\gdef\at@every@pend{\noindent#1}}%
                     1973 \global\at@every@pend@star@false%
                     1974 }%
                     1975 \WithSuffix\newcommand\AtEveryPend*[1]{%
                     1976 \ifstrempty{#1}%
                     1977 {\gdef\at@every@pend{}}%
                     1978 {\gdef\at@every@pend{#1}}%
                     1979 \global\at@every@pend@star@true%
                     1980 }%
```

```
1981 \xdef\at@every@pend{}%
1982
1983 %
```
\AtEndEveryPend Here a macro to insert automatically any content at the end of \pend, in numbered lines.

```
1984 \newcommand{\AtEndEveryPend}[1]{%
     \ifstrempty{#1}%
       1986 {\xdef\@at@end@every@pend{}}%
1987 {\gdef\@at@end@every@pend{#1}}%
1988 }%
1989 \def\@at@end@every@pend{}%
1990 %
```
\l@dzeropenalties A macro to zero penalties for \pend or \pstart.

```
1991 \newcommand*{\l@dzeropenalties}{%
     \brokenpenalty \z@ \clubpenalty \z@
     \displaywidowpenalty \z@ \interlinepenalty \z@ \predisplaypenalty \z@
1994 \postdisplaypenalty \z@ \widowpenalty \z@}
1995
1996 %
```
\autopar In most cases it is only an annoyance to have to label the paragraphs to be numbered with \pstart and \pend. \autopar will do that automatically, allowing you to start a paragraph with its first word and no other preliminaries, and to end it with a blank line or a \par command. The command should be issued within a group, after \beginnumbering has been used to start the numbering; all paragraphs within the group will be affected.

> A few situations can cause problems. One is a paragraph that begins with a begingroup character or command: \pstart will not get invoked until after such a group beginning is processed; as a result the character that ends the group will be mistaken for the end of the \vbox that \pstart creates, and the rest of the paragraph will not be numbered. Such paragraphs need to be started explicitly using \indent, \noindent, or \leavevmode — or \pstart, since you can still include your own \pstart and \pend commands even with \autopar on.

> Prematurely ending the group within which \autopar is in effect will cause a similar problem. You must either leave a blank line or use \par to end the last paragraph before you end the group.

> The functioning of this macro is more tricky than the usual \everypar: we do not want anything to go onto the vertical list at all, so we have to end the paragraph, erase any evidence that it ever existed, and start it again using \pstart. We remove the paragraph-indentation box using \lastbox and save the width, and then skip backwards over the \parskip that has been added for this paragraph. Then we start again with \pstart, restoring the indentation that we saved, and locally change \par so that it will do our \pend for us.
```
1997 \newif\ifautopar
1998 \autoparfalse
1999 \newcommand*{\autopar}{
2000 \ifledRcol
2001 \ifnumberingR \else
2002 \led@err@AutoparNotNumbered
2003 \beginnumberingR
2004 \sqrt{f}i2005 \else
2006 \ifnumbering \else
       \led@err@AutoparNotNumbered
       \beginnumbering
2009 \qquad \qquad \int fi
2010 \fi
2011 \autopartrue
2012 \everypar{\setbox0=\lastbox
2013 \endgraf \vskip-\parskip
2014 \pstart \noindent \kern\wd0 \ifnumberpstart\ifinstanza\else\thepstart\
  fi\fi
2015 \let\par=\pend}%
2016 \ignorespaces}
2017 %
```
\normal@pars We also define a macro which we can rely on to turn off the \autopar definitions at various important places, if they are in force. We will want to do this within a footnotes, for example.

```
2018 \newcommand*{\normal@pars}{\everypar{}\let\par\endgraf}
2019
```
<sup>2020</sup> %

\ifautopar@pause We define a boolean test switched to true at the beginning of the \pausenumbering command if the autopar is enabled. This boolean will be tested at the beginning of \resumenumbering to continue the autopar if neeeded.

```
2021 \newif\ifautopar@pause
2022 %
```
# **VII.2 Processing one line**

#### **VII.2.1 General process**

\do@line The \do@line macro is called by \pend to do all the processing for a single line of text.

\l@dunhbox@line

```
2023 \newcommand*{\l@dunhbox@line}[1]{\unhbox #1}
2024 \newcommand*{\do@line}{%
2025 {\vbadness=10000
```
<sup>2026</sup> \splittopskip=\z@

```
2027 \do@linehook
```

```
2028 \l@demptyd@ta
2029 \global\setbox\one@line=\vsplit\raw@text to\baselineskip}%
2030 \unvbox\one@line \global\setbox\one@line=\lastbox
2031 \getline@num
2032 \IfStrEq{\led@pb@setting}{before}{\led@check@pb\led@check@nopb}{}
2033 \ifnum\@lock>\@ne
2034 \inserthangingsymboltrue
2035 \else
2036 \inserthangingsymbolfalse
2037 \fi
2038 \check@pb@in@verse
2039 \ifl@dhidenumber%
2040 \global\l@dhidenumberfalse%
2041 \f@x@l@cks%
2042 \else%
2043 \affixline@num%
2044 \fi%
```
Depending weither a sectioning command is called at this pstart or not we print sectioning command or normal line,

```
2046 \xifinlist{\the\l@dnumpstartsL}{\eled@sections@@}%
2047 {\print@eledsection}%
2048 {\print@line}%
2049 \IfStrEq{\led@pb@setting}{after}{\led@check@pb\led@check@nopb}{}
2050 }%
2051 \frac{9}{6}
```
# **VII.2.2 Process for "normal" line**

\print@line \print@line is for normal line, i. e line without sectioning command.

```
2052 \def\print@line{
```

```
2053 \frac{9}{6}
```
 $2045$  %

Insert the pstart number in side, if we are in the first line of a pstart.

```
2054 \affixpstart@num%
```

```
2055 \frac{\%}{\ }
```
The line will be boxed, to have the good width.

```
2056 \hb@xt@ \linewidth{%
```
User hook.

2058 \do@insidelinehook%

<sup>2059</sup> %

 $2057$  %

Left line number

2060 \l@dld@ta%  $2061$  %

Prepare text to be inserted before notes.

```
2062 \if@firstlineofpage%
2063 \set@Xtxtbeforenotes%
2064 \set@txtbeforenotesX%
2065 \global\@firstlineofpagefalse%
2066 \overline{\mathbf{1}}2067 %
```
Insert footnotes made of manuscripts data and critical footnotes.

```
2068 \ifdefstring{\ms@data@position}{msdata-regular}{%
2069 \insert@msdata%
2070 \add@inserts%
2071 \add@Xgroupbyline%
2072 } {%
2073 \add@inserts%
2074 \add@Xgroupbyline%
2075 \insert@msdata%
2076 {}^{2076}2077 %
```
Insert marginal notes.

2078 \affixside@note% <sup>2079</sup> %

Print left notes.

2080 \l@dlsn@te  $2081$  %

Boxes the line, writes information about new line in the numbered file.

2082 <br>{\ledllfill\hb@xt@ \wd\one@line{\new@line%

If we use LuaLTEX then restore the direction.

```
2084 \ifluatex%
2085 \textdir\l@luatextextdir@L%
2086 \overline{\mathbf{1}}2087 \frac{9}{6}
```
Insert, if needed, the hanging symbol.

2088 \inserthangingsymbol<sup>%</sup>

<sup>2089</sup> %

 $2083$  %

And so, print the line.

<sup>2090</sup> \l@dunhbox@line{\one@line}}%

 $2091 \frac{9}{6}$ 

```
Right line number
```

```
2092 \ledrlfill\l@drd@ta%
2093 %
```
Print right notes.

2094 \l@drsn@te 2095 **}**}%

 $2096$  %

And reinsert penalties (for page breaking)…

```
2097 \add@penalties%
2098 }
2099 %
```
## **VII.2.3 Process for line containing \eledsection command**

\print@eledsection \print@eledsection to print sectioning command with line number. It sets the correct spacing, depending whether a sectioning command was called at previous \pstart, calls the sectioning command, prints the normal line outside of the paper, to be able to have critical footnotes. Because of how this prints, a vertical spacing correction is added.

```
2100 \def\print@eledsection{%
2101 \if@firstlineofpage%
2102 \set@Xtxtbeforenotes%
2103 \set@txtbeforenotesX%
2104 \global\@firstlineofpagefalse%
2105 \fi\"
2106 \ifdefstring{\ms@data@position}{msdata-regular}{%
2107 \insert@msdata%
2108 \add@inserts%
2109 \add@Xgroupbyline%
2110 }\{\%2111 \add@inserts%
2112 \add@Xgroupbyline%
2113 \insert@msdata%
2114 } \frac{2114}{9}2115 \affixside@note%
2116 \numdef{\temp@}{\l@dnumpstartsL-1}%
\label{thm:main} $$\xi_{\times}^{\temp@}{} \eled@sections@Q}{} @h\@nobreaktrue`2118 \@eled@sectioningtrue%
2119 \csuse{eled@sectioning@\the\l@dnumpstartsL}%
2120 \@eled@sectioningfalse%
2121 \global\csundef{eled@sectioning@\the\l@dnumpstartsL}%
2122 \iint \mathbb{Q} RTL%
2123 \hspace{-3\paperwidth}%
2124 {\hbox{\l@dunhbox@line{\one@line}} \new@line}%
2125 \else%
2126 \hspace{3\paperwidth}%
2127 {\new@line \hbox{\l@dunhbox@line{\one@line}}}%
```
2128  $\{f_i\}$ 2129 \vskip-\baselineskip% <sup>2130</sup> }  $2131 \frac{9}{6}$ 

#### **VII.2.4 Hooks**

\do@linehook Two hooks into \do@line. The first is called at the beginning of \do@line, the second \do@insidelinehook is called in the line box. The second can, for example, have a \markboth command inside, the first ca not.

```
2132 \newcommand*{\do@linehook}{}
2133 \newcommand*{\do@insidelinehook}{}
2134 \frac{9}{6}
```
\dolinehook These hight level commands just redefine the low level commands. They have to be used \doinsidelinehook be user, without \makeatletter.

```
2135 \newcommand*{\dolinehook}[1]{\gdef\do@linehook{#1}}%
2136 \newcommand*{\doinsidelinehook}[1]{\gdef\do@insidelinehook{#1}}%
2137
2138 %
```
## **VII.2.5 Sidenotes and marginal line number initialization**

```
\l@demptyd@ta
Nulls the \...d@ta, which may later hold line numbers. Similarly for \l@dcsnotetext,
       \l@dld@ta
       \l@drd@ta
notes.
  \l@dcsnotetext
2139 \newcommand*{\l@demptyd@ta}{%
\l@dcsnotetext@l
\lambdal@dcsnotetext@r
                   \l@dcsnotetext@l, \l@dcsnotetext@r for the texts of the sidenotes, left and right
                   \gdef\l@dld@ta{}%
                    \gdef\l@drd@ta{}%
               2142 \gdef\l@dcsnotetext@l{}%
               2143 \gdef\l@dcsnotetext@r{}%
               2144 \gdef\l@dcsnotetext{}}
                2145
                2146 %
```
\l@dlsn@te Zero width boxes of the left and right side notes, together with their kerns.

```
\l@drsn@te
2147 \newcommand{\l@dlsn@te}{%
```

```
2148 \hb@xt@ \z@{\hss\box\l@dlp@rbox\kern\ledlsnotesep}}
2149 \newcommand{\l@drsn@te}{%
2150 \hb@xt@ \z@{\kern\ledrsnotesep\box\l@drp@rbox\hss}}
2151
2152 - 9
```
\ledllfill These macros are called at the left (\ledllfill) and the right (\ledllfill) of each \ledrlfill numbered line. The initial definitions correspond to the original code for \do@line.

```
2153 \newcommand*{\ledllfill}{\hfil}
2154 \newcommand*{\ledrlfill}{}
2155
2156
```
# **VIII Line and page number computation**

\getline@num The \getline@num macro determines the page and line numbers for the line we are about to send to the vertical list.

```
2157 \newcommand*{\getline@num}{%
2158 \global\advance\absline@num \@ne%
2159 \do@actions
2160 \do@ballast
2161 \ifnumberline
2162 \ifsublines@
2163 \ifnum\sub@lock<\tw@
2164 \global\advance\subline@num \@ne
2165 \overline{1}2166 \else
2167 \ifnum\@lock<\tw@
2168 \global\advance\line@num \@ne
2169 \global\subline@num \z@
2170 \fi
2171 \qquad \qquad \int fi
2172 \mathbf{ifi}2173 }
2174 %
```
# <span id="page-149-0"></span>\do@ballast The real work in the macro above is done in \do@actions, but before we plunge into that, let's get \do@ballast out of the way. This macro looks to see if there is an action to be performed on the *next* line, and if it is going to be a page break action, \do@ballast decreases the count \ballast@count counter by the amount of ballast. This means, in practice, that when \add@penalties assigns penalties at this point, TEX will be given extra encouragement to break the page here (see [XI.2](#page-159-0) p. [160](#page-159-0)).

\ballast@count \c@ballast First we set up the required counters; they are initially set to zero, and will remain so unless you type \setcounter{ballast}{*⟨some figure⟩*} in your document.

```
2175 \newcount\ballast@count
```

```
2176 \newcounter{ballast}
```
2177 \setcounter{ballast}{0}

 $2178$  %

And here is \do@ballast itself. It advances \absline@num within the protection of a group to make its check for what happens on the next line.

```
2179 \newcommand*{\do@ballast}{\global\ballast@count \z@
2180 \begingroup
2181 \advance\absline@num \@ne
2182 \ifnum\next@actionline=\absline@num
2183 \ifnum\next@action>-1001\relax
2184 \global\advance\ballast@count by -\c@ballast
2185 \overline{ifi}2186 \overline{f}2187 \endgroup}
2188 %
```
\do@actions \do@actions@next

The \do@actions macro looks at the list of actions to take at particular absolute line numbers, and does everything that is specified for the current line.

It may call itself recursively, and to do this efficiently (using TEX's optimization for tail recursion), we define a control-sequence called \do@actions@next that is always the last thing that \do@actions does. If there could be more actions to process for this line, \do@actions@next is set equal to \do@actions; otherwise it is just \relax.

```
2189 \newcommand*{\do@actions}{%
2190 \global\let\do@actions@next=\relax
2191 \ifnum\absline@num<\next@actionline\else
2192 %
```
First, page number changes, which will generally be the most common actions. If we are restarting lineation on each page, this is where it happens.

```
2193 \ifnum\next@action>-1001
2194 \global\page@num=\next@action
2195 \global\@firstlineofpagetrue%
2196 \ifbypage@
2197 \global\line@num=\z@ \global\subline@num=\z@
2198 \resetprevline@
2199 \qquad \qquad \int fi
2200 \add@msdata@firstlineofpage%
2201 \frac{9}{6}
```
Next, we handle commands that change the line-number values. (We subtract 5001 rather than 5000 here because the line number is going to be incremented automatically in \getline@num.)

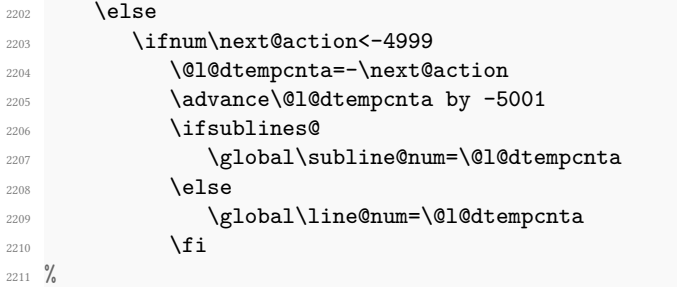

We rescale the value in \@l@dtempcnta so that we can use a case statement.

```
2212 \else
2213 \\compchild \\compchild \\compchild \\compchild \\compchild \\compchild \\compchild \\compchild \\compchild \\compchild \\compchild \\compchild \\compchild \\compchild \\compchild \\compchild \\compchild \\compchild \
2214 \advance\@l@dtempcnta by -1000
2215 \do@actions@fixedcode
2216 \fi
2217 \fi
2218 %
```
Now we get information about the next action off the list, and then set \do@actions@next so that we will call ourself recursively: the next action might also be for this line.

There is no warning if we find \actionlines@list empty, since that will always happen near the end of the section.

```
2219 \ifx\actionlines@list\empty
2220 \gdef\next@actionline{1000000}%
2221 \else
2222 \gl@p\actionlines@list\to\next@actionline
2223 \gl@p\actions@list\to\next@action
2224 \global\let\do@actions@next=\do@actions
2225 \overline{ifi}2226 \sqrt{f}i2227 %
```
Make the recursive call, if necessary.

```
2228 \do@actions@next}
2229
2230 %
```
\do@actions@fixedcode This macro handles the fixed codes for \do@actions. It is one big case statement.

```
2231 \newcommand*{\do@actions@fixedcode}{%
2232 \ifcase\@l@dtempcnta
\chi_{2233} \or% \chi_{2233} \or% \chi_{2234} \or% \chi_{2235} \or% \chi_{2235} \orms \sublineation
2234 \global\sublines@true
\chi_{2235} \or% \chi_{2235} \or% \chi_{2235} \or% \chi_{2235} \or% \chi_{235} \or% \chi_{235} \orms \sublineation
2236 \global\sublines@false
\chi_{2237} \or% \chi_{0} \or% \chi_{2237} \or% 1003 = starting locking number
2238 \global\@lock=\@ne
\chi_{2239} \or% \sqrt{2\pi} \or% 1004 = ending locking number
2240 \ifnum\@lock=\tw@
2241 \global\@lock=\thr@@
2242 \else
2243 \global\@lock=\z@
2244 \overrightarrow{f}2245 \sigma\% \sqrt{\sigma\%} 2245 \sigma\% 1005 = starting locking subnumber
2246 \global\sub@lock=\@ne
2247 \sigma% \sigma% \frac{1006}{\sigma} = ending locking subnumber
2248 \ifnum\sub@lock=\tw@
2249 \global\sub@lock=\thr@@
2250 \else
```

```
2251 \global\sub@lock=\z@
2252 \overrightarrow{f}\chi_{2253} \or% \sqrt{253} \or% \sqrt{253} \or% \sqrt{253} \or% \sqrt{253} \or% \sqrt{253} \or% \sqrt{253} \or% \sqrt{253} \or% \sqrt{253} \or% \sqrt{253} \or% \sqrt{253} \or% \sqrt{253} \or \sqrt{253} \or \sqrt{253} \or \sqrt{253} \or
2254 \l@dskipnumbertrue
2255 \or% % 1008 = skipping numbering in stanza
2256 \l@dskipversenumbertrue%
\chi_{2257} \or% \sqrt{2257} \or% \sqrt{2257} \or% \sqrt{2257} \or% \sqrt{2257} \or \sqrt{2257} \or \sqrt{2257} \or \sqrt{2257} \or \sqrt{2257} \or \sqrt{2257} \or \sqrt{2257} \or \sqrt{2257} \or \sqrt{2257} \or \sqrt{2257} \or \sqrt{2252258 \l@dhidenumbertrue
2259 \sigma\% \frac{2259}{\sigma\%} \frac{1010}{\sigma} = inserting msdata
2260 \add@msdata%
2261 \else
             \led@warn@BadAction
2263 \fi}
2264
2265
2266 %
```
# **IX Line number printing**

\affixline@num \affixline@num just puts a left line number into \l@dld@ta or a right line number into \l@drd@ta if required.

> To determine whether we need to affix a line number to this line, we compute the following:

- *n* = *int*((*linenum − firstlinenum*)/*linenumincrement*)
- $m =$  *firstlinenum* + ( $n \times$  *linenumincrement*)

(where *int* truncates a real number to an integer). *m* will be equal to *linenum* only if we are to paste a number on here. However, the formula breaks down for the first line to number (and any before that), so we check that case separately: if \line@num *≤* \firstlinenum, we compare the two directly instead of making these calculations.

We compute, in the scratch counter \@l@dtempcnta, the number of the next line that should be printed with a number (*m* in the above discussion), and move the current line number into the counter \@l@dtempcntb for comparison.

First, the case when we are within a sub-line range.

```
2267 \newcommand*{\affixline@num}{%
```

```
2268 %
```
No number is attached if \ifl@dskipnumber is TRUE (and then it is set to its normal FALSE value). No number is attached if \ifnumberline is FALSE (the normal value is TRUE).

```
2269 \ifledgroupnotesL@\else
```

```
2270 \ifnumberline
```

```
2271 \ifl@dskipnumber
```

```
2272 \global\l@dskipnumberfalse
```

```
2273 \else
2274 \ifsublines@
```

```
2275 \@l@dtempcntb=\subline@num
2276 \ifnum\subline@num>\c@firstsublinenum
2277 \@l@dtempcnta=\subline@num
2278 \dvance\@l@dtempcnta by-\c@firstsublinenum
2279 \divide\@l@dtempcnta by\c@sublinenumincrement
2280 \multiply\@l@dtempcnta by\c@sublinenumincrement
2281 \advance\@l@dtempcnta by\c@firstsublinenum
2282 \else
2283 \@l@dtempcnta=\c@firstsublinenum
2284 \qquad \qquad \qquad \qquad \qquad \qquad \qquad \qquad \qquad \qquad \qquad \qquad \qquad \qquad \qquad \qquad \qquad \qquad \qquad \qquad \qquad \qquad \qquad \qquad \qquad \qquad \qquad \qquad \qquad \qquad \qquad \qquad \qquad \qquad \qquad \qquad \qquad \qquad2285 %
```
That takes care of computing the values for comparison, but if line number locking is in effect we have to make a further check. If this check fails, then we disable the line-number display by setting the counters to arbitrary but unequal values.

2286 \ch@cksub@l@ck

<sup>2287</sup> %

Now the line number case, which works the same way.

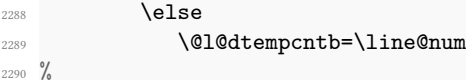

Check on the \linenumberlist If it is \empty use the standard algorithm.

```
2291 \ifx\linenumberlist\empty
2292 \ifnum\line@num>\c@firstlinenum
2293 \@l@dtempcnta=\line@num
2294 \advance\@l@dtempcnta by-\c@firstlinenum
2295 \divide\@l@dtempcnta by\c@linenumincrement
2296 \multiply\@l@dtempcnta by\c@linenumincrement
2297 \advance\@l@dtempcnta by\c@firstlinenum
2298 \text{else}2299 \\componta=\c@firstlinenum
\sum_{2300}2301 \else
2302 %
```
The \linenumberlist was not \empty, so here is Wayne's numbering mechanism. This takes place in TEX's mouth.

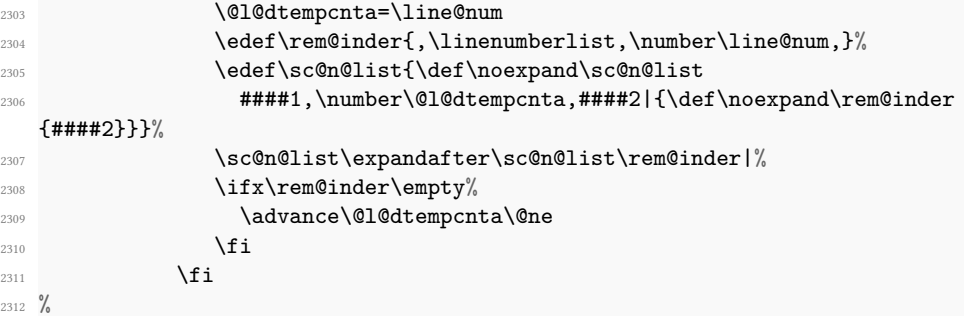

A locking check for lines, just like the version for sub-line numbers above.

```
2313 \ch@ck@l@ck
2314 \fi
```
%

The following tests are true if we need to print a line number.

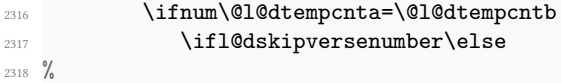

If we got here, we are going to print a line number; so now we need to calculate a number that will tell us which side of the page will get the line number. We start from \line@margin, which asks for one side always if it is less than 2; and then if the side does depend on the page number, we simply add the page number to this side code because the values of \line@margin have been devised so that this produces a number that is even for left-margin numbers and odd for right-margin numbers.

For ETEX we have to consider two column documents as well. In this case Peter Wilson thought we need to put the numbers at the outside of the column — the left of the first column and the right of the second. Do the twocolumn stuff before going on with the original code.

\l@dld@ta  $\Upsilon$ A left line number is stored in \l@dld@ta and a right one in \l@drd@ta.

| \if@twocolumn                                     |
|---------------------------------------------------|
| \if@firstcolumn                                   |
| \gdef\1@dld@ta{\llap{{\leftlinenum}}}%            |
| \else                                             |
| \gdef\l@drd@ta{\rlap{{\rightlinenum}}}%           |
| \fi                                               |
| \else                                             |
| \ifboolexpr{bool {1@dprintingcolumns} and test {\ |
| ifnumgreater{\line@margin@columns}{\m@ne}}}%      |
| {\@1@dtempcntb=\line@margin@columns}%             |
| {\@1@dtempcntb=\line@margin}%                     |
| \ifnum\@l@dtempcntb>\@ne                          |
| \advance\@l@dtempcntb \page@num                   |
| \fi                                               |
| \ifodd\@l@dtempcntb                               |
| \gdef\l@drd@ta{\rlap{{\rightlinenum}}}%           |
| \else                                             |
| \gdef\1@dld@ta{\llap{{\leftlinenum}}}%            |
| \fi                                               |
| \fi                                               |
| \fi                                               |
| \fi                                               |
| %                                                 |
|                                                   |

Now fix the lock counters, if necessary. A value of 1 is advanced to 2; 3 advances to ; other values are unchanged.

```
2341 \f@x@l@cks
2342 \fi
2343 \fi
2344 \sqrt{f}i2345 }
2346
2347 %
```
## \ch@cksub@l@ck \ch@ck@l@ck \f@x@l@cks

These macros handle line number locking for \affixline@num. \ch@cksub@l@ck checks subline locking. If it fails, then we disable the line-number display by setting the counters to arbitrary but unequal values.

```
2348 \newcommand*{\ch@cksub@l@ck}{%
2349 \ifcase\sub@lock
2350 \or
2351 \ifnum\sublock@disp=\@ne
2352 \@l@dtempcntb=\z@ \@l@dtempcnta=\@ne
2353 \qquad \qquad \int f \, i2354 \or
2355 \ifnum\sublock@disp=\tw@ \else
2356 \@l@dtempcntb=\z@ \@l@dtempcnta=\@ne
2357 \overline{f}2358 \or
2359 \ifnum\sublock@disp=\z@
2360 \@l@dtempcntb=\z@ \@l@dtempcnta=\@ne
2361 \overrightarrow{fi}2362 \fi}
2363 %
```
Similarly for line numbers.

```
2364 \newcommand*{\ch@ck@l@ck}{%
2365 \ifcase\@lock
2366 \overline{\ar}2367 \ifnum\lock@disp=\@ne
2368 \@l@dtempcntb=\z@ \@l@dtempcnta=\@ne
2369 \fi
2370 \or
2371 \ifnum\lock@disp=\tw@ \else
2372 \@l@dtempcntb=\z@ \@l@dtempcnta=\@ne
2373 \overline{\text{1}}2374 \qquad \qquad \text{or}2375 \ifnum\lock@disp=\z@
2376 \@l@dtempcntb=\z@ \@l@dtempcnta=\@ne
2377 \fi
2378 \fi}
2379 %
```
Fix the lock counters. A value of 1 is advanced to 2; 3 advances to 0; other values are unchanged.

```
2380 \newcommand*{\f@x@l@cks}{%
2381 \ifcase\@lock
2382 \or
2383 \global\@lock=\tw@
2384 \or \or
2385 \global\@lock=\z@
2386 \fi
2387 \ifcase\sub@lock
2388 \or
2389 \global\sub@lock=\tw@
2390 \or \or
2391 \global\sub@lock=\z@
2392 \fi}
2393
2394 %
```
# **X Pstart number printing in side**

In side, the printing of pstart number is running like the printing of line number. There is only some differences:

\affixpstart@num \pstartnum

- The pstarts counter is upgrade in the \pend command. Consequently, the \affixpstart@num command has not to upgrade it, unlike the \affixline@num which upgrades the lines counter.
- To print the pstart number only at the beginning of a pstart, and not in every line, a boolean test is made. The \pstartnum boolean is set to TRUE at every \pend. It is tried in the \leftpstartnum and \rightstartnum commands. After the try, it is set to FALSE.

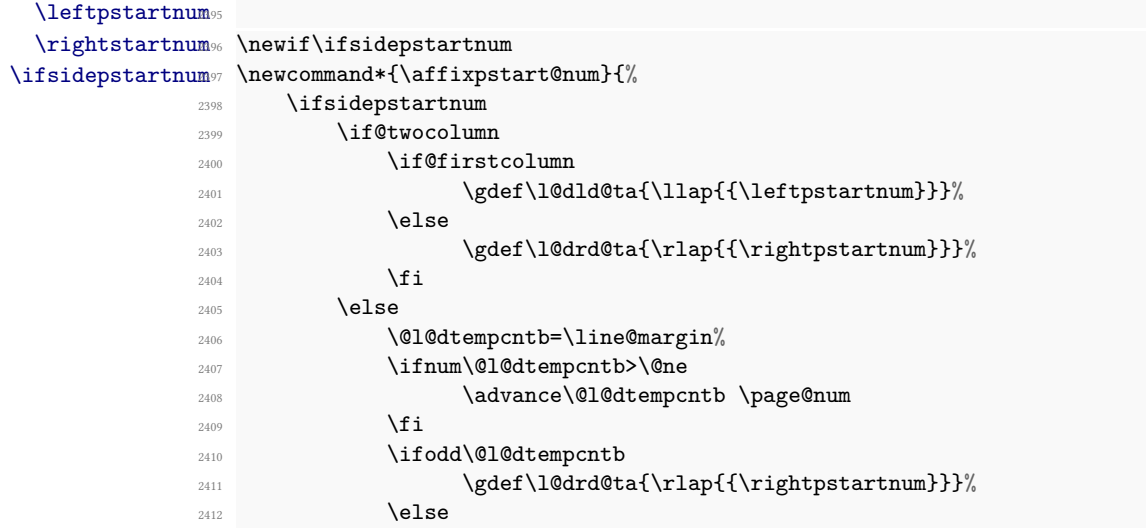

```
2413 \gdef\l@dld@ta{\llap{{\leftpstartnum}}}%
2414 \fi
2415 \qquad \qquad \int f \, i2416 \fi
2417
2418 }
2419 %
2420
2421 \newif\ifpstartnum
2422 \pstartnumtrue
2423 \newcommand*{\leftpstartnum}{
2424 \ifpstartnum\thepstart
2425 \kern\linenumsep\fi
2426 \global\pstartnumfalse
2427 }
2428 \newcommand*{\rightpstartnum}{
2429 \ifpstartnum
2430 \kern\linenumsep
2431 \thepstart
2432 \overrightarrow{f}i2433 \global\pstartnumfalse
2434 }
2435 %
```
# **XI Restoring footnotes and penalties**

Because of the paragraph decomposition process in order to number line, reledmac must hack the standard way TEX works in order to manage insertion of footnotes, both critical and familiar.

We need to call the \insert commands not when the content of \pstart...\pend is read by TEX by when each individual line is typeset.

Consequently, when reading the content of \pstart…\pend, we store the insertion (footnotes) in an specific reledmac's list, and we restore them to the vertical list when printing each individual line.

# **XI.1 Add insertions to the vertical list**

\inserts@list \inserts@list is the list macro that contains the inserts that we save up for one paragraph.

```
2436 \list@create{\inserts@list}
```

```
2437 %
```
\add@inserts \add@inserts@next \add@inserts is the penultimate macro used by \do@line; it takes insertions saved in a list macro and sends them onto the vertical list.

It may call itself recursively, and to do this efficiently (using TFX's optimization for tail recursion), we define a control-sequence called \add@inserts@next that is always the last thing that \add@inserts does. If there could be more inserts to process for this line, \add@inserts@next is set equal to \add@inserts; otherwise it is just \relax.

```
2438 \newcommand*{\add@inserts}{%
2439 \global\let\add@inserts@next=\relax
2440 %
```
If \inserts@list is empty, there are not any more notes or insertions for this paragraph, and we need not waste our time.

```
2441 \ifx\inserts@list\empty \else
2442 %
```
The \next@insert macro records the number of the line that receives the next footnote or other insert; it is empty when we start out, and just after we have affixed a note or insert.

```
2443 \ifx\next@insert\empty
2444 \ifx\insertlines@list\empty
2445 \global\noteschanged@true
2446 \gdef\next@insert{100000}%
2447 \else
2448 \gl@p\insertlines@list\to\next@insert
2449 \overline{f}2450 \fi
2451 \frac{9}{6}
```
If the next insert's for this line, tack it on (and then erase the contents of the insert macro, as it could be quite large). In that case, we also set \add@inserts@next so that we will call ourself recursively: there might be another insert for this same line.

```
2452 \ifnum\next@insert=\absline@num
2453 \gl@p\inserts@list\to\@insert
2454 \@insert
2455 \global\let\@insert=\undefined
       \global\let\next@insert=\empty
2457 \global\let\add@inserts@next=\add@inserts
2458 \fi
2459 \fi
2460 %
```
Make the recursive call, if necessary.

```
2461 \add@inserts@next}
2462
2463 %
```
\add@Xgroupbyline If you use \Xgroupbyline, the insertion of the critical footnotes are not made immediately in \add@inserts, but the content to be inserted is stored, to be inserted in one block. This insertion in one block is made by \add@Xgroupbyline.

2464 \newcommand{\add@Xgroupbyline}{%

```
2465 \unless\ifnocritical@%
```

```
2466 \def\do##1{%Looping on the series
2467 \def\do####1{%Looping on the ##1@forinserting command
2468 \ifcsdef{##1@forinserting@####1}{%
2469 X@beforeinsertion{##1}2470 \text{if@ledgroup\%}2471 \global\setbox\@nameuse{mp##1footins}=\vbox\
2472 \text{else\text{\textbackslash}}2473 \insert\csname ##1footins\endcsname%
2474 \overline{ifi}2475 \sim \sim \sim \sim \sim2476 \ifcsdef{Xhsize\csuse{series@display##1}@##1}%
2477 {\hsize \csuse{Xhsize\csuse{series@display##1}@##1}}%
2478 \{ \} \%2479 \if@ledgroup%
2480 \unvbox\@nameuse{mp##1footins}%
2481 \qquad \qquad \qquad \qquad \qquad \qquad \qquad \qquad \qquad \qquad \qquad \qquad \qquad \qquad \qquad \qquad \qquad \qquad \qquad \qquad \qquad \qquad \qquad \qquad \qquad \qquad \qquad \qquad \qquad \qquad \qquad \qquad \qquad \qquad \qquad \qquad \qquad \qquad \qquad \qquad 
2482 \X@atbegininsertion{##1}%
2483 \ifcsstring{series@display##1}%
2484 \{ \%2485 \Xledsetnormalparstuff{##1}%
2486 \rule\z@\splittopskip%
2487 }%
2488 {}%
2489 \csuse{##1@forinserting@####1}%
2490 \text{strut}\parrow2491 }%
2492 \global\csundef{##1@forinserting@####1}%
2493 }%
2494 \{ \} \%2495 }%
2496 \ifcsdef{##1@forinserting}{%
2497 \dolistcsloop{##1@forinserting}%
2498 } {}%
2499 \global\csundef{##1@forinserting}%
2500 }\frac{2500}{ }2501 \dolistloop{\@series}%
2502 \fi%
2503 }%
2504
2505
2506 %
```
## <span id="page-159-0"></span>**XI.2 Penalties**

\add@penalties \add@penalties is the last macro used by \do@line. It adds up the club, widow, and interline penalties, and puts a single penalty of the appropriate size back into the paragraph; these penalties get removed by the \vsplit operation. \displaywidowpenalty and \brokenpenalty are not restored, since we have no easy way to find out where we should insert them.

In this code, \num@lines is the number of lines in the whole paragraph, and \par@line is the line we are working on at the moment. The count \@l@dtempcnta is used to calculate and accumulate the penalty; it is initially set to the value of \ballast@count, which has been worked out in \do@ballast above([VIII](#page-149-0) p. [150](#page-149-0)). Finally, the penalty is checked to see that it does not go below *−*10000.

```
2507 \newcommand*{\add@penalties}{\@l@dtempcnta=\ballast@count
2508 \ifnum\num@lines>\@ne
      \global\advance\par@line \@ne
2510 \ifnum\par@line=\@ne
2511 \advance\@l@dtempcnta \clubpenalty
2512 \fi
2513 \@l@dtempcntb=\par@line \advance\@l@dtempcntb \@ne
2514 \ifnum\@l@dtempcntb=\num@lines
2515 \advance\@l@dtempcnta \widowpenalty
2516 \fi
2517 \ifnum\par@line<\num@lines
2518 \advance\@l@dtempcnta \interlinepenalty
2519 \fi
2520 \fi
2521 \ifnum\@l@dtempcnta=\z@
2522 \relax
2523 \else
2524 \ifnum\@l@dtempcnta>-10000
2525 \penalty\@l@dtempcnta
2526 \else
2527 \penalty -10000
2528 \fi
2529 \{f_i\}2530
2531 \frac{9}{6}
```
# **XI.3 Printing leftover notes**

\flush@notes The \flush@notes macro is called after the entire paragraph has been sliced up and sent on to the vertical list. If the number of notes to this paragraph has increased since the previous run of TEX, then there can be leftover notes that have not yet been printed. An appropriate error message will be printed elsewhere; but it is best to go ahead and print these notes somewhere, even if it is not in quite the right place. What we do is dump them all out here, so that they should be printed on the same page as the last line of the paragraph. We can hope that is not too far from the proper location, to which they will move on the next run.

```
2532 \newcommand*{\flush@notes}{%
2533 \@xloop
2534 \ifx\inserts@list\empty \else
2535 \gl@p\inserts@list\to\@insert
2536 \@insert
2537 \global\let\@insert=\undefined
```

```
2538 \repeat}
2539
2540 \frac{9}{6}
```
\@xloop \@xloop is a variant of the Plain TEX \loop macro, useful when it's hard to construct a positive test using the T<sub>EX</sub> \if commands—as in \flush@notes above. One types \@xloop ... \if ... \else ... \repeat, and the action following \else is repeated as long as the \if test fails. (This macro will work wherever the PLAIN TEX \loop is used, too, so we could just call it \loop; but it seems preferable not to change the definitions of any of the standard macros.)

> This variant of \loop was introduced by Alois Kabelschacht in *TUGboat* **8** (1987), pp. 184–5.

```
2541 \def\@xloop#1\repeat{%
2542 \def\body{#1\expandafter\body\fi}%
2543 \body}
2544
2545 %
```
# **XI.4 Text before notes**

\set@Xtxtbeforenotes The \set@Xtxtbeforenotes macro resets the Xtxtbeforesnotes@*⟨series⟩*@typeset boolean to false. Just before the first note of the *⟨series⟩* in a page, the \Xtextbeforenotes will be inserted.

```
2546 \newcommand{\set@Xtxtbeforenotes}{%
2547 \unless\ifnocritical@%
2548 \def\do##1{%
2549 \nottoggle{Xtxtbeforenotesonlyonce@##1}{%
2550 \global\togglefalse{Xtxtbeforesnotes@##1@typeset}%
2551 } {}%
2552 }%2553 \dolistloop{\@series}%
2554 \fi\
2555 \frac{\text{}}{\text{}}\frac{\text{}}{\text{}}\frac{\text{}}2556 \frac{9}{6}
```
\set@txtbeforenotesX The \set@txtbeforenotesX does the same for the \textbeforenotesX.

```
2557 \newcommand{\set@txtbeforenotesX}{%
2558 \unless\ifnofamiliar@%
2559 \def\do##1{%
2560 \nottoggle{txtbeforenotesonlyonceX@##1}{%
2561 \global\togglefalse{txtbeforesnotesX@##1@typeset}%
2562 }{}%
2563 }%
2564 \dolistloop{\@series}%
2565 \fi%
2566 }%
2567 %
```

```
\insert@Xtxtbeforenotes
\insert@txtbeforenotesX
```
\insert@Xtxtbeforenotes{*⟨series⟩*}, called when inserting a familiar footnote, will insert the text before the note if it is not already inserted. For paragraphed footnotes, it will insert it as a component of the first footnote. For other types of footnotes, it will insert it as a regular footnote.

\insert@txtbeforenotesX is the same for familiar footnotes.

```
2568 \newcommand{\insert@Xtxtbeforenotes}[1]{%
2569 \nottoggle{Xtxtbeforesnotes@#1@typeset}{%
2570 \global\toggletrue{Xtxtbeforesnotes@#1@typeset}%
2571 \ifcsvoid{Xtxtbeforenotes@#1}{}{%
2572 \ifcsstring{series@display#1}{paragraph}%
2573 {\noindent\csuse{Xtxtbeforenotes@#1}}%
          {\label{expan} {\bf \end{cor} }\bgroup%
2576 \noindent\%
2577 \ifcsdef{\csuse{series@display#1}@begin@insert}{%
2578 \csuse{\csuse{series@display#1}@begin@insert}{#1}%
2579 } { } \frac{1}{2}2580 \strut\csuse{Xnotefontsize@#1}\csuse{Xtxtbeforenotes@#1}%
2581 \text{egroup}\%2582 \}%
2583 } \frac{1}{6}2584 }%
2585 {}%
2586 }%
2587
2588
2589 \newcommand{\insert@txtbeforenotesX}[1]{%
2590 \nottoggle{txtbeforesnotesX@#1@typeset}{%
2591 \global\toggletrue{txtbeforesnotesX@#1@typeset}%
2592 \ifcsvoid{txtbeforenotesX@#1}{}{%
2593 \ifcsstring{series@displayX#1}{paragraph}%
2594 {\noindent\csuse{txtbeforenotesX@#1}}%
2595 {\expandafter\insert\csname footins#1\endcsname%
            \bgroup%
2597 \noindent\%
2598 \ifcsdef{\csuse{series@displayX#1}@begin@insert}{%
2599 \csuse{\csuse{series@displayX#1}@begin@insert}{#1}%
              } } { } %
              \strut\csuse{notefontsizeX@#1}\csuse{txtbeforenotesX@#1}%
            \egroup%
          \}%
2604 }%
2605 }%
2606 \{ \}%
2607 }%
2608
2609
2610 %
```
# **XII Critical footnotes**

The footnote macros are adapted from those in PLAIN TEX, but they differ in these respects: the outer-level commands must add other commands to a list macro rather than doing insertions immediately; there are many separate levels of the footnotes, not just one; and there are options to reformat footnotes into paragraphs or into multiple columns.

# **XII.1 Fonts**

Before getting into the details of formatting the notes, we set up some font macros. It is the notes that present the greatest challenge for our font-handling mechanism, because we need to be able to take fragments of our main text and print them in different forms: it is common to reduce the size, for example, without otherwise changing the fonts used.

\select@lemmafont \select@@lemmafont

\select@lemmafont is provided to set the right font for the lemma in a note. This macro extracts the font specifier from the line and page number cluster, and issues the associated font-changing command, so that the lemma is printed in its original font.

```
2611 \def\select@lemmafont#1|#2|#3|#4|#5|#6|#7|{\select@@lemmafont#7|}
2612 \def\select@@lemmafont#1/#2/#3/#4|%
2613 {\fontencoding{#1}\fontfamily{#2}\fontseries{#3}\fontshape{#4}%
2614 \selectfont}
2615
2616
```
# **XII.2 Individual note options**

```
\footnoteoptions@ The \footnoteoption@[⟨side⟩]{⟨options⟩}{⟨value⟩} changes the value of on options
                     of Xfootnote, to switch between true and false.
```

```
2617 \newcommand*{\footnoteoptions@}[3]{%
_{2618} \def\do##1{%
         \ifstrequal{#1}{L}{% In Leftside
             \xright@appenditem{\noexpand\setkeys[mac]{#3footnoteoption}{\
   unexpanded{##1}}}\to\inserts@list%
2621 \global\advance\insert@count \@ne% Increment the left insert
   counter.
2622 }%
2623 \{ \%\xright@appenditem{\noexpand\setkeys[mac]{#3footnoteoption}{\
   unexpanded{##1}}}\to\inserts@listR%
2625 \global\advance\insert@countR \@ne% Increment the right insert
   counter insert.
2626 {}^{2626}2627 }%
2628 \notblank{#2}{\docsvlist{#2}}{}% Parsing all options
2629 }
2630 \frac{9}{6}
```
# **XII.3 Notes language**

\footnotelang@lua \footnotelang@lua is called to remember the information about the direction of a lemma when LuaLTFX is used.

```
2631 \newcommandx*{\footnotelang@lua}[1][1=L,usedefault]{%
      2632 \ifstrequal{#1}{L}{%
2633 \xright@appenditem{{\csxdef{footnote@luatextextdir}{\the\textdir}}}\to\
   inserts@list%Know the dir of lemma
2634 \global\advance\insert@count \@ne%
2635 \xright@appenditem{{\csxdef{footnote@luatexpardir}{\the\pardir}}}\to\
   inserts@list%Know the dir of lemma
       \global\advance\insert@count \@ne%
2637 }%
2638 \frac{1}{2}2639 \xright@appenditem{{\csxdef{footnote@luatextextdir}{\the\textdir}}}\to\
   inserts@listR%Know the dir of lemma
       \global\advance\insert@countR \@ne%
       \xright@appenditem{{\csxdef{footnote@luatexpardir}{\the\pardir}}}\to\
   inserts@listR%Know the dir of lemma
2642 \global\advance\insert@countR \@ne%
2643 }%
2644 }
2645 %
```
\footnotelang@poly \footnotelang@poly is called to remember the information about the language of a lemma when polyglossia is used.

```
2646 \newcommandx*{\footnotelang@poly}[1][1=L,usedefault]{%
2647 \ifstrequal{#1}{L}{%
2648 \if@RTL%
           \xright@appenditem{{\csxdef{footnote@dir}{@RTLtrue}}}\to\
   inserts@list%Know the language used in the lemma
2650 \global\advance\insert@count \@ne%
2651 \else
            \xright@appenditem{{\csxdef{footnote@dir}{@RTLfalse}}}\to\
   inserts@list%Know the language of lemma
2653 \global\advance\insert@count \@ne%
2654 \overline{\mathbf{1}}2655 \xright@appenditem{{\csxdef{footnote@lang}{\expandonce\languagename}}}\
   to\inserts@list%Know the language of lemma
2656 \global\advance\insert@count \@ne%
2657 }%
2658 {%
2659 \if@RTL
           \xright@appenditem{{\csxdef{footnote@dir}{@RTLtrue}}}\to\
   inserts@listR%Know the language of lemma
2661 \global\advance\insert@countR \@ne%
       \else
            \xright@appenditem{{\csxdef{footnote@dir}{@RTLfalse}}}\to\
   inserts@listR%Know the language of lemma
```

```
2664 \global\advance\insert@countR \@ne%
2665 \fi
2666 \xright@appenditem{{\csxdef{footnote@lang}{\expandonce\languagename}}}\
   to\inserts@listR%Know the language of lemma
2667 \global\advance\insert@countR \@ne%
2668 }\frac{2}{6}2669 }
2670 %
```
# **XII.4 General survey of the way we manage notes**

The processing of each note is done by four principal macros: the \vfootnote macro takes the text of the footnote and does the \insert; it calls on the \footfmt macro to select the right fonts, print the line number and lemma, and do any other formatting needed for that individual note. Within the output routine, the two other macros, \footstart and \footgroup, are called; the first prints extra vertical space and a footnote rule, if desired; the second does any reformatting of the whole set of the footnotes in this series for this page—such as paragraphing or division into columns—and then sends them to the page.

These four macros, and the other macros and parameters shown here, are distinguished by the 'series letter' that indicates which set of the footnotes we are dealing with—A, B, C, D, or E. The series letter always precedes the string foot in macro and parameter names. Hence, for the A series, the four macros are called \vAfootnote, \Afootfmt, \Afootstart, and \Afootgroup.

These macros are changed depending of the footnotes arrangement: "normal", "paragraphed", "two columns" or "three columns".

### **XII.5 General setup**

\footsplitskips Some setup code that is common for a variety of the footnotes. The setup is for:

- \interlinepenalty.
- \splittopskip (skip before last part of notes that flow from one page to another).
- \splitmaxdepth.
- \floatingpenalty, that is penalty values being added when a long note flows from one page to another. Here, we let it to 0 when we are processing parallel pages in eledpar, in order to allow notes to flow from left to right pages and *vice-versa*. Otherwise, we let it to \@MM, which is the standard LATEX \floatingpenalty.

```
2671 \newcommand*{\footsplitskips}{%
```

```
2672 \interlinepenalty=\interfootnotelinepenalty
```

```
\unless\ifl@dprintingpages%
```

```
2674 \floatingpenalty=\@MM%
```

```
2675 \fi%
```

```
2676 \splittopskip=\ht\strutbox \splitmaxdepth=\dp\strutbox
2677 \leftskip=\z@skip \rightskip=\z@skip}
2678
2679 %
```
\normalfootnoterule \normalfootnoterule is a standard footnote-rule macro, for use by a footstart macro: just the same as the PLAIN TFX footnote rule.

```
2680 \let\normalfootnoterule=\footnoterule
2681 %
```
## **XII.6 Footnotes arrangement**

## **XII.6.1 User level macro**

\Xarrangement \Xarrangement[*⟨s⟩*]{*⟨arrangement⟩*} The command calls, for each series, a specific command which set many counters and commands in order to define specific arrangement.

```
2682 \newcommandx{\Xarrangement}[2][1,usedefault]{%
_{2683} \def\do##1{%
2684 \csname Xarrangement@#2\endcsname{##1}%
2685 }%
2686 \ifstrempty{#1}%
2687 \{ \%2688 \dolistloop{\@series}%
2689 }%
2690 {
_{2691} \docsvlist{#1}%
2692 }%
2693 }%
2694 %
```
#### **XII.6.2 Normal footnote**

\Xarrangement@normal We can now define all the parameters for the series of footnotes; initially they use the "normal" footnote formatting.

> What we want to do here is to insert something like the following for each footnote series. (This is an example, not part of the actual reledmac code.)

```
\skip\Afootins=12pt plus5pt minus5pt
\count\Afootins=1000
\dimen\Afootins=0.8\vsize
\let\vAfootnote=\normalvfootnote \let\Afootfmt=\normalfootfmt
\let\Afootstart=\normalfootstart \let\Afootgroup=\normalfootgroup
\let\Afootnoterule=\normalfootnoterule
```
(Read *The TeXbook* in order to understand what are the counter, skip and dimen associated to an insertion.)

Instead of repeating ourselves, we define a \Xarrangement@normal macro that makes all these assignments for us, for any given series letter. This command is called when people use \Xarrangement[*⟨series⟩*]{normal}

Now we set up the \Xarrangement@normal macro itself. It takes one argument: the footnote series letter.

```
2695 \newcommand*{\Xarrangement@normal}[1]{%
     \csgdef{series@display#1}{normal}
     \expandafter\let\csname #1footstart\endcsname=\normalfootstart
2698 \expandafter\let\csname v#1footnote\endcsname=\normalvfootnote
2699 \expandafter\let\csname #1footfmt\endcsname=\normalfootfmt
2700 \expandafter\let\csname #1footgroup\endcsname=\normalfootgroup
2701 \expandafter\let\csname #1footnoterule\endcsname=%
_{2702} _{2702}2703 \count\csname #1footins\endcsname=1000
2704 \dimen\csname #1footins\endcsname=\csuse{Xmaxhnotes@#1}
2705 \skip\csname #1footins\endcsname=\csuse{Xbeforenotes@#1}%
_{\rm 2706} \advance\skip\csname #1footins\endcsname by\csuse{Xafterrule@#1}%
2707 \frac{9}{6}
```
The reledpar provides tools in order to confine notes to one side. The mechanism is explained in the reledpar's handbook. For now, just retain we need to store default value of the counter associated to the notes TEX's inserts.

\csxdef{default@#1footins}{1000}%Use this to confine the notes to one side only

<sup>2709</sup> %

Now do the setup for minipage footnotes. We use as much as possible of the normal setup as we can (so the notes will have a similar layout).

```
2710 \ifnoledgroup@\else%
2711 \expandafter\let\csname mpv#1footnote\endcsname=\mpnormalvfootnote
2712 \expandafter\let\csname mp#1footgroup\endcsname=\mpnormalfootgroup
2713 \count\csname mp#1footins\endcsname=1000
2714 \dimen\csname mp#1footins\endcsname=\csuse{Xmaxhnotes@#1}
2715 \skip\csname mp#1footins\endcsname=\csuse{Xbeforenotes@#1}%
2716 \advance\skip\csname mp#1footins\endcsname by\csuse{Xafterrule@#1}%
2717 \fi
2718 }
2719
2720 %
```
\normalvfootnote We now begin a series of commands that do 'normal' footnote formatting: a format much like that implemented in PLAIN TEX, in which each footnote is a separate paragraph.

\normalvfootnote takes the series letter as #1 and the entire text of the footnote is #2. It does the \insert for this note, calling on the \footfmt macro for this note series to format the text of the note.

```
2721 \notbool{parapparatus@}{\newcommand*}{\newcommand}{\normalvfootnote}[2]{%
2722 \iftoggle{Xgroupbyline@#1}{%In the case we use \Xgroupbyline, the
   insertion is done later, in \add@Xgroupbyline.
\verb|27223| + \verb|prepare@Xgroupbyline{#1}{#2}{\normalfont{not}.\n}2724 }{%In the case we don't use \Xgroupbyline, the insertion is made directly
2725 \X@beforeinsertion{#1}%
2726 \insert\csname #1footins\endcsname{%
2727 \X@atbegininsertion{#1}%
2728 \normalvfootnote@inserted{#1}{#2}%
2729 } \frac{2729}{9}2730 }\%2731 }%
2732 \frac{9}{6}
```
\normalvfootnote@inserted The \normalvfootnote@inserted macro is expanded to the content to be add to a \insert for normal critical footnote.

```
2733 \notbool{parapparatus@}{\newcommand*}{\newcommand}{\
   normalvfootnote@inserted}[2]{%
2734 \nottoggle{Xgroupbyline@#1}{\noindent}{}\csuse{Xbhooknote@#1}%
2735 \csuse{Xnotefontsize@#1}%
2736 \footsplitskips
2737 \ifl@dpairing\ifl@dpaging\else%
2738 \setXnoteswidthliketwocolumns@{#1}%
2739 \overline{\ifmmode\lambda\else\@old@slash\fi} \ifmmode\@old@slash\fi \2740 \setXnotespositionliketwocolumns@{#1}%
2741 \spaceskip=\z@skip \xspaceskip=\z@skip%
2742 \csname #1footfmt\endcsname #2{#1}%
2743 \frac{1}{6}2744 %
```
 $\X@before insertions$  \newcommand{\X@beforeinsertion}[1]{% <sup>2746</sup> \if@ledgroup\else% 2747 \insert@Xtxtbeforenotes{#1}% 2748 \fi\

```
2749 \csuse{Xbeforeinserting@#1}%
2750 \frac{1}{6}2751 \frac{9}{6}
```

```
\bf 0X_{52} \newcommand{\beforeinsertion@X}[1]{%
```

```
2753 \if@ledgroup\else%
2754 \insert@txtbeforenotesX{#1}%
2755 \fi%
2756 \csuse{beforeinsertingX@#1}%
2757 }%
2758 %
```
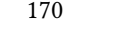

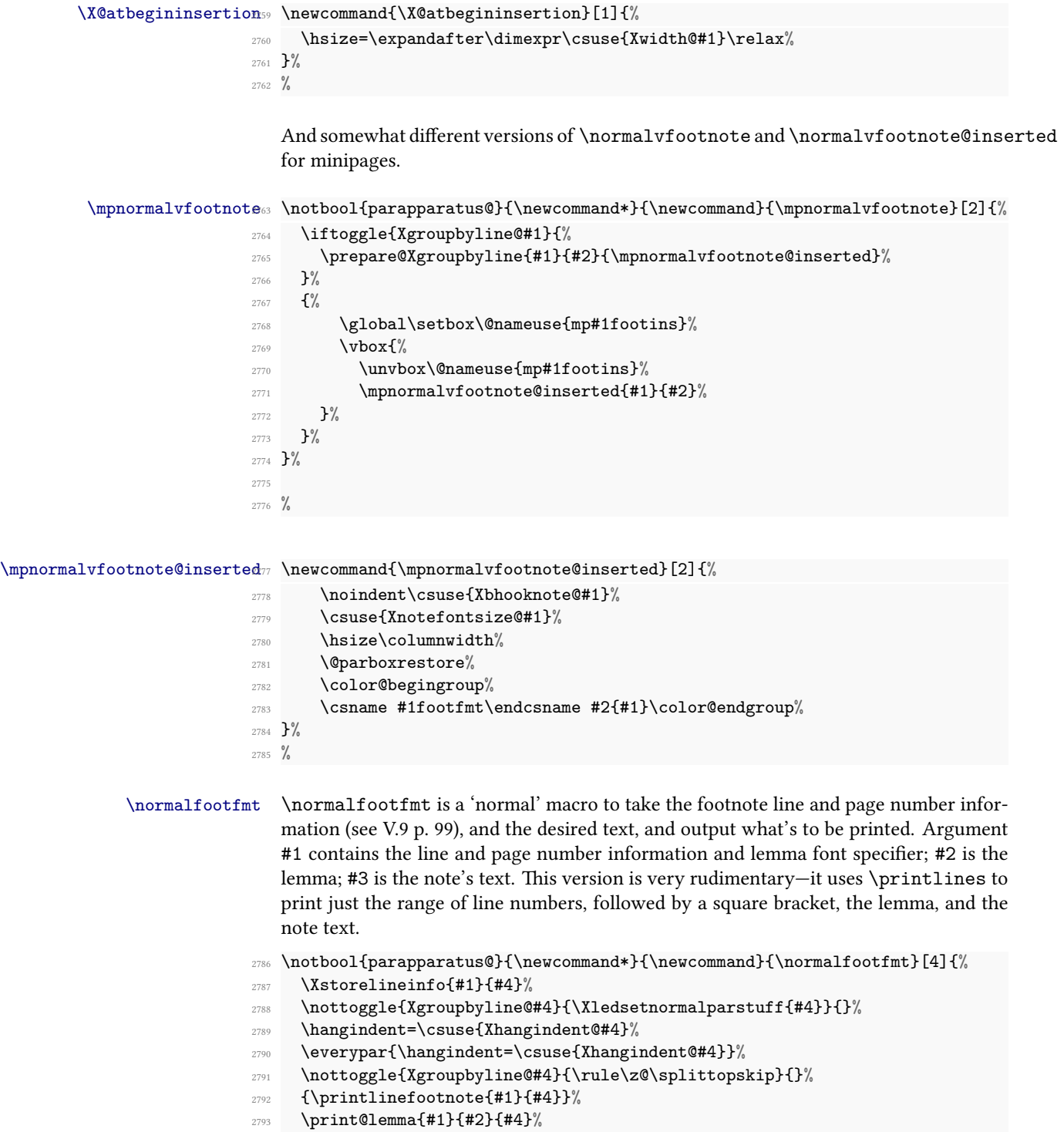

```
2794 \csuse{Xwrapcontent@#4}{#3}%
2795 \nottoggle{Xgroupbyline@#4}{\strut\par}{}%
2796 }%
2797 %
```
\normalfootstart \normalfootstart is a standard footnote-starting macro, called in the output routine whenever there are footnotes of this series to be printed: it skips a bit and then draws a rule.

> <span id="page-170-0"></span>Any \footstart macro must put onto the page something that takes up space exactly equal to the  $\simeq$   $Kfootins$  value for the associated series of notes. TpX makes page computations based on that \skip value, and the output pages will suffer from spacing problems if what you add takes up a different amount of space.

> But if the skip \Xprenotes@ is greater than 0 pt, it is used instead of \skip\footins for the first printed series in one page.

> The \leftskip and \rightskip values are both zeroed here. Similarly, these skips are cancelled in the \vfootnote macros for the various types of notes. Strictly speaking, this is necessary only if you are using paragraphed footnotes, but we have put it here and in the other \vfootnote macros too so that the behavior of reledmac in this respect is general across all footnote types. What this means is that any \leftskip and \rightskip you specify applies to the main text, but not the footnotes. The footnotes continue to be of width \hsize.

```
2798 \newcommand*{\normalfootstart}[1]{%
```
 $2799$  %

The first series of notes printed in a page can have a specific skip before it. In order to insert this specific skip without overlap the bottom margin of the page, Maïeul Rouquette have defined an algorithm explained in [XVIII](#page-220-0) p. [221](#page-220-0). Here is part of this algorithm, when the block of notes are ready to be printed.

```
2800 \ifdimequal{0pt}{\Xprenotes@}{}%
2801 \{ \%2802 \iftoggle{Xprenotes@}{%
2803 \togglefalse{Xprenotes@}%
2804 \skip\csname #1footins\endcsname=%
2805 \glueexpr\csuse{Xprenotes@}+\csuse{Xafterrule@#1}\relax%
             3%{}^{2%}2808 {}^{2808}2809 \vskip\skip\csname #1footins\endcsname%
2810 %
```
And now, the problem of left and right skip for notes. Especially when using one feature of reledpar which allows to have the footnotes horizontal size as the size of columns printed by \Columns. Read [XV](#page-218-0) p. [219](#page-218-0) for the general description of the problem.

```
2811 \leftskip0pt \rightskip0pt
2812 \ifl@dpairing\else%
2813 \hsize=\old@hsize%
2814 \fi%
```

```
2815 \setXnoteswidthliketwocolumns@{#1}%
2816 \setXnotespositionliketwocolumns@{#1}%
2817 %
```
And now, print the footnote's rule to finish the footnote's introduction.

<sup>2818</sup> \print@Xfootnoterule{#1}% 2819 }% <sup>2820</sup> %

\normalfootgroup \normalfootgroup is a standard footnote-grouping macro: it sends the contents of the footnote-insert box to the output page without alteration.

```
2821 \newcommand*{\normalfootgroup}[1]{%
2822 \csuse{Xbhookgroup@#1}%
2823 \unvbox\csname #1footins\endcsname%
2824 \hsize=\old@hsize%
2825 }%
2826
2827 %
```
\mpnormalfootgroup A somewhat different version for minipages. Note that, in this case, we do not make distinctions between the \Xfootgroup and \Xfootstarts macros.

```
2828 \unless\ifnoledgroup@
2829 \newcommand*{\mpnormalfootgroup}[1]{{
2830 \vskip\skip\@nameuse{mp#1footins}
2831 \ifl@dpairing\ifparledgroup%
2832 \leavevmode\marks\parledgroup@{begin}%
2833 \marks\parledgroup@series{#1}%
2834 \marks\parledgroup@type{Xfootnote}%
2835 \fi\fi\normalcolor%
2836 \ifparledgroup%
2837 \ifl@dpairing%
2838 \else%
2839 \setXnoteswidthliketwocolumns@{#1}%
2840 \setXnotespositionliketwocolumns@{#1}%
2841 \print@Xfootnoterule{#1}%%
2842 \{f_i\}'2843 \else%
2844 \setXnoteswidthliketwocolumns@{#1}%
2845 \setXnotespositionliketwocolumns@{#1}%
2846 \print@Xfootnoterule{#1}%%
2847 \fi%
2848 \setlength{\parindent}{0pt}
2849 \csuse{Xbhookgroup@#1}%
2850 \unvbox\csname mp#1footins\endcsname}}
2851 \fi
2852 %
```
#### **XII.6.3 Paragraphed footnotes**

The paragraphed-footnote option reformats all the footnotes of one series for a page into a single paragraph; this is especially appropriate when the notes are numerous and brief. The code is based on *The TeXbook*, pp. 398–400, with alterations for our environment. This algorithm uses a considerable amount of save-stack space: a T<sub>E</sub>X of ordinary size may not be able to handle more than about 100 notes of this kind on a page.

\Xarrangement@paragraph The \Xarrangement@paragraph macro sets up everything for one series of the footnotes so that they will be paragraphed; it takes the series letter as argument. We include the setting of \count\footins to 1000 for the footnote series just in case user is switching to paragraphed footnotes after having columnar ones, since they change this value (see below).

> The argument of \Xarrangement@footparagraph is the letter denoting the series of notes to be paragraphed.

```
2853 \newcommand*{\Xarrangement@paragraph}[1]{%
2854 \csgdef{series@display#1}{paragraph}
2855 \expandafter\let\csname #1footstart\endcsname=\parafootstart
2856 \expandafter\let\csname v#1footnote\endcsname=\paravfootnote
2857 \expandafter\let\csname #1footfmt\endcsname=\parafootfmt
2858 \expandafter\let\csname #1footgroup\endcsname=\parafootgroup
2859 \count\csname #1footins\endcsname=1000
     2860 \csxdef{default@#1footins}{1000}%Use this to confine the notes to one
   side only
     \dimen\csname #1footins\endcsname=\csuse{Xmaxhnotes@#1}
     \skip\csname #1footins\endcsname=\csuse{Xbeforenotes@#1}%
     \advance\skip\csname #1footins\endcsname by\csuse{Xafterrule@#1}%
2864 \para@footsetup{#1}
2865 %
```
And the extra setup for minipages.

```
\ifnoledgroup@\else
2867 \expandafter\let\csname mpv#1footnote\endcsname=\mpparavfootnote
2868 \expandafter\let\csname mp#1footgroup\endcsname=\mpparafootgroup
2869 \count\csname mp#1footins\endcsname=1000
       \dimen\csname mp#1footins\endcsname=\csuse{Xmaxhnotes@#1}
       \skip\csname mp#1footins\endcsname=\csuse{Xbeforenotes@#1}%
       \advance\skip\csname mp#1footins\endcsname by\csuse{Xafterrule@#1}%
2873 \fi
2874 }
2875 %
```
\footfudgefiddle For paragraphed footnotes TEX has to estimate the amount of space required. If it underestimates this then the notes may get too long and run off the bottom of the text block. \footfudgefiddle can be increased from its default 64 (say, to 70) to increase the estimate.

2876 \providecommand{\footfudgefiddle}{64}

<sup>2877</sup> %

\para@footsetup \footparagraph calls the \para@footsetup macro to calculate a special fudge factor, which is the ratio of the \baselineskip to the \hsize. We assume that the proper value of \baselineskip for the footnotes (normally 9 pt) has been set already. The argument of the macro is again the note series letter.

> Peter Wilson thinks that \columnwidth should be used here for LTFX not \hsize. Peter Wilson have also included \footfudgefiddle.

```
2878 \newcommand*{\para@footsetup}[1]{{\csuse{Xbhookgroup@#1}\csuse{
   Xnotefontsize@#1}
2879 \setXnoteswidthliketwocolumns@{#1}%
2880 \ifcsempty{Xwidth@#1}%
       \{3\%2882 {\columnwidth=\expandafter\dimexpr\csuse{Xwidth@#1}\relax}%
2883 \dimen0=\baselineskip
2884 \multiply\dimen0 by 1024
2885 \divide \dimen0 by \columnwidth \multiply\dimen0 by \footfudgefiddle\
  relax
2886 \csxdef{#1footfudgefactor}{%
2887 \expandafter\strip@pt\dimen0 }}}
2888
2889 %
```
\strip@pt strip the characters pt from a dimen value.

\parafootstart \parafootstart is the same as \normalfootstart, but we give it again to ensure that \rightskip and \leftskip are zeroed (this needs to be done before \para@footgroup in the output routine). The size of paragraphed notes is calculated using a fudge factor which in turn is based on \hsize. So the paragraph of notes needs to be that wide.

The argument of the macro is again the note series letter.

```
2890 \newcommand*{\parafootstart}[1]{%
2891 \rightskip=0pt \leftskip=0pt%
2892 \nottoggle{Xparindent@#1}{\parindent=\z@}{}%
      \ifdimequal{0pt}{\Xprenotes@}{}%
        4\%2895 \iftoggle{Xprenotes@}{%
2896 \togglefalse{Xprenotes@}%
2897 \skip\csname #1footins\endcsname=%
2898 \glueexpr\csuse{Xprenotes@}+\csuse{Xafterrule@#1}\relax%
2899 } \frac{1}{2}{}^{1}2901 } }2902 \vskip\skip\csname #1footins\endcsname%
2903 \setXnoteswidthliketwocolumns@{#1}%
2904 \setXnotespositionliketwocolumns@{#1}%
2905 \print@Xfootnoterule{#1}%
    \let\bidi@RTL@everypar\@empty%
2907 \noindent\leavevmode}
2908 %
```
### *XII.6 Footnotes arrangement* 175

\paravfootnote \paravfootnote is a version of the \vfootnote command that is used for paragraphed notes. It gets appended to the \inserts@list list by an outer-level footnote command like \Afootnote. The first argument is the note series letter; the second is the full text of the printed note itself, including line numbers, lemmata, and footnote text.

> The initial model for this insertion is, of course, the \insert\footins definition in *The TeXbook*, p. 398. There, the footnotes are first collected up in hboxes, and these hboxes are later unpacked and stuck together into a paragraph.

> However, Michael Downes has pointed out that because text in hboxes gets typeset in restricted horizontal mode, there are some undesirable side-effects if you later want to break such text across lines. In restricted horizontal mode, where TEX does not expect to have to break lines, it does not insert certain items like \discretionarys. If you later unbox these hboxes and stick them together, as the *TeXbook* macros do to make these footnotes, you lose the ability to hyphenate after an explicit hyphen. This can lead to overfull \hboxes when you would not expect to find them, and to the uninitiated it might be very hard to see why the problem had arisen.<sup>[29](#page-174-0)</sup>

> Wayne Sullivan pointed out to us another subtle problem that arises from the same cause: TEX also leaves the  $\langle$  language whatsit nodes out of the horizontal list.<sup>[30](#page-174-1)</sup> So changes from one language to another will not invoke the proper hyphenation rules in such footnotes. Since critical editions often do deal with several languages, especially in a footnotes, we really ought to get this bit of code right.

> To get around these problems, Wayne suggested emendations to the *TeXbook* versions of these macros which are broadly the same as those described by Michael: the central idea (also suggested by Donald Knuth in a letter to Michael) is to avoid collecting the text in an \hbox in the first place, but instead to collect it in a \vbox whose width is (virtually) infinite. The text is therefore typeset in unrestricted horizontal mode, as a paragraph consisting of a single long line. Later, there is an extra level of unboxing to be done: we have to unpack the \vbox, as well as the hboxes inside it, but that is not too hard. For details, we refer you to Michael's article, where the issues are clearly explained.<sup>[31](#page-174-2)</sup> Michael's unboxing macro is called  $\lambda$ unvxh: unvbox, extract the last line, and unhbox it.

> Doing things this way has an important consequence: as Michael pointed out, you really can't put an explicit line-break into a note built in a  $\forall$ box the way we are doing.<sup>[32](#page-174-3)</sup> In other words, be very careful not to use \break, or \penalty-10000, or any equivalent inside your para-footnote. If you do, most of the note will probably disappear. You *are* allowed to make strong suggestions; in fact \penalty-9999 will be quite okay. Just do not make the break mandatory. We have not applied any of Michael's solutions here, since we feel that the problem is exiguous, and reledmac is quite baroque enough already. If you think you are having this problem, look up Michael's solutions.

> One more thing; we set \leftskip and \rightskip to zero. This has the effect of neutralizing any such skips which may apply to the main text (cf. [XII.6.2](#page-170-0) p. [171](#page-170-0) above). We need to do this, since \footfudgefactor is calculated on the assumption that the

<span id="page-174-2"></span><span id="page-174-1"></span><sup>30</sup>See *The TeXbook*, p. 455 (editions after January 1990).

<span id="page-174-0"></span><sup>29</sup>Michael Downes, 'Line Breaking in \unhboxed Text', *TUGboat* **11** (1990), pp. 605–612.

<sup>&</sup>lt;sup>31</sup> Wayne supplied his own macros to do this, but since they were almost identical to Michael's, Peter Wilson have used the latter's \Xunvxh macro since it is publicly documented.

<span id="page-174-3"></span><sup>32</sup>'Line Breaking', p. 610.

notes are \hsize wide.

So, finally, here is the modified foot-paragraph code, which sets the footnote in vertical mode so that language and discretionary nodes are included.

```
2909 \newcommand*{\paravfootnote}[2]{%
2910 \csuse{Xbeforeinserting@#1}%
     \insert\csname #1footins\endcsname
2912 \bgroup
2913 \csuse{Xnotefontsize@#1}
2914 \footsplitskips
2915 \setbox0=\vbox{\hsize=\maxdimen%
2916 \let\bidi@RTL@everypar\@empty%
        \insert@Xtxtbeforenotes{#1}%
2918 \noindent\csuse{Xbhooknote@#1}%
2919 \csname #1footfmt\endcsname #2{#1}}%
2920 \setbox0=\hbox{\Xunvxh{0}{#1}}%
2921 \dp0=0pt
2922 \ht0=\csname #1footfudgefactor\endcsname\wd0
2923 %
```
Here we produce the contents of the footnote from box 0, and add a penalty of 0 between boxes in this insert.

```
2924 \if@RTL\noindent \leavevmode\fi\box0%
       \penalty0
     \egroup}
2927
2928 %
```
The final penalty of 0 was added here at Wayne's suggestion to avoid a weird pagebreaking problem, which occurs on those occasions when TEX attempts to split foot paragraphs. After trying out such a split (see *The TeXbook*, p. 124), T<sub>F</sub>X inserts a penalty of *−*10000 here, which nearly always forces the break at the end of the whole footnote paragraph (since individual notes can't be split) even when this leads to an overfull vbox. The change above results in a penalty of 0 instead which allows, but does not force, such breaks. This penalty of 0 is later removed, after page breaks have been decided, by the \unpenalty macro in \makehboxofhboxes. So it does not affect how the footnote paragraphs are typeset (the notes still have a penalty of *−*10 between them, which is added by \parafootfmt).

\mpparavfootnote This version is for minipages. <sup>2929</sup> \newcommand\*{\mpparavfootnote}[2]{% <sup>2930</sup> \global\setbox\@nameuse{mp#1footins}\vbox{% <sup>2931</sup> \unvbox\@nameuse{mp#1footins}% <sup>2932</sup> \csuse{Xnotefontsize@#1} <sup>2933</sup> \footsplitskips 2934 \setbox0=\vbox{\hsize=\maxdimen% 2935 \let\bidi@RTL@everypar\@empty% <sup>2936</sup> \insert@Xtxtbeforenotes{#1}% \noindent\color@begingroup%

```
2938 \csuse{Xbhooknote@#1}%
2939 \csname #1footfmt\endcsname #2{#1}\color@endgroup}%
2940 \setbox0=\hbox{\Xunvxh{0}{#1}}%
2941 \dp0=\z@
2942 \ht0=\csname #1footfudgefactor\endcsname\wd0
2943 \box0
2944 \penalty0
2945 }}
2946
2947 %
```
\Xunvxh Here is (modified) Michael's definition of \unvxh, used above. Michael's macro also takes care to remove some unwanted penalties and glue that TEX automatically attaches to the end of paragraphs. When TEX finishes a paragraph, it throws away any remaining glue, and then tacks on the following items: a \penalty of  $10000$ , a \parfillskip and a \rightskip (*The TeXbook*, pp. 99–100). \unvxh cancels these unwanted paragraphfinal items using \unskip and \unpenalty.

```
2948 \newcommand*{\Xunvxh}[2]{%
2949 \setbox0=\vbox{\unvbox#1%
2950 \global\setbox1=\lastbox}%
2951 \unhbox1
2952 \unskip % remove \rightskip,
2953 \unskip % remove \parfillskip,
    \unpenalty % remove \penalty of 10000,
2955 \hskip\csuse{Xafternote@#2}\relax}% add the glue to go between the notes
2956
2957 %
```

```
\parafootfmt \parafootfmt is \normalfootfmt adapted to do the special stuff needed for para-
               graphed notes — leaving out the \endgraf at the end, sticking in special penalties and
               kern and leaving out the \footstrut. The first argument is the line and page number
               information, the second is the lemma, the third is the text of the footnote, and the fourth
               is the series (optional, for backward compatibility).
```

```
2958 \newcommand*{\parafootfmt}[4]{%
2959 \Xstorelineinfo{#1}{#4}%
2960 \Xinsertparafootsep{#4}%
2961 \ledsetnormalparstuff@common%
     \printlinefootnote{#1}{#4}%
2963 \print@lemma{#1}{#2}{#4}%
     2964 \csuse{Xwrapcontent@#4}{#3}%
     \penalty-10 }
```

```
2966 %
```
Note that in the above definition, the penalty of *−*10 encourages a line break between notes, so that notes have a slight tendency to begin on new lines. The \Xinsertparafootsep command is used to insert the \Xparafootsep@series between each note in the *same* page.

\parafootgroup This footgroup code is modelled on the macros in *The TeXbook*, p. 399. The only difference is the \unpenalty in \makehboxofhboxes, which is there to remove the penalty of which was added to the end of each footnote by  $\partial$  paravfootnote.

> The call to \Xnotefontsize@*⟨s⟩* is to ensure that the correct \baselineskip for the footnotes is used. The argument is the note series letter.

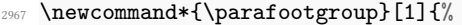

- \hsize=\expandafter\dimexpr\csuse{Xwidth@#1}\relax%
- \unvbox\csname #1footins\endcsname
- 2970 \ifcsstring{Xragged@#1}{L}{\RaggedLeft}{}%
- \ifcsstring{Xragged@#1}{R}{\RaggedRight}{}%
- \makehboxofhboxes
- $\verb|\setbox0=\\hbox{\hbox{lumbox0} \removehboxes}\%$
- \csuse{Xbhookgroup@#1}%
- \csuse{Xnotefontsize@#1}%
- \unhbox0\par%
- 2977 \global\hsize=\old@hsize%
- }%
- 
- %

\mpparafootgroup The minipage version.

```
2981 \newcommand*{\mpparafootgroup}[1]{{%
2982 \setXnoteswidthliketwocolumns@{#1}%
2983 \vskip\skip\@nameuse{mp#1footins}
2984 \ifl@dpairing\ifparledgroup%
2985 \leavevmode\marks\parledgroup@{begin}%
2986 \marks\parledgroup@series{#1}%
2987 \marks\parledgroup@type{Xfootnote}%
2988 \fi\fi\normalcolor
2989 \ifparledgroup%
2990 \ifl@dpairing%
2991 \else%
2992 \setXnoteswidthliketwocolumns@{#1}%
        \setXnotespositionliketwocolumns@{#1}%
        \print@Xfootnoterule{#1}%%
2995 \fi\
2996 \else%
2997 \setXnoteswidthliketwocolumns@{#1}%
2998 \setXnotespositionliketwocolumns@{#1}%
2999 \print@Xfootnoterule{#1}%
3000 \fi%
3001 \unvbox\csname mp#1footins\endcsname
3002 \ifcsstring{Xragged@#1}{L}{\RaggedLeft}{}%
3003 \ifcsstring{Xragged@#1}{R}{\RaggedRight}{}%
3004 \makehboxofhboxes
3005 \setbox0=\hbox{\unhbox0 \removehboxes}%
3006 \csuse{Xbhookgroup@#1}%
```
\csuse{Xnotefontsize@#1}%

```
3008 \nottoggle{Xparindent@#1}{\parindent=\z@}{}%
3009 \unhbox0\par}}
3010
3011 \frac{9}{6}
```
And finally, the two macros which are required to transform the long horizontal box stored in the insert' box to a printable text.

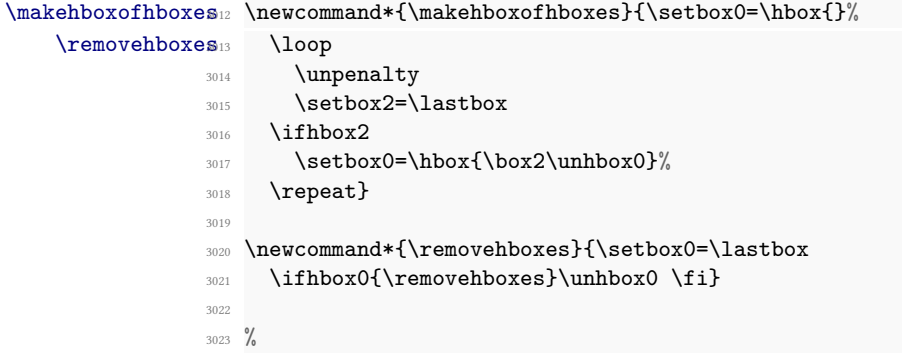

**Insertion of the footnotes separator** The command \Xinsertparafootsep{*⟨series⟩*} must be called at the beginning of \parafootftm.

```
\prevpage@num<sub>24</sub> \newcommand{\Xinsertparafootsep}[1]{%
\lambdaXinsertparafootsep<sub>25</sub>
                     \ifledRcol@%
                3026 \ifnumequal{\csuse{#1prevpage@numR}}{\page@numR}%
                3027 {\ifcsdef{prevline#1}% Be sur \prevline#1 exists.
                3028 {\ifcsequal{prevline#1}{lineinfo@}%
                3029 {\ifcsempty{Xsymlinenum@#1}{\csuse{Xparafootsep@#1}}{}}%
                3030 {\cos{\theta}} {\cos{\theta}}3031 }%
                           \{\text{Xparafootsep@{\#1}}\}\%3033 \frac{3033}{96}3034 \{ \} \%3035 \global\csname #1prevpage@numR\endcsname=\page@numR%
                3036 \else%
                \label{thm:main} $$3038 {\ifcsdef{prevline#1}% Be sur \prevline#1 exists.
                3039 {\ifcsequal{prevline#1}{lineinfo@}%
                3040 {\ifcsempty{Xsymlinenum@#1}{\csuse{Xparafootsep@#1}}{}}%
                3041 \{\cos\theta\ \{\gamma\}3042 }%
                3043 {\csuse{Xparafootsep@#1}}%
                3044 }%
                3045 {}%
                3046 \global\csname #1prevpage@num\endcsname=\page@num%
                3047 \fi%
```

```
3048 }
3049 %
```
#### **XII.6.4 Columnar footnotes**

## **Common tools**

\rigidbalance \rigidbalanceX \Xrigidbalance \dosplits \splitoff \@h

\@k

We will now define macros for three-column notes and two-column notes. Both sets of macros will use \rigidbalance, which splits a box (#1) into into a number (#2) of columns, each with a space (#3) between the top baseline and the top of the \vbox. The \rigidbalance macro is taken from *The TeXbook*, p. 397, with a slight change to the syntax of the arguments so that they do not depend on white space. Note also the extra unboxing in \splitoff, which allows the new \vbox to have its natural height as it goes into the alignment.

The LTFX \line macro has no relationship to the TeX \line. The LTFX equivalent is \@@line.

We do not call directly \rigidbalance, but we call \Xrigidbalance for critical notes and \rigidbalanceX for familiar notes. Both of them call \rigidbalance.

```
3050 \newcount\@k \newdimen\@h
3051 \newcommand*{\Xrigidbalance}[3]{%
3052 \hsize=\expandafter\dimexpr\csuse{Xwidth@\@currentseries}\relax%
3053 \rigidbalance{#1}{#2}{#3}%
3054 }%
3055
3056 \newcommand*{\rigidbalanceX}[3]{%
3057 \hsize=\expandafter\dimexpr\csuse{widthX@\@currentseries}\relax%
3058 \rigidbalance{#1}{#2}{#3}%
3059 }%
3060
3061 \newcommand*{\rigidbalance}[3]{%
3062 \setbox0=\box#1 \@k=#2 \@h=#3%
3063 \@@line{\splittopskip=\@h \vbadness=\@M \hfilneg
3064 \valign{##\vfil\cr\dosplits}}}
3065
3066 \newcommand*{\dosplits}{\ifnum\@k>0 \noalign{\hfil}\splitoff
     \global\advance\@k-1\cr\dosplits\fi}
3068
3069 \newcommand*{\splitoff}{\dimen0=\ht0
3070 \divide\dimen0 by\@k \advance\dimen0 by\@h
3071 \setbox2 \vsplit0 to \dimen0
3072 \unvbox2 }
3073
3074 %
```
#### **Three columns**
```
\Xarrangement@threecol<sub>75</sub> \newcommand*{\Xarrangement@threecol}[1]{%
```

```
3076 \csgdef{series@display#1}{threecol}
3077 \expandafter\let\csname v#1footnote\endcsname=\threecolvfootnote
3078 \expandafter\let\csname #1footfmt\endcsname=\threecolfootfmt
3079 \expandafter\let\csname #1footgroup\endcsname=\threecolfootgroup
3080 \dimen\csname #1footins\endcsname=\csuse{Xmaxhnotes@#1}%
3081 \skip\csname #1footins\endcsname=\csuse{Xbeforenotes@#1}%
     \advance\skip\csname #1footins\endcsname by\csuse{Xafterrule@#1}%
     \threecolfootsetup{#1}
3084 %
```
The additional setup for minipages.

```
3085 \ifnoledgroup@\else
3086 \expandafter\let\csname mpv#1footnote\endcsname=\mpnormalvfootnote
3087 \expandafter\let\csname mp#1footgroup\endcsname=\mpthreecolfootgroup
3088 \skip\csname mp#1footins\endcsname=\csuse{Xbeforenotes@#1}%
       \advance\skip\csname mp#1footins\endcsname by\csuse{Xafterrule@#1}%
       \mpthreecolfootsetup{#1}
3091 \fi
3092 }
3093
3094 %
```
The \footstart and \footnoterule macros for these notes assume the normal values ([XII.6.2](#page-170-0) p. [171](#page-170-0) above).

\threecolfootsetup The \threecolfootsetup macro calculates and sets some numbers for three-column footnotes.

> We set the \count of the foot insert to 333. Each footnote can be thought of as contributing only one third of its height to the page, since the footnote insertion has been made as a long narrow column, which then gets trisected by the \rigidbalance routine (inside \threecolfootgroup). These new, shorter columns are saved in a box, and then that box is *put back* into the footnote insert, replacing the original collection of the footnotes. This new box is, therefore, only about a third of the height of the original one.

> The \dimen value for this note series has to change in the inverse way: it needs to be three times the actual limit on the amount of space these notes are allowed to fill on the page, because when TEX is accumulating material for the page and checking that limit, it does not apply the \count scaling.

```
3095 \newcommand*{\threecolfootsetup}[1]{%
   \count\csname #1footins\endcsname 333
    \csxdef{default@#1footins}{333}%Use this to confine the notes to one
   side only
3098 \multiply\dimen\csname #1footins\endcsname \thr@@}
3099 %
```
\mpthreecolfootsetup The setup for minipages.

```
3100 \newcommand*{\mpthreecolfootsetup}[1]{%
```

```
3101 \count\csname mp#1footins\endcsname 333
```

```
3102 \multiply\dimen\csname mp#1footins\endcsname \thr@@}
```

```
3103
3104
```
\threecolvfootnote \threecolvfootnoteThis is the \vfootnote command for three-column notes. However, most of the code is deported on \threecolvfootnote@inserted. The call to \Xnotefontsize@*⟨s⟩* ensures that the \splittopskip and \splitmaxdepth take their values from the right \strutbox: the one used in a footnotes. Note especially the importance of temporarily reducing the \hsize to 0*.*3 of its normal value. This determines the widths of the individual columns. So if the normal \hsize is (say) 10 cm, then each column will be  $0.3 \times 10 = 3$  cm wide, leaving a gap of 1 cm spread equally between columns (i.e., .5 cm between each).

> The arguments are #1 the note series letter and #1 the full text of the note (including numbers, lemma and text).

```
3105 \notbool{parapparatus@}{\newcommand*}{\newcommand}{\threecolvfootnote}[2]{%
3106 \iftoggle{Xgroupbyline@#1}{%
```

```
3107 \prepare@Xgroupbyline{#1}{#2}{\threecolvfootnote@inserted}%
3108 }%
3109 \frac{8}{10}3110 \X@beforeinsertion{#1}%
3111 \insert\csname #1footins\endcsname{%
3112 \threecolvfootnote@inserted{#1}{#2}%
3113 \frac{3}{10}3114 }%
3115 }%
3116 %
```

```
\theta_{17} \not\theta_{17} \not\theta_{18} \threecolvfootnote@inserted\theta_{17} \not\theta_{18}threecolvfootnote@inserted}[2]{%
                           3118 \hsize=\expandafter\dimexpr\csuse{Xwidth@#1}\relax%
                           3119 \noindent\csuse{Xbhooknote@#1}%
                            3120 \csuse{Xnotefontsize@#1}%
                            3121 \footsplitskips%
                            3122 \csname #1footfmt\endcsname #2{#1}%
                            3123 }%
                            3124 %
```
# \threecolfootfmt \threecolfootfmt is the command that formats one note. The arguments are #1 the line numbers, #2 the lemma and #4 the text of the -footnote command #4 optional (for backward compatibility): the series.

```
3125 \notbool{parapparatus@}{\newcommand*}{\newcommand}{\threecolfootfmt}[4]{%
```

```
3126 \Xstorelineinfo{#1}{#4}%
```

```
3127 \threecol@begin@insert{#4}%
```

```
3128 \hspace{\parindent}%
```

```
3129 \printlinefootnote{#1}{#4}%
3130 \print@lemma{#1}{#2}{#4}%
3131 \csuse{Xwrapcontent@#4}{#3}%
3132 \nottoggle{Xgroupbyline@#4}%
3133 {\strut\par\allowbreak}%
3134 \{ \} \%3135 }%
3136 %
```
\threecol@begin@insert The \threecol@begin@insert contains code used at the beginning of any \insert for critical footnotes in three columns. It is used both by \threecolfootfmt and by \insert@Xtxtbeforenotes.

```
3137 \newcommand{\threecol@begin@insert}[1]{%
3138 \normal@pars%
3139 \nottoggle{Xgroupbyline@#1}%
3140 {\hsize \csuse{Xhsizethreecol@#1}}%
3141 \{ \} \%3142 \nottoggle{Xparindent@#1}{\parindent=\z@}{}%
3143 \tolerance=5000%
3144 \hangindent=\csuse{Xhangindent@#1}%
3145 \everypar{\hangindent=\csuse{Xhangindent@#1}}%
3146 \@tempdima=\parindent%
3147 \csuse{Xcolalign@#1}%
3148 \parindent=\@tempdima%
3149 \strut<sup>%</sup>
3150 \frac{1}{6}3151 \frac{9}{6}
```
\threecolfootgroup And here is the footgroup macro that is called within the output routine to regroup the notes into three columns. Once again, the call to \Xnotefontsize@*⟨s⟩*is there to ensure that it is the right \splittopskip—the one used in footnotes—which is used to provide the third argument for  $\rightarrow$   $\rightarrow$  This third argument  $(\Diamond h)$  is the topskip for the box containing the text of the footnotes, and does the job of making sure the top lines of the columns line up horizontally. In *The TeXbook*, p. 398, Donald Knuth suggests retrieving the ouput of \rigidbalance, putting it back into the insertion box, and then printing the box. Here, we just print the \line which comes out of \rigidbalance directly, without any re-boxing.

```
3152 \newcommand*{\threecolfootgroup}[1]{%
3153 \csuse{Xbhookgroup@#1}\par%
3154 \splittopskip=\ht\strutbox
3155 \expandafter
3156 \Xrigidbalance\csname #1footins\endcsname \thr@@ \splittopskip}
3157 %
```
\mpthreecolfootgroup The setup for minipages.

3158 \newcommand\*{\mpthreecolfootgroup}[1]{{%

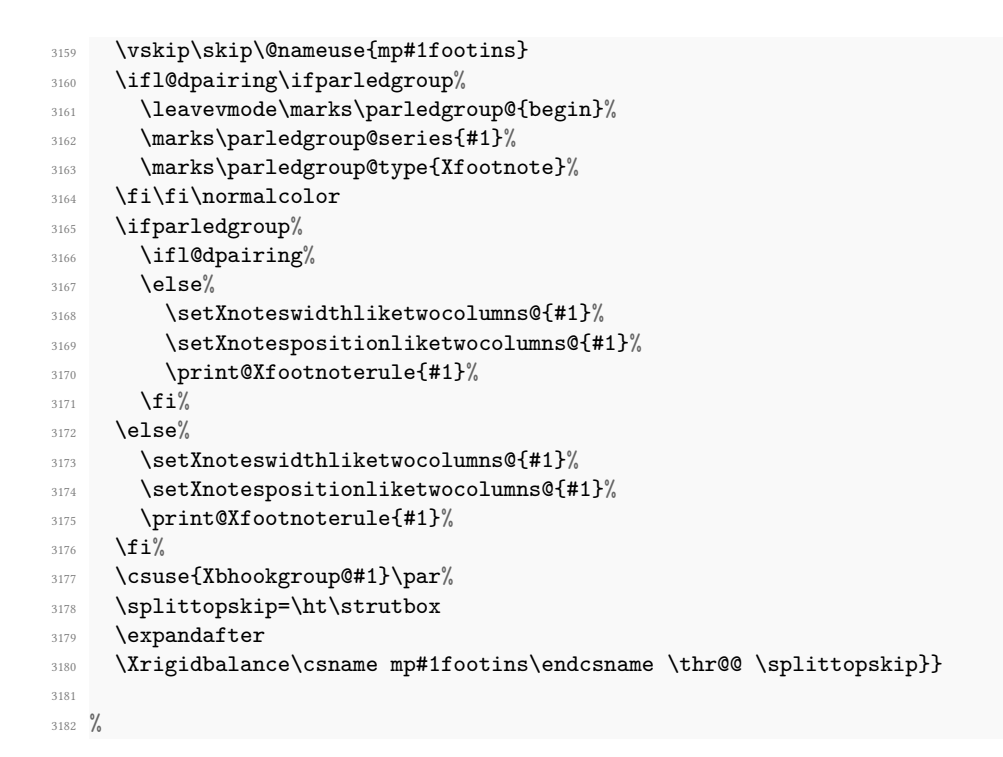

### **Two columns**

# \Xarrangement@twocol<sup>3183</sup> \newcommand\*{\Xarrangement@twocol}[1]{% \csgdef{series@display#1}{twocol} \expandafter\let\csname v#1footnote\endcsname=\twocolvfootnote

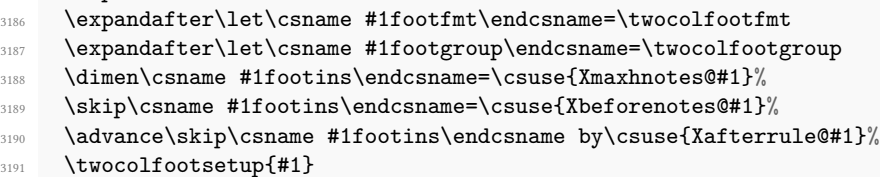

%

The additional setup for minipages.

```
3193 \ifnoledgroup@\else
3194 \expandafter\let\csname mpv#1footnote\endcsname=\mpnormalvfootnote
3195 \expandafter\let\csname mp#1footgroup\endcsname=\mptwocolfootgroup
3196 \skip\csname mp#1footins\endcsname=\csuse{Xbeforenotes@#1}%
3197 \advance\skip\csname mp#1footins\endcsname by\csuse{Xafterrule@#1}%
3198 \mptwocolfootsetup{#1}
3199 \fi
3200 }
3201
3202 %
```

```
\twocolfootsetup
Here is a series of macros which are very similar to their three-column counterparts. In
         \twocolvfootnote
this case, each note is assumed to contribute only a half a line of text. And the notes are
\twocolvfootnote@inserted
set in columns giving a gap between them of one tenth of the \hsize.
           \twocolfootfmt
\twocolfootfmt
\newcommand*{\twocolfootsetup}[1]{%
         \twocolfootgroup
                              \count\csname #1footins\endcsname 500
                        3205 \csxdef{default@#1footins}{500}%
                        3206 \multiply\dimen\csname #1footins\endcsname \tw@}
                        3207 \frac{9}{6}3208 \notbool{parapparatus@}{\newcommand*}{\newcommand}{\twocolvfootnote}[2]{%
                        3209 \iftoggle{Xgroupbyline@#1}{%
                        3210 \prepare@Xgroupbyline{#1}{#2}{\twocolvfootnote@inserted}%
                        3211 }{%
                        3212 \X@beforeinsertion{#1}%
                        3213 \insert\csname #1footins\endcsname{%
                        3214 \twocolvfootnote@inserted{#1}{#2}%
                        3215 }%
                        3216 }%
                        3217 }%
                        3218 \notbool{parapparatus@}{\newcommand*}{\newcommand}{\
                            twocolvfootnote@inserted}[2]{%
                        3219 \hsize=\expandafter\dimexpr\csuse{Xwidth@#1}\relax%
                        3220 \noindent\csuse{Xbhooknote@#1}%
                        3221 \csuse{Xnotefontsize@#1}%
                        3222 \footsplitskips%
                        3223 \csname #1footfmt\endcsname #2{#1}%
                        3224 }%
                        3225 %
                        3226 \notbool{parapparatus@}{\newcommand*}{\newcommand}{\twocolfootfmt}[4]{% 4th
                             arg is optional, for backward compatibility
                        3227 \Xstorelineinfo{#1}{#4}%
                        3228 \twocol@begin@insert{#4}%
                        3229 \hspace{\parindent}%
                        3230 \printlinefootnote{#1}{#4}%
                        3231 \print@lemma{#1}{#2}{#4}%
                        3232 \csuse{Xwrapcontent@#4}{#3}%
                        3233 \nottoggle{Xgroupbyline@#4}%
                        3234 {\strut\par\allowbreak}%
                        3235 \{ \} \%3236 }%
                        3237 \%3238 \newcommand{\twocol@begin@insert}[1]{%
                        3239 \normal@pars%
                        3240 \hsize \csuse{Xhsizetwocol@#1}%
                        3241 \nottoggle{Xparindent@#1}{\parindent=\z@}{}%
```

```
3242 \tolerance=5000%
```

```
3243 \hangindent=\csuse{Xhangindent@#1}%
```

```
3244 \ \ \text{everypar} \\\nangindent\texttt{Suss} \\\nangindent\texttt{#1}}\texttt{#1}3245 \@tempdima=\parindent%
3246 \csuse{Xcolalign@#1}%
3247 \parindent=\@tempdima%
3248 \strut%
3249 }%
3250
_{3251} \newcommand*{\twocolfootgroup}[1]{%
_{3252} \csuse{Xbhookgroup@#1}\par%
3253 \splittopskip=\ht\strutbox
3254 \expandafter
3255 \Xrigidbalance\csname #1footins\endcsname \tw@ \splittopskip}
3256
3257 %
```
 $\mbox{\texttt{mpt}}$ wocolfoot

\mptwocolfootsetup The versions for minipages.

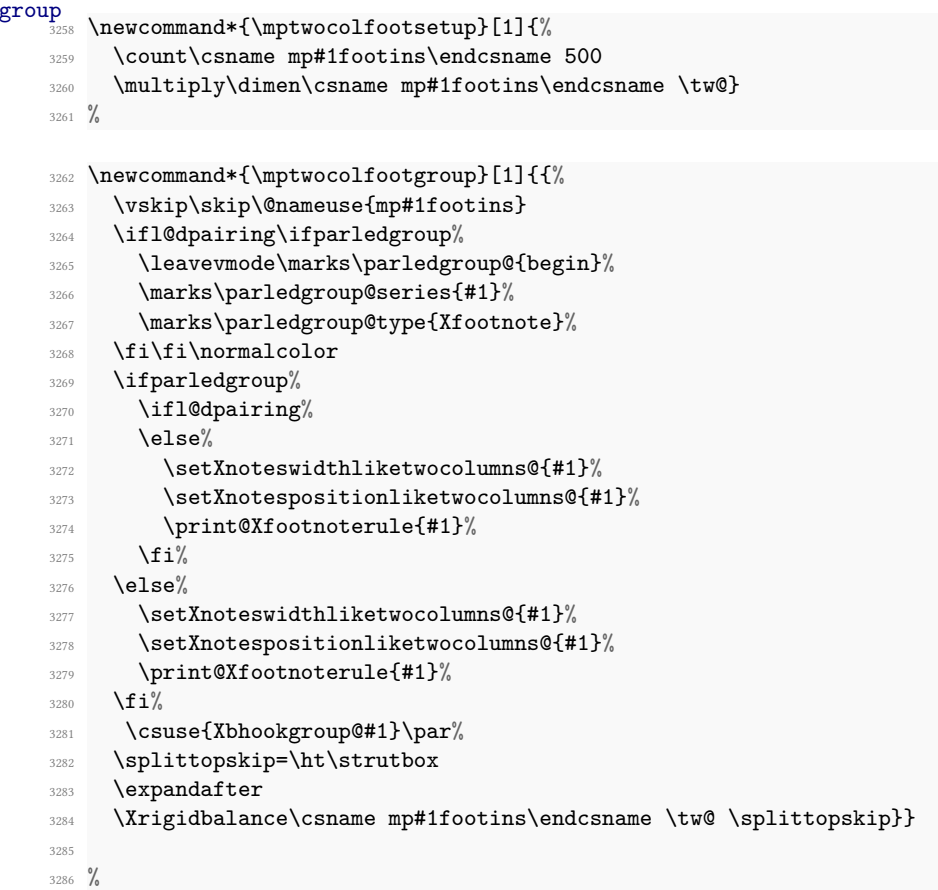

# **XII.7 Critical notes presentation**

Here, we define some commons macro which are used in order to print a critical notes, that is a note with 1) line number 2) lemma 3) lemma separator 4) text associated to the lemma.

## **XII.7.1 Font tools**

\endashchar \rbracket

\fullstop expect: for example, the Computer Modern font that contains old-style numerals does The fonts that are used for printing notes might not have the character mapping we not contain an en-dash or square brackets, and its period and comma are in odd locations. To allow use of the standard footnote macros with such fonts, we use the following macros for certain characters.

> The \endashchar macro is simply an en-dash from the normal font and is immune to changes in the surrounding font. The same goes for the full stop. These two are used in \printlines. The right bracket macro is the same again; it crops up in \normalfootfmt and the other footnote macros for controlling the format of the footnotes.

> Note that these commands are not directly called by reledmac, but are enclosed as default value of specific hooks. Consequently, people should not redefine them, but use instead the \Xlinerangeseparator, \Xendlinerangeseparator, \Xsublinesep, \Xendsublinesep and \Xlemmaseparator macros.

> With polyglossia, each critical note has a \footnote@lang which shows the language of the lemma, and which can be used to switch the bracket from right to left.

```
3287 \def\endashchar{\textnormal{--}}
3288
3289 \newcommand*{\fullstop}{\textnormal{.}}
3290 \def\Xsublinesep@side{\fullstop}
3291
3292 \newcommand*{\rbracket}{\textnormal{%
3293 \csuse{text\csuse{footnote@lang}}{%
3294 \text{lutter\%}3295 \ifdefstring{\footnote@luatextextdir}{TRT}{\thinspace[}{\thinspace
   ]}%
3296 \text{else\text{\textbackslash}}3297 \thinspace]%
3298 \fi}%
3299 }%
3300 }
3301
3302 %
```
# **XII.7.2 Pstart number in footnote**

\printpstart The \printpstart macro prints the pstart number for a note.

3303 \newcommand{\printpstart}[0]{%

```
3304 \ifboolexpr{bool{l@dpairing} or bool{l@dprintingpages} or bool{
  l@dprintingcolumns}}{%
3305 \ifledRcol<sup>%</sup>
3306 \thepstartR%
3307 \else%
3308 \thepstartL%
3309 \overline{\iota}3310 }{%
3311 \thepstart%
3312 }%
3313 }
3314 %
```
# **XII.7.3 Lemma printing**

\print@lemma \print@lemma is called inside critical footnotes to print the lemma and the lemma separator (#1: line number and font information, #2: lemma, #3: series).

```
3315 %
3316 \newcommand{\print@lemma}[3]{%
3317 \bgroup%
3318 \nottoggle{Xlemmadisablefontselection@#3}%
3319 {\select@lemmafont#1|}%
3320 \{ \} \%3321 \bgroup%
3322 \csuse{Xlemmafont@#3}%Deprecated
3323 \csuse{Xwraplemma@#3}{#2}%
3324 \egroup%
3325 \egroup%
3326 \iftoggle{nosep@}{%
3327 \hskip\csuse{Xinplaceoflemmaseparator@#3}%
3328 \text{relax\%}3%3330 {\ifcsempty{Xlemmaseparator@#3}%
3331 \{ \%3332 \hskip\csuse{Xinplaceoflemmaseparator@#3}%
3333 \text{relax\%}3334 }%
3335 \{ \%3336 \nobreak%
3337 \hskip\csuse{Xbeforelemmaseparator@#3}%
3338 \csuse{Xlemmaseparator@#3}%
3339 \hskip\csuse{Xafterlemmaseparator@#3}%
3340 \text{relax\%}3341 }%
3342 }%
3343 }%
3344 %
```
## **XII.7.4 Line number printing**

```
\Xstorelineinfo The \Xstorelineinfo macro is used to store some data about line number of the cur-
                  rent critical footnote, data which will be reused later for the \Xnumberonlyfirstinline
                  and related setting.
```
#1 footnote specification for the current footnote ; #2 footnote series.

```
3345 \newcommand{\Xstorelineinfo}[2]{%
3346 \l@dp@rsefootspec#1|%
3347 \iftoggle{Xnumberonlyfirstintwolines@#2}{%
3348 \chi\text{def}\line{\text{Id}} \ledparsedstartline - \l@dparsedstartsub - \
   l@dparsedendline - \l@dparsedendsub}%
3349 }%
3350 \left\{\frac{9}{6}\right\}3351 \xdef\lineinfo@{\l@dparsedstartline - \l@dparsedstartsub}%
3352 }%
3353 }%
3354 \%
```
\printlinefootnote The \printlinefootnote macro is called in each \<type>footfmt command. It controls whether the line number is printed or not, according to the series options. Its first argument is the information about lines; its second is the series of the footnote. The printing of the line number is shared in \printlinefootnotenumbers.

```
\newcommand{\printlinefootnote}[2]{%
3356 \iftoggle{nonum@}{%Try if the line number must printed for this specific
   not (by default, yes)
3357 \hspace{\csuse{Xinplaceofnumber@#2}}%
3358 }%
3359 {%
3360 \{ \%3361 \iftoggle{Xnonumber@#2}%Try if the line number must printed (by
  default, yes)
3362 \{ \%3363 \hspace{\csuse{Xinplaceofnumber@#2}}%
3364 }%
3365 \{ \%3366 {\iftoggle{Xnumberonlyfirstinline@#2}% If for this series the
   line number must be printed only in the first time.
3367 {%
3368 \ifcsdef{prevline#2}%
3369 {%Be sure the \prevline exists.
3370 \ifcsequal{prevline#2}{lineinfo@}%Try it
3371 \{\%\ifcsempty{Xsymlinenum@#2}%
3373 \{ \sqrt[9]{\phantom{.95\}}\lambda_{3374} \hspace{\csuse{Xinplaceofnumber@#2}}%
3375 }%
3376 {\printsymlinefootnotearea{#2}}%
3377 } \%
```

```
3378 \{ \%\gamma<sup>3379</sup> \printlinefootnotearea{#1}{#2}%
3380 } \%3381 }%
3382 \left\{\frac{\%}{\%}\right\}3383 \printlinefootnotearea{#1}{#2}%
3384 }%
3385 }%
3386 \{ \%3387 \printlinefootnotearea{#1}{#2}%
           3%\csxdef{prevline#2}{\lineinfo@}%
3390 }%
3391 }%
3392 }%
3393 }%
3394 }
3395 %
```
\printsymlinefootnotearea This macro prints the space before the line symbol, changes the font, when prints the line symbol and the space after it.

```
3396 \newcommand{\printsymlinefootnotearea}[1]{%
3397 \hspace{\csuse{Xbeforesymlinenum@#1}}%
3398 \csuse{Xnotenumfont@#1}%
3399 \ifdimequal{\csuse{Xboxsymlinenum@#1}}{\z@}%
3400 {\csuse{Xsymlinenum@#1}}%
3401 {\hbox to \csuse{Xboxsymlinenum@#1}%
3402 {\csuse{Xsymlinenum@#1}\hfill}%
3403 }%
3404 \hspace{\csuse{Xaftersymlinenum@#1}}%
3405 }%
3406 %
```
\printlinefootnotearea This macro prints the space before the line number, changes the font, then prints the line number and the space after it. It is called by \printlinefootnote depending of the options about repeating line numbers. The first argument is line information, the second is the notes series (A, B, C, etc.)

```
3407 \newcommand{\printlinefootnotearea}[2]{%
3408 \printXbeforenumber{#2}%
3409 \csuse{Xnotenumfont@#2}%
3410 \boxfootnotenumbers{#1}{#2}%
3411 \printXafternumber{#2}%
3412 }%
3413 %
```
\boxfootnotenumbers Depending on the user settings, this macro will box line numbers (or not). The first argument is line information, the second is the notes series (A, B, C, etc.) The previous \printlinefootnotearea calls it.

```
3414 \newcommand{\boxfootnotenumbers}[2]{%
3415 \ifdimequal{\csuse{Xboxlinenum@#2}}{0pt}{%
3416 \printlinefootnotenumbers{#1}{#2}%
3417 }%
3418 \{ \%3419 \hbox to \csuse{Xboxlinenum@#2}%
3420 \{ \%3421 \IfSubStr{RC}{\csuse{Xboxlinenumalign@#2}}{\hfill}{}%
3422 \printlinefootnotenumbers{#1}{#2}%
3423 \IfSubStr{LC}{\csuse{Xboxlinenumalign@#2}}{\hfill}{}%
           3%3425 }%
3426 }%
3427 %
```
\printlinefootnotenumbers This macro prints, if needed, the pstart number and the line number. The first argument is line information, the second is the notes series (A, B, C, etc.) The previous \boxlinefootnote calls it.

```
3428 \newcommand{\printlinefootnotenumbers}[2]{%
3429 \xdef\@currentseries{#2}%
3430 \ifboolexpr{%
3431 (togl{Xpstart@#2} and bool{numberpstart})%
3432 or togl{Xpstarteverytime@#2}}%
3433 {\printpstart}{}%
3434 \iftoggle{Xstanza@#2}{%
3435 \ifnumberstanza%
         \printstanza%
3437 \csuse{Xstanzaseparator@#2}%
3438 \{f_i\}'3439 }{}%
3440 \iftoggle{Xonlypstart@#2}{}{%
3441 \csuse{Xtxtbeforenumber@#2}%
3442 \printlines#1|\ifledRcol@\@Rlineflag\fi|}%
3443 }%
3444 %
```
\printXbeforenumber This macro prints a space (before the line number) in footnote. It is called by \printlinefootnotearea. Its only argument is the note series (A, B, C, etc.)

```
3445 \newcommand{\printXbeforenumber}[1]{%
3446 \hspace{\csuse{Xbeforenumber@#1}}%
3447 }%
3448 %
```
\printXafternumber This macro prints the space, adding eventually a \nobreak, after the line number, in footnote. It is called by \printlinefootnotearea. Its only argument is the series

```
3449 \newcommand{\printXafternumber}[1]{%
```
3450 \iftoggle{Xnonbreakableafternumber@#1}{\nobreak}{}%

```
3451 \hspace{\csuse{Xafternumber@#1}}%
3452 \frac{\cancel{0}^6}{\cancel{0}^6}3453 %
```
If we have decided to print the line number in a specific notes, the \printlines macro prints the line numbers for a note—which, in the general case, is a rather complicated task. The seven parameters of the argument are the line numbers as stored in \l@d@nums, in the form described on [V.9](#page-97-0) p. [99](#page-97-0): the starting page, line, and sub-line numbers, followed by the ending page, line, and sub-line numbers, and then the font specifier for the lemma.

edmac' creator have defined six boolean in order to know which component of line number description we have to print:

- **\ifl@d@pnum** for page numbers;
- \ifl@d@ssub for starting sub-line;
- \ifl@d@elin for ending line;
- \ifl@d@esl for ending sub-line; and
- \ifl@d@dash for the dash between the starting and ending groups.

There is no boolean for the line number because it is always printed.

Maïeul Rouquette has added \ifl@d@Xtwolines and \ifl@d@Xmorethantwolines to print a symbol which stands for "and subsequent" when there are two, three or more lines.

```
\ifl@d@pnum<sub>54</sub> \newif\ifl@d@pnum
                \ifl@d@ssub<sub>55</sub> \newif\ifl@d@ssub
                \ifl@d@elin56 \newif\ifl@d@elin
                 \ifl@d@esl
3457 \newif\ifl@d@esl
                \ifl@d@dash%\newif\ifl@d@dash
         \ifl@d@Xtwoline<sup>3459</sup>
\ifl@d@Xmorethantwolines^{\frac{3460}{}}\newif\ifl@d@Xtwolines%
                                \newif\ifl@d@Xmorethantwolines%
                               \%
```

```
\l@dparsefootspec
  \l@dp@rsefootspec
\l@dparsedstartpage
\l@dparsedstartline
\l@dparsedstartsub
 \l@dparsedendpage
 \l@dparsedendline
  \l@dparsedendsub
                    \l@dparsefootspec{⟨spec⟩}{⟨lemma⟩}{⟨text⟩} parses a footnote specification. ⟨lemma⟩
                    and ⟨text⟩ are the lemma and text respectively. ⟨spec⟩ is the line and page num-
                    ber and lemma font specifier in \l@d@nums style format. The real work is done by
                     \l@dp@rsefootspec which defines macros holding the numeric values. In many cases,
                     this last command is called directly. Just a reminder of the arguments:
                     \printlines #1 | #2 | #3 | #4 | #5 | #6 | #7
                     \printlines start-page | line | subline | end-page | line | subline | fontflag
                    \newcommand*{\l@dparsefootspec}[3]{\l@dp@rsefootspec#1|}
                 3463 \def\l@dp@rsefootspec#1|#2|#3|#4|#5|#6|#7|{%
                 3464 \gdef\l@dparsedstartpage{#1}%
```

```
3465 \gdef\l@dparsedstartline{#2}%
```

```
3466 \gdef\l@dparsedstartsub{#3}%
3467 \gdef\l@dparsedendpage{#4}%
3468 \gdef\l@dparsedendline{#5}%
_{3469} \gdef\l@dparsedendsub{#6}%
3470 }
3471 %
```
Initialise the several number value macros.

```
3472 \def\l@dparsedstartpage{0}%
3473 \def\l@dparsedstartline{0}%
3474 \def\l@dparsedstartsub{0}%
3475 \def\l@dparsedendpage{0}%
3476 \def\l@dparsedendline{0}%
3477 \def\l@dparsedendsub{0}%
3478
3479 %
```
\setprintlines The macro \setprintlines does the work of deciding what numbers should be printed. Its arguments are the same as the first 6 of \printlines.

```
3480 \newcommand*{\setprintlines}[6]{%
3481 \l@d@pnumfalse \l@d@dashfalse
3482 %
```
We print the page numbers only if: 1) we are doing the lineation by page, and 2) the ending page number is different from the starting page number.a

```
3483 \ifbypage@
3484 \ifnum#4=#1 \else
3485 \l@d@pnumtrue
3486 \l@d@dashtrue
3487 \fi
3488 \fi
3489 %
```
We print the ending line number if: (1) we are printing the ending page number, or (2) it is different from the starting line number.

```
3490 \ifl@d@pnum \l@d@elintrue \else \l@d@elinfalse \fi
3491 \ifnum#2=#5 \else
3492 \l@d@elintrue
3493 \l@d@dashtrue
3494 \fi
3495 %
```
We print the starting sub-line if it is nonzero.

```
3496 \l@d@ssubfalse
3497 \ifnum#3=0 \else
3498 \l@d@ssubtrue
3499 \fi
3500 \frac{9}{6}
```
We print the ending sub-line if it is nonzero and: (1) it is different from the starting sub-line number, or (2) the ending line number is being printed.

```
3501 \l@d@eslfalse
3502 \ifnum#6=0 \else
3503 \ifnum#6=#3
3504 \ifl@d@elin \l@d@esltrue \else \l@d@eslfalse \fi
3505 \else
           \l@d@esltrue
3507 \l@d@dashtrue
3508 \fi
3509 \fi%
3510 %
```
However, if the \Xtwolines is set for the current series, we do not print the last line number.

```
3511 \ifl@d@dash%
3512 \ifboolexpr{togl{fulllines@} or test{\ifcsempty{Xtwolines@\
  @currentseries}}}%
3513 \{ \} \%3514 \{ \%3515 \setistwofollowinglines{#1}{#2}{#4}{#5}%
3516 \ifboolexpr{%
3517 (%)
3518 togl {Xtwolinesbutnotmore@\@currentseries}%
3519 and not<sup>\%</sup>
3520 (%)
3521 bool {istwofollowinglines@}%
3522 )%
3523 )%
3524 or \sqrt[3]{\phantom{.}}3525 (%)
3526 (not test{\ifnumequal{#1}{#4}})%
3527 and togl{Xtwolinesonlyinsamepage@\@currentseries}%
3528 )%
3529 }%
3530 \{ \} \%3531 \{ \%3532 \l@d@dashfalse%
3533 \l@d@Xtwolinestrue%
3534 \l@d@elinfalse%
3535 \l@d@eslfalse%
3536 \ifcsempty{Xmorethantwolines@\@currentseries}%
\{ \} \%3538 {\ifistwofollowinglines@\else%
3539 \l@d@Xmorethantwolinestrue%
3540 \quad \text{if } i\text{ }3541 }%
3542 }%
3543 }%
```

```
3544 \fi\
3545 %End of \setprintlines.
3546 }%
3547 %
```
\setistwofollowinglines The \ifistwofollowinglines boolean, used by the \Xtwolines and related setting, is set to true by \setistwofollowinglines. This command takes the following arguments:

- #1 First page number.
- #2 First line number.
- #3 Last page number.
- #4 Last line number.

If #3-#2 = 1, then that means the two lines are subsequent, and consequently \ifistwofollowinglines is set to true. However, if we use lineation by page, two given lines can be subsequent if:

- The first line number is equal to the last line number of the first page.
- The last line number is equal to 1.
- #3-#1 is equal to 1.

```
3548 \newif\ifistwofollowinglines@%
3549 \newcommand{\setistwofollowinglines}[4]{%
3550 \ifcsdef{lastlinenumberon@#1}%
3551 {\numdef{\tmp}{\csuse{lastlinenumberon@#1}}}%
3552 {\numdef{\tmp}{0}}%
3553 \istwofollowinglines@false%
3554 \ifnumequal{#4-#2}{1}%
3555 {\istwofollowinglines@true}%
3556 {\ifbypage@%
3557 \ifnumequal{#3-#1}{1}%
3558 \{ \%3559 \ifnumequal{#2}{\tmp}%
3560 {\ifnumequal{#4}{1}{\istwofollowinglines@true}{}}%
3561 \{ \} \%3%3563 \{ \} \%3564 \{f_i\}'3565 }%
3566 }%
3567 %
```

```
\printlines So, we have decided which part of line number sets will be printed depending of these
               value. Now we are ready to print them. If the lineation is by pstart, we print the pstart.
               Arguments are 1) start page number 2) start line number 3) start subline number 4) end
               page number 5) end line number 6) end subline number 7) font specification 8) side flag
```

```
3568 \def\printlines#1|#2|#3|#4|#5|#6|#7|#8|{%
3569 \begingroup%
3570 %
```
If we use LuaT<sub>E</sub>X, ensure we use good text's direction.

```
3571 \ifluatex%
3572 \edef\@tmp{\the\textdir}%
3573 \ifdefstring{\@tmp}{TLT}{}{\textdir TLT}%Test in order to prevent
   spurious space (bug #397)
3574 \fi\
3575 %
```
Decide which part of line number components we will print.

```
3576 \setprintlines{#1}{#2}{#3}{#4}{#5}{#6}%
```

```
3577 %
```
One subtlety left here is when to print a period between numbers. But the only instance in which this is tricky is for the ending sub-line number: it could come after the starting sub-line number (in which case we want only the dash) or after an ending line number (in which case we need to insert a period). So, first, print the start line number.

```
3578 \ifdimequal{\csuse{Xboxstartlinenum@\@currentseries}}{0pt}%
3579 {\bgroup}%
3580 {\leavevmode\hbox to \csuse{Xboxstartlinenum@\@currentseries}\bgroup\
  hfill}%
3581 \ifl@d@pnum%
3582 \wrap@edcrossref{\@this@crossref@start}{#1}%
3583 \csuse{Xpagelinesep@\@currentseries}%
     \frac{1}{4}3585 \wrap@edcrossref{\@this@crossref@start}{%
3586 \linenumrep{#2}%
3587 \iftoggle{Xlineflag@\@currentseries}{#8}{}%
3588 }%
3589 \ifl@d@ssub%
3590 \csuse{Xsublinesep@\@currentseries}%
3591 \wrap@edcrossref{\@this@crossref@start}{\sublinenumrep{#3}}%
3592 \fi
3593 \egroup%
3594 %
```
Then print the dash + end line number, or the range symbol.

```
3595 \ifdimequal{\csuse{Xboxendlinenum@\@currentseries}}{0pt}%
3596 {\bgroup}%
3597 {\hbox to \csuse{Xboxendlinenum@\@currentseries}\bgroup}%
    \ifl@d@Xtwolines%
```

```
3599 \ifl@d@Xmorethantwolines%
3600 \csuse{Xmorethantwolines@\@currentseries}%
3601 \else%
3602 \csuse{Xtwolines@\@currentseries}%
3603 \fi\"
3604 \else%
3605 \ifl@d@dash%
3606 \ifdefined\linerangesep@%
3607 \linerangesep@%
3608 \text{else\textdegree}\verb|\cose{Xlinearangeseparator@\@currentseries}|%3610 \overline{\ } \sqrt{f} i^{\prime\prime}3611 \{f_i\}3612 \ifl@d@pnum%
3613 \wrap@edcrossref{\@this@crossref@end}{#4}%
3614 \csuse{Xpagelinesep@\@currentseries}%
3615 \fi%
3616 \ifl@d@elin%
3617 \wrap@edcrossref{\@this@crossref@end}{%
3618 \linenumrep{#5}%
3619 \iftoggle{Xlineflag@\@currentseries}{#8}{}%
3620 }%
3621 \fi%
3622 \ifl@d@esl%
3623 \ifl@d@elin%
3624 \csuse{Xsublinesep@\@currentseries}%
3625 \overline{\iota}3626 \wrap@edcrossref{\@this@crossref@end}{\sublinenumrep{#6}}%
3627 \fi%
3628 \fi%
3629 \ifdimequal{\csuse{Xboxendlinenum@\@currentseries}}{0pt}%
3630 \{ \} \%3631 {\hfill}%Prevent underfull hbox
3632 \egroup%
3633 \endgroup%
3634 }%
3635 %
```
## **XII.7.5 Footnote grouped by line**

\prepare@Xgroupbyline \prepare@Xgroupbyline is a macro called on on the \*⟨XXX⟩*vfootnote if \Xgroupbyline is set to true, instead of calling directly the \insert.

```
3636 \newcommand{\prepare@Xgroupbyline}[3]{%
3637 \iftoggle{Xgroupbylineseparetwolines@#1}{%
3638 \l@dparsefootspec#2%
3639 \ifcsdef{#1@forinserting@\l@dparsedendpage-\l@dparsedendline-\
  l@dparsedendsub}%
3640 \{ \%3641 \csgappto%
```

```
3642 {#1@forinserting@\l@dparsedendpage-\l@dparsedendline-\
   l@dparsedendsub}%
3643 \{ \%\iint \text{csempty} {Xsymlinenum@#1}%
3645 {\csuse{Xparafootsep@#1}}%
3646 \{ \} \%3647 #3{#1}{#2}%
3648 \hskip\csuse{Xafternote@#1}\relax%
3649 \frac{1}{6}3650 }%
3651 \{\%3652 \csc\frac{\sqrt{c}}{b}3653 {#1@forinserting@\l@dparsedendpage-\l@dparsedendline-\
   l@dparsedendsub}%
3654 \{ \%3655 \textbf{\#3{+1}}{\mathcal{1}\mathcal{2}}\%3656 \hskip\csuse{Xafternote@#1}\relax%
3657 }%
3658 }%
3659 \listcsxadd{#1@forinserting}{\l@dparsedendpage-\l@dparsedendline-\
   l@dparsedendsub}%
3660 }{%
3661 \ifcsdef{#1@forinserting@all}{%
3662 \csgappto%
3663 {#1@forinserting@all}%
3664 \{ \%3665 \ifcsempty{Xsymlinenum@#1}%
3666 {\sc} {\sc} {\sc} {\sc} {\sc} {\sc} {\sc} {\sc} {\sc} {\sc} {\sc} {\sc} {\sc} {\sc} {\sc} {\sc} {\sc} {\sc} {\sc} {\sc} {\sc} {\sc} {\sc} {\sc} {\sc} {\sc} {\sc} {\sc} {\sc} {\sc} {\sc} {\sc} {\sc} {\sc} {\sc} {\sc}3667 \{ \} \%3668 \textbf{\#3{+1}}{\textbf{\#2}}\%3669 \hskip\csuse{Xafternote@#1}\relax%
3670 }%
3671 }%
3672 \{ \%3673 \csdef%
3674 {410}forinserting@all}%
3675 \{ \%3676 \textbf{\#3}{#1}{#2}%
3677 \hskip\csuse{Xafternote@#1}\relax%
3678 }%
3679 }%
3680 \listcsgadd{#1@forinserting}{all}%
3681 }%
3682 }%
3683 %
```
# **XIII Familiar footnotes**

# **XIII.1 Adjacent footnotes**

The original edmac provided users with five series of critical footnotes (\Afootnote \Bfootnote \Cfootnote \Dfootnote \Efootnote), and LATEX provides a single numbered footnote. The reledmac package uses the edmac mechanism to provide six series of numbered footnotes.

First, though, the footmisc package has an option whereby two or more consecutive \footnotes have their marks separated by commas. This seemed to Peter Wilson such a useful ability that it was provided automatically by eledmac.

Maïeul Rouquette has maintened this feature in reledmac, despite he thought that is not directly in relationship with the aim of reledmac.

\multiplefootnotemarker \multfootsep These macros may have been defined by the memoir class, are provided by the footmisc package and perhaps by other footnote packages. That is why we use \providecommand and not \newcommand.

```
3684 \providecommand*{\multiplefootnotemarker}{3sp}
3685 \providecommand*{\multfootsep}{\textsuperscript{\normalfont,}}
3686
3687 %
```
\m@mmf@prepare A pair of self-cancelling kerns. This may have been defined in the memoir class.

```
3688 \providecommand*{\m@mmf@prepare}{%
3689 \kern-\multiplefootnotemarker
3690 \kern\multiplefootnotemarker\relax}
3691 %
```
\m@mmf@check This may have been defined in the memoir class. If it recognises the last kern as \multiplefootnotemarker it typesets \multfootsep.

```
3692 \providecommand*{\m@mmf@check}{%
3693 \ifdim\lastkern=\multiplefootnotemarker\relax
3694 \edef\@x@sf{\the\spacefactor}%
3695 \unkern
3696 \multfootsep
3697 \spacefactor\@x@sf\relax
3698 \fi}
3699
3700 %
```
We have to modify **\@footnotetext** and **\@footnotemark**. However, if memoir is used the modifications have already been made.

```
3701 \@ifclassloaded{memoir}{}{%
3702 \frac{9}{6}
```

```
\@footnotetext Add \m@mmf@prepare at the end of \@footnotetext.
```

```
3703 \apptocmd{\@footnotetext}{\m@mmf@prepare}{}{}
3704 \frac{9}{6}
```
\@footnotemark Modify \@footnotemark to cater for adjacent \footnotes.

```
3705
3706 \patchcmd{\@footnotemark}
3707 {\nobreak}
3708 {\m@mmf@check
3709 \nobreak
3710 }
3711 {}{}
3712 \patchcmd{\@footnotemark}
3713 {\@makefnmark}
3714 {\@makefnmark
3715 \m@mmf@prepare
3716 }
3717 {}{}
3718 %
```
Finished the modifications for the non-memoir case.

```
3719 }
3720
3721 %
```
# **XIII.2 Regular footnotes for numbered texts**

\l@doldold@footnotetext In order to enable the regular \footnotes in numbered text we have to play around \@footnotetext with its \@footnotetext, using different forms for when in numbered or regular text.

```
3722 \pretocmd{\@footnotetext}{%
3723 \ifnumberedpar@
3724 \edtext{}{\l@dbfnote{#1}}%
3725 \else
3726 }{}{}
3727 \apptocmd{\@footnotetext}{\fi}{}{}}
3728 %
```
\l@dbfnote \vl@dbfnote \vl@dbfnote \footnote \get@fnmark \get@thisfootnote

\l@dbfnote adds the footnote to the insert list, and \vl@dbfnote calls the original \@footnotetext. We also patch \footnote in order to get the correct footnote numbers when typesetting parallel texts. This is moved into a \get@fnmark command.

```
3729
3730 \patchcmd%
3731 {\footnote}%
3732 {\stepcounter\@mpfn}%
3733 \frac{8}{6}3734 \ifboolexpr{bool{l@dpairing} or bool{l@dprintingpages} or bool{
  l@dprintingcolumns}}{%
3735 \global\advance\footnote@reading by \@ne%
3736 \get@thisfootnote%
3737 \get@fnmark{\thisc@footnote}%
3738 \ifcsdef{footnotereading\the\footnote@reading=typeset}%
3739 {\setcounter{\@mpfn}{\csuse{footnotereading\the\footnote@reading=
  typeset}}}%
3740 {\setcounter{\@mpfn}{\footnote@reading}}%
3741 } {%
3742 \stepcounter\@mpfn%
3743 }%
3744 }%
3745 {}
3746 {}
3747
3748 \newcommand{\get@thisfootnote}{%
3749 \ifboolexpr{bool{l@dpairing} or bool{l@dprintingpages} or bool{
  l@dprintingcolumns}}{%
3750 \protected@xdef\thisc@footnote{\the\footnote@reading}%
3751 } {%
3752 \protected@xdef\thisc@footnote{\the\c@footnote}%
3753 }%
3754 }%
3755
3756 \newcommand{\l@dbfnote}[1]{%
3757 \get@thisfootnote%
3758 \gdef\@tag{#1\relax}%
3759 \ifledRcol%
3760 \xright@appenditem{%
3761 \ifdefined\Hy@footnote@currentHref%
              \noexpand\def\noexpand\Hy@footnote@currentHref{\
  Hy@footnote@currentHref}%
3763 \overrightarrow{f_1}3764 \noexpand\vl@dbfnote{{\expandonce\@tag}}{\thisc@footnote}%
3765 }%
3766 \to\inserts@listR
3767 \global\advance\insert@countR \@ne%
3768 \else%
3769 \xright@appenditem{%
3770 \ifdefined\Hy@footnote@currentHref%
3771 \noexpand\def\noexpand\Hy@footnote@currentHref{\
  Hy@footnote@currentHref}%
3772 \qquad \qquad \text{If } i\%\noexpand\vl@dbfnote{{\expandonce\@tag}}{\thisc@footnote}%
```

```
3774 }%
3775 \to\inserts@list
3776 \global\advance\insert@count \@ne%
3777 \fi
3778 \ignorespaces%
3779 }%
3780
3781 \newcommand{\get@fnmark}[1]{%
3782 \ifboolexpr{bool{l@dpairing} or bool{l@dprintingpages} or bool{
   l@dprintingcolumns}}%
3783 \{ \%3784 \stepcounter{footnote@typeset}%
3785 \setcounter{footnote}{\c@footnote@typeset}%
3786 \immediate\write\@mainaux{%
3787 \csgdef{footnotereading#1=typeset}{\the\c@footnote@typeset}%
3788 }%
3789 \def\@thefnmark{\thefootnote}%
3790 }%
3791 \frac{8}{6}3792 \setcounter{footnote}{#1}%
3793 \def\@thefnmark{\thefootnote}%
3794 }%
3795 }%
3796
3797 \newcommand{\vl@dbfnote}[2]{%
3798 \get@fnmark{#2}%
3799 \@footnotetext{#1}%
3800 }%
3801 \frac{9}{6}
```
# **XIII.3 Footnote formats**

Some of the code for the various formats is remarkably similar to that in section ??. The following macros generally set things up for the 'standard' footnote format.

```
\prebodyfootmark
\postbodyfootmark
                   Two convenience macros for use by \setminus \ldots @footnotemark... macros.
                    3802 \newcommand*{\prebodyfootmark}{%
                 3803 \leaveymode
                 3804 \ifhmode
                 3805 \edef\@x@sf{\the\spacefactor}%
                 3806 \m@mmf@check
                 3807 \nobreak
                 3808 \fi}
                 3809 \newcommand{\postbodyfootmark}{%
                 3810 \m@mmf@prepare
                 3811 \ifhmode\spacefactor\@x@sf\fi\relax}
                 3812
                 3813 %
```
# **XIII.4 Footnote arrangement**

## **XIII.4.1 User level macro**

\arrangementX \arrangementX[*⟨s⟩*]{*⟨arrangement⟩*} command calls, for each series, a specific command which set many counters and commands in order to define specific arrangement.

```
3814 \newcommandx{\arrangementX}[2][1,usedefault]{%
3815 \def\do##1{%
3816 \csname arrangementX@#2\endcsname{##1}%
3817 }%
3818 \ifstrempty{#1}%
3819 {%
             \dolistloop{\@series}%
3821 }%
3822 {
3823 \ldots \ldots \ldots \ldots \ldots \ldots \ldots \ldots \ldots \ldots \ldots \ldots \ldots \ldots \ldots \ldots \ldots \ldots \ldots \ldots \ldots \ldots \ldots \ldots \ldots \ldots \ldots \ldots \ldots \ldots \ldots \ldots \ldots \ldots \ldots \ldots3824 }%
3825 }%
3826 %
```
# **XIII.4.2 Normal footnotes**

\normal@footnotemarkX \normal@footnotemarkX{*⟨series⟩*} sets up the typesetting of the marker at the point where the footnote is called for.

```
3827 \newcommand*{\normal@footnotemarkX}[1]{%
3828 \prebodyfootmark
3829 \wrapped@bodyfootmarkX{#1}%
3830 \postbodyfootmark}
3831
3832 %
```
\normalbodyfootmarkX The \normalbodyfootmarkX{*⟨series⟩*} *really* typesets the in-text marker. The style is the normal superscript.

```
3833 \newcommand*{\normalbodyfootmarkX}[1]{%
3834 \hbox{\textsuperscript{\normalfont\@nameuse{@thefnmark#1}}}}
3835 %
```
\normalvfootnoteX \normalvfootnoteX{*⟨series⟩*}{*⟨text⟩*} does the \insert for the *⟨series⟩* and calls the series' \footfmt... to format the *⟨text⟩*.

```
3836 \notbool{parapparatus@}{\newcommand*}{\newcommand}{\normalvfootnoteX}[2]{%
3837 \beforeinsertion@X{#1}%
3838 \insert\@nameuse{footins#1}\bgroup
3839 \reset@font%
3840 \hsize=\expandafter\dimexpr\csuse{widthX@#1}\relax%
3841 \noindent\csuse{bhooknoteX@#1}%
3842 \csuse{notefontsizeX@#1}%
```

```
3843 \footsplitskips
```

```
3844 \ifl@dpairing\ifl@dpaging\else%
3845 \setnoteswidthliketwocolumnsX@{#1}%
3846 \overrightarrow{fi}\3847 \setnotesXpositionliketwocolumns@{#1}%
3848 \spaceskip=\z@skip \xspaceskip=\z@skip
3849 \csuse{\csuse{footnote@dir}}\@nameuse{footfmt#1}{#1}{#2}\egroup}
3850
3851 %
```
\mpnormalvfootnoteX The minipage version.

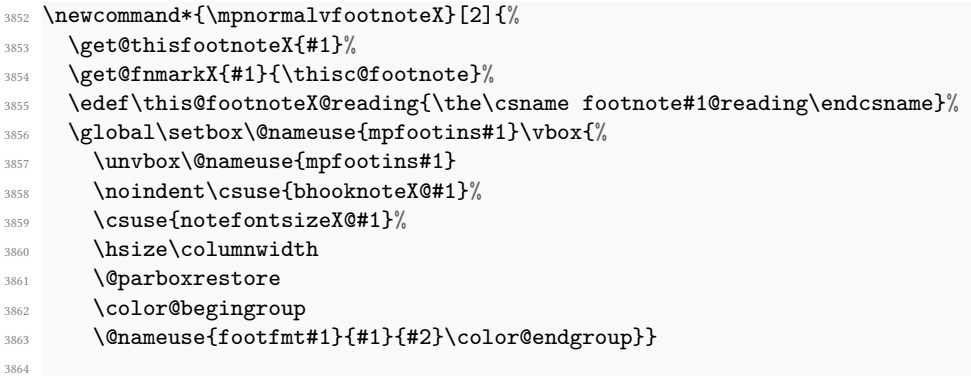

```
3865 %
```
\normalfootfmtX \normalfootfmtX{*⟨series⟩*}{*⟨text⟩*} typesets the footnote text, prepended by the marker.

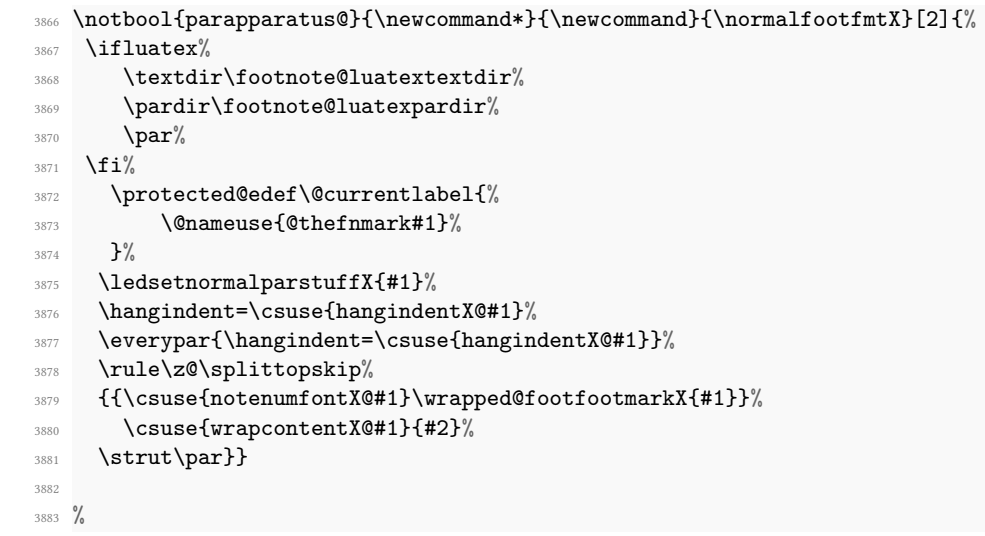

# \normalfootfootmarkX \normalfootfootmarkX{*⟨series⟩*} is called by \normalfootfmtX to typeset the footnote marker in the footer before the footnote text.

```
3884 \newcommand*{\normalfootfootmarkX}[1]{%
3885 \textsuperscript{\@nameuse{@thefnmark#1}}}
3886
3887 %
```
\normalfootstartX \normalfootstartX{*⟨series⟩*} is the *⟨series⟩*footnote starting macro used in the output routine.

```
\newcommand*{\\normalsize\hspace{0.05cm}\normalsize\hspace{0.05cm}\hspace{0.05cm}\normalsize\hspace{0.05cm}\hspace{0.05cm}\hspace{0.05cm}\}3889 \ifdimequal{0pt}{\prenotesX@}{}%
3890 \{ \%3891 \iftoggle{prenotesX@}{%
3892 \togglefalse{prenotesX@}%
3893 \skip\csname footins#1\endcsname=%
                  \glueexpr\csuse{prenotesX@}+\csuse{afterruleX@#1}\relax%
3895 }%
3896 \{ \} \%3897 }%
3898 \vskip\skip\csname footins#1\endcsname%
3899 \leftskip=\z@
3900 \rightskip=\z@
3901 \ifl@dpairing\else%
3902 \hsize=\old@hsize%
3903 \fi%
3904 \setnoteswidthliketwocolumnsX@{#1}%
3905 \setnotesXpositionliketwocolumns@{#1}%
3906 \print@footnoteXrule{#1}%
3907 \frac{\ }{\ }%
3908
3909 %
```
\normalfootnoteruleX The rule drawn before the footnote series group.

```
3910 \let\normalfootnoteruleX=\footnoterule
3911
3912 %
```
\normalfootgroupX \normalfootgroupX{*⟨series⟩*} sends the contents of the *⟨series⟩* insert box to the output page without alteration.

```
3913 \newcommand*{\normalfootgroupX}[1]{%
3914 \csuse{bhookgroupX@#1}%
3915 \unvbox\@nameuse{footins#1}%
3916 \hsize=\old@hsize%
3917 }%
3918
3919 %
```
\mpnormalfootgroupX The minipage version.

```
3920 \newcommand*{\mpnormalfootgroupX}[1]{%
3921 \vskip\skip\@nameuse{mpfootins#1}
3922 \ifl@dpairing\ifparledgroup%
3923 \leavevmode\marks\parledgroup@{begin}%
3924 \marks\parledgroup@series{#1}%
3925 \marks\parledgroup@type{footnoteX}%
3926 \fi\fi\normalcolor
3927 \ifparledgroup%
3928 \ifl@dpairing%
3929 \else%
3930 \setnoteswidthliketwocolumnsX@{#1}%
3931 \setminus setnotesXpositionliketwocolumns@{#1}%
3932 \print@footnoteXrule{#1}%
3933 \overrightarrow{f_i}3934 \else%
3935 \setnoteswidthliketwocolumnsX@{#1}%
3936 \setnotesXpositionliketwocolumns@{#1}%
3937 \print@footnoteXrule{#1}%
3938 \overline{\iota}3939 \csuse{bhookgroupX@#1}%
3940 \unvbox\@nameuse{mpfootins#1}}
3941
3942 %
```

```
\normalsize \hspace{0.5pt} \normalbfnote \mathbb{X}_{43}
```
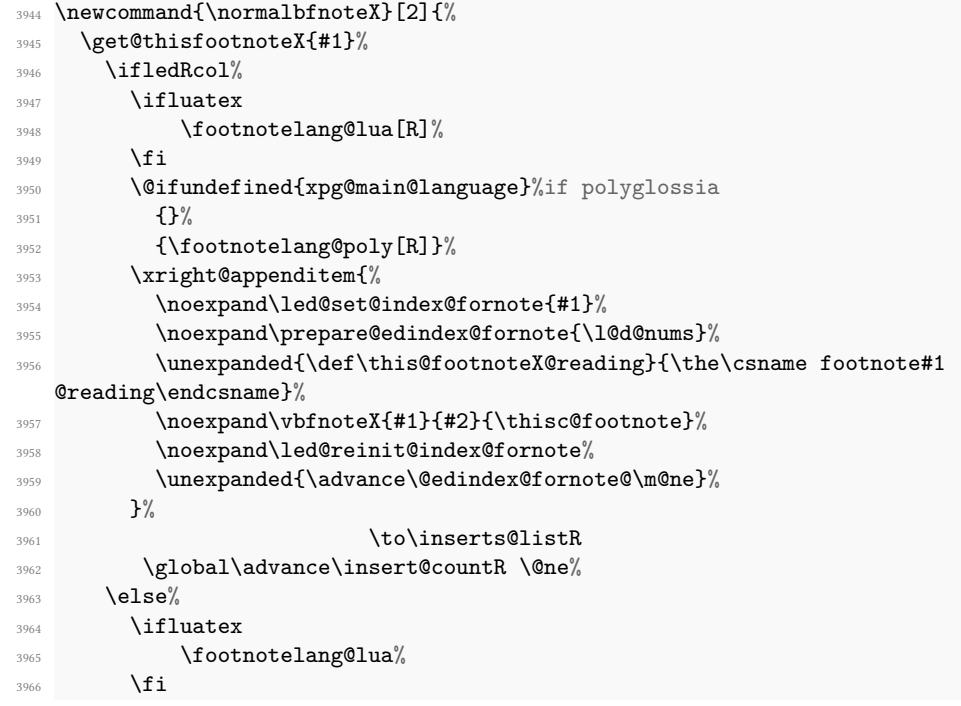

```
3967 \@ifundefined{xpg@main@language}%if polyglossia
3968 \{ \} \%3969 {\footnotelang@poly}%
        \xright@appenditem{%
3971 \noexpand\led@set@index@fornote{#1}%
3972 \noexpand\prepare@edindex@fornote{\l@d@nums}%
3973 \unexpanded{\def\this@footnoteX@reading}{\the\csname footnote#1
  @reading\endcsname}%
3974 \noexpand\vbfnoteX{#1}{#2}{\thisc@footnote}%
3975 \noexpand\led@reinit@index@fornote%
3976 \unexpanded{\advance\@edindex@fornote@\m@ne}%
3977 }%
3978 \to\inserts@list
3979 \global\advance\insert@count \@ne%
3980 \fi
3981 \ignorespaces}
3082
3983 %
```
\get@thisfootnoteX The macro \get@thisfootnote command just saves the footnote number in the \thisfootnote macro, depending on the use of pairing environments.

```
3984 \newcommand{\get@thisfootnoteX}[1]{%
       \ifboolexpr{bool{l@dpairing} or bool{l@dprintingpages} or bool{
   l@dprintingcolumns}}{%
3986 \protected@xdef\thisc@footnote{\the\csname footnote#1@reading\
   endcsname}%
3987 }{%
3988 \protected@xdef\thisc@footnote{\the\csname c@footnote#1\endcsname}%
       3%3990 }%
3991 %
```
\vbfnoteX This command calls the correct footnote-inserting commands.

```
3992 \newcommand{\vbfnoteX}[3]{%
     \get@fnmarkX{#1}{#3}%
3994 \@nameuse{regvfootnote#1}{#1}{#2}%
3995 }%
3996
3997 %
```
\get@fnmarkX This command gets the correct footnote number when typesetting parallel texts.

```
3998 \newcommand{\get@fnmarkX}[2]{%
3999 \ifboolexpr{bool{l@dpairing} or bool{l@dprintingpages} or bool{
   l@dprintingcolumns}}%
       \frac{1}{2}4001 \stepcounter{footnote#1@typeset}%
4002 \setcounter{footnote#1}{\value{footnote#1@typeset}}%
```

```
4003 \@namedef{@thefnmark#1}{\csuse{thefootnote#1}}%
4004 \immediate\write\@mainaux{%
4005 \csgdef{footnote#1reading#2=typeset}{\the\csname c@footnote#1
   @typeset\endcsname}%
           \}%
4007 }%
4008 \{ \%4009 \setcounter{footnote#1}{#2}%
4010 \@namedef{@thefnmark#1}{\csuse{thefootnote#1}}%
4011 }%
4012 }
4013 %
4014 \frac{9}{6}
```

```
\sum_{\mathbf{k}_{15}} \newcommand{\vspace{0.15ex}150121} \quad \mathrm{outnotex}
```
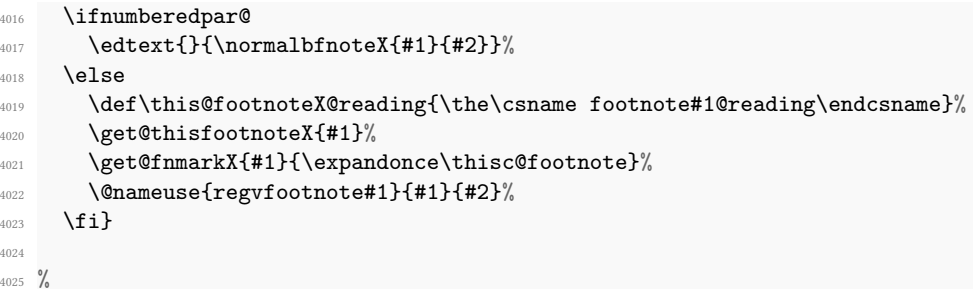

```
arrangementX@normal \arrangementX@normal{⟨series⟩} initialises the settings for the ⟨series⟩ footnotes.
                       This should always be called for each series.
```
\newcommand\*{\arrangementX@normal}[1]{%

- \csgdef{series@displayX#1}{normal}
- \expandafter\let\csname footstart#1\endcsname=\normalfootstartX
- \@namedef{@footnotemark#1}{\normal@footnotemarkX{#1}}
- \@namedef{bodyfootmark#1}{\normalbodyfootmarkX{#1}}
- \expandafter\let\csname regvfootnote#1\endcsname=\normalvfootnoteX
- \expandafter\let\csname vfootnote#1\endcsname=\vnumfootnoteX
- \expandafter\let\csname footfmt#1\endcsname=\normalfootfmtX
- \@namedef{footfootmark#1}{\normalfootfootmarkX{#1}}
- \expandafter\let\csname footgroup#1\endcsname=\normalfootgroupX
- \expandafter\let\csname footnoterule#1\endcsname=\normalfootnoteruleX
- \count\csname footins#1\endcsname=1000
- \csxdef{default@footins#1}{1000}%Use to have note only for one side
- \dimen\csname footins#1\endcsname=\csuse{maxhnotesX@#1}
- \skip\csname footins#1\endcsname=\csuse{beforenotesX@#1}%
- \advance\skip\csname footins#1\endcsname by\csuse{afterruleX@#1}%
- %

Additions for minipages.

```
4043 \ifnoledgroup@\else%
4044 \expandafter\let\csname mpvfootnote#1\endcsname=\mpnormalvfootnoteX
4045 \expandafter\let\csname mpfootgroup#1\endcsname=\mpnormalfootgroupX
       \count\csname mpfootins#1\endcsname=1000
       \dimen\csname mpfootins#1\endcsname=\csuse{maxhnotesX@#1}
4048 \skip\csname mpfootins#1\endcsname=\csuse{beforenotesX@#1}%
       \advance\skip\csname mpfootins#1\endcsname by\csuse{afterruleX@#1}%
4050 \fi
4051 }
4052
4053 %
```
# **XIII.4.3 Two columns footnotes**

The following macros set footnotes in two columns. It is assumed that the length of each footnote is less than the column width.

```
\arrangementX@twocol<sub>54</sub> \newcommand*{\arrangementX@twocol}[1]{%
                   4055 \csgdef{series@displayX#1}{twocol}
                   4056 \expandafter\let\csname regvfootnote#1\endcsname=\twocolvfootnoteX
                   4057 \expandafter\let\csname footfmt#1\endcsname=\twocolfootfmtX
                        \expandafter\let\csname footgroup#1\endcsname=\twocolfootgroupX
                   4059 \dimen\csname footins#1\endcsname=\csuse{maxhnotesX@#1}%
                   4060 \skip\csname footins#1\endcsname=\csuse{beforenotesX@#1}%
                   4061 \advance\skip\csname footins#1\endcsname by \csuse{afterruleX@#1}\relax%
                   4062 \twocolfootsetupX{#1}
                   4063 \ifnoledgroup@\else%
                   4064 \expandafter\let\csname mpvfootnote#1\endcsname=\mpnormalvfootnoteX
                   4065 \expandafter\let\csname mpfootgroup#1\endcsname=\mptwocolfootgroupX
                   4066 \skip\csname mpfootins#1\endcsname=\csuse{beforenotesX@#1}%
                   4067 \advance\skip\csname mpfootins#1\endcsname by\csuse{afterruleX@#1}
                   4068 \mptwocolfootsetupX{#1}
                   4069 \fi%
                   4070 }
                   4071
                   4072 %
   \twocolfootsetupX
\twocolfootsetupX{⟨series⟩}
\mptwocolfootsetupX
                    \frac{1}{3} \newcommand*{\twocolfootsetupX}[1]{%
                   4074 \count\csname footins#1\endcsname 500
```

```
4075 \csxdef{default@footins#1}{500}%Use this to confine the notes to one
   side only
```

```
4076 \multiply\dimen\csname footins#1\endcsname by \tw@}
```
\newcommand\*{\mptwocolfootsetupX}[1]{%

- \count\csname mpfootins#1\endcsname 500
- \multiply\dimen\csname mpfootins#1\endcsname by \tw@}
- %

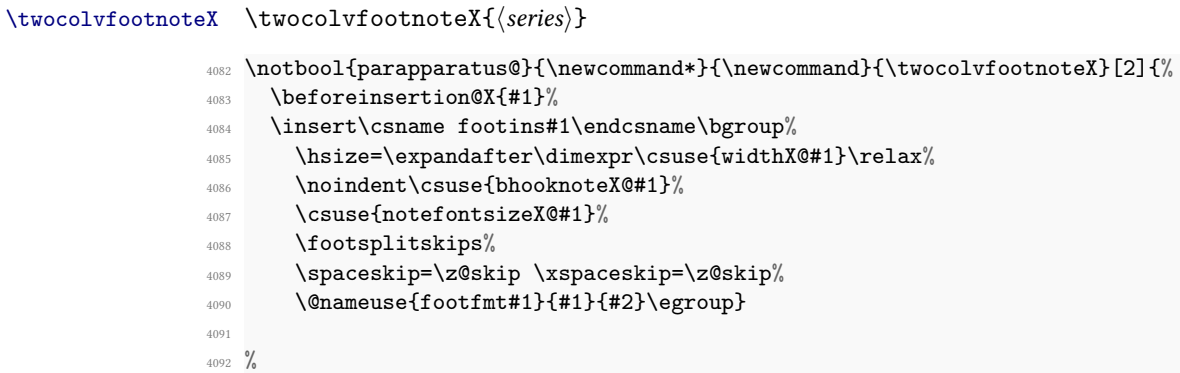

\twocolfootfmtX \twocolfootfmtX{*⟨series⟩*}

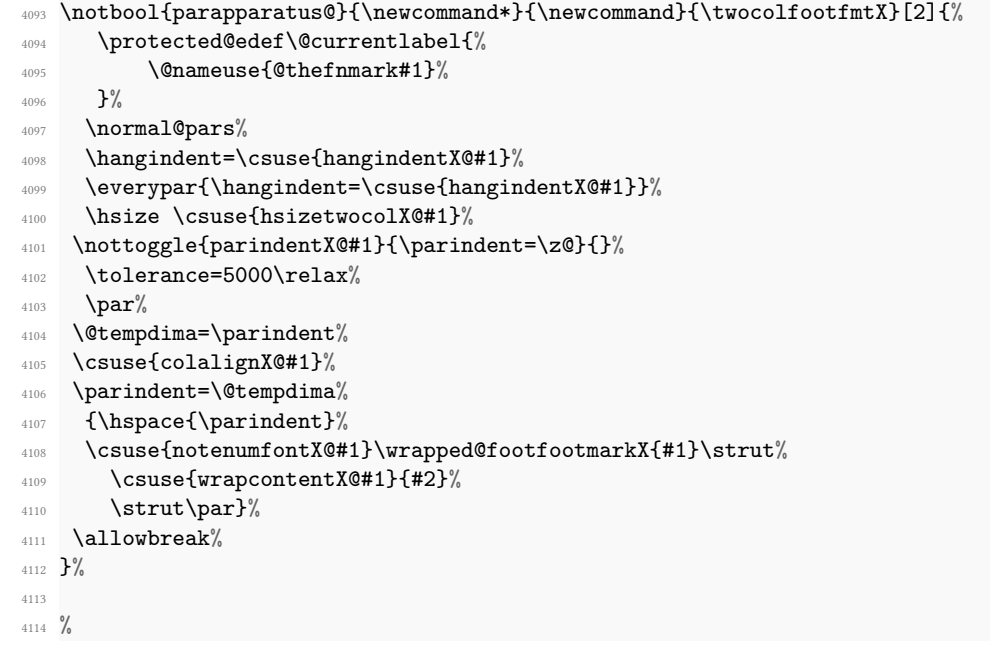

```
\twocolfootgroupX
\twocolfootgroupX{⟨series⟩}
\mptwocolfootgroupX
4115 \newcommand*{\twocolfootgroupX}[1]{{\csuse{bhookgroupX@#1}\csuse{
                    notefontsizeX@#1}
                 4116 \splittopskip=\ht\strutbox
                 4117 \expandafter
                 4118 \rigidbalanceX\csname footins#1\endcsname \tw@ \splittopskip}}
                 4119
                 4120 \newcommand*{\mptwocolfootgroupX}[1]{{%
                 4121 \vskip\skip\@nameuse{mpfootins#1}
                 4122 \ifl@dpairing\ifparledgroup%
```

```
4123 \leavevmode\marks\parledgroup@{begin}%
4124 \marks\parledgroup@series{#1}%
4125 \marks\parledgroup@type{footnoteX}%
4126 \fi\fi\normalcolor
4127 \ifparledgroup%
4128 \ifl@dpairing%
4129 \else%
4130 \setnoteswidthliketwocolumnsX@{#1}%
4131 \setnotesXpositionliketwocolumns@{#1}%
4132 \print@footnoteXrule{#1}%
4133 \{f_i\}4134 \else%
4135 \setnoteswidthliketwocolumnsX@{#1}%
4136 \setnotesXpositionliketwocolumns@{#1}%
4137 \print@footnoteXrule{#1}%
4138 \fi%
4139 \csuse{bhookgroupX@#1}%
4140 \splittopskip=\ht\strutbox
4141 \expandafter
4142 \rigidbalanceX\csname mpfootins#1\endcsname \tw@ \splittopskip}}
4143
4144 %
```
# **XIII.4.4 Three columns footnotes**

The following macros set footnotes in three columns. It is assumed that the length of each footnote is less than the column width.

```
\arrangementX@threecol45 \newcommand*{\arrangementX@threecol}[1]{%
                     4146 \csgdef{series@displayX#1}{threecol}
                     4147 \expandafter\let\csname regvfootnote#1\endcsname=\threecolvfootnoteX
                     4148 \expandafter\let\csname footfmt#1\endcsname=\threecolfootfmtX
                     4149 \expandafter\let\csname footgroup#1\endcsname=\threecolfootgroupX
                     4150 \dimen\csname footins#1\endcsname=\csuse{maxhnotesX@#1}%
                     4151 \skip\csname footins#1\endcsname=\csuse{beforenotesX@#1}%
                     4152 \advance\skip\csname footins#1\endcsname by \csuse{afterruleX@#1}\relax%
                     4153 \threecolfootsetupX{#1}
                     4154 \ifnoledgroup@\else%
                     4155 \expandafter\let\csname mpvfootnote#1\endcsname=\mpnormalvfootnoteX
                     4156 \expandafter\let\csname mpfootgroup#1\endcsname=\mpthreecolfootgroupX
                     4157 \skip\csname mpfootins#1\endcsname=\csuse{beforenotesX@#1}%
                            \advance\skip\csname mpfootins#1\endcsname by\csuse{afterruleX@#1}
                     4159 \mpthreecolfootsetupX{#1}
                     4160 \fi%
                     4161 }
                     4162
                     4163 \frac{9}{6}
```
\threecolfootsetupX \threecolfootsetupX{*⟨series⟩*}\mpthreecolfootsetupX

```
4164 \newcommand*{\threecolfootsetupX}[1]{%
4165 \count\csname footins#1\endcsname 333
4166 \csxdef{default@footins#1}{333}%Use this to confine the notes to one
   side only
4167 \multiply\dimen\csname footins#1\endcsname by \thr@@}
4168 \newcommand*{\mpthreecolfootsetupX}[1]{%
4169 \count\csname mpfootins#1\endcsname 333
4170 \multiply\dimen\csname mpfootins#1\endcsname by \thr@@}
4171
4172 %
```
\threecolvfootnoteX \threecolvfootnoteX{*⟨series⟩*}{*⟨text⟩*}

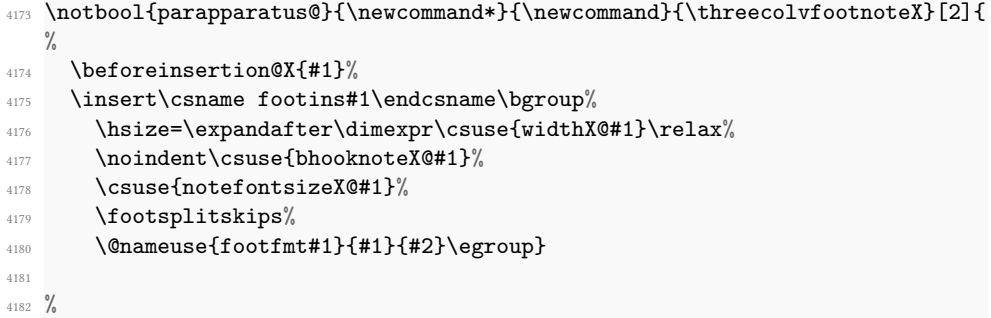

\threecolfootfmtX \threecolfootfmtX{*⟨series⟩*}

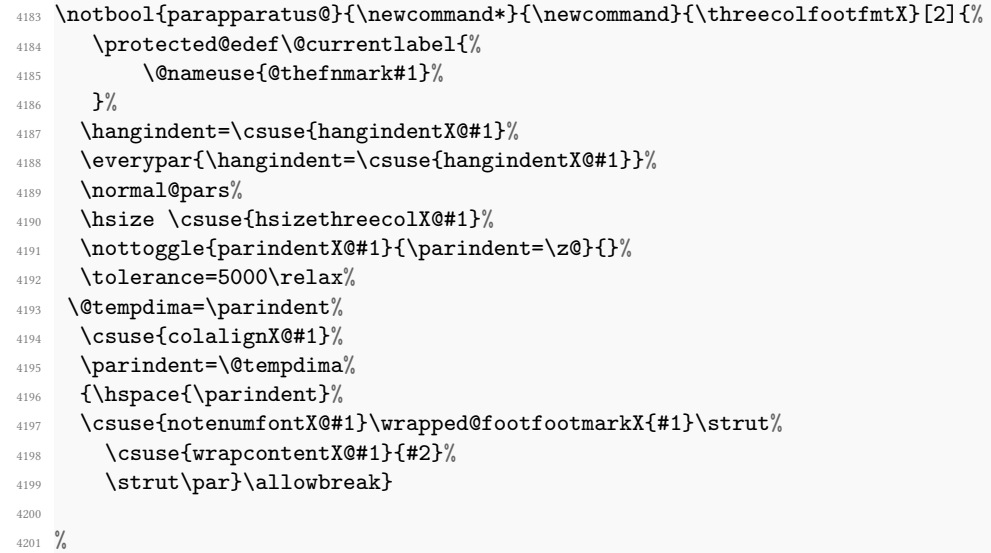

\threecolfootgroupX \threecolfootgroupX{*⟨series⟩*}\mpthreecolfootgroupX

```
4202 \newcommand*{\threecolfootgroupX}[1]{{\csuse{bhookgroupX@#1}\csuse{
   notefontsizeX@#1}
4203 \splittopskip=\ht\strutbox
4204 \expandafter
4205 \rigidbalanceX\csname footins#1\endcsname \thr@@ \splittopskip}}
4206
4207 \newcommand*{\mpthreecolfootgroupX}[1]{{%
4208 \vskip\skip\@nameuse{mpfootins#1}
4209 \ifl@dpairing\ifparledgroup
4210 \leavevmode\marks\parledgroup@{begin}%
4211 \marks\parledgroup@series{#1}%
4212 \marks\parledgroup@type{footnoteX}%
4213 \fi\fi\normalcolor
4214 \ifparledgroup%
4215 \ifl@dpairing%
4216 \else%
4217 \setnoteswidthliketwocolumnsX@{#1}%
4218 \setnotesXpositionliketwocolumns@{#1}%
4219 \print@footnoteXrule{#1}%
4220 \{f_i\}4221 \else%
4222 \setnoteswidthliketwocolumnsX@{#1}%
4223 \setnotesXpositionliketwocolumns@{#1}%
4224 \print@footnoteXrule{#1}%
4225 \fi%
4226 \csuse{bhookgroupX@#1}%
4227 \splittopskip=\ht\strutbox
4228 \expandafter
4229 \rigidbalanceX\csname mpfootins#1\endcsname \thr@@ \splittopskip}}
4230
4231 \frac{9}{6}
```
## **XIII.4.5 Paragraphed footnotes**

The following macros set footnotes as one paragraph.

## \arrangementX@threecol \footparagraphX{*⟨series⟩*}

```
4232 \newcommand*{\arrangementX@paragraph}[1]{%
4233 \csgdef{series@displayX#1}{paragraph}%
4234 \expandafter\let\csname footstart#1\endcsname=\parafootstartX
4235 \expandafter\let\csname regvfootnote#1\endcsname=\para@vfootnoteX
4236 \expandafter\let\csname footfmt#1\endcsname=\parafootfmtX
4237 \expandafter\let\csname footgroup#1\endcsname=\para@footgroupX
4238 \expandafter\let\csname footnoterule#1\endcsname=\normalfootnoteruleX
4239 \count\csname footins#1\endcsname=1000
    \csxdef{default@footins#1}{1000}%Use this to confine the notes to one
   side only
4241 \dimen\csname footins#1\endcsname=\csuse{maxhnotesX@#1}
4242 \skip\csname footins#1\endcsname=\csuse{beforenotesX@#1}%
```

```
4243 \advance\skip\csname footins#1\endcsname by\csuse{afterruleX@#1}%
4244 \para@footsetupX{#1}
4245 \ifnoledgroup@\else
4246 \expandafter\let\csname mpvfootnote#1\endcsname=\mppara@vfootnoteX
4247 \expandafter\let\csname mpfootgroup#1\endcsname=\mppara@footgroupX
4248 \count\csname mpfootins#1\endcsname=1000
4249 \dimen\csname mpfootins#1\endcsname=\csuse{maxhnotesX@#1}
4250 \skip\csname mpfootins#1\endcsname=\csuse{beforenotesX@#1}%
4251 \advance\skip\csname mpfootins#1\endcsname by\csuse{afterruleX@#1}%
4252 \fi
4253 }
4254
4255 %
```
\para@footsetupX \para@footsetupX{*⟨series⟩*}

```
4256 \newcommand*{\para@footsetupX}[1]{{\csuse{bhookgroupX@#1}\csuse{
   notefontsizeX@#1}
4257 \setnoteswidthliketwocolumnsX@{#1}%
4258 \ifcsempty{widthX@#1}%
4259 \{ \}%
4260 {\columnwidth=\expandafter\dimexpr\csuse{widthX@#1}\relax}%
4261 \dimen0=\baselineskip
4262 \multiply\dimen0 by 1024
4263 \divide\dimen0 by \columnwidth \multiply\dimen0 by \footfudgefiddle\relax
   \frac{1}{6}4264 \expandafter
4265 \xdef\csname footfudgefactor#1\endcsname{%
4266 \expandafter\strip@pt\dimen0 }}}
4267
4268 %
```
\parafootstartX \parafootstartX{*⟨series⟩*}

```
4269 \newcommand*{\parafootstartX}[1]{%
4270 \ifdimequal{0pt}{\prenotesX@}{}%
4271 \left\{\frac{9}{6}\right\}4272 \iftoggle{prenotesX@}{%
4273 \togglefalse{prenotesX@}%
\langle 4274 \rangle \skip\csname footins#1\endcsname=%
\gamma_{4275} \glueexpr\csuse{prenotesX@}+\csuse{afterruleX@#1}\relax%
4276 \}%
4277 \{ \} \%4278 }%
4279 \leftskip=\z@
4280 \rightskip=\z@
4281 \nottoggle{parindentX@#1}{\parindent=\z@}{}%
4282 \vskip\skip\@nameuse{footins#1}%
4283 \setnoteswidthliketwocolumnsX@{#1}%
4284 \setnotesXpositionliketwocolumns@{#1}%
```

```
4285 \print@footnoteXrule{#1}%
4286 }
4287
4288 %
```

```
\para@vfootnoteX
\para@vfootnoteX{⟨series⟩}{⟨text⟩}
\mppara@vfootnoteX
                   \newcommand*{\para@vfootnoteX}[2]{%
                4290 \csuse{beforeinsertingX@#1}%
                4291 \insert\csname footins#1\endcsname%
                4292 \bgroup
                4293 \csuse{notefontsizeX@#1}
                4294 \footsplitskips
                4295 \setbox0=\vbox{\hsize=\maxdimen%
                4296 \let\bidi@RTL@everypar\@empty%
                4297 \insert@txtbeforenotesX{#1}%
                4298 \noindent\csuse{bhooknoteX@#1}%
                \{\text{non-ense}\{footfmt\#1\}\{\#1\}\{\#2\}\}\_{4300} \setbox0=\hbox{\unvxhX{0}{#1}}%
                4301 \dp0=\z@
                4302 \ht0=\csname footfudgefactor#1\endcsname\wd0
                4303 \box0
                4304 \penalty0
                4305 \egroup}
                4306 \newcommand*{\mppara@vfootnoteX}[2]{%
                4307 \get@thisfootnoteX{#1}%
                4308 \get@fnmarkX{#1}{\thisc@footnote}%
                4309 \edef\this@footnoteX@reading{\the\csname footnote#1@reading\endcsname}%
                4310 \global\setbox\@nameuse{mpfootins#1}\vbox{%
                4311 \unvbox\@nameuse{mpfootins#1}
                4312 \csuse{notefontsizeX@#1}
                4313 \footsplitskips
                4314 \setbox0=\vbox{\hsize=\maxdimen%
                4315 \let\bidi@RTL@everypar\@empty%
                4316 \noindent\color@begingroup%
                4317 \csuse{bhooknoteX@#1}%
                4318 \@nameuse{footfmt#1}{#1}{#2}\color@endgroup}%
                4319 \setbox0=\hbox{\unvxhX{0}{#1}}%
                4320 \dp0=\z@
                4321 \ht0=\csname footfudgefactor#1\endcsname\wd0
                4322 \box0
                4323 \penalty0}}
                4324
                4325 %
```
\unvxhX<sup>4326</sup> \newcommand\*{\unvxhX}[2]{% 2th is optional for retro-compatibility

```
4327 \setbox0=\vbox{\unvbox#1%
```
\global\setbox1=\lastbox}%

```
4329 \unhbox1
```

```
4330 \unskip % remove \rightskip,
4331 \unskip % remove \parfillskip,
4332 \unpenalty % remove \penalty of 10000,
4333 \hskip\csuse{afternoteX@#2}%
4334 \relax}% but add the glue to go between the notes
4335
4336 %
```

```
\parafootfmtX \parafootfmtX{⟨series⟩}
```

```
4337 \newcommand*{\parafootfmtX}[2]{%
4338 \protected@edef\@currentlabel{%
4339 \@nameuse{@thefnmark#1}%
4340 }%
4341 \insertparafootsepX{#1}%
4342 \ledsetnormalparstuff@common%
4343 {\csuse{notenumfontX@#1}%
4344 \csuse{notenumfontX@#1}%
4345 \wrapped@footfootmarkX{#1}%
4346 \strut%
4347 \csuse{wrapcontentX@#1}{#2}%
4348 \penalty-10}}
4349
4350 \frac{9}{6}
```

```
\para@footgroupX
\mppara@footgroupX
                   \para@footgroupX{⟨series⟩}
                    \newcommand*{\para@footgroupX}[1]{%
                 4352 \hsize=\expandafter\dimexpr\csuse{widthX@#1}\relax%
                 4353 \unvbox\csname footins#1\endcsname
                 4354 \ifcsstring{raggedX@#1}{L}{\RaggedLeft}{}%
                 4355 \ifcsstring{raggedX@#1}{R}{\RaggedRight}{}%
                 4356 \makehboxofhboxes
                 4357 \setbox0=\hbox{\unhbox0 \removehboxes}%
                 4358 \csuse{bhookgroupX@#1}
                 4359 \csuse{notefontsizeX@#1}
                 4360 \unhbox0\par}
                 4361
                 4362 \newcommand*{\mppara@footgroupX}[1]{{%
                 4363 \setnoteswidthliketwocolumnsX@{#1}%
                 4364 \vskip\skip\@nameuse{mpfootins#1}
                 4365 \ifl@dpairing\ifparledgroup
                 4366 \leavevmode%
                 4367 \leavevmode\marks\parledgroup@{begin}%
                 4368 \marks\parledgroup@series{#1}%
                 4369 \marks\parledgroup@type{footnoteX}%
                 4370 \fi\fi\normalcolor
                 4371 \ifparledgroup%
                 4372 \ifl@dpairing%
                 4373 \else%
```
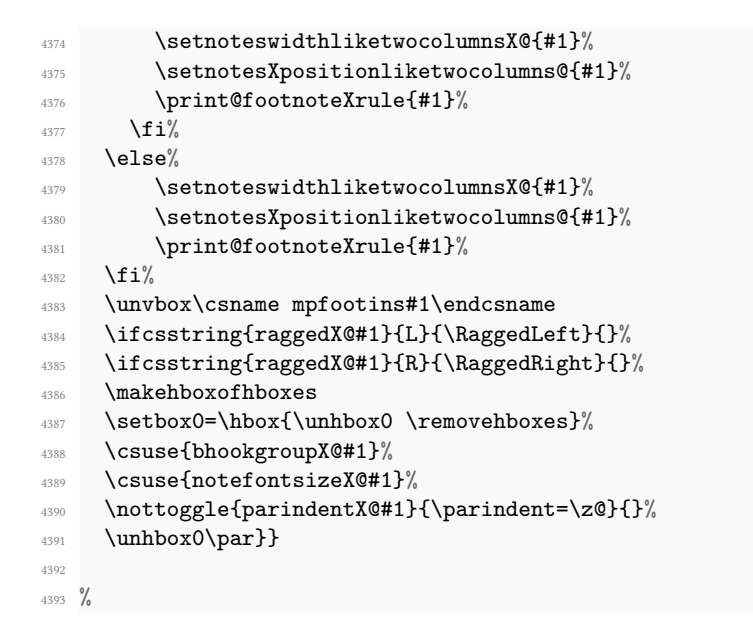

**Insertion of the footnotes separator** The command \insertparafootsepX{*⟨series⟩*} must be called at the beginning of \parafootftmX.

```
\insertparafootsepX<sup>94</sup> \newcommand{\insertparafootsepX}[1]{%
                 4395 \ifledRcol@%
                 4396 \ifnumequal{\csuse{prevpage#1@numR}}{\page@numR}%
                 4397 {\csuse{Xparafootsep@#1}}%
                            \{3\%4399 \global\csname prevpage#1@numR\endcsname=\page@numR%
                 4400 \else%
                 4401 \ifnumequal{\csuse{prevpage#1@num}}{\page@num}%
                 4402 {\csuse{Xparafootsep@#1}}%
                 4403 \{ \} \%4404 \global\csname prevpage#1@num\endcsname=\page@num%
                 4405 \fi\%
                 4406 }
                 4407 %
```
## **XIII.5 Wrapping footnote marks in hyperlink**

\wrapped@footfootmarkX \wrapped@footfootmarkX prints the footnote mark of the footpage, wrapped in hyperref package's commands, if needed.

```
4408 \newcommand{\wrapped@footfootmarkX}[1]{%
4409 \ifdefined\hypertarget%
4410 \hyperlink%
4411 {@bodyfootmark#1@\this@footnoteX@reading}%
```
218 *XIV Code common to both critical and familiar footnote in normal arrangement*

```
4412 {\@nameuse{footfootmark#1}}%
4413 \Hy@raisedlink{%
4414 \hypertarget%
4415 {@footnotemark#1@\this@footnoteX@reading}%
4416 \{ \} \%4417 }%
4418 \else%
4419 \@nameuse{footfootmark#1}%
4420 \fi%
4421 }%
4422 %
```
\wrapped@bodyfootmarkX \wrapped@bodyfootmarkX prints the footnote mark of the text body, wrapped in hyperref package's commands, if needed.

```
4423 \newcommand{\wrapped@bodyfootmarkX}[1]{%
4424 \ifdefined\hypertarget%
4425 \hyperlink%
4426 {@footnotemark#1@\expandafter\the\csname footnote#1@reading\
   endcsname}%
4427 {\@nameuse{bodyfootmark#1}}%
4428 \Hy@raisedlink{%
4429 \hypertarget%
4430 {@bodyfootmark#1@\expandafter\the\csname footnote#1@reading\
  endcsname}%
4431 \{ \}%
4432 }%
4433 \else%
4434 \@nameuse{bodyfootmark#1}%
4435 \fi%
4436 }%
4437 %
```
# **XIV Code common to both critical and familiar footnote in normal arrangement**

\par should always be redefined to \endgraf within the format macro (this is what \normal@pars does), to override tricky material in the main text to get the lines numbered automatically (as set up by \autopar, for example).

In the case of footnote arranged in a "normal" way, we also must set some setting for paragraph indent and text direction when using LuaLTEX.

That why we have defined \ledsetnormalparstuff@common in order to make this setting for both familiar and critical notes. This command is called by command to make specific setting to critical or familiar footnote.

```
\ledsetnormalparstuff@common<sub>38</sub> \newcommand*{\ledsetnormalparstuff@common}{%
      \Xledsetnormalparstuff
      \ledsetnormalparstuffX
                                   \ifluatex%
```

```
4440 \ifdefstring{\footnote@luatextextdir}{TLT}{}%
4441 {\textdir\footnote@luatextextdir}%
4442 \pardir\footnote@luatexpardir%
4443 \fi\
4444 \csuse{\csuse{footnote@dir}}%
4445 \normal@pars%
4446 \parfillskip \z@ \@plus 1fil}%
4447
4448 \newcommand*{\Xledsetnormalparstuff}[1]{%
4449 \ledsetnormalparstuff@common%
4450 \nottoggle{Xparindent@#1}{\parindent=\z@}{\hspace{\parindent}}%
4451 }%
4452
4453 \newcommand*{\ledsetnormalparstuffX}[1]{%
4454 \ledsetnormalparstuff@common%
4455 \nottoggle{parindentX@#1}{\parindent=\z@}{\hspace{\parindent}}%
4456 }%
4457 %
```
# **XV Footnotes' width for two columns**

We define here some commands which make sense only with reledpar, but must be called when defining notes parameters. These commands change the width of block notes to allow them to have the same size than two parallel columns.

\old@hsize  $\verb|noteswidth|$ iketwocolumns@ oteswidthliketwocolumnsX@ These two commands are called at the beginning of critical or familiar notes groups. They set, if the option is enabled, the \hsize. They are also called at the on the setup for paragraphed notes.

```
4458
4459 \newdimen\old@hsize%
4460 \AtBeginDocument{\old@hsize=\hsize}%
4461
4462 \newcommand{\setXnoteswidthliketwocolumns@}[1]{%
     \global\let\hsize@fornote=\hsize%
4464 \global\old@hsize=\hsize%
4465 \let\old@columwidth=\columnwidth%
4466 \iftoggle{Xnoteswidthliketwocolumns@#1}%
4467 \frac{1}{2}4468 \csuse{setwidthliketwocolumns@\columns@position}%
4469 \global\let\hsize@fornote=\hsize%
4470 }\frac{1}{6}4471 \{ \}%
4472 \let\hsize=\hsize@fornote%
4473 \let\columnwidth=\old@columwidth%
4474 }%
4475
4476 \newcommand{\setnoteswidthliketwocolumnsX@}[1]{%
4477 \global\let\hsize@fornote=\hsize%
```

```
4478 \global\old@hsize=\hsize%
4479 \let\old@columwidth=\columnwidth%
4480 \iftoggle{noteswidthliketwocolumnsX@#1}%
4481 \{ \%4482 \csuse{setwidthliketwocolumns@\columns@position}%
4483 \global\let\hsize@fornote=\hsize%
4484 }%
4485 \{ \}%
4486 \let\hsize=\hsize@fornote%
4487 \let\columnwidth=\old@columwidth%
4488 }%
448C
4490 %
```
\setXnotespositionliketwocolumns@ \setnotesXpositionliketwocolumns@

These two commands set the position of the critical / familiar footnotes, depending on the hooks Xnoteswidthliketwocolumns and noteswidthliketwocolumnsX. They call commands which are defined only in reledpar, because this feature has no sens without reledpar.

```
4491 \newcommand{\setXnotespositionliketwocolumns@}[1]{%
4492 \iftoggle{Xnoteswidthliketwocolumns@#1}{%
4493 \csuse{setnotespositionliketwocolumns@\columns@position}%
4494 }{}%
4495 }%
4496
4497 \newcommand{\setnotesXpositionliketwocolumns@}[1]{%
4498 \iftoggle{noteswidthliketwocolumnsX@#1}{%
4499 \csuse{setnotespositionliketwocolumns@\columns@position}%
4500 }{}%
4501 \frac{\gamma}{6}4502
4503 \frac{9}{6}
```
# **XVI Footnotes' order**

\fnpos \mpfnpos The \fnpos and \mpfnpos simply place their arguments in \@fnpos and \@mpfnpos, which will be used later in the output routine.

```
\@fnpos<sub>4</sub> \def\@fnpos{familiar-critical}
\@mpfnposos \def\@mpfnpos{critical-familiar}
        4506 \newcommand{\fnpos}[1]{\xdef\@fnpos{#1}}
        4507 \newcommand{\mpfnpos}[1]{\xdef\@mpfnpos{#1}}
        4508 %
```
# **XVII Footnotes' rule**

Because the footnotes' rules can be shifted to the right when footnotes are set like two columns, we do not print them directly, but we put them in a \vbox.

```
\print@Xfootnoterule<sup>®</sup> \newcommand{\print@Xfootnoterule}[1]{%
\print@footnoteXrule10
                        \vskip-\csuse{Xafterrule@#1}%Because count in \dimen\csuse{#1footins}
                    4511 \nointerlineskip%
                    4512 \moveleft-\leftskip\vbox{\csuse{#1footnoterule}}%
                    4513 \nointerlineskip%
                    4514 \vskip\csuse{Xafterrule@#1}%
                    4515 \frac{1}{6}4516
                    4517 \newcommand{\print@footnoteXrule}[1]{%
                    4518 \vskip-\csuse{afterruleX@#1}%Because count in \dimen\csuse{footins#1}
                    4519 \nointerlineskip%
                    4520 \moveleft-\leftskip\vbox{\csuse{footnoterule#1}}%
                    4521 \nointerlineskip%
                    4522 \vskip\csuse{afterruleX@#1}%
                    4523 \frac{1}{6}4524
                    4525 %
```
# **XVIII Specific skip for first series of footnotes**

### **XVIII.0.1 Overview**

\Xbeforenotes inserts a specific skip for the first series of notes in a page. As we can't know in advance which series will be the first, we call \prepare@Xprenotes before inserting any critical notes, in order to prevent page number overlapping.

- 1. If it is the first note of the current page, it changes the footnote skip for the series to the value specified to \Xbeforenotes. It also keeps the series of the note as the first one of the current page.
- 2. If it is not the first note of the current page:
	- If the current series is printed after the series kept as the first of the current page, then nothing happens.
	- If the current series is printed before the series kept as the first of the current page, then it changes the footnote skip of the current series to the value normally used by the series which was marked as the first of the page. It also keeps the current series as the new first one of the current page.

For example, suppose the series order is A,B. We call first a \Bfootnote and a \Afootnote. The only skips used are, finally, the skip specific to the first series of the page, and the skip for the B series. If we have not called \Afootnote, the only skip used is the skip specific to the first series of the page.

That is perfect.

The series skip and the first series of the current page are reset before the footnotes are printed. Then, the footstart macros manage the problem of the first series of the page.

After the rule, the space which is defined by \Xafterrule does not depend on whether the series is the first one of the page or not. So we use its normal value for each series.

And now, implementation !

### **XVIII.0.2 User level command**

\Xprenotes@ \Xprenotes

If user redefines \Xprenotes@, via \Xprenotes to a value greater than 0 pt, this skip will be added before first series notes instead of the notes skip.

```
4526 \newtoggle{Xprenotes@}%
```
<sup>4527</sup> \toggletrue{Xprenotes@}%

```
4528 \newcommand{\Xprenotes@}{0pt}%
```
- <sup>4529</sup> \newcommand\*{\Xprenotes}[1]{\renewcommand{\Xprenotes@}{#1}}%
- <sup>4530</sup> \newcommand{\preXnotes}[1]{\led@warning@preXnotes@deprecated\Xprenotes{#1}} %For compatibility
- 4531  $%$

The same, but for familiar footnotes.

```
\Xprenotes<sub>32</sub> \newtoggle{prenotesX@}
\Xprenotes@
4533 \toggletrue{prenotesX@}
           4534 \newcommand{\prenotesX@}{0pt}
           4535 \newcommand*{\prenotesX}[1]{\renewcommand{\prenotesX@}{#1}}
           4536 %
```
### **XVIII.0.3 Internal commands**

```
firstXseries@
4537 \gdef\firstXseries@{}
prepare@Xprenotes38 \newcommand{\prepare@Xprenotes}[1]{%
               4539 \ifdimequal{0pt}{\Xprenotes@}%
               4540 \{ \} \%4541 \frac{1}{2}4542 \IfStrEq{\firstXseries@}{}{%
               4543 \global\skip\csuse{#1footins}=\Xprenotes@%
               4544 \global\advance\skip\csname #1footins\endcsname by\csuse{Xafterrule@
                  #1}%
               4545 \gdef\firstXseries@{#1}%
               4546 }%
               4547 \{ \%4548 \ifseriesbefore{#1}{\firstXseries@}%
               4549 \frac{10}{96}4550 \global\skip\csuse{#1footins}=\csuse{Xbeforenotes@\firstXseries@}%
               4551 \global\advance\skip\csname #1footins\endcsname by\csuse{Xafterrule@
                  #1}%
               4552 \gdef\firstXseries@{#1}%
               4553 \frac{3}{6}4554 \{ \} \%
```

```
4555 }%
4556 }%
4557 }
4558 %
```
The same thing is required for familiar notes and \prenotesX.

```
firstseriesX@
4559 \gdef\firstseriesX@{}
prepare@prenotesX
4560 \newcommand{\prepare@prenotesX}[1]{%
               4561 \ifdimequal{0pt}{\prenotesX@}%
               4562 \{ \}%
               4563 \{ \%4564 \IfStrEq{\firstseriesX@}{}{%
               4565 \global\skip\csuse{footins#1}=\prenotesX@%
               4566 \global\advance\skip\csname footins#1\endcsname by\csuse{afterruleX@
                  #1}%
               4567 \gdef\firstseriesX@{#1}%
               4568 }%
               4569 \{\%4570 \ifseriesbefore{#1}{\firstseriesX@}%
               4571 \frac{9}{6}4572 \global\skip\csuse{footins#1}=\csuse{beforenotesX@\firstseriesX@}%
               4573 \global\advance\skip\csname footins#1\endcsname by\csuse{afterruleX@
                  #1}%
               4574 \gdef\firstXseries@{#1}%
               4575 \frac{3}{6}4576 \{ \}^04577 }%
               4578 }%
               4579 }
               4580 %
```
# **XIX Endnotes**

First, check the noend option.

```
4581 \ifbool{noend@}{}{%Used instead of \ifnoend@ to prevent expansion problem
4582 \frac{9}{6}
```
### **XIX.1 Internal commands**

```
\l@dend@open
\l@dend@close
```
\l@dend@open and \l@dend@close are the macros that are used to open and close the endnote file. Note that all our writing to this file is \immediate: all page and line numbers for the endnotes are generated by the same mechanism we use for the footnotes, so that there is no need to defer any writing to catch information from the output routine. The argument of these two command is the series letter.

```
4583 \newcommand{\l@dend@open}[1]{%
4584 \global\booltrue{l@dend@#1}%
4585 \expandafter\immediate%
4586 \expandafter\openout%
4587 \csname l@d@#1end\endcsname%
4588 =\l@auxdir\jobname.#1end\relax%
4589 }%
4590 \newcommand{\l@dend@close}[1]{%
4591 \global\boolfalse{l@dend@#1}%
4592 \expandafter\immediate%
4593 \expandafter\closeout\csname l@d@#1end\endcsname%
4594 }%
4595
4596 %
```
### \l@dend@stuff \l@dend@stuff is used by \beginnumbering to do everything that is necessary for the endnotes at the start of each section: it opens the \1@d@end file, if necessary, and writes the section number to the endnote file.

```
4597 \newcommand{\l@dend@stuff}{%
4598 \def\do##1{%
4599 \ifbool{l@dend@##1}{}%
4600 {\l@dend@open{##1}}%
4601 \expandafter\immediate\expandafter\write\csname l@d@##1end\endcsname{\
   string\l@d@section{\the\section@num}\@percentchar}%
4602 }%
4603 \dolistloop{\@series}%
4604 }%
4605
4606 %
```
### \endprint \l@d@section

The \endprint here is nearly identical in its functioning to \normalfootfmt.

The endnote file also contains \1@d@section commands, which supply the section numbers from the main text; standard reledmac does nothing with this information, but it is there if you want to write custom macros to do something with it. Arguments are:

- #1 Line numbers and font selection.
- #2 Lemma.
- #3 Note content.
- #4 Series.
- #5 Optional argument of \Xendnote.
- #6 Side (L or R).
- #7 Label for cross-referencing.

```
4607 \global\notbool{parapparatus@}{}{\long}\def\endprint#1#2#3#4#5#6#7{{%
4608 \csuse{Xendbhooknote@#4}%
4609 \csuse{Xendnotefontsize@#4}%
4610 \hangindent=\csuse{Xendhangindent@#4}%
4611 \ifXendinsertsep@%
4612 \hskip\csuse{Xendafternote@#4}\relax%
4613 \csuse{Xendsep@#4}%
4614 \else%
4615 \iftoggle{Xendparagraph@#4}%
4616 {\global\Xendinsertsep@true}%
4617 \{ \} \%4618 \fi%
4619 \xdef\@currentseries{#4}%
4620 \def\do##1{%
4621 \setkeys[mac]{truefootnoteoption}{##1}%
4622 }%
4623 \notblank{#5}{\docsvlist{#5}}{}%
4624 \IfStrEq{#6}{R}{\ledRcol@true}{}%
4625 \def\@this@crossref@start{#7:start}%
4626 \def\@this@crossref@end{#7:end}%
4627 \printlineendnote{#1}{#4}%
4628 \IfStrEq{#6}{R}{\ledRcol@false}{}%
4629 \undef\@this@crossref@start%
     \undef\@this@crossref@end%
4631 \nottoggle{Xendlemmadisablefontselection@#4}%
4632 {\select@lemmafont#1|}%
4633 \{ \}%
4634 \bgroup%
4635 \csuse{Xendlemmafont@#4}%
4636 \csuse{Xendwraplemma@#4}{#2}%
4637 \egroup%
4638 \ifboolexpr{%
4639 togl {nosep@}%
4640 or test{\ifcsempty{Xendlemmaseparator@#4}}%
4641 } \frac{3}{4}4642 {\hskip\csuse{Xendinplaceoflemmaseparator@#4}\relax}%
4643 {\nobreak%
4644 \hskip\csuse{Xendbeforelemmaseparator@#4}%
4645 \csuse{Xendlemmaseparator@#4}%
4646 \hskip\csuse{Xendafterlemmaseparator@#4}%
4647 \text{relax\%}4648 } \frac{1}{4}4649 \csuse{Xendwrapcontent@#4}{#3}%
4650 \nottoggle{Xendparagraph@#4}{\par}{}%
4651 \def\do##1{%
4652 \setkeys[mac]{falsefootnoteoption}{##1}%
4653 }%
4654 \notblank{#5}{\docsvlist{#5}}{}%
4655 }}%
```

```
4657 \let\l@d@section=\@gobble
4658
4659 %
```
\printlineendnote This macro controls, in endnote, whether the line number is printed or not, according to the series options. Its first argument is the information about lines; its second is the series of the footnote.

```
4660 \newcommand{\printlineendnote}[2]{%
    \l@dp@rsefootspec#1|%
4662 \iftoggle{Xendnumberonlyfirstintwolines@#2}{%
4663 \xdef\lineinfo@{\l@dparsedstartpage - \l@dparsedstartline - \
  l@dparsedstartsub - \l@dparsedendpage - \l@dparsedendline - \
  l@dparsedendsub}%
4664 {}_{4664} {}_{4664}4665 \{ \%\xdef\line{0@}{\ldots}l@dparsedstartsub}%
4667 {}_{4667}4668 \ifboolexpr{%
4669 togl {nonum@}%
4670 or togl {Xendnonumber@#2}%
      3%4672 {\hspace{\csuse{Xendinplaceofnumber@#2}}}%
4673 \frac{9}{6}4674 \iftoggle{Xendnumberonlyfirstinline@#2}%
4675 {\ifcsdef{prevendline#2}%
4676 {\ifcsequal{prevendline#2}{lineinfo@}%
4677 \{ \frac{9}{6} \}^{4678} \csuse{Xendbhookinplaceofnumber@#2}%
4679 \ifcsempty{Xendsymlinenum@#2}%
4680 \{\hbox{\tt Nspace}\{\csc{Xendinplaceofnumber@#2}}\}\4681 {\printsymlineendnotearea{#2}}%
4682 \csuse{Xendahookinplaceofnumber@2}%
4683 }%
              {\prime}{\printlineendnotearea{#1}{#2}}}%
4685 {\printlineendnotearea{#1}{#2}}%
4686 }%
4687 {\printlineendnotearea{#1}{#2}}%We keep every time line
4688 \csxdef{prevendline#2}{\lineinfo@}%
4689 }%
4690 }%
4691 \frac{9}{6}
```
 $\prime$  \printsymlineendnotearea<sup>2</sup> \newcommand{\printsymlineendnotearea}[1]{%

- <sup>4693</sup> \hspace{\csuse{Xendbeforesymlinenum@#1}}%
- <sup>4694</sup> \csuse{Xendnotenumfont@#1}%
- <sup>4695</sup> \ifdimequal{\csuse{Xendboxsymlinenum@#1}}{\z@}%
- <sup>4696</sup> {\csuse{Xendsymlinenum@#1}}%

```
4697 {\hbox to \csuse{Xendboxsymlinenum@#1}%
4698 {\csuse{Xendsymlinenum@#1}\hfill}%
4699 }%
4700 \hspace{\csuse{Xendaftersymlinenum@#1}}%
4701 }%
4702 %
```
\printlineendnotearea This macro prints the space before the line number, changes the font, then prints the line number and the space after it. It is called by \endprint depending of the options about repeating line numbers. The first argument is line information, the second is the notes series (A, B, C, etc.)

```
4703 \newcommand{\printlineendnotearea}[2]{%
4704 \csuse{Xendbhooklinenumber@#2}%
4705 \hspace{\csuse{Xendbeforenumber@#2}}%
     \bgroup%
4707 \csuse{Xendnotenumfont@#2}%
4708 \ifdimequal{\csuse{Xendboxlinenum@#2}}{0pt}%
4709 {\printendlines#1||\ifledRcol@\@Rlineflag\fi}%
4710 {\leavevmode%
4711 \hbox to \csuse{Xendboxlinenum@#2}%
4712 \{ \frac{\%}{\%} \}4713 \IfSubStr{RC}{\csuse{Xendboxlinenumalign@#2}}{\hfill}{}%
4714 \printendlines#1||\ifledRcol@\@Rlineflag\fi%
4715 \IfSubStr{LC}{\csuse{Xendboxlinenumalign@#2}}{\hfill}{}%
4716 } } } %
4717 \egroup%
4718 \hspace{\csuse{Xendafternumber@#2}}%
4719 \csuse{Xendahooklinenumber@#2}%
4720 \frac{1}{4}4721 \frac{9}{6}
```
### **XIX.2 User level commands**

### **XIX.2.1 Inserting contents to endnotes**

The \Xendnotes commands are defined above, when defining apparatus commands by series. Here, we define only \toendnotes command not specific to a series, in order to insert arbitrary code. The regular version writes an unexpanded argument, while the regular version writes a once-expanded argument.

```
\toendnotes<sub>22</sub> \newcommandx{\toendnotes}[2][1,usedefault]{%
\toendnotes*
               \ifboolexpr{bool{numbering} or bool{numberingR}}{%
          4724 \def\do##1{%
          4725 \expandafter\immediate\expandafter\write\csname l@d@##1end\endcsname%
          4726 \{\n\unexpanded{\#2}\@percentchar\}\n4727 }%
          4728 \ifstrempty{#1}%
          4729 {\dolistloop{\@series}}%
```

```
4730 {\docsvlist{#1}}%
4731 }{\led@err@toendnotes@outsidenumbering}%
4732 \frac{\text{P}}{\text{A}}4733 \WithSuffix\newcommandx\toendnotes*[2][1,usedefault]{%
4734 \ifboolexpr{bool{numbering} or bool{numberingR}}{%
4735 \def\do##1{%
4736 \expandafter\immediate\expandafter\write\csname l@d@##1end\endcsname%
4737 \{ #2\@percentchar}%
4738 }%
4739 \ifstrempty{#1}%
         4740 {\dolistloop{\@series}}%
4741 {\docsvlist{#1}}%
4742 }{\led@err@toendnotes@outsidenumbering}%
4743 }%
4744 %
```
### **XIX.2.2 Printing endnotes**

```
\doendnotes
\ifXendinsertsep@
```
\doendnotes is the command you use to print one series of endnotes; it takes one argument: the series letter of the note series you want to print. \Xendinsertsep@ is set to true at the first note of the series, and to false at the last one.

```
4745 \newif\ifXendinsertsep@%
4746 \newcommand*{\doendnotes}[1]{%
4747 \l@dend@close{#1}%
4748 \begingroup
4749 \csxdef{prevpagenum@#1}{}%
^{4750} \csxdef{prevpagerange@#1}{}%
4751 \makeatletter
         \expandafter\let\csname #1end\endcsname=\endprint
4753 \input\l@auxdir\jobname.#1end%
4754 \global\Xendinsertsep@false%
4755 \endgroup}
4756 %
```
\doendnotesbysection \doendnotesbysection is a variant of the previous macro. While \doendnotes print endnotes for all of numbered sections \doendnotesbysection print the endnotes for the first numbered section at its first call for a series, then for the second section at its second call for the same series, then for the third section at its third call for the same series, and so on.

- 4757 \newcommand\*{\doendnotesbysection}[1]{%
- <sup>4758</sup> \l@dend@close{#1}%
- <sup>4759</sup> \csxdef{prevpagenum@#1}{}%
- <sup>4760</sup> \csxdef{prevpagerange@#1}{}%
- <sup>4761</sup> \global\expandafter\advance\csname #1end@bysection\endcsname by 1%

```
4762 \begingroup%
```
- 4763 \makeatletter%
- $4764$  \def\l@d@section##1{%

```
4765 \ifnumequal{##1}{\csname #1end@bysection\endcsname}%
4766 {\cslet{#1end}{\endprint}}%
4767 {\cslet{#1end}{\@gobbleseven}}%
4768 }\frac{2}{3}4769 \input\l@auxdir\jobname.#1end%
4770 \global\Xendinsertsep@false%
4771 \endgroup%
4772 }%
4773 %
```
We close now the conditional period, which depends on \ifnoend@, because the following commands can be used by other commands than those speicific to endnotes.

4774 }% 4775  $%$ 

\setprintendlines The \printendlines macro is similar to \printlines but is for printing endnotes rather than footnotes.

> The principal difference between foot- and endnotes is that footnotes are printed on the page where they are specified but endnotes are printed at a different point in the document. We need an indication of the source of an endnote; \setprintendlines provides this by always printing the page number. The coding is slightly simpler than \setprintlines.

> First of all, we print the second page number only if the ending page number is different from the starting page number.

```
4776 \newcommand*{\setprintendlines}[6]{%
4777 \l@d@pnumfalse \l@d@dashfalse
4778 \ifnum#4=#1 \else
4779 \l@d@pnumtrue
4780 \l@d@dashtrue
4781 \fi
4782 %
```
We print the ending line number if: (1) we are printing the ending page number, or (2) it is different from the starting line number.

```
4783 \ifl@d@pnum \l@d@elintrue \else \l@d@elinfalse \fi
4784 \ifnum#2=#5 \else
4785 \l@d@elintrue
4786 \l@d@dashtrue
4787 \fi
4788 %
```
We print the starting sub-line if it is nonzero.

```
4789 \l@d@ssubfalse
4790 \ifnum#3=0 \else
4791 \l@d@ssubtrue
4792 \fi
4793 %
```
We print the ending sub-line if it is nonzero and: (1) it is different from the starting sub-line number, or (2) the ending line number is being printed.

```
4794 \l@d@eslfalse
4795 \ifnum#6=0 \else
4796 \ifnum#6=#3
4797 \ifl@d@elin \l@d@esltrue \else \l@d@eslfalse \fi
4798 \else
          \l@d@esltrue
4800 \l@d@dashtrue
4801 \fi
4802 \overline{\mathbf{f}i}4803 %
4804 \ifl@d@dash%
4805 \ifboolexpr{togl{fulllines@} or test{\ifcsempty{Xendtwolines@\
  @currentseries}}}%
4806 {}%
4807 \{ \%4808 \setistwofollowinglines{#1}{#2}{#4}{#5}%
4809 \ifboolexpr{%
4810 \binom{9}{0}4811 togl {Xendtwolinesbutnotmore@\@currentseries}%
4812 and not\%4813 (%)
4814 bool {istwofollowinglines@}%
^{4815} )%
4816 \frac{1}{6}4817 or \frac{9}{6}4818 (%
4819 (not test{\ifnumequal{#1}{#4}})%
4820 and togl{Xendtwolinesonlyinsamepage@\@currentseries}%
4821 ) %
4822 }%
4823 \{ \} \%4824 \{ \%4825 \l@d@dashfalse%
4826 \l@d@Xtwolinestrue%
4827 \l@d@elinfalse%
4828 \sqrt{10}d0eslfalse\%4829 \ifcsempty{Xendmorethantwolines@\@currentseries}%
4830 \{ \} \%4831 {\ifistwofollowinglines@\else$\delta''\fi}4832 \l@d@Xmorethantwolinestrue%
4833 \overrightarrow{fi}4834 }%
4835 \}%
4836 }%
4837 \fi%
4838 %
```
End of \setprintendlines.

4839  $\frac{1}{4}$ % <sup>4840</sup> %

\printendlines Now we are ready to print it all.

```
4841 \def\printendlines#1|#2|#3|#4|#5|#6|#7|#8|{%
4842 \begingroup
4843 \setprintendlines{#1}{#2}{#3}{#4}{#5}{#6}%
4844 %
```
The only subtlety left here is when to print a period between numbers. But the only instance in which this is tricky is for the ending sub-line number: it could be coming after the starting sub-line number (in which case we want only the dash) or after an ending line number (in which case we need to insert a period).

So, first, start the starting line box, if needed.

```
4845 \ifdimequal{\csuse{Xendboxstartlinenum@\@currentseries}}{0pt}%
        {\begin{bmatrix} \mathbf{\end{bmatrix}}4847 {\leavevmode\hbox to \csuse{Xendboxstartlinenum@\@currentseries}\bgroup
   \hfill}%
```
<sup>4848</sup> %

Then, print the starting page number-

```
4849 \ifboolexpr{%
       \gamma_{\circ}4851 test{\ifcsstring{prevpagenum@\@currentseries}{#1}}%
           and not%
4853 (togl{Xendpagenumberonlyfirstifsingle@\@currentseries} and bool{
   l@d@pnum})%
4854 ) %
4855 or\%4856 (%
4857 test {\ifcsstring{prevpagerange@\@currentseries}{#1-#4}}%
4858 ) \%4859 }%
4860 \frac{4860}{8}4861 \ifcsempty{Xendsympagenum@\@currentseries}%
         4862 {\hspace{\csuse{Xendinplaceofpagenumber@\@currentseries}}}%
4863 {\csuse{Xendsympagenum@\@currentseries}}%
       \}%
       4\%4866 \wrap@edcrossref{\@this@crossref@start}{\printnpnum{#1}}%
4867 }\frac{9}{6}4868 %
```
Then, determine what must be printed before the start line.

\ifl@d@dash%

```
4871 \csuse{Xendlineprefixsingle@\@currentseries}%
4872 \else%
4873 \ifcsempty{Xendlineprefixmore@\@currentseries}%
{\tt \{Vcsuse{Xendline} is inglue {\tt \@current} is}\}4875 {\csuse{Xendlineprefixmore@\@currentseries}}%
4876 \{f_i\}'4877 \else%
4878 \csuse{Xendlineprefixsingle@\@currentseries}%
4879 \fi%
4880 %
```
The print the starting line, followed, if needed, by the side flag and the starting sub line number.

```
4881 \wrap@edcrossref{\@this@crossref@start}{%
4882 \ifledRcol@%
4883 \linenumrepR{#2}%
4884 \else%
4885 \linenumrep{#2}%
4886 \overline{\mathbf{1}}4887 }%
4888 \iftoggle{Xendlineflag@\@currentseries}{\ifledRcol@\@Rlineflag\fi}{}%
4889 \ifl@d@ssub%
4890 \csuse{Xendsublinesep@\@currentseries}%
4891 \wrap@edcrossref{\@this@crossref@start}{%
4892 \ifledRcol@%
4893 \sublinenumrepR{#3}%
4894 \text{else\text{\textbackslash}}4895 \sublinenumrep{#3}%
4896 \{f_i\}4897 }%
4898 \fi%
4899 %
```
Close the box.

\egroup%

4901  $\frac{9}{6}$ 

Open the box for the ending line number.

```
4902 \ifdimequal{\csuse{Xendboxendlinenum@\@currentseries}}{0pt}%
        {\begin{bmatrix} \mathbf{\end{bmatrix}}4904 {\hbox to \csuse{Xendboxendlinenum@\@currentseries}\bgroup}%
4905 %
```
Print the dash + the ending line number, or the line number range symbol.

```
4906 \ifl@d@Xtwolines%
4907 \ifl@d@Xmorethantwolines%
4908 \csuse{Xendmorethantwolines@\@currentseries}%
4909 \else%
4910 \csuse{Xendtwolines@\@currentseries}%
```

```
4911 \{f_i\}4912 \else%
4913 \ifl@d@dash%
\leftarrow \texttt{\texttt{lined}\line{1} \texttt{ineral} \texttt{line1} \texttt{line1} \texttt{line1} \texttt{line1} \texttt{line1} \texttt{line2} \texttt{line2}4915 \linerangesep@%
4916 \else%
4917 \csuse{Xendlinerangeseparator@\@currentseries}%
4918 \{f_i\}'4919 \{f_i\}4920 \frac{9}{6}
```
Print the ending page number.

```
4921 \ifl@d@pnum%
4922 \ifcsstring{prevpagerange@\@currentseries}{#1-#4}%
4923 \{^{\circ}\}4924 \ifcsempty{Xendsympagenum@\@currentseries}%
4925 {\hspace{\csuse{Xendinplaceofpagenumber@\@currentseries}}}%
4926 {\csuse{Xendsympagenum@\@currentseries}}%
4927 } } }4928 \{ \%4929 \wrap@edcrossref{\@this@crossref@end}\printnpnum{#4}%
4930 {}^{4930}4931 \{f_i\}'4932 %
```
Print the ending line number, with, if needed, the line prefix, and followed by the side flag and the subline number.

```
4933 \ifl@d@elin%
4934 \ifl@d@pnum\csuse{Xendlineprefixsingle@\@currentseries}\fi%
4935 \wrap@edcrossref{\@this@crossref@end}{%
4936 \ifledRcol@%
4937 \linenumrepR{#5}%
4938 \text{else\text{\textbackslash}}4939 \linenumrep{#5}%
         \iota4941 }%
4942 \iftoggle{Xendlineflag@\@currentseries}{\ifledRcol@\@Rlineflag\fi}{}%
4943 \{f_i\}4944 \ifl@d@esl%
4945 \ifl@d@elin%
4946 \csuse{Xendsublinesep@\@currentseries}%
4947 \fi\,
4948 \wrap@edcrossref{\@this@crossref@end}{%
4949 \ifledRcol@%
4950 \sublinenumrepR{#6}%
4951 \else%
4952 \sublinenumrep{#6}%
4953 \{f_i\}'4954 }%
4955 \{f_i\}'
```
4956 \fi% 4957  $%$ 

Close the ending line box.

```
4958 \ifdimequal{\csuse{Xendboxendlinenum@\@currentseries}}{0pt}%
       43%4960 {\hfill}%Prevent underfull hbox
4961 \egroup%
4962 %
```
And, finally, save, if needed, the current page number for the Xendpagenumberonlyfirst hooks.

```
4963 \iftoggle{Xendpagenumberonlyfirst@\@currentseries}%
4964 {\iftoggle{Xendpagenumberonlyfirstintwo@\@currentseries}%
4965 {\csxdef{prevpagerange@\@currentseries}{#1-#4}}%
4966 {\csxdef{prevpagenum@\@currentseries}{#4}}%
4967 }%
4968 {}%
4969 %
```
Now, the end of \printendlines macro.

```
4970 \endgroup%
4971 }%
4972
4973 %
```
\printnpnum A macro to print a page number in an endnote. Should not be override anymore

```
4974 \newcommand*{\printnpnum}[1]{\csuse{Xendbeforepagenumber@\@currentseries
  }#1\csuse{Xendafterpagenumber@\@currentseries}}
4975
```
<sup>4976</sup> %

# **XX Generate series of notes**

In this section, X means the name of the series (A, B etc.)

```
\series \series\series creates one more new series. It is a public command, which just loops
         on the private command \newseries@.
```

```
4977 \newcommand{\newseries}[1]{%
4978 \def\do##1{\newseries@{##1}}%
4979 \docsvlist{#1}
4980 }
4981 %
```
\@series The \series@ macro is an etoolbox list, which contains the name of all series.

```
4982 \newcommand{\@series}{}
4983 \frac{9}{6}
```
The command \newseries@\series creates a new series of the footnote.

```
\newseries@<sub>84</sub> \newcommand{\newseries@}[1]{
             4985 %
```
# **XX.1 Test if series is still existing**

```
4986 \xifinlist{#1}{\@series}{\led@warn@SeriesStillExist{#1}}%
4987 \{ \%4988 %
```
# **XX.2 Init specific to reledpar**

When calling \newseries@ after having loaded reledpar, we need to load specific setting.

```
4989 \ifdefined\newseries@par%
4990 \newseries@par{#1}%
4991 \{f_i\}4992 %
```
# **XX.3 For critical footnotes**

Critical footnotes are those which start with letters. We look for the \nocritical option of reledmac.

```
\unless\ifnocritical@
4994 %
```
### **XX.3.1 Options**

```
4995 \newtoggle{Xlineflag@#1}
4996 \newtoggle{Xparindent@#1}
4997 \newtoggle{Xlemmadisablefontselection@#1}
4998 \csgdef{Xwrapcontent@#1}{}%
4999 \csgdef{Xbeforeinserting@#1}{}%
5000 \csgdef{Xhangindent@#1}{0pt}%
5001 \csgdef{Xragged@#1}{\}5002 \csgdef{Xhsizetwocol@#1}{0.45 \hsize}%
5003 \csgdef{Xhsizethreecol@#1}{.3 \hsize}%
5004 \csgdef{Xcolalign@#1}{\raggedright}%
5005 \csgdef{Xnotenumfont@#1}{\normalfont}%
5006 \csgdef{Xnotefontsize@#1}{\footnotesize}%
5007 \csgdef{Xbhooknote@#1}{}%
```

```
5008 \csgdef{Xbhookgroup@#1}{}%
5009
5010 \csgdef{Xboxlinenum@#1}{0pt}%
5011 \csgdef{Xboxlinenumalign@#1}{L}%
5012
5013 \csgdef{Xboxstartlinenum@#1}{0pt}%
5014 \csgdef{Xboxendlinenum@#1}{0pt}%
5015
_{5016} \csgdef{Xboxsymlinenum@#1}{0pt}%
5017 \newtoggle{Xnumberonlyfirstinline@#1}%
         \newtoggle{Xgroupbyline@#1}%
         \newtoggle{Xgroupbylineseparetwolines@#1}%
5020 \newtoggle{Xnumberonlyfirstintwolines@#1}%
5021 \csgdef{Xtwolines@#1}{}%
5022 \csgdef{Xmorethantwolines@#1}{}%
5023 \csgdef{Xsublinesep@#1}{\fullstop}%
5024 \csgdef{Xpagelinesep@#1}{\csname Xsublinesep@#1\endcsname}%for
   backward compatibility, call Xsublinesep@#1
5025 \newtoggle{Xtwolinesbutnotmore@#1}%
5026 \newtoggle{Xtwolinesonlyinsamepage@#1}%
5027 \newtoggle{Xonlypstart@#1}%
5028 \newtoggle{Xpstarteverytime@#1}%
5029 \newtoggle{Xpstart@#1}%
         \newtoggle{Xstanza@#1}%
5031 \csgdef{Xstanzaseparator@#1}{}5032 \csgdef{Xsymlinenum@#1}{}%
5033 \newtoggle{Xnonumber@#1}%
5034 \csgdef{Xbeforenumber@#1}{0pt}%
5035 \csgdef{Xtxtbeforenumber@#1}{}%
5036 \csgdef{Xafternumber@#1}{0.5em}%
5037 \newtoggle{Xnonbreakableafternumber@#1}%
5038 \csgdef{Xbeforesymlinenum@#1}{\csuse{Xbeforenumber@#1}}%
         \csgdef{Xaftersymlinenum@#1}{\csuse{Xafternumber@#1}}%
5040 \csgdef{Xinplaceofnumber@#1}{1em}%
5041 \global\cslet{Xlemmaseparator@#1}{\rbracket}%
_{5042} \csc \csc \csc \csc \csc \csc \csc \csc \csc \csc \csc \csc \csc \csc \csc \csc \csc \csc \csc \csc \csc \csc \csc \csc \csc \csc \csc \csc \csc \csc \csc \csc \csc \csc \csc \\csgdef{Xafterlemmaseparator@#1}{0.5em}%
5044 \csgdef{Xinplaceoflemmaseparator@#1}{1em}%
5045 \csgdef{Xbeforenotes@#1}{1.2em \@plus .6em \@minus .6em}
5046 \csgdef{Xafterrule@#1}{0pt}
5047
5048 \csgdef{Xtxtbeforenotes@#1}{}
5049 \newtoggle{Xtxtbeforesnotes@#1@typeset}%Not directly used by user,
  but internal
5050 \newtoggle{Xtxtbeforenotesonlyonce@#1}%
5051
5052 \csgdef{Xmaxhnotes@#1}{0.8\vsize}
5053 \newtoggle{Xnoteswidthliketwocolumns@#1}%
5054 \csgdef{Xparafootsep@#1}{}%
         \csgdef{Xafternote@#1}{1em plus.4em minus.4em}
```

```
5056 \csgdef{Xlinerangeseparator@#1}{\endashchar}%
5057
5058 \csgdef{Xlemmafont@#1}{}%
5059 \csgdef{Xwraplemma@#1}{}
5060 \csgdef{Xwidth@#1}{\hsize}%
5061 \frac{\%}{\%}
```
### **XX.3.2 Create inserts, needed to add notes in foot**

As regards inserts, see chapter 15 of *The TeXbook* by D. Knuth.

```
5062 \expandafter\newinsert\csname #1footins\endcsname%
5063 \unless\ifnoledgroup@%
5064 \expandafter\newinsert\csname mp#1footins\endcsname%
5065 \fi\"
5066 %
```
### **XX.3.3 Create commands for critical apparatus, \Afootnote, \Bfootnote etc.**

Note the double # in command: it is because command it is made inside another command.

```
\label{thm:main} $$\global\notbool{parapparatus@}{\expandafter\newcommand{\expandafter{hord-<br/>formand}expandafter{hord-<br/>formand}expand*}{\expandafter\newcommand}\csname #1footnote\endcsname[2][]{%
5068 \if@edtext@secondarg@%
5069 \ifledRcol<sup>%</sup>
5070 \ifcsstring{Xonlyside@#1}{L}{\
    led@error@note@called@onrightside{#1footnote}}{}%
5071 \text{else\text{\textbackslash}}\ifcsstring{Xonlyside@#1}{R}{\
    led@error@note@called@onleftside{#1footnote}}{}%
5073 \{f_i\}'5074 \begingroup%
5075 \newcommand\{\content\}##2}%
5076 \ifnumberedpar@%
                          \ifledRcol%
                              \ifluatex%
                                    \footnotelang@lua[R]%
                              \frac{1}{2}5081 \@ifundefined{xpg@main@language}%if polyglossia
{}_{5082} {}_{\text{5082}}5083 \{\footnotesize\{footnot \text{lelangOpoly} [\text{R}]\}_\text{\textit{A}}\}\footnoteoptions@{R}{##1}{true}%
5085 SOBS \chiright@appenditem{%
                                   \ifbool{indtl@innote}%
5087 <br>
{\unewpace} {\label{label} {\label{label} tindex} \begin{array}{ll} \text{if $\mathcal{S}$, $f(\mathbf{t})$ and $f(\mathbf{t})$ and $f(\mathbf{t})$ and $f(\mathbf{t})$ and $f(\mathbf{t})$ and $f(\mathbf{t})$ and $f(\mathbf{t})$ and $f(\mathbf{t})$ and $f(\mathbf{t})$ and $f(\mathbf{t})$ and $f(\mathbf{t})$ and $f(\mathbf{t})$ and $f(\mathbf{t})$ are the same as $f(\mathbf{t})$ and $f(\mathbf{t})$ are the same as $f(\mathbf{t})$ and $f(\mathbf{t})$ are the same5088 \{\}%
5089 \ifbool{indtl@notenumber}%
                                     5090 {\unexpanded{\let\index\nindex}}%There is no note
    …number so
\{ \} \%
```
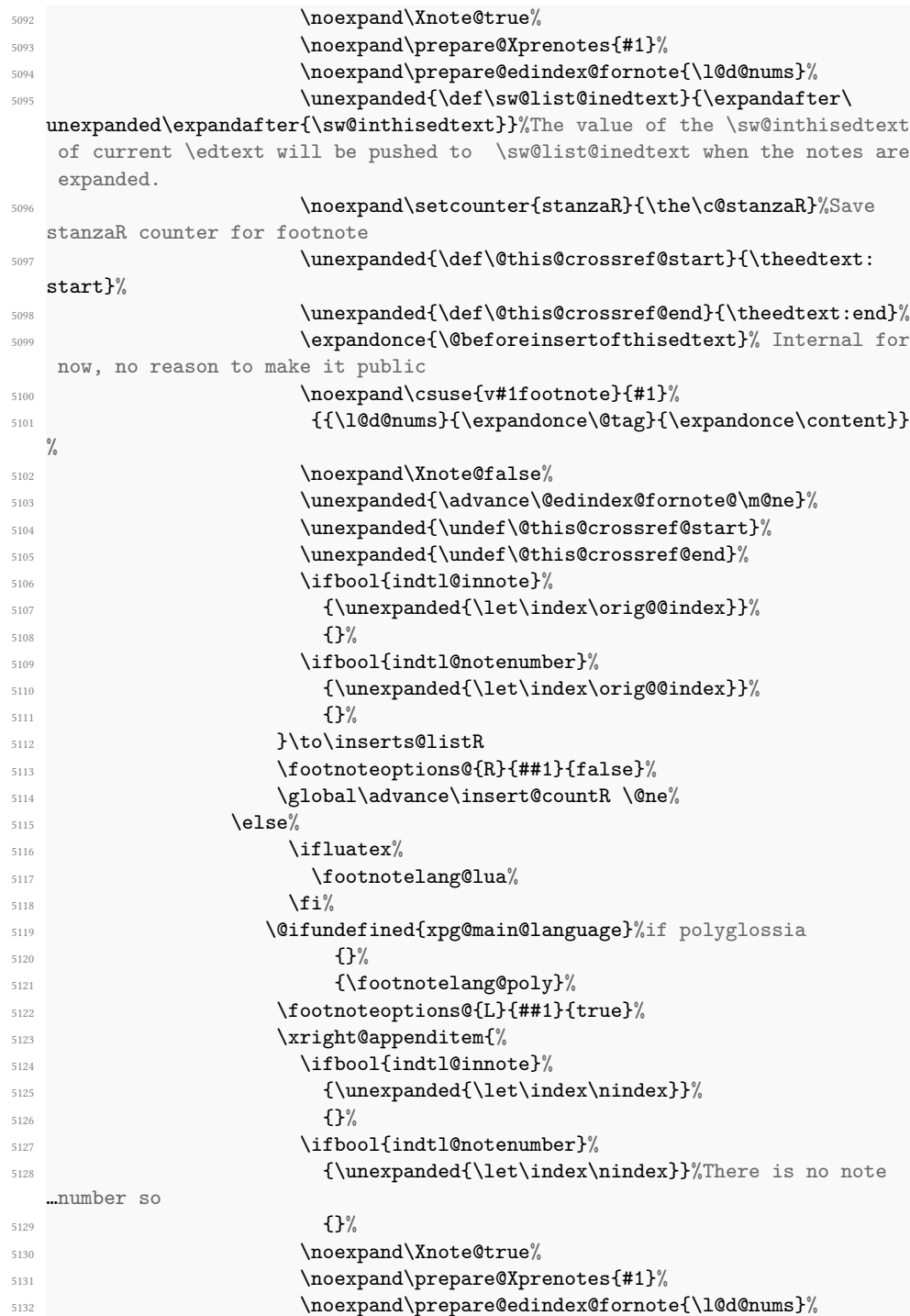

```
5133 \unexpanded{\def\sw@list@inedtext}{\expandafter\
  unexpanded\expandafter{\sw@inthisedtext}}%The value of the \sw@inthisedtext
   of current edtext will be pushed to \sw@list@inedtext when the notes are
  expanded.
5134 \ifl@dpairing%
5135 \noexpand\setcounter{stanzaL}{\the\c@stanzaL}%Save
  stanzaR counter for footnote
5136 \{f_i\}'\verb|\unexpanded{\def\@chis@crossref@start}{\theedtext:start}%
5138 \unexpanded{\def\@this@crossref@end}{\theedtext:end}%
5139 \expandonce{\@beforeinsertofthisedtext}%Internal for
  now, no reason to make it public
5140 \noexpand\csuse{v#1footnote}%
5141 \{ \#1 \}%
{\label{cor:main} $$\frac{1@d@nums}{\expandonce\theta}{{\expandonce\operatorname{const}}\right\}31%5143 \unexpanded{\undef\@this@crossref@start}%
5144 \unexpanded{\undef\@this@crossref@end}%
5145 \noexpand\Xnote@false%
5146 \unexpanded{\advance\@edindex@fornote@\m@ne}%
5147 \ifbool{indtl@innote}%
5148 {\unexpanded{\let\index\orig@@index}}%
                     5149 {}%
5150 \ifbool{indtl@notenumber}%
5151 {\unexpanded{\let\index\orig@@index}}%
5152 \{\}%
5153 }\to\inserts@list
5154 \global\advance\insert@count \@ne%
5155 \footnoteoptions@{L}{##1}{false}%
5156 \overline{\text{15}}5157 \else
5158 \csuse{v#1footnote}{#1}{{0|0|0|0|0|0|0}{}{##1}}%
5159 \overline{f}i\%5160 \endgroup%
5161 \text{else\text{\textbackslash}}5162 \led@err@FootnoteNotInSecondArgEdtext{#1}%
5163 \text{Li}\%5164 \ignorespaces%
5165 }
5166 %
```
Create counter used to determine on which page the previous note was called.

```
5167 \expandafter\newcount\csname #1prevpage@num\endcsname%
5168 \expandafter\newcount\csname #1prevpage@numR\endcsname%
5169 %
```
We need to be able to modify reledmac's footnote macros and restore their

5170 \global\csletcs{#1@@footnote}{#1footnote}

<sup>5171</sup> %

### **XX.3.4 Set standard display**

```
5172 \Xarrangement@normal{#1}%
```

```
5173 %
```
End of for critical footnotes.

5174 \fi %

# **XX.4 For familiar footnotes**

Familiar footnotes are those which end with letters. We look for the nofamiliar option of reledmac.

5176 \unless\ifnofamiliar@

%

### **XX.4.1 Options**

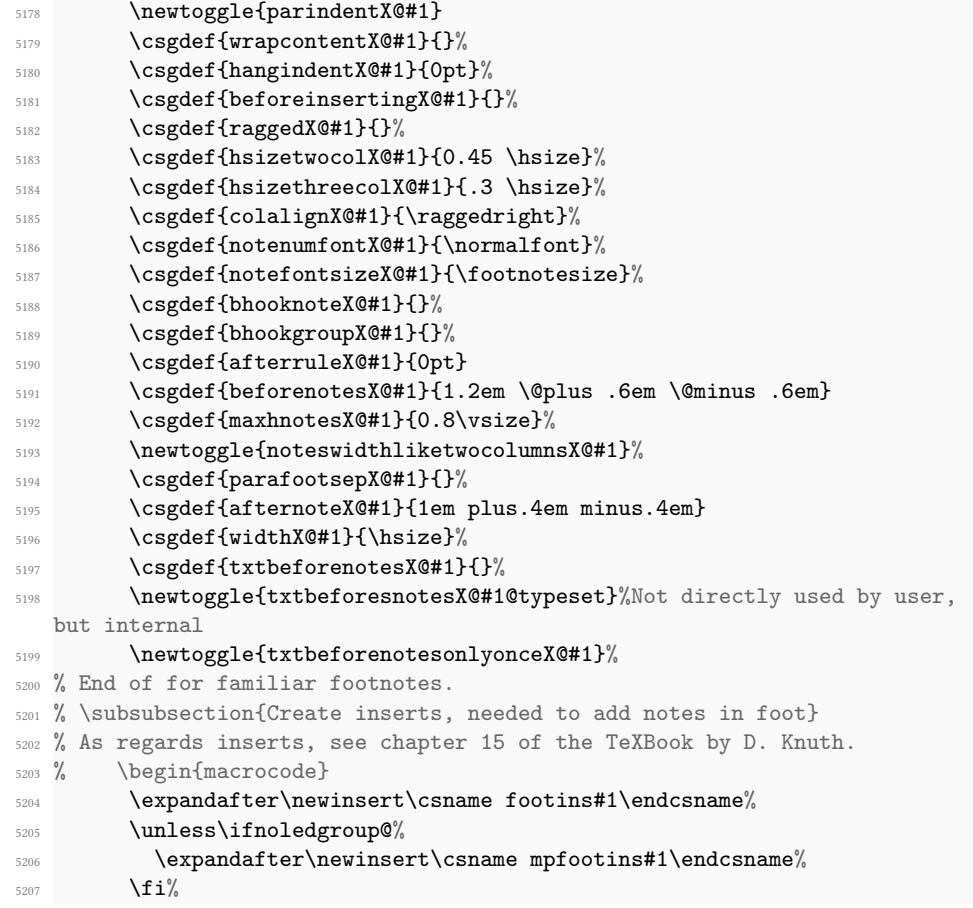

#### <sup>5208</sup> %

5209

### **XX.4.2 Create tools for familiar footnotes (\footnoteX)**

First, create the \footnoteX command. Note the double # in command: it is because a command is called inside another command.

```
5210 \global\expandafter\newcommand\csname footnote#1\endcsname[1]{%
5211 \begingroup%
5212 \prepare@prenotesX{#1}%
5213 \newcommand{\content}{##1}%
5214 \%
```
If we use the \csquotes package, we reset quotation level.

```
5215 \ifdefined\csq@qlevel%
5216 \csq@qlevel=0\relax%
5217 \{f_i\}
```

```
5218 %
```
If we are preparing parallel typesetting, we cannot just increase the footnote counter. Read reledpar's handbook about that (V.1.2 p. 50).

```
5219 \global\expandafter\advance\csname footnote#1@reading\
  endcsname by \@ne%
               \ifboolexpr{bool{l@dpairing} or bool{l@dprintingpages} or
  bool{l@dprintingcolumns}}{%
5221 \ifcsdef{footnote#1reading\the\csname footnote#1@reading\
  endcsname=typeset}%
5222 {\setcounter{footnote#1}{\csuse{footnote#1reading\the\
  csname footnote#1@reading\endcsname=typeset}}}%
5223 {\setcounter{footnote#1}{\the\csname footnote#1@reading
  \endcsname}}%
5224 } {%
5225 \stepcounter{footnote#1}%
5226 }%
5227 %
```
We also have to check consistency with \onlysideX setting.

```
5228 \ifledRcol<sup>%</sup>
5229 \ifcsstring{onlysideX@#1}{L}{\
  led@error@note@called@onrightside{footnote#1}}{}%
\text{5230} \else<sup>%</sup>
5231 \ifcsstring{onlysideX@#1}{R}{\
  led@error@note@called@onleftside{footnote#1}}{}%
5232 \overrightarrow{f_1}5233 %
```
And now, the feature not depending of wether we are preparing parallel typesetting

```
5234 \protected@csxdef{@thefnmark#1}{\csuse{thefootnote#1}}%
               \nottoggle{nomk@}%Nomk is set to true when using \
  footnoteXnomk with \parpackage
```

```
5236 {\csc} {\csc}5237 {}%
5238 \text{ifluates}\5239 \xdef\footnote@luatextextdir{\the\textdir}%
5240 \xdef\footnote@luatexpardir{\the\pardir}%
5241 \qquad \qquad \qquad \qquad \qquad \qquad \qquad \qquad \qquad \qquad \qquad \qquad \qquad \qquad \qquad \qquad \qquad \qquad \qquad \qquad \qquad \qquad \qquad \qquad \qquad \qquad \qquad \qquad \qquad \qquad \qquad \qquad \qquad \qquad \qquad \qquad \qquad \qquad5242 \iint@ledgroup''5243 \led@set@index@fornote{#1}%
5244 \qquad \qquad \frac{\text{f}i}{\text{f}}5245 \csuse{vfootnote#1}{#1}{\expandonce\content}\m@mmf@prepare%
                    \ifbool{indtl@innote}%
5247 {\left\{\left\{ \right\}} \right\}5248 \{ \} \%5249 \ifbool{indtl@notenumber}%
5250 {\let\index\orig@@index}%
5251 \{ \}%
5252 \endgroup%
5253 }
5254 \frac{\%}{\ }
```
Then define the counters. The ETEX counter footnoteX is the only one manipulated by the user. This is the one which is printed. The T<sub>EX</sub> counter \footnoteX@reading is increased at each footnote. It is used for hyperlinks, for using hyperlink package, and for getting the correct footnote number when using parallel typesetting (V.1.2 p. 50).

```
5255 \newcounter{footnote#1}
5256 \global\expandafter\renewcommand\csname thefootnote#1\endcsname{\
   arabic{footnote#1}}
5257 \expandafter\newcount\csname footnote#1@reading\endcsname%
5258 %
```
Create counter used to determine on which page the previous note was called.

```
5259 \expandafter\newcount\csname prevpage#1@num\endcsname%
5260 \expandafter\newcount\csname prevpage#1@numR\endcsname%
5261 %
```
Add \let\footnoteX\@gobble to \no@expands.

```
5262 \expandafter\gappto\expandafter\no@expands\expandafter{\expandafter\
   let\csname footnote#1\endcsname\@gobble}%
```

```
5263 \frac{9}{6}
```
And now, define \footnoteXmark and \footnoteXtext, equivalent to classical\footnotemark and \footnotetext.

```
5264 \expandafter\newcommand\csname footnote#1mark\endcsname{%
5265 \begingroup%
5266 \prepare@prenotesX{#1}%
5267 \stepcounter{footnote#1}%
             \protected@csxdef{@thefnmark#1}{\csuse{thefootnote#1}}%
             \csuse{@footnotemark#1}%
5270 \m@mmf@prepare%
```

```
5271 \endgroup%
5272 }%
5273 \expandafter\newcommand\csname footnote#1text\endcsname[1]{%
5274 \begingroup%
5275 \csuse{vfootnote#1}{#1}{\expandonce{##1}}%
5276 \endgroup%
5277 } \frac{3}{2}5278 %
```
Do not forget to initialize the series.

5279 \arrangementX@normal{#1}% <sup>5280</sup> \fi <sup>5281</sup> %

### **XX.5 The endnotes**

Endnotes are commands like \Xendnote, where X is a series letter. First, we check for the noend options.

```
5282 \unless\ifnoend@
5283 %
```
### **XX.5.1 The auxiliary file**

```
\l@d@Xend
Endnotes of all varieties are saved up in a file, one by series, typically named ⟨jobname⟩.Xend.
   \ifl@dend@X
 \l@dend@Xtrue
\l@dend@Xfalse
                 \l@d@end is the output stream number for this file, and \ifl@dend@X is a flag that is
                true when the file is open.
                        \expandafter\newwrite\csname l@d@#1end\endcsname%
              5285 \expandafter\newif\csname ifl@dend@#1\endcsname%
              5286 %
```
### **XX.5.2 The main macro**

The \Xendnote macro functions to write one endnote to the .Xend file. We change \newlinechar so that in the file every space becomes the start of a new line; this generally ensures that a long note does not exceed restrictions on the length of lines in files.

```
5287
```

```
5288 \global\expandafter\newcommandx\csname #1endnote\endcsname [2][1,
  usedefault]{%
5289 \bgroup%
5290 \newlinechar='40%
5291 \global\@noneed@Footnotetrue%
5292 \newcommand{\content}{##2}%
5293 \stepcounter{labidx}%
          \expandafter\immediate\expandafter\write\csname l@d@#1end\
```

```
endcsname{%
```

```
5295 \unexpanded{\def\sw@list@inedtext}{\expandafter\unexpanded\
  expandafter{\sw@inthisedtext}}\@percentchar\space%Explicit space, to add a
  linebreak in the output file
             \exp\{ter\string\cosname #1end\endcsname%
             5297 {\ifnumberedpar@\l@d@nums\fi}%
5298 {\ifnumberedpar@\expandonce\@tag\fi}%
             5299 {\expandonce\content}%
5300 {41}%
_{5301} {\unexpanded{##1}}%
5302 {\ifledRcol R\else L\fi}%
             {\theta}{\theedtext}%
             \@percentchar%
5305 }%
5306 \text{egroup}5307 \ignorespaces%
5308 }\%5309 %
```
### **XX.5.3 Tools**

The \Xtoendnotes command inserts any arbitrary content into the endnote file. It is an alias of the more generalist \addtoendnotes

```
5311 \global\expandafter\newcommand\csname #1toendnotes\endcsname[1]{%
_{5312} \toendnotes[#1]{##1}%
5313 }%
5314
5315 \expandafter\WithSuffix\expandafter\newcommand\csname #1toendnotes\
   endcsname*[1]{%
_{5316} \toendnotes*[#1]{##1}%
5317 }%
5318
5319 %
```
#### **XX.5.4 Internal commands**

\Xendnote commands called \Xend commands on to the endnote file; these are analogous to the various footfmt commands above, and they take the same arguments. When we process this file, we want to pick out the notes of one series and ignore all the rest. To do that, we equate the end command for the series we want to \endprint, and leave the rest equated to \@gobbleseven, which just skips over its seven arguments.

```
5320
```
5310

- <sup>5321</sup> \global\cslet{#1end}{\@gobbleseven}
- <sup>5322</sup> %

We need to store the number of times \doendnotesbysection is called for one series.

```
5323 \global\expandafter\newcount\csname #1end@bysection\endcsname%
```

```
5324 %
```
# **XX.5.5 The options**

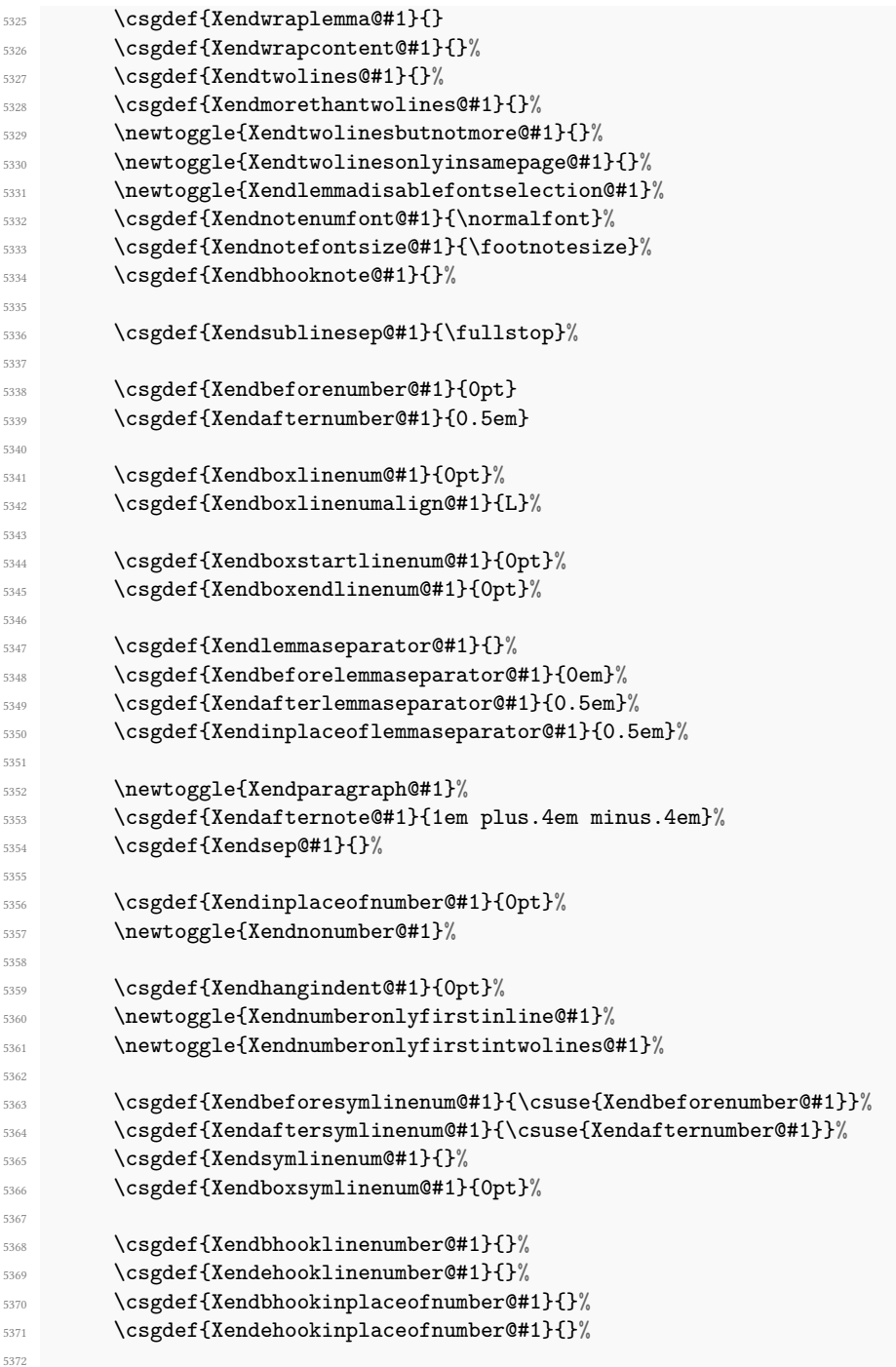

```
5373 \csgdef{Xendlinerangeseparator@#1}{\endashchar}%
5374
5375 \csgdef{Xendbeforepagenumber@#1}{p.}%
5376 \csgdef{Xendafterpagenumber@#1}{)}%
5377 \csgdef{Xendlineprefixsingle@#1}{}%
5378 \csgdef{Xendlineprefixmore@#1}{}%
5379
5380 \newtoggle{Xendlineflag@#1}
5381
5382 \csgdef{Xendlemmafont@#1}{}%
5383
5384 \newtoggle{Xendpagenumberonlyfirst@#1}%
5385 \newtoggle{Xendpagenumberonlyfirstifsingle@#1}%
5386 \newtoggle{Xendpagenumberonlyfirstintwo@#1}%
5387 \csgdef{Xendsympagenum@#1}{}%
5388 \csgdef{Xendinplaceofpagenumber@#1}{0pt}%
5389
5390 %
```
End of endnotes declaration

```
5391 \fi%
5392 %
   Dump series in \@series
5393 \listxadd{\@series}{#1}
5394 }
5395 }% End of \newseries
5396 %
```
# **XX.6 Init standards series (A,B,C,D,E)**

```
5397 \expandafter\newseries\expandafter{\default@series}
5398 %
```
# **XXI Setting series display**

### **XXI.1 Change series order**

\seriesatbegin \seriesatbegin{*⟨s⟩*} changes the order of series, to put the series *⟨s⟩* at the beginning of the list. The series can be the result of a command.

```
5399 \newcommand{\seriesatbegin}[1]{%
5400 \StrDel{\@series}{#1}[\@series]%
_{5401} \edef\@new{}%
5402 \listeadd{\@new}{#1}%
5403 \listeadd{\@new}{\@series}%
5404 \xdef\@series{\@new}%
5405 }
5406 %
```
*XXI.2 Test series order* 247

\seriesatend And \seriesatend moves the series to the end of the list.

```
5407 \newcommand{\seriesatend}[1]{%
5408 \StrDel{\@series}{#1}[\@series]%
_{5409} \edef\@new{}%
5410 \listeadd{\@new}{\@series}%
5411 \listeadd{\@new}{#1}%
5412 \xdef\@series{\@new}%
5413 }
5414 %
```
## **XXI.2 Test series order**

\ifseriesbefore \ifseriesbefore{*⟨seriesA⟩*}{*⟨seriesB⟩*}{*⟨true⟩*}{*⟨false⟩*} expands *⟨true⟩* if *⟨seriesA⟩* is printed before *⟨seriesB⟩*, expands *⟨false⟩* otherwise.

```
5415 \newcommand{\ifseriesbefore}[4]{%
5416 \StrPosition{\@series}{#1}[\@first]%
5417 \StrPosition{\@series}{#2}[\@second]%
5418 \ifnumgreater{\@second}{\@first}{#3}{#4}%
5419 }
5420 %
```
### **XXI.2.1 Get the first series**

In some specific case, we need to know the first series of the list of series.

```
\@getfirstseries21 \newcommand{\@getfirstseries}{%
               5422 \ifdefempty{\@series}%
               5423 {\xdef\@firstseries{}}%
               5424 {\StrChar{\@series}{1}[\@firstseries]}%
               5425 }%
               5426 %
```
### **XXI.3 Series setting**

#### **XXI.3.1 General way of working**

The setting's command (like \numberonlyfirstinline), also called "hooks" can be divided in two categories: those which require a string values and those which require a boolean value. The first category includes those which require a length value, because we store the length's expression send by user and we evaluate it only in the commands which requires to know the setting. The second category require boolean value only when it is set to FALSE. Otherwise, we understand the insinuated value is TRUE.

For each "hook" command, we store the value in commands (first category) or a etoolbox's toggle (second category) which names are in the form \<hook>@<series>. For example when calling \twolines{*⟨sq.⟩*}, we store sq. in commands \twolines@A, \twolines@B, \twolines@C…for each series defined for use with reledmac, or, if the [*⟨series⟩*] optional argument was send, for each series of this argument.

These values are tested in some specific places, scattered in all the code, depending of their effects. The default values are defined by the \newseries@ command.

In order to prevent code duplication, we have created some generic commands. Some of them change the value of any hook send as argument. Some other, getting a hook name, generate the user level commands.

#### **XXI.3.2 Tools to set options**

\settoggle@series \settoggle@series{*⟨series⟩*}{*⟨toggle⟩*}{*⟨value⟩*} is a generic command to switch toggles for some series. The arguments are:

- #1 (mandatory): the series for which the hooks should be set. If empty, all the series will be affected.
- #2 (mandatory): the name of the hook.
- #3 (mandatory): the new value of toggle (true or false).
- #4 (optional): if equal to reload, reload the footnote setting (call again \Xarrangement or \arrangementX or … depending of the footnote display).
- #5 (optional): if not empty, and if #1 is empty, change the hook setting for pseudoseries, as appref.

```
5427 \newcommandx{\settoggle@series}[5][4,5,usedefault]{%
5428 \def\do##1{%
5429 \global\settoggle{#2@##1}{#3}%
5430 \ifstrequal{#4}{critical}{
5431 \csuse{Xarrangement@\csuse{series@display##1}}{##1}%
5432 }{}
5433 \ifstrequal{#4}{familiar}{
5434 \csuse{arrangementX@\csuse{series@displayX##1}}{##1}%
5435 }{}
5436 }\frac{3}{6}5437 \ifstrempty{#1}{%
5438 \dolistloop{\@series}%
5439 \ifstrempty{#5}{}{%
5440 \ddot{\text{3}}\%\sim 5441
5442 }%
5443 \{ \%5444 \ddot{\text{41}}%
5445 }%
5446 }
5447 %
```
\setcommand@series \setcommand@series{*⟨series⟩*}{*⟨command⟩*}{*⟨value⟩*} is a generic command to store hook's value into commands specific to some series. The arguments are:

- #1 (mandatory): the series for which the hooks should be set. If empty, all the series will be affected.
- #2 (mandatory): the name of the hook.
- #3 (mandatory): the new value of the hook/command.
- #4 (optional): if equal to reload, reload the footnote setting (call \footnormal or \footparagraph or … depending of the footnote display).
- #5 (optional): if not empty, and if #1 is empty, change the hook setting for pseudoseries, as appref.

```
5448 \newcommandx{\setcommand@series}[5][4,5,usedefault]{%
_{5449} \def\do##1{
5450 \csgdef{#20##1}{#3}
5451 \ifstrequal{#4}{critical}{%
5452 \csuse{Xarrangement@\csuse{series@display##1}}{##1}%
5453 }{}
5454 \ifstrequal{#4}{familiar}{%
5455 \csuse{arrangementX@\csuse{series@displayX##1}}{##1}%
5456 } {}%
5457 }%
5458 \ifstrempty{#1}{%
5459 \dolistloop{\@series}%
5460 \{ifstrength\{#5\}{}5461 \ddot{\text{3}}5462 }
5463 } \frac{1}{2}\frac{1}{2}\docsvlist{#1}%
5466 }%
5467 }%
5468 %
```
### **XXI.3.3 Tools to generate options commands**

\newhookcommand@series \newhookcommand@series\command names is a generic command to add new commands for hooks, like \Xhsizetwocol. The first argument is the name of the hook, the second a comma-separated list of pseudo-series where the hook can be used, like appref in the case of \Xtwolines. The second argument is also used to create commands named \<hookname><pseudoseries>, like \Xtwolinesappref.

```
\newcommand{\label{thm}mem} $$\newcommand{\new}{new}5470 \global\expandafter\newcommand\expandafter*\csname #1\endcsname[2][]{%
_{5471} \setcommand@series{##1}{#1}{##2}[][#2]%
5472 }%
_{5473} \ifstrempty{#2}{}{%
5474 \def\do##1{%
```

```
5475 \global\expandafter\newcommand\expandafter*\csname #1##1\endcsname
   [1]{%
5476 \csuse{#1}[##1]{####1}%
5477 }%
5478 }%
5479 \docsvlist{#2}%
5480 }%
5481 }
5482 %
```
\newhooktoggle@series \newhooktoggle@series\command names is a generic command to add new commands for a new toggle hook, like \Xnumberonlyfirstinline. The second argument is also used to create commands named \<hookname><pseudoseries>, like \Xtwolinesbutnotmoreappref.

```
5483 \newcommandx{\newhooktoggle@series}[2][2,usedefault]{%
```

```
5484 \global\expandafter\newcommandx\expandafter*\csname #1\endcsname[2][1,2={
   true},usedefault]{%
5485 \settoggle@series{##1}{#1}{##2}[][#2]%
5486 }%
     \ifstrempty{#2}{}{%
       \def\do##1{%
5489 \global\expandafter\newcommand\expandafter*\csname #1##1\endcsname{%
_{5490} \csuse{#1}[##1]%
5491 } }5492 }%
_{5493} \docsvlist{#2}%
5494 }%
5495 }
5496 %
```
\newhooktoggle@series@reload \newhookcommand@toggle@reload does the same thing as \newhooktoggle@series but the commands created by this macro also reload the series arrangement, depending of type os notes

```
5497 \newcommand{\newhooktoggle@series@reload}[2]{%
5498 \global\expandafter\newcommandx\expandafter*\csname #1\endcsname[2][1,2={
   true},usedefault]{%
_{5499} \settoggle@series{##1}{#1}{##2}[#2]%
5500 }%
5501 }%
5502 %
```
\newhookcommand@series@reload \newhookcommand@series@reload does the same thing as \newhookcommand@series but the commands created by this macro also reload the series' arrangement.

```
5503 \newcommand{\newhookcommand@series@reload}[2]{%
5504 \global\expandafter\newcommand\expandafter*\csname #1\endcsname[2][]{%
5505 \setcommand@series{##1}{#1}{##2}[#2]%
```

```
5506 }%
```
<sup>5507</sup> } <sup>5508</sup> %

#### **XXI.3.4 Options for critical notes**

Before generating the commands that are used to set the critical notes, such as \Xnumberonlyfirstinline, \Xlemmaseparator and the like, we check the nocritical option.

```
5509 \unless\ifnocritical@
5510 \newhookcommand@series{Xwrapcontent}%
5511 \newhookcommand@series{Xbeforeinserting}%
5512 \newhookcommand@series{Xlemmafont}%
5513 \newhookcommand@series{Xwraplemma}%
5514 \newhooktoggle@series{Xparindent}
5515 \newhookcommand@series{Xhangindent}
5516 \newhookcommand@series{Xragged}
5517 \newhookcommand@series{Xhsizetwocol}
5518 \newhookcommand@series{Xhsizethreecol}
5519 \newhookcommand@series{Xcolalign}%
5520 \newhookcommand@series{Xnotenumfont}
     \newhookcommand@series{Xbhooknote}
     \newhookcommand@series@reload{Xbhookgroup}{critical}
5523 \newhookcommand@series{Xboxsymlinenum}%
5524 \newhookcommand@series{Xsymlinenum}
5525 \newhookcommand@series{Xbeforenumber}
5526 \newhookcommand@series{Xtxtbeforenumber}
5527 \newhookcommand@series{Xafternumber}
5528 \newhookcommand@series{Xbeforesymlinenum}
5529 \newhookcommand@series{Xaftersymlinenum}
5530 \newhookcommand@series{Xinplaceofnumber}
5531 \newhookcommand@series{Xlemmaseparator}
5532 \newhookcommand@series{Xbeforelemmaseparator}
5533 \newhookcommand@series{Xafterlemmaseparator}
     \newhookcommand@series{Xinplaceoflemmaseparator}
     \newhookcommand@series{Xtxtbeforenotes}
5536 \newhooktoggle@series{Xtxtbeforenotesonlyonce}%
5537 \newhookcommand@series@reload{Xafterrule}{critical}
5538 \newhooktoggle@series{Xnumberonlyfirstinline}
5539 \newhooktoggle@series{Xnumberonlyfirstintwolines}
5540 \newhooktoggle@series{Xgroupbyline}%
5541 \newhooktoggle@series{Xgroupbylineseparetwolines}%
5542 \newhooktoggle@series{Xnonumber}
5543 \newhooktoggle@series{Xpstart}
5544 \newhooktoggle@series{Xpstarteverytime}%
5545
5546 \newhooktoggle@series{Xstanza}%
5547 \newhookcommand@series{Xstanzaseparator}%
5548
5549 \newhooktoggle@series{Xonlypstart}
```

```
5550 \newhooktoggle@series{Xnonbreakableafternumber}
5551 \newhooktoggle@series{Xlemmadisablefontselection}
5552 \newhookcommand@series@reload{Xmaxhnotes}{critical}
5553 \newhookcommand@series@reload{Xbeforenotes}{critical}
5554 \newhooktoggle@series@reload{Xnoteswidthliketwocolumns}{critical}%
5555 \newhookcommand@series@reload{Xnotefontsize}{critical}
5556
5557 \newhookcommand@series{Xboxlinenum}%
5558 \newhookcommand@series{Xboxlinenumalign}%
5559
     \newhookright\5561 \newhookcommand@series{Xboxendlinenum}%
5562
5563 \newhookcommand@series{Xafternote}%
5564 \newhookcommand@series{Xparafootsep}
5565
5566 \newhookcommand@series@reload{Xwidth}{critical}%
5567
5568 \ifundef{\Xhsize}%
5569 {%
5570 \newcommandx{\Xhsize}[2][1,usedefault]{%
5571 \led@warning@Xhsize@deprecated%
5572 \Xwidth[#1]{#2}%
5573 }%
5574 }%
5575 {}%
5576 \fi
5577 \newhooktoggle@series{Xlineflag}[appref,SEref]
5578 \newhookcommand@series{Xtwolines}[appref,SEref]
5579 \newhookcommand@series{Xmorethantwolines}[appref,SEref]
5580 \newhookcommand@series{Xsublinesep}[appref,SEref,side]%
5581 \newhookcommand@series{Xpagelinesep}[appref,SEref,side]%
5582 \newhooktoggle@series{Xtwolinesbutnotmore}[appref,SEref]
5583 \newhooktoggle@series{Xtwolinesonlyinsamepage}[appref,SEref]
5584 \newhookcommand@series{Xlinerangeseparator}[appref,SEref]
```
#### %

 $\operatorname{rk}$  the  $\operatorname{nonfamiliar}$ option.

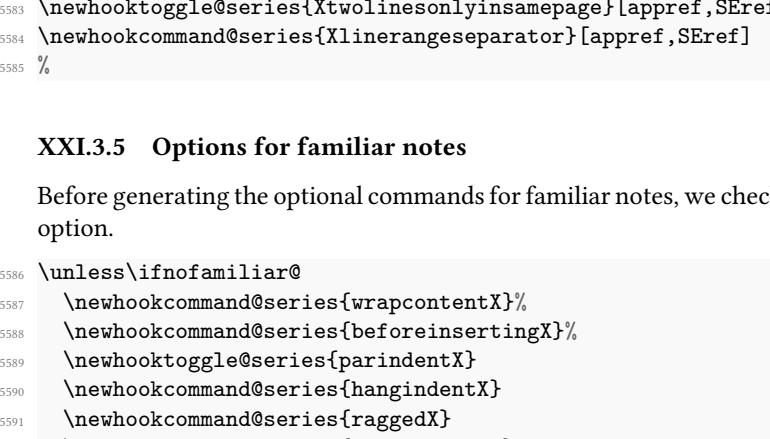

- \newhookcommand@series{hsizetwocolX}
- 5593 \newhookcommand@series{hsizethreecolX}
```
5594 \newhookcommand@series{colalignX}%
5595 \newhookcommand@series{notenumfontX}
5596 \newhookcommand@series{bhooknoteX}
5597 \newhookcommand@series@reload{bhookgroupX}{familiar}
5598 \newhookcommand@series@reload{beforenotesX}{familiar}
5599 \newhookcommand@series@reload{maxhnotesX}{familiar}
    \newhooktoggle@series@reload{noteswidthliketwocolumnsX}{familiar}%
5601 \newhookcommand@series@reload{afterruleX}{familiar}
    \newhookright\\newblock command@series{afternote}\newhookcommand@series{parafootsepX}
    \newhookright\}\newhooktoggle@series{txtbeforenotesonlyonceX}%
5607 \newhookcommand@series@reload{widthX}{familiar}%
5608 \ifundef{\hsizeX}%
5609 \frac{10}{20}5610 \newcommandx{\hsizeX}[2][1,usedefault]{%
5611 \led@warning@hsizeX@deprecated%
5612 \widthX[#1]{#2}%
5613 }%
5614 }%
5615 {}%
5616 \fi
5617 %
```
### **XXI.3.6 Options for endnotes**

Before generating the commands that are used to set the endnotes, such as \Xnumberonlyfirstinline, \Xlemmaseparator+ and the like, we check the noend option.

```
5618 \unless\ifnoend@
5619 \newhookcommand@series{Xendwraplemma}
     \newhookcommand@series{Xendwrapcontent}
5621 \newhookcommand@series{Xendnotenumfont}
     \newhookcommand@series{Xendlemmafont}%
     \newhookcommand@series{Xendbhooknote}
5624
5625 \newhookcommand@series{Xendboxlinenum}%
5626 \newhookcommand@series{Xendboxlinenumalign}%
5627
5628 \newhookcommand@series{Xendboxstartlinenum}%
5629 \newhookcommand@series{Xendboxendlinenum}%
5630
5631 \newhookcommand@series{Xendnotefontsize}
5632 \newhooktoggle@series{Xendlemmadisablefontselection}
5633 \newhookcommand@series{Xendlemmaseparator}
5634 \newhookcommand@series{Xendbeforelemmaseparator}
5635 \newhookcommand@series{Xendafterlemmaseparator}
5636 \newhookcommand@series{Xendinplaceoflemmaseparator}
5637
```

```
5638 \newhookcommand@series{Xendbeforenumber}%
5639 \newhookcommand@series{Xendafternumber}%
5640
5641 \newhooktoggle@series{Xendparagraph}
5642 \newhookcommand@series{Xendafternote}
5643 \newhookcommand@series{Xendsep}
5644
5645 \newhookcommand@series{Xendinplaceofnumber}%
5646 \newhooktoggle@series{Xendnonumber}%
5647
5648 \newhooktoggle@series{Xendnumberonlyfirstinline}%
5649 \newhooktoggle@series{Xendnumberonlyfirstintwolines}%
5650
5651 \newhookcommand@series{Xendsymlinenum}%
5652 \newhookcommand@series{Xendbeforesymlinenum}%
5653 \newhookcommand@series{Xendaftersymlinenum}%
5654 \newhookcommand@series{Xendboxsymlinenum}%
5655
5656 \newhookcommand@series{Xendbhooklinenumber}%
5657 \newhookcommand@series{Xendahooklinenumber}%
5658 \newhookcommand@series{Xendbhookinplaceofnumber}%
5659 \newhookcommand@series{Xendahookinplaceofnumber}%
5660
5661 \newhookcommand@series{Xendhangindent}%
5662
5663 \newhooktoggle@series{Xendpagenumberonlyfirst}%
5664 \newhooktoggle@series{Xendpagenumberonlyfirstifsingle}%
5665 \newhooktoggle@series{Xendpagenumberonlyfirstintwo}%
5666 \newhookcommand@series{Xendsympagenum}%
5667 \newhookcommand@series{Xendinplaceofpagenumber}%
5668
5669 \fi
5670 \newhooktoggle@series{Xendlineflag}[apprefwithpage,SErefwithpage]
5671 \newhookcommand@series{Xendtwolines}[apprefwithpage,SErefwithpage]
5672 \newhookcommand@series{Xendmorethantwolines}[apprefwithpage,SErefwithpage]
5673 \newhooktoggle@series{Xendtwolinesbutnotmore}[apprefwithpage,SErefwithpage]
   \newhooktoggle@series{Xendtwolinesonlyinsamepage}[apprefwithpage,
   SErefwithpage]
5675 \newhookcommand@series{Xendlinerangeseparator}[apprefwithpage,SErefwithpage
   ]
5676 \newhookcommand@series{Xendbeforepagenumber}[apprefwithpage,SErefwithpage,
   SErefonlypage]
5677 \newhookcommand@series{Xendafterpagenumber}[apprefwithpage,SErefwithpage]
5678 \newhookcommand@series{Xendlineprefixsingle}[apprefwithpage,SErefwithpage]
   \newhookcommand@series{Xendlineprefixmore}[apprefwithpage,SErefwithpage]
5680 \newhookcommand@series{Xendsublinesep}[apprefwithpage,SErefwithpage]
5681
```
%

### **XXI.4 Hooks for a particular footnote**

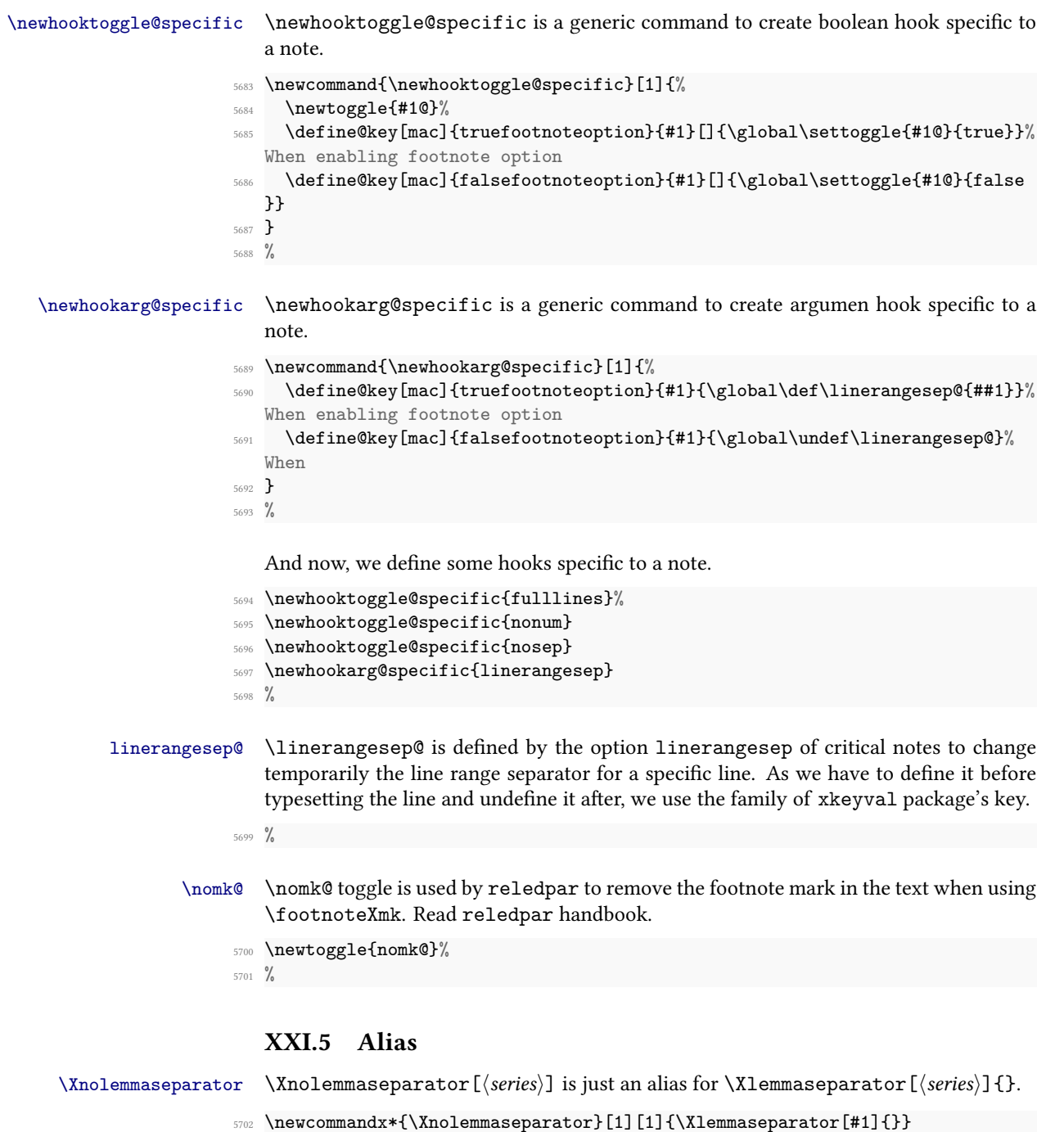

5703  $\frac{9}{6}$ 

## **XXII Output routine**

Now we begin the output routine and associated things.

## **XXII.1 Extra footnotes output**

With luck we might only have to change  $\@nakecol$  and  $\@reinserts$  of the  $EFAX's$ kernel. Since reledmac, we use etoolbox's patching commands instead of overriding. It should provides better compatibility with other package which modify these commands

\doxtrafeet \doxtrafeet is the code extending \@makecol to cater for the extra reledmac feet. We have two categories of extra footnotes. By default, we order the footnote inserts so that the regular footnotes of ETEX are first, then familiar familiar footnotes and finally the critical footnotes.

```
5704 \newcommand*{\l@ddoxtrafeet}{%
5705 \IfStrEq{familiar-critical}{\@fnpos}
5706 {\do@feetX\do@Xfeet}%
5707 \{ \%5708 \IfStrEq{critical-familiar}{\@fnpos}%
          5709 {\do@Xfeet\do@feetX}%
5710 \{\%5711 \setbox\@outputbox \vbox{%
5712 \unvbox\@outputbox\%
5713 \do@feet@custom@order{}{\@fnpos}%
5714 }%
5715 \frac{3}{6}5716 }%
5717 }%
5718
5719 %
```
\do@feet@custom@order \do@feet@custom@order is called when \@fnpos is neither 'familiar-critical', nor 'critical-familiar', that is, when the order is more complex. In this case, people must define the order for all footnote series. If they don't,  $ETeX$  could perform an infinite run.

```
5720 \newcommand{\do@feet@custom@order}[2]{%
```
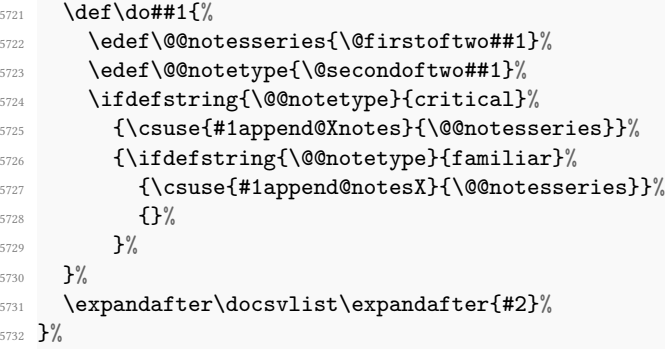

5733  $\frac{9}{6}$ 

\do@Xfeet \do@Xfeet is the code extending \@makecol to cater to the extra critical feet.

```
5734 \newcommand*{\do@Xfeet}{%
5735 \setbox\@outputbox \vbox{%
5736 \unvbox\@outputbox
5737 \@opXfeet}}
5738 %
```
\@opXfeet The extra critical feet to be added to the output. . A macro which appends critical \append@Xnotes notes to the output's routine, also adding vertical space before notes

\print@Xnotes

```
\newcommand{\append@Xnotes}[1]{%
5740 \ifvoid\csuse{#1footins}\else%
5741 \global\skip\csuse{#1footins}=\csuse{Xbeforenotes@#1}%
5742 \global\advance\skip\csuse{#1footins} by\csuse{Xafterrule@#1}%
5743 \print@Xnotes{#1}%
5744 \fi\"
5745 }%
5746 %
```
The normal way to add one series, \print@Xnotes, is replaced by reledpar when using \Pages.

```
5747 \newcommand\print@Xnotes[1]{%
5748 \xdef\@currentseries{#1}%
5749 \csuse{#1footstart}{#1}%
5750 \csuse{#1footgroup}{#1}%%
5751 }%
5752 \frac{9}{6}
```
We print all series of notes by looping on them. We check before printing them that they are not voided.

```
5753 \newcommand*{\@opXfeet}{%
5754 \unless\ifnocritical@%
5755 \gdef\firstXseries@{}%
5756 \def\do##1{%
5757 \append@Xnotes{##1}%
5758 }%
5759 \dolistloop{\@series}%
5760 \fi%
5761 }%
5762 %
```
\l@ddodoreinxtrafeet \l@ddodoreinxtrafeet is the code for catering for the extra footnotes within \@reinserts. We use the same category and ordering as in \l@ddoxtrafeet.

```
5763 \newcommand*{\l@ddodoreinxtrafeet}{%
```

```
5764 \IfStrEq{familiar-critical}{\@fnpos}
```

```
5765 {\@doreinfeetX\X@doreinfeet}%
5766 \{\%5767 \IfStrEq{critical-familiar}{\@fnpos}%
5768 {\X@doreinfeet\@doreinfeetX}%
5769 {\@doreinfeetX\X@doreinfeet}%
5770 }%
5771 }
5772
5773 %
```
\X@doreinfeet \X@doreinfeet is the code for catering for the extra critical footnotes within \@reinserts.

```
5774 \newcommand*{\X@doreinfeet}{%
5775 \unless\ifnocritical@%
5776 \def\do##1{%
5777 \ifvoid\csuse{##1footins}\else%
5778 \insert\csuse{##1footins}{\unvbox\csuse{##1footins}}%
5779 \{f_i\}%
5780 \dolistloop{\@series}
5781 \fi%
5782 }
5783
5784 %
```
\print@notesX \append@notesX \do@feetX

We have to add all the new kinds of familiar footnotes to the output routine. A macro which appends the familiar footnotes of one series onto the output routine, also adding vertical skip before notes.

```
\@doreinfeetX
```

```
\newcommand{\append@notesX}[1]{%
5786 \ifvoid\csuse{footins#1}\else%
5787 \global\skip\csuse{footins#1}=\csuse{beforenotesX@#1}%
5788 \global\advance\skip\csuse{footins#1} by\csuse{afterruleX@#1}%
5789 \print@notesX{#1}%
5790 \fi%
5791 }%
```
<sup>5792</sup> %

The normal way to print one series of notes. \print@Xnotes is replaced by reledpar when using \Pages.

```
5793 \newcommand\print@notesX[1]{%
5794 \xdef\@currentseries{#1}%
5795 \csuse{footstart#1}{#1}%
5796 \csuse{footgroup#1}{#1}%
5797 }%
5798 %
```
We print all the series of notes by looping on them. We check before printing them that they are not voided.

```
5799 \newcommand*{\do@feetX}{%
```

```
5800 \unless\ifnofamiliar@%
5801 \gdef\firstseriesX@{}%
5802 \setbox\@outputbox \vbox{%
5803 \unvbox\@outputbox%
5804 \def\do##1{%
5805 \append@notesX{##1}%
5806 }%
5807 \dolistloop{\@series}}%
5808 \fi%
5809 }%
5810
5811 \newcommand{\@doreinfeetX}{%
5812 \unless\ifnofamiliar@%
5813 \def\do##1{%
5814 \ifvoid\csuse{footins##1}\else
5815 \insert%
5816 \csuse{footins##1}
5817 {\unvbox\csuse{footins##1}}%
5818 \overline{\mathbf{f}i}5819 }%
5820 \dolistloop{\@series}%
5821 \fi%
5822 }%
5823
5824 %
```
### **XXII.2 Patching standard output's commands**

The memoir class does not use the 'standard' versions of \@makecol and \@reinserts, due to its sidebar insert. We had better add that code if memoir is used. (It can be awkward dealing with \if code within \if code, so don't use \ifl@dmemoir here.)

```
5825 \@ifclassloaded{memoir}{%
5826 %
   memoir is loaded so we use memoir's built in hooks.
5827 \g@addto@macro{\m@mdoextrafeet}{\l@ddoxtrafeet}%
```

```
5828 \g@addto@macro{\m@mdodoreinextrafeet}{\l@ddodoreinxtrafeet}%
5829 }{%
5830 %
```
memoir has not been loaded, so patch \@makecol and \@reinserts. If the fancyhdr package *<* version 3.8 has been loaded, we patch the \latex@makecol command, because this package redefines the standard \@makecol in the preamble, to call \latex@makecol which have been \let to \@makecol. If this package is not loaded, we directly patch \@makecol. If the fancyhdr package *≥* version 3.8, we also directly patch \@makecol, because fancyhdr does its own patch \AtBeginDocument.

```
5831 \ifboolexpr{%
5832 test{\@ifpackageloaded{fancyhdr}}%
5833 and test {\ifdef{\latex@makecol}}%
5834 }{%
5835 \patchcmd%
5836 {\latex@makecol}%
5837 {\xdef\@freelist{\@freelist\@midlist}}%
5838 {\xdef\@freelist{\@freelist\@midlist}\l@ddoxtrafeet}%
5839 {}%
5840 {\led@error@fail@patch@@makecol}%
5841 }{%
5842 \patchcmd%
5843 {\@makecol}%
5844 {\xdef\@freelist{\@freelist\@midlist}}%
5845 {\xdef\@freelist{\@freelist\@midlist}\l@ddoxtrafeet}%
5846 \{ \}%
5847 {\led@error@fail@patch@@makecol}%
5848 }%
5849
5850 \patchcmd%
5851 {\@reinserts}%
5852 {\ifvbox}%
5853 {\l@ddodoreinxtrafeet\ifvbox}%
5854 \{ \} \%5855 {\led@error@fail@patch@@reinserts}%
5856 }
5857
5858 %
```
It turns out that \@doclearpage also needs modifying.

\if@led@nofoot We have to check if there are any leftover feet.

```
5859 \newif\if@led@nofoot
5860
5861 %
```
\@ifclassloaded{memoir}{%

%

If the memoir class is loaded we hook into its modified \@doclearpage.

```
\@mem@extranofeet5864 \g@addto@macro{\@mem@extranofeet}{%%
               5865 \def\do#1{%
               5866 \unless\ifnocritical@%
               5867 \ifvoid\csuse{#1footins}\else\@mem@nofootfalse\fi%
               5868 \fi\"
               5869 \unless\ifnofamiliar@%
               5870 \ifvoid\csuse{footins#1}\else\@mem@nofootfalse\fi%
               5871 \fi%
```

```
5872 }
5873 \dolistloop{\@series}%
5874 }%
5875 }{%
5876 %
```
As memoir is not loaded we have patch \@doclearpage.

```
\@led@testifnofoot
5877 \newcommand*{\@led@testifnofoot}{%
    \@doclearpage
                      \@led@nofoottrue%
                 5879 \ifvoid\footins\else%
                 5880 \@led@nofootfalse%
                 5881 \fi%
                 5882 \def\do##1{%
                 5883 \unless\ifnocritical@%
                 5884 \ifvoid\csuse{##1footins}\else%
                 5885 \@led@nofootfalse%
                 5886 \overrightarrow{fi}5887 \{f_i\}5888 \unless\ifnofamiliar@%
                 5889 \ifvoid\csuse{footins##1}\else%
                 5890 \@led@nofootfalse%
                 5891 \overline{\iota}5892 \{f_i\}5893 }%
                 5894 \dolistloop{\@series}%
                 5895 }%
                 5896
                 5897 \pretocmd%
                 5898 {\@doclearpage}%
                 5899 {\@led@testifnofoot}%
                 5900 {}%
                 5901 {\led@error@fail@patch@@doclearpage}%
                 5902
                 5903 \patchcmd%
                 5904 {\@doclearpage}%
                 5905 {\ifvoid\footins}%
                 5906 {\if@led@nofoot}%
                 5907 {}%
                 5908 {\led@error@fail@patch@@doclearpage}%
                 5909
                 5910 }
                 5911
                 5912 %
```
## **XXIII Cross referencing**

You can mark a place in the text using a command of the form \edlabel{*⟨foo⟩*}, and later refer to it using the label *⟨foo⟩* by typing \edpageref{*⟨foo⟩*}, or \lineref{*⟨foo⟩*} or \sublineref{*⟨foo⟩*} or \pstartref. These reference commands will produce, respectively, the page, line sub-line and pstart on which the \edlabel{*⟨foo⟩*} command occurred.

The reference macros warn you if a reference is made to an undefined label. If {*⟨foo⟩*} has been used as a label before, the \edlabel{ $\langle$ *foo*}} command will issue a complaint; subsequent \edpageref and \edlineref commands will refer to the latest occurrence of \edlabel{*⟨foo⟩*}.

\labelref@list Set up a new list, \labelref@list, to hold the page, line and sub-line numbers for each label.

```
\list@create{\labelref@list}
5914 %
```
\zz@@@ A convenience macro to zero three labeling counters in one go.

```
\newcommand*{\zz@@@}{000|000|000}% Set three counters to zero in one go
5916
5917 %
```
\edlabel The \edlabel command first writes a \@lab macro to the \linenum@out file. It then checks to see that the \labelref@list actually has something in it (if not, it creates a dummy entry), and pops the next value for the current label, storing it in \label@refs. Finally it defines the label to be \empty so that any future check will turn up the fact that it has been used.<sup>[33](#page-261-0)</sup>

> This version of the original edmac \label uses \@bsphack and \@esphack to eliminate extra space problems and also use the ETEX write methods for the . aux file.

> Jesse Billett<sup>[34](#page-261-1)</sup> found that the original code could be off by several pages. This version, hopefully cures that, and also allows for non-arabic page numbering.

```
5918 \newcommand*{\edlabel}[1]{%
5919 \ifl@dpairing\ifautopar%
5920 \strut%
5921 \fi\fi%
     \@bsphack%
5923 \ifboolexpr{bool{ledRcol} or bool{ledRcol@}}{%
5924 \ifXnote@%
5925 \protected@write\@auxout{}%
5926 {\string\l@dmake@labelsR\space\thepage|\l@dparsedstartline|\
  l@dparsedstartsub||\the\c@pstartR|{#1}}%
         \ifdef{\hypertarget}%
           5928 {\Hy@raisedlink{\hypertarget{#1}{}}}%
```
<span id="page-261-0"></span> $^{33}$  The remaining macros in this section were kindly revised by Wayne Sullivan, who substantially improved their efficiency and flexibility.

<span id="page-261-1"></span> $34$ (<jdb43@cam.ac.uk>) via the ctt thread 'ledmac cross referencing', 25 August 2003.

```
5929 {}%
5930 \else%
5931 \write\linenum@outR{\string\@lab}%
5932 \ifx\labelref@listR\empty%
5933 \xdef\label@refs{\zz@@@}%
5934 \else%
5935 \gl@p\labelref@listR\to\label@refs%
5936 \{f_i\}'5937 \ifvmode%
5938 \advancelabel@refs%
5939 \{f_i\}'5940 %
```
Use code from the kernel \label command to write the correct page number. Also define an hypertarget if hyperref package is loaded.

```
5941 \protected@write\@auxout{}%
5942 {\string\l@dmake@labelsR\space\thepage|\label@refs|\the\c@pstartR
  |{#1}}%
5943 \ifdef{\hypertarget}%
5944 {\Hy@raisedlink{\hypertarget{#1}{}}}%
5945 \{ \} \%5946 \{f_i\}'5947 }{%
5948 \ifXnote@%
5949 \ifl@dpairing%pstart or pstartL?
5950 \protected@write\@auxout{}%
5951 {\string\l@dmake@labels\space\thepage|\l@dparsedstartline|\
  l@dparsedstartsub||\the\c@pstartL|{#1}}%
5952 \ifdef{\hypertarget}%
5953 {\Hy@raisedlink{\hypertarget{#1}{}}}%
5954 \{ \} \%5955 \else%
5956 \protected@write\@auxout{}%
5957 {\string\l@dmake@labels\space\thepage|\l@dparsedstartline|\
  l@dparsedstartsub||\the\c@pstart|{#1}}%
           \ifdef{\hypertarget}%
5959 {\Ny@raisedlink}{hypertarget{#1}}\}5960 \{ \} \%5961 \{f_i\}5962 \else%
5963 \write\linenum@out{\string\@lab}%
5964 \ifx\labelref@list\empty%
5965 \xdef\label@refs{\zz@@@}%
5966 \else%
5967 \gl@p\labelref@list\to\label@refs%
5968 \overline{f}i%
5969 \{if \space \text{vmode}\}\5970 \advancelabel@refs%
5971 \{f_i\}5972 \ifl@dpairing%Pstart or PstartL?
```

```
5973 \protected@write\@auxout{}%
5974 {\string\l@dmake@labels\space\thepage|\label@refs|\the\c@pstartL
   |{#1}}%
5975 \ifdef{\hypertarget}%
5976 \{ \Hydraisebox{1.5pt}{\Lap{\hskip -2.5pt \mbox{4}} \} \}5977 \{ \} \%5978 \text{else\text{\textbackslash}}5979 \protected@write\@auxout{}%
5980 {\string\l@dmake@labels\space\thepage|\label@refs|\the\c@pstart
   |{#1}}%
5981 \ifdef{\hypertarget}%
5982 {\Hy@raisedlink{\hypertarget{#1}{}}}%
5983 \{ \}%
5984 \{f_i\}'5985 \fi\
5986 }%
5987 \@esphack}%
5988
5989 %
```

```
\advancelabel@refs
   \labelrefsparseline
\labelrefsparsesubline
```
In cases where \edlabel is the first element in a paragraph, we have a problem with line counts, because line counts change only at the first horizontal box of the paragraph. Hence, we need to test \edlabel if it occurs at the start of a paragraph. To do so, we use \ifvmode. If the test is true, we must advance by one unit the amount of text we write into the .aux file. We do so using \advancelabel@refs command.

```
5990 \newcounter{line}%
   \newcounter{subline}%
   \newcounter{absline}%
5993 \newcommand{\advancelabel@refs}{%
5994 \setcounter{line}{\expandafter\labelrefsparseline\label@refs}%
5995 \stepcounter{line}%
\verb|setcounter{absline}{\expandafter\label{center}rsparseabsline\label{center}labeled\verb|refs}|/5997 \stepcounter{absline}%
5998 \ifsublines@%
5999 \setcounter{subline}{\expandafter\labelrefsparsesubline\label@refs}
   \frac{9}{6}6000 \stepcounter{subline}{1}%
6001 \def\label@refs{\theline|\thesubline|\theabsline}%
6002 \else<sup>%</sup>
6003 \def\label@refs{\theline|0|\theabsline}%
6004 \fi\
6005 }
6006 \def\labelrefsparseline#1|#2|#3{#1}%
6007 \def\labelrefsparsesubline#1|#2|#3{#2}%
6008 \def\labelrefsparseabsline#1|#2|#3{#3}%
6009 %
```
\l@dmake@labels The \l@dmake@labels macro gets executed when the labels file is read. For each label it defines a macro, whose name is made up partly from the label you supplied, that contains the page, line and sub-line numbers. But first it checks to see whether the label has already been used (and complains if it has).

The initial use of \newcommand is to catch if \l@dmake@labels has been previously defined (by a class or package).

#1 page number, #2 line number, #3 sub-line number, #4 absolute line number, #5 pstart number, #6 label.

```
6010 \newcommand*{\l@dmake@labels}{}
6011 \def\l@dmake@labels#1|#2|#3|#4|#5|#6{%
6012 \expandafter\ifx\csname the@label\csuse{XR@prefix}#6\endcsname%
6013 \relax%
     \text{else}%
6015 \led@warn@DuplicateLabel{\csuse{XR@prefix}#6}%
6016 \fi
6017 \global\providetoggle{label@#6@ledRcol}%False is the default value of
   this toggle, which tell us if a label is linked to a right or a left side
6018 \expandafter\gdef\csname the@label\csuse{XR@prefix}#6\endcsname
   {#1|#2|#3|#4|#5|\relax}%
6019 \ignorespaces}
6020
6021 %
```
LATEX reads the aux file at both the beginning and end of the document, so we have to switch off duplicate label checking after the first time the file is read.

```
6022 \AtBeginDocument{%
6023 \def\l@dmake@labels#1|#2|#3|#4|#5|#6{}%
6024 }
6025
6026 %
```
\@lab The \@lab command, which appears in the \linenum@out file, appends the current value of page, line, sub-line, and absolute line to the \labelref@list. These values are defined by the earlier  $\Phi, \Phi$  and the \sub@on and \sub@off commands appearing in the \linenum@out file.

 $E$ F<sub>F</sub>X uses the page counter for page numbers. However, it appears that this is not the right place to grab the page number. That task is now done in the \edlabel macro. This version of  $\Diamond$ lab appends just the current line and sub-line numbers to \labelref@list.

```
6027
6028 \newcommand*{\@lab}{%
6029 \ifledRcol
       \xright@appenditem{\linenumr@p{\line@numR}|%
         \ifsublines@ \sublinenumr@p{\subline@numR}\else 0\fi|\the\
   absline@numR}%
6032 \to\labelref@listR
6033 \else
6034 \xright@appenditem{\linenumr@p{\line@num}|%
```

```
6035 \ifsublines@ \sublinenumr@p{\subline@num}\else 0\fi|\the\absline@num}
   \frac{1}{6}6036 \to\labelref@list
6037 \fi}
6038 %
```
\applabel \applabel, if called in \edtext will insert automatically both a start and an end label for the current edtext lines.

```
6039 \newcommand*{\applabel}[1]{%
6040 \if@edtext@secondarg@%
6041 %
```
Label should not be already defined.

```
\text{6042} \ifcsundef{the@label#1}{%
6043 \csdef{the@label#1}{applabel}%
6044 {}^{6044}\mathcal{E}%
6046 \led@warn@DuplicateLabel{#1 (applabel)}%
6047 } \frac{8}{9}6048 %
```
Parse the \edtext line numbers.

```
6049 \expandafter\l@dp@rsefootspec\l@d@nums|%
```
<sup>6050</sup> %

Use the ETEX standard hack for label.

<sup>6051</sup> \@bsphack% <sup>6052</sup> %

And now, write the data in the auxiliary file.

```
6053 \ifledRcol%
6054 \protected@write\@auxout{}%
6055 {\string\l@dmake@labelsR\space\l@dparsedstartpage|\
  l@dparsedstartline|\l@dparsedstartsub||\the\c@pstartR|{#1:start}}%
          \ifdef{\hypertarget}%
6057 {\Hy@raisedlink{\hypertarget{#1:start}{}}}%
6058 \{ \} \%6059 \protected@write\@auxout{}%
           6060 {\string\l@dmake@labelsR\space\l@dparsedendpage|\l@dparsedendline
   ||\l@dparsedendsub|\the\c@pstartR|{#1:end}}%
6061 \else%
          \ifl@dpairing%pstart or pstartL?
6063 \protected@write\@auxout{}%
6064 {\string\l@dmake@labels\space\l@dparsedstartpage|\
  l@dparsedstartline|\l@dparsedstartsub||\the\c@pstartL|{#1:start}}%
6065 \ifdef{\hypertarget}%
6066 {\Hy@raisedlink{\hypertarget{#1:start}{}}}%
             \{3\%
```

```
6068 \protected@write\@auxout{}%
6069 {\string\l@dmake@labels\space\l@dparsedendpage|\
  l@dparsedendline|\l@dparsedendsub||\the\c@pstartL|{#1:end}}%
6070 \text{else\textdegree}6071 \protected@write\@auxout{}%
6072 {\string\l@dmake@labels\space\l@dparsedstartpage|\
  l@dparsedstartline|\l@dparsedstartsub||\the\c@pstart|{#1:start}}%
6073 \ifdef{\hypertarget}%
6074 {\Hy@raisedlink{\hypertarget{#1:start}{}}}%
6075 \{ \} \%\protected@write\@auxout{}%
               6077 {\string\l@dmake@labels\space\l@dparsedendpage|\
  l@dparsedendline|\l@dparsedendsub||\the\c@pstart|{#1:end}}%
6078 \{f_i\}6079 \{f_i\}6080 %
```
Use the ETEX standard hack for label.

 $\text{6081}$  \@esphack%

<sup>6082</sup> %

Warning if \applabel is called outside of \edtext.

```
6083 \else%
6084 \led@warn@AppLabelOutSecondArgEdtext{#1}%
6085 \overrightarrow{fi}6086 %
```
End of \applabel

```
6087 }%
6088 %
```
\edlabelS \edlabelS and \edlabelE are just used to mark the beginning and the end of a passage.

```
\edlabelE
\text{A}\newcommand{\edlabelS}[1]{%
              \edlabel{#1:start}%
         6091 }
         6092 \newcommand{\edlabelE}[1]{%
         6093 \edlabel{#1:end}%
         6094 }
         6095 \newcommand{\edlabelSE}[1]{%
         6096 \edlabelS{#1}%
         6097 \edlabelE{#1}%
         6098 }
         6099 %
```
\wrap@edcrossref \wrap@edcrossref is called around all reledmac crossref commands, except those which start with x. It adds the hyperlink.

```
6100 \newrobustcmd{\wrap@edcrossref}[2]{%
6101 \ifdef{\hyperlink}%
6102 {\hyperlink{#1}{#2}}%
6103 \{12\}%
6104 }
6105 \frac{9}{6}
```
### \edpageref \xpageref

If the specified label exists, \edpageref gives its page number.

For this reference command, as for the other two, a special version with prefix x is provided for use in places where the command is to be scanned as a number, as in \linenum. These special versions have two limitations: they do not print error messages if the reference is unknown, and they can't appear as the first label or reference command in the file; you must ensure that a \edlabel or a normal reference command appears first, or these x-commands will always return zeros.

 $E$ FFX already defines a \pageref, so changing the name to \edpageref.

```
6106 \newcommand*{\edpageref}[1]{\l@dref@undefined{#1}\wrap@edcrossref{#1}{\
   l@dgetref@num{1}{#1}}}
```

```
6107 \newcommand*{\xpageref}[1]{\l@dgetref@num{1}{#1}}
```

```
6108
6109 \frac{9}{6}
```

```
\edlineref
```
If the specified label exists, \lineref gives its line number.

```
\xlineref
          \newcommand*{\edlineref}[1]{%
       6111 \l@dref@undefined{#1}%
       6112 \wrap@edcrossref{#1}{%
       6113 \providetoggle{label@#1@ledRcol}%Required for the first run, when the
          label has not yet been parsed on the .aux file
       6114 \iftoggle{label@#1@ledRcol}%
       6115 {\linenumrepR{\l@dgetref@num{2}{#1}}}%
       6116 {\linenumrep{\l@dgetref@num{2}{#1}}}%
       6117 \xflagref{#1}%
       6118 }%
       6119 }%
       6120 \newcommand*{\xlineref}[1]{\l@dgetref@num{2}{#1}}%
       6121
       6122 %
```
\sublineref If the specified label exists, \sublineref gives its sub-line number.

```
\chisublineref
             \newcommand*{\sublineref}[1]{%
          6124 \l@dref@undefined{#1}%
          6125 \wrap@edcrossref{#1}{%
          6126 \providetoggle{label@#1@ledRcol}%Required for the first run, when the
             label has not yet been parsed on the .aux file
          6127 \iftoggle{label@#1@ledRcol}%
          6128 {\sublinenumrepR{\l@dgetref@num{3}{#1}}}%
          6129 {\sublinenumrep{\l@dgetref@num{3}{#1}}}%
```

```
6130 }%
6131 }%
6132 \newcommand*{\xsublineref}[1]{\l@dgetref@num{3}{#1}}
6133
6134 %
```
\xabslineref If the specified label exists, \xabslineref gives its absolute line number. That is used usually only by some reledmac internal macros.

```
6135 \newcommand*{\xabslineref}[1]{\l@dgetref@num{4}{#1}}%
6136 %
```

```
\pstarteref
If the specified label exists, \pstartref gives its pstart number.
```

```
\xpstartref
              \newcommand*{\pstartref}[1]{\l@dref@undefined{#1}\wrap@edcrossref{#1}{\
              l@dgetref@num{5}{#1}}}%
          6138 \newcommand*{\xpstartref}[1]{\l@dgetref@num{5}{#1}}%
          6139
          6140 \frac{9}{6}
```
\xflagref \xflagref finds the side flag of any ref defined with \edlabel.

```
6141 \newcommand*{\xflagref}[1]{\l@dgetref@num{6}{#1}}%
6142 \%
```
The next three macros are used by the referencing commands above, and do the job of extracting the right numbers from the label macro that contains the page, line, and sub-line number.

```
\l@dref@undefined The \l@dref@undefined macro is called when you refer to a label with the normal
                    referencing macros. Its argument is a label, and it just checks that the label has been
                    defined.
```

```
6143 \newcommand*{\l@dref@undefined}[1]{%
6144 \expandafter\ifx\csname the@label#1\endcsname\relax
6145 \led@warn@RefUndefined{#1}%
6146 \fi}
6147
6148 %
```
\l@dgetref@num Next, \l@dgetref@num fetches the number we want. It has two arguments: the first is simply a digit, specifying whether to fetch a page (1), line (2), sub-line (3), (4) pstart number or (5) side flag. (This switching is done by calling \l@dlabel@parse.) The second argument is the label-macro, which because of the \@lab macro above is defined to be a string of the type 123|456|789.

```
6149 \newcommand*{\l@dgetref@num}[2]{%
```

```
6150 \expandafter
```
<sup>6151</sup> \ifx\csname the@label#2\endcsname \relax

```
6152 000<sup>%</sup>
6153 \else
6154 \expandafter\expandafter\expandafter
6155 \l@dlabel@parse\csname the@label#2\endcsname|#1%
6156 \fi}
6157
6158 %
```
\l@dlabel@parse Notice that we slipped another | delimiter into the penultimate line of \l@dgetref@num, to keep the 'switch-number' separate from the reference numbers. This | is used as another parameter delimiter by \l@dlabel@parse, which extracts the appropriate number from its first arguments. The |-delimited arguments consist of the expanded labelmacro (three reference numbers), followed by the switch-number (1, 2, 3, 4 or 5) which defines which of the earlier six numbers to pick out. (It was earlier given as the first argument of \l@dgetref@num.)

```
6159 \newcommand*{\l@dlabel@parse}{}
6160 \def\l@dlabel@parse#1|#2|#3|#4|#5|#6|#7{%
6161 \ifcase #7%
6162 \or #1%
6163 \or #2%
6164 \or #3%
6165 \or #4%
6166 \or #5%
6167 \or #6%
6168 \fi}
6169 %
```
\xxref The \xxref command takes two arguments, both of which are labels, e.g., \xxref{mouse}{elephant}. It first does some checking to make sure that the labels do exist (if one does not, those numbers are set to zero). Then it calls \linenum and sets the beginning page, line, and sub-line numbers to those of the place where \label{mouse} was placed, and the ending numbers to those at {elephant}. The point of this is to be able to manufacture footnote line references to passages which cannot be specified in the normal way as the first argument to \edtext for one reason or another. Using \xxref in the second argument of \edtext lets you set things up at least semi-automatically.

```
6170 \newcommand*{\xxref}[2]{%
6171 \{\%6172 \expandafter\ifx\csname the@label#1\endcsname \relax%
6173 \expandafter\let\csname the@@label#1\endcsname\zz@@@%
6174 \else%
         \expandafter\def\csname the@@label#1\endcsname{\l@dgetref@num
   {1}{#1}|\l@dgetref@num{2}{#1}|\l@dgetref@num{3}{#1}}%
6176 \fi%
6177 \expandafter\ifx\csname the@label#2\endcsname \relax%
6178 \expandafter\let\csname the@@label#2\endcsname\zz@@@%
6179 \else%
```

```
6180 \expandafter\def\csname the@@label#2\endcsname{\l@dgetref@num
   {1}{#2}|\l@dgetref@num{2}{#2}|\l@dgetref@num{3}{#2}}%
6181 \fi%
6182 \letcs{\@tempa}{the@@label#1}%
6183 \letcs{\@tempb}{the@@label#2}%
6184 \global\appto\@beforeinsertofthisedtext{\def\@this@crossref@start{#1}}%
6185 \global\appto\@beforeinsertofthisedtext{\def\@this@crossref@end{#2}}%
6186 \linenum{\@tempa|%
6187 \@tempb}}}%
6188
6189 %
```
\appref \apprefwithpage \SEref \SErefwithpage \SErefwithpage

\appref, \SEref, \apprefwithpage, \SErefwithpage and \SEonlypage print crossref to some start / end lines defined by specific commands. It prints the lines as they should be printed in the apparatus (critical notes for not suffixed versions, endnotes for suffixed versions).

Here we define hooks similar to some those related to critical footnotes or endnotes. So, first declare the default value of the hooks for the pseudo-series. Also declare the internal toggle which are switch by reledmac.

```
6190 \def\Xtwolines@appref{}%
6191 \def\Xtwolines@SEref{}%
6192
6193 \def\Xmorethantwolines@appref{}%
6194 \def\Xmorethantwolines@SEref{}%
6195
6196 \def\Xlinerangeseparator@appref{\endashchar}%
6197 \def\Xlinerangeseparator@SEref{\endashchar}%
6198
6199 \def\Xsublinesep@appref{\fullstop}%
6200 \def\Xsublinesep@SEref{\fullstop}%
6201
6202 \def\Xpagelinesep@appref{\fullstop}%
6203 \def\Xpagelinesep@SEref{\fullstop}%
6204
6205
6206 \newtoggle{Xtwolinesbutnotmore@appref}%
6207 \newtoggle{Xtwolinesbutnotmore@SEref}%
6208
6209 \newtoggle{Xtwolinesonlyinsamepage@appref}%
6210
6211 \newtoggle{Xtwolinesonlyinsamepage@SEref}%
6212
6213 \newtoggle{Xlineflag@appref}%
6214 \toggletrue{Xlineflag@appref}%Here exception
6215 \newtoggle{Xlineflag@SEref}%
6216 \toggletrue{Xlineflag@SEref}%%Here exception
6217
6218 \def\Xendtwolines@apprefwithpage{}%
```

```
6219 \def\Xendtwolines@SErefwithpage{}%
6220
6221 \def\Xendmorethantwolines@apprefwithpage{}%
6222 \def\Xendmorethantwolines@SErefwithpage{}%
6223
6224 \def\Xendlinerangeseparator@apprefwithpage{\endashchar}
6225 \def\Xendlinerangeseparator@SErefwithpage{\endashchar}
6226 \def\Xendlinerangeseparator@SErefonlypage{\endashchar}
6227
6228 \def\Xendbeforepagenumber@apprefwithpage{p.}%
6229 \def\Xendbeforepagenumber@SErefwithpage{p.}%
6230 \def\Xendbeforepagenumber@SEonlypage{p.}%
6231
6232 \def\Xendafterpagenumber@apprefwithpage{) }%
6233 \def\Xendafterpagenumber@SErefwithpage{) }%
6234
6235
6236 \def\Xendlineprefixsingle@apprefwithpage{}%
6237 \def\Xendlineprefixsingle@SErefwithpage{}%
6238
6239 \def\Xendlineprefixmore@apprefwithpage{}%
6240 \def\Xendlineprefixmore@SErefwithpage{}%
6241
6242 \newtoggle{Xendtwolinesbutnotmore@apprefwithpage}%
6243 \newtoggle{Xendtwolinesbutnotmore@SErefwithpage}%
6244
6245 \def\Xendsublinesep@apprefwithpage{\fullstop}%
6246 \def\Xendsublinesep@SErefwithpage{\fullstop}%
6247
6248 \newtoggle{Xendtwolinesonlyinsamepage@apprefwithpage}%
6249 \newtoggle{Xendtwolinesonlyinsamepage@SErefwithpage}%
6250
6251 \newtoggle{Xendlineflag@apprefwithpage}
6252 \toggletrue{Xendlineflag@apprefwithpage}%Here, exception
6253 \newtoggle{Xendlineflag@SErefwithpage}
6254 \toggletrue{Xendlineflag@SErefwithpage}%Here, exception
6255
6256 %
```
Note that some of these hooks are declared but no user command can change their values. Such hooks are not pertinent for appref and apprefwithpage pseudo-series, but their values are nonetheless tested in some macros.

```
6257
6258 \gdef\Xboxstartlinenum@appref{0pt}
6259 \gdef\Xboxstartlinenum@SEref{0pt}
6260
6261 \gdef\Xboxendlinenum@appref{0pt}
6262 \gdef\Xboxendlinenum@SEref{0pt}
6263
   \gdef\Xendboxstartlinenum@apprefwithpage{0pt}
```

```
6265 \gdef\Xendboxstartlinenum@SErefwithpage{0pt}
6266
6267 \gdef\Xendboxendlinenum@apprefwithpage{0pt}
6268 \gdef\Xendboxendlinenum@SErefwithpage{0pt}
6269
6270 \newtoggle{Xendpagenumberonlyfirst@apprefwithpage}
6271 \newtoggle{Xendpagenumberonlyfirst@SErefwithpage}
6272
6273 \newtoggle{Xendpagenumberonlyfirstifsingle@apprefwithpage}
6274 \newtoggle{Xendpagenumberonlyfirstifsingle@SErefwithpage}
6275
6276 \newtoggle{Xendpagenumberonlyfirstintwo@apprefwithpage}
6277 \newtoggle{Xendpagenumberonlyfirstintwo@SErefwithpage}
6278
6279 \gdef\Xendsympagenum@apprefwithpage{}
6280 \gdef\Xendsympagenum@SErefwithpage{}
6281
6282 \gdef\Xendinplaceofpagenumber@apprefwithpage{}
6283 \gdef\Xendinplaceofpagenumber@SErefwithpage{}
6284
6285 %
```
Now, declare the default values of \@apprefprefixsingle and \@apprefprefixmore, \@SErefprefix, \@SErefprefixmore and the commands which defines them.

```
6286 \newcommand\@apprefprefixsingle{}%
6287 \newcommand\@SErefprefixsingle{}%
6288
6289 \newcommand\@apprefprefixmore{}%
6290 \newcommand\@SErefprefixmore{}%
6291
6292 \newcommand{\setapprefprefixsingle}[1]{%
6293 \gdef\@apprefprefixsingle{#1}%
6294 }
6295 \newcommand{\setSErefprefixsingle}[1]{%
6296 \gdef\@SErefprefixsingle{#1}%
6297 }
6298
6299 \newcommand{\setapprefprefixmore}[1]{%
6300 \gdef\@apprefprefixmore{#1}%
6301 }
6302 \newcommand{\setSErefprefixmore}[1]{%
6303 \gdef\@SErefprefixmore{#1}%
6304 }
6305
6306 %
```
And not \setSErefonlypageprefixsingle and \setSErefonlypageprefixmore.

```
6307 \newcommand{\setSErefonlypageprefixsingle}[1]{%
6308 \gdef\SErefonlypage@prefixsingle{#1}%
6309 }%
```

```
6310 \newcommand{\setSErefonlypageprefixmore}[1]{%
6311 \gdef\SErefonlypage@prefixmore{#1}%
6312 \frac{\cancel{10}}{\cancel{6}}
```
 $6313 \%$ 

And now, the main commands: \appref, \apprefwithpage, \SEref and \SErefwithpage. These commands call \refformated@ and \refformatedwithpage, which calls \printlines and \printendlines . That is why we have previously declared all hooks values tested inside these last commands.

```
6314
6315 \newcommandx{\appref}[2][1,usedefault]{\refformated@{#1}{#2}{appref}}
6316 \newcommandx{\SEref}[2][1,usedefault]{\refformated@{#1}{#2}{SEref}}
6317
6318 \newcommandx{\apprefwithpage}[2][1,usedefault]{\refformatedwithpage@
   {#1}{#2}{appref}}
6319 \newcommandx{\SErefwithpage}[2][1,usedefault]{\refformatedwithpage@
   {#1}{#2}{SEref}}
6320 \newcommandx{\SErefonlypage}[2][1,usedefault]{\refformatedonlypage@
   {#1}{#2}{SEref}}
6321
6322
6323 \newcommand{\refformated@}[3]{%
6324 \def\do##1{%
6325 \setkeys[mac]{truefootnoteoption}{##1}%
6326 }%
6327 \notblank{#1}{\docsvlist{#1}}{}%
6328 \xdef\@currentseries{#3}%
    \ifcsempty{@#3prefixmore}%
6330 {\@apprefprefixsingle}%
6331 \{ \%6332 \IfEq{\xlineref{#2:start}}{\xlineref{#2:end}}%
6333 {\csuse{@#3prefixsingle}}%
6334 {\csuse{@#3prefixmore}}%
6335 }%
6336 \ifboolexpr{%
6337 test{\ifcsundef{the@label#2:start}}%
6338 or test{\ifcsundef{the@label#2:end}}%
6339 }%
6340 {\led@warn@pairRefUndefined{#2}\nfss@text{\reset@font\bfseries ??}}%
6341 \frac{8}{3}6342 \def\@this@crossref@start{#2:start}%
6343 \def\@this@crossref@end{#2:end}%
6344 \printlines\xpageref{#2:start}|\xlineref{#2:start}|\xsublineref{#2:
   start}|\xpageref{#2:end}|\xlineref{#2:end}|\xsublineref{#2:end}|\relax|\
   xflagref{#2:start}|%
6345 \undef\@this@crossref@end%
6346 \undef\@this@crossref@start%
6347 }%
6348 \def\do##1{%
6349 \setkeys[mac]{falsefootnoteoption}{##1}%
```

```
6350 }%
_{6351} \notblank{#1}{\docsvlist{#1}}{}%
6352 }%
6353
6354 \newcommand{\refformatedwithpage@}[3]{%
6355 \def\do##1{%
6356 \setkeys[mac]{truefootnoteoption}{##1}%
6357 }%
6358 \notblank{#1}{\docsvlist{#1}}{}%
6359 \xdef\@currentseries{#3withpage}%
6360 \ifboolexpr{%
      6361 test{\ifcsundef{the@label#2:start}}%
6362 or test{\ifcsundef{the@label#2:end}}%
6363 }%
6364 {\led@warn@pairRefUndefined{#2}\nfss@text{\reset@font\bfseries ??}}%
6365 \frac{9}{6}6366 \def\@this@crossref@start{#2:start}%
6367 \def\@this@crossref@end{#2:end}%
6368 \printendlines\xpageref{#2:start}|\xlineref{#2:start}|\xsublineref{#2:
   start}|\xpageref{#2:end}|\xlineref{#2:end}|\xsublineref{#2:end}|\relax|\
   xflagref{#2:start}|%
6369 \undef\@this@crossref@end%
6370 \undef\@this@crossref@start%
6371 }%
6372 \def\do##1{%
6373 \setkeys[mac]{falsefootnoteoption}{##1}%
6374 }%
6375 \notblank{#1}{\docsvlist{#1}}{}%
6376 }%
6377
6378 \newcommand{\refformatedonlypage@}[3]{%
6379 \def\do##1{%
6380 \setkeys[mac]{truefootnoteoption}{##1}%
6381 }%
6382 \notblank{#1}{\docsvlist{#1}}{}%
6383 \xdef\@currentseries{#3onlypage}%
    \ifboolexpr{%
     6385 test{\ifcsundef{the@label#2:start}}%
6386 or test{\ifcsundef{the@label#2:end}}%
6387 }%
6388 {\led@warn@pairRefUndefined{#2}\nfss@text{\reset@font\bfseries ??}}%
6389 {\ifnumequal{\xpageref{#2:end}}{\xpageref{#2:start}}%
6390 \{^{\circ}\}6391 \ifcsvoid{#3onlypage@prefixsingle}%
6392 \{ \} \%6393 {\csletcs{Xendbeforepagenumber@#3onlypage}{#3onlypage@prefixsingle
   }}%
\langle \gamma \printnpnum{%
6395 \wrap@edcrossref{#2:start}{\xpageref{#2:start}}%
            3%
```

```
6397 } \frac{9}{6}6398 \{ \%6399 \ifcsvoid{#3onlypage@prefixmore}%
          \{3\%6401 {\csletcs{Xendbeforepagenumber@#3onlypage}{#3onlypage@prefixmore}}%
6402 \ifdefined\linerangesep@%
6403 \printnpnum{%
\langle \wrap@edcrossref{#2:start}{\xpageref{#2:start}}
6405 \linerangesep@%
$\mu_{6406}$ \wrap@edcrossref{#2:end}{\xpageref{#2:end}}%
          \frac{1}{2}\text{else}%
6409 \printnpnum{%
6410 \wrap@edcrossref{#2:start}{\xpageref{#2:start}}%
6411 \csuse{Xendlinerangeseparator@\@currentseries}%
6412 \wrap@edcrossref{#2:end}{\xpageref{#2:end}}%
6413 }%
6414 \fi\
6415 }%
6416 }%
6417 \def\do##1{%
6418 \setkeys[mac]{falsefootnoteoption}{##1}%
6419 }%
6420 \notblank{#1}{\docsvlist{#1}}{}%
6421 }%
6422 %
```
\edmakelabel Sometimes the \edlabel command cannot be used to specify exactly the page and line desired; you can use the \edmakelabel macro make your own label. For example, if you insert \edmakelabel{elephant}{10|25|0} you will have created a new label, and a later call to \edpageref{elephant} would print '10' and \lineref{elephant} would print '25'. The sub-line number here is zero. \edmakelabel takes a label, followed by a page and a line number(s) as arguments. LTEX defines a \makelabel macro which is used in lists. Peter Wilson has changed the name to \edmakelabel.

```
6423 \newcommand*{\edmakelabel}[2]{\expandafter\xdef\csname the@label#1\
   endcsname{#2}}
```
6424 6425  $%$ 

> (If you are only going to refer to such a label using \xxref, then you can omit entries in the same way as with \linenum (see [VI.3](#page-131-0) p. [132](#page-131-0) and [V.9](#page-97-0) p. [99](#page-97-0)), since \xxref makes a call to \linenum in order to do its work.)

### **XXIII.1 Compatibility with xref**

Here, we provide compatibility with the xref to enable reledmac's cross-referencing to external documents. We assume that the user loads xref *before* reledmac, but uses \externaldocument *after* loading reledmac.

```
\XR@test First, we patch the xr macro \XR@test, which is called on every line of the external
           .aux file, in order to also call macros specific to reledmac.
```

```
6426 \pretocmd{\XR@test}%
6427 {\XR@test@mac+++#1#2#3#4+++}%
6428 \{ \}%
6429 \{ \} \%6430 \frac{9}{6}
```
\XR@test@mac The \XR@test@mac takes the full content of a line of the external .aux files, with the three final dots added by xr.

```
6431 \long\def\XR@test@mac+++#1+++{\XR@test@mac@test#1}
6432 \%
```
\XR@test@mac@test And finally, \XR@test@mac@test does the job. This code is based on the \XR@test macro of the xr package. However, not that the \XR@prefix is not called here, but it is integrated directly in \l@dmake@labels and \l@dmake@labelsR.

```
6433 \long\def\XR@test@mac@test#1#2...{%The triple dots (NOT \ldots) are because
   of the line 22 of xr.sty v5.02 1994/05/28
6434 \ifx#1\l@dmake@labels%
6435 \l@dmake@labels#2%
6436 \else
6437 \ifx#1\l@dmake@labelsR%
6438 \l@dmake@labelsR #2%
6439 \fi%
6440 \fi%
6441 }%
6442 %
```
## **XXIV Side notes**

Regular \marginpars do not work inside numbered text — they do not produce any note but do put an extra unnumbered blank line into the text.

\@xympar Changing \@xympar a little at least ensures that \marginpars in numbered text do not disturb the flow.

```
6443 \pretocmd{\@xympar}%
6444 {\ifnumberedpar@
6445 \led@warn@NoMarginpars
6446 \@esphack
6447 \else}%
6448 \{ \} \%6449 \{ \}%
6450
6451 \apptocmd{\@xympar}%
6452 \{ \ifmmode\bigwedge^{6452} \else\ifmmode\bigwedge^{6452} \fi\fi \}
```
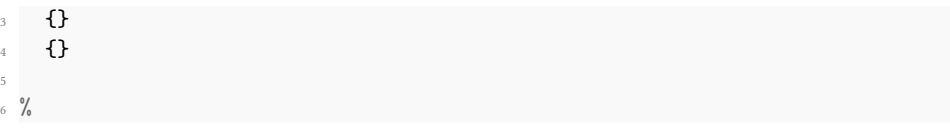

We provide side notes as replacement for \marginpar in numbered text.

\sidenote@margin \sidenotemargin \l@dgetsidenote@margin These are the sidenote equivalents to \line@margin and \linenummargin for specifying which margin. The default is the right margin (opposite to the default for line numbers). \l@dgetsidenote@margin returns the number associated to side note margin:

```
left: 0
  right: 1
  outer: 2
  inner: 3
6457 \newcount\sidenote@margin
6458 \newcommand*{\sidenotemargin}[1]{{%
6459 \l@dgetsidenote@margin{#1}%
6460 \ifnum\@l@dtempcntb>\m@ne
6461 \ifledRcol
6462 \global\sidenote@marginR=\@l@dtempcntb
6463 \else
6464 \global\sidenote@margin=\@l@dtempcntb
6465 \fi
6466 \fi}}
6467 \newcommand*{\l@dgetsidenote@margin}[1]{%
\text{6468} \def\@tempa{#1}\def\@tempb{left}%
6469 \ifx\@tempa\@tempb
6470 \@l@dtempcntb \z@
6471 \else
6472 \def\@tempb{right}%
6473 \ifx\@tempa\@tempb
6474 \\@l@dtempcntb \@ne
6475 \else
6476 \def\@tempb{outer}%
6477 \ifx\@tempa\@tempb
6478 \@l@dtempcntb \tw@
6479 \else
6480 \def\@tempb{inner}%
6481 \ifx\@tempa\@tempb
6482 \@l@dtempcntb \thr@@
6483 \else
6484 \led@warn@BadSidenotemargin
6485 \@l@dtempcntb \m@ne
6486 \fi
```

```
6487 \fi
6488 \fi
6489 \fi}
6490 \sidenotemargin{right}
6491
6492 \%
```
\l@dlp@rbox We need two boxes to store sidenote texts.

```
\l@drp@rbox
6493 \newbox\l@dlp@rbox
           6494 \newbox\l@drp@rbox
           6495
           6496 %
```
\ledlsnotewidth These specify the width of the left/right boxes (initialised to \marginparwidth), their \ledrsnotewidth distance from the text (initialised to \linenumsep), and the fonts used.

```
\ledlsnotesep<sub>2497</sub>
      \ledrsnotesep<br>
\newdimen\ledrsnotewidth \ledrsnotewidth=\marginparwidth
\ledlsnotefontsetup<sub>99</sub> \newdimen\ledlsnotesep \ledlsnotesep=\linenumsep
\ledrsnotefontsetup<sub>00</sub> \newdimen\ledrsnotesep \ledrsnotesep=\linenumsep
                       \newdimen\ledlsnotewidth \ledlsnotewidth=\marginparwidth
                    6501 \newcommand*{\ledlsnotefontsetup}{\raggedleft\footnotesize}
                    6502 \newcommand*{\ledrsnotefontsetup}{\raggedright\footnotesize}
                    6503
                    6504 \frac{9}{6}
```

```
\ledleftnote
\ledleftnote, \ledrightnote, \ledinnernote, \ledouternote are the user com-
\ledrightnote
mands for left, right, inner and outer sidenotes. The two last one are just alias for the
\ledinnernote
two first one, depending of the page number. \ledsidenote{⟨text⟩} is the command
\ledouternote
for a moveable sidenote.
 \ledsidenote
6505 \newcommand*{\ledleftnote}[1]{\edtext{}{\l@dlsnote{#1}}}
```

```
6506 \newcommand*{\ledrightnote}[1]{\edtext{}{\l@drsnote{#1}}}
6507 \newcommand*{\ledsidenote}[1]{\edtext{}{\l@dcsnote{#1}}}%
6508 \newcommand*{\ledinnernote}[1]{\edtext{}{\l@disnote{#1}}}%
6509 \newcommand*{\ledouternote}[1]{\edtext{}{\l@dosnote{#1}}}%
6510 \frac{9}{6}
```
\l@dlsnote . The 'footnotes' for left, right, and moveable sidenotes. The whole scheme is reminiscent \l@drsnote of the critical footnotes code. \l@dcsnote <sup>6511</sup> \newif\ifrightnoteup \l@desnote \l@disnote<sub>513</sub> \rightnoteuptrue <sup>6514</sup> \newcommand\*{\l@dlsnote}[1]{% <sup>6515</sup> \begingroup% <sup>6516</sup> \newcommand{\content}{#1}% <sup>6517</sup> \ifnumberedpar@ <sup>6518</sup> \ifledRcol% <sup>6519</sup> \xright@appenditem{\noexpand\vl@dlsnote{\expandonce\content}}%

```
6520 \to\inserts@listR
6521 \global\advance\insert@countR \@ne%
6522 \else%
6523 \xright@appenditem{\noexpand\vl@dlsnote{\expandonce\content}}%
6524 \to\inserts@list
6525 \global\advance\insert@count \@ne%
6526 \fi
6527 \fi%
6528 \ignorespaces%
6529 \endgroup%
6530 }%
6531
6532 \newcommand*{\l@drsnote}[1]{%
6533 \begingroup%
6534 \newcommand{\content}{#1}%
6535 \ifnumberedpar@
6536 \ifledRcol%
6537 \xright@appenditem{\noexpand\vl@drsnote{\expandonce\content}}%
6538 \to\inserts@listR
6539 \global\advance\insert@countR \@ne%
6540 \else%
\label{thm:main} $$\xright@appenditem{\noexpand\vl@drsnote{\expandone\content}}%6542 \to\inserts@list
6543 \global\advance\insert@count \@ne%
6544 \fi
6545 \fi\ignorespaces%
6546 \endgroup%
6547 }%
6548
6549 \newcommand*{\l@dcsnote}[1]{%
6550 \begingroup%
\text{6551} \newcommand{\content}{#1}%
6552 \ifnumberedpar@
6553 \ifledRcol%
6554 \xright@appenditem{\noexpand\vl@dcsnote{\expandonce\content}}%
6555 \to\inserts@listR
6556 \global\advance\insert@countR \@ne%
6557 \else%
6558 \xright@appenditem{\noexpand\vl@dcsnote{\expandonce\content}}%
6559 \to\inserts@list
6560 \global\advance\insert@count \@ne%
6561 \fi
6562 \fi\ignorespaces%
6563 \endgroup%
6564 }%
6565
6566 \newcommand*{\l@disnote}[1]{%
6567 \begingroup%
6568 \newcommand{\content}{#1}%
6569 \ifnumberedpar@%
```

```
6570 \ifledRcol%
6571 \xright@appenditem{\noexpand\vl@disnote{\expandonce\content}}%
6572 \to\inserts@listR%
6573 \global\advance\insert@countR \@ne%
6574 \else%
6575 \xright@appenditem{\noexpand\vl@disnote{\expandonce\content}}%
\text{6576} \to\inserts@list\%
6577 \global\advance\insert@count \@ne%
6578 \{f_i\}6579 \fi\ignorespaces%
6580 \endgroup%
6581 }%
6582
6583 \newcommand*{\l@dosnote}[1]{%
6584 \begingroup%
6585 \newcommand{\content}{#1}%
6586 \ifnumberedpar@%
6587 \ifledRcol%
6588 \xright@appenditem{\noexpand\vl@dosnote{\expandonce\content}}%
\text{6589} \to\inserts@listR%
6590 \global\advance\insert@countR \@ne%
6591 \else%
\label{thm:main} $$\xright@appenditem{\noexpand\vl@dosnote{\expandone\content}}%\to\inserts@list%
6594 \global\advance\insert@count \@ne%
6595 \{f_i\}6596 \fi\ignorespaces%
6597 \endgroup%
6598 }%
6599
6600 %
```
\vl@dlsnote Put the left/right text into boxes, but just save the moveable text. \l@dcsnotetext, \vl@drsnote \l@dcsnotetext@l and \l@dcsnotetext@r are etoolbox's lists which will store the \vl@dcsnote content of side notes. We store the content in lists, because we need to loop later on \vl@disnote them, in case many sidenote co-exist for the same line. That is there some special test \vl@dosnote to do, in order to:

- Store the content of \ledsidenote to \l@dcsnotetext in any cases.
- Store the content of \rightsidenote to:
	- **–** \l@dcsnotetext if \ledsidenote is to be put on right.
	- **–** \l@dcsnotetext@r if \ledsidenote is to be put on left.
- Store the content of \leftsidenote to:
	- **–** \l@dcsnotetext if \ledsidenote is to be put on left.
	- **–** \l@dcsnotetext@l if \ledsidenote is to be put on right.

\vl@disnote and \vl@dosnote just call \vl@dlsnote or \vl@drsnote, depending of the page.

```
6601 \newcommand*{\vl@dlsnote}[1]{%
6602 \ifledRcol@%
6603 \@l@dtempcntb=\sidenote@marginR%
6604 \ifnum\@l@dtempcntb>\@ne%
6605 \advance\@l@dtempcntb by\page@numR%
6606 \fi\"
6607 \else%
6608 \@l@dtempcntb=\sidenote@margin%
6609 \ifnum\@l@dtempcntb>\@ne%
6610 \advance\@l@dtempcntb by\page@num%
6611 \fi%
6612 \fi%
6613 \ifodd\@l@dtempcntb%
6614 \listgadd{\l@dcsnotetext@l}{#1}%
6615 \else%
6616 \listgadd{\l@dcsnotetext}{#1}%
6617 \fi
6618 }
6619 \newcommand*{\vl@drsnote}[1]{%
6620 \ifledRcol@%
6621 \@l@dtempcntb=\sidenote@marginR%
6622 \ifnum\@l@dtempcntb>\@ne%
6623 \advance\@l@dtempcntb by\page@numR%
6624 \fi\"
6625 \else%
6626 \@l@dtempcntb=\sidenote@margin%
6627 \ifnum\@l@dtempcntb>\@ne%
6628 \advance\@l@dtempcntb by\page@num%
6629 \fi\"
6630 \fi%
6631 \ifodd\@l@dtempcntb%
6632 \listgadd{\l@dcsnotetext}{#1}%
6633 \else%
6634 \listgadd{\l@dcsnotetext@r}{#1}%
6635 \fi\
6636 }
6637 \newcommand*{\vl@dcsnote}[1]{\listgadd{\l@dcsnotetext}{#1}}
6638
6639 \newcommand{\vl@disnote}[1]{%
6640 \ifledRcol@%
6641 \@tempcnta=\page@numR%
6642 \else%
6643 \@tempcnta=\page@num%
6644 \fi%
6645 \ifodd\@tempcnta% ODD => right page => inner side = left side
6646 \vl@dlsnote{#1}%
6647 \else%
```

```
6648 \vl@drsnote{#1}%
6649 \fi%
6650 }%
6651
6652 \newcommand{\vl@dosnote}[1]{%
6653 \ifledRcol@%
6654 \@tempcnta=\page@numR%
6655 \else%
6656 \@tempcnta=\page@num%
6657 \fi%
     \ifodd\@tempcnta% ODD => right page => outer side = right side
       \vl@drsnote{#1}%
6660 \else%
6661 \vl@dlsnote{#1}%
6662 \fi%
6663 }%
6664
6665 %
```
\setl@dlp@rbox \setl@dlprbox{*⟨lednums⟩*}{*⟨tag⟩*}{*⟨text⟩*} puts *⟨text⟩* into the \l@dlp@rbox box. \setl@drpr@box And similarly for the right side box. It is these boxes that finally get displayed in the margins.

```
6666 \newcommand*{\setl@dlp@rbox}[1]{%
6667 \begingroup%
6668 \parindent\z@\hsize=\ledlsnotewidth%
6669 \ledlsnotefontsetup%We kept it outside of the vbox, because can affect
    the ragging
6670 \global\setbox\l@dlp@rbox%
6671 \ifleftnoteup%
\frac{6672}{\text{vbox to}\z@{}_{\text{led}1}sotefontsetup\vss #1}}%We put \
   ledlsnotefontsetup inside footnote because required for color command. Note
   the {} to keep setting local.
6673 \else%
          6674 =\vbox to 0.70\baselineskip{{\ledlsnotefontsetup\strut#1\vss}}%
6675 \fi%
6676 \endgroup%
6677 }
6678
6679 \newcommand*{\setl@drp@rbox}[1]{%
6680 \begingroup%
6681 \parindent\z@\hsize=\ledrsnotewidth%
6682 \ledrsnotefontsetup%We kept it outside of the vbox, because can affect
   the ragging
6683 \global\setbox\l@drp@rbox%
6684 \ifrightnoteup%
6685 =\vbox to\z@{{\ledrsnotefontsetup\vss#1}}%We put \ledrsnotefontsetup
   inside footnote because required for color command. Note the {} to keep
   setting local.
6686 \else%
```

```
6687 =\vbox to0.7\baselineskip{{\ledrsnotefontsetup\strut#1\vss}}%
6688 \overline{f}i%
6689 \endgroup%
6690 }%
6691 \newif\ifleftnoteup
6692 \leftnoteuptrue
6693 %
```
\@sidenotesep This macro is used to separate sidenotes of the same line.

```
6694 \newcommand{\setsidenotesep}[1]{\gdef\@sidenotesep{#1}}
6695 \newcommand{\@sidenotesep}{, }
```

```
6696 %
```
\affixside@note This macro puts any moveable sidenote text into the left or right sidenote box, depending on which margin it is meant to go in. It's a very much stripped down version of \affixlin@num.

> Before do it, we concatenate all moveable sidenotes of the line, using \@sidenotesep as separator. It is the result that we put on the sidenote.

```
6697 \newcommand*{\affixside@note}{%
6698 \prepare@edindex@fornote{\the\page@num|\the\line@num|\the\subline@num|\
   the\page@num|\the\line@num|\the\subline@num|}%
      \def\sidenotecontent@{}%
      \numgdef{\itemcount@}{0}%
6701 \def\do##1{%
6702 \ifnumequal{\itemcount@}{0}%
6703 \{ \%6704 \appto\sidenotecontent@{##1}}% Not print not separator before
   the 1st note
6705 {\appto\sidenotecontent@{\@sidenotesep ##1}%
6706 {}_{0.706}6707 \numgdef{\itemcount@}{\itemcount@+\@ne}%
6708 }%
6709 \dolistloop{\l@dcsnotetext}%
6710 \ifnumgreater{\itemcount@}{1}{\led@err@ManySidenotes}{}%
6711 \frac{9}{6}
```
And we do the same for left and right notes (not movable).

```
6712 \gdef\@templ@d{}%
6713 \gdef\@templ@n{\l@dcsnotetext\l@dcsnotetext@l\l@dcsnotetext@r}%
6714 \ifx\@templ@d\@templ@n \else%
6715 \if@twocolumn%
6716 \if@firstcolumn%
6717 \setl@dlp@rbox{##1}{\sidenotecontent@}%
6718 \else%
6719 \setl@drp@rbox{\sidenotecontent@}%
6720 \{f_i\}6721 \else%
```

```
6722 \@l@dtempcntb=\sidenote@margin%
6723 \ifnum\@l@dtempcntb>\@ne%
6724 \advance\@l@dtempcntb by\page@num%
6725 \{f_i\}6726 \ifodd\@l@dtempcntb%
6727 \setl@drp@rbox{\sidenotecontent@}%
6728 \gdef\sidenotecontent@{}%
6729 \numgdef{\itemcount@}{0}%
6730 \dolistloop{\l@dcsnotetext@l}%
\label{thm:main} $$\ifnumgreater{\itemcount@}{1}{\led{t}\end{A}$$\setl@dlp@rbox{\sidenotecontent@}%
        \text{else}%
6734 \setl@dlp@rbox{\sidenotecontent@}%
6735 \gdef\sidenotecontent@{}%
6736 \numgdef{\itemcount@}{0}%
6737 \dolistloop{\l@dcsnotetext@r}%
\label{thm:main} $$\ifnumgreater{\itemcount@}{1}{\led{t}}{1}^{\led{t}} \ifnum{\end{t}$$6739 \setl@drp@rbox{\sidenotecontent@}%
6740 \{f_i\}6741 \fi\"\fi"
6742 \fi%
6743 \advance\@edindex@fornote@\m@ne%
6744 }
6745 %
```
# **XXV Minipages and such**

We can put footnotes into minipages. The preparatory code has been set up earlier, all that remains is to ensure that it is available inside a minipage box. This requires some alteration to the kernel code, specifically the *\@iiiminipage* and *\endminipage* macros. We will arrange this so that additional series can be easily added.

\l@dfeetbeginmini \l@dfeetendmini These will be the hooks in \@iiiminpage and \endminipage. They can be extended to handle other things if necessary. <sup>6746</sup> \ifnoledgroup@\else% <sup>6747</sup> \newcommand\*{\l@dfeetbeginmini}{\@ledgrouptrue\l@dedbeginmini\ l@dfambeginmini}  $_{6748}$  \newcommand\*{\1@dfeetendmini}{% <sup>6749</sup> \IfStrEq{critical-familiar}{\@mpfnpos}% <sup>6750</sup> {\l@dedendmini\l@dfamendmini}% 6751  $\{ \%$ <sup>6752</sup> \IfStrEq{familiar-critical}{\@mpfnpos}% <sup>6753</sup> {\l@dfamendmini\l@dedendmini}%  ${\dfrac{{\dfrac{1}{m} {\Q}}{\dfrac{1}{m} {\dfrac{1}{m} {\dfrac{1$ 6755 **}**% 6756 }%

 $6757$  %

```
285
```
\l@dedbeginmini \l@dedendmini

\mp@append@Xnotes \unless\ifnocritical@%  $6760$   $\text{def}\text{1}\$ <sup>6761</sup> \csletcs{v##1footnote}{mpv##1footnote}% 6762 }% 6763 \dolistloop{\@series}% 6764 \fi\" <sup>6765</sup> } <sup>6766</sup> \newcommand\*{\l@dedendmini}{% 6767 \unless\ifnocritical@% 6768 \ifl@dpairing% 6769 **\ifledRcol%** 6770 \flush@notesR%  $6771$  \else% 6772 \flush@notes% 6773  $\{f_i\}'$  $6774$  \fi  $6775$  \def\do##1{% 6776 \mp@append@Xnotes{##1}% 6777 }% 6778 \dolistloop{\@series}% 6779  $\{f_i\}$ 6780 }% <sup>6781</sup> \newcommand{\mp@append@Xnotes}[1]{% <sup>6782</sup> \ifvoid\csuse{mp#1footins}\else% <sup>6783</sup> \ifl@dpairing% <sup>6784</sup> \ifparledgroup% 6785 \ifledRcol<sup>%</sup> <sup>6786</sup> \dimgdef{\parledgroup@beforenotesR}{\parledgroup@beforenotesR+\skip \@nameuse{mp#1footins}}%  $6787$  \else%  $\label{thm:main} \label{main} $$\dim\left\{\partial x\in\theta\}=\frac{1}{\partial x\in\theta}+\\$ skip\@nameuse{mp#1footins}}% 6789  $\{f_i\}'$ 6790  $\{f_i\}'$ 6791 \fi% <sup>6792</sup> \ifcsstring{series@display#1}{paragraph}{}{%  $6793$  \setbox\@nameuse{mp#1footins}=\vbox{%  $6794$   $\csc{Xnotefontsize@#1}\%$ <sup>6795</sup> \ifcsdef{Xhsize\csuse{series@display#1}@#1}{% <sup>6796</sup> \hsize\csuse{Xhsize\csuse{series@display#1}@#1}% 6797 **}** {}%

These handle the initiation and closure of critical footnotes in a minipage environment.

```
6798 \noindent\csuse{Xtxtbeforenotes@#1}%
6799 \unvbox\@nameuse{mp#1footins}%
        \@parboxrestore%
```
6801 }% 6802 }%

```
6803 \csuse{mp#1footgroup}{#1}%
```
<sup>6758</sup> \newcommand\*{\l@dedbeginmini}{%

```
6804 \fi%
6805 }%
6806 %
```
\l@dfambeginmini \l@dfamendmini \mp@append@notesX These handle the initiation and closure of familiar footnotes in a minipage environment. \newcommand\*{\l@dfambeginmini}{%  $\unless\ifnofamiliar@%$ <sup>6809</sup> \def\do##1{\csletcs{vfootnote##1}{mpvfootnote##1}}% 6810 \dolistloop{\@series}% 6811 \fi% <sup>6812</sup> }% 6813 6814 \newcommand\*{\l@dfamendmini}{% <sup>6815</sup> \unless\ifnofamiliar@%  $6816$  \def\do##1{% 6817 \mp@append@notesX{##1}% 6818 }% 6819 \dolistloop{\@series}% 6820 \fi% <sup>6821</sup> }% <sup>6822</sup> \newcommand{\mp@append@notesX}[1]{% <sup>6823</sup> \ifvoid\csuse{mpfootins#1}\else% <sup>6824</sup> \ifcsstring{series@displayX#1}{paragraph}{}{%  $\text{6825}$  \setbox\@nameuse{mpfootins#1}=\vbox{% <sup>6826</sup> \csuse{notefontsizeX@#1}% <sup>6827</sup> \ifcsdef{hsize\csuse{series@display#1}X@#1}{% <sup>6828</sup> \hsize\csuse{hsize\csuse{series@display#1}X@#1}%  $6829$  } { }  $\%$ <sup>6830</sup> \noindent\csuse{txtbeforenotesX@#1}% <sup>6831</sup> \unvbox\@nameuse{mpfootins#1}% 6832 \\Qparboxrestore% 6833 }  $\frac{9}{6}$ 6834 }% <sup>6835</sup> \csuse{mpfootgroup#1}{#1}% 6836 \fi\" <sup>6837</sup> }% <sup>6838</sup> %

\@iiiminipage This is our extended form of the kernel \@iiiminipage defined in ltboxes.dtx.

```
6839 \patchcmd%
6840 {\@iiiminipage}%
6841 {\let\@footnotetext\@mpfootnotetext}%
6842 {\let\@footnotetext\@mpfootnotetext\l@dfeetbeginmini}%
6843 \{ \}%
6844 {\led@error@fail@patch@@iiiminipage}%
6845 %
```
\endminipage This is our extended form of the kernel \endminipage defined in ltboxes.dtx.

```
6846 \patchcmd%
6847 {\endminipage}%
6848 {\footnoterule}%
6849 {\footnoterule\l@advance@parledgroup@beforenormalnotes}%
6850 \{ \}%
6851 {\led@error@fail@patch@endminipage}
6852
6853 \patchcmd%
6854 {\endminipage}%
6855 {\@minipagefalse}%
6856 {\l@dfeetendmini\@minipagefalse}%
6857 \{ \}%
6858 {\led@error@fail@patch@endminipage}
6859
6860 %
```
\l@dunboxmpfoot  $\frac{1}{2}$ dvance@parledgroup@beforenormalnotes

\@ldunboxmpfoot insert normal footnotes for ledgroup.

```
\newcommand*{\1@dunboxmpfoot}{%
6862 \vskip\skip\@mpfootins
6863 \normalcolor
6864 \footnoterule
6865 \l@advance@parledgroup@beforenormalnotes
6866 \unvbox\@mpfootins%
6867 }
6868 %
```
When using parallel ledgroup, we need to store the vertical space added before footnote, in order to compensate them between left and right pages.

```
6869 \newcommand{\l@advance@parledgroup@beforenormalnotes}{%
6870 \ifparledgroup
6871 \ifl@dpairing
6872 \ifledRcol
6873 \dimgdef{\parledgroup@beforenotesR}{\parledgroup@beforenotesR+\
   skip\@mpfootins}
6874 \else
6875 \dimgdef{\parledgroup@beforenotesL}{\parledgroup@beforenotesL+\
  skip\@mpfootins}
6876 \fi
6877 \fi
6878 \fi
6879 }
6880 %
```
ledgroup This environment puts footnotes at the end, even if that happens to be in the middle of a page, or crossing a page boundary. It is a sort of unboxed, fixed width minipage.

6881
```
6882 \newenvironment{ledgroup}{%
6883 \resetprevpage@num%
\label{th:main} $$\def\@mprff_mptootnote}{\def\themprf}{\thempfootnote}{\def\thempfotnote}$$6885 \let\@footnotetext\@mpfootnotetext
6886 \l@dfeetbeginmini%
6887 }{%
6888 \par
6889 \unskip
6890 \ifvoid\@mpfootins\else
6891 \l@dunboxmpfoot
     \chii
6893 \l@dfeetendmini%
6894 \Cledgroupfalse%
6895 }
6896
6897
6898 %
```
ledgroupsized \begin{ledgroupsized}[*⟨pos⟩*]{*⟨width⟩*}

This environment puts footnotes at the end, even if that happens to be in the middle of a page, or crossing a page boundary. It is a sort of unboxed, variable *⟨width⟩* minipage. The optional *⟨pos⟩* controls the sideways position of numbered text.

```
6899 \newenvironment{ledgroupsized}[2][l]{%
6900 %
```
Set the various text measures.

```
6901 \hsize #2\relax
```

```
6902 \frac{9}{6}
```
Initialize fills for centering.

```
6903 \let\ledllfill\hfil
6904 \let\ledrlfill\hfil
6905 \def\@tempa{#1}\def\@tempb{l}%
6906 %
```
Left adjusted numbered lines

```
6907 \ifx\@tempa\@tempb
6908 \let\ledllfill\relax
6909 \else
6910 \def\@tempb{r}%
6911 \ifx\@tempa\@tempb
6912 \frac{9}{6}
```
Right adjusted numbered lines

```
6913 \let\ledrlfill\relax
6914 \fi
6915 \fi
6916 %
```
Set up the footnoting.

```
6917 \def\@mpfn{mpfootnote}\def\thempfn{\thempfootnote}\c@mpfootnote\z@
6918 \let\@footnotetext\@mpfootnotetext
6919 \l@dfeetbeginmini%
6920 }{%
6921 \par
6922 \unskip
6923 \ifvoid\@mpfootins\else
6924 \l@dunboxmpfoot
6925 \fi
6926 \l@dfeetendmini%
6927 }
6928
6929 %
       Close the \ifnoledgroup@\else.
6930 \fi%
6931 \frac{9}{6}
```
\ifledgroupnotesL@ \ifledgroupnotesR@ These boolean tests check if we are in the notes of a ledgroup. If we are, we do not number the lines. It could be useful for parallel ledgroup of reledpar.

```
6932 \newif\ifledgroupnotesL@
6933 \newif\ifledgroupnotesR@
6934 %
```
# **XXVI Indexing**

Here is some code for indexing using page and line numbers.

# **XXVI.1 Looking on package order**

First, ensure that imakeidx or indextools is loaded *before* eledmac.

```
6935 \AtBeginDocument{%
6936 \unless\ifl@imakeidx%
6937 \@ifpackageloaded{imakeidx}{\led@error@PackageAfterEledmac{imakeidx}}{}
      \frac{1}{6}6938 \fi%
6939 \unless\ifl@indextools%
6940 \@ifpackageloaded{indextools}{\led@error@PackageAfterEledmac{indextools
      }}{}%
6941 \fi%
6942 \unless\ifl@footmisc%
\verb|0343| \verb|0144| for all 100 times of 100 times of 100 times of 100 times of 100 times. The number of 100 times of 100 times of 100 times. The number of 100 times of 100 times of 100 times. The number of 100 times of 100 times of 100 times. The number of 100 times of 100 times of 100 times. The number of 100 times of 100 times of 100 times. The number of 100 times of 100 times of 100 times. The number of 100 times of 100 times of 100 times. The number of 100 times of 100 times of 100 times. The number of \frac{9}{6}6944 \fi\
6945 }
6946 %
```
# **XXVI.2 Auxiliary macros for \edindex**

```
\pagelinesep
In order to get a correct line number we have to use the label/ref mechanism. These
      \edindexlab
macros are for that.
        \c@labidx
6947 \newcommand{\pagelinesep}{-}
                 6948 \newcommand{\edindexlab}{$&}
                6949 \newcounter{labidx}
                 6950 \setcounter{labidx}{0}
                6951
                 6952 %\doedindexlabel This macro sets an \edlabel.
                 6953 \newcommand{\doedindexlabel}{%
                 6954 \stepcounter{labidx}%
                 6955 \edlabel{\edindexlab\thelabidx}%
                 6956 }
                 6957
                 6958 %
     \thepageline This macro makes up the page/line number combo from the label/ref. The associated
                    counter is never directly used, but it is required in order to not have any error message
                    with \edgls.
                 6959 \newcounter{pageline}%
                 6960 \renewcommand{\thepageline}{%
                 6961 \thepage%
                 6962 \pagelinesep%
                 6963 \xlineref{\edindexlab\thelabidx}%
                 6964 }
                 6965 %\thestartpageline
These macros make up the page/line start/end number when the \edindex command
  \theendpageline
is called in critical notes.
                 6966 \newcommand{\thestartpageline}{%
                 6967 \l@dparsedstartpage%
                 6968 \pagelinesep%
                 6969 \l@dparsedstartline%
                 6970 }
```
- 6971 \newcommand{\theendpageline}{%
- 6972 \l@dparsedendpage%
- <sup>6973</sup> \pagelinesep%
- 6974 \l@dparsedendline%
- <sup>6975</sup> }
- $6976$  %

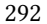

# **XXVI.3 Code specific to \edindex in critical footnotes**

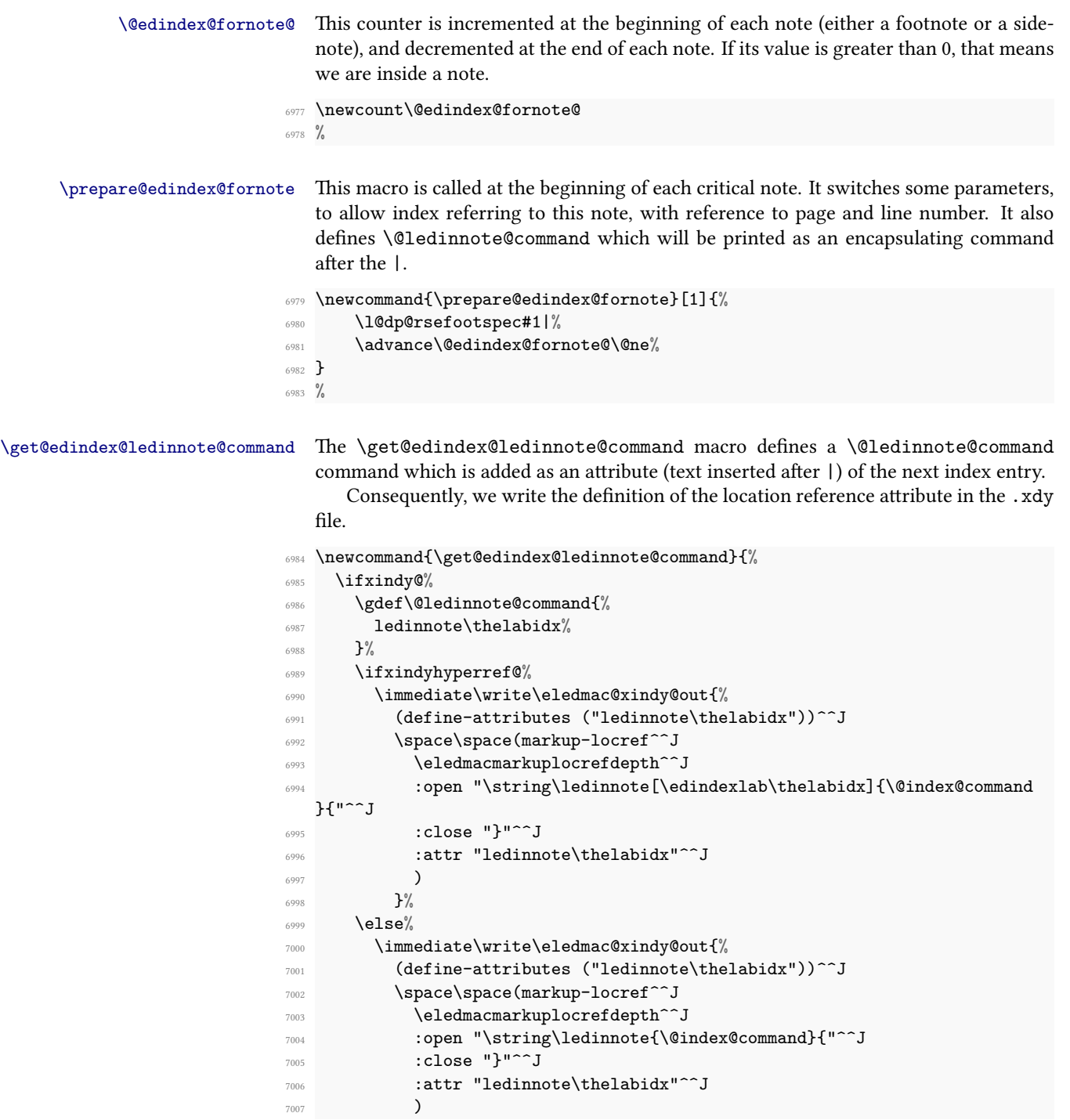

 }% 7009 \fi\" %

> If we do not use xindy option, \@ledinnote@command will produce something like ledinnote{formattingcommand}.

```
7011 \else%
7012 \gdef\@ledinnote@command{%
7013 ledinnote[\edindexlab\thelabidx]{\@index@command}%
7014 }%
7015 \fi%
7016 }
7017 %
```
### **XXVI.4 Analysis of command in indexed text**

\get@index@command This macro is used to analyze if a text to be indexed has a command after a |.

```
7018 \def\get@index@command#1|#2+{%
7019 \gdef\@index@txt{#1}%
7020 \gdef\@index@command{#2}%
7021 \xdef\@index@parenthesis{}%
7022 \IfBeginWith{\@index@command}{(}{%
7023 \StrGobbleLeft{\@index@command}{1}[\@index@command@]%
7024 \global\let\@index@command\@index@command@%
7025 \xdef\@index@parenthesis{(}%
7026 }{}%
7027 \IfBeginWith{\@index@command}{)}{%
7028 \StrGobbleLeft{\@index@command}{1}[\@index@command@]%
7029 \global\let\@index@command\@index@command@%
7030 \xdef\@index@parenthesis{)}%
7031 }{}%
7032 }
7033 %
```
# **XXVI.5 Code for the formatted index**

\ledinnote

\ledinnotehyperpage of \ledinnote are: #1 (optional): the label for the hyperlink, #2: command applied to \ledinnotemark the number, #3: the number itself. These macros are used to specify that an index reference points to a note. Arguments

```
7034 \newcommandx{\ledinnote}[3][1,usedefault]{%
7035 \ifboolexpr{%
7036 test{\ifdefequal{\iftrue}{\ifHy@hyperindex}}%
7037 or%
7038 bool {xindyhyperref@}%
7039 }%
7040 \{ \%7041 \csuse{#2}{\hyperlink{#1}{\ledinnotemark{#3}}}%
```

```
7042 }%
7043 \{ \%7044 \csuse{#2}{\ledinnotemark{#3}}%
7045 }%
7046 }%
7047 \newcommand{\ledinnotehyperpage}[2]{\csuse{#1}{\ledinnotemark{\hyperpage
   {#2}}}}%
7048 \newcommand{\ledinnotemark}[1]{#1\emph{n}}%
7049 %
```
# **XXVI.6 Main code**

Eledmac and ledmac were using the specific indexing tools of the memoir in order to allow multiple index. However, eledmac used imakeidx or indextools tools when one these two package was loaded. This system forced to maintained a double code, which was not very useful. Since reledmac, we use only the imakeidx or indextools tools.

The memoir class provides more flexible indexing than the standard classes. We need different code if the memoir class is being used, except if imakeidx or indextools is used.

\edindex Write the index information to the idx file.

```
\@wredindex
\dummy@edindex
                \newcommand{\S}{\varphi\ \newcommandx{\@wredindex}[2][1=\expandonce\jobname,usedefault]{%#1 = the
                index name, #2 = the text
            7051 \begingroup%
             7052 \let\emph\@firstofone%
             7053 \let\textbf\@firstofone%
             7054 \let\textit\@firstofone%
                    \let\textmd\@firstofone%
             7056 \let\textnormal\@firstofone%
             7057 \let\textrm\@firstofone%
             7058 \let\textsc\@firstofone%
             7059 \let\textsf\@firstofone%
             7060 \let\textsl\@firstofone%
                    \let\texttt\@firstofone%
                    \let\textup\@firstofone%
             7063 \xdef\@tmp{#2}%To be used in IfSubStr instead of #2 directly. Avoid
                some expansion bugs (for example with \edindex{textsc{something}})
             7064 \endgroup%
             7065 \ifl@imakeidx%
             7066 \ifnum\@edindex@fornote@>\z@%
             7067 \IfSubStr[1]{\@tmp}{|}{\get@index@command#2+}{\get@index@command#2|+}
               \frac{9}{6}7068 \get@edindex@ledinnote@command%
            7069 \expandafter\imki@wrindexentry{#1}{\@index@txt|(\@ledinnote@command
               }{\thestartpageline}%
            7070 \expandafter\imki@wrindexentry{#1}{\@index@txt|)\@ledinnote@command
               }{\theendpageline}%
```

```
7071 \else%
7072 \get@edindex@hyperref{#2}%
7073 \imki@wrindexentry{#1}{\@index@txt\@edindex@hyperref}{\thepageline}%
7074 \{f_i\}7075 \else%
7076 \ifnum\@edindex@fornote@>\z@%
7077 \IfSubStr[1]{\@tmp}{|}{\get@index@command#2+}{\get@index@command#2|+}
  \frac{9}{6}7078 \get@edindex@ledinnote@command%
7079 \expandafter\protected@write\@indexfile{}%
7080 {\string\indexentry{\@index@txt|(\@ledinnote@command}{\thestartpageline}
7081 }%
7082 \expandafter\protected@write\@indexfile{}%
7083 {\string\indexentry{\@index@txt|)\@ledinnote@command}{\theendpageline}
7084 }%
7085 \else%
7086 \protected@write\@indexfile{}%
7087 {\string\indexentry{#2}{\thepageline}
7088 }%
7089 \{f_i\}'7090 \{f_i\}7091 \endgroup
7092 \@esphack%
7093 }
7094 %
```
Need to add the definition of \edindex to \makeindex, and initialise \edindex to do nothing.

```
7095 \pretocmd{\makeindex}{%
        \def\cdots\@if\def\cdots\@if\def\cd\ifboolexpr{bool{numbering} or bool{numberingR} or bool{
     l@dprintingpages} or bool{l@dprintingcolumns}}{%
7098 \@bsphack%
7099 \doedindexlabel%
7100 \begingroup%
7101 \@sanitize%
7102 \@wredindex%
7103 }%
7104 \{\%7105 \led@warn@edinde@outsidenumbering%
7106 \index%
7107 }%
7108 }%
7109 }%
7110 {}%
7111 {\led@error@fail@patch@makeindex}%
7112 \newcommand{\edindex}[1]{\@bsphack\@esphack}
7113 \newcommandx{\dummy@edindex}[2][1=\expandonce\jobname,usedefault]{}%
7114 %
```
# **XXVI.7 Hyperlink**

```
\hyperlinkformat \hyperlinkformat command is to be used to have both a internal hyperlink and a
                       format, when indexing.
                    7115 \newcommand{\hyperlinkformat}[3]{%
                    7116 \ifstrempty{#1}%
                    7117 {\hyperlink{#2}{#3}}%
                    _{7118} {\csuse{#1}{\hyperlink{#2}{#3}}%
                    7119 }}
                    7120 %
          \hyperlinkR \hyperlinkR command is to be used to create a internal hyperlink and \ledRflag,
                        when indexing.
                    7121 \newcommand{\hyperlinkR}[2]{%
                    7122 \hyperlink{#1}{#2\@Rlineflag}%
                    7123 }%
                    7124
                    7125 %
    \hyperlinkformatR \hyperlinkformatR command is to be used to create a internal hyperlink, a format
                        and a \@Rlineflag, when indexing.
                    7126 \newcommand{\hyperlinkformatR}[3]{%
                    7127 \hyperlinkformat{#1}{#2}{#3\@Rlineflag}%
                    7128 }%
                    7129
                    7130 \%\get@edindex@hyperref
   \@edindex@hyperref
                       \get@edindex@hyperref is to be used to define the \@edindex@hyperref macro,
                       which, in index, links to the point where the index was called (with hyperref.
                    7131 \newcommand{\get@edindex@hyperref}[1]{%
                    7132 %
                        We have to disable temporary spaces to work through a xstring bug (or feature?)
                    7133 \edef\temp@{%
                    7134 \catcode \ =9 % space need for catcode
                    7135 \detokenize{#1}%For active character in unicode
                    7136 \catcode \ =10 % space need for catcode
                    7137 }%
                    7138 %
                       Now, we define \@edindex@hyperref if the hyperindex of hyperref is enabled.
                    7139 \ifdefequal{\iftrue}{\ifHy@hyperindex}{%
                    7140 \IfSubStr{\temp@}{|}%
                    7141 {\get@index@command#1+%
                    7142 \ifledRcol%
                    7143 \gdef\@edindex@hyperref{|\@index@parenthesis %space kept
```

```
7144 hyperlinkformatR{\@index@command}%
_{7145} {\edindexlab\thelabidx}}%
7146 \else%
7147 \gdef\@edindex@hyperref{|\@index@parenthesis %space kept
7148 hyperlinkformat{\@index@command}%
7149 {\edindexlab\thelabidx}}%
7150 \{f_i\}7151 }%
7152 {\get@index@command#1|+%
7153 \ifledRcol%
7154 \gdef\@edindex@hyperref{|hyperlinkR{\edindexlab\thelabidx}}%
7155 \else%
7156 \gdef\@edindex@hyperref{|hyperlink{\edindexlab\thelabidx}}%
7157 \{f_i\}7158 }%
7159 }%
7160 %
_{7161} % If we use both xindy and hyperref, first get the \protect\cs{
  index@command} command.
7162 % Then define \protect\cs{@edindex@hyperref} in the form \verb+eledmacXXX+
7163 % \begin{macrocode}
7164 {\ifxindyhyperref@%
7165 \latingstr{\temp@}{|}%
7166 {\get@index@command#1+}%
7167 {\get@index@command#1|+}%
7168 \gdef\@edindex@hyperref{|eledmac\thelabidx}%
7169 %
```
If we start a reference range by a opening parenthesis, store the \thelabidx for the current \edindex, then define \@edindex@hyperref in the form |(eledmac\thelabidx.

```
7170 \IfStrEq{\@index@parenthesis}{(}%
7171 \{ \%7172 \csxdef{xindyparenthesis@\@index@txt}{\thelabidx}%
7173 \gdef\@edindex@hyperref{|(eledmac\thelabidx}%
7174 }%
7175 \{ \} \%7176 %
```
This \thelabidx will be called back at the closing parenthesis, to have the same number in **\@edindex@hyperref** command that we had at the opening parenthesis. \@edindex@hyperref start by a closing parenthesis, then followed by eledmacXXX where XXX is the \thelabidx of the opening \edindex.

```
7177 \IfStrEq{\@index@parenthesis}{)}%
7178 \{ \%\xdef\@edindex@hyperref{|)eledmac\csuse{xindyparenthesis@\
  @index@txt}}%
7180 \global\csundef{xindyparenthesis@\@index@txt}%
7181 }%
7182 %
```
Write in the .xdy file the attributes of the location.

```
7183 \{ \%7184 \immediate\write\eledmac@xindy@out{%
7185 (define-attributes ("eledmac\thelabidx"))^^J
7186 \space\space(markup-locref^^J
7187 \eledmacmarkuplocrefdepth^^J
7188 :open "\string\hyperlink",
7189 \text{ifledRcol } R\fi7190 {\edindexlab\thelabidx}%
7191 {\ifdefempty{\@index@command}%
7192 \{ \} \%7193 {\@backslashchar\@index@command}%
7194 \{'''<sup>J</sup>
7195 :close "}}"^^J
7196 : attr "eledmac\thelabidx"^^J
7197 )
7198 }%
7199 }%
7200 \frac{\%}{\ }
```
And now, in any other case.

```
7201 \else%
7202 \gdef\@index@txt{#1}%
7203 \gdef\@edindex@hyperref{}%
7204 \{f_i\}'7205 }\frac{?}{6}7206 }
7207 %
```
# **XXVI.8 'innote' and 'notenumber' option of indextols package**

\led@set@index@fornote The \led@set@index@fornote is called when a familiar footnote is inserted — and not when it is read — and changes the \index command depending of the option of the indextools package. Its only argument is the note series.

```
7208 \newcommand{\led@set@index@fornote}[1]{%
7209 \ifbool{indtl@innote}%
7210 {\let\index\nindex}%
7211 \{ \} \%7212 \ifbool{indtl@notenumber}%
7213 \{ \%7214 \renewcommand{\index}[2][\indtl@jobname]{%
7215 \orig@@index[##1]{%
7216 ##2|innotenumber{\this@footnoteX@reading}%
7217 }%
7218 }%
7219 }%
7220 {}%
```
 }% %

\led@reinit@index@fornote The \led@reinit@index@fornote just reset the default value of \index.

```
7223 \newcommand{\led@reinit@index@fornote}{%
7224 \ifbool{indtl@innote}%
7225 {\let\index\orig@@index}%
7226 {}%
7227 \ifbool{indtl@notenumber}%
7228 {\let\index\orig@@index}%
7229 \{ \}%
7230 }%
7231 %
```
# **XXVII Glossaries**

Here, we define the \gls-like commands prefixed by ed, only if the package glossaries is loaded.

```
7232 \AtBeginDocument{%
7233 \@ifpackageloaded{glossaries}{%
7234 %
```
First those which arguments are [*⟨options⟩*]{*⟨label⟩*}[*⟨insert⟩*].

```
7235 \renewcommand{\do}[1]{%
7236 \expandafter\DeclareRobustCommandx\csname ed#1\endcsname[3][1,3,
   usedefault]{%
7237 \doedindexlabel%
7238 \csname#1\endcsname[counter=pageline,##1]{##2}[##3]%
7239 }%
\verb|72400|+|2400|+|2400|+|2400|+|2400|+|2400|+|2400|+|2400|+|2400|+|2400|+|2400|+|2400|+|2400|+|2400|+|2400|+|2400|+|2400|+|2400|+|2400|+|2400|+|2400|+|2400|+|2400|+|2400|+|2400|+|2400|+|2400|+|2400|+|2400|+|2400|+|2400|+#1\endcsname*[3][1,3,usedefault]{%
7241 \doedindexlabel%
7242 \csname#1\endcsname*[counter=pageline,##1]{##2}[##3]%
7243 }%
7244 }%
7245 \docsvlist{%
7246 gls, \%7247 Gls, %
7248 GLS, \%7249 glspl,%
7250 Glspl, %
7251 GLSpl, %
7252 glstext,%
7253 Glstext, %
7254 GLStext, %
7255 Glsfirst,%
7256 GLSfirst,%
```
*XXVII Glossaries*

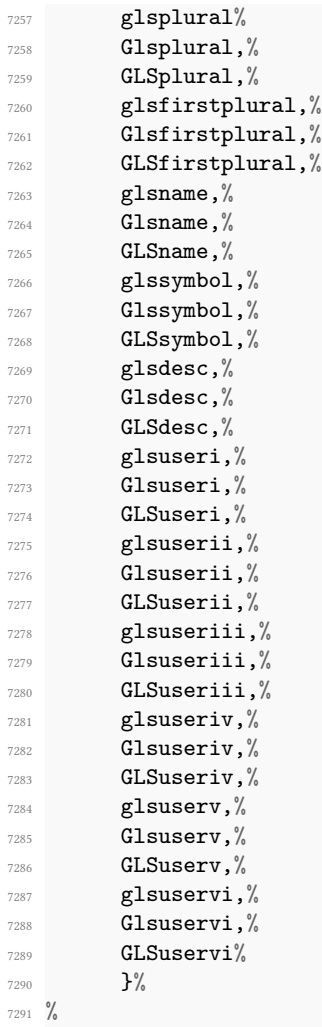

Then those which arguments are  $\lbrack \langle \textit{options} \rangle \rbrack$  {*\label*} } {  $\langle \textit{link text} \rangle$  }.

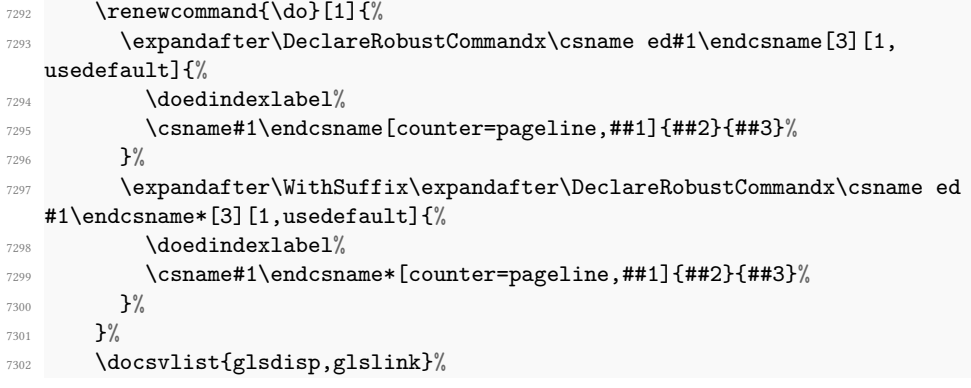

Then those which arguments are [*⟨options⟩*]{*⟨label⟩*}.

```
7304 \renewcommand{\do}[1]{%
7305 \expandafter\DeclareRobustCommandx\csname ed#1\endcsname[2][1,
  usedefault]{%
          \doedindexlabel%
7307 \csname#1\endcsname[counter=pageline,##1]{##2}%
7308 }%
7309 \expandafter\WithSuffix\expandafter\DeclareRobustCommandx\csname ed
  #1\endcsname*[2][1,usedefault]{%
7310 \doedindexlabel%
7311 \csname#1\endcsname*[counter=pageline,##1]{##2}%
7312 }%
7313 \frac{1}{6}7314 \docsvlist{glsadd}%
7315 }{}%
7316 }%
7317 \frac{9}{6}
```
# **XXVIII Verse**

<sup>7303</sup> %

The original code is principally Wayne Sullivan's code from edstanza. However, the code has been many time modified by Maïeul Rouquette in order to obtain new features and improved compatibility with reledpar.

### **XXVIII.1 Hanging symbol management**

\@hangingsymbol \sethangingsymbol The macro \@hangingsymbol is used to insert a symbol on each hanging of verses. It is set by user level macro \sethangingsymbol.

For example, in french typographie the symbol is '['. We obtain it by the next code:

```
\sethangingsymbol{[\,}
```
The \ifinstanza boolean is used to be sure that we are in a stanza part.

```
7318 \def\@hangingsymbol{}
7319 \newcommand*{\sethangingsymbol}[1]{%
7320 \gdef\@hangingsymbol{#1}%
7321 }%
7322 \newif\ifinstanza
7323 %
```
\inserthangingymbol \ifinserthangingsymbol

\ifinstanza

The boolean \ifinserthangingsymbol is set to TRUE when \@lock is greater than 1, i.e. when we are not in the first line of a verse. The switch of \ifinserthangingsymbol is made in \do@line before the printing of line but after the line number calculation.

301

```
7324 \newif\ifinserthangingsymbol
7325 \newcommand{\inserthangingsymbol}{%
7326 \ifinserthangingsymbol%
7327 \ifinstanza%
7328 \Changingsymbol%
7329 \{f_i\}7330 \fi%
7331 }
7332 %
```
# **XXVIII.2 Using & character**

 $\langle$  ampersand Within a stanza the  $\&$  macro is going to be usurped. We need an alias in case an  $\&$  needs to be typeset in a stanza. Define it rather than letting it in case some other package has already defined it.

```
_{7333} \newcommand*{\ampersand}{\char`\&}
7334
```

```
7335 %
```
# **XXVIII.3 Code category setting**

\stanza@count \stanzaindentbase Before we can define the main macros we need to save and reset some category codes. To save the current values we use \next and \body from the \loop macro.

```
7336 \chardef\body=\catcode`\@
7337 \catcode`\@=11
7338 \chardef\next=\catcode`\&
7339 \catcode`\&=\active
7340
7341 %
```
# **XXVIII.4 Stanza count and indent**

A count register is allocated for counting lines in a stanza; also allocated is a dimension register which is used to specify the base value for line indentation; all stanza indentations are multiples of this value. The default value of \stanzaindentbase is 20pt.

```
7342 \newcount\stanza@count
7343 \newlength{\stanzaindentbase}
7344 \setlength{\stanzaindentbase}{20pt}
7345
7346 %
```
\strip@szacnt \setstanzavalues The indentations of stanza lines are non-negative integer multiples of the unit called \stanzaindentbase. To make it easier for the user to specify these numbers, some list macros are defined. These take numerical values in a list separated by commas and assign the values to special control sequences using \mathchardef. Though this does

limit the range from 0 to 32767, it should suffice for most applications, including *penalties*, which will be discussed below.

```
7347 \def\strip@szacnt#1,#2|{\def\@tempb{#1}\def\@tempa{#2|}}
7348 \newcommand*{\setstanzavalues}[2]{\def\@tempa{#2,,|}%
7349 \stanza@count\z@
7350 \def\next{\expandafter\strip@szacnt\@tempa
7351 \ifx\@tempb\empty\let\next\relax\else
7352 \expandafter\mathchardef\csname #1@\number\stanza@count
              7353 @\endcsname\@tempb\relax
7354 \advance\stanza@count\@ne\fi\next}%
7355 \next }
7356
7357 %
```

```
\setstanzapenalties
```
\setstanzaindents In the original edmac, \setstanzavalues{sza}{*⟨…⟩*} had to be called to set the indents, and similarly \setstanzavalues{szp}{ $\langle$ *...*}. to set the penalties. \setstanzaindents and \setstanzapenalties macros are a convenience to give the user one less thing to worry about (misspelling the first argument).

```
7358 \newcommand*{\setstanzaindents}[1]{\setstanzavalues{sza}{#1}}
7359 \newcommand*{\setstanzapenalties}[1]{\setstanzavalues{szp}{#1}}
7360 \%7361 \frac{9}{6}
```
\managestanza@modulo Since version 0.13, the stanzaindentsrepetition counter can be used when the indentation is repeated every n verses. The \managestanza@modulo is a command which modifies the counter stanza@modulo. The command adds 1 to stanza@modulo, but if stanza@modulo is equal to the stanzaindentsrepetition counter, the command restarts it.

```
\newcounter{stanzaindentsrepetition}7363 \newcount\stanza@modulo
7364
7365 \newcommand*{\managestanza@modulo}[0]{%
7366 \advance\stanza@modulo\@ne%
7367 \ifnum\stanza@modulo>\value{stanzaindentsrepetition}%
7368 \stanza@modulo\@ne%
7369 \{f_i\}'7370 }
7371 %
```
\stanzaindent \stanzaindent\*

The macro \stanzaindent, when called at the beginning of a verse, changes the indentation normally defined for this verse by \setstanzaindent. The starred version skips the current verse for the repetition of stanza indent.

```
7372 \newcommand{\stanzaindent}[1]{%
7373 \hspace{\dimexpr#1\stanzaindentbase-\parindent\relax}%
7374 \ignorespaces%
7375 }%
```

```
7376 \WithSuffix\newcommand\stanzaindent*[1]{%
7377 \stanzaindent{#1}%
7378 \global\advance\stanza@modulo-\@ne%
7379 \ifnum\stanza@modulo=0%
\verb|7380| \verb|qlobal\stand@modulo=\value{\stanzaindentsrepetition}|%7381 \overline{\}i\%7382 \ignorespaces%
7383 }%
7384 %
```
# **XXVIII.5 Numbering stanza**

Here, macro for numbering stanza. First, the stanza counter.

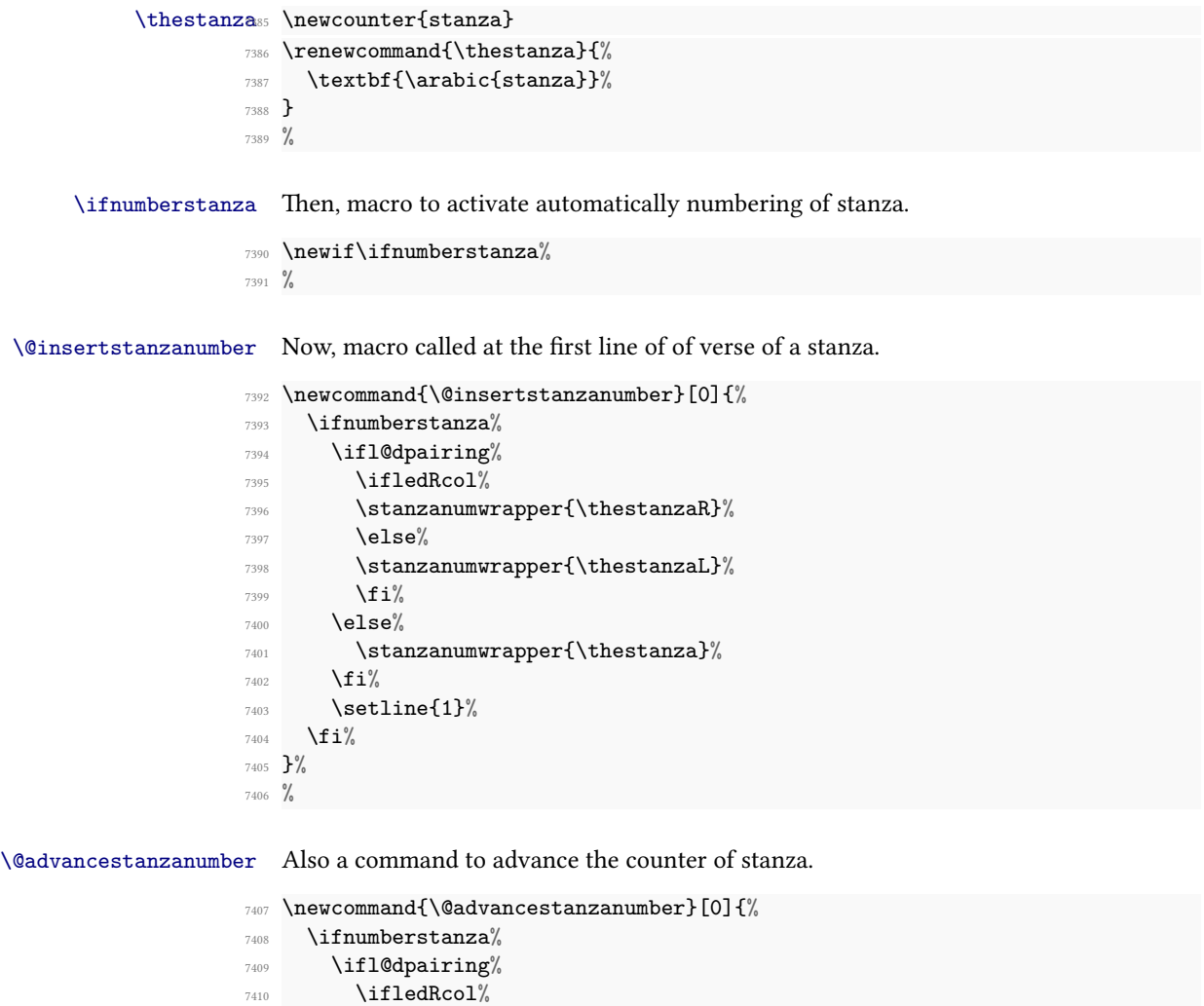

```
7411 \addtocounter{stanzaR}{1}%
7412 \else%
_{7413} \addtocounter{stanzal}{1}\%7414 \{f_i\}'7415 \else%
_{7416} \addtocounter{stanza}{1}%
7417 \fi\
7418 \fi%
7419 }%
7420 %
```
\stanzanumwrapper And finally, the wrapper for stanza number

```
7421 \newcommand{\stanzanumwrapper}[1]{%
7422 \flagstanza{#1}%
7423 }%
7424 %
```
### **XXVIII.6 Stanza number in note**

Here, the command called when printing stanza number in notes.

```
7425 \newcommand{\printstanza}[0]{%
7426 \ifboolexpr{bool{l@dpairing} or bool{l@dprintingpages} or bool{
  l@dprintingcolumns}}{%
7427 \ifledRcol@%
7428 \thestanzaR%
7429 \else%
7430 \thestanzaL%
7431 \{f_i\}'7432 } {%
7433 \thestanza%
7434 }%
7435 }
7436 %
```
# **XXVIII.7 Main work**

\stanza@line \stanza@hang \sza@penalty

Now we arrive at the main works. \stanza@line sets the indentation for the line and starts a numbered paragraph—each line is treated as a paragraph. \stanza@hang sets the hanging indentation to be used if the stanza line requires more than one print line.

If it is known that each stanza line will fit on one print line, it is advisable to set the hanging indentation to zero. \sza@penalty places the specified penalty following each stanza line. By default, this facility is turned off so that no penalty is included. However, the user may initiate these penalties to indicate good and bad places in the stanza for page breaking.

<sup>7437</sup> \newcommandx{\stanza@line}[2][1,2,usedefault]{%

<sup>7438</sup> \ifnum\value{stanzaindentsrepetition}=0

```
7439 \ifcsdef{sza@\number\stanza@count @}%
7440 \{ \%7441 \parindent=\csname sza@\number\stanza@count @\endcsname\
  stanzaindentbase%
7442 } {%
7443 \led@err@StanzaIndentNotDefined%
7444 }%
7445 \else
7446 \ifcsdef{sza@\number\stanza@modulo @}{%
7447 \parindent=\csname sza@\number\stanza@modulo @\endcsname\
  stanzaindentbase%
7448 \managestanza@modulo%
7449 }%
7450 \{ \}7451 \led@err@StanzaIndentNotDefined%
7452 }%
7453 \fi
7454 \pstart[#1][#2]\stanza@hang\ignorespaces%
7455 \frac{\cancel{10}}{\cancel{6}}7456 \xdef\stanza@hang{\noexpand\leavevmode\noexpand\startlock
7457 \hangindent\expandafter
7458 \noexpand\csname sza@0@\endcsname\stanzaindentbase
7459 \hangafter\@ne}
   \def\sza@penalty{\count@\csname szp@\number\stanza@count @\endcsname
7461 \ifnum\count@>\@M\advance\count@-\@M\penalty-\else
7462 \penalty\fi\count@}
7463 %
```
\@startstanza \stanza \@stopstanza \AtEveryStopStanza \AtEveryStanza \AtStartEveryStanza \BeforeEveryStopStanza \newverse Now we have the components of the \stanza macro, which appears at the start of a group of lines. This macro initializes the count and checks to see if hanging indentation and penalties are to be included. Hanging indentation suspends the line count, so that the enumeration is by verse line rather than by print line. If the print line count is desired, invoke \let\startlock\relax and do the same for \endlock. Here and above we have used \xdef to make the stored macros take up a bit less space, but it also makes them more obscure to the reader. Lines of the stanza are delimited by ampersands &. The last line of the stanza must end with  $\&$ .

<sup>7464</sup> \xdef\@startstanza[#1][#2]{%

- <sup>7465</sup> \noexpand\instanzatrue\expandafter
- <sup>7466</sup> \begingroup%
- 7467 \catcode`\noexpand\&\active%
- <sup>7468</sup> \global\stanza@count\@ne\stanza@modulo\@ne
- <sup>7469</sup> \noexpand\ifnum\expandafter\noexpand
- <sup>7470</sup> \csname sza@0@\endcsname=\z@\let\noexpand\stanza@hang\relax
- <sup>7471</sup> \let\noexpand\endlock\relax\noexpand\else\interlinepenalty
- <sup>7472</sup> \@M\rightskip\z@ plus 1fil\relax\noexpand\fi\noexpand\ifnum
- <sup>7473</sup> \expandafter\noexpand\csname szp@0@\endcsname=\z@
- <sup>7474</sup> \let\noexpand\sza@penalty\relax\noexpand\fi%
- 7475 \def\noexpand&{%

```
7476 \noexpand\newverse[][]}%
7477 \def\noexpand\&{\noexpand\@stopstanza}%
7478 \noexpand\@advancestanzanumber%
7479 \noexpand\stanza@line[#1][#2]%
7480 \noexpand\@insertstanzanumber%
7481 \let\par\relax\ignorespaces%No paragraph in verses
7482 }
7483
7484 \newcommandx{\stanza}[2][1,2,usedefault]{%
7485 \ifboolexpr{%
7486 not test{\ifdefvoid{\at@every@stanza}}%
7487 and test{\ifstrempty{#1}}%
7488 and test{\ifstrempty{#2}}}%
7489 {\@startstanza[][\at@every@stanza]\at@start@every@stanza}%
7490 {\@startstanza[#1][#2]\at@start@every@stanza}%
7491 }%
7492
7493 \newcommandx{\@stopstanza}[2][1,2,usedefault]{%
7494 \unskip%
7495 \endlock%
7496 \ifboolexpr{%
7497 not test{\ifdefvoid{\at@every@stop@stanza}}%
7498 and test{\ifstrempty{#1}}%
7499 and test{\ifstrempty{#2}}}%
7500 {\before@every@stop@stanza\pend[][\at@every@stop@stanza]}%
7501 {\before@every@stop@stanza\pend[#1][#2]}%
7502 \endgroup%
7503 \instanzafalse%
7504 }
7505
7506 \newcommand{\AtEveryStopStanza}[1]{%
7507 \ifstrempty{#1}%
7508 {\gdef\at@every@stop@stanza{}}%
7509 {\gdef\at@every@stop@stanza{\noindent#1}}%
7510 }%
7511 \WithSuffix\newcommand\AtEveryStopStanza*[1]{%
7512 \ifstrempty{#1}%
7513 {\gdef\at@every@stop@stanza{}}%
7514 {\gdef\at@every@stop@stanza{#1}}%
7515 }%
7516 \def\at@every@stop@stanza{}%
7517
7518 \newcommand{\AtEveryStanza}[1]{%
7519 \ifstrempty{#1}%
7520 {\gdef\at@every@stanza{}}%
7521 {\gdef\at@every@stanza{\noindent#1}}%
7522 }%
7523 \WithSuffix\newcommand\AtEveryStanza*[1]{%
7524 \ifstrempty{#1}%
7525 {\gdef\at@every@stanza{}}%
```

```
7526 {\gdef\at@every@stanza{#1}}%
7527 }%
7528
7529
7530
7531 \newcommand{\AtStartEveryStanza}[1]{%
7532 \ifstrempty{#1}%
7533 {\gdef\at@start@every@stanza{}}%
7534 {\gdef\at@start@every@stanza{#1}}%
7535 }%
7536 \def\at@start@every@stanza{}%
7537
7538 \newcommand{\BeforeEveryStopStanza}[1]{%
7539 \ifstrempty{#1}%
7540 {\gdef\before@every@stop@stanza{}}%
7541 {\gdef\before@every@stop@stanza{#1}}%
7542 }%
7543 \def\before@every@stop@stanza{}%
7544
7545 \newcommandx*{\newverse}[4][1,2,3,4,usedefault]\frac{8}{3}7546 \unskip%
7547 \endlock\pend[#1][#3]\sza@penalty\global%
7548 \advance\stanza@count\@ne\stanza@line[#2][#4]%
7549 }
7550
7551 %
```
\flagstanza Use \flagstanza[len]{text} at the start of a line to put text a distance len before the start of the line. The default for len is \stanzaindentbase.

```
7552 \newcommand*{\flagstanza}[2][\stanzaindentbase]{%
7553 \hskip -#1\llap{#2}\hskip #1\ignorespaces}
7554
7555 %
```
# **XXVIII.8 Restore catcode and penalties**

The ampersand  $\&$  is used to mark the end of each stanza line, except the last, which is marked with  $\&$ . This means that  $\hbar$  is may not be used directly within a stanza line. This does not affect macros involving alignments defined outside  $\stan$ . Since these macros usurp the control sequence  $\&$ , the replacement  $\angl$ mpersand is defined to be used if this symbol is needed in a stanza. Also we reset the modified category codes and initialize the penalty default.

```
7556 \catcode`\&=\next
7557 \catcode`\@=\body
7558 \setstanzavalues{szp}{0}
7559
7560 \frac{\%}{\%}
```
# **XXIX Apparatus of Manuscripts**

# **XXIX.1 User level macro**

\msdata The user level \msdata command only writes the manuscripts data in numbered auxil-\msdata@c iary file. There are two associated etoolbox counters.

```
\msdata@cR
           \def\msdata@c{}%
        7562 \def\msdata@cR{}%
        7563 \newcommand{\msdata}[1]{%
        7564 \leavevmode%
        7565 \unless\ifstopmsdata@inserted@%
        7566 \stopmsdata%
        7567 \led@warning@msdatawithoutstop%
        7568 \fi%
        7569 \global\stopmsdata@inserted@false%
        7570 \unless\ifledRcol%
        7571 \numgdef{\msdata@c}{\msdata@c+1}%
        7572 \ifdef{\hypertarget}{%
        7573 \edlabel{\msdata@c:start:msdata}%
        7574 }{}%
        7575 \protected@write\linenum@out{}{%
        7576 \strut \text{string}\@msd{#1}\%7577 }%
        7578 \else%
        7579 \numgdef{\msdata@cR}{\msdata@cR+1}%
        7580 \ifdef{\hypertarget}{%
        7581 \edlabel{\msdata@cR:start:msdata}%
        7582 }{}%
        7583 \protected@write\linenum@outR{}{%
        7584 \string\@msd{#1}%
        7585 }%
        7586 \fi%
        7587 }%
        7588 %
```
\stopmsdata The user level \stopmsdata command only writes information about the end of manuscripts data in numbered auxiliary file.

```
7589 \newcommand{\stopmsdata}[0]{%
7590 \leavevmode%
7591 \unless\ifledRcol%
7592 \protected@write\linenum@out{}{%
7593 \string\@stopmsd%
7594 }%
7595 \ifdef{\hypertarget}{%
7596 \edlabel{\msdata@c:end:msdata}%
7597 }{}%
7598 \else%
7599 \protected@write\linenum@outR{}{%
```

```
7600 \string\@stopmsd%
7601 }%
7602 \ifdef{\hypertarget}{%
7603 \edlabel{\msdata@cR:end:msdata}%
7604 }{}%
7605 \fi%
7606 \global\stopmsdata@inserted@true%
7607 }%
7608 %
```
\ifstopmsdata@inserted@ The \ifstopmsdata@inserted@ boolean is set to TRUE at every \stopmsdata and reset to FALSE at all \msdata. It also set to TRUE at every \beginnumbering. It is used to automatically insert \stopmsdata if forgotten before \msdata

```
7609 \newif\ifstopmsdata@inserted@%
7610 %
```
# **XXIX.2 Setting macro**

Setting macros for the manuscripts apparatus tools is very easy: they just save their argument in an internal macro.

\setmsdataseries In which series of notes will be printed the apparatus of manuscripts?

```
7611 \newcommand{\setmsdataseries}[1]{%
7612 \gdef\@msdata@series{#1}%
7613 }%
7614 \def\@msdata@series{A}%
7615 %
```
\setmsdataposition The label for the manuscripts data.

```
7616 \def\ms@data@position{msdata-regular}%
7617 \newcommand{\setmsdataposition}[1]{%
7618 \gdef\ms@data@position{#1}%
7619 }%
7620 %
```
\setmsdatalabel The label for the manuscripts data.

```
7621 \def\ms@data@label{Ms.}%
```

```
7622 \newcommand{\setmsdatalabel}[1]{%
7623 \gdef\ms@data@label{#1}%
```
- }%
- %

# **XXIX.3 Counters and lists**

```
\@msd@c \@msd@c is a counter incremented at each \@msd read in auxiliary file.
             7626 \numdef{\@msd@c}{0}
             7627 \numdef{\@msd@cR}{0}
             7628 %
    \add@msd@ \add@msd@ is a counter incremented at each \add@msddata, that is at each time we
                prepare the insertion of manuscripts data footnote.
             7629 \numdef{\add@msd@c}{0}%
             7630 \numdef{\add@msd@cR}{0}%
             7631 \frac{9}{6}\@msdata@list The \@msdata@list will contain, for each line, the lists of command to be executed
                to insert the manuscripts apparatus. It will be filled on \add@msdata and looped on
```

```
\insert@msdata, then emptied.
```

```
7632 \def\@msdata@list{}%
7633 %
```
## **XXIX.4 Auxiliary file macros**

\@msd The \@msd macro is written in the auxiliary file. It just defines three macros by \msdata macro, which allow us to know the manuscripts data, the line number and the absolute line number where it was called

It also stores the action code 1010 in the list of actions by line.

```
7634 \newcommand{\@msd}[1]{%
7635 \unless\ifledRcol%
7636 \global\numdef{\@msd@c}{\@msd@c+\@ne}%
7637 \csgdef{@msdata@\@msd@c @data}{#1}%
       \csxdef{@msdata@\@msd@c @linenumber}{\the\line@num}%
7639 \csxdef{@msdata@\@msd@c @abslinenumber}{\the\absline@num}%
7640 \xright@appenditem{\the\absline@num}\to\actionlines@list%
7641 \xright@appenditem{-1010}\to\actions@list%
7642 \else%
7643 \global\numdef{\@msd@cR}{\@msd@cR+\@ne}%
7644 \csgdef{@msdata@\@msd@cR @dataR}{#1}%
7645 \csxdef{@msdata@\@msd@cR @linenumberR}{\the\line@numR}%
7646 \csxdef{@msdata@\@msd@cR @abslinenumberR}{\the\absline@numR}%
\gamma \xright@appenditem{\the\absline@numR}\to\actionlines@listR%
7648 \xright@appenditem{-1010}\to\actions@listR%
7649 \fi%
7650 }%
7651 \frac{9}{6}
```
\@stopmsd Inserted in the auxiliary file by \stopmsd, the \@stopmsd macro will store in two commands the line number and the absolute line number on which it is called.

```
7652 \newcommand{\@stopmsd}[0]{%
7653 \unless\ifledRcol%
7654 \ifcsundef{@msdata@\@msd@c @stoplinenumber}{%
7655 \csxdef{@msdata@\@msd@c @stopabslinenumber}{\the\absline@num}%
7656 \csxdef{@msdata@\@msd@c @stoplinenumber}{\the\line@num}%
7657 }{}%
7658 \else%
7659 \ifcsundef{@msdata@\@msd@cR @stoplinenumberR}{%
7660 \csxdef{@msdata@\@msd@cR @stopabslinenumberR}{\the\absline@numR}%
7661 \csxdef{@msdata@\@msd@cR @stoplinenumberR}{\the\line@numR}%
7662 }%
7663 \{ \} \%7664 \fi%
7665 }%
7666 %
```
# **XXIX.5 Action macro**

\add@msdata \add@msdata is executed on each line when action code 1010 is seen. It will not insert immediately the manuscript data footnote, as action code are executed before the line be typeset, and, consequently, could be on the previous page. So it just stores the manuscript data footnote to \@msdata@list.

```
7667 \newcommand{\add@msdata}{%
7668 \bgroup%
7669 \normalfont%
7670 \unless\ifledRcol@%
7671 \numgdef{\add@msd@c}{\add@msd@c+\@ne}%
7672 \ifcsdef{@msdata@\add@msd@c @data}{%
7673 \letcs{\@data}{@msdata@\add@msd@c @data}%
7674 \edef\l@d@nums{%
7675 000 |% Start page = we don't print it
7676 \csuse{@msdata@\add@msd@c @linenumber}|% Start line number
7677 000|% Start subline number, for now, not used
7678 000|% End page number, we don't print it
7679 \ifnumless{\csuse{@msdata@\add@msd@c @stopabslinenumber}}{\csuse{
  @lastabsline@forpage@\the\page@num}}%
7680 {\csuse{@msdata@\add@msd@c @stoplinenumber}}%End line number if
   in the same page
7681 {\csuse{@lastline@forpage@\the\page@num}}%Otherwiser, last
  number of the page
7682 \frac{9}{6}7683 000|% End sub line number, for now, not used
7684 \edfont@info%Font
7685 }%
7686 \@msd@options@fullpagefalse%
7687 \if@firstlineofpage%Try if the data are for the full page. If yes
   , will add options to the list.
7688 \unless\if@msdata@insertedfrompreviouspage%
```

```
\ifnumless{\csuse{@lastabsline@forpage@\the\page@num}}{\csuse
  {@msdata@\add@msd@c @stopabslinenumber}+\@ne}%
7690 \{ \sqrt[9]{ }7691 \numdef{\@tmp}{\add@msd@c+\@ne}%
7692 \ifcsdef{@msdata@\@tmp @abslinenumber}%
                 7693 {\ifnumequal{\csuse{@msdata@\@tmp @abslinenumber}}{\csuse{
  @lastabsline@forpage@\the\page@num}}%
7694 \{ \} \%\verb|<@msd@options@fullpagetrue|%3\%7697 {\@msd@options@fullpagetrue}%
               \}%
              {}^{96}7700 \overline{\text{ if } i\% }7701 \{f_i\}7702 \listxadd{\@msdata@list}{%
7703 \@msd@options@iffullpage%
             \ifluatex%
7705 \csxdef{footnote@luatextextdir}{\the\textdir}%
7706 \csxdef{footnote@luatexpardir}{\the\pardir}%
7707 \text{Li}\%7708 \csdef{@this@crossref@start}{\add@msd@c:start:msdata}%
7709 \csdef{@this@crossref@end}{\add@msd@c:end:msdata}%
             \noexpand\csuse{v\@msdata@series footnote}{\@msdata@series}{{\
  expandonce\l@d@nums}{\ms@data@label}{\expandonce\@data}}%
7711 \reset@msd@options@iffullpage%
7712 }%
7713 }%
7714 \{ \} \%7715 \else<sup>%</sup>
7716 \numgdef{\add@msd@cR}{\add@msd@cR+\@ne}%
7717 \ifcsdef{@msdata@\add@msd@cR @dataR}{%
7718 \letcs{\@data}{@msdata@\add@msd@cR @dataR}%
7719 \edef\l@d@nums{%
7720 000 |% Start page = we don't print it
7721 \csuse{@msdata@\add@msd@cR @linenumberR}|% Start line number
           000|% Start subline number, for now, not used
7723 000|% End page number, we don't print it
7724 \ifnumless{\csuse{@msdata@\add@msd@cR @stopabslinenumberR}}{\
  csuse{@lastline@forpageR@\the\page@numR}}%
7725 {\csuse{@msdata@\add@msd@cR @stoplinenumberR}}%End line number
  if in the same page
7726 {\csuse{@lastline@forpageR@\the\page@numR}}%Otherwiser, last
  number of the page
7727 \frac{9}{6}7728 000|% End sub line number, for now, not used
7729 \edfont@info%Font
7730 }%
7731 \@msd@options@fullpagefalse%
7732 \if@firstlineofpageR%
```
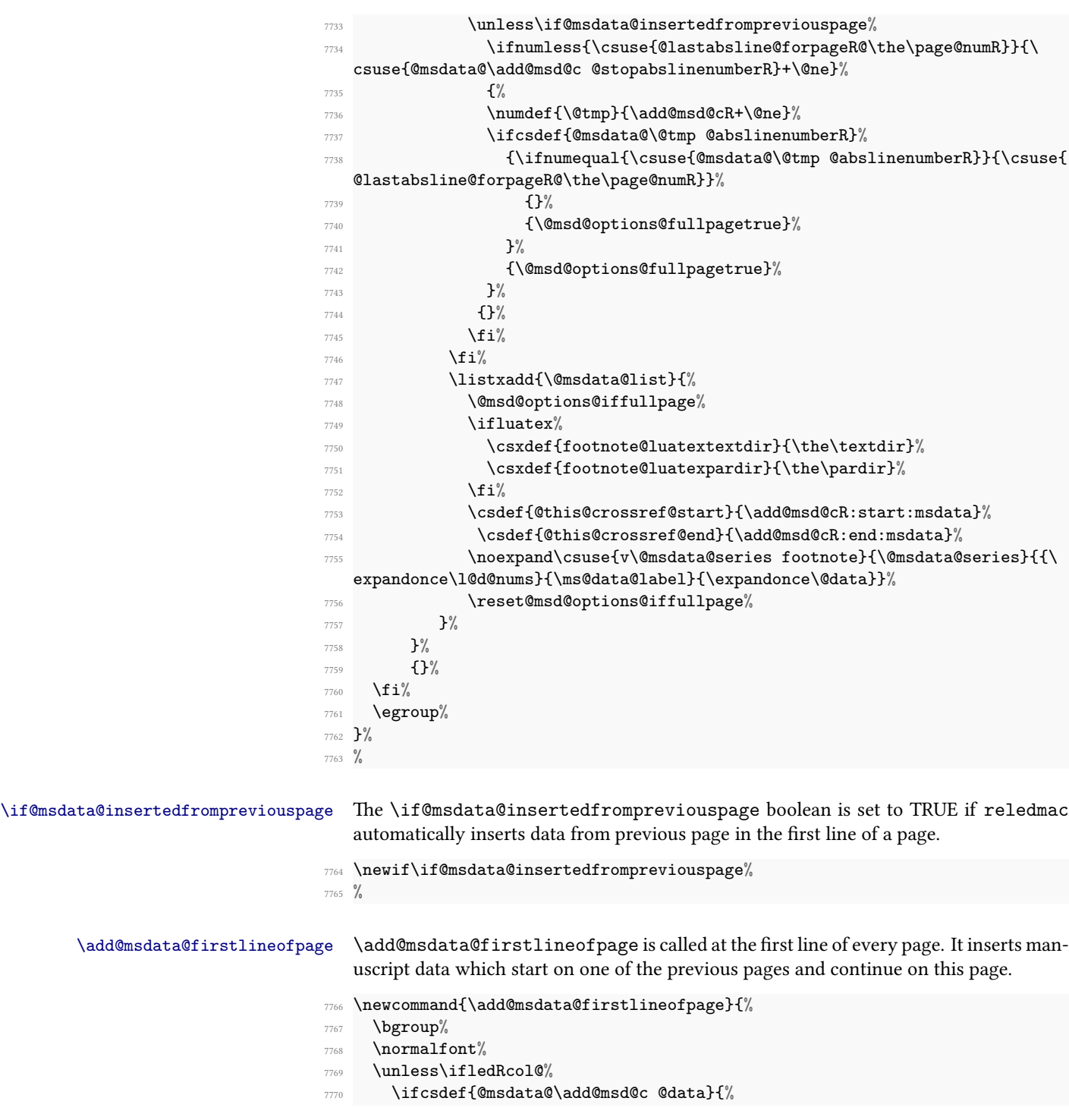

```
7771 \ifnumless{\the\absline@num-\@ne}{\csuse{@msdata@\add@msd@c
  @stopabslinenumber}}%
7772 \{ \%7773 \global\@msdata@insertedfrompreviouspagetrue%
7774 \letcs{\@data}{@msdata@\add@msd@c @data}%
7775 \edef\l@d@nums{%
7776 000 |% Start page = we don't print it
7777 \numexpr\the\line@num+\@ne\relax|% Start line number = first line
   of the page. As \add@msdata@firstlineofpage is called before line number
  has been incremented, we increment it for printing
           000|% Start subline number, for now, not used
           000|% End page number, we don't print it
7780 \ifnumless{\csuse{@msdata@\add@msd@c @stopabslinenumber}}{\csuse{
  @lastabsline@forpage@\the\page@num}}%
7781 {\csuse{@msdata@\add@msd@c @stoplinenumber}}%End line number if
   in the same page
7782 {\csuse{@lastline@forpage@\the\page@num}}%Otherwise, last
  number of the page
7783 \frac{9}{6}7784 000|% End sub line number, for now, not used
7785 \edfont@info%Font
7786 }%
7787 \@msd@options@fullpagefalse%
           \ifnumless{\csuse{@lastabsline@forpage@\the\page@num}}{\csuse{
  @msdata@\add@msd@c @stopabslinenumber}+\@ne}%We will test if the ms data is
   for the full page
7789 \{ \%7790 \numdef{\@tmp}{\add@msd@c+\@ne}%
7791 \ifcsdef{@msdata@\@tmp @abslinenumber}%
7792 {\ifnumequal{\csuse{@msdata@\@tmp @abslinenumber}}{\csuse{
  @lastabsline@forpage@\the\page@num}}%
7793 \{ \} \%7794 \{\@model{ \@options@full} \7795 }%
7796 {\Omega}7797 }%
           47%7799 \listxadd{\@msdata@list}{%
7800 \@msd@options@iffullpage%
7801 \{ifluates\}7802 \csxdef{footnote@luatextextdir}{\the\textdir}%
7803 \csxdef{footnote@luatexpardir}{\the\pardir}%
7804 \quad \text{If } i\%7805 \csdef{@this@crossref@start}{\add@msd@c:start:msdata}%
7806 \csdef{@this@crossref@end}{\add@msd@c:end:msdata}%
           \noexpand\csuse{v\@msdata@series footnote}{\@msdata@series}{{\
  expandonce\l@d@nums}{\ms@data@label}{\expandonce\@data}}%
7808 \reset@msd@options@iffullpage%
7809 }\frac{9}{6}7810 \}%
```

```
7811 {\global\@msdata@insertedfrompreviouspagefalse}%
7812 }{}%
7813 \else%
7814 \ifcsdef{@msdata@\add@msd@cR @dataR}{%
7815 \ifnumless{\the\absline@numR-\@ne}{\csuse{@msdata@\add@msd@cR
  @stopabslinenumberR}}%
7816 \{ \%7817 \global\@msdata@insertedfrompreviouspagetrue%
7818 \letcs{\@data}{@msdata@\add@msd@cR @dataR}%
7819 \edef\l@d@nums{%
           000\frac{1}{6} Start page = we don't print it
7821 \numexpr\the\line@numR+\@ne\relax|% Start line number = first
  line of the page. As \add@msdata@firstlineofpage is called before line
  number has been incremented, we increment it for printing
7822 000|% Start subline number, for now, not used
7823 000|% End page number, we don't print it
7824 \ifnumless{\csuse{@msdata@\add@msd@cR @stopabslinenumberR}}{\
  csuse{@lastline@forpageR@\the\page@numR}}%
7825 {\csuse{@msdata@\add@msd@cR @stoplinenumberR}}%End line number
  if in the same page
7826 {\csuse{@lastline@forpageR@\the\page@numR}}%Otherwise, last
  number of the page
7827 \frac{9}{6}7828 000 \frac{9}{6} End sub line number, for now, not used
7829 \edfont@info%Font
7830 }%
7831 \@msd@options@fullpagefalse%
7832 \ifnumless{\csuse{@lastabsline@forpageR@\the\page@numR}}{\csuse{
  @msdata@\add@msd@cR @stopabslinenumberR}+\@ne}%
7833 \{ \%7834 \numdef{\@tmp}{\add@msd@cR+\@ne}%
7835 \ifcsdef{@msdata@\@tmp @abslinenumberR}%
7836 {\ifnumequal{\csuse{@msdata@\@tmp @abslinenumberR}}{\csuse{
  @lastabsline@forpageR@\the\page@numR}}%
7837 \{ \}%
7838 {\@msd@options@fullpagetrue}%
7839 }%
7840 {\@msd@options@fullpagetrue}%
7841 }%
7842 \{ \} \%7843 \listxadd{\@msdata@list}{%
7844 \@msd@options@iffullpage%
7845 \text{lutter\%}7846 \csxdef{footnote@luatextextdir}{\the\textdir}%
7847 \csxdef{footnote@luatexpardir}{\the\pardir}%
7848 \overline{\phantom{a}} \qquad \qquad \text{if } i\%7849 \csdef{@this@crossref@start}{\add@msd@cR:start:msdata}%
7850 \csdef{@this@crossref@end}{\add@msd@cR:end:msdata}%
7851 \noexpand\csuse{v\@msdata@series footnote}{\@msdata@series}{{\
```
expandonce\l@d@nums}{\ms@data@label}{\expandonce\@data}}%

```
7852 \reset@msd@options@iffullpage%
7853 }%
7854 }%
7855 {\global\@msdata@insertedfrompreviouspagefalse}%
7856 }{}%
7857 \fi%
7858 \egroup%
7859 }%
7860 %
```
# **XXIX.6 Inserting footnote**

Just before inserting standard insert (familiar and critical footnotes, sidenotes), we call \insert@msdata to insert manuscripts data's footnotes.

```
\verb|\insert@msdata|_1 \newcommand{\linsert@msdata}{\infty}7862 \def\do##1{##1}%
              7863 \dolistloop{\@msdata@list}%
              7864 \global\let\@msdata@list\relax%
              7865 }%
              7866 %
```
# **XXIX.7 Other**

\@msd@options@iffullpage et@msd@options@iffullpage \@msd@options@iffullpage sets some options if the manuscripts data are for all the page. \reset@msd@options@iffullpage resets them after the footnote. \if@msd@options@fullpage is switch to true in add@msdata@firstlineofpage if these option must be inserted.

```
7867 \newif\if@msd@options@fullpage%
7868 \newcommand{\@msd@options@iffullpage}[0]{%
7869 \if@msd@options@fullpage%
7870 \noexpand\toggletrue{nonum@}%
7871 \ifdefvoid{\ms@data@label}%
7872 {\noexpand\toggletrue{nosep@}}%
7873 \{ \} \%7874 \fi%
7875 \frac{\ }{\ }%
7876 \newcommand{\reset@msd@options@iffullpage}[0]{%
7877 \noexpand\togglefalse{nonum@}%
7878 \noexpand\togglefalse{nosep@}%
7879 }%
7880 %
```
# **XXX Arrays and tables**

# **XXX.1 Preamble: macro as environment**

The following is borrowed, and renamed, from the amsmath package. See also the CTT thread 'eeq and amstex', 1995/08/31, started by Keith Reckdahl and ended definitively by David M. Jones.

Several of the [math] macros scan their body twice. This means we must collect all text in the body of an environment form before calling the macro.

\@emptytoks This is actually defined in the amsgen package.

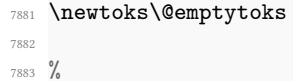

The rest is from amsmath.

\l@denvbody A token register to contain the body.

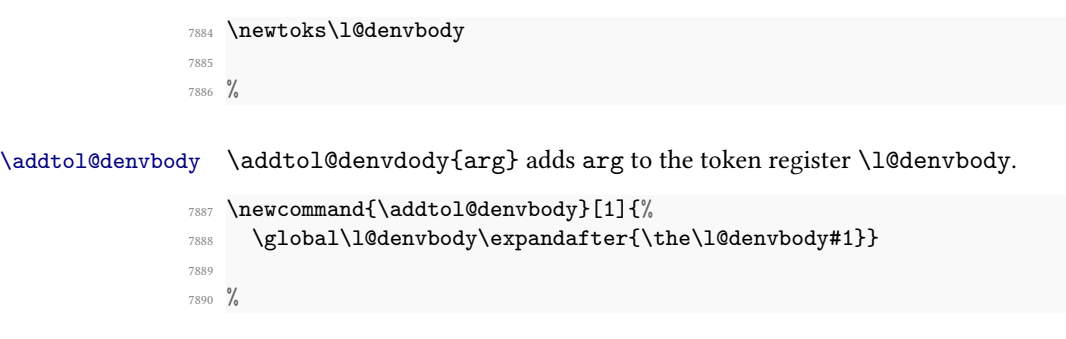

\l@dcollect@body The macro \l@dcollect@body starts the scan for the \end{*⟨env⟩*} command of the current environment. It takes a macro name as argument. This macro is supposed to take the whole body of the environment as its argument. For example, given cenv#1{...} as a macro that processes #1, then the environment form, \begin{env} would call \l@dcollect@body\cenv.

> <sup>7891</sup> \newcommand{\l@dcollect@body}[1]{% <sup>7892</sup> \l@denvbody{\expandafter#1\expandafter{\the\l@denvbody}}% <sup>7893</sup> \edef\processl@denvbody{\the\l@denvbody\noexpand\end{\@currenvir}}% <sup>7894</sup> \l@denvbody\@emptytoks \def\l@dbegin@stack{b}% <sup>7895</sup> \begingroup \expandafter\let\csname\@currenvir\endcsname\l@dcollect@@body \edef\processl@denvbody{\expandafter\noexpand\csname\@currenvir\ endcsname}% <sup>7898</sup> \processl@denvbody% 7899 }% 7900  $7901 \frac{9}{6}$

```
\l@dpush@begins When adding a piece of the current environment's contents to \l@denvbody, we scan
                  it to check for additional \begin tokens, and add a 'b' to the stack for any that we find.
               7902 \def\l@dpush@begins#1\begin#2{%
               7903 \ifx\end#2\else b\expandafter\l@dpush@begins\fi}
               7904
               7905 %
```
\l@dcollect@@body \l@dcollect@@body takes two arguments: the first will consist of all text up to the next \end command, and the second will be the \end command's argument. If there are any extra \begin commands in the body text, a marker is pushed onto a stack by the \l@dpush@begins function. Empty state for this stack means we have reached the \end that matches our original \begin. Otherwise we need to include the \end and its argument in the material we are adding to the environment body accumulator.

```
7906 \def\l@dcollect@@body#1\end#2{%
7907 \edef\l@dbegin@stack{\l@dpush@begins#1\begin\end
7908 \expandafter\@gobble\l@dbegin@stack}%
7909 \ifx\@empty\l@dbegin@stack
7910 \endgroup
7911 \@checkend{#2}%
7912 \addtol@denvbody{#1}%
7913 \else
7914 \addtol@denvbody{#1\end{#2}}%
7915 \fi
7916 \processl@denvbody % A little tricky! Note the grouping
7917 }
7918
7919 %
```
There was a question on CTT about how to use \collect@body for a macro taking an argument. The following is part of that thread.

```
From: Heiko Oberdiek <oberdiek@uni-freiburg.de>
Newsgroups: comp.text.tex
Subject: Re: Using \collect@body with commands that take >1 argument
Date: Fri, 08 Aug 2003 09:03:20 +0200
eed132@psu.edu (Evan) wrote:
> I'm trying to make a new Latex environment that acts like the>
\colorbox command that is part of the color package. I looked through
> the FAQ and ran across this bit about using the \collect@body command
> that is part of AMSLaTeX:
> http://www.tex.ac.uk/cgi-bin/texfaq2html?label=cmdasenv
>
> It almost works. If I do something like the following:
    > \newcommand{\redbox}[1]{\colorbox{red}{#1}}
>
> \makeatletter
> \newenvironment{redbox}{\collect@body \redbox}{}
```

```
You will get an error message: Command \redbox already defined.
Thus you must rename either the command \redbox or the environment
name.
> \begin{coloredbox}{blue}
> Yadda yadda yadda... this is on a blue background...
> \end{coloredbox}
> and can't figure out how to make the \collect@body take this.
> \collect@body \colorbox{red}
> \collect@body {\colorbox{red}}
The argument of \collect@body has to be one token exactly.
\documentclass{article}
\usepackage{color}
\usepackage{amsmath}
\newcommand{\redbox}[1]{\colorbox{red}{#1}}
\makeatletter
\newenvironment{coloredbox}[1]{%
  \def\next@{\colorbox{#1}}%
  \collect@body\next@
}{}
% ignore spaces at begin and end of environment
\newenvironment{coloredboxII}[1]{%
  \def\next@{\mycoloredbox{#1}}%
  \collect@body\next@
}{}
\newcommand{\mycoloredbox}[2]{%
  \colorbox{#1}{\ignorespaces#2\unskip}%
}
% support of optional color model argument
\newcommand\coloredboxIII\endcsname{}
\def\coloredboxIII#1#{%
  \@coloredboxIII{#1}%
}
\def\@coloredboxIII#1#2{%
  \def\next@{\mycoloredboxIII{#1}{#2}}%
  \collect@body\next@
}
\newcommand{\mycoloredboxIII}[3]{%
  \colorbox#1{#2}{\ignorespaces#3\unskip}%
}
```
\makeatother

\begin{document} Black text before \begin{coloredbox}{blue} Hello World \end{coloredbox} Black text after

Black text before \begin{coloredboxII}{blue} Hello World \end{coloredboxII} Black text after

```
Black text before
\begin{coloredboxIII}[rgb]{0,0,1}
Hello World
\end{coloredboxIII}
Black text after
```

```
\end{document}
```
Yours sincerely Heiko <oberdiek@uni-freiburg.de>

# **XXX.2 Tabular environments**

This is based on the work by Herbert Breger in developing tabmac.tex.

The original tabmac.tex file was void of comments or any explanatory text other than the above notice. The algorithm is Breger's. Peter Wilson have made some cosmetic changes to the original code and reimplemented some things so they are more LaTeXlike. All the commentary are from Peter Wilson, as are any mistake or errors.

However, Maïeul Rouquette has modified code in order to add new features of eledmac and reledmac.

### **XXX.2.1 Disabling and restoring commands**

\l@dtabnoexpands More no expansion for critical and familiar footnotes in tabular environment.

```
7920 \newcommand*{\l@dtabnoexpands}{%
7921 \let\rtab=0%
7922 \let\ctab=0%
7923 \let\ltab=0%
7924 \let\rtabtext=0%
7925 \let\ltabtext=0%
7926 \let\ctabtext=0%
7927 \let\edbeforetab=0%
7928 \let\edaftertab=0%
```
<sup>7929</sup> \let\edatleft=0%

```
7930 \let\edatright=0%
7931 \let\edvertline=0%
7932 \let\edvertdots=0%
7933 \let\edrowfill=0%
7934 }
7935
7936 %
```
### \disable@familiarnotes \restore@familiarnotes Macros to disable and restore familiar notes, to prevent them from printing multiple times in edtabularx and edarrayx environments.

```
7937 \newcommand{\disable@familiarnotes}{%
7938 \unless\ifnofamiliar@%
7939 \text{def}\text{1}\7940 \csletcs{footnote@@##1}{footnote##1}%
\gamma<sup>7941</sup> \expandafter\renewcommand \csname footnote##1\endcsname[1]{%
7942 \protected@csxdef{@thefnmark##1}{\csuse{thefootnote##1}}%
7943 \csuse{@footnotemark##1}%
7944 }%
7945 }%
7946 \dolistloop{\@series}%
7947 \fi%
7948 }%
7949 \newcommand{\restore@familiarnotes}{%
7950 \unless\ifnofamiliar@%
7951 \def\do##1{%
7952 \csletcs{footnote##1}{footnote@@##1}%
7953 }%
7954 \dolistloop{\@series}%
7955 \fi%
7956 }%
7957
7958 %
```
\disable@sidenotes \restore@sidenotes The sames, for side notes. \newcommand{\disable@sidenotes}{% \let\@@ledrightnote\ledrightnote% \let\@@ledleftnote\ledleftnote% \let\@@ledsidenote\ledsidenote%

- \let\ledrightnote\@gobble%
- \let\ledleftnote\@gobble%
- \let\ledsidenote\@gobble%
- }%

\newcommand{\restore@sidenotes}{%

- \let\ledrightnote\@@ledrightnote%
- \let\ledleftnote\@@ledleftnote%
- \let\ledsidenote\@@ledsidenote%
- }%
- %

```
\disable@notes
Disable/restore side and familiar notes.
\restore@notes
7973 \newcommand{\disable@notes}{%
             7974 \disable@sidenotes%
             7975 \disable@familiarnotes%
              7976 }%
              7977 \newcommand{\restore@notes}{%
              7978 \restore@sidenotes%
              7979 \restore@familiarnotes%
              7980 }%
              7981 %
       \EDTEXT
We need to be able to modify the \edtext macros and also restore their original defi-
      \xedtext
nitions.
              7982 \let\EDTEXT=\edtext
              7983 \newcommand{\xedtext}[2]{\EDTEXT{#1}{#2}}
              7984 %
      \EDLABEL
We need to be able to modify and restore the \edlabel macro.
     \xedlabel
              7985 \let\EDLABEL=\edlabel
              7986 \newcommand*{\xedlabel}[1]{\EDLABEL{#1}}
              7987 %
     \xedindex
Macros supporting modification and restoration of \edindex.
  \nulledindex
7988 \AtBeginDocument{\let\xedindex\edindex}%
              7989 \newcommand{\nulledindex}[2][\jobname]{\@bsphack\@esphack}
              7990
              7991 %
   \@line@@num Macro supporting restoration of \linenum.
              7992 \let\@line@@num=\linenum
              7993 %
\l@dgobblearg \l@dgobbleoptarg[⟨arg⟩]{⟨arg⟩} replaces these two arguments (first is optional) by
                 \relax.
              7994 \newcommand*{\l@dgobbleoptarg}[2][]{\relax}%
              7995
              7996 %
        \Relax<sup>97</sup> \let\Relax=\relax
         \NEXT
7998 \let\NEXT=\next
              7999
              8000 %
```
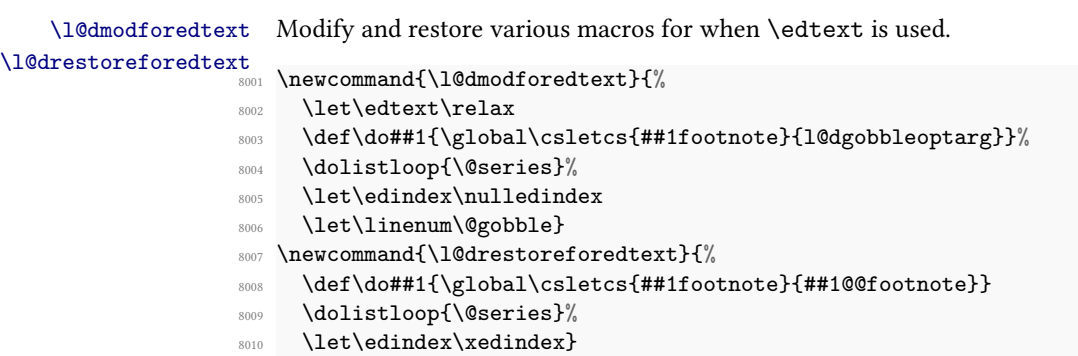

8011  $\frac{9}{6}$ 

\l@dnullfills Nullify and restore some column fillers, etc.

```
\l@drestorefills
8012 \newcommand{\l@dnullfills}{%
                 8013 \def\edlabel##1{}%
                 8014 \def\edrowfill##1##2##3{}%
                 8015 }
                 8016 \newcommand{\l@drestorefills}{%
                 \frac{8017}{\text{def}\edrowfill#4#4#42#43}\sqrt{\text{CEDROWFILLG{#}442}}_{\text{#2}}8018 }
                 8019
                 8020 %
```
\letsforverteilen Gathers some lets and other code that is common to the \*verteilen\* macros.

```
8021 \newcommand{\letsforverteilen}{%
8022 \let\edtext\xedtext
8023 \let\edindex\xedindex
8024 \def\do##1{\global\csletcs{##1footnote}{##1@@footnote}}
8025 \dolistloop{\@series}%
8026 \let\linenum\@line@@num
8027 \hilfsskip=\l@dcolwidth%
8028 \advance\hilfsskip by -\wd\hilfsbox
8029 \def\edlabel##1{\xedlabel{##1}}}
8030
8031 \frac{9}{6}
```
\disablel@dtabfeet Declarations for using or using \edtext inside tabulars. The default at this point is for \enablel@dtabfeet \edtext.

```
8032 \newcommand\disablel@dtabfeet{\l@dmodforedtext}%
8033 \newcommand\enablel@dtabfeet{\l@drestoreforedtext}%
```
 $8034 \frac{\%}{\ }$
#### **XXX.2.2 Counters, boxes and lengths**

```
\l@dampcount
\l@dampcount is a counter for the & column dividers and \l@dcolcount is a counter
\l@dcolcount
for the columns.
           8035 \newcount\l@dampcount
           8036 \l@dampcount=1\relax
           8037 \newcount\l@dcolcount
           8038 \l@dcolcount=0\relax
           8039
           8040 %
   \hilfsbox
Some (temporary) helper items.
  \hilfsskip<br>\\tilfsbox\nilfsbox
   \Hilfsbox
8042 \newskip\hilfsskip
 \hilfscount \newbox\Hilfsbox
           8044 \newcount\hilfscount
           8045
           8046 %
                  30 columns should be adequate (compared to the original 60). These are the column
```
widths. (Originally these were German spelled numbers e.g., \eins, \zwei, etc).

```
8047 \newdimen\dcoli
```
- \newdimen\dcolii
- \newdimen\dcoliii
- \newdimen\dcoliv
- \newdimen\dcolv
- \newdimen\dcolvi
- \newdimen\dcolvii
- \newdimen\dcolviii
- \newdimen\dcolix
- \newdimen\dcolx
- \newdimen\dcolxi
- \newdimen\dcolxii
- \newdimen\dcolxiii
- \newdimen\dcolxiv
- \newdimen\dcolxv
- \newdimen\dcolxvi
- \newdimen\dcolxvii
- \newdimen\dcolxviii
- \newdimen\dcolxix
- \newdimen\dcolxx
- \newdimen\dcolxxi
- \newdimen\dcolxxii
- 8069 \newdimen\dcolxxiii
- 8070 \newdimen\dcolxxiv
- 8071 \newdimen\dcolxxv
- 8072 \newdimen\dcolxxvi
- 8073 \newdimen\dcolxxvii

```
8074 \newdimen\dcolxxviii
8075 \newdimen\dcolxxix
8076 \newdimen\dcolxxx
8077 \newdimen\dcolerr % added for error handling
8078
8079 %
```
#### \l@dcolwidth This is a cunning way of storing the columnwidths indexed by the column number \l@dcolcount, like an array. (was \Dimenzuordnung)

```
8080 \newcommand{\l@dcolwidth}{\ifcase \the\l@dcolcount \dcoli %???
                  8081 \or \dcoli \or \dcolii \or \dcoliii
                  8082 \or \dcoliv \or \dcolv \or \dcolvi
                  8083 \or \dcolvii \or \dcolviii \or \dcolix \or \dcolx
                  8084 \or \dcolxi \or \dcolxii \or \dcolxiii
                  8085 \or \dcolxiv \or \dcolxv \or \dcolxvi
                  8086 \or \dcolxvii \or \dcolxviii \or \dcolxix \or \dcolxx
                  8087 \or \dcolxxi \or \dcolxxii \or \dcolxxiii
                  8088 \or \dcolxxiv \or \dcolxxv \or \dcolxxvi
                  8089 \or \dcolxxvii \or \dcolxxviii \or \dcolxxix \or \dcolxxx
                  8090 \else \dcolerr \fi}
                  8091
                 8092 %
  \stepl@dcolcount This increments the column counter, and issues an error message if it is too large.
                 8093 \newcommand*{\stepl@dcolcount}{\advance\l@dcolcount\@ne
                  8094 \ifnum\l@dcolcount>30\relax
                  8095 \led@err@TooManyColumns
                  8096 \fi}
                  8097
                  8098 %
\l@dsetmaxcolwidth Sets the column width to the maximum value seen so far.
                  8099 \newcommand{\l@dsetmaxcolwidth}{%
                 8100 \ifdim\l@dcolwidth < \wd\hilfsbox
                 8101 \l@dcolwidth = \wd\hilfsbox
                 8102 \else \relax \fi}
                 8103
                 8104 \frac{9}{6}\measuremcell Measure (recursively) the width required for a math cell.
```

```
8105 \def\measuremcell #1&{%
\texttt{ifx #1}\\\ \ifmmode \texttt{ifx#1}\quad \texttt{ifnum\ld{dcolcount=0\let\NEW}\text{relax\%}}8107 \else\l@dcheckcols%
8108 \l@dcolcount=0%
8109 \let\NEXT\measuremcell%
8110 \overline{\text{1}}
```

```
8111 \else\setbox\hilfsbox=\hbox{$\displaystyle{#1}$}%
8112 \stepl@dcolcount%
8113 \l@dsetmaxcolwidth%
8114 \text{NEXT}\text{measurable}8115 \fi\NEXT}
8116
8117 %
```
\measuretcell Measure (recursively) the width required for a text cell.

```
8118 \def\measuretcell #1&{%
\label{thm:main} $$\ifx #1\\ \ifnum\ld{colcount=0\let\NEXT\relax\text{,}8120 \else\l@dcheckcols%
8121 \frac{\text{3121}}{\text{d} \cdot \text{c} \cdot \text{c} \cdot \text{d}}\verb|\llet\text{mearuretcell}|/8123 \qquad \qquad \qquad \qquad8124 \else\setbox\hilfsbox=\hbox{#1}%
8125 \stepl@dcolcount%
8126 \l@dsetmaxcolwidth%
8127 \let\NEXT\measuretcell%
8128 \{f_i\NEXT\}8129
8130 %
```
\measuremrow Measure (recursively) the width required for a math row.

```
8131 \def\measuremrow #1\\{%
8132 \ifx #1&\let\NEXT\relax%
8133 \else\measuremcell #1&\\&\\&%
8134 \let\NEXT\measuremrow%
$3135 \fi\NEXT}
8136 %
```
\measuretrow Measure (recursively) the width required for a text row.

```
8137 \def\measuretrow #1\\{%
8138 \ifx #1&\let\NEXT\relax%
8139 \else\measuretcell #1&\\&\\&%
8140 \let\NEXT\measuretrow%
8141 \fi\NEXT}
8142
8143 %
```
\edtabcolsep The length \edtabcolsep controls the distance between columns.

```
8144 \newskip\edtabcolsep
8145 \global\edtabcolsep=10pt
8146
8147 %
```
<sup>8150</sup> %

```
\vartheta_{\vartheta}8149
```
\l@dcheckcols Check that the number of columns is consistent.

```
8151 \newcommand*{\l@dcheckcols}{%
8152 \ifnum\l@dcolcount=1\relax
8153 \else
8154 \ifnum\l@dampcount=1\relax
8155 \else
8156 \ifnum\l@dcolcount=\l@dampcount\relax
8157 \else
8158 \l@d@err@UnequalColumns
8159 \fi
8160 \fi
8161 \l@dampcount=\l@dcolcount
8162 \fi}
8163
8164 %
```
\edfilldimen A length.

```
8165 \newdimen\edfilldimen
8166 \edfilldimen=0pt
8167
8168 %
```

```
\c@addcolcount
\theaddcolcount
```
A counter to hold the number of a column. We use a roman number so that we can grab the column dimension from \dcol. We do not use the \roman LATEX command, because some packages, like babel can override it in some specific cases (Greek, for example).

```
8169 \newcounter{addcolcount}
\label{thm:main} $$\renewcommand{\theaddcolcount}_{\romannumeral \c@addcolcount}$$8171 \frac{9}{6}
```
#### **XXX.2.3 Tabular typesetting**

```
\setmcellright Typeset (recursively) cells of display math right justified.
           8172 \def\setmcellright #1&{\def\edlabel##1{}%
           8173 \let\edindex\nulledindex
           8174 \ifx #1\\ \ifnum\l@dcolcount=0%\removelastskip
           8175 \text{let}\text{Next}\text{relax}8176 \else\l@dcolcount=0%
           8177 \let\Next=\setmcellright%
           8178 \{f_i\}
```

```
8179 \else%
```

```
8180 \disablel@dtabfeet%
```

```
8181 \stepl@dcolcount%
8182 \disable@notes%
8183 \setbox\hilfsbox=\hbox{$\displaystyle{#1}$}%
8184 \restore@notes%
8185 \letsforverteilen%
8186 \hskip\hilfsskip$\displaystyle{#1}$%
8187 \hskip\edtabcolsep%
8188 \let\Next=\setmcellright\%
8189 \{fi\Next\}8190
8191 %
```
\settcellright Typeset (recursively) cells of text right justified.

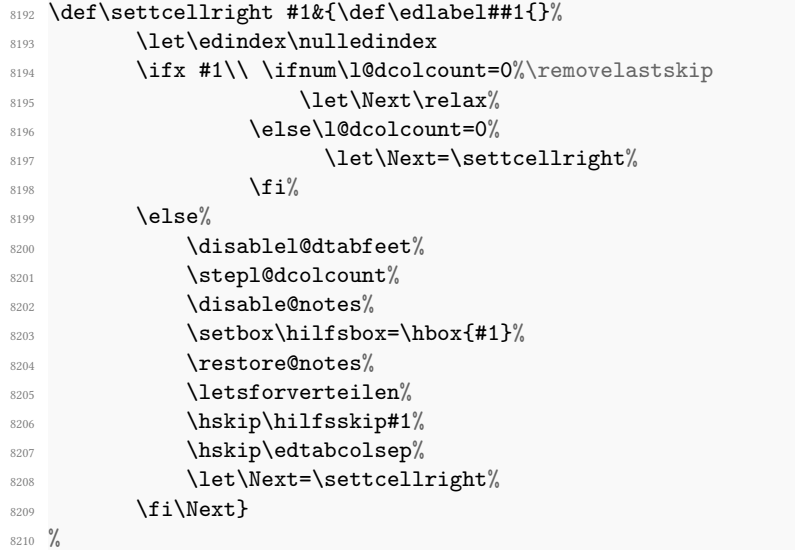

\setmcellleft Typeset (recursively) cells of display math left justified.

```
8211 \def\setmcellleft #1&{\def\edlabel##1{}%
8212 \let\edindex\nulledindex
\frac{1}{8213} \ifx #1\\ \ifnum\l@dcolcount=0 \let\Next\relax%
\verb|\else\ldots|\verb|\let\Next= \setminus \texttt{Set}(\texttt{Set}(\texttt{Set})|8216 \overline{\mathbf{f} \mathbf{i}} %
8217 \else \disablel@dtabfeet%
8218 \stepl@dcolcount%
8219 \disable@notes%
8220 \setbox\hilfsbox=\hbox{$\displaystyle{#1}$}%
8221 \restore@notes%
8222 \letsforverteilen%
8223 $\displaystyle{#1}$\hskip\hilfsskip\hskip\edtabcolsep%
\verb|\text=\\text=\\setmcellleft|_6
```

```
8225 \{fi\Wext\}8226
8227 %
```
\settcellleft Typeset (recursively) cells of text left justified.

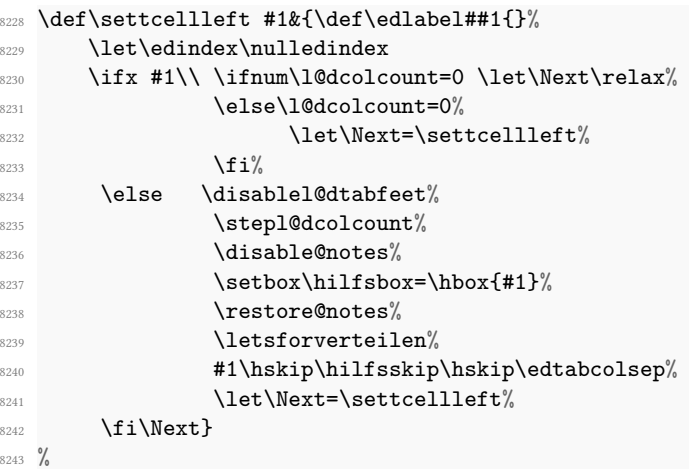

\setmcellcenter Typeset (recursively) cells of display math centered.

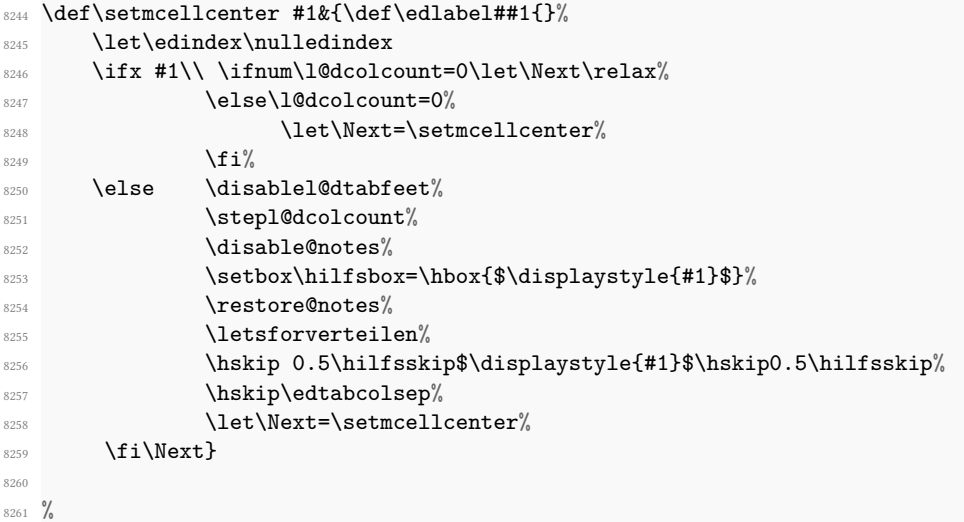

\settcellcenter Typeset (recursively) cells of text centered.

```
_{8262} \def\settcellcenter #1&{\def\edlabel##1{}%
8263 \let\edindex\nulledindex
\texttt{#1}\label{def:1} $$\verb|8265| 8265| 8265| 8265| 8265| 8265| 8265| 8265| 8265| 8265| 8265| 8265| 8265| 8265| 8265| 8265| 8265| 8265| 8265| 8265| 8265| 8265| 8265| 8265| 8265| 8265| 8265| 8265| 8265| 8265| 8265| 8265| 8265| 8265| 8265| 8265| 8
```

```
8266 \let\Next=\settcellcenter%
8267 \overline{\mathbf{f}i}8268 \else \disablel@dtabfeet%
8269 \stepl@dcolcount%
8270 \disable@notes%
\verb|\setbox\htilfsbox=\hbox{hbox$#1}$\text{\text{\textbackslash}}8272 \restore@notes%
8273 \letsforverteilen%
8274 \hskip 0.5\hilfsskip #1\hskip 0.5\hilfsskip%
8275 \hskip\edtabcolsep%
\verb|\let\Next= \setminus set\textrm{cluster}\%8277 \{fi\Next\}8278
8279 %
```
\NEXT<sub>80</sub> \let\NEXT=\relax

```
8281
8282 %
```
\setmrowright Typeset (recursively) rows of right justified math.

```
8283 \def\setmrowright #1\\{%
8284 \ifx #1& \let\NEXT\relax
8285 \else \centerline{\setmcellright #1&\\&\\&}
8286 \let\NEXT=\setmrowright
8287 \fi\NEXT}
8288 %
```
\settrowright Typeset (recursively) rows of right justified text.

```
8289 \def\settrowright #1\\{%
8290 \ifx #1& \let\NEXT\relax
8291 \else \centerline{\settcellright #1&\\&\\&}
8292 \let\NEXT=\settrowright
\{<sub>8293</sub> \fi\NEXT}
8294
8295 %
```
\setmrowleft Typeset (recursively) rows of left justified math.

```
8296 \def\setmrowleft #1\\{%
8297 \ifx #1&\let\NEXT\relax
8298 \else \centerline{\setmcellleft #1&\\&\\&}
8299 \let\NEXT=\setmrowleft
8300 \fi\NEXT}
8301 %
```
\settrowleft Typeset (recursively) rows of left justified text.

```
8302 \def\settrowleft #1\\{%
            8303 \ifx #1& \let\NEXT\relax
            8304 \else \centerline{\settcellleft #1&\\&\\&}
            8305 \let\NEXT=\settrowleft
            8306 \fi\NEXT}
            8307
            8308 %
\setmrowcenter Typeset (recursively) rows of centered math.
            8309 \def\setmrowcenter #1\\{%
            8310 \ifx #1& \let\NEXT\relax%
            8311 \else \centerline{\setmcellcenter #1&\\&\\&}
            8312 \let\NEXT=\setmrowcenter
            8313 \fi\NEXT}
            8314 \frac{9}{6}\settrowcenter Typeset (recursively) rows of centered text.
            8315 \def\settrowcenter #1\\{%
            8316 \ifx #1& \let\NEXT\relax
            8317 \else \centerline{\settcellcenter #1&\\&\\&}
            8318 \let\NEXT=\settrowcenter
            8319 \fi\NEXT}
            8320
            8321 %
  \n\ulllsetzen<sub>22</sub> \newcommand{\nulllsetzen}{%8323 \stepl@dcolcount%
            8324 \l@dcolwidth=0pt%
            8325 \ifnum\l@dcolcount=30\let\NEXT\relax%
            8326 \l@dcolcount=0\relax
            8327 \else\let\NEXT\nullsetzen%
            8328 \fi\NEXT}
            8329
            8330 %
    \edatleft \edatleft[⟨math⟩]{⟨symbol⟩}{⟨len⟩}. Left ⟨symbol⟩, 2⟨len⟩ high with prepended
                ⟨math⟩ vertically centered.
            8331 \newcommand{\edatleft}[3][\@empty]{%
            8332 \ifx#1\@empty
            8333 \vbox to 10pt{\vss\hbox{$\left#2\vrule width0pt height #3
            8334 depth 0pt \right. $\hss}\vfil}
            8335 \else
            8336 \vbox to 4pt{\vss\hbox{$#1\left#2\vrule width0pt height #3
            8337 depth 0pt \right. $}\vfil}
            8338 \fi}
            8339 %
```

```
\edatright \edatright[⟨math⟩]{⟨symbol⟩}{⟨len⟩}. Right ⟨symbol⟩, 2⟨len⟩ high with appended
                ⟨math⟩ vertically centered.
             8340 \newcommand{\edatright}[3][\@empty]{%
             8341 \ifx#1\@empty
             8342 \vbox to 10pt{\vss\hbox{$\left.\vrule width0pt height #3
             8343 depth 0pt \right#2 $\hss}\vfil}
             8344 \else
             8345 \vbox to 4pt{\vss\hbox{$\left.\vrule width0pt height #3
             8346 depth 0pt \right#2 #1 $}\vfil}
             8347 \fi}
             8348
             8349 %
   \edvertline \edvertline{⟨len⟩} vertical line ⟨len⟩ high.
             8350 \newcommand{\edvertline}[1]{\vbox to 8pt{\vss\hbox{\vrule height #1}\vfil}}
             8351
             8352 %
   \edvertdots \edvertdots{⟨len⟩} vertical dotted line ⟨len⟩ high.
             8353 \newcommand{\edvertdots}[1]{\vbox to 1pt{\vss\vbox to #1%
             8354 {\cleaders\hbox{$\m@th\hbox{.}\vbox to 0.5em{ }$}\vfil}}}
             8355
             8356 %
\l@dtabaddcols \l@dtabaddcols{⟨startcol⟩}{⟨endcol⟩} adds the widths of the columns⟨startcol⟩through
                \langle endcol \rangle to \edfilldimen. It is a LTFX style reimplementation of the original \@add@.
             8357 \newcommand{\l@dtabaddcols}[2]{%
             8358 \l@dcheckstartend{#1}{#2}%
             8359 \ifl@dstartendok
             8360 \setcounter{addcolcount}{#1}%
             8361 \@whilenum \value{addcolcount}<#2\relax \do
             8362 {\advance\edfilldimen by \the \csname dcol\theaddcolcount\endcsname
             8363 \advance\edfilldimen by \edtabcolsep
             8364 \stepcounter{addcolcount}}%
             8365 \advance\edfilldimen by \the \csname dcol\theaddcolcount\endcsname
             8366 \fi
             8367 }
             8368
             8369 %
```
\ifl@dstartendok \l@dcheckstartend{*⟨startcol⟩*}{*⟨endcol⟩*} checks that the values of *⟨startcol⟩* and \l@dcheckstartend *⟨endcol⟩* are sensible. If they are then \ifl@dstartendok is set TRUE, otherwise it is set FALSE.

- 8370 \newif\ifl@dstartendok
- 8371 \newcommand{\l@dcheckstartend}[2]{%

```
8372 \l@dstartendoktrue
8373 \ifnum #1<\@ne
8374 \l@dstartendokfalse
8375 \led@err@LowStartColumn
8376 \fi
8377 \ifnum #2>30\relax
8378 \l@dstartendokfalse
8379 \led@err@HighEndColumn
8380 \fi
8381 \ifnum #1>#2\relax
8382 \l@dstartendokfalse
8383 \led@err@ReverseColumns
8384 \fi
8385 }
8386
8387 %
```

```
\edrowfill
\@edrowfill@
\@EDROWFILL@
```
\edrowfill{*⟨startcol⟩*}{*⟨endcol⟩*}fill fills columns *⟨startcol⟩* to *⟨endcol⟩* inclusive with  $\langle fill \rangle$  (e.g. \hrulefill, \upbracefill). This is a ETEX style reimplementation and generalization of the original \waklam, \Waklam, \waklamec, \wastricht and \wapunktel macros.

```
8388 \newcommand*{\edrowfill}[3]{%
8389 \l@dtabaddcols{#1}{#2}%
8390 \hb@xt@ \the\l@dcolwidth{\hb@xt@ \the\edfilldimen{#3}\hss}}
8391 \let\@edrowfill@=\edrowfill
8392 \def\@EDROWFILL@#1#2#3{\@edrowfill@{#1}{#2}{#3}}
8393
8394 %
```
\edbeforetab The macro \edbeforetab{*⟨text⟩*}{*⟨math⟩*} puts *⟨text⟩* at the left margin before \edaftertab array cell entry *⟨math⟩*. Conversely, the macro \edaftertab{*⟨math⟩*}{*⟨text⟩*} puts *⟨text⟩* at the right margin after array cell entry *⟨math⟩*. \edbeforetab should be in the first column and \edaftertab in the last column. The following macros support these.

```
\leftltab \leftltab{⟨text⟩} for \edbeforetab in \ltab.
```

```
8395 \newcommand{\leftltab}[1]{%
8396 \hb@xt@\z@{\vbox{\edtabindent%
8397 \moveleft\Hilfsskip\hbox{\ #1}}\hss}}
8398
8399 %
```
\leftrtab \leftrtab{*⟨text⟩*}{*⟨math⟩*} for \edbeforetab in \rtab.

```
8400 \newcommand{\leftrtab}[2]{%
8401 #2\hb@xt@\z@{\vbox{\edtabindent%
8402 \advance\Hilfsskip by\dcoli%
\moveleft\Hilfsskip\hbox{\ #1}}\hss}}
8404
8405 %
```
\leftctab \leftctab{*⟨text⟩*}{*⟨math⟩*} for \edbeforetab in \ctab.

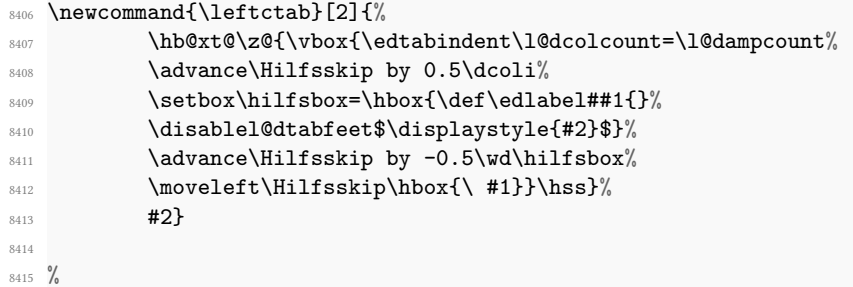

\rightctab \rightctab{*⟨math⟩*}{*⟨text⟩*} for \edaftertab in \ctab.

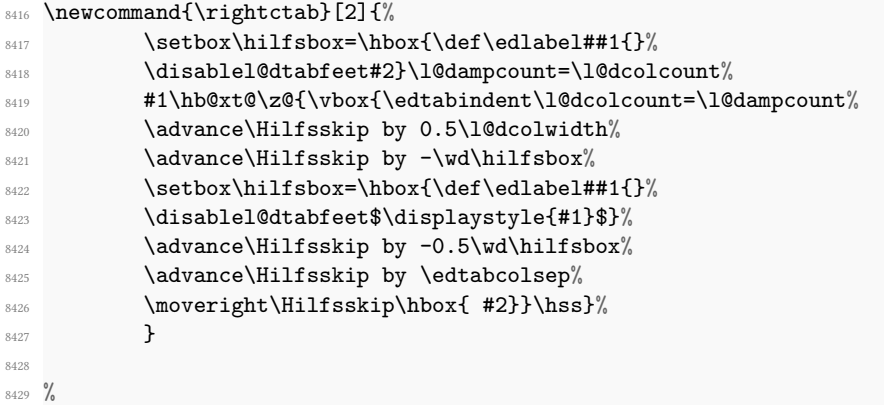

\rightltab \rightltab{*⟨math⟩*}{*⟨text⟩*} for \edaftertab in \ltab.

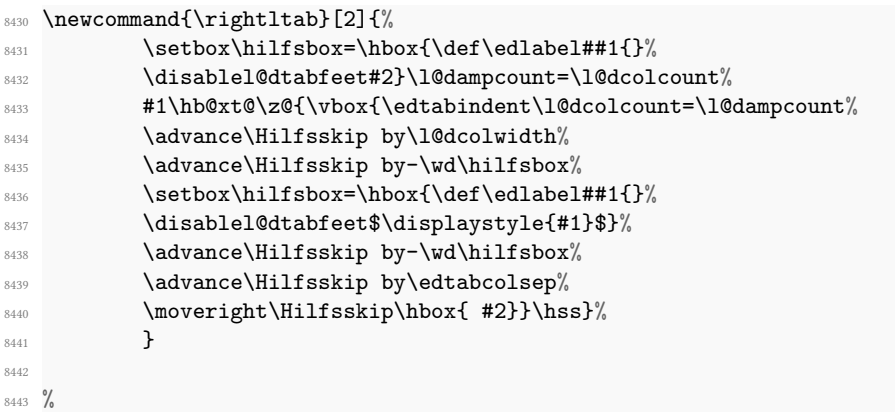

\rightrtab \rightrtab{*⟨math⟩*}{*⟨text⟩*} for \edaftertab in \rtab.

8444 \newcommand{\rightrtab}[2]{%

```
% \begin{array}{ll} \texttt{c} & \texttt{d} \texttt{d} \8446 \disablel@dtabfeet#2}%
8447 #1\hb@xt@\z@{\vbox{\edtabindent%
8448 \advance\Hilfsskip by-\wd\hilfsbox%
8449 \advance\Hilfsskip by\edtabcolsep%
8450 \moveright\Hilfsskip\hbox{ #2}}\hss}%
8451 }
8452
8453 %
```
\rtab \edbeforetab \edaftertab

\rtab{*⟨body⟩*} typesets *⟨body⟩* as an array with the entries right justified. The process is first to measure the  $\langle body \rangle$  to get the column widths, and then in a second pass to typeset the body.

```
8454 \newcommand{\rtab}[1]{%
8455 \l@dnullfills
8456 \def\edbeforetab##1##2{\leftrtab{##1}{##2}}%
8457 \def\edaftertab##1##2{\rightrtab{##1}{##2}}%
8458 \measurembody{#1}%
8459 \l@drestorefills
8460 \variab
8461 \setmrowright #1\\&\\%
8462 \enablel@dtabfeet}
8463
8464 %
```
\measurembody \measurembody{*⟨body⟩*} measures the array *⟨body⟩*.

```
8465 \newcommand{\measurembody}[1]{%
8466 \disablel@dtabfeet%
8467 \l@dcolcount=0%
8468 \nullsetzen%
8469 \l@dcolcount=0
\frac{8470}{\text{measurementow #1}\&\\}\%8471 \global\l@dampcount=1}
8472
8473 %
```
\rtabtext \rtabtext{*⟨body⟩*} typesets *⟨body⟩* as a tabular with the entries right justified.

```
8474 \newcommand{\rtabtext}[1]{%
8475 \l@dnullfills
8476 \measuretbody{#1}%
8477 \l@drestorefills
8478 \variab
8479 \settrowright #1\\&\\%
8480 \enablel@dtabfeet}
8481
8482 %
```

```
\measuretbody \measuretbody{⟨body⟩} measures the tabular ⟨body⟩.
```

```
8483 \newcommand{\measuretbody}[1]{%
8484 \disable@notes%
8485 \disablel@dtabfeet%
8486 \l@dcolcount=0%
8487 \nullsetzen%
8488 \l@dcolcount=0
8489 \measuretrow #1\\&\\%
8490 \restore@notes%
8491 \global\l@dampcount=1}
8492
8493 %
```

```
\ltab
Array with entries left justified.
```

```
\edbeforetab
 Sabororodas<br>\edaftertab\\newcommand{\ltab}[1]{%
            8495 \l@dnullfills
           8496 \def\edbeforetab##1##2{\leftltab{##1}{##2}}%
           8497 \def\edaftertab##1##2{\rightltab{##1}{##2}}%
           8498 \measurembody{#1}%
           8499 \l@drestorefills
           8500 \variab
           8501 \setmrowleft #1\\&\\%
           8502 \enablel@dtabfeet}
           8503
           8504 \frac{\%}{\ }
```
\ltabtext Tabular with entries left justified.

```
8505 \newcommand{\ltabtext}[1]{%
8506 \l@dnullfills
8507 \measuretbody{#1}%
8508 \l@drestorefills
8509 \variab
8510 \settrowleft #1\\&\\%
8511 \enablel@dtabfeet}
8512
8513 \frac{9}{6}
```

```
\ctab
Array with centered entries.
```

```
\edbeforetab
 Sabororoda<sub>8514</sub> \newcommand{\ctab}[1]{%<br>\edaftertab \1@dws11fill
                \l@dnullfills
            8516 \def\edbeforetab##1##2{\leftctab{##1}{##2}}%
           8517 \def\edaftertab##1##2{\rightctab{##1}{##2}}%
           8518 \measurembody{#1}%
            8519 \l@drestorefills
            8520 \variab
            8521 \setmrowcenter #1\\&\\%
```

```
8522 \enablel@dtabfeet}
8523
8524 \%
```
\ctabtext Tabular with entries centered.

```
8525 \newcommand{\ctabtext}[1]{%
8526 \l@dnullfills
8527 \measuretbody{#1}%
8528 \l@drestorefills
8529 \variab
8530 \settrowcenter #1\\&\\%
8531 \enablel@dtabfeet}
8532
8533 \frac{9}{6}
```

```
\spreadtext<sub>34</sub> \newcommand{\spreadtext}[1]{%\l@dcolcount=\l@dampcount%
           8535 \hb@xt@ \the\l@dcolwidth{\hbox{#1}\hss}}
           8536 %
```

```
\spreadmath<sub>37</sub> \newcommand{\spreadmath}[1]{%
```

```
8538 \hb@xt@ \the\l@dcolwidth{\hbox{$\displaystyle{#1}$}\hss}}
8539
8540 \frac{9}{6}
```
\HILFSskip More helpers.

```
\Hilfsskip
8541 \newskip\HILFSskip
           8542 \newskip\Hilfsskip
           8543
           8544 \frac{9}{6}
```

```
\EDTABINDENT<sub>45</sub> \newcommand{\EDTABINDENT}{%
          8546 \ifnum\l@dcolcount=30\let\NEXT\relax\l@dcolcount=0%
          8547 \else\stepl@dcolcount%
          8548 \advance\Hilfsskip by\l@dcolwidth%
          8549 \ifdim\l@dcolwidth=0pt\advance\hilfscount\@ne
          8550 \else\advance\Hilfsskip by \the\hilfscount\edtabcolsep%
          8551 \hilfscount=1\fi%
          8552 \let\NEXT=\EDTABINDENT%
          8553 \{fi\NEXT\}\%8554 %
```
\edtabindent (was \tabindent)

```
8555 \newcommand{\edtabindent}{%
8556 \l@dcolcount=0\relax
8557 \Hilfsskip=0pt%
8558 \hilfscount=1\relax
8559 \EDTABINDENT%
8560 \hilfsskip=\hsize%
8561 \advance\hilfsskip -\Hilfsskip%
```

```
8562 \Hilfsskip=0.5\hilfsskip%
8563 }%
8564
```
<sup>8565</sup> %

```
\EDTAB (was \TAB)
```

```
8566 \def\EDTAB #1|#2|{%
8567 \setbox\tabhilfbox=\hbox{$\displaystyle{#1}$}%
8568 \setbox\tabHilfbox=\hbox{$\displaystyle{#2}$}%
8569 \advance\tabelskip -\wd\tabhilfbox%
8570 \advance\tabelskip -\wd\tabHilfbox%
8571 \unhbox\tabhilfbox\hskip\tabelskip%
8572 \unhbox\tabHilfbox}%
8573
8574 %
```
#### \EDTABtext (was \TABtext)

```
8575 \def\EDTABtext #1|#2|{%
8576 \setbox\tabhilfbox=\hbox{#1}%
8577 \setbox\tabHilfbox=\hbox{#2}%
```

```
8578 \advance\tabelskip -\wd\tabhilfbox%
8579 \advance\tabelskip -\wd\tabHilfbox%
8580 \unhbox\tabhilfbox\hskip\tabelskip%
8581 \unhbox\tabHilfbox}%
8582 %
```
\tabhilfbox Further helpers. \tabHilfbox<br>newbox\tabhilfbox <sup>8584</sup> \newbox\tabHilfbox 8585 <sup>8586</sup> %

#### **XXX.2.4 Environments**

edarrayl edarrayc edarrayr The 'environment' forms for \ltab, \ctab and \rtab.

```
8587 \newenvironment{edarrayl}{\l@dcollect@body\ltab}{}
8588 \newenvironment{edarrayc}{\l@dcollect@body\ctab}{}
8589 \newenvironment{edarrayr}{\l@dcollect@body\rtab}{}
85908591 %
```
edtabularl edtabularc edtabularr The 'environment' forms for \ltabtext, \ctabtext and \rtabtext.

```
8592 \newenvironment{edtabularl}{\l@dcollect@body\ltabtext}{}
8593 \newenvironment{edtabularc}{\l@dcollect@body\ctabtext}{}
8594 \newenvironment{edtabularr}{\l@dcollect@body\rtabtext}{}
8595
8596 %
```
# **XXXI Quotation's commands**

\initnumbering@quote This macro, called at the beginning of any numbered section, locally redefines the quotation and quote environments, in order to allow their use inside of numbered sections.

> \quotation \initnumbering@quote defines quotation environment.

\endquotation \quote \endquote<sup>or</sup> \newcommand{\initnumbering@quote}{ \ifnoquotation@\else \renewcommand{\quotation}{\par\leavevmode%  $8600$   $\partial$   $\partial$  $\frac{8601}{ }$  $8602$   $\{ifautopar\}$  $8603$   $\vee$   $\vee$  $8604$   $\text{else\textdegree}$  $\text{N}$ 8605  $\text{N}$  $8606$   $\overline{\text{1}}\%$ 8607 \displant \global\leftskip=\leftmargin% 8608 \global\rightskip=\leftmargin%  $8609$   $\}$ 8610 \renewcommand{\endquotation}{\par% 8611 \global\leftskip=0pt% 8612 3612  $8613$   $\lambda$  leavevmode<sup>%</sup> <sup>8614</sup> \skipnumbering%  $8615$   $\{ifautopar\}$  $8616$   $\vee$   $\vee$  $8617$   $\text{else\textdegree}$  $\text{N}$ 8618  $\text{N}$  $8619$   $\overline{\text{1}}\%$  $8620$   $}$ 8621 \renewcommand{\quote}{\par\leavevmode%  $8622$   $\partial$  $\frac{8623}{s}$ \ifautopar%  $8625$  \vskip-\parskip%  $8626$   $\text{else\textdegree}$  $8627$   $\vee$   $8627$  $8628$   $\overline{\ } f \dot{1} \%$ 

```
\verb|\global\left@tskip=\verb|\left@tymargin|\right@{8630 \global\rightskip=\leftmargin%
8631 }
% \begin{array}{ll} \text{R} \text{N} \quad \mathcal{N} \quad \mathcal{N} \quad \\qquad \qquad \qquad \backslash \texttt{global}\backslash \texttt{letskip}=0pt\text{\%}8634 \global\rightskip=0pt%
\lambdaleavevmode\%8636 \skipnumbering%
8637 \text{if} \text{autopar}\%\varepsilon_{8638} \vskip-\parskip%
                                                   \text{else}\text{\%}\vskip\topsep%
8641 \frac{1}{6}8642 }
8643 \fi
8644 }
8645 %
```
# **XXXII Section's title commands**

#### **XXXII.1 Commands to disable some feature**

\ledsectnotoc The \ledsectnotoc only disables the \addcontentsline macro.

```
8646 \newcommand{\ledsectnotoc}{\let\addcontentsline\@gobblethree}
8647 %
```
\ledsectnomark The \ledsectnomark only disables the \chaptermark, \sectionmark and \subsectionmark macros.

> 8648 \newcommand{\ledsectnomark}{% <sup>8649</sup> \let\chaptermark\@gobble% 8650 \let\sectionmark\@gobble% 8651 \let\subsectionmark\@gobble% <sup>8652</sup> } <sup>8653</sup> %

## **XXXII.2 General overview**

The system of \eledxxxx commands to section text work like this:

- 1. When one of these commands is called, reledmac writes to an auxiliary files:
	- The section level.
	- The section title.
	- The side (when eledpar is used).
	- The pstart where the command is called.
- If we have starred version or not.
- 2. reledmac adds the title of the section to pstart, as normal content. This is to enable critical notes.
- 3. When ETEX is run a other time, this file is read. That:
	- Adds the pstart number to a list of pstarts where a sectioning command is used.
	- Defines a command, the name of which contains the pstart number, and which calls the normal LATEX sectioning command.
- 4. This last command is called when the pstart is effectively printed.

#### **XXXII.3 \beforeeledchapter command**

We do not define commands for \eledsection and related if the noeledsec option is loaded. We use etoolbox tests and not the \ifxxx…\else…\fi structure to prevent problem of expansions with command after the \ifxxx which contains \fi. As we patch command inside this test, we need to change the category code of # character *before* \notbool statement, because the second argument is read with the standard catcode (read *The TeXbook* to understand when the catcode's change has effect).

```
8654 \text{ Vcatcode} \test \text{\math}$
```

```
8655 \notbool{@noeled@sec}{%
```

```
8656 %
```
\beforeeledchapter For technical reasons, not yet solved, page-breaking before chapters can't be made automatically by eledmac. Users have to use \beforeeledchapter.

```
8657 \ifl@dmemoir
     \newcommand\beforeeledchapter{%
8659 \clearforchapter%
8660 }
8661 \else
8662 \newcommand\beforeeledchapter{%
8663 \if@openright%
8664 \cleardoublepage%
8665 \else%
8666 \clearpage%
8667 \fi%
8668 }
8669 \fi
8670 %
```
### **XXXII.4 Auxiliary commands**

\print@leftmargin@eledsection \print@rightmargin@eledsection \print@leftmargin@eledsection and \print@rightmargin@eledsection are added by reledmac inside the code of sectioning command, in order to affix lines numbers. They include tests for RTL languages.

```
8671 \def\print@rightmargin@eledsection{%
8672 \if@eled@sectioning%
8673 \begingroup%
8674 \if@RTL%
8675 \let\llap\rlap\\
8676 \let\leftlinenum\rightlinenum%
8677 \let\leftlinenumR\rightlinenumR%
8678 \let\l@drd@ta\l@dld@ta%
8679 \let\l@drsn@te\l@dlsn@te%
8680 \overline{\mathbf{f}^{\prime}}\label{th:th:main} $$\hfill\ll\ldots \csc{LR}^{\lhd\hspace{1mm}''\hhd\hspace{1mm}''\hhd\hspace{18682 \endgroup%
8683 \fi%
8684 }%
8685
8686 \def\print@leftmargin@eledsection{%
8687 \if@eled@sectioning%
8688 \leavevmode%
8689 \begingroup%
8690 \if@RTL%
8691 \let\rlap\llap%
8692 \let\rightlinenum\leftlinenum%
8693 \let\rightlinenumR\leftlinenumR%
               \let\l@dld@ta\l@drd@ta%
8695 \let\l@dlsn@te\l@drsn@te%
8696 \overline{\mathbf{f}i}8697 \l@dld@ta\csuse{LR}{\l@dlsn@te}%
8698 \endgroup%
8699 \{f_i\}8700 }%
8701
8702 %
```
#### **XXXII.5 Patching standard commands**

We have to patch ETEX, book and memoir sectioning commands in order to:

\M@sect \@mem@old@ssect \@makechapterhead \@makechapterhead \@makeschapterhead \@sect \@ssect

• Disable \edtext inside.

- Disable page breaking (for \chapter).
- Add line numbers and sidenotes.

Unfortunately, Maïeul Rouquette was not able to try if memoir is loaded. That is why eledmac tries to define for both standard class and memoir class.

<sup>8703</sup> \AtBeginDocument{%

8704 8705

8706 \pretocmd{\M@sect}

```
8707 {\let\old@edtext=\edtext%
8708 \let\edtext=\dummy@edtext@showlemma%
8709 }
8710 {}
8711 {}
8712
8713 \apptocmd{\M@sect}
8714 {\let\edtext=\old@edtext}
8715 {}
8716 {}
8717
8718 \patchcmd{\M@sect}
8719 { #9}
8720 { #9%
8721 \print@rightmargin@eledsection%
8722 }
8723 {}
8724 {}
8725
8726 \patchcmd{\M@sect}
8727 {\hskip #3\relax}
8728 {\hskip #3\relax%
8729 \print@leftmargin@eledsection%
8730 }
8731 {}
8732 {}
8733
8734 \patchcmd{\@mem@old@ssect}
8735 {#5}
8736 {#5%
8737 \print@leftmargin@eledsection%
8738 }
8739 {}
8740 {}
8741
8742 \patchcmd{\@mem@old@ssect}
8743 {\hskip #1}
8744 {\hskip #1%
8745 \print@rightmargin@eledsection%
8746 }
8747 {}
8748 {}
8749
8750
8751
8752 \patchcmd{\scr@startchapter}{\if@openright\cleardoublepage\else\clearpage\
   fi}{%
8753 \if@eled@sectioning\else%
```
8754 \ifl@dprintingpages\else%

```
8755 \if@openright\cleardoublepage\else\clearpage\fi%No clearpage inside a
```

```
\Pages: will keep critical notes from printing on the title page. Here for
    scrbook.
8756 \overline{\mathbf{f}i}8757 \fi%
8758 }
8759 {}
8760 {}
8761
8762 \patchcmd{\@makechapterhead}
8763 {#1}
8764 {\print@leftmargin@eledsection%
8765 #1\%8766 \print@rightmargin@eledsection%
8767 }
8768 {}
8769 {}
8770
8771 \patchcmd{\@makechapterhead}% For BIDI
8772 {\if@RTL\raggedleft\else\raggedright\fi}%
8773 {\if@eled@sectioning\else%
\texttt{BRTL}\ragger\left\ \texttt{else}\ragger\right\ \texttt{if}\r8775 \overline{\iota}8776 }%
8777 {}%
8778 {}%
8779
8780 \patchcmd{\@makeschapterhead}
8781 {#1}
8782 {\print@leftmargin@eledsection%
8783 #1%
8784 \print@rightmargin@eledsection%
8785 }
8786 {}
8787 {}
8788
8789 \pretocmd{\@sect}
8790 {\let\old@edtext=\edtext
8791 \let\edtext=\dummy@edtext@showlemma%
8792 }
8793 {}
8794 {}
8795
8796 \apptocmd{\@sect}
8797 {\let\edtext=\old@edtext}
8798 {}
8799 {}
8800
8801 \pretocmd{\@ssect}
8802 {\let\old@edtext=\edtext%
8803 \let\edtext=\dummy@edtext@showlemma%
```

```
8804 }
8805 {}
8806 {}
8807
8808 \apptocmd{\@ssect}
8809 {\let\edtext=\old@edtext}
8810 {}
8811 {}
8812
8813 %
```
hyperref also redefines \@sect. That is why, when manipulating arguments, we patch \@sect and the same only if hyperref is not used. If it is, we patch the \NR commands.

```
8814 \@ifpackageloaded{nameref}{
```

```
8815
8816 \patchcmd{\NR@sect}
8817 {#8}
8818 {#8%
8819 \print@rightmargin@eledsection%
8820 }
8821 {}
8822 {}
8823
8824 \patchcmd{\NR@sect}
8825 {\hskip #3\relax}
8826 {\hskip #3\relax%
8827 \print@leftmargin@eledsection%
8828 }
8829 {}
8830 {}
8831
8832 \patchcmd{\NR@ssect}
8833 {#5}
8834 {45%8835 \print@rightmargin@eledsection%
8836 }
8837 {}
8838 {}
8839
8840 \patchcmd{\NR@ssect}
8841 {\hskip #1}
8842 {\hskip #1%
8843 \print@leftmargin@eledsection%
8844 }
8845 {}
8846 {}
8847 }%
8848 {
8849 \patchcmd{\@sect}
8850 {#8}
```

```
8851 \{18\}8852 \print@rightmargin@eledsection%
8853 }
8854 {}
8855 {}
8856
8857 \patchcmd{\@sect}
8858 {\hskip #3\relax}
8859 {\hskip #3\relax%
8860 \print@leftmargin@eledsection%
      \boldsymbol{\}}{}
8863 {}
8864
8865 \patchcmd{\@ssect}
8866 {#5}
8867 f#5%
8868 \print@rightmargin@eledsection%
8869 }
8870 {}
8871 {}
8872
8873 \patchcmd{\@ssect}
8874 {\hskip #1}
8875 {\hskip #1%
8876 \print@leftmargin@eledsection%
8877 }
8878 {}
8879 {}
8880 }%
8881 }%
8882 %
```
Close the \notbool{@noeled@sec} statement. Also, we have finished patching the commands, using # with a catcode equal to 12, so we are restoring the normal catcode for #.

```
8883 {}}%
8884 \protect\catcode`\#=6 %Space NEEDS by \catcode
8885 %
```
\chapter We patch the \chapter command even if the noeledsec option is called, because we can use \chapter in the optional argument of a \pstart in parallel typesetting.

```
8886 \AtBeginDocument{%
8887 \patchcmd{\chapter}{\clearforchapter}{%
8888 \if@eled@sectioning\else%
8889 \ifl@dprintingpages\else%
8890 \clearforchapter%
8891 \{f_i\}8892 \fi%
```

```
8893 }%
8894 {}%
8895 {}%
8896
8897 \patchcmd{\chapter}{\if@openright\cleardoublepage\else\clearpage\fi}{%
8898 \if@eled@sectioning\else%
8899 \ifl@dprintingpages%
8900 \endgraf<sup>%</sup>
8901 \else%
8902 \if@openright\cleardoublepage\else\clearpage\fi%No clearpage inside a
    \Pages: will keep critical notes from printing on the title page. Here for
    classical classes
8903 \overrightarrow{fi}8904 \fi\
8905 }%
8906 {}%
8907 {}%
8908 }%
8909 %
```
\if@eled@sectioning The boolean \if@eled@sectioning is set to true when a sectioning command is called by a \eledxxx command, and set to false after. It is used to enable/disable line number printing.

```
8910 \newif\if@eled@sectioning%
```
 $8911 \frac{9}{6}$ 

We reopen a new \notbool{@noeled@sec} statement, as we will define the \elesection commands.

```
8912 \notbool{@noeled@sec}{%
```
8913  $\frac{9}{6}$ 

### **XXXII.6 Main code of \eledxxx commands**

\eled@sectioning@out \eled@sectioning@out is the output file, to dump the pstarts where a sectioning command is used.

```
8914 \newwrite\eled@sectioning@out
8915 \frac{9}{6}
```
\eledchapter \eledsection as a "normal" line. And now, the user sectioning commands, which write to the file, and also add content

```
\eledsubsection
 \eledsubsubsection
        \text{redchapter*}_{\frac{8918}{}}\text{deduction}\text{*}<sub>019</sub>
    \text{dedsubsection*}_{20}\eledsubsubsection*
                                #2%
```

```
\delta \newcommand{\eledchapter}[2][]{%
 \disable@familiarnotes%
  \restore@familiarnotes%
  \ifledRcol%
```

```
8921 \immediate\write\eled@sectioningR@out{%
8922 \string\eled@chapter{#1}{\unexpanded{#2}}{\the\l@dnumpstartsR}{}{R}
8923 }%
8924 \else%
8925 \immediate\write\eled@sectioning@out{%
8926 \string\eled@chapter{#1}{\unexpanded{#2}}{\the\l@dnumpstartsL}{}{}
8927 }%
8928 \fi%
8929 }
8930
8931 \newcommand{\eledsection}[2][]{%
8932 \disable@familiarnotes%
8933 #2%
8934 \restore@familiarnotes%
8935 \ifledRcol%
8936 \immediate\write\eled@sectioningR@out{%
8937 \string\eled@section{#1}{\unexpanded{#2}}{\the\l@dnumpstartsR}{}{R}
8938 }%
8939 \else%
8940 \immediate\write\eled@sectioning@out{%
8941 \quad \text{String\texttt{#1}}{\the\l@dnumpstartsL}{}8942 }%
8943 \fi%
8944 }
8945
8946 \newcommand{\eledsubsection}[2][]{%
8947 \disable@familiarnotes%
8948 #2%
8949 \restore@familiarnotes%
8950 \ifledRcol%
8951 \immediate\write\eled@sectioningR@out{%
8952 \string\eled@subsection{#1}{\unexpanded{#2}}{\the\l@dnumpstartsR}{}{R
   }
8953 }%
8954 \else%
8955 \immediate\write\eled@sectioning@out{%
         \label{thm:main} $$\string\eled@subsection{#1}{\unexpanded{#2}}{}\\the\lsymbol\partial_tH_{\rmper}(H)8957 }%
8958 \fi%
8959 }
8960 \newcommand{\eledsubsubsection}[2][]{%
8961 \disable@familiarnotes%
8962 #2%8963 \restore@familiarnotes%
8964 \ifledRcol%
8965 \immediate\write\eled@sectioningR@out{%
8966 \string\eled@subsubsection{#1}{\unexpanded{#2}}{\the\l@dnumpstartsR
  }{}{R}
8967 }%
8968 \else%
```

```
8969 \immediate\write\eled@sectioning@out{%
8970 \string\eled@subsubsection{#1}{\unexpanded{#2}}{\the\l@dnumpstartsL
   }{}{}
8971 }%
8972 \fi%
8973 }
8974
8975
8976 \WithSuffix\newcommand\eledchapter*[2][]{%
8977 \disable@familiarnotes%
8978 #2%
8979 \restore@familiarnotes%
8980 \ifledRcol%
8981 \immediate\write\eled@sectioningR@out{%
8982 \string\eled@chapter{#1}{\unexpanded{#2}}{\the\l@dnumpstartsR}{*}{R}
8983 }%
8984 \else%
8985 \immediate\write\eled@sectioning@out{%
8986 \string\eled@chapter{#1}{\unexpanded{#2}}{\the\l@dnumpstartsL}{*}{}
8987 }%
8988 \fi%
8989 }
8990
8991 \WithSuffix\newcommand\eledsection*[2][]{%
8992 \disable@familiarnotes%
8993 #2%
8994 \restore@familiarnotes%
8995 \ifledRcol%
8996 \immediate\write\eled@sectioningR@out{%
8997 \string\eled@section{#1}{\unexpanded{#2}}{\the\l@dnumpstartsR}{*}{R}
8998 }%
8999 \else%
9000 \immediate\write\eled@sectioning@out{%
9001 \string\eled@section{#1}{\unexpanded{#2}}{\the\l@dnumpstartsL}{*}{}
9002 {}^{9002}9003 \fi%
9004 }
90059006 \WithSuffix\newcommand\eledsubsection*[2][]{%
9007 \disable@familiarnotes%
9008 #2%
9009 \restore@familiarnotes%
9010 \ifledRcol%
9011 \immediate\write\eled@sectioningR@out{%
9012 \string\eled@subsection{#1}{\unexpanded{#2}}{\the\l@dnumpstartsR}{*}{
   R}
9013 \frac{3}{6}9014 \else%
9015 \immediate\write\eled@sectioning@out{%
9016 \string\eled@subsection{#1}{\unexpanded{#2}}{\the\l@dnumpstartsL
```

```
}{*}{}
9017 }9018 \fi%
9019 }
9020
_{9021} \WithSuffix\newcommand\eledsubsubsection*[2][]{%
9022 \disable@familiarnotes%
9023 #2%
9024 \restore@familiarnotes%
9025 \ifledRcol<sup>%</sup>
       \verb|\immediate\write\eled@sectioningR@out{{%}}9027 \string\eled@subsubsection{#1}{\unexpanded{#2}}{\the\l@dnumpstartsR
   }{*}{R}
9028 }9029 \else%
9030 \immediate\write\eled@sectioning@out{%
9031 \string\eled@subsubsection{#1}{\unexpanded{#2}}{\the\l@dnumpstartsL
  }{*}{}
9032 }9033 \fi%
9034 }
9035 %
```
#### **XXXII.7 Macros written in the auxiliary file**

\eled@chapter \eled@section \eled@subsection \eled@subsubsection

```
1. Optional arguments of ETEX sectioning command.
```
The sectioning macros, called in the auxiliary file. They have five arguments:

- 2. Mandatory arguments of  $E$ F<sub>K</sub>X sectioning command.
- 3. Pstart number.
- 4. Side: R if right, nothing if left.
- 5. Starred or not.

```
9036 \def\eled@chapter#1#2#3#4#5{%
9037 \ifstrempty{#4}%
9038 \{ \%9039 \ifstrempty{#1}%
9040 \{ \%9041 \csgdef{eled@sectioning@#3#5}{\let\edtext=\dummy@edtext@showlemma\
   chapter{#2}}%
9042 \csgdef{eled@sectmark@#3#5}{\let\edtext=\dummy@edtext{}\chaptermark
   {#2}}%
9043 }%Need for \pairs, because of using parbox.
9044 \{ \%\verb+\csgdef{eled@sectioning@#3#5}{\let\edtexttt=}\dummy@detext@showlemma\verb+\qssg@#3#5}chapter[#1]{#2}}%
```

```
9046 \csgdef{eled@sectmark@#3#5}{\let\edtext=\dummy@edtext{}\chaptermark
   {#2}}%Need for \pairs, because of using parbox.
9047 }%
        \frac{1}{2}%
        \mathcal{E}'9050 \ifstrempty{#1}%
9051 {\csgdef{eled@sectioning@#3#5}{\let\edtext=\dummy@edtext@showlemma\
   chapter*{#2}}}%
9052 {\csgdef{eled@sectioning@#3#5}{\let\edtext=\dummy@edtext@showlemma\
   chapter*[#1]{#2}}}%Bug in LaTeX!
        \}%
9054 \listcsgadd{eled@sections#5@@}{#3}%
9055 }
9056 \def\eled@section#1#2#3#4#5{%
9057 \ifstrempty{#4}%
9058 {\ifstrempty{#1}%
9059 \sim \sim \sim \sim9060 \csgdef{eled@sectioning@#3#5}{\section{#2}}%
9061 \csgdef{eled@sectmark@#3#5}{\let\edtext=\dummy@edtext{}\sectionmark
   {#2}}%Need for \pairs, because of using parbox.
9062 }9063 \{ \%9064 \csgdef{eled@sectioning@#3#5}{\section[#1]{#2}}%
          \csgdef{eled@sectmark@#3#5}{\let\edtext=\dummy@edtext{}\sectionmark
   {#1}}%Need for \pairs, because of using parbox.
9066 {}^{9066}9067 }\%9068 {\ifstrempty{#1}%
9069 {\csgdef{eled@sectioning@#3#5}{\section*{#2}}}%
9070 {\csgdef{eled@sectioning@#3#5}{\section*[#1]{#2}}}%Bug in LaTeX!
9071 }
9072 \listcsgadd{eled@sections#5@@}{#3}%
9073 }
9074 \def\eled@subsection#1#2#3#4#5{%
9075 \ifstrempty{#4}%
9076 {\ifstrempty{#1}%
9077 \{ \%9078 \csgdef{eled@sectioning@#3#5}{\subsection{#2}}%
9079 \csgdef{eled@sectmark@#3#5}{\let\edtext=\dummy@edtext{}\csuse{
  subsectionmark}{#2}}%Need for \pairs, because of using parbox. \csuse in
   case of \subsectionmark is not defined (book)
9080 }%
9081 \frac{1}{2}9082 \csgdef{eled@sectioning@#3#5}{\subsection[#1]{#2}}%
          \csgdef{eled@sectmark@#3#5}{\let\edtext=\dummy@edtext{}\csuse{
  subsectionmark}{#1}}%Need for \pairs, because of using parbox. \csuse in
  case of \subsectionmark is not defined (book)
9084 {}^{9084}9085 } \%9086 {\ifstrempty{#1}%
```

```
9087 {\csgdef{eled@sectioning@#3#5}{\subsection*{#2}}}%
9088 {\csgdef{eled@sectioning@#3#5}{\subsection*[#1]{#2}}}%Bug in LaTeX!
9089 }
     \listcsgadd{eled@sections#5@@}{#3}%
       \mathcal{F}9092 \def\eled@subsubsection#1#2#3#4#5{%
9093 \ifstrempty{#4}%
9094 {\ifstrempty{#1}%
           9095 {\csgdef{eled@sectioning@#3#5}{\subsubsection{#2}}}%
           9096 {\csgdef{eled@sectioning@#3#5}{\subsubsection[#1]{#2}}}%
         \}%
         {\text{distrempty}}{#1}%
           9099 {\csgdef{eled@sectioning@#3#5}{\subsubsection*{#2}}}%
9100 {\csgdef{eled@sectioning@#3#5}{\subsubsection*[#1]{#2}}}%Bug in
   LaTeX!
9101 }
9102 \listcsgadd{eled@sections#5@@}{#3}%
9103 }
9104
9105 \frac{9}{6}
```
End of the conditional test about noeledsec option.

<sup>9106</sup> }{}  $9107 \frac{9}{6}$ 

# **XXXIII Page breaking or no page breaking depending of specific lines**

By default, page breaks are automatic. However, the user can define lines which will force page breaks, or prevent page breaks around one specific line. On the first run, the line-list file records the line number of where the page break is being changed (either forced, or prevented). On the next run, page breaks occur either before or after this line, depending on how the user sets the command. The default setting is after the line.

\normal@page@break \normal@page@break is an etoolbox list which contains the absolute line number of the last line, for each page.

```
9108 \def\normal@page@break{}
9109 %
```
\prev@pb \prev@nopb The  $\leq$  The  $\geq$  The  $\geq$  The macro is a etoolbox list, which contains the lines in which page breaks occur (before or after). The \l@prev@nopb macro is a etoolbox list, which contains the lines with NO page break before or after.

```
9110 \def\l@prev@pb{}
9111 \def\l@prev@nopb{}
9112 %
```

```
\ledpb
      \ledpbnum
       \lednopb
    \lednopbnum
                 The \ledpb macro writes the call to \led@pb in line-list file. The \ledpbnum macro
                 writes the call to \led@pbnum in line-list file. The \lednopb macro writes the call to
                  \led@nopb in line-list file. The \lednopbnum macro writes the call to \led@nopbnum
                 in line-list file.
              9113 \newcommand{\ledpb}{\write\linenum@out{\string\led@pb}}
              9114 \newcommand{\ledpbnum}[1]{\write\linenum@out{\string\led@pbnum{#1}}}
              9115 \newcommand{\lednopb}{\write\linenum@out{\string\led@nopb}}
              9116 \newcommand{\lednopbnum}[1]{\write\linenum@out{\string\led@nopbnum{#1}}}
              9117 %
        \led@pb
     \led@pbnum
      \led@nopb
   \led@nopbnum
                 The \led@pb adds the absolute line number in the \prev@pb list. The \led@pbnum adds
                 the argument in the \prev@pb list. The \led@nopb adds the absolute line number in
                 the \prev@nopb list. The \led@nopbnum adds the argument in the \prev@nopb list.
                 \newcommand{\led@pb}{\listxadd{\l@prev@pb}{\the\absline@num}}
              9119 \newcommand{\led@pbnum}[1]{\listxadd{\l@prev@pb}{#1}}
              9120 \newcommand{\led@nopb}{\listxadd{\l@prev@nopb}{\the\absline@num}}
              9121 \newcommand{\led@nopbnum}[1]{\listxadd{\l@prev@nopb}{#1}}
              0122 \frac{9}{2}\ledpbsetting
\led@pb@setting
                 The \ledpbsetting macro only changes the value of \led@pb@macro, for which the
                 default value is before.
              9123 \def\led@pb@setting{before}
              9124 \newcommand{\ledpbsetting}[1]{\gdef\led@pb@setting{#1}}
              9125 %
  \led@check@pb
\led@check@nopb
                 The \led@check@pb and \led@check@nopb are called before or after each line. They
                 check if a page break must occur, depending on the current line and on the content of
                  \l@pb.
              9126 \newcommand{\led@check@pb}{\xifinlist{\the\absline@num}{\l@prev@pb}{\
                 pagebreak[4]}{}}
                  \newcommand{\led@check@nopb}{%
                      9128 \IfStrEq{\led@pb@setting}{before}{%
              9129 \xifinlist{\the\absline@num}{\l@prev@nopb}%
              9130 {\numdef{\abscprevline}{{\the\absline@num-1}}9131 \xifinlist{\abs@prevline}{\normal@page@break}%
              9132 {\nopagebreak[4]\enlargethispage{\baselineskip}}%
              \{ \} \{ \} \} \{ \}9134 \{ \} \} \%9135 \{ \} \%9136 \{ \} \%9137 \IfStrEq{\led@pb@setting}{after}{%
              9138 \xifinlist{\the\absline@num}{\l@prev@nopb}{%
              9139 \xifinlist{\the\absline@num}{\normal@page@break}%
              9140 {\n    {\n        \n        \n        }\n    }\n    }\n    }9141 \{ \} \%9142 }%
```

```
9143 \{ \} \} %9144 \{ \} \%9145 \{ \} \%9146 }
9147 %
```
# **XXXIV Long verse: prevents being separated by a page break**

\iflednopbinverse The \lednopbinverse boolean is set to false by default. If set to true, reledmac will automatically prevent page breaks inside verse. The declaration is made at the beginning of the file, because it is used as a package option.

\check@pb@in@verse The \check@pb@in@verse checks if a verse is broken in two page. If true, it adds:

- The absolute line number of the first line of the verse -1 in the \led@pb list, if the page break must occur before the verse.
- The absolute line number of the first line of the verse -1 in the \led@nopb list, if the page break must occur after the verse.

```
9148 \newcommand{\check@pb@in@verse}{%
```

```
9149 \ifinstanza\iflednopbinverse\ifinserthangingsymbol% Using stanzas and
  enabling page breaks in verse control, while on a hanging verse.
9150 \ifnum\page@num=\last@page@num\else%If we have change page
9151 \IfStrEq{\led@pb@setting}{before}{%
9152 \numgdef{\abs@line@verse}{\the\absline@num-1}%
9153 \ledpbnum{\abs@line@verse}%
9154 } { } %
9155 \IfStrEq{\led@pb@setting}{after}{%
9156 \numgdef{\abs@line@verse}{\the\absline@num-1}%
9157 \lednopbnum{\abs@line@verse}%
9158 } {}
9159 \{f_i\}9160 \overline{\ifmmode\downarrow$}9161 }
9162 \frac{9}{6}
```
# **XXXV Tools for hyperref package**

\Hy@raisedlink@left The hyperref package provides a \Hy@raisedlink command, to be used to add an anchor to the top of a line and not to the bottom of it.<sup>[35](#page-354-0)</sup>

<span id="page-354-0"></span><sup>35</sup><http://tex.stackexchange.com/a/17138/7712>.

However, this command disrupts the line breaking mechanism when it is called before any word. This is why reledmac defines \Hy@raisedlink@left that is called to the left of words, at the beginning of  $\cdot$  vedtext or inside the  $\cdot$  edlabel commands.<sup>[36](#page-355-0)</sup>

```
9163 \def\Hy@raisedlink@left#1{%
9164 \ifvmode
9165 #1\%9166 \else
9167 \Hy@SaveSpaceFactor
9168 \llbracket \mathbf{\mathbf{\mathbf{\mathbf{\mathbf{\mathbf{0}}}}}9169 \begingroup
9170 \let\HyperRaiseLinkLength\@tempdima
9171 \setlength\HyperRaiseLinkLength\HyperRaiseLinkDefault
9172 \HyperRaiseLinkHook
9173 \expandafter\endgroup
9174 \expandafter\raise\the\HyperRaiseLinkLength\hbox{%
9175 \Hy@RestoreSpaceFactor
9176 #1%
9177 \Hy@SaveSpaceFactor
9178 }\%9179 }}%
9180 \Hy@RestoreSpaceFactor
9181 \penalty\@M\hskip\z@\relax
9182 \fi
9183 }
9184 %
```
# **XXXVI Compatibility with eledmac**

Here, we define some commands for the eledmac-compat option.

```
9185 \ifeledmaccompat@%
9186
9187 \newcommand{\footnormalX}[1]{\arrangementX[#1]{normal}}%
9188 \newcommand{\footparagraphX}[1]{\arrangementX[#1]{paragraph}}%
9189 \newcommand{\foottwocolX}[1]{\arrangementX[#1]{twocol}}%
9190 \newcommand{\footthreecolX}[1]{\XarrangementX[#1]{threecol}}%
9191
9192 \unless\ifnocritical@
9193 \newcommand{\footnormal}[1]{\Xarrangement[#1]{normal}}%
9194 \newcommand{\footparagraph}[1]{\Xarrangement[#1]{paragraph}}%
9195 \newcommand{\foottwocol}[1]{\Xarrangement[#1]{twocol}}%
9196 \newcommand{\footthreecol}[1]{\Xarrangement[#1]{threecol}}%
9197 \let\hsizetwocol\Xhsizetwocol
       \let\hsizethreecol\Xhsizethreecol
       \let\bhookXnote\Xbhooknote
```
<span id="page-355-0"></span><sup>36</sup>The code is inspired by an answer given by @unbonpetit. Thanks to him. [http://texnique.fr:80/](http://texnique.fr:80/osqa/questions/781/hyraisedlink-perturbe-la-maniere-dont-se-fait-la-coupure-de-ligne/801) [osqa/questions/781/hyraisedlink-perturbe-la-maniere-dont-se-fait-la-coupure-de-ligne/](http://texnique.fr:80/osqa/questions/781/hyraisedlink-perturbe-la-maniere-dont-se-fait-la-coupure-de-ligne/801) [801](http://texnique.fr:80/osqa/questions/781/hyraisedlink-perturbe-la-maniere-dont-se-fait-la-coupure-de-ligne/801).

```
9200 \let\boxsymlinenum\Xboxsymlinenum
9201 \let\symlinenum\Xsymlinenum
9202 \let\beforenumberinfootnote\Xbeforenumber
\verb|203| \verb|| \verb|203| \verb|| \verb|203| \verb||| \verb|203| \verb||| \verb|203| \verb|203| \verb|203| \verb|203| \verb|203| \verb|203| \verb|203| \verb|203| \verb|203| \verb|203| \verb|203| \verb|203| \verb|203| \verb|203| \verb|203| \verb|203| \verb|203| \verb|203| \verb|203| \verb|203| \verb|203| \verb|203| \verb|203| \verb|203| \verb|2039204 \let\beforeXsymlinenum\Xbeforesymlinenum
9205 \let\afterXsymlinenum\Xaftersymlinenum
9206 \let\inplaceofnumber\Xinplaceofnumber
9207 \let\Xlemmaseparator\lemmaseparator
        \let\afterlemmaseparator\Xafterlemmaseparator
9209 \let\beforelemmaseparator\Xbeforelemmaseparator
        \let\inplaceoflemmaseparator\Xinplaceoflemmaseparator
9211 \let\txtbeforeXnotes\Xtxtbeforenotes
9212 \let\afterXrule\Xafterrule
9213 \let\numberonlyfirstinline\Xnumberonlyfirstinline
9214 \let\numberonlyfirstintwolines\Xnumberonlyfirstintwolines
9215 \let\nonumberinfootnote\Xnonumberinfootnote
9216 \let\pstartinfootnote\Xpstart
9217 \let\pstartinfootnoteeverytime\Xpstarteverytime
9218 \let\onlyXpstart\Xonlypstart
9219 \let\Xnonumberinfootnote\Xnonumber
9220 \let\nonbreakableafternumber\Xnonbreakableafternumber
9221 \let\maxhXnotes\Xmaxhnotes
9222 \let\beforeXnotes\Xbeforenotes
        \let\boxlinenum\Xboxlinenum
        \let\boxlinenumalign\Xboxlinenumaligm
9225 \let\boxstartlinenum\Xboxstartlinenum
9226 \let\boxendlinenum\Xboxendlinenum
9227 \let\twolines\Xtwolines
9228 \let\morethantwolines\Xmorethantwolines
9229 \let\twolinesbutnotmore\Xtwolinesbutnotmore
9230 \let\twolinesonlyinsamepage\Xtwolinesonlyinsamepage
9231 \fi
9232
9233 \unless\ifnofamiliar@
9234 \let\notesXwidthliketwocolumns\noteswidthliketwocolumnsX
9235 \fi
     \newcommandx{\parafootsep}[2][1,usedefault]{%
9237 \Xparafootsep[#1]{#2}%
9238 \parafootsepX[#1]{#2}
9239 }%
9240
9241 \newcommandx{\afternote}[2][1,usedefault]{%
\chi_{\text{afternote}}[#1]{#2}%
9243 \afternoteX[#1]{#2}%
9244 }%
9245
9246 \unless\ifnoend@
9247 \let\XendXtwolines\Xendtwolines
9248 \let\XendXmorethantwolines\Xendmorethantwolines
9249 \let\bhookXendnote\Xendbhooknote
```

```
9250 \let\boxXendlinenum\Xendboxlinenum%
\verb|251| = \label{thm:251}\verb|2522| = \label{C1} $$_{\textrm{\tiny{2253}}} \let\boxXendendlinenum\Xendboxendlinenum\%
9254 \let\XendXlemmaseparator\Xendlemmaseparator
9255 \let\XendXbeforelemmaseparator\Xendbeforelemmaseparator
9256 \let\XendXafterlemmaseparator\Xendafterlemmaseparator
9257 \let\XendXinplaceoflemmaseparator\Xendinplaceoflemmaseparator
9258 \sqrt{fi}9259
9260 \AtBeginDocument{%
9261 \ifdef\lineref{}{\let\lineref\edlineref}%
9262 }%
9263
9264
9265 \fi%
9266 %
      </code>
```
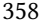

## **Appendix A Things to do when changing versions**

#### **Appendix A.1 Migrating from edmac to ledmac**

If you have never used edmac, ignore this section. If you have used edmac and are starting on a completely new document, ignore this section. Only read this section if you are converting an original edmac document to use ledmac.

The package still provides the original \text command, but it is (a) deprecated, and (b) its name has been changed<sup>[37](#page-358-0)</sup> to \critext; use the \edtext macro instead. However, if you do use \critext (the new name for \text), the following is a reminder.

\critext Within numbered paragraphs, footnotes and endnotes are generated by forms of the \critext macro:

\critext{*⟨lemma⟩*}*⟨commands⟩*/

The *⟨lemma⟩* argument is the lemma in the main text: \critext both prints this as part of the text, and makes it available to the *⟨commands⟩* you specify to generate notes. The / at the end terminates the command; it is part of the macro's definition so that spaces after the macro will be treated as significant.

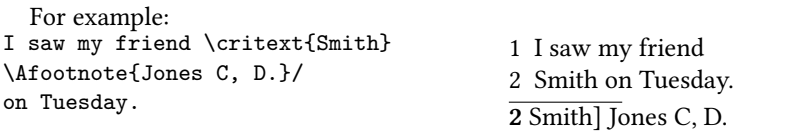

The lemma Smith is printed as part of this sentence in the text, and is also made available to the footnote that specifies a variant, Jones C, D. The footnote macro is supplied with the line number at which the lemma appears in the main text.

The *⟨lemma⟩* may contain further \critext commands. Nesting makes it possible to print an explanatory note on a long passage together with notes on variants for individual words within the passage. For example:

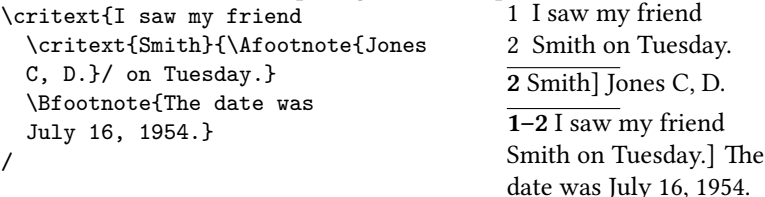

However, \critext cannot handle overlapping but unnested notes—for example, one note covering lines 10–15, and another covering  $12-18$ ; a \critext that starts in the *⟨lemma⟩* argument of another \critext must end there, too. (The \lemma and \linenum commands may be used to generate overlapping notes if necessary.)

The second argument of the \critext macro, *⟨commands⟩*, is the same as the second argument to the \edtext macro.

It is possible to define aliases for \critext, which can be easier to type. You can make a single character substitute for \critext by saying this:

<sup>\</sup>catcode`\<=\active

<span id="page-358-0"></span> $37A$  name like \text is likely to be defined by other LATEX packages (it certainly is by the AMS packages) and it seems sensible to try and avoid clashes with other definitions.

\let<=\critext

Then you might say <{Smith}\variant{Jones}/. This of course destroys the ability to use < in any new macro definitions, so long as it remains in effect; hence it should be used with care.

Changing the character at the end of the command requires more work:

```
\catcode`\<=\active
\def\xtext#1#2>{\critext{#1}{#2}/}
\let<=\xtext
```
This allows you to say <{Smith}\Afootnote{Jones}>.

Aliases for \critext of the first kind shown here also can't be nested—that is, you can't use the alias in the text that forms the first argument to \critext. (See [VI](#page-122-0) p. [123](#page-122-0) to find out why.) Aliases of the second kind may be nested without any problem.

If you really have to use \critext in any of the tabular or array environments, then \edtext must not be used in the same environment. If you use \critext in one of these environments then you have to issue the declaration \usingcritext beforehand. The declaration \usingedtext must be issued to revert to the default assumption that \edtext will be used.

#### **Appendix A.2 Migration from ledmac to eledmac**

In eledmac, some changes were made in the code to allow easy customization. This may cause problems for people who have already made their own. The next sections explain how to handle this.

If you have created your own series using \addfootins and \addfootinsX, you must use instead the \newseries command (see [6.7.1](#page-34-0) p. [35](#page-34-0)), and remove any \Xfootnote command.

If you have customized the \XXXXXXfmt command, please check whether you can achieve the same by the commands documented for display options [\(7](#page-35-0) p. [36\)](#page-35-0) or \Xfootnote options [\(6.2.2](#page-24-0) p. [25\)](#page-24-0). Otherwise please add a new ticket on Github to re-quest a new function for doing this.<sup>[38](#page-359-0)</sup>

If for some reason you do not want to make the modifications to use the new functions of eledmac, you can continue using your own \XXXXXfmt command, but you must replace:

\renewcommand\*{XXXXfmt}[3]

with

\renewcommandx\*{XXXXfmt}[4][4=Z]

<span id="page-359-0"></span> $^{38}{\tt \<}$  //github.com/maieul/ledmac/issues
If you do not make that, you will get a spurious [X], where X is series letter.

If you used a \protect command inside a \footnote command inside a numbered section, you must change the \protect to \noexpand. Otherwise the command after the \protect will be discarded.

## **Appendix A.3 Migration to eledmac 1.5.1**

The version 1.5.1 corrects a bug in stanzaindentsrepetition (cf. [9.3](#page-50-0) p. [51](#page-50-0)). This bug had two consequences:

1. stanzaindentsrepetition did not work when its value was greater than 2.

2. stanzaindentsrepetition worked wrong when its value was equal to 2.

So, if you used stanzaindentsrepetition with a value equal to 2, you had to change your \setstanzaindents. Explanation:

```
\setcounter{stanzaindentsrepetition}{2}
\setstanzaindents{5,1,0}
```
This code, in versions prior to 1.5.1, made the first line have an indentation of 0, the second line of 1, the third verse of 0, the fourth verse of 1 and so forth.

But this code should have instead achieved quite the contrary: the first line would have an indentation of 1, the second line of 0, the third line of 1, the fourth line of 0 an so forth.

So version 1.5.1 corrected this bug. If you want to keep the former presentation, you must change:

```
\setcounter{stanzaindentsrepetition}{2}
\setstanzaindents{5,1,0}
```
to:

```
\setcounter{stanzaindentsrepetition}{2}
\setstanzaindents{5,0,1}
```
# **Appendix A.4 Migration to eledmac 1.12.0**

The migration to eledmac 1.12.0 is easy:

- You must first delete all the auxiliary files, then compile your document three times as usual.
- If you have modified \l@reg, which is not advisable, you must rename it to \@nl@reg.

There is an additional problem. If you have put text into brackets just after \pstart or \pend, this text will be considered to be an optional argument of \pstart or \pend (see [5.2.3](#page-17-0) p. [18\)](#page-17-0). If so, add a \relax between \pstart/\pend and the first bracket.

The version 1.12.0 also introduce a better way to handle sectional divisions inside numbered text. Please read [16.2](#page-66-0) p. [67](#page-66-0).

## **Appendix A.5 Migration to eledmac 17.1**

This version changes the default setting of \Xpstart. Henceforth, pstart numbers will be printed in footnotes within the section of text where you have called \numberpstarttrue.

We do not see any reason to print them in the other sections. However, if you want to print the pstart numbers in all of the footnotes, whatever the section, without having to use \numberpstarttrue, you can use \Xpstarteverytime.

## **Appendix A.6 Migration to eledmac 1.21.0**

#### **Appendix A.6.1 \Xledsetnormalparstuff and \ledsetnormalparstuffX**

The \ledsetnormalparstuff has been split into two different commands:

- \Xledsetnormalparstuff for critical notes;
- \ledsetnormalparstuffX for familiar notes.

Both commands can take an optional argument which is the series letter. If you have redefined \ledsetnormalparstuff or any of the commands which call them, you must change them accordingly.

### **Appendix A.6.2 Endnotes**

In any case, delete the .end file before the next run.

The previous version of Eledmac had a bug: there were two spaces between the starting page number and the starting line number, but only one space between the ending page number and the ending line number.

As a matter of fact, a spurious space was added after the first \printnpnum. This spurious space has been deleted. However, if you want to keep the previous spurious space, you may load the package with the oldprintnpnumspace option.

If you have redefined \endprint, you must:

- Contact us and ask for the feature that required your hack, in order to avoid such a hack in the future.
- Use the new fifth argument.
- Add \xdef\@currentseries{#4} at the beginning of your own command.

## **Appendix A.7 Migration to eledmac 1.22.0**

The \ledinnote command now takes a first optional argument, which is the label for the hyperreference. If you have redefined it, change your redefinition, and check whether you can avoid this redefinition by only redefining \ledinnotemark.

## **Appendix A.8 Migration to eledmac 1.23.0**

You must delete the numbered auxiliary files before compiling with the new version of eledmac.

## **Appendix A.9 Migration from eledmac to reledmac**

There are many changes in reledmac which require the user to make modifications.

### **Appendix A.9.1 Risk of 'no room for a new'**

The risk to obtain a 'no room for a new something' error is greater in reledmac than it is in eledmac. See [19.1.3](#page-69-0) p. [70](#page-69-0) in order to know how to limit it.

#### **Appendix A.9.2 Multiple indices with memoir**

Eledmac and ledmac used the specific indexing tools of the memoir class designed to produce multiple indices. However, eledmac could also use imakeidx or indextools tools independently of the memoir class. This system forced to maintain redundant code. Since reledmac, we use only the imakeidx or indextools tools.

Consequently: Users of memoirare invited to use indextool or imakeidx to produce multiple indices.

## **Appendix A.9.3 Deprecated commands and options**

The table of deprecated commands and their alternatives follows. Note that the way some commands must be used may have changed. Please read the handbook.

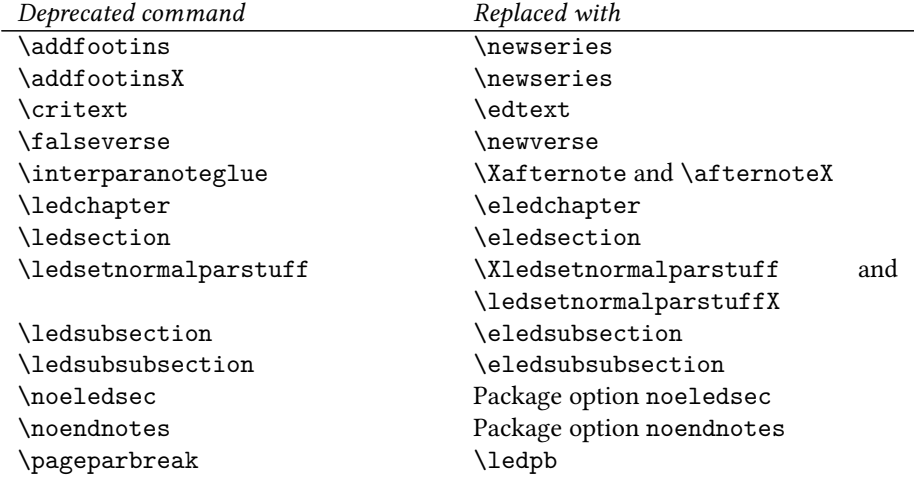

The ledsecnolinenumber option has been removed, because it was related to deprecated commands.

The oldprintnpnumspace option has been removed too, because it was related to a historical bug. The \usingedtext and \usingcritext commands are also deprecated.

## **Appendix A.9.4 \renewcommand replaced by command**

Many uses of \renewcommand have been replaced with uses of specific commands. Please read handbook about specific commands.

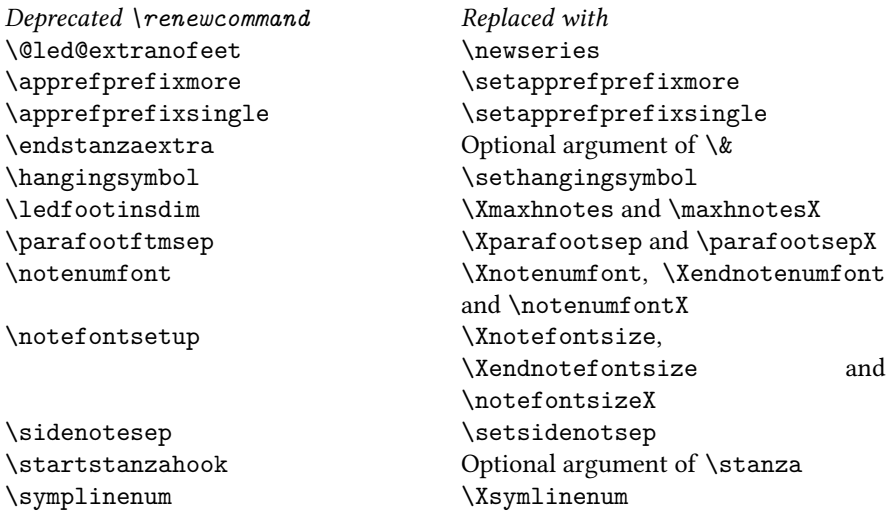

# **Appendix A.9.5 Commands the names of which have been changed**

In order to help the migration from eledmac to reledmac, you may load reledmac with eledmac-compat option. However, it is advised not to, and to change the command names themselves instead. In many cases, you use only a few of them, except the \footparagraph command.

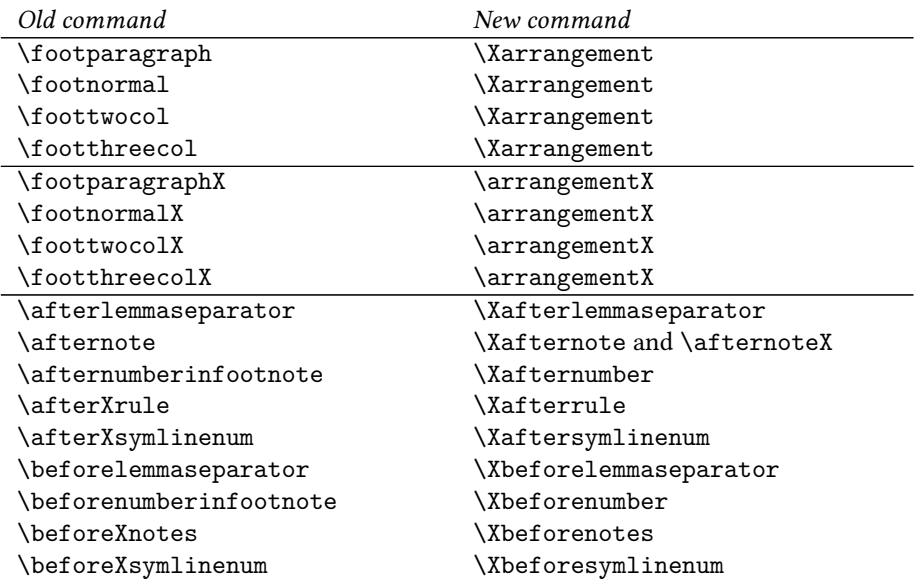

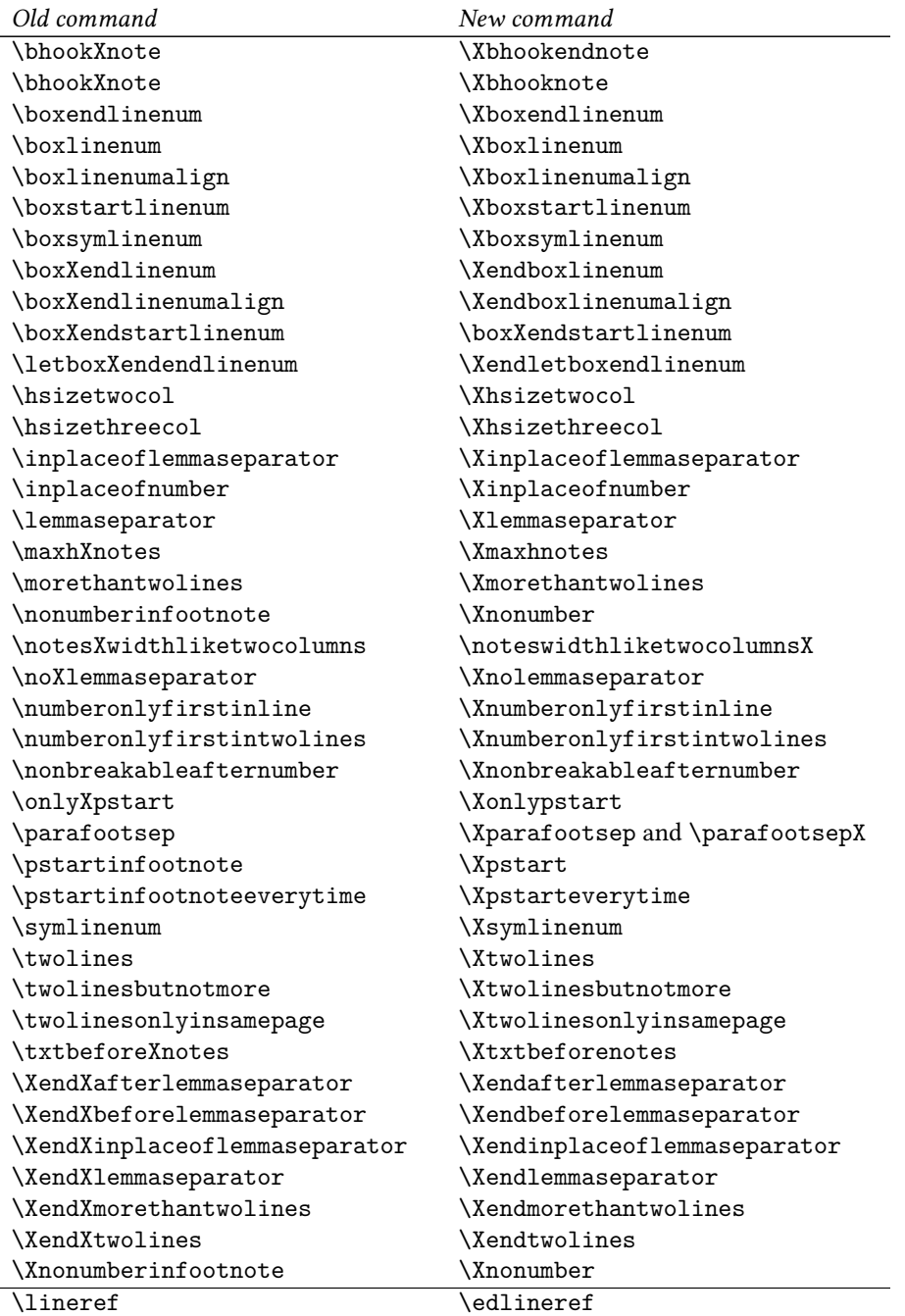

## **Appendix A.9.6 Endnotes**

With reledmac, there is now one auxiliary file for every endnotes set (.Aend, .Bend, .Cend etc.). If you have overriden \doendnotes (which you would not have done) you must adapt your code.

## **Appendix A.9.7 Z Series**

The 'Z' series of notes has been removed. Only five series are provided now by default: A, B, C, D, E.

#### **Appendix A.9.8 Internal commands**

Users who have overriden internal commands, which is wrong, must adapt according to the following. Or better, they should not override any of such commands and use reledmac options instead.

- If you have modified \Xfootfmt, note that the fourth argument is now mandatory.
- \unvxh has been replaced with \Xunvxh and \unvxhX with two mandatory arguments.

## **Appendix A.10 Migration to reledmac 2.1.0**

Reledmac 2.1.0 fix some bugs when using \Xbhooknote and \bhooknoteX not in order to execute code at the beginning of each notes, but to insert content of at the beginning of each notes.

People who use these commands to do it, which is not the original idea, must change the following:

- 1. Horizontal space is no longer automatically added after the content of the \Xbhooknote/\bhooknoteX argument. You must include it manually. So instead of \Xbhooknote{content}, use \Xbhooknote{content }.
- 2. Indent is no longer automatically added before the content of the \Xbhooknote/\bhooknoteX argument. If you want to keep it, add \indent in the argument of \Xbhooknote/\bhooknoteX.

## **Appendix A.11 Migration to reledmac 2.1.3**

Reledmac 2.1.3 fix an historical bug, (style in ledmac 0.7!) which doubled the space before the rules of paragraphed familiar footnotes. Consequently, if you use paragraphed familiar footnotes, you should maybe adapt it, playing with \beforenotesX.

## **Appendix A.12 Migration to reledmac 2.3.0**

Before reledmac 2.3.0, for typesetting verse, any empty line was considered a paragraph inside verses. Counting empty lines this created breaking verse, hanging verses, and also added spurious vertical spaces. Version 2.3.0 disables paragraph in stanza. If you want vertical space, use optional argument of \stanza or \endverse.

## **Appendix A.13 Migration to reledmac 2.4.0**

It is not mandatory, but strongly recommended, to change any \renewcommand{\endashchar}{*⟨…⟩*} to the use of \Xlinerangeseparator or / and \Xendlinerangeseparator [\(7.2.4](#page-38-0) p. [39\)](#page-38-0).

## **Appendix A.14 Migration to reledmac 2.5.0**

It is strongly recommended to stop redefining \printnpnum and to use the hooks documented in [7.3](#page-41-0) p. [42.](#page-41-0)

\xlineref does not print anymore the side flag (R for right side), because it is incompatible with numerical test. Use \xflagref to obtain it.

The \printlines and \printendlines commands take now an eighth argument, which is the side flag. It is strongly recommended to NEVER redefine these two commands and to use the setting commands instead (or to ask for new setting commands if the actual does not answer to your needs). However, if you have done it, just change your redefinition to have a new argument.

It is strongly recommended to stop redefining \fullstop and to use \Xsublinesep instead.

### **Appendix A.15 Migration to reledmac 2.7.0**

\SErefonlypage (introduced in reledmac 2.5.0) added an parenthesis after the page number. This was just an error, linked to a bad imitation of \SErefwithpage. That has been deleted. And so, the \XendafterpagenumberSErefonlypage to set it was also deleted.

\rigidbalance is split to two new commands: \Xrigidbalance for critical footnotes and  $\rightarrow$  rigidbalanceX for familiar footnotes. If you have redefined it  $-$  but why should you have ?—, you should split your single redefinition in two redefinitions.

## **Appendix A.16 Migration to reledmac 2.7.2**

\Xhsize is already defined in the floatrow package. It becomes \Xwidth, and, consequently, \hsizeX becomes \widthX.

The ancient names are temporarily maintained as aliases.

## **Appendix A.17 Migration to reledmac 2.8.0**

Reledmac 2.8.0 fix spurious indents for paragraphed critical and familiar footnotes in ledgroup and minipage. You can re-establish the indent with \Xparinden and \parindentX.

## **Appendix A.18 Migration to reledmac 2.13.1**

Reledmac 2.5.0 added a bug, which makes the right flag to be printed on the right side of critical footnotes, even if not explicitly requested by using \Xlineflag.

Version 2.13.1 solves this issue. Please use \Xlineflag if you want to add the right flag.

## **Appendix A.19 Migration to reledmac 2.18.0**

After updating reledmac, and before any new compilation, you need to clean your .aux files, if you use \edlabel or related.

## **Appendix A.20 Migration to reledmac 2.21.0**

Previously, there was a bug, which meant that the description in the handbook was incorrect. If you wrote

```
The \edtext{creature\edindex{elephant} was quite
unafraid}{\Afootnote{Of the mouse, that is.}}
```
"elephant" was indexed in the main text and in the critical footnotes. With the new version of reledmac, it is indexed only in main text. If you also want to index it in critical footnotes, do

```
The \edtext{creature\edindex{elephant} was quite
unafraid}{\Afootnote{\edindex{elephant}Of the mouse, that is.}}
```
### *References* 369

# **References**

- [Bre96] Herbert Breger. tabmac. October 1996. (Available from CTAN in macros/plain/contrib/tabmac)
- [Bur01] John Burt. 'Typesetting critical editions of poetry'. *TUGboat*, **22**, 4, pp 353–361, December 2001. (Code available from CTAN in macros/latex/contrib/poemscol)
- [Eck03] Matthias Eckermann. *The Parallel-Package*. April 2003. (Available from CTAN in macros/latex/contrib/parallel)
- [Fai03] Robin Fairbairns. *footmisc a portmanteau package for customising footnotes in ETEX*. February 2003. (Available from CTAN in macros/latex/contrib/footmisc)
- [LW90] John Lavagnino and Dominik Wujastyk. 'An overview of edmac: a Plain TeX format for critical editions'. *TUGboat*, **11**, 4, pp. 623–643, November 1990. (Code available from CTAN in macros/plain/contrib/edmac)
- [Lüc03] Uwe Lück. 'ednotes critical edition typesetting with LaTeX'. *TUGboat*, **24**, 2, pp. 224–236, 2003. (Code available from CTAN in macros/latex/contrib/ednotes)
- [Sul92] Wayne G. Sullivan. *The file edstanza.doc*. June 1992. (Available from CTAN in macros/plain/contrib/edmac)
- [Wil02] Peter Wilson. *The memoir class for configurable typesetting*. November 2002. (Available from CTAN in macros/latex/contrib/memoir)
- [Wil04] Peter Wilson and Maïeul Rouquette. *Parallel typesetting for critical editions: the eledpar package*. December 2004. (Available from CTAN in macros/latex/contrib/ledmmac)

# **Index**

### **Symbols**

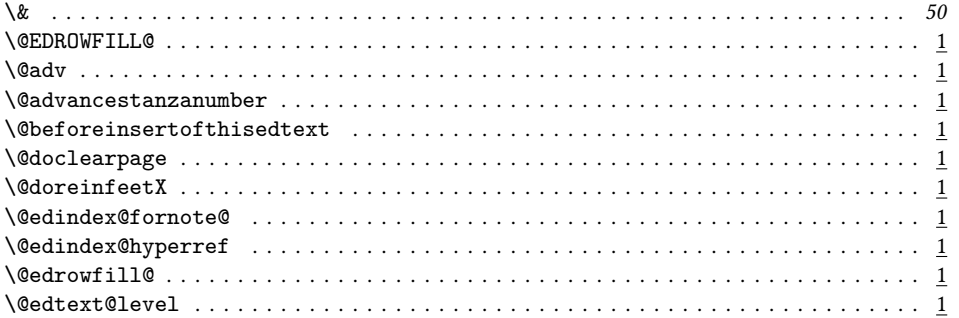

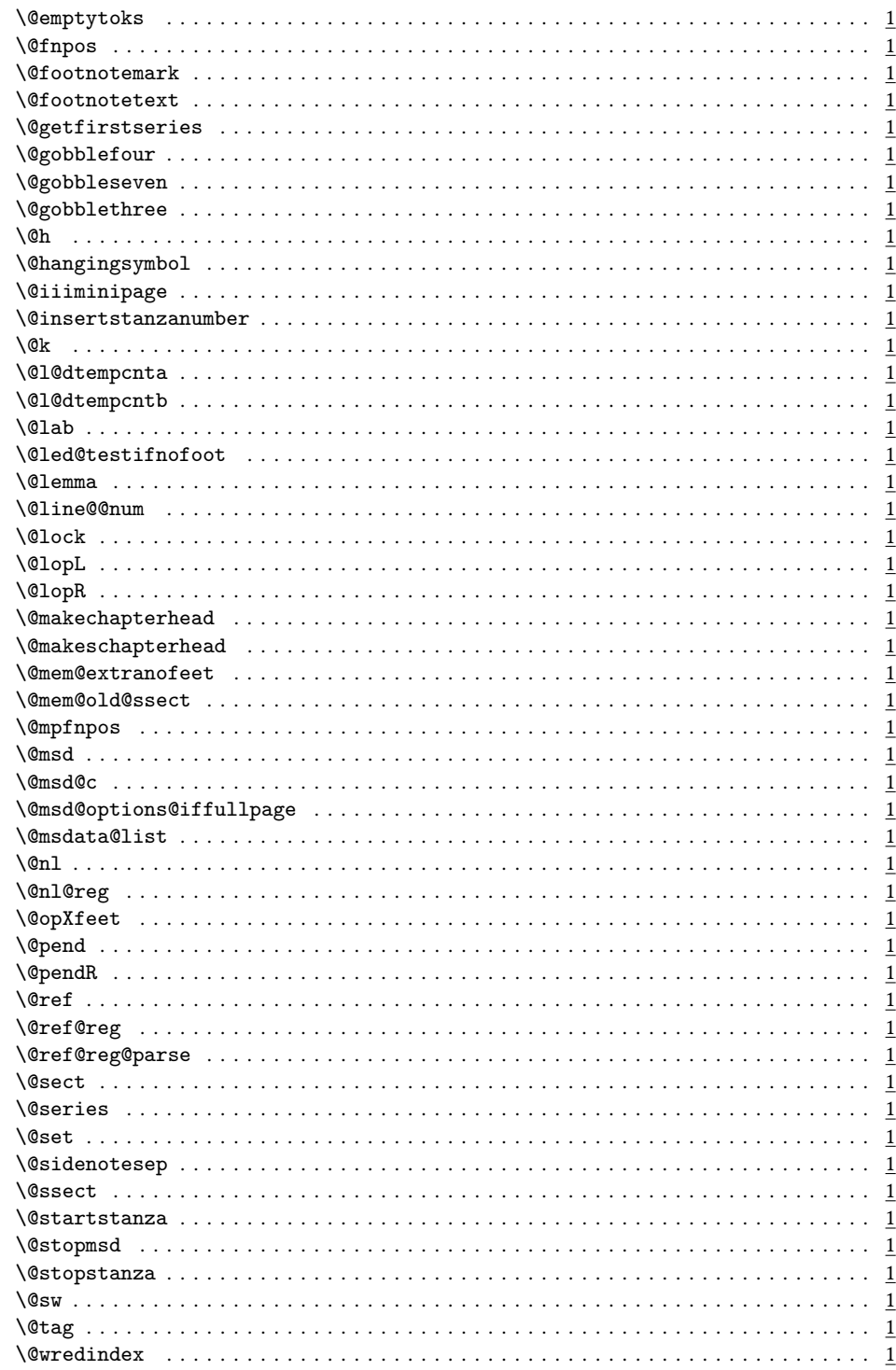

370

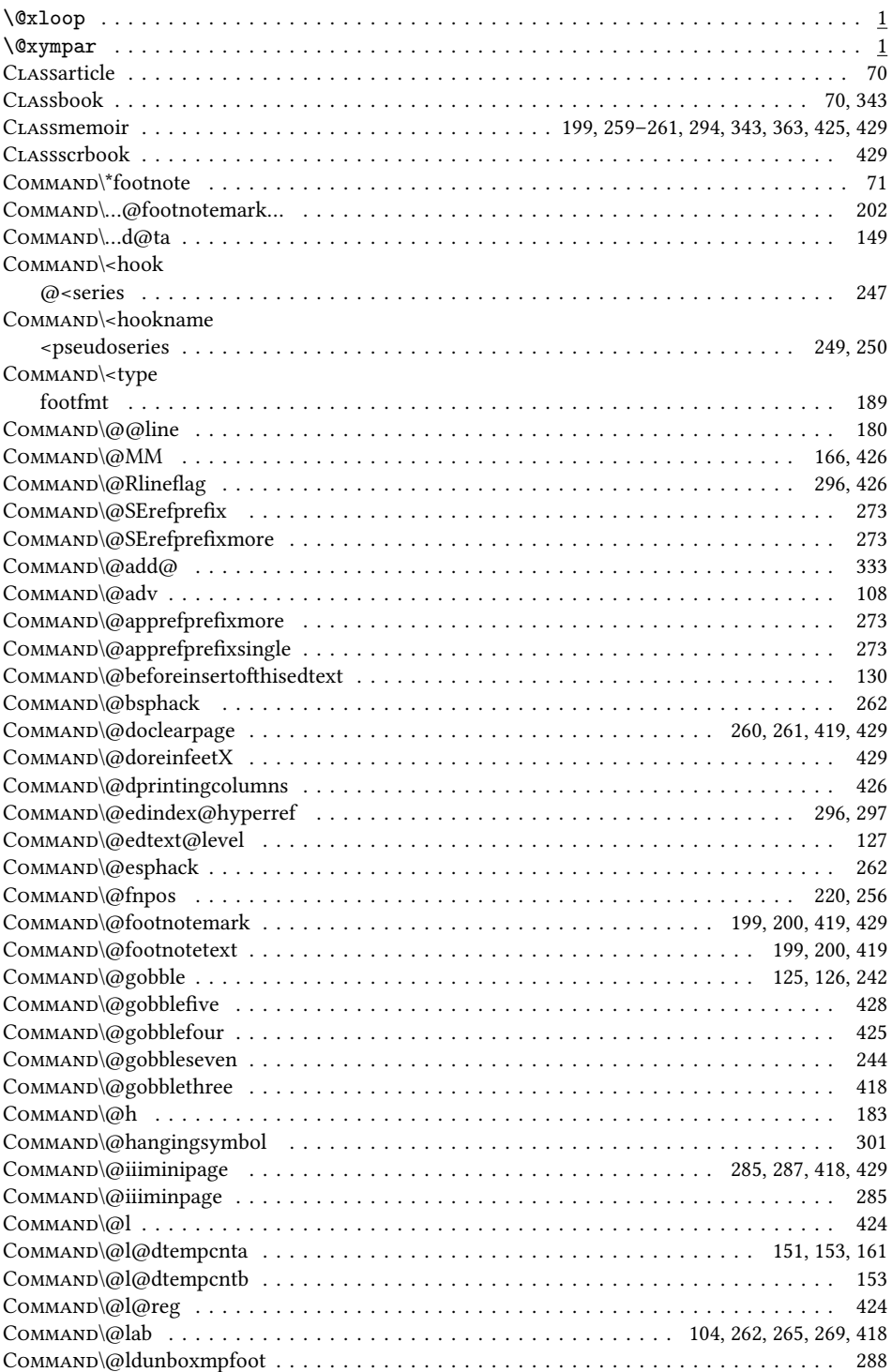

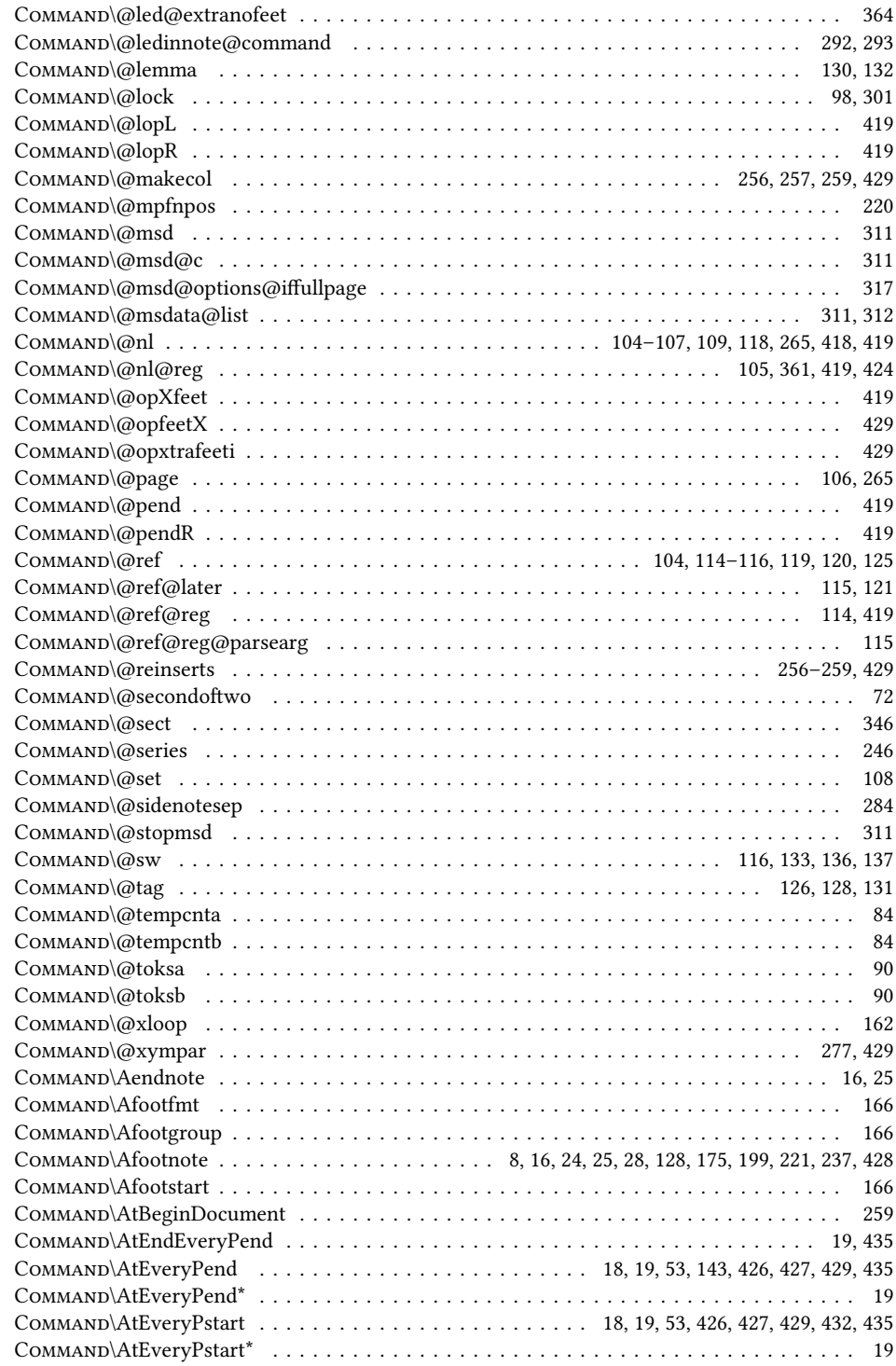

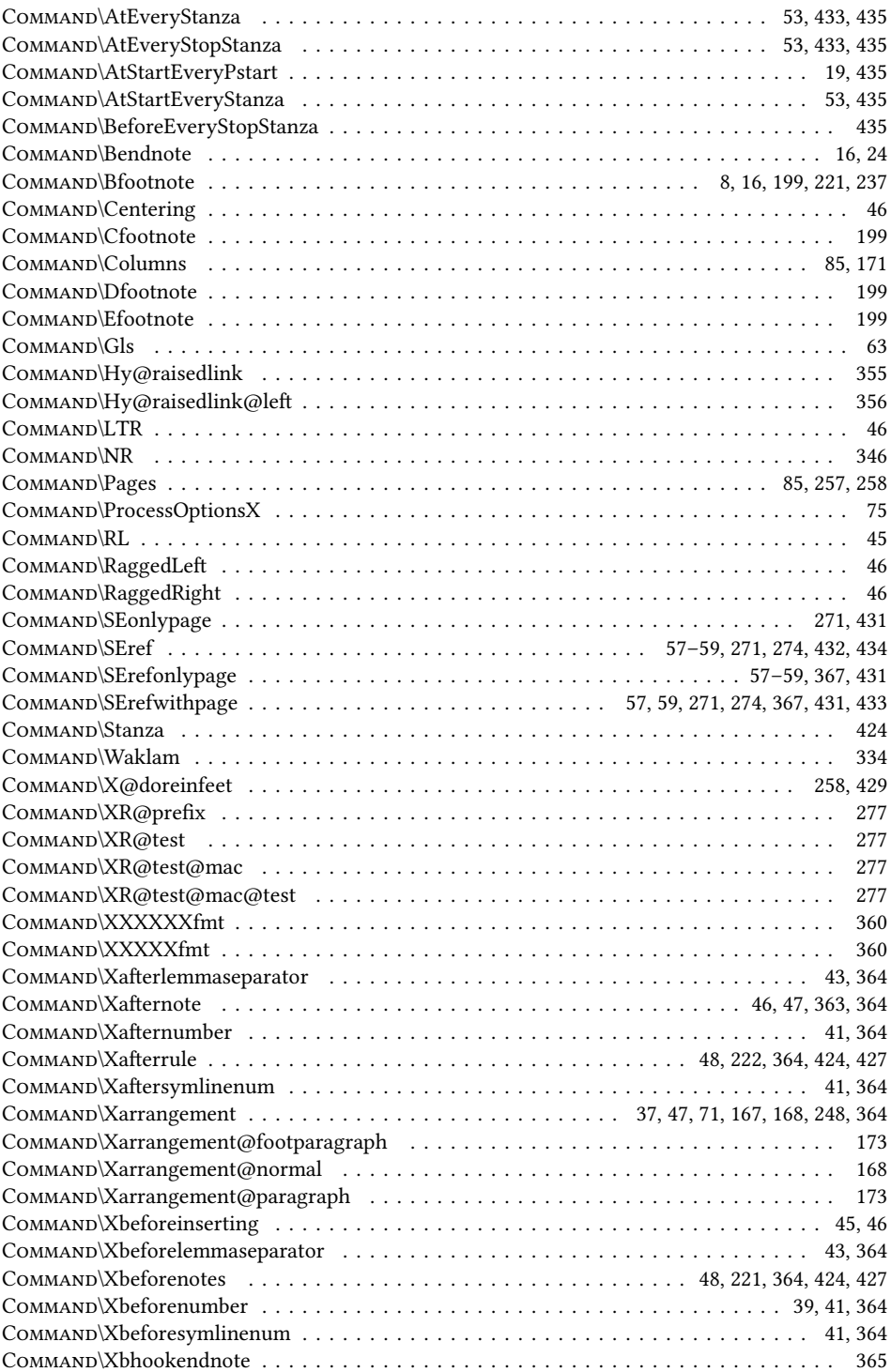

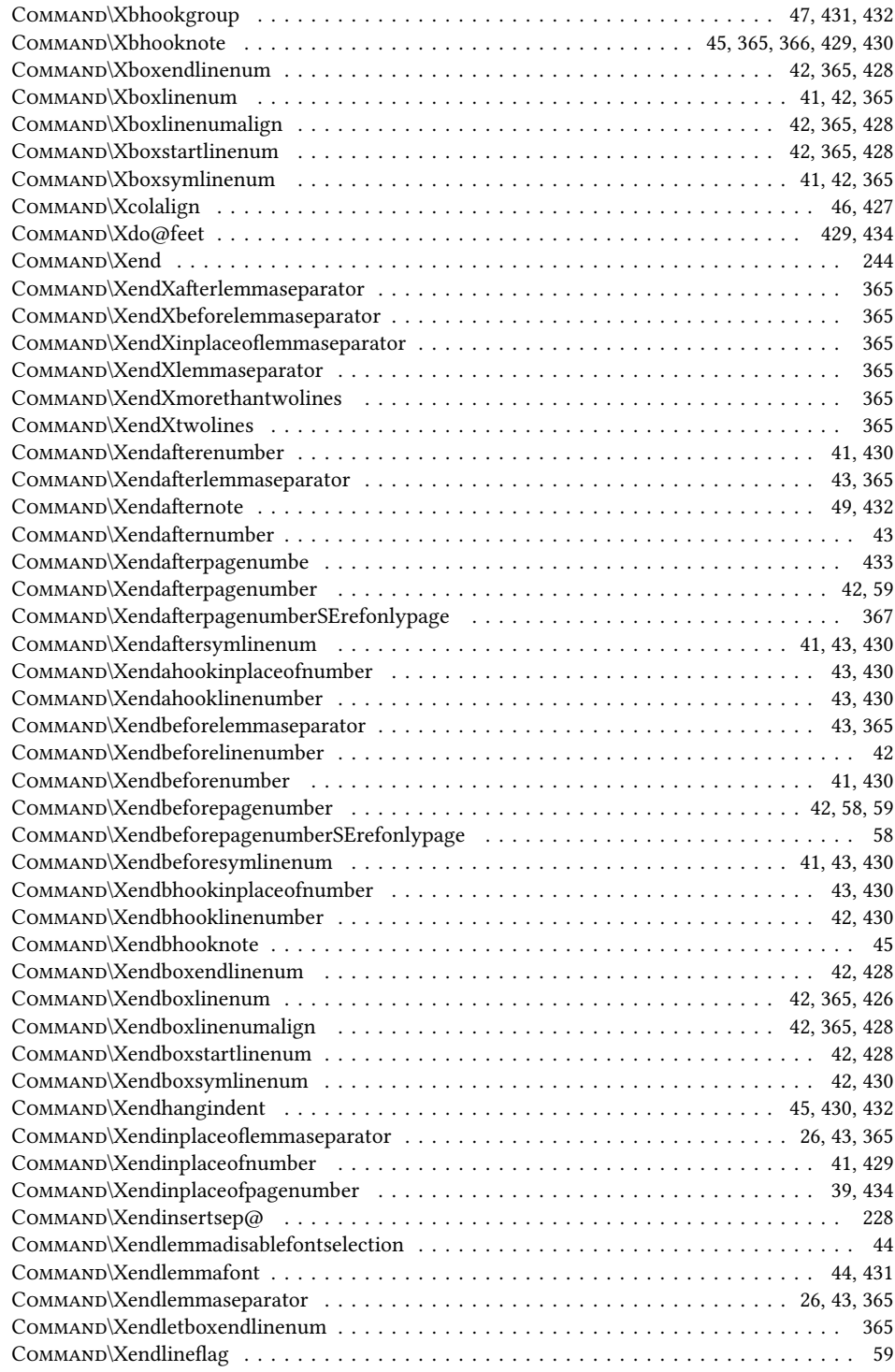

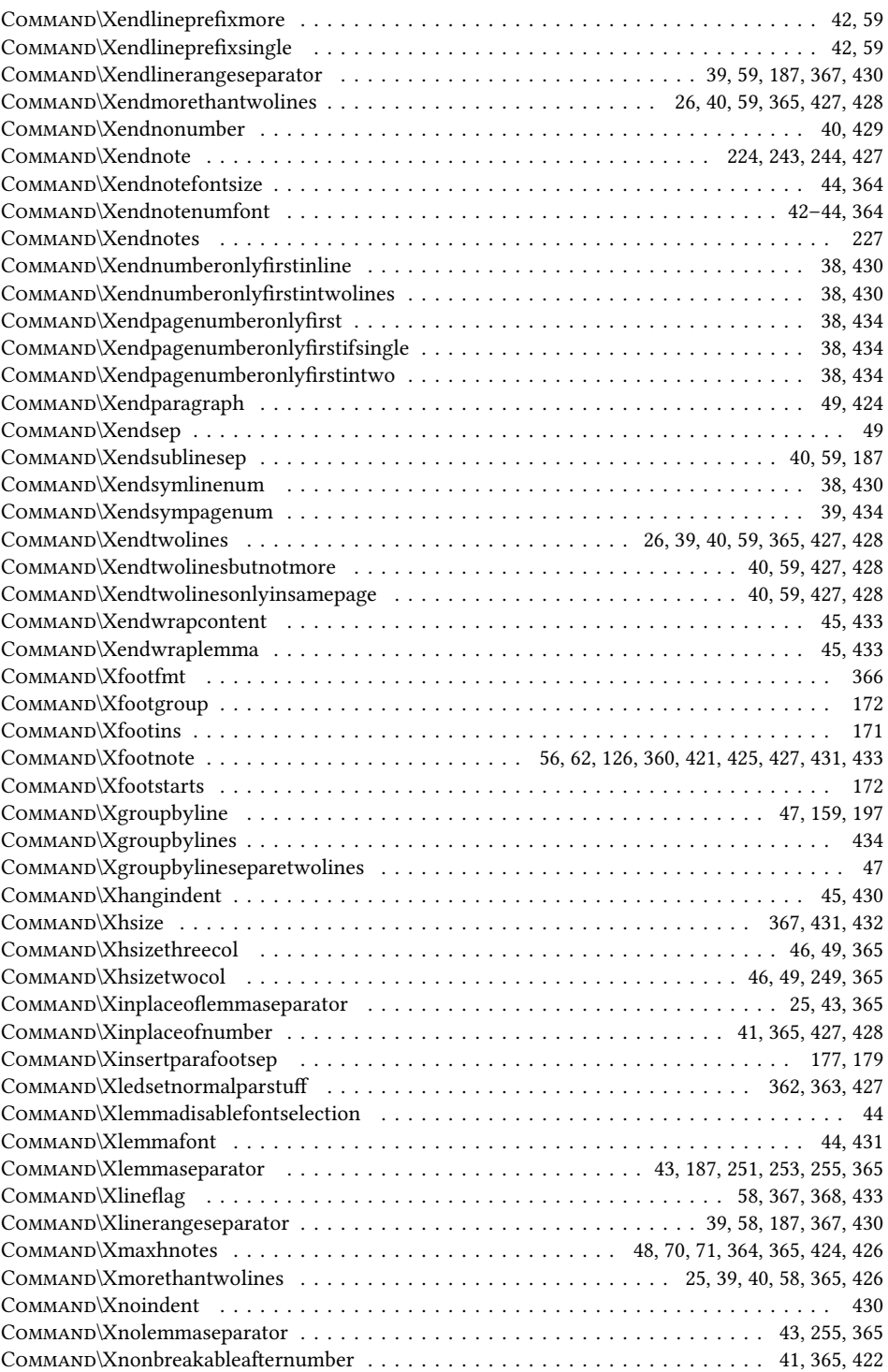

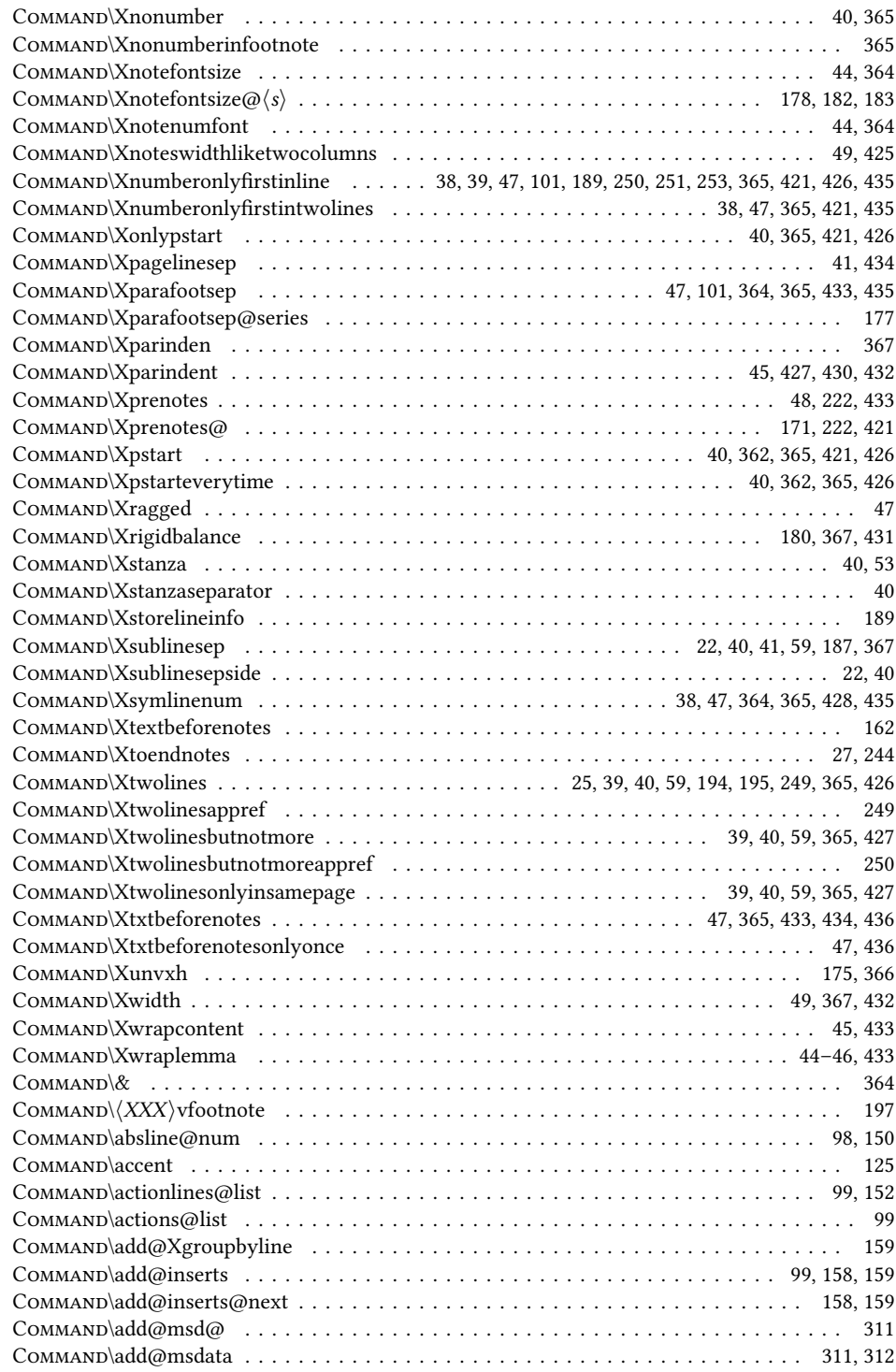

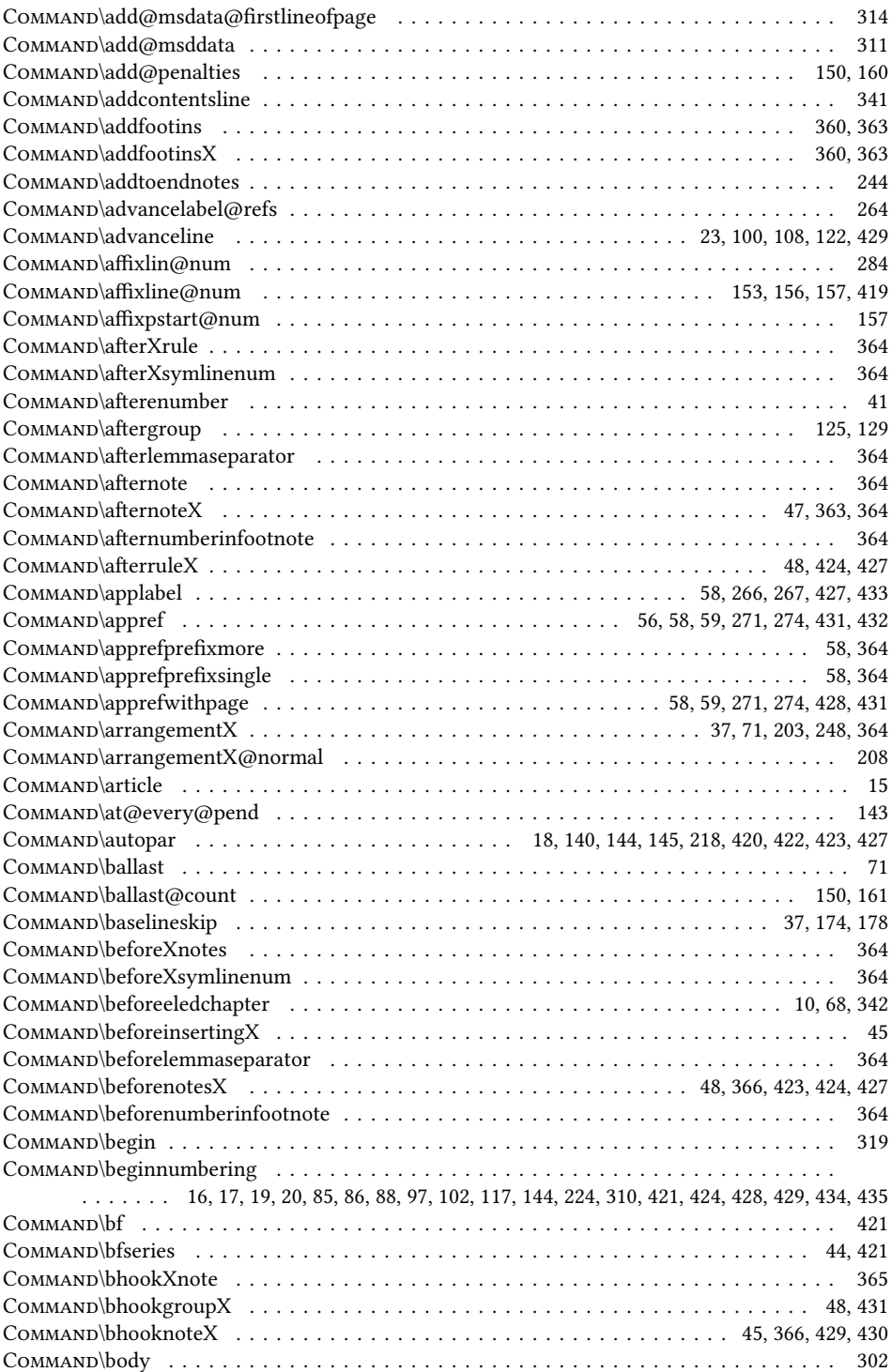

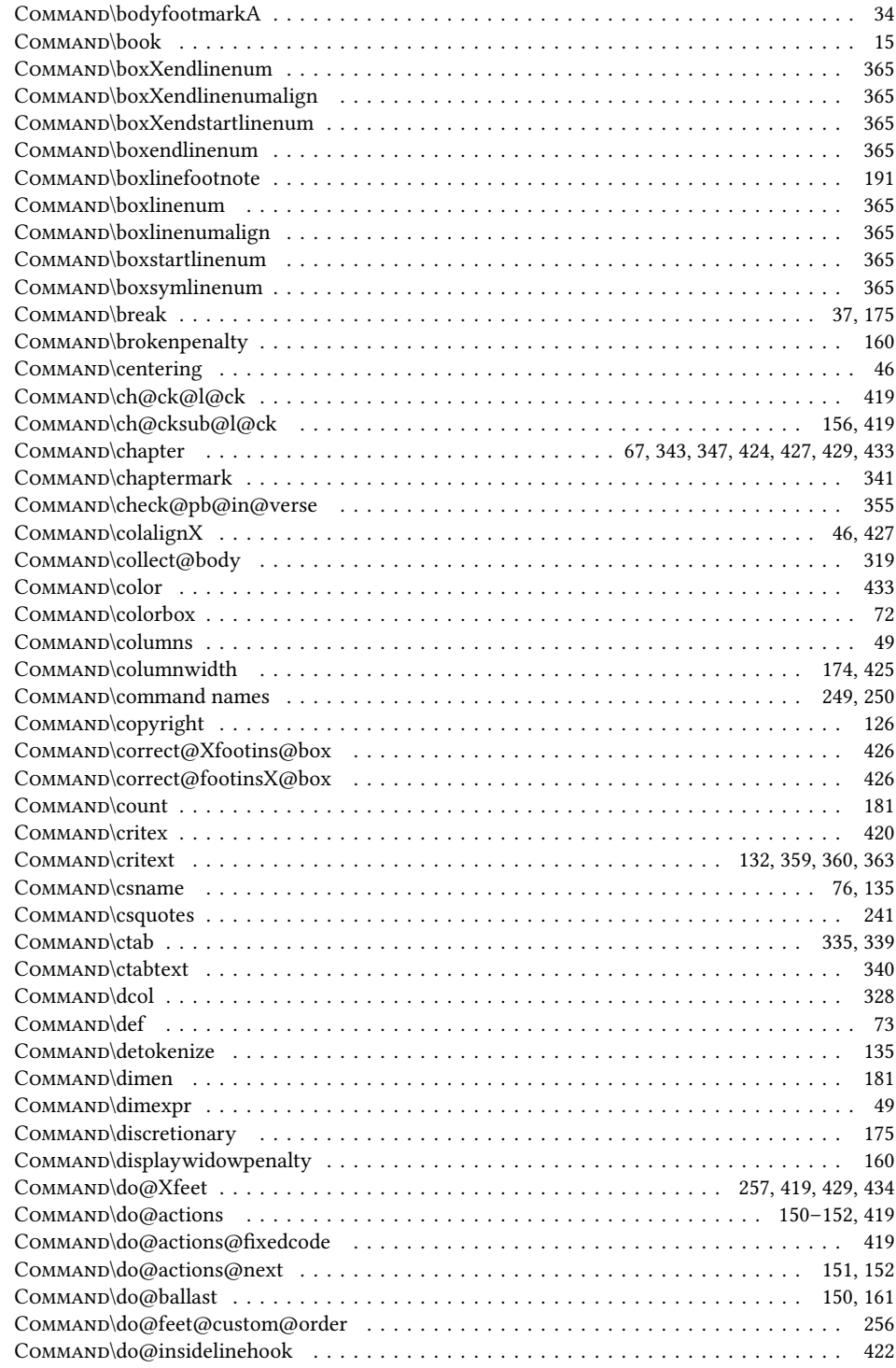

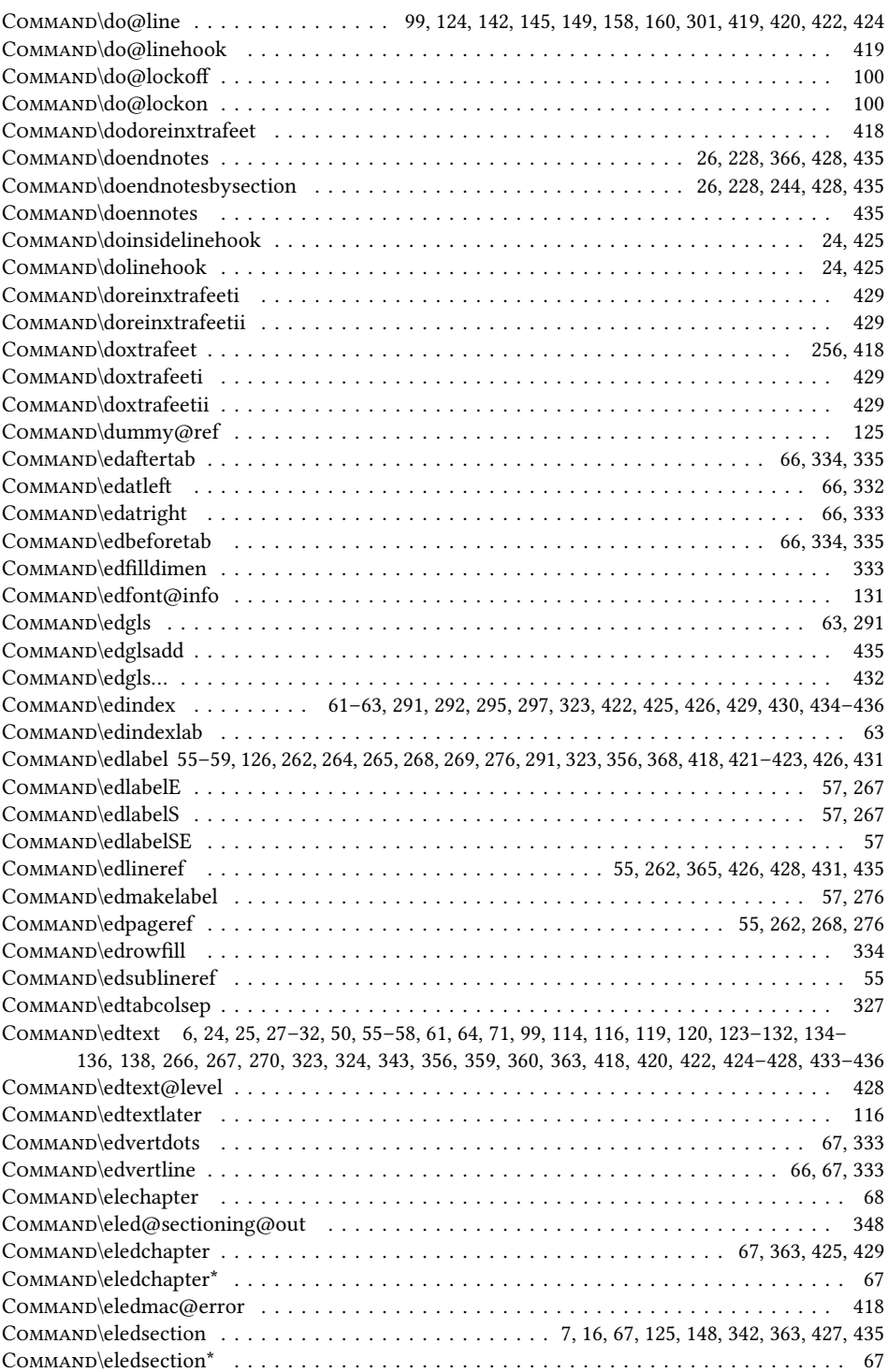

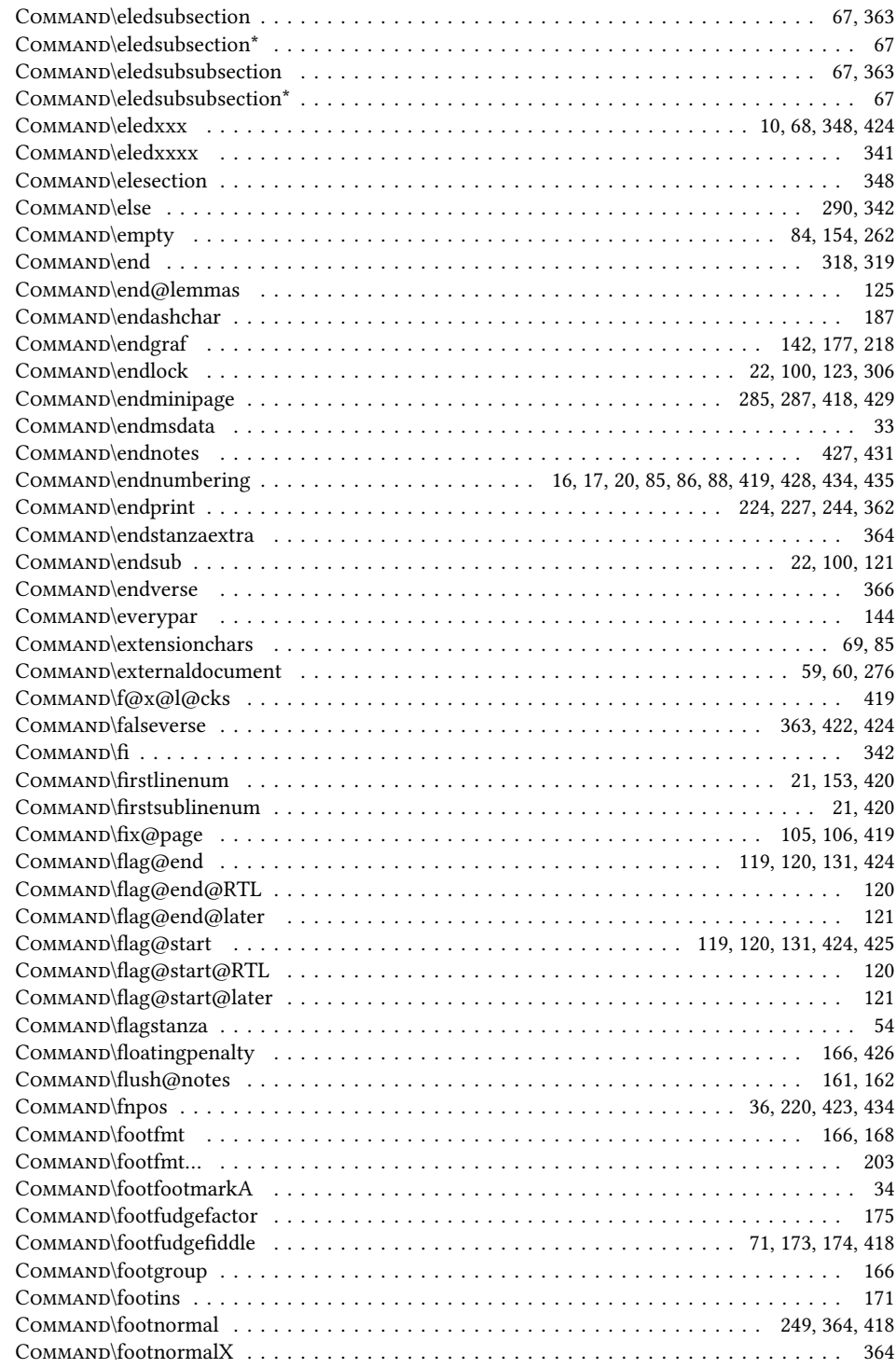

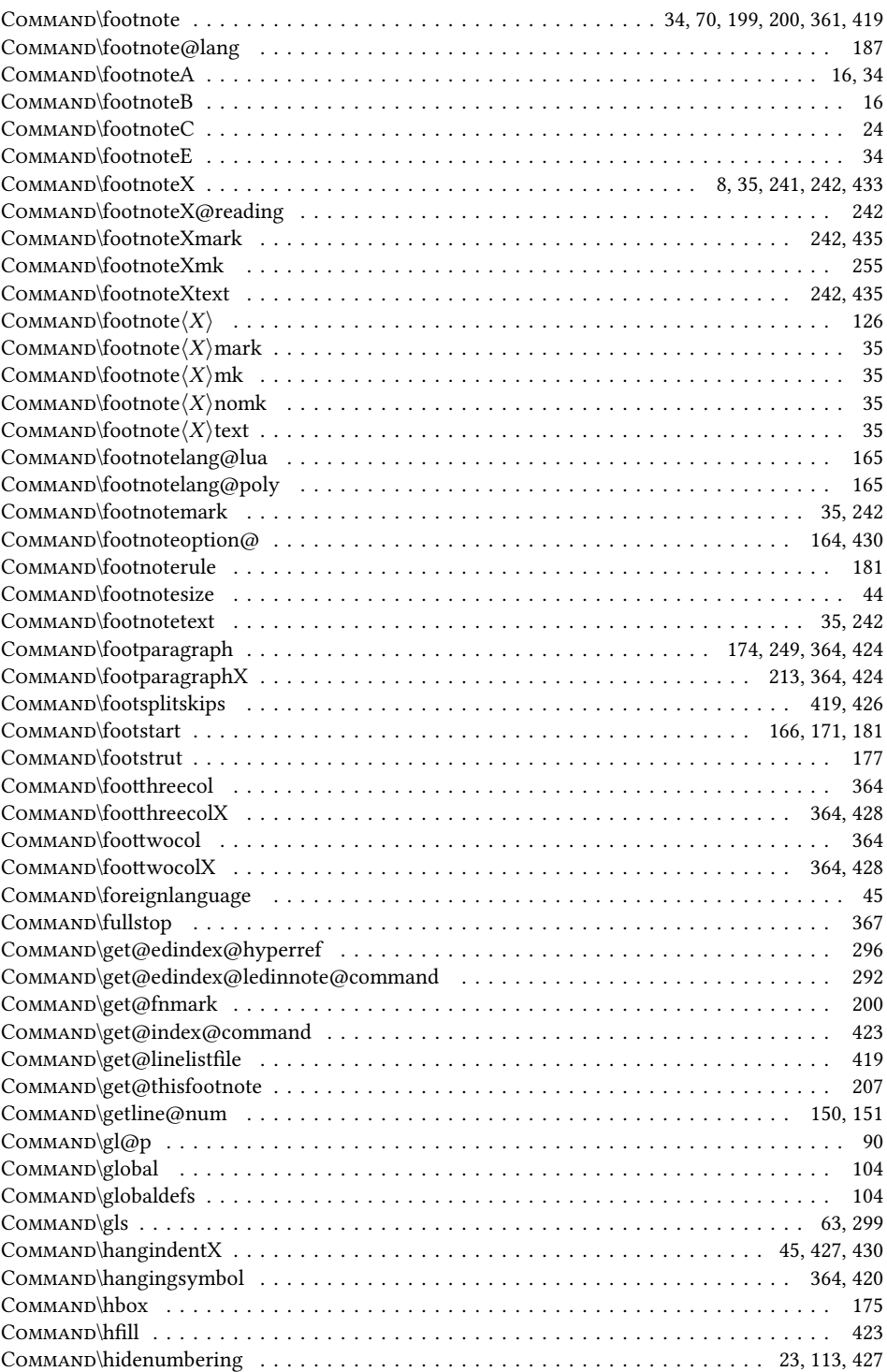

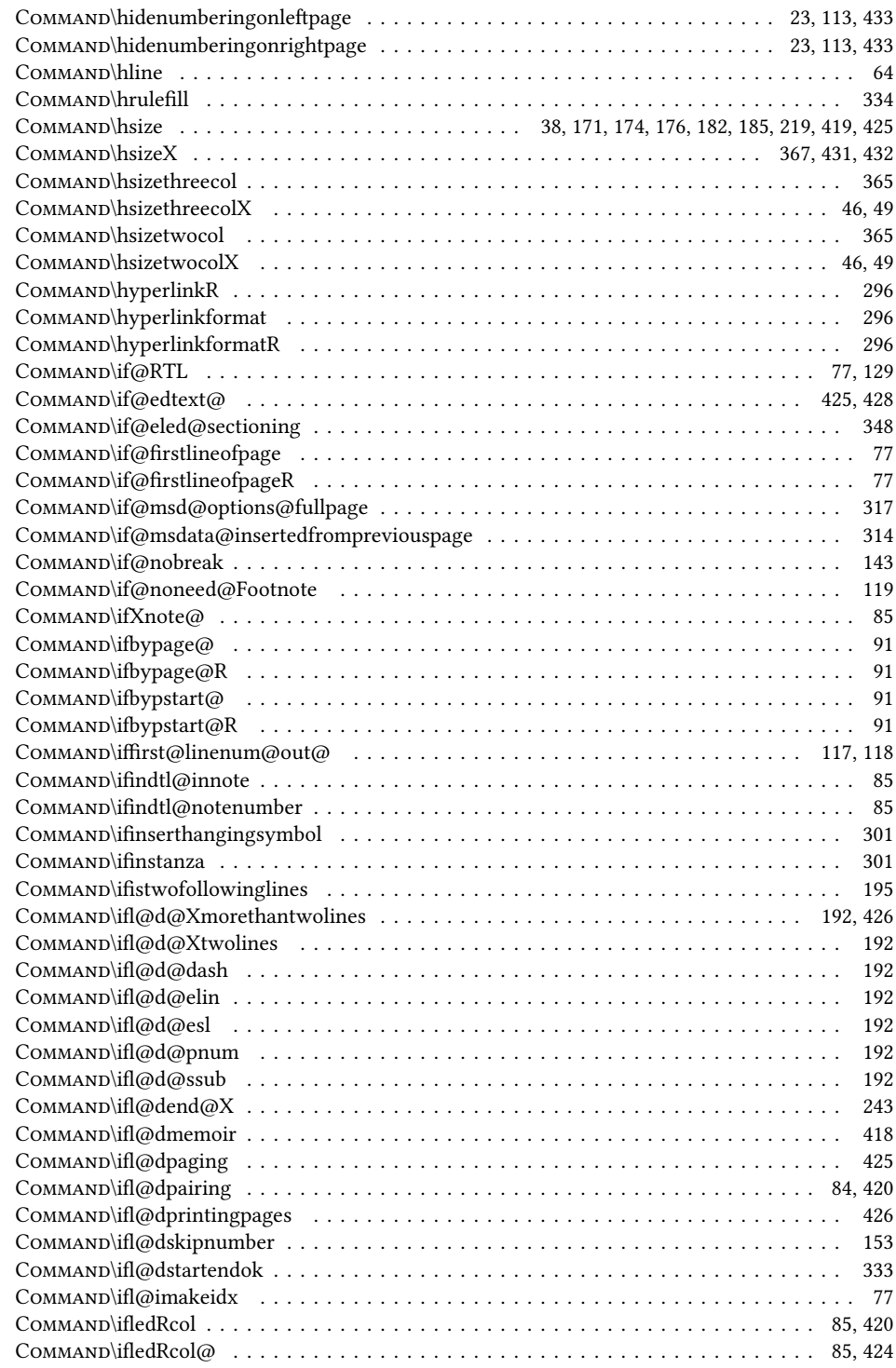

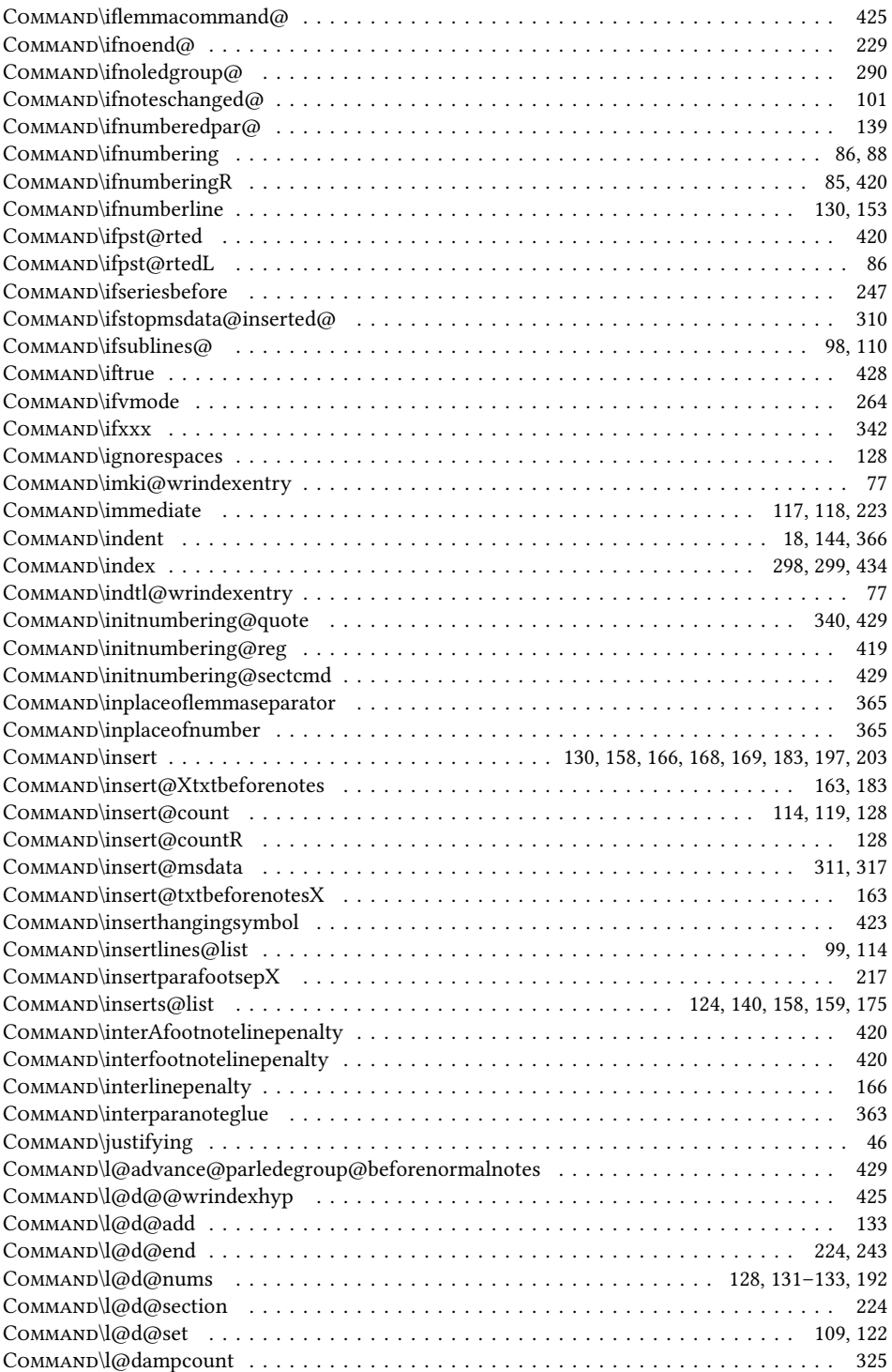

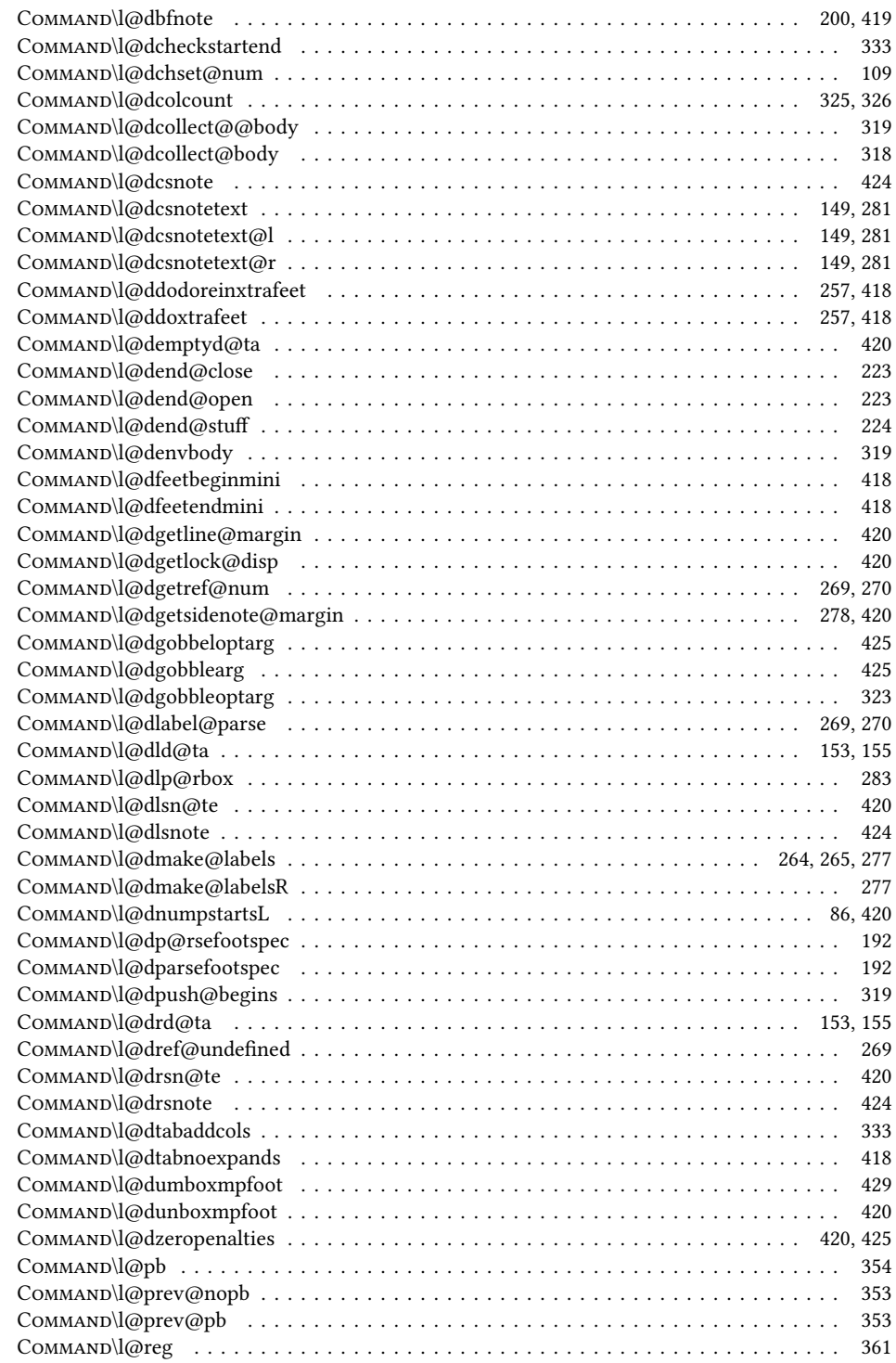

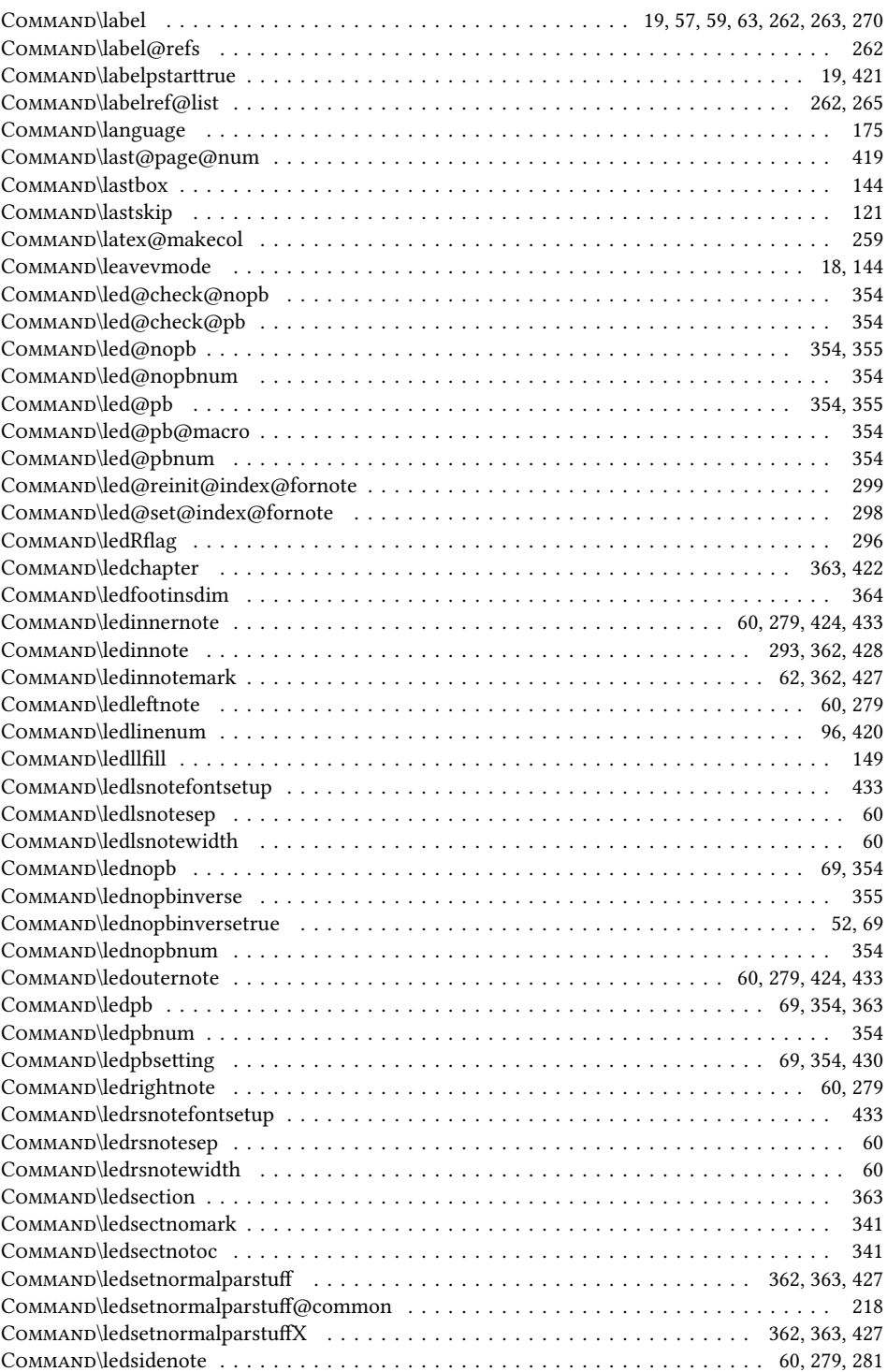

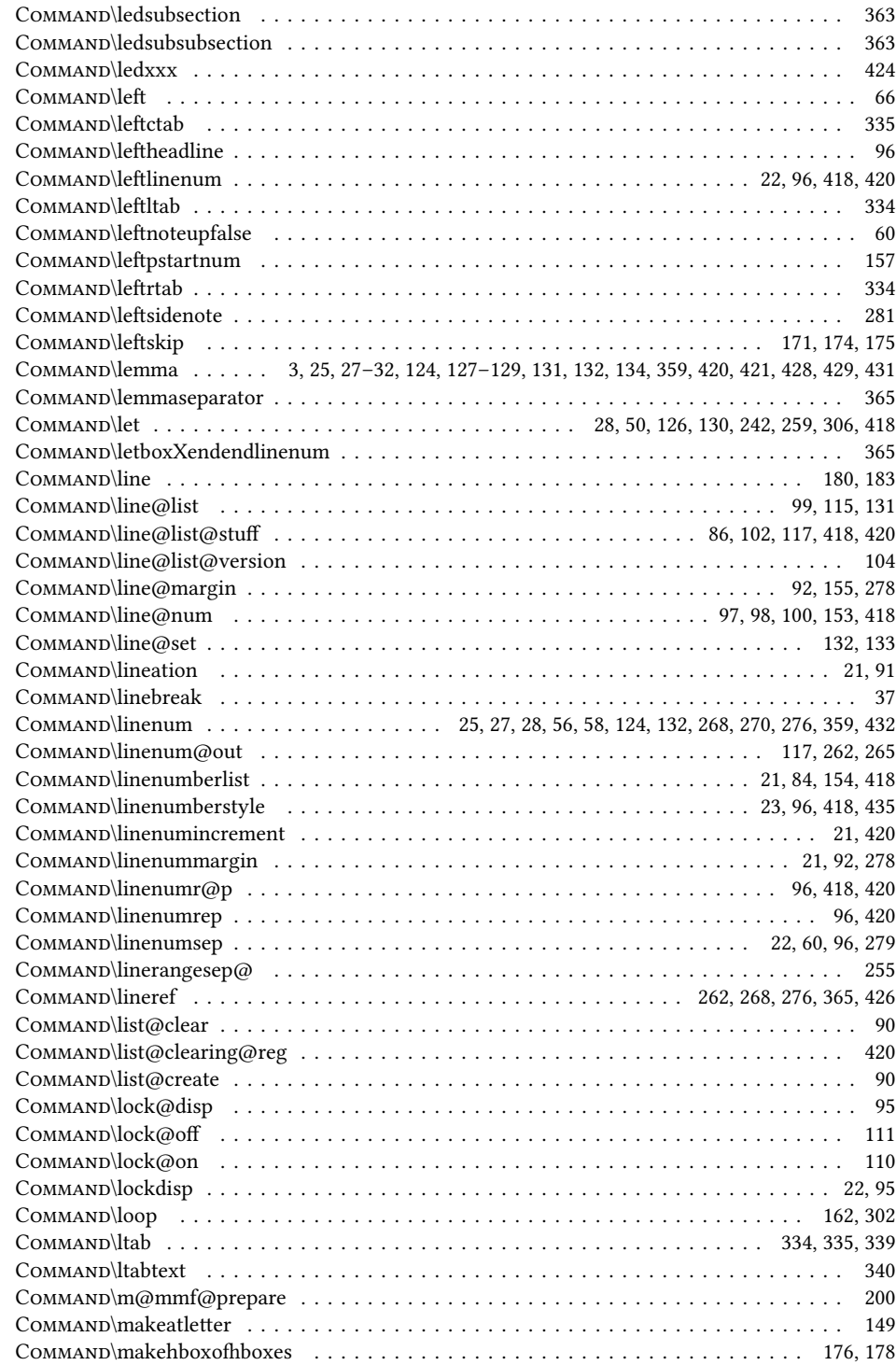

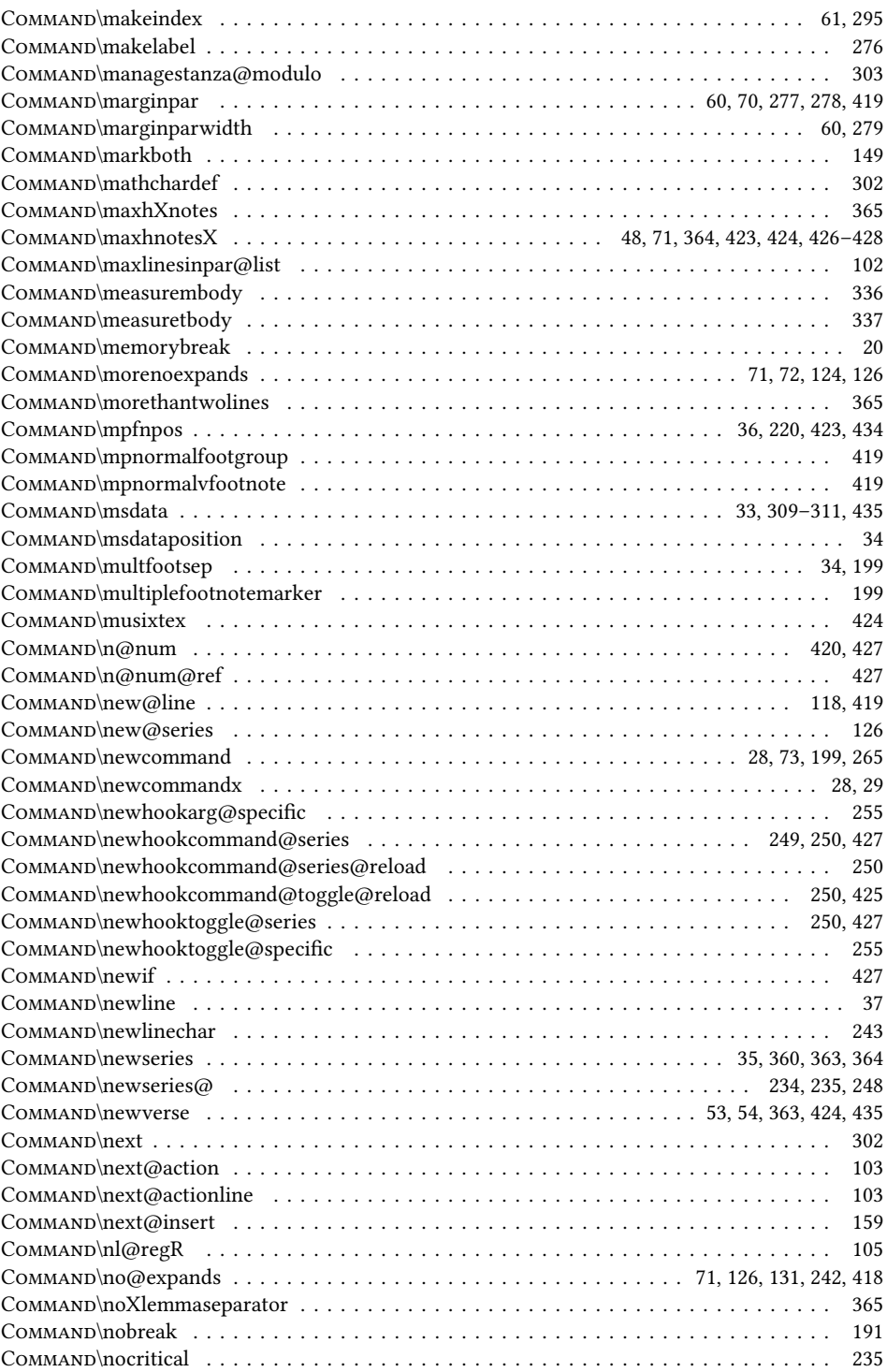

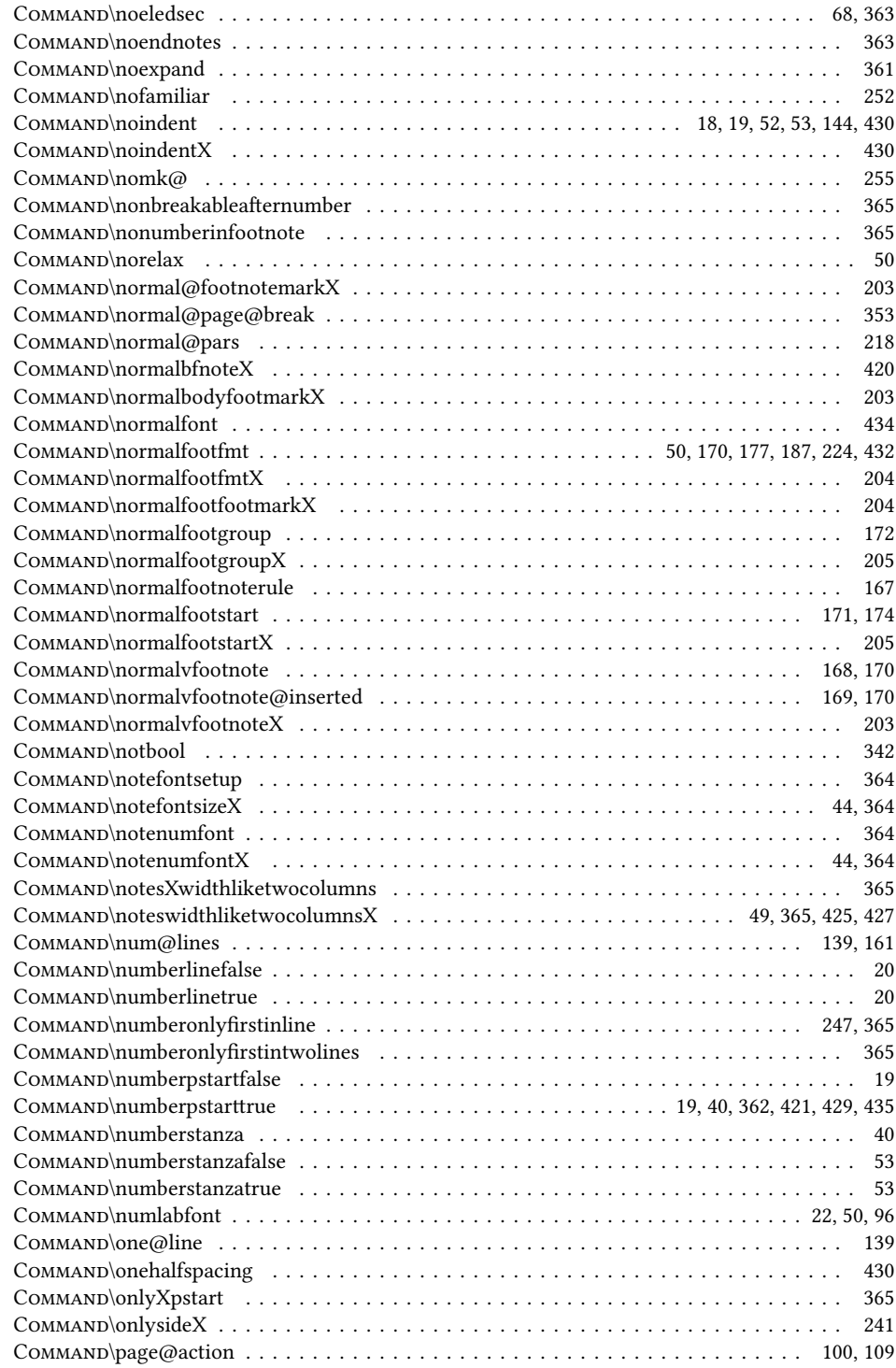

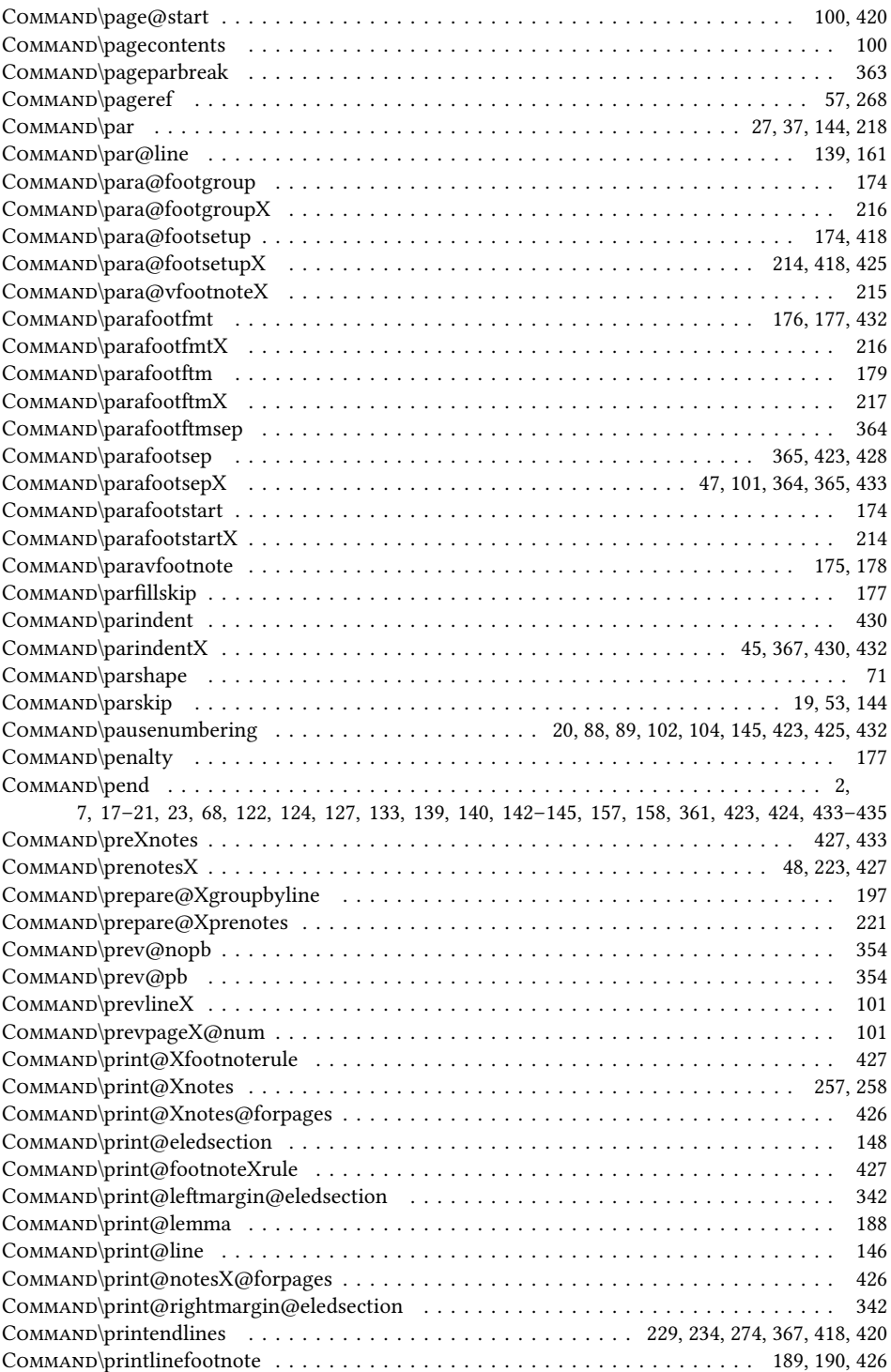

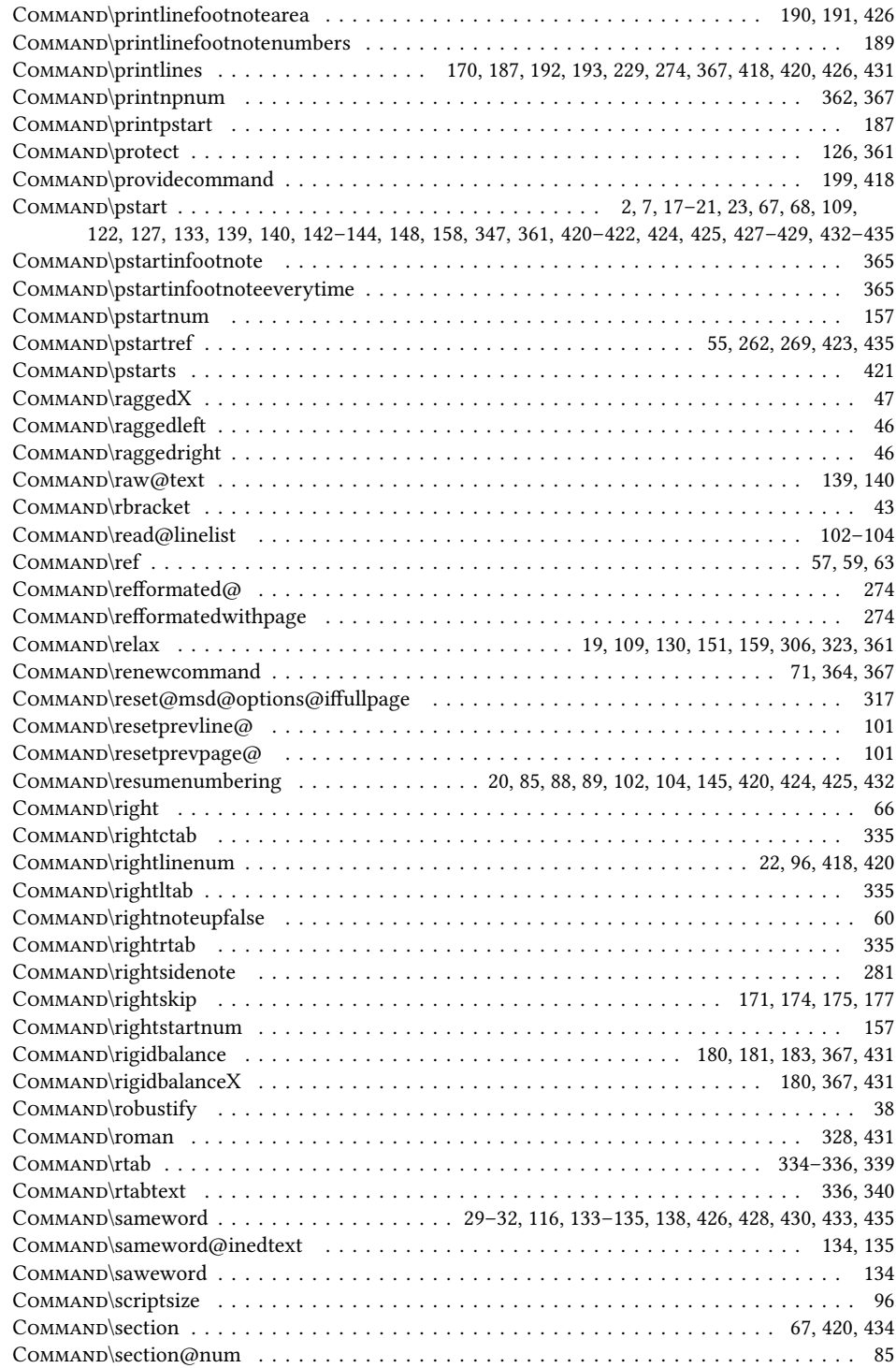

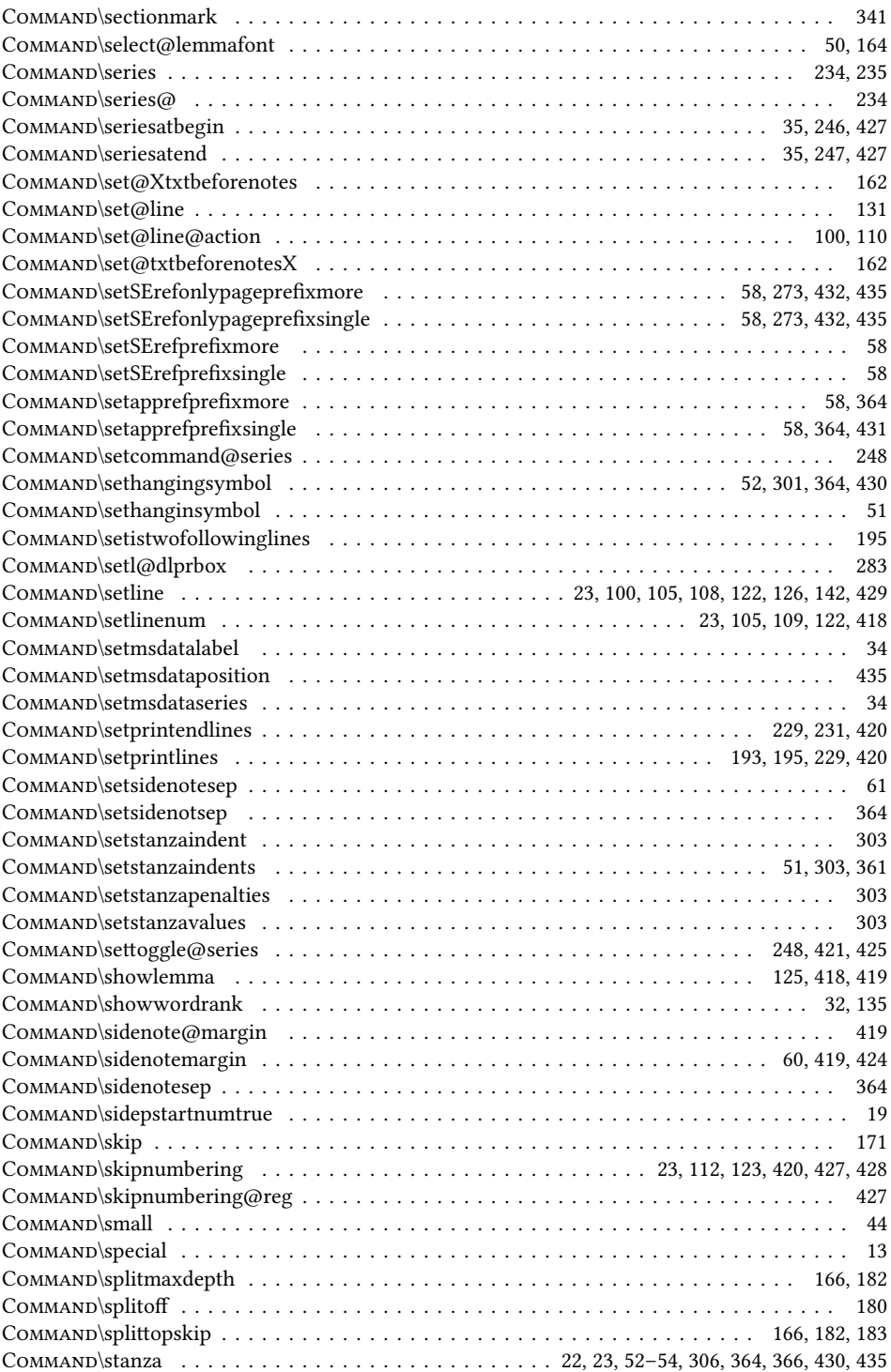

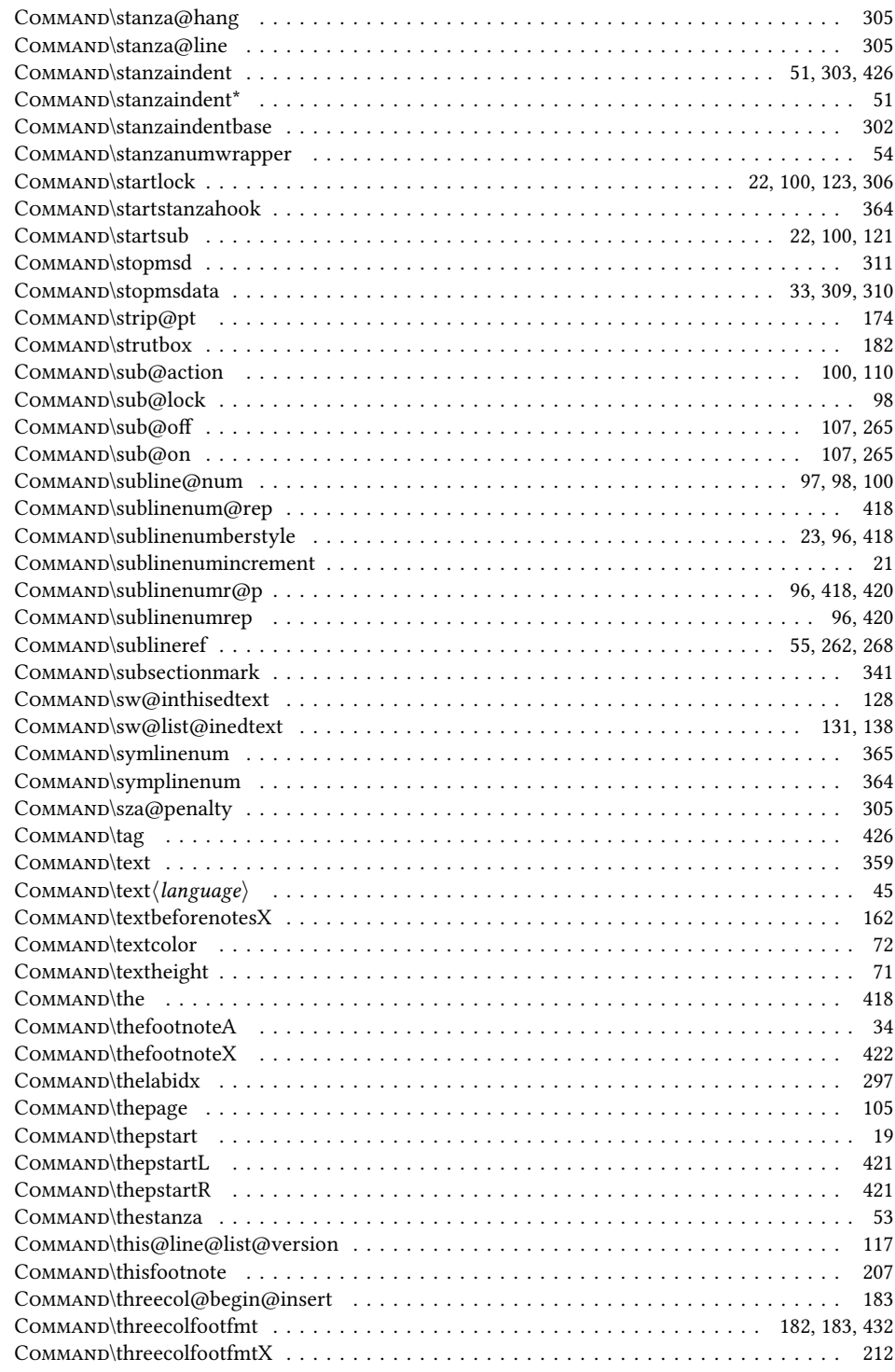

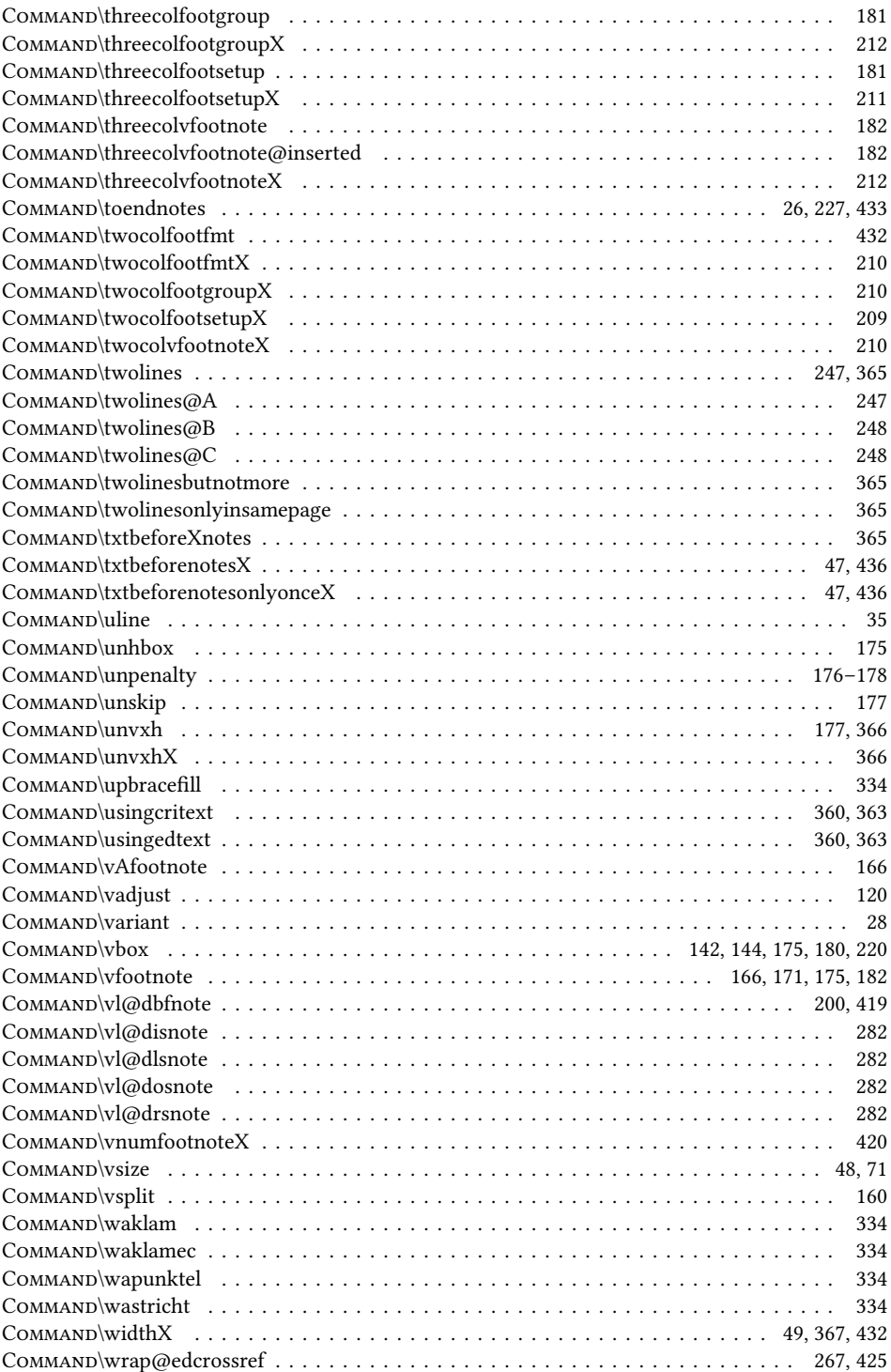

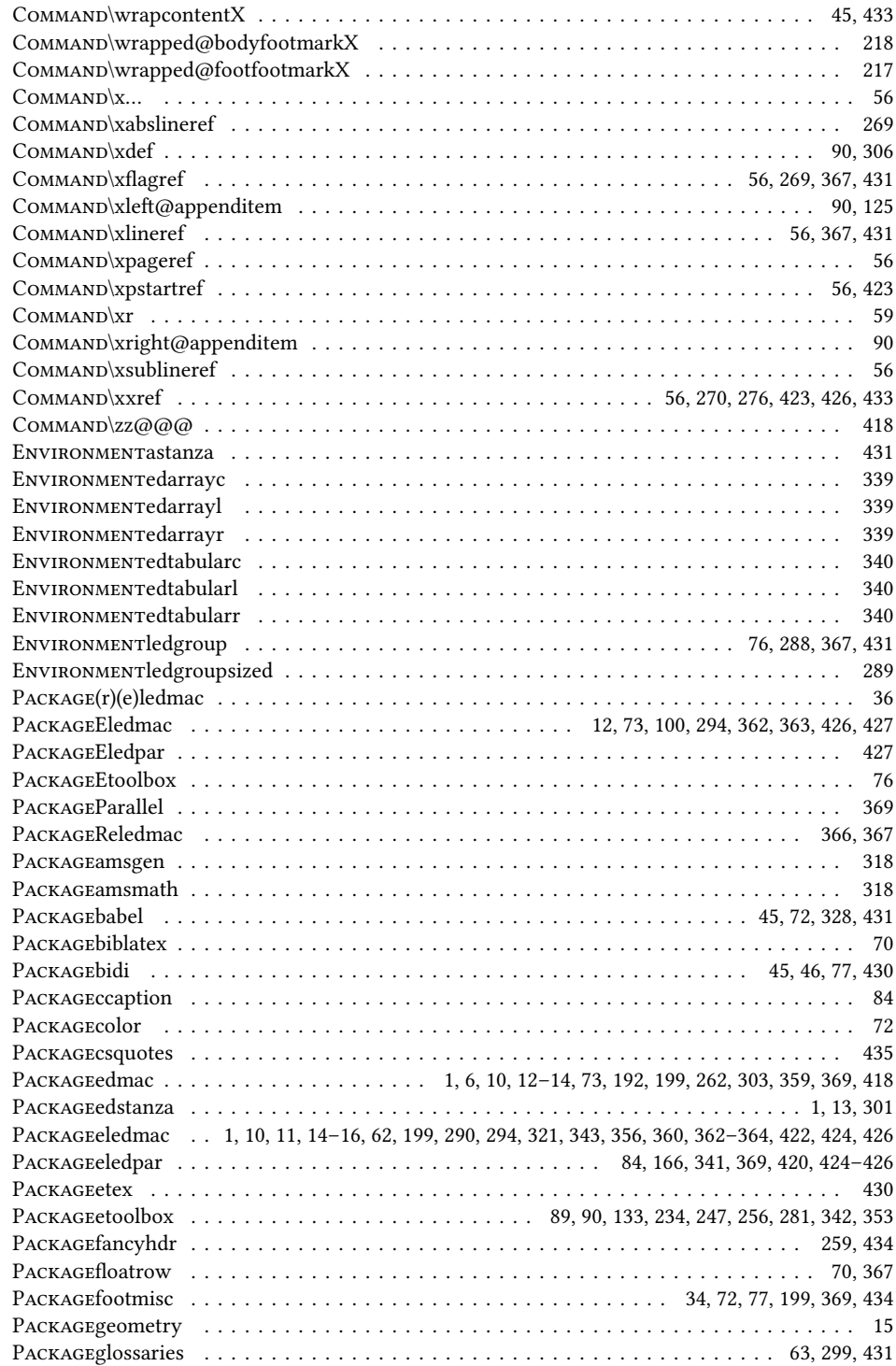

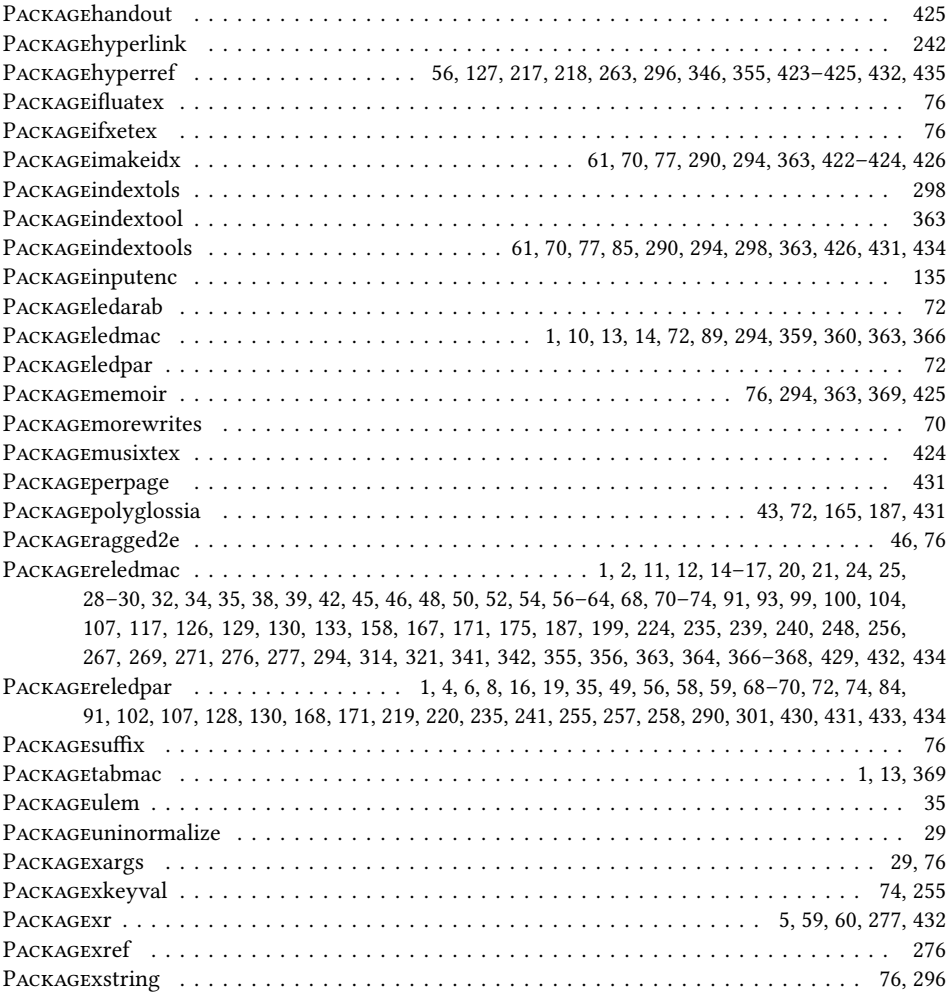

## **A**

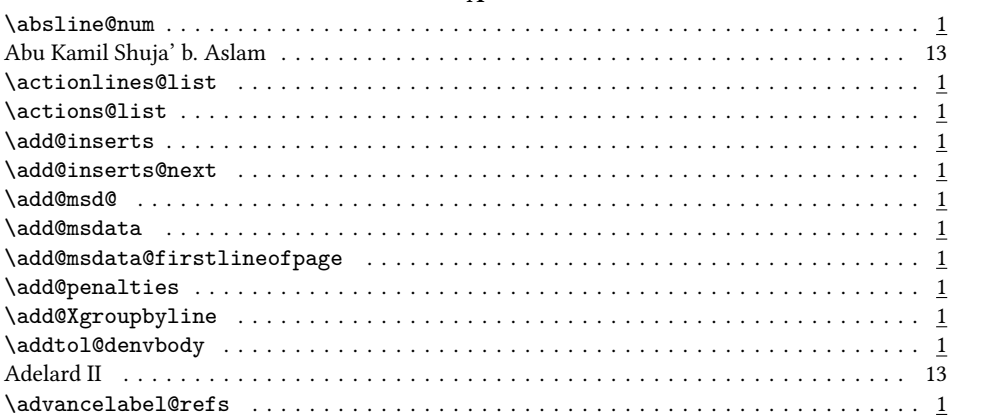

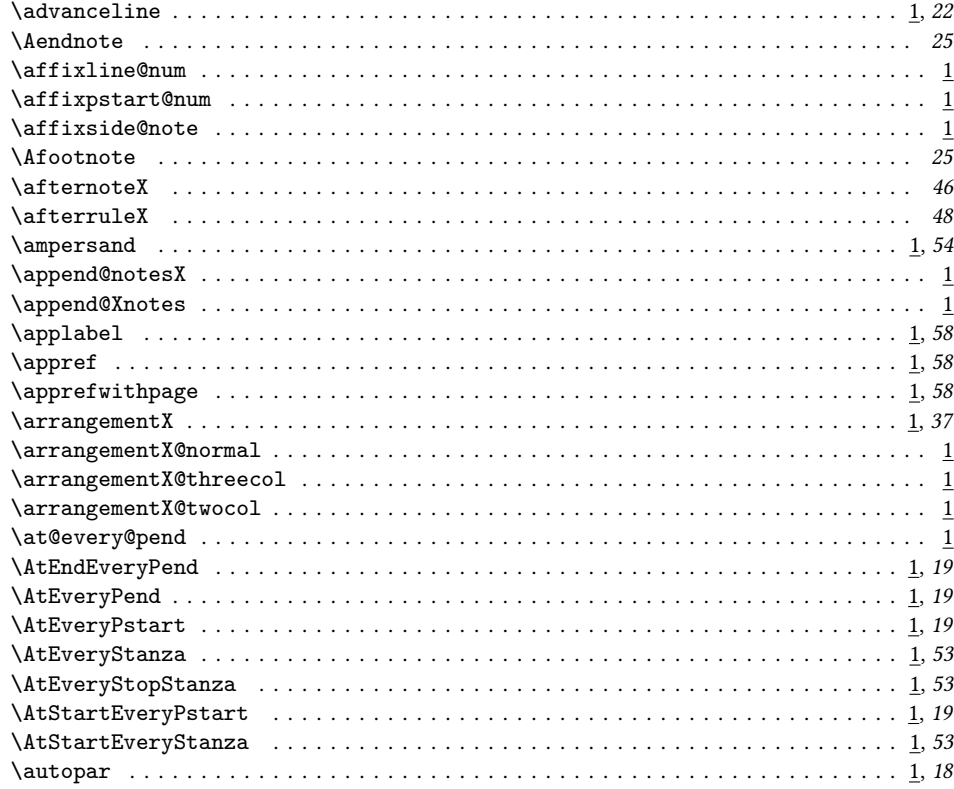

# $\, {\bf B}$

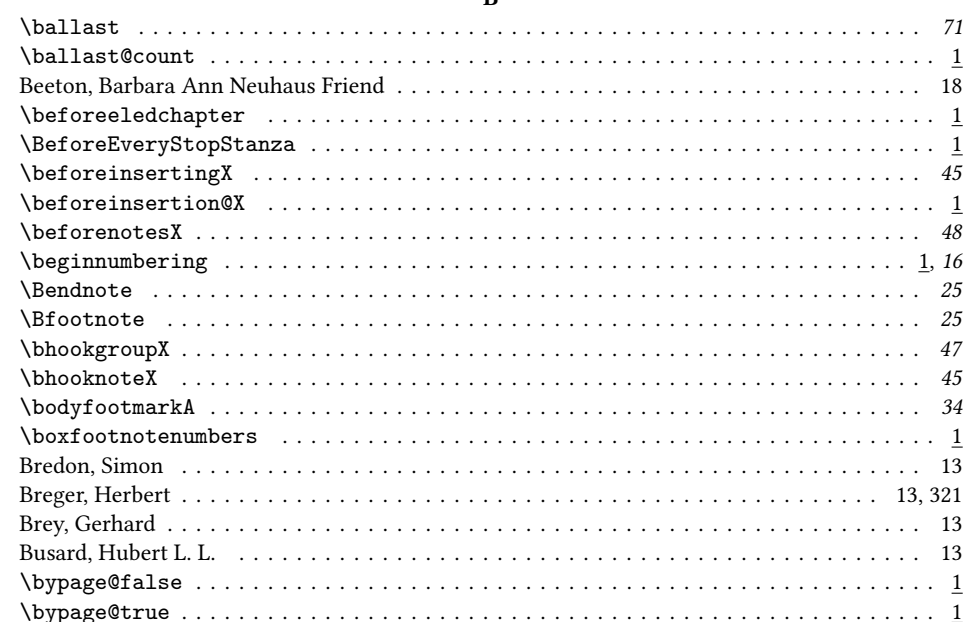

396
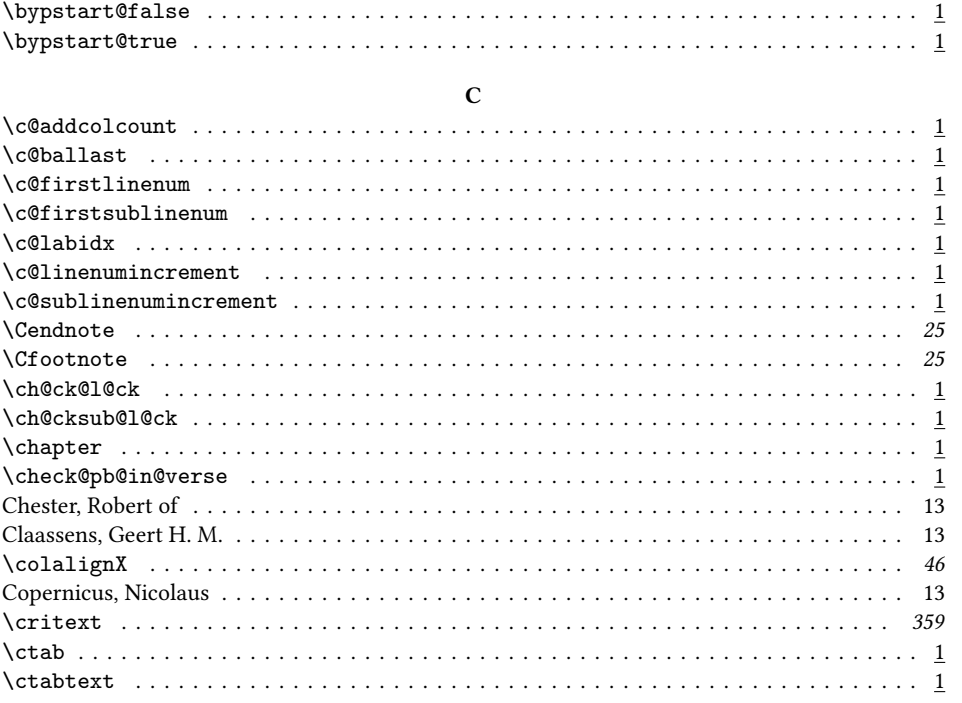

### $\mathbf D$

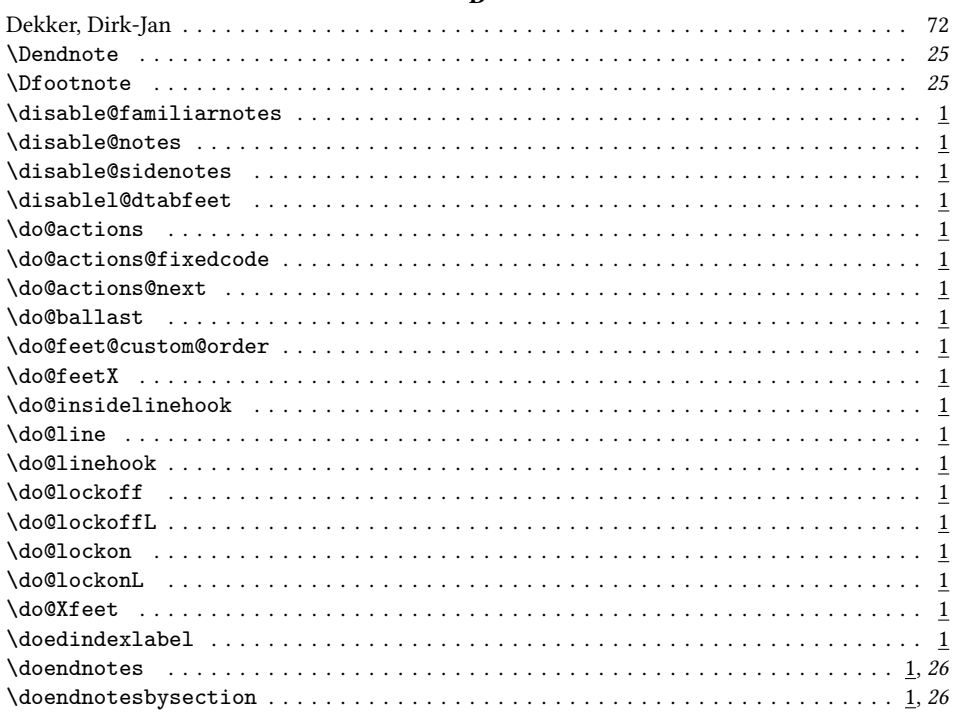

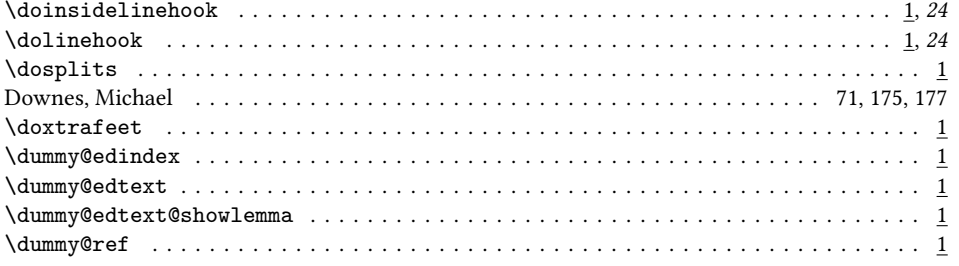

### $\mathbf E$

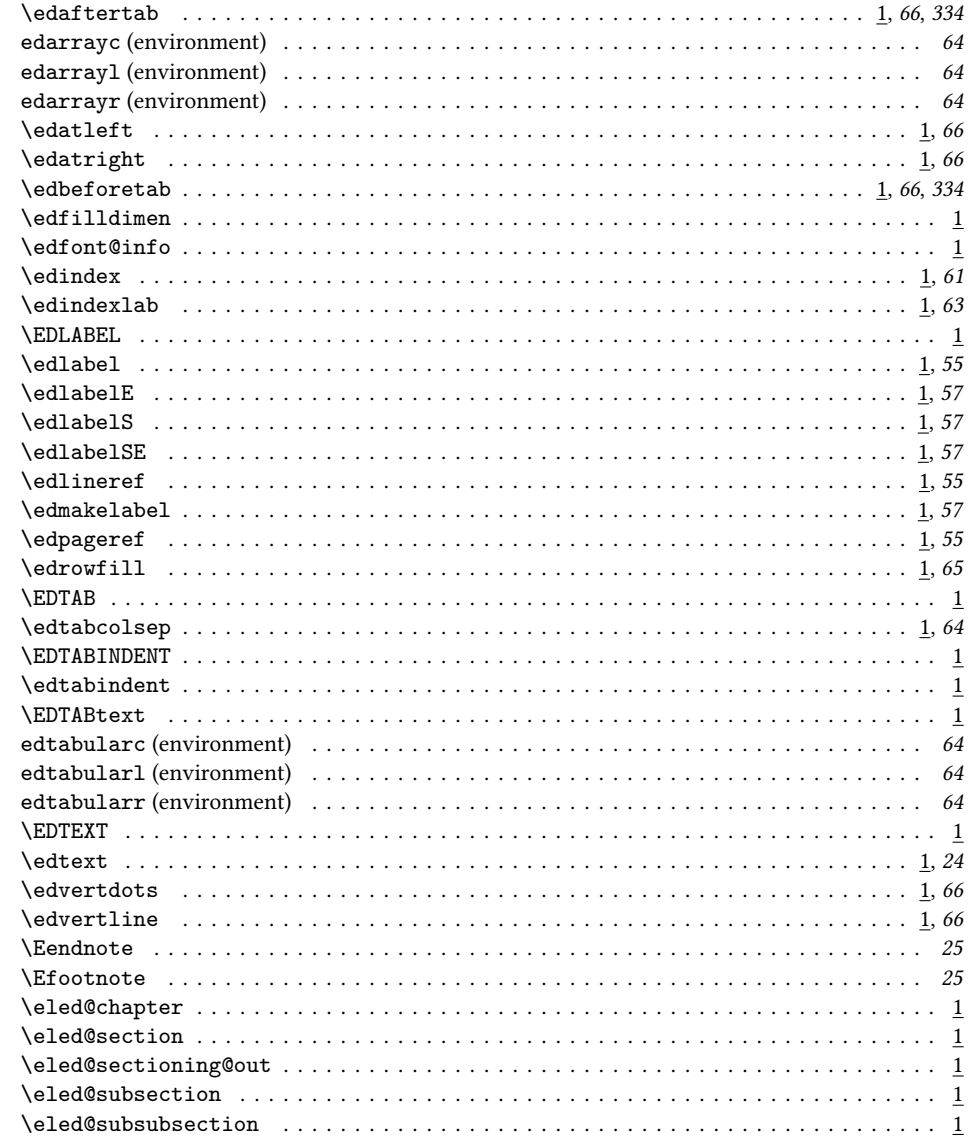

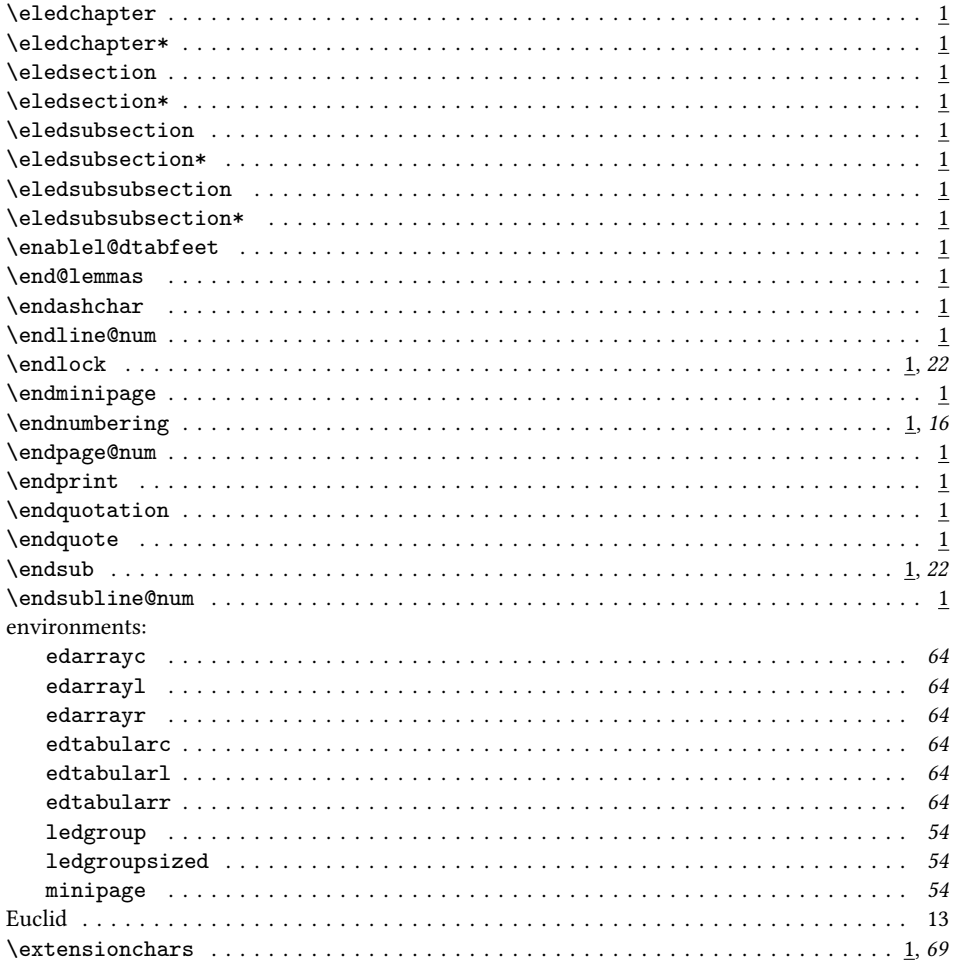

### $\mathbf F$

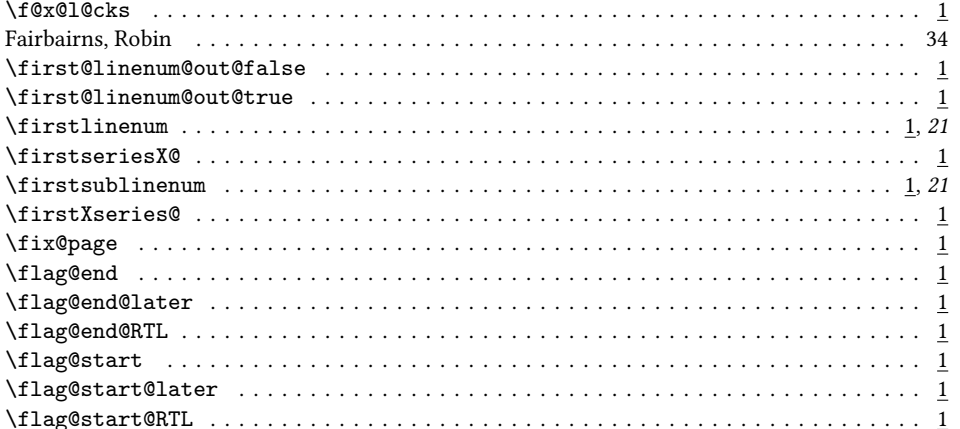

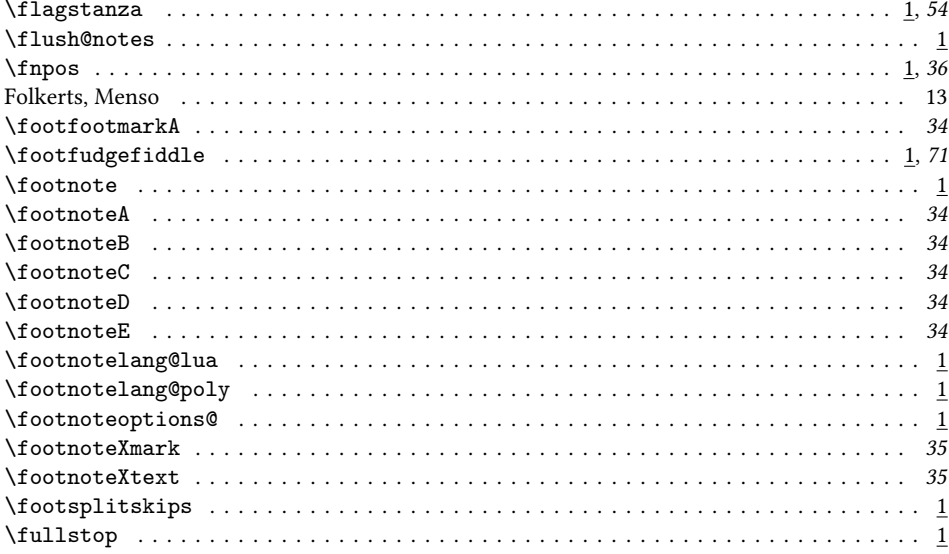

### ${\bf G}$

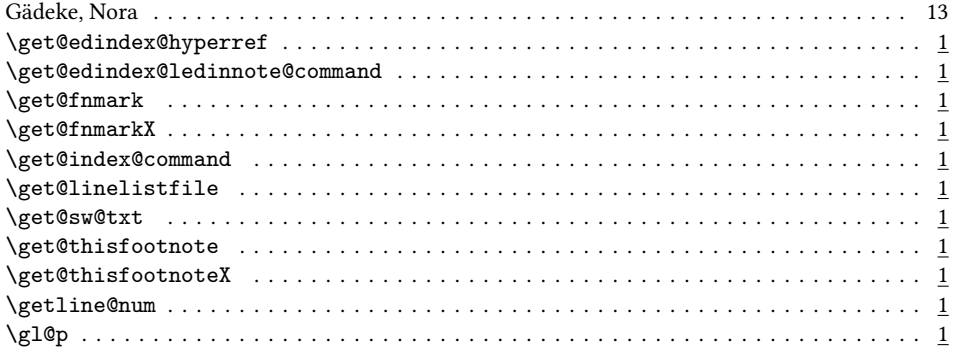

### $\mathbf H$

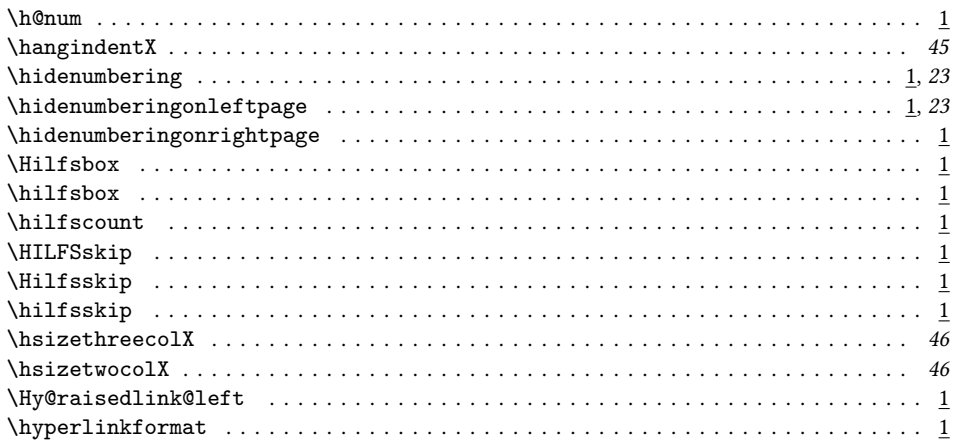

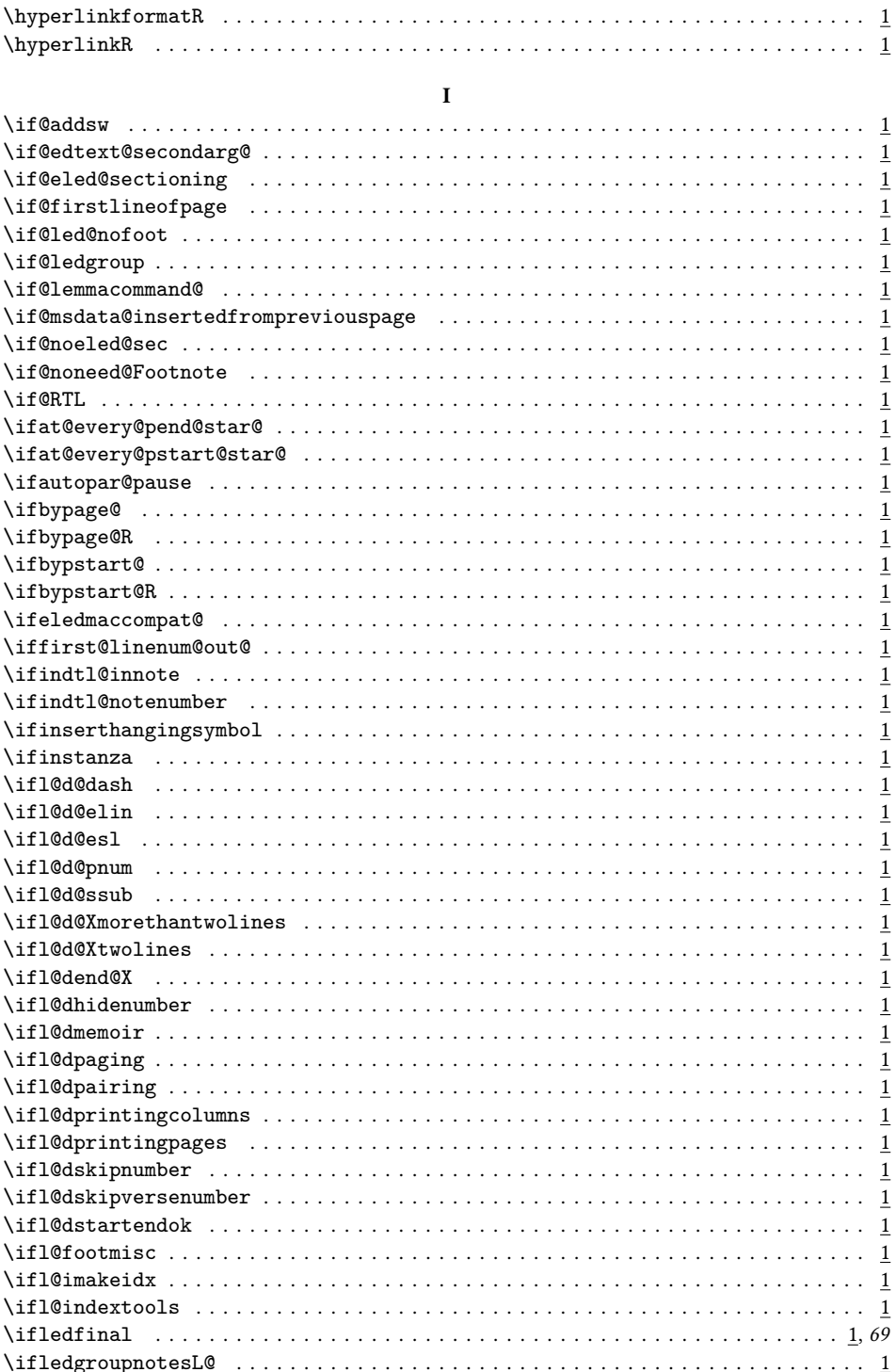

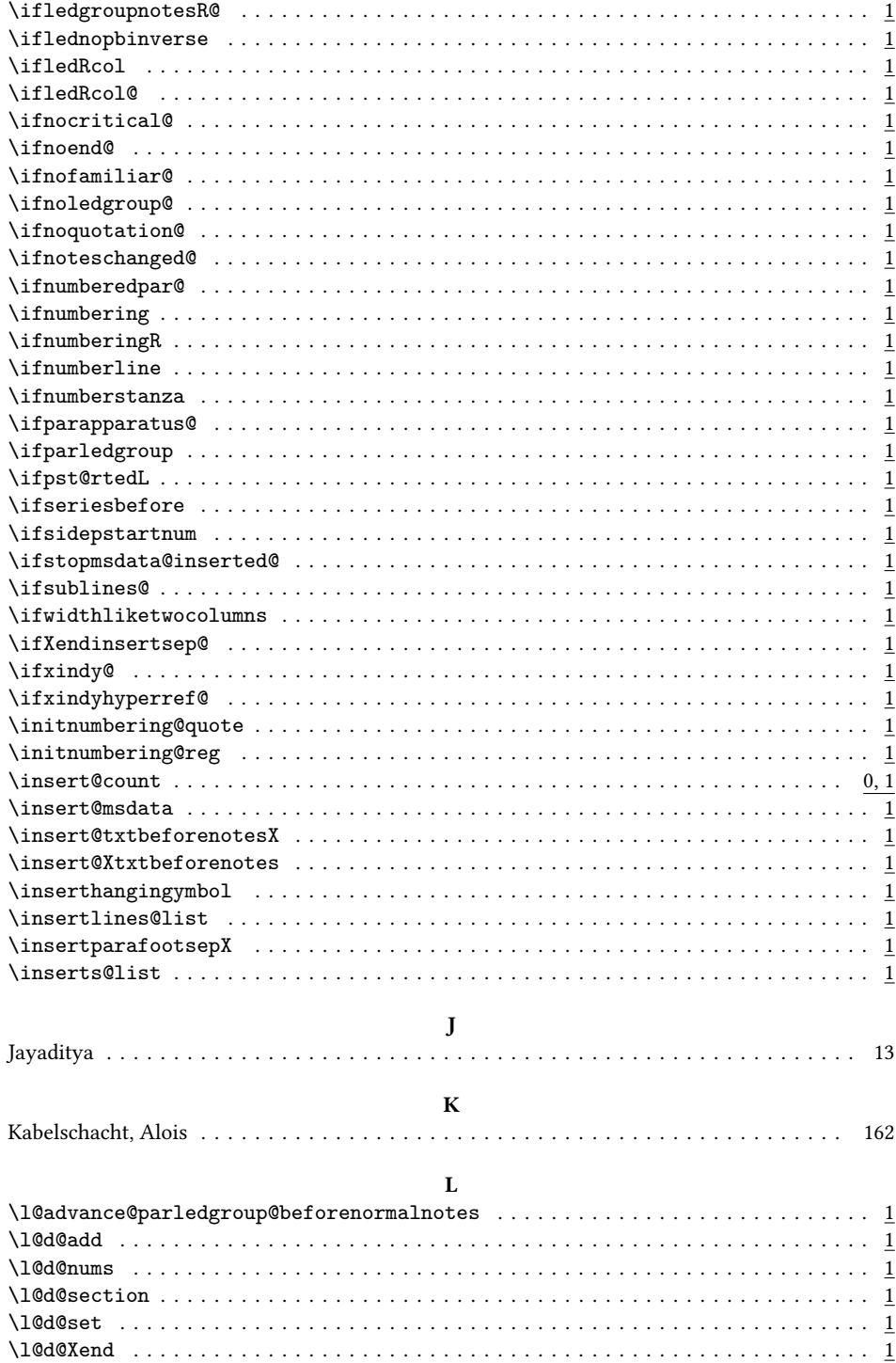

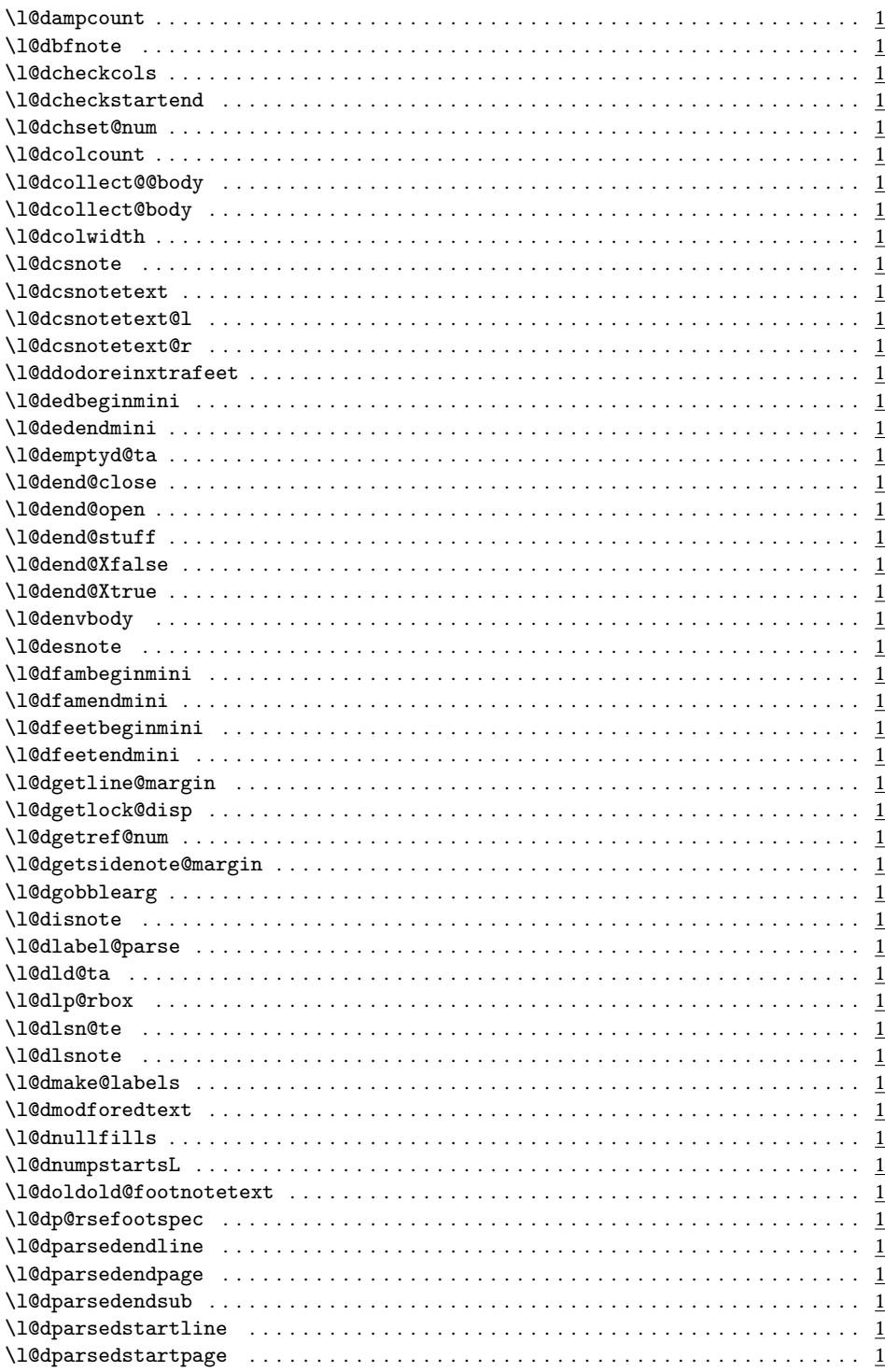

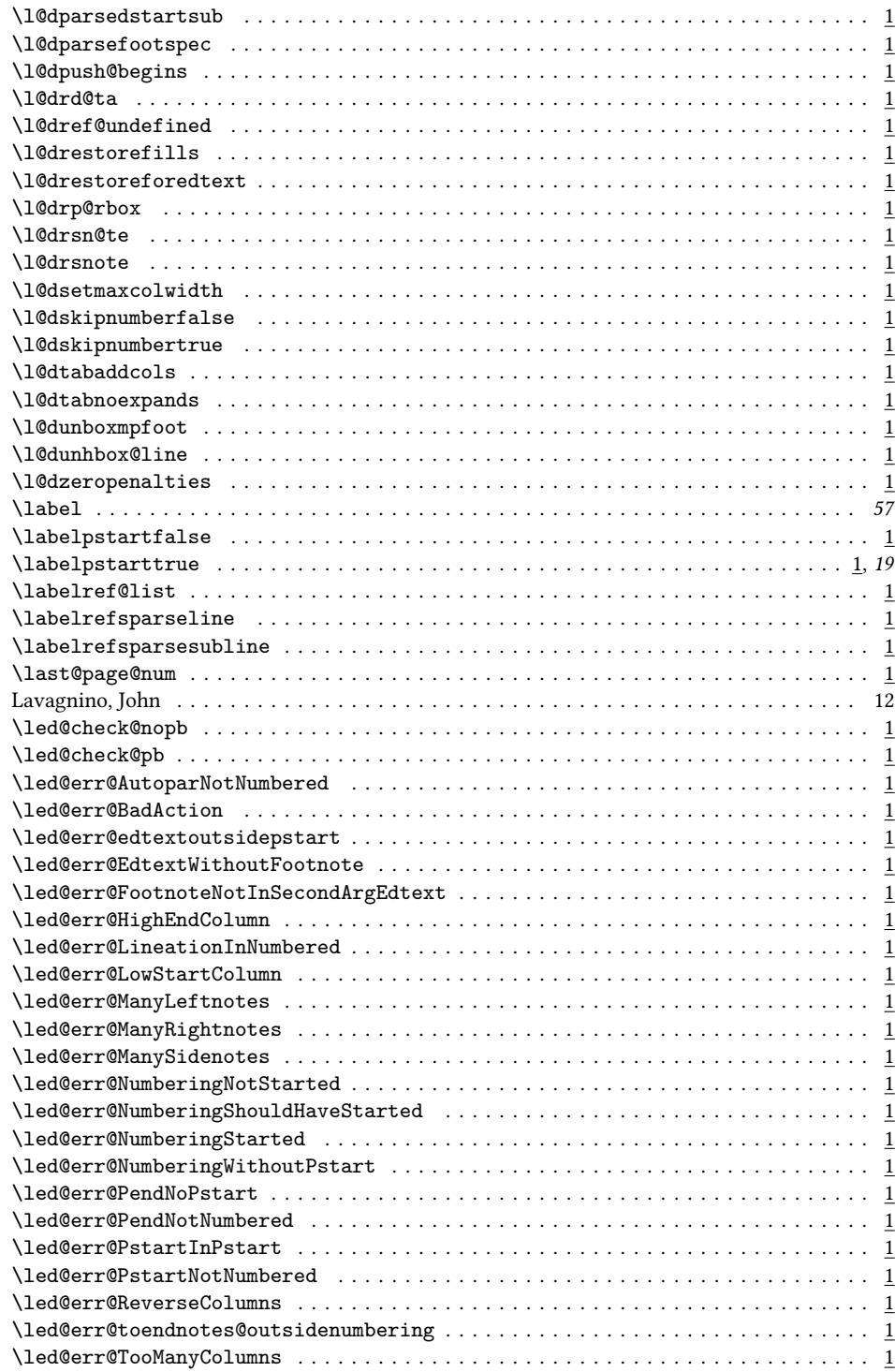

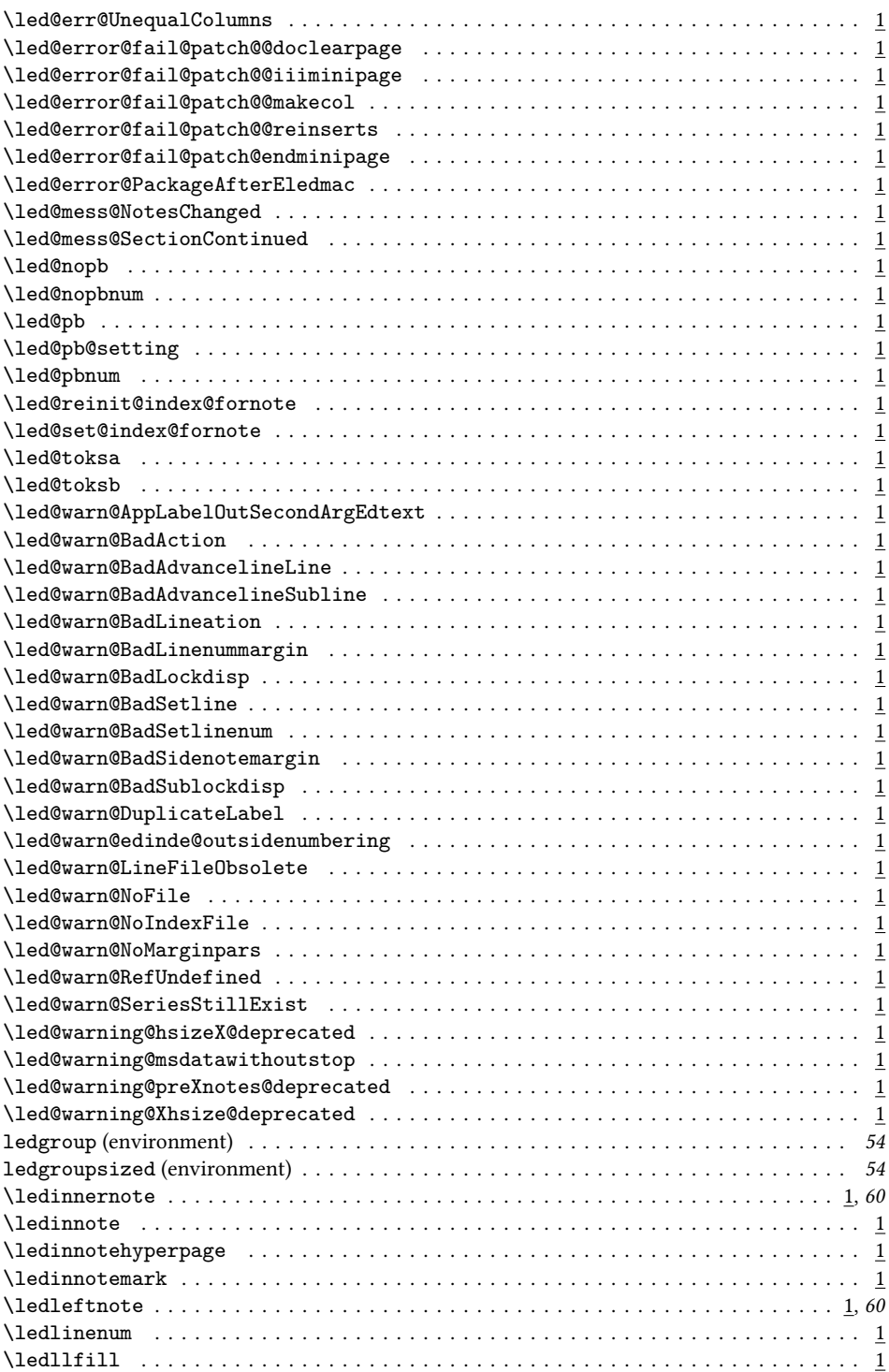

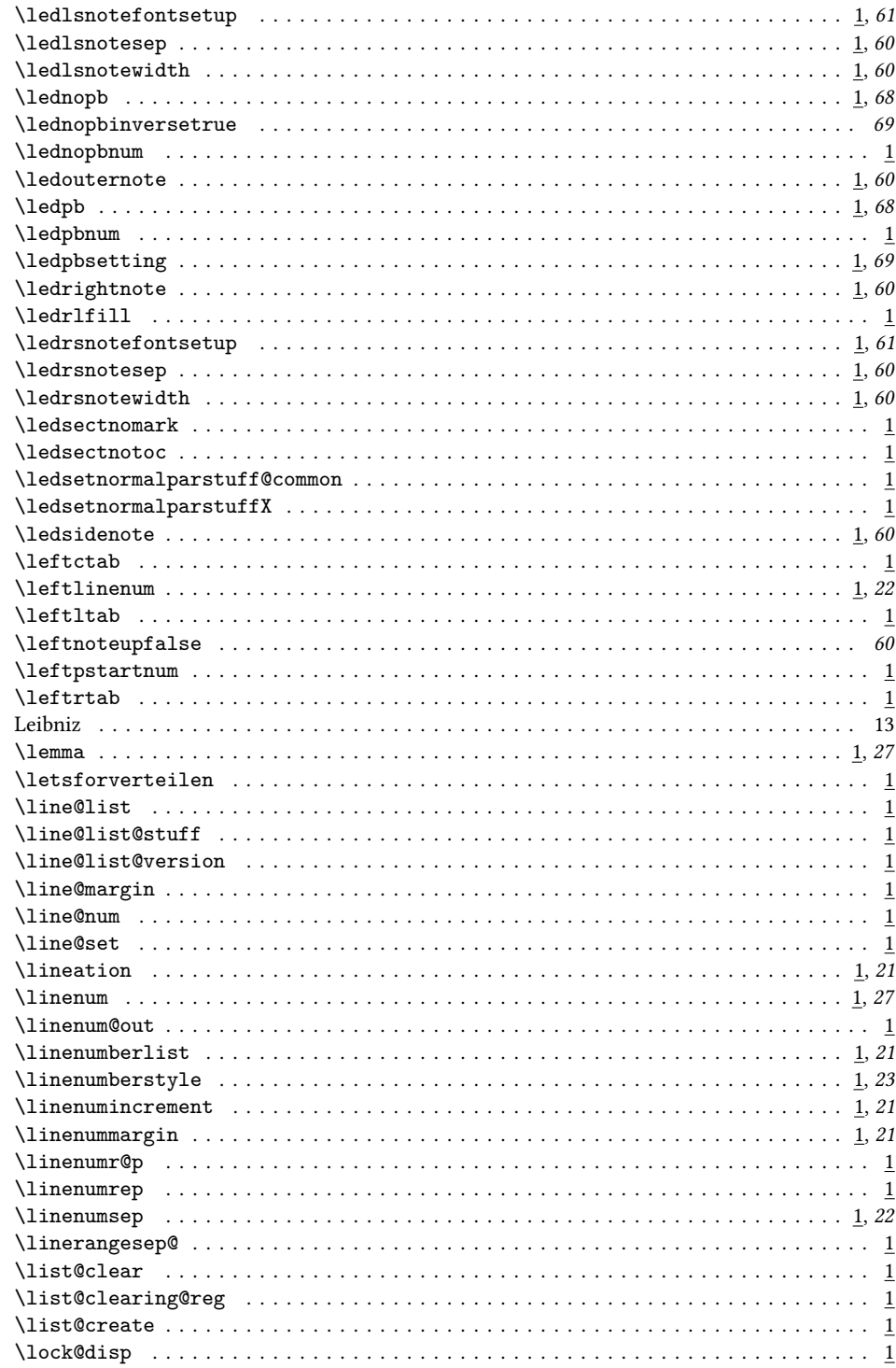

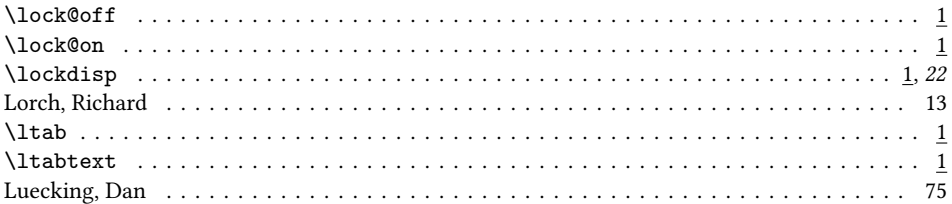

### $\mathbf M$

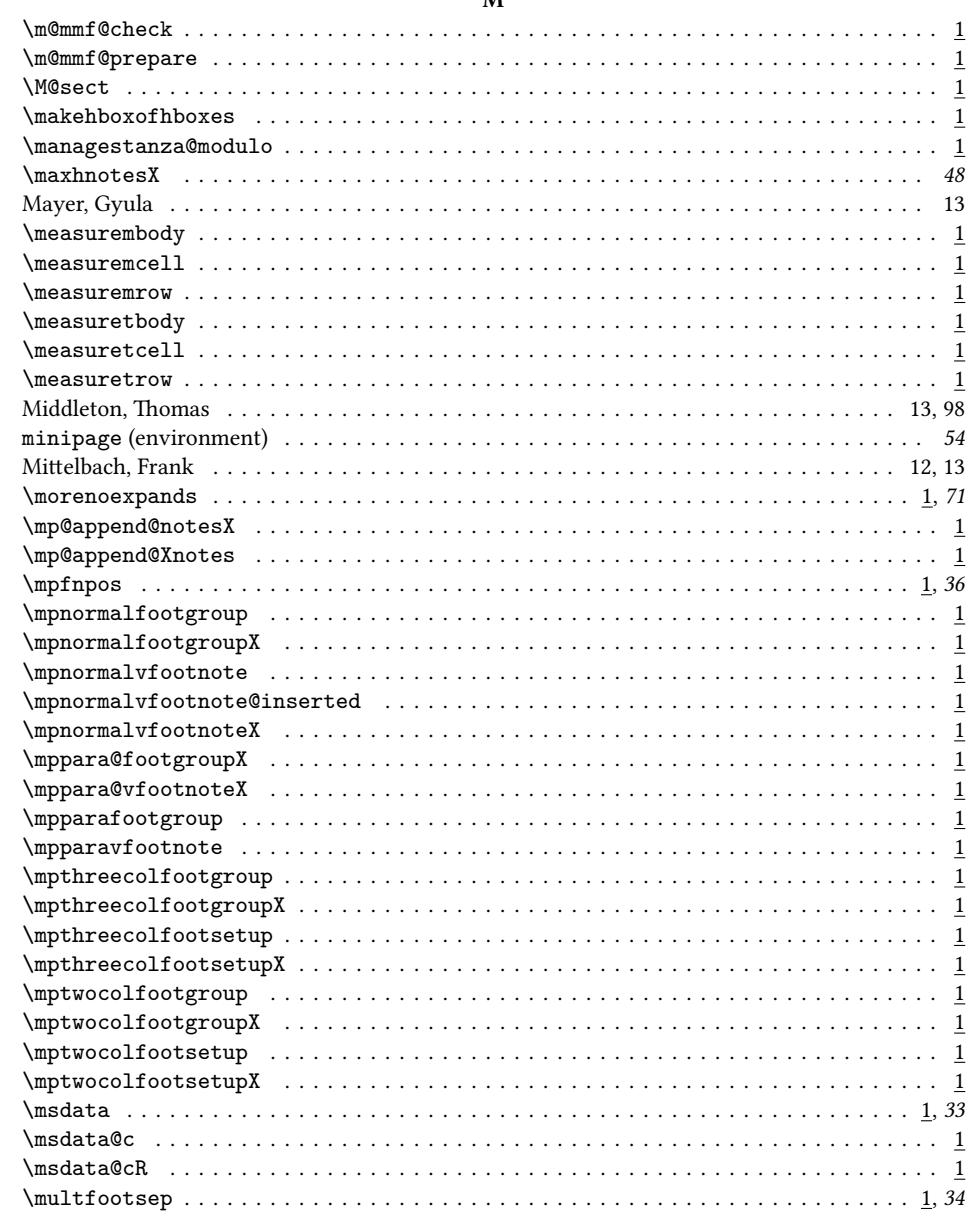

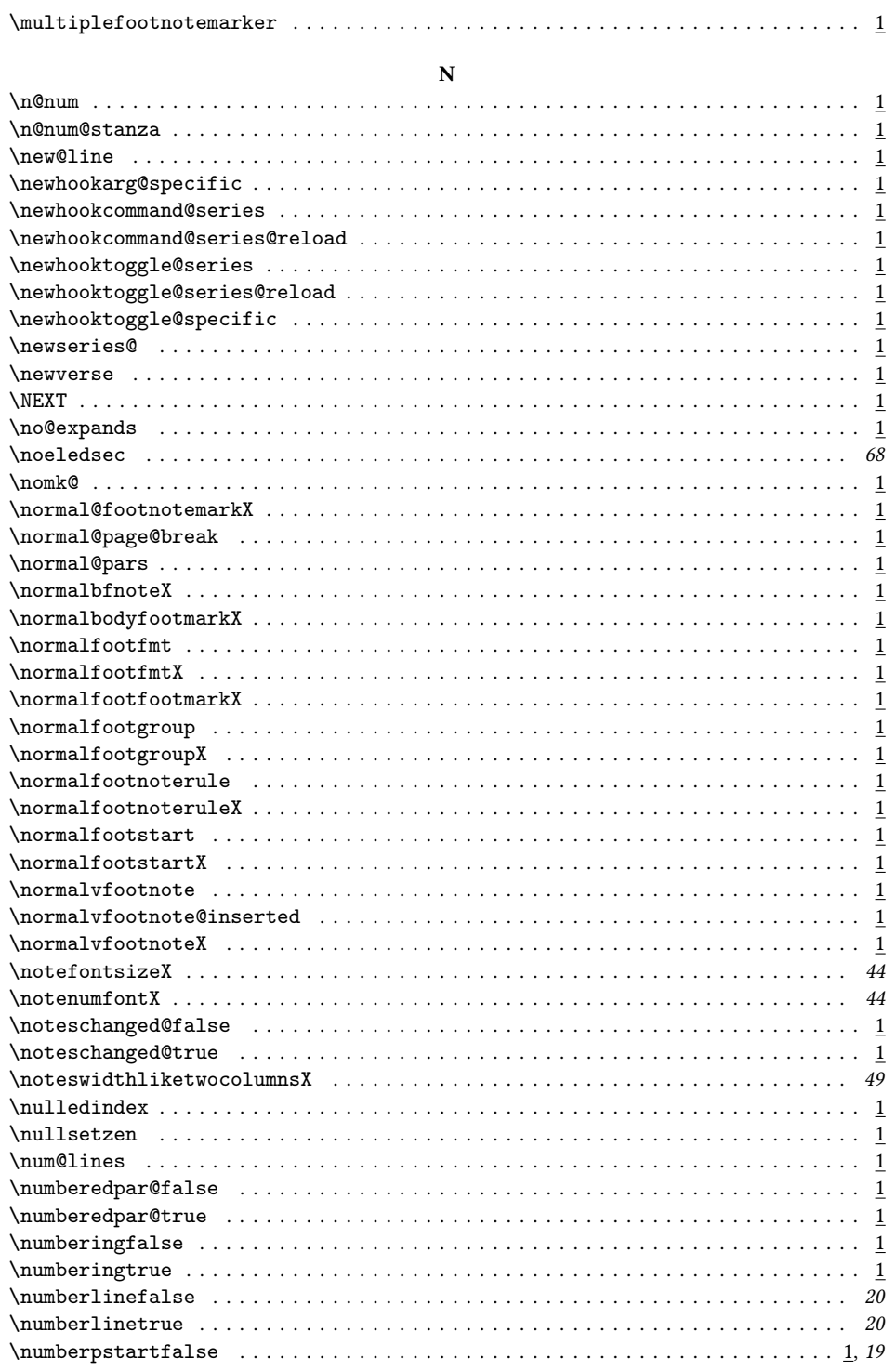

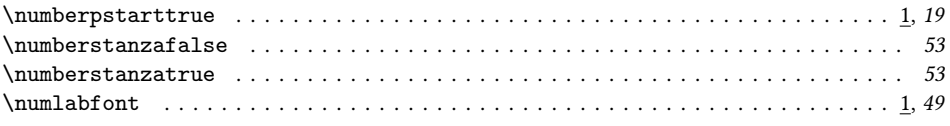

### $\mathbf{o}$

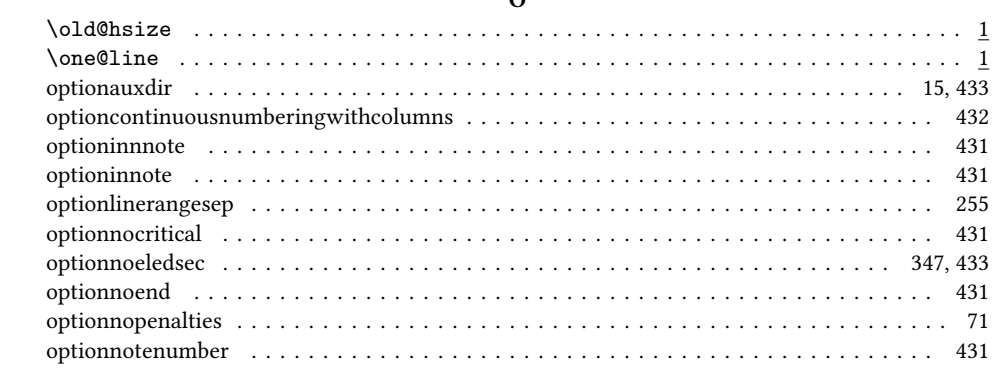

### $\mathbf{P}$

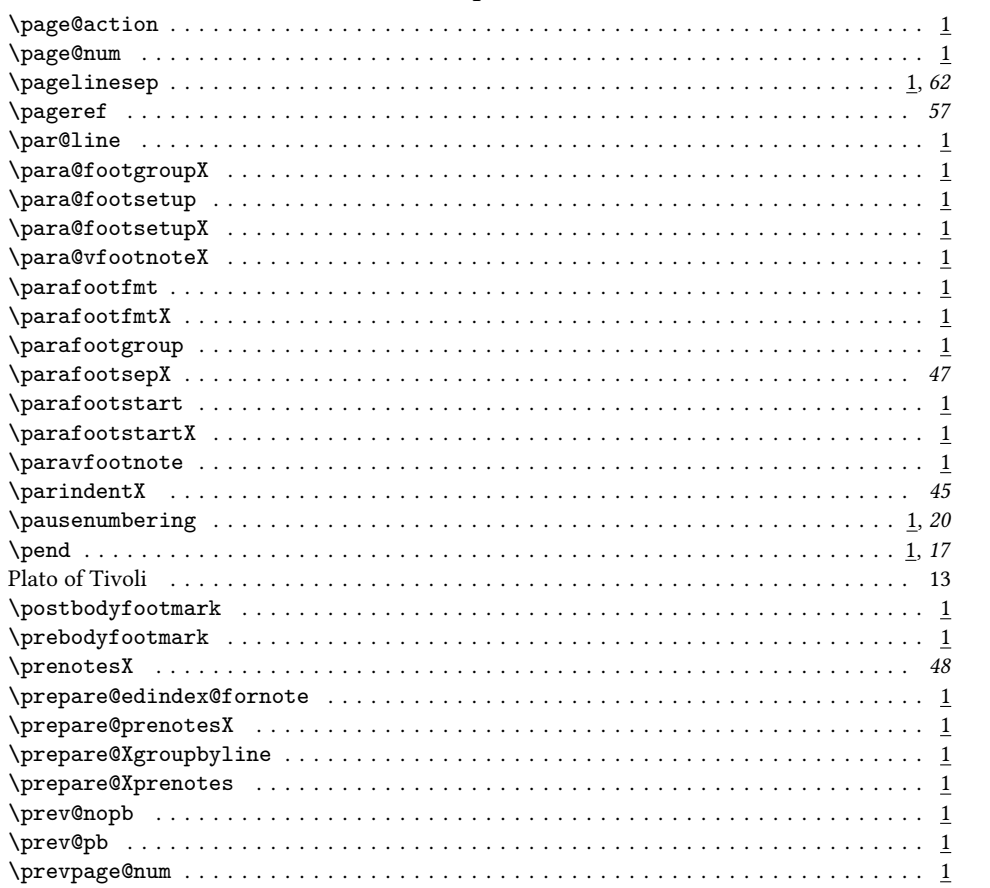

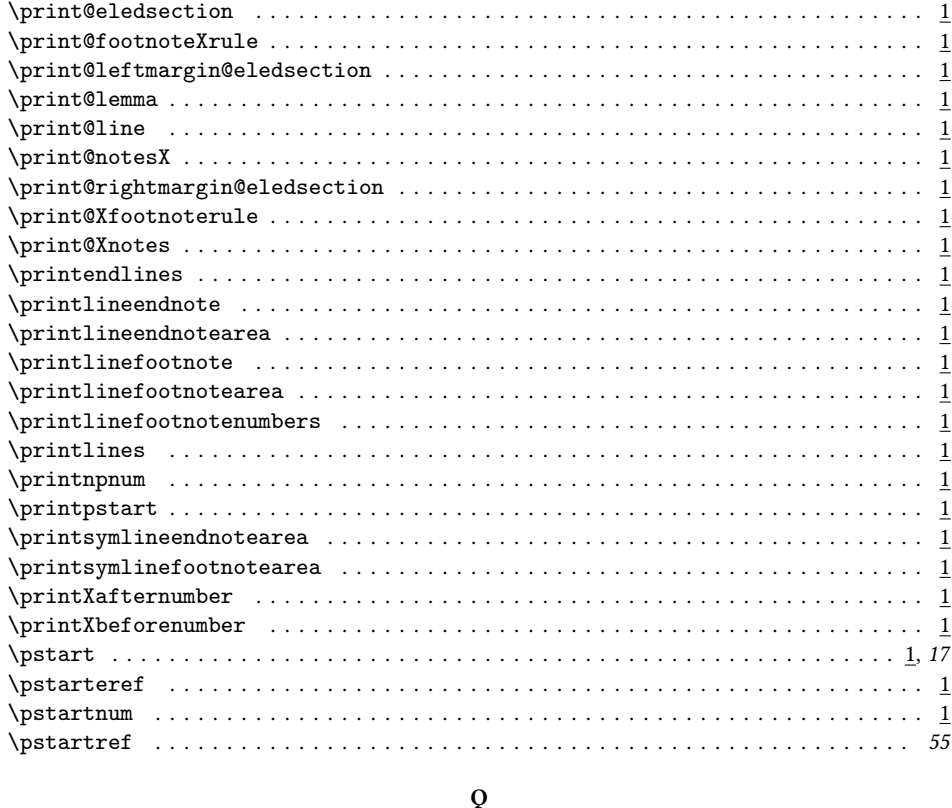

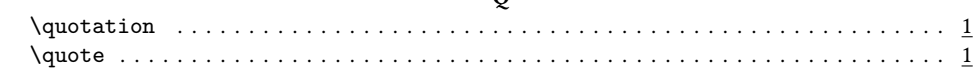

### $\overline{\mathbf{R}}$

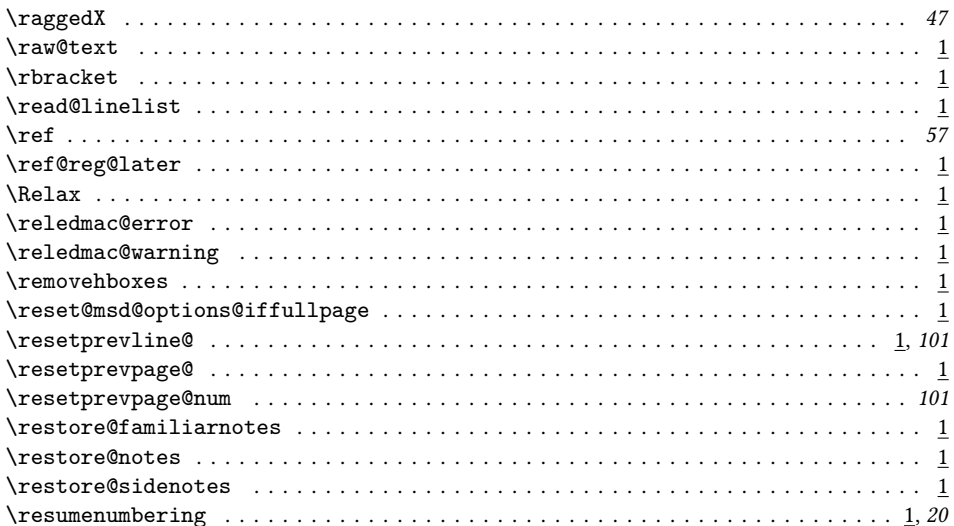

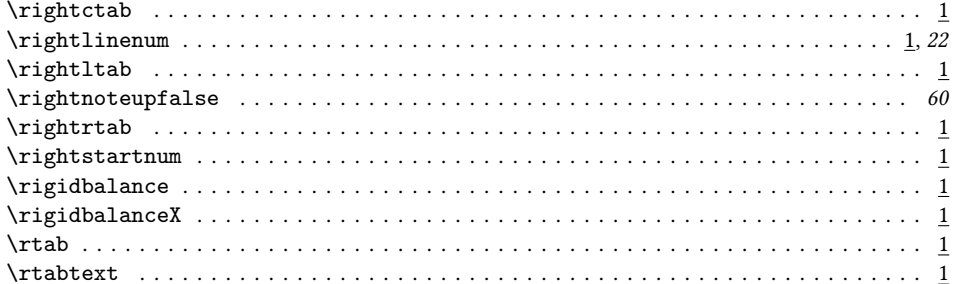

### $\mathbf{s}$

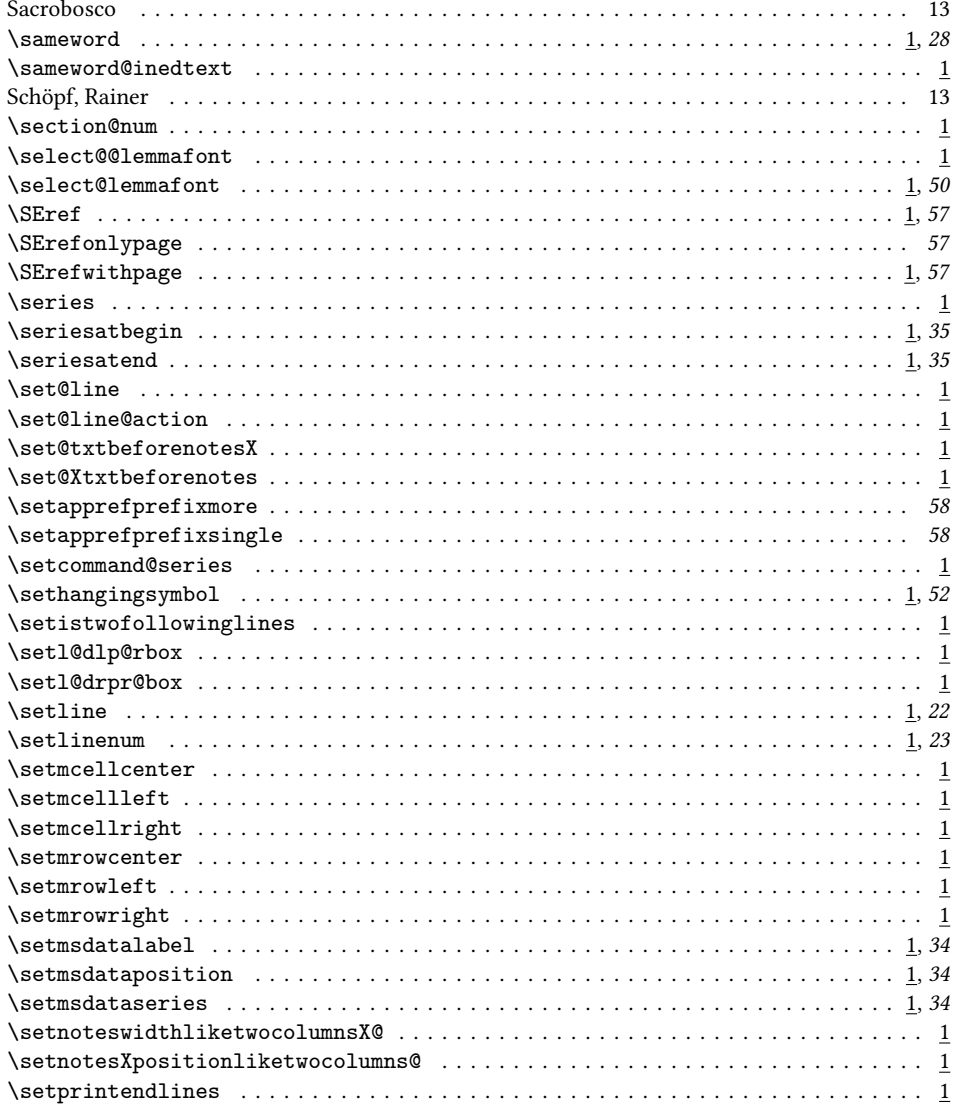

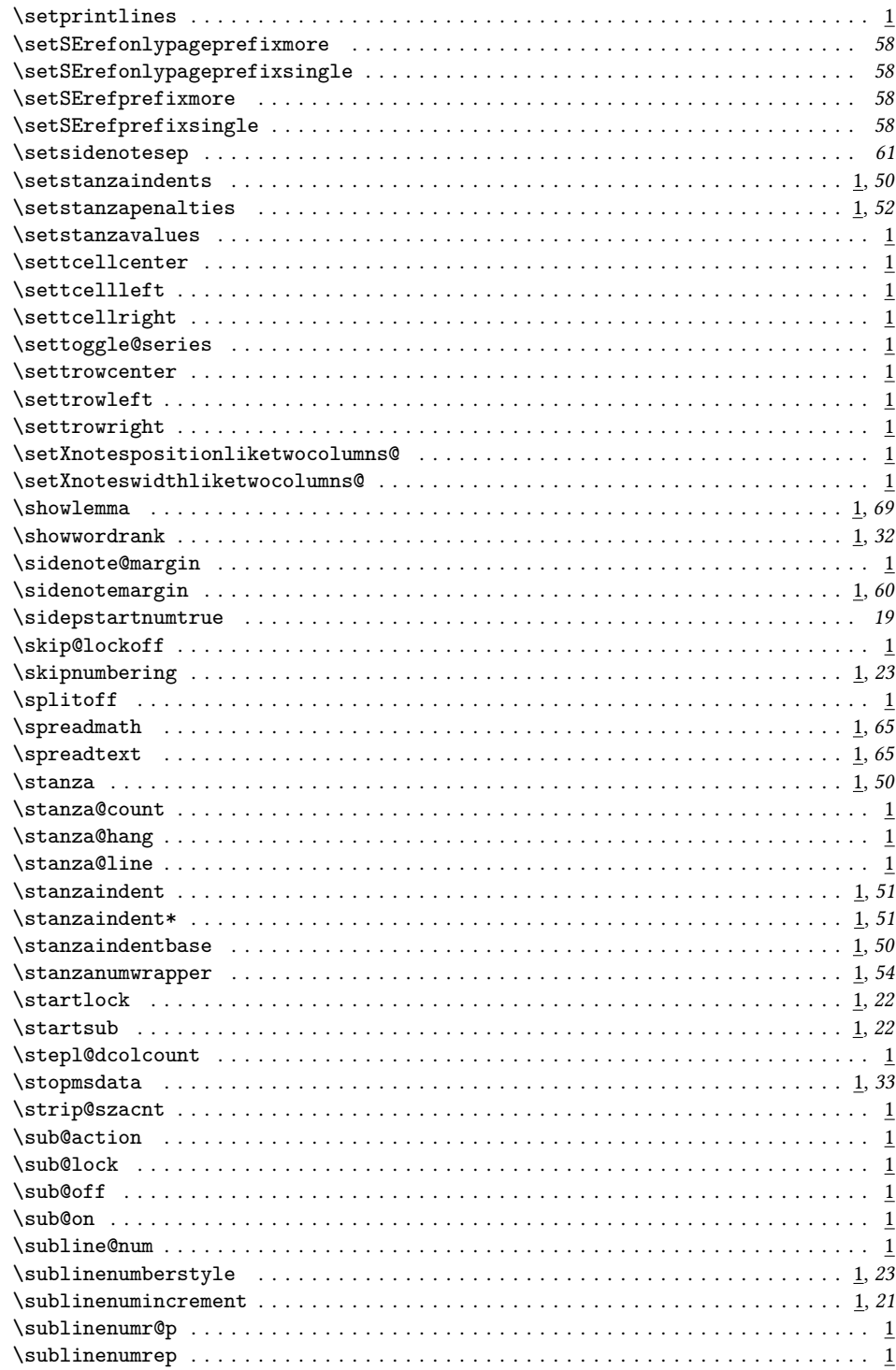

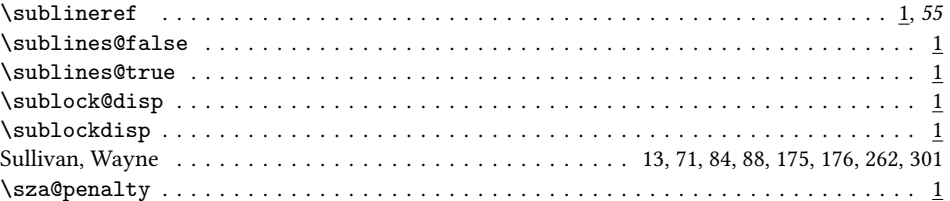

### $\mathbf T$

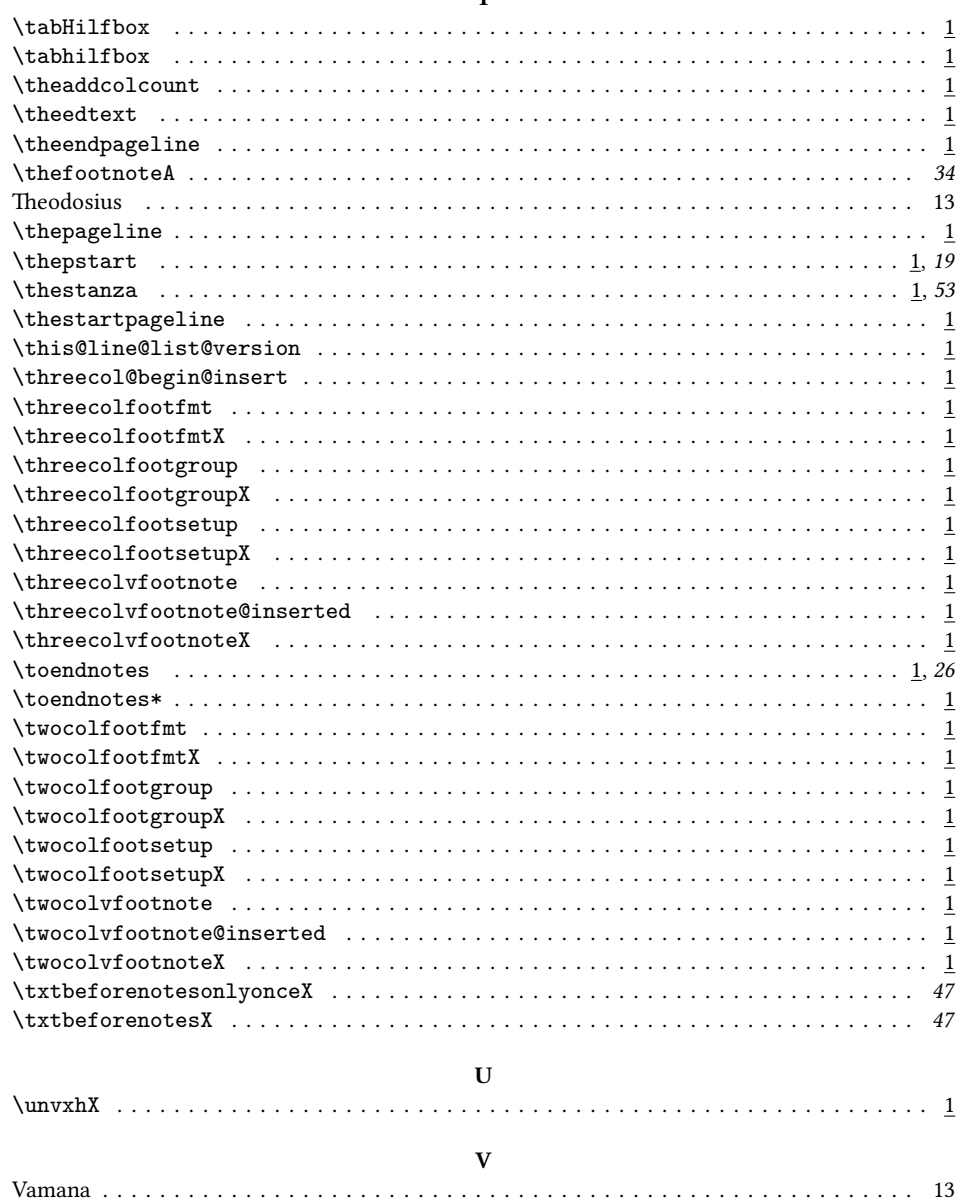

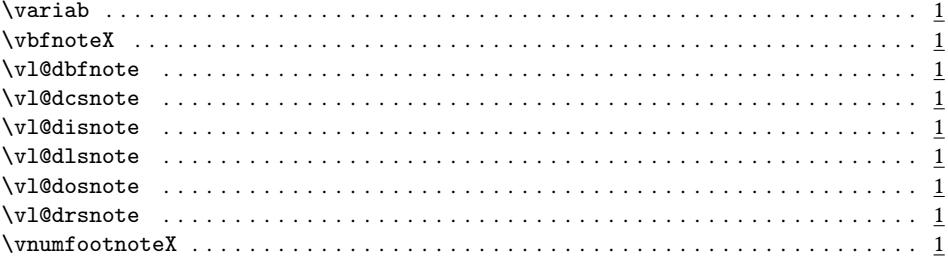

### $\mathbf W$

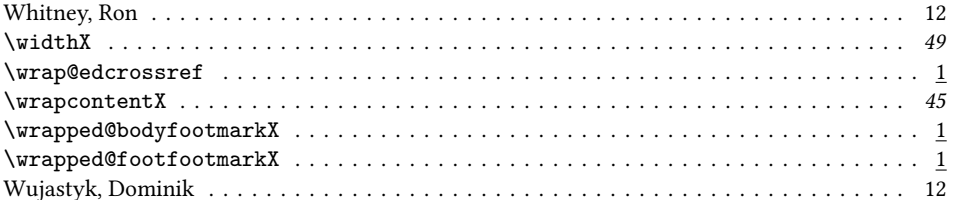

## $\mathbf x$

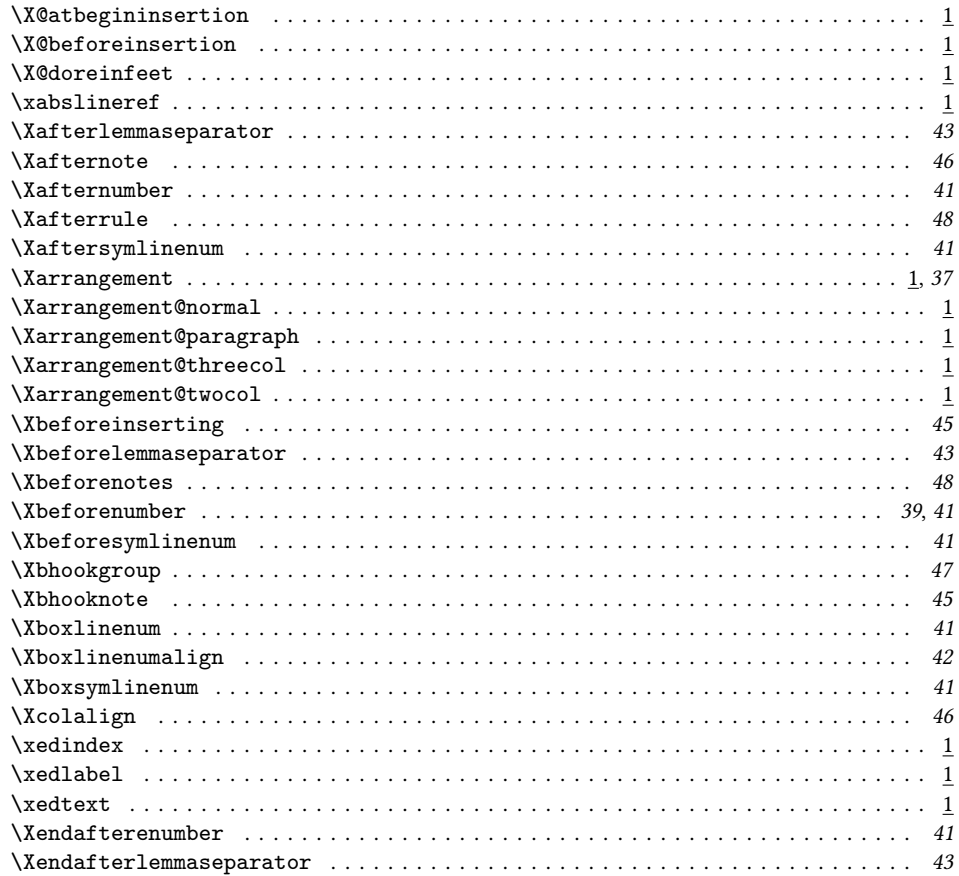

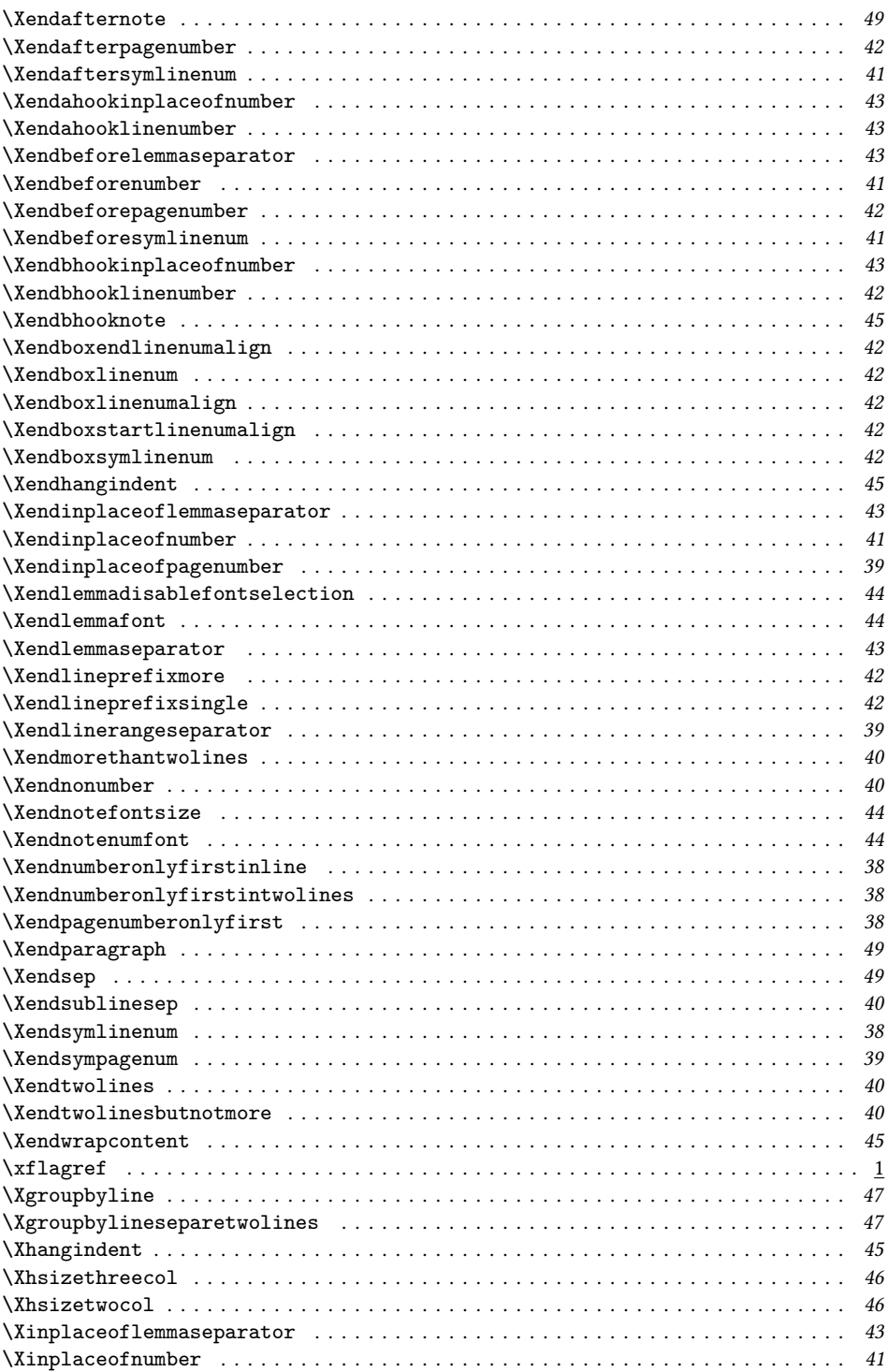

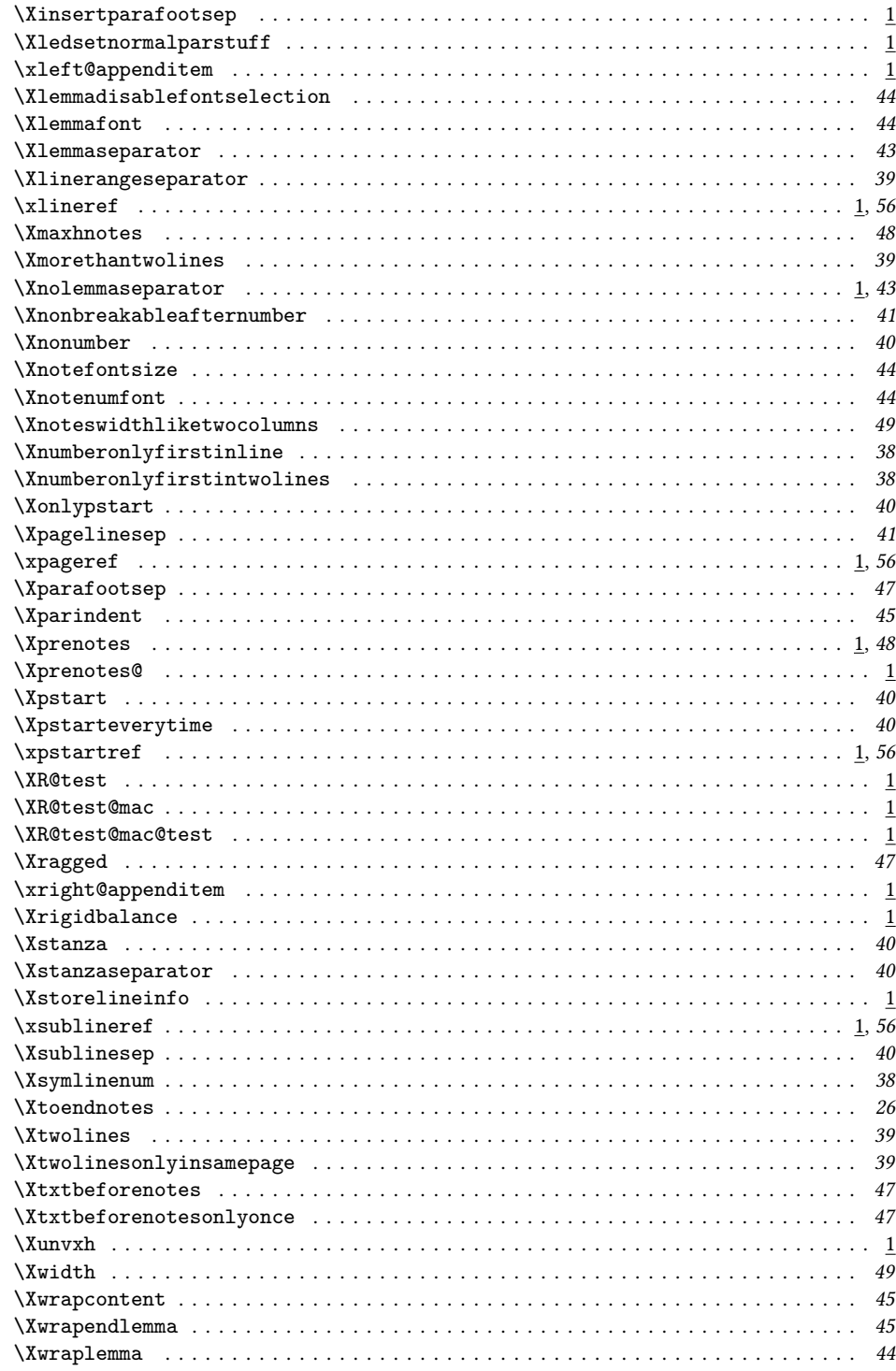

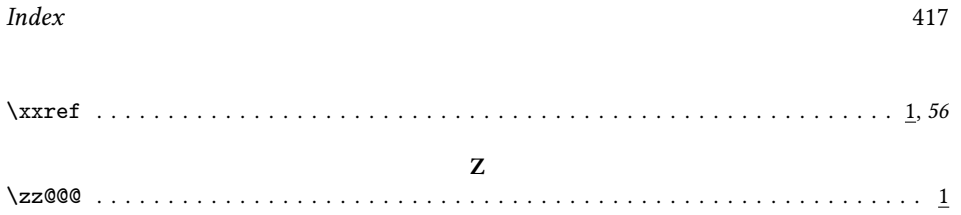

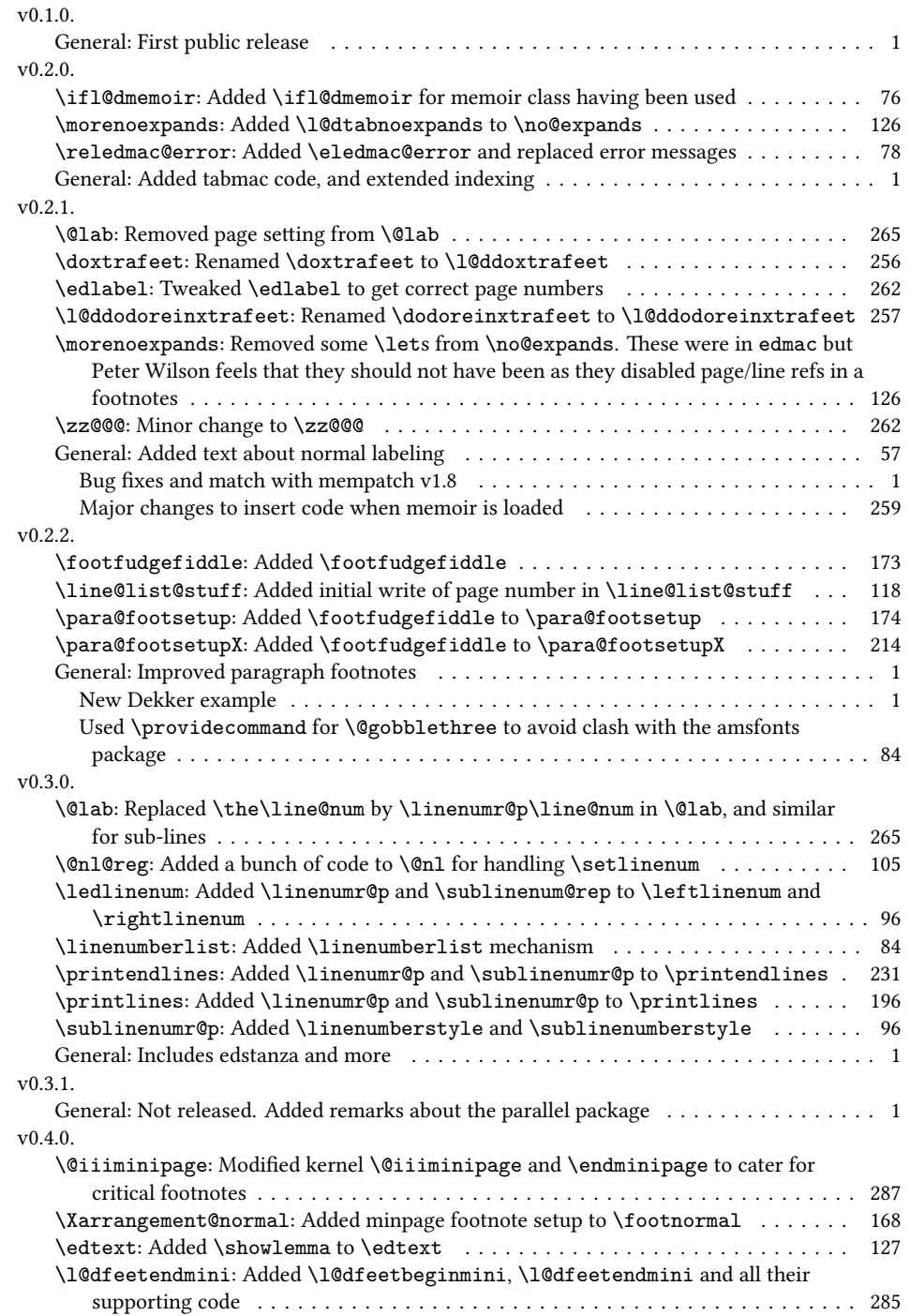

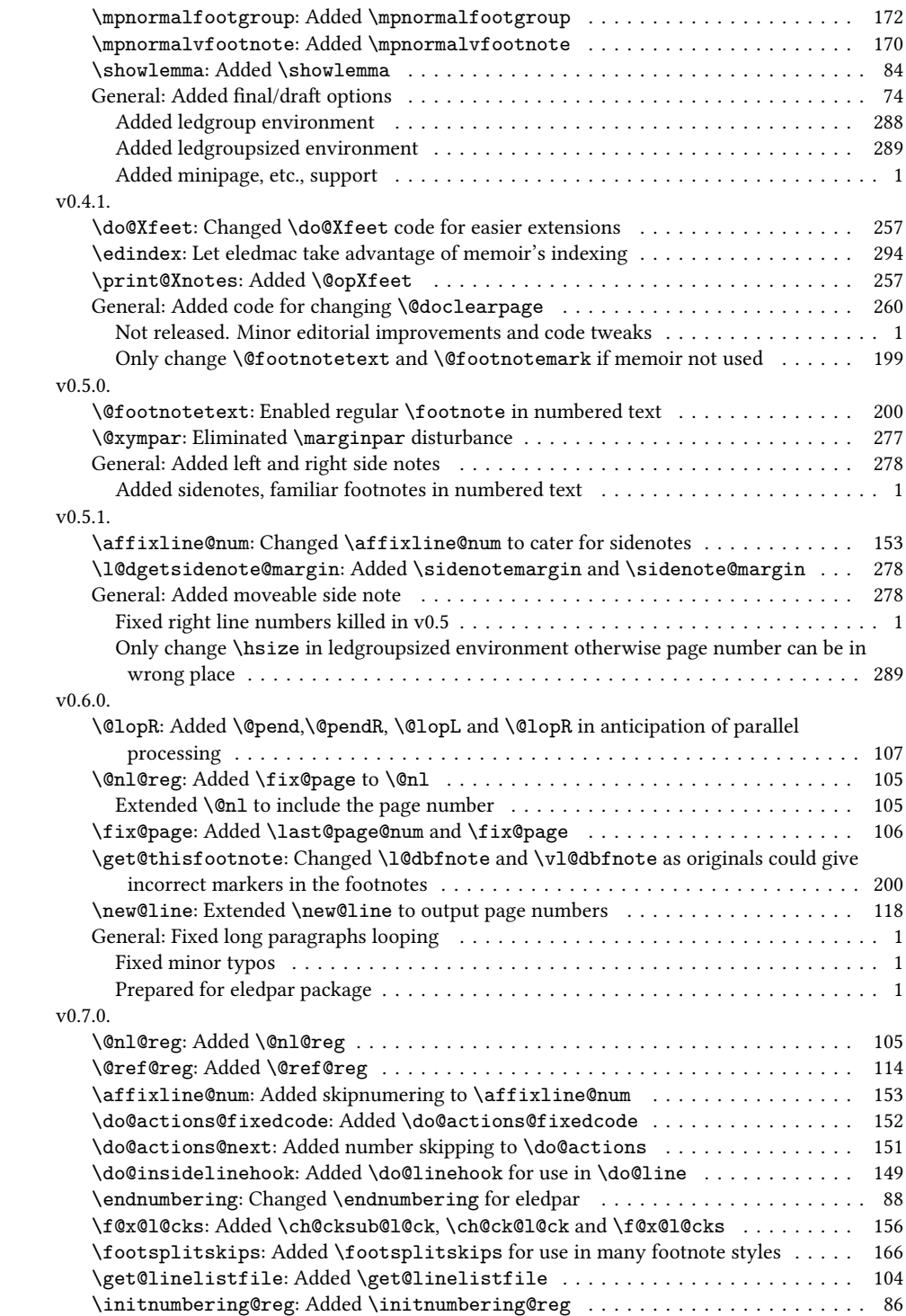

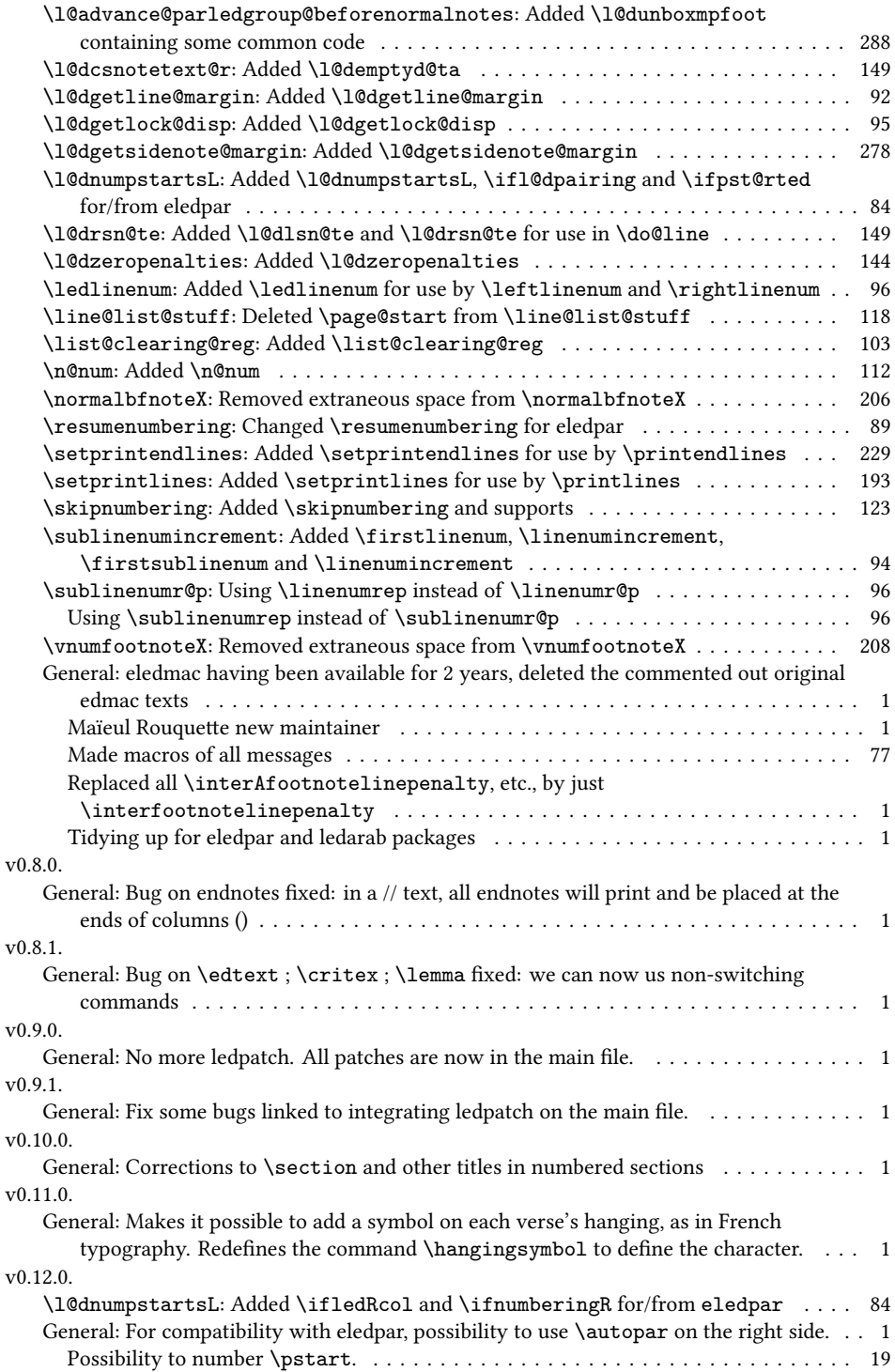

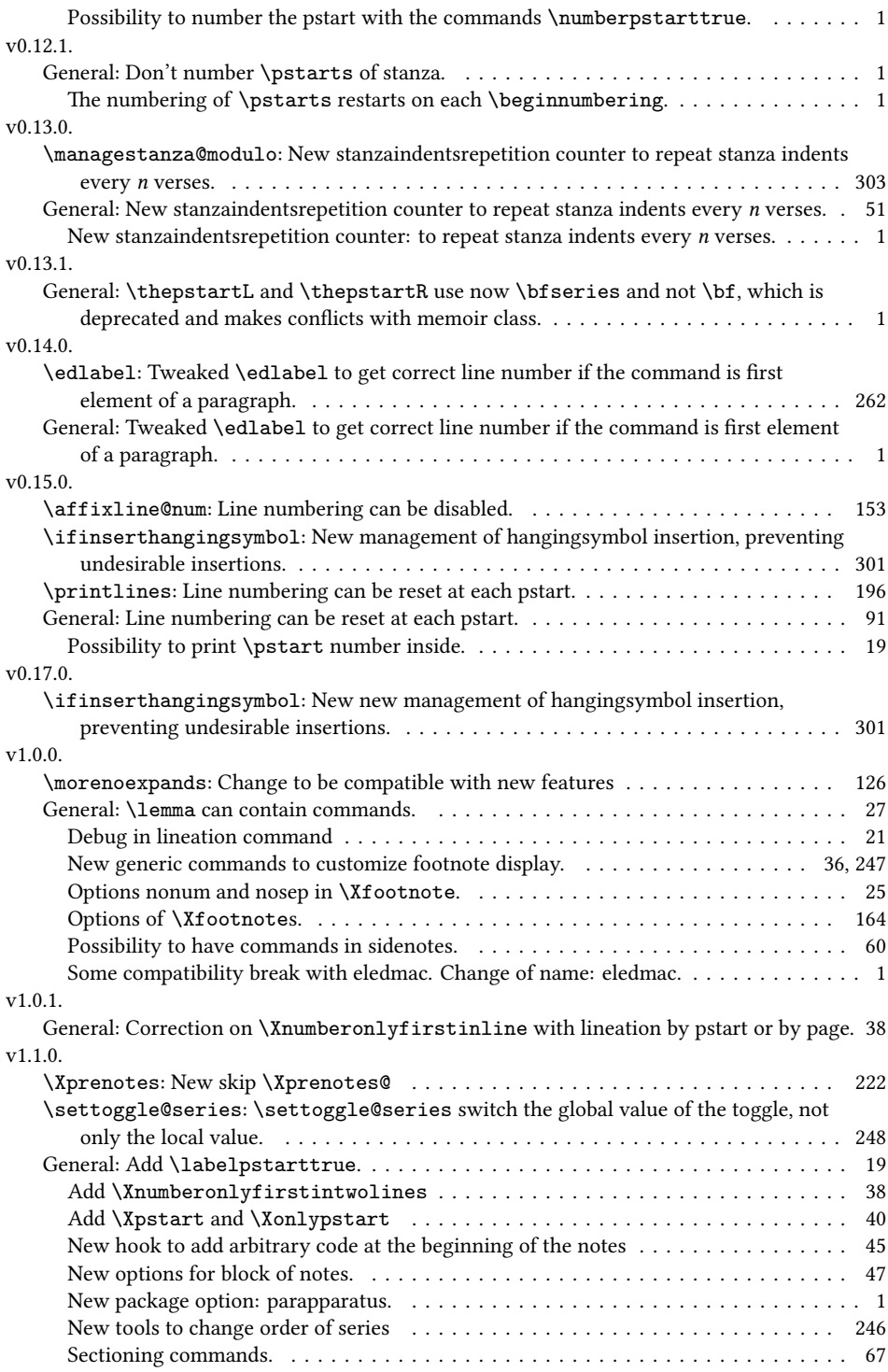

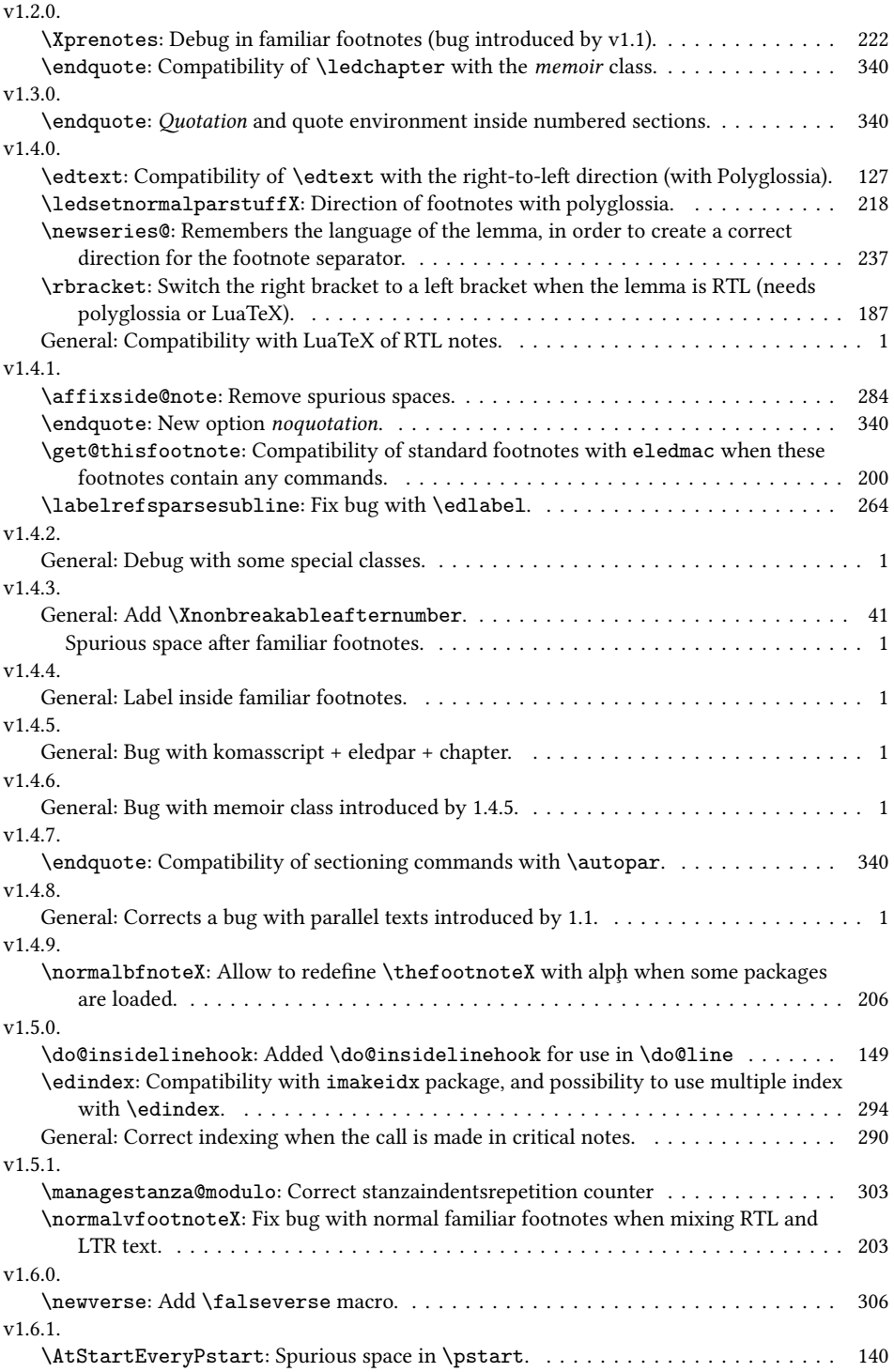

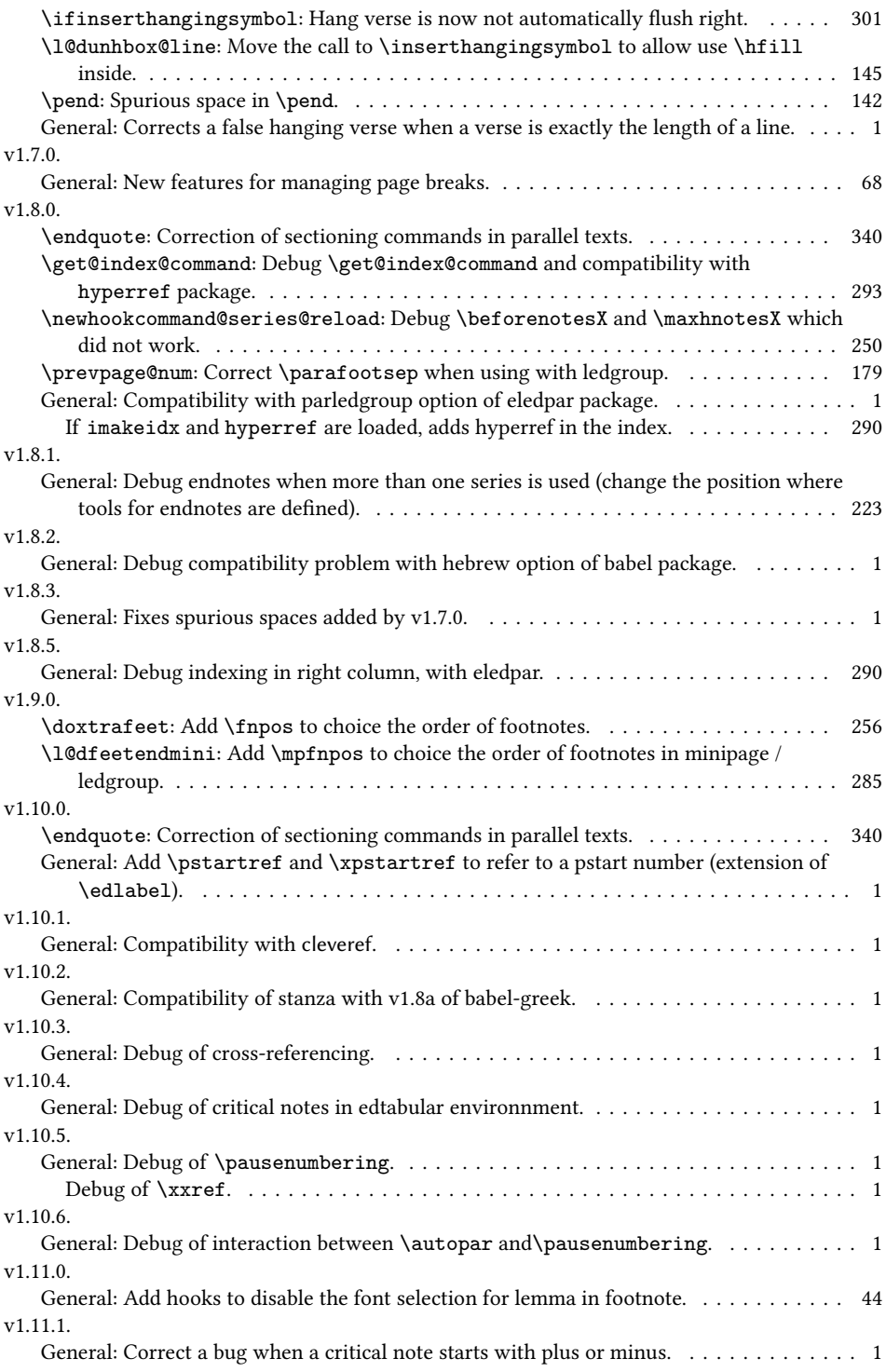

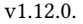

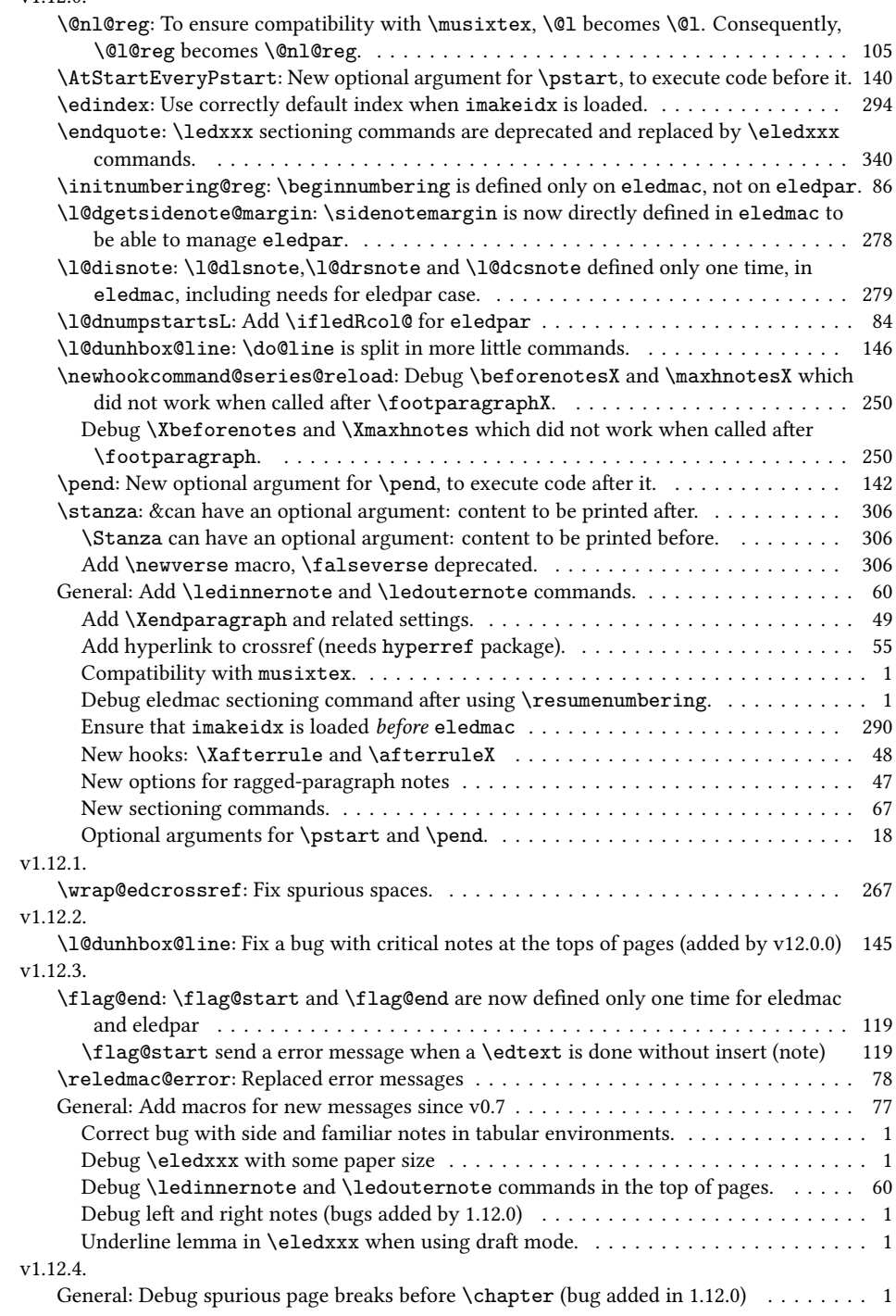

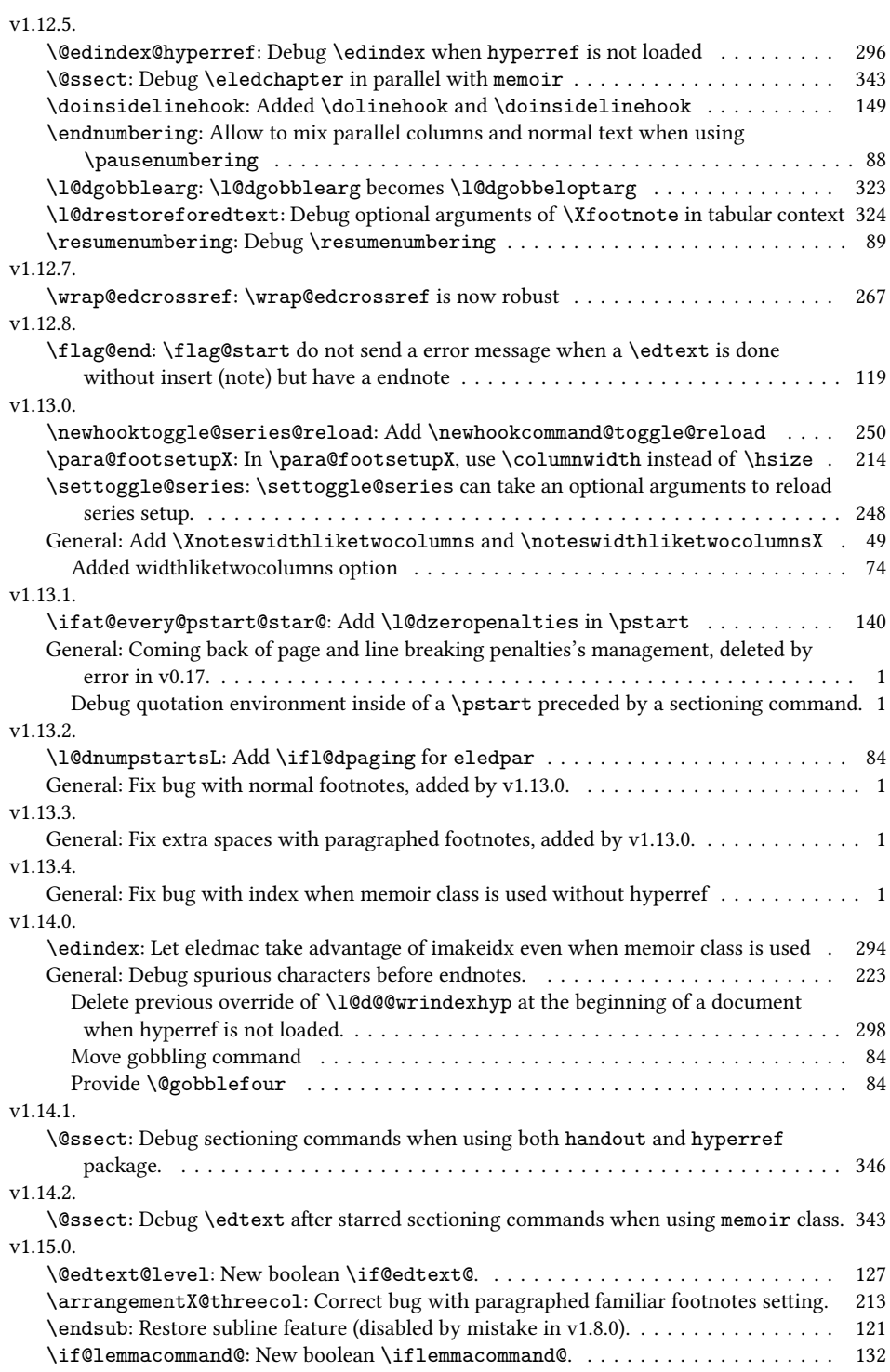

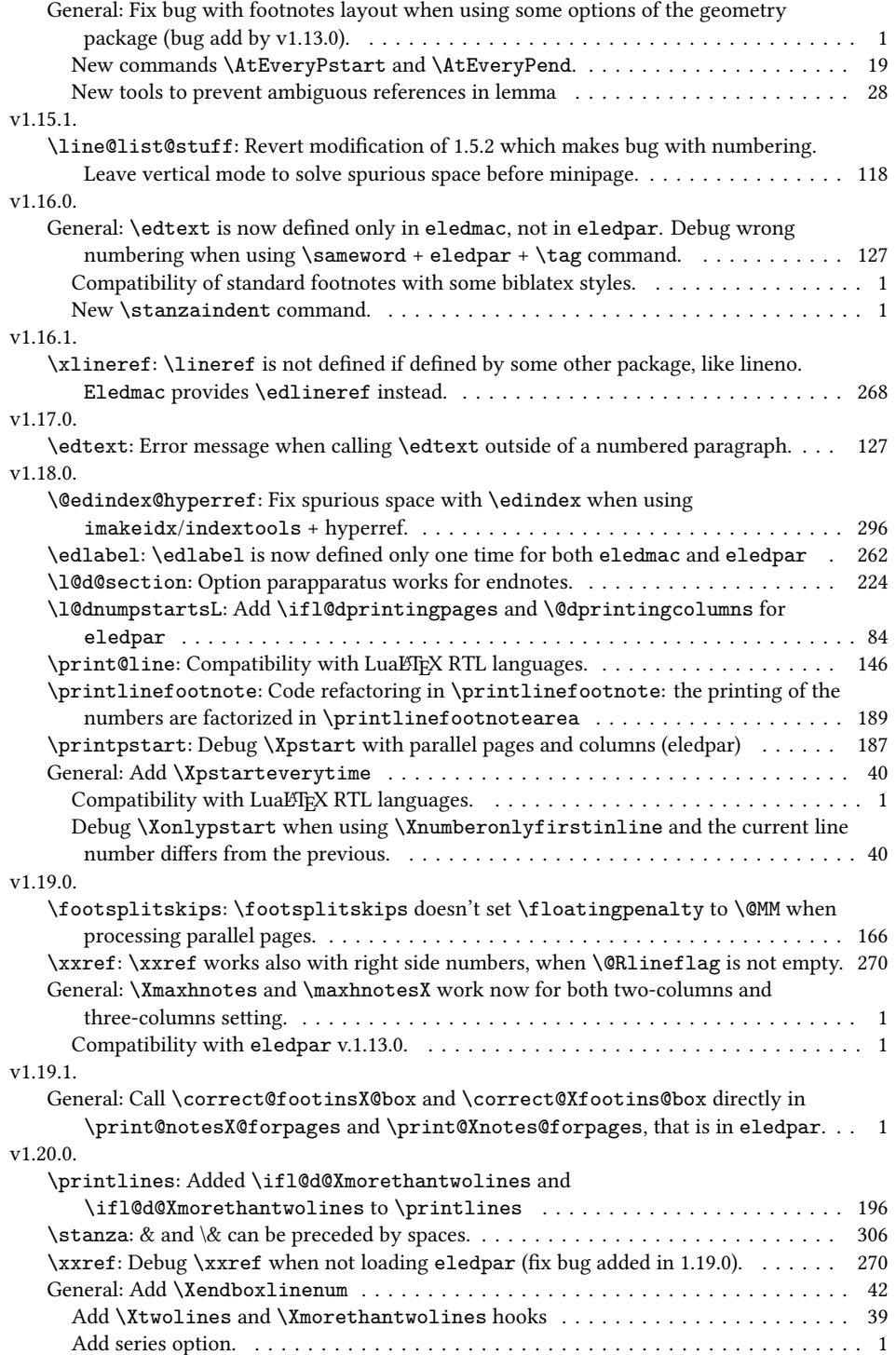

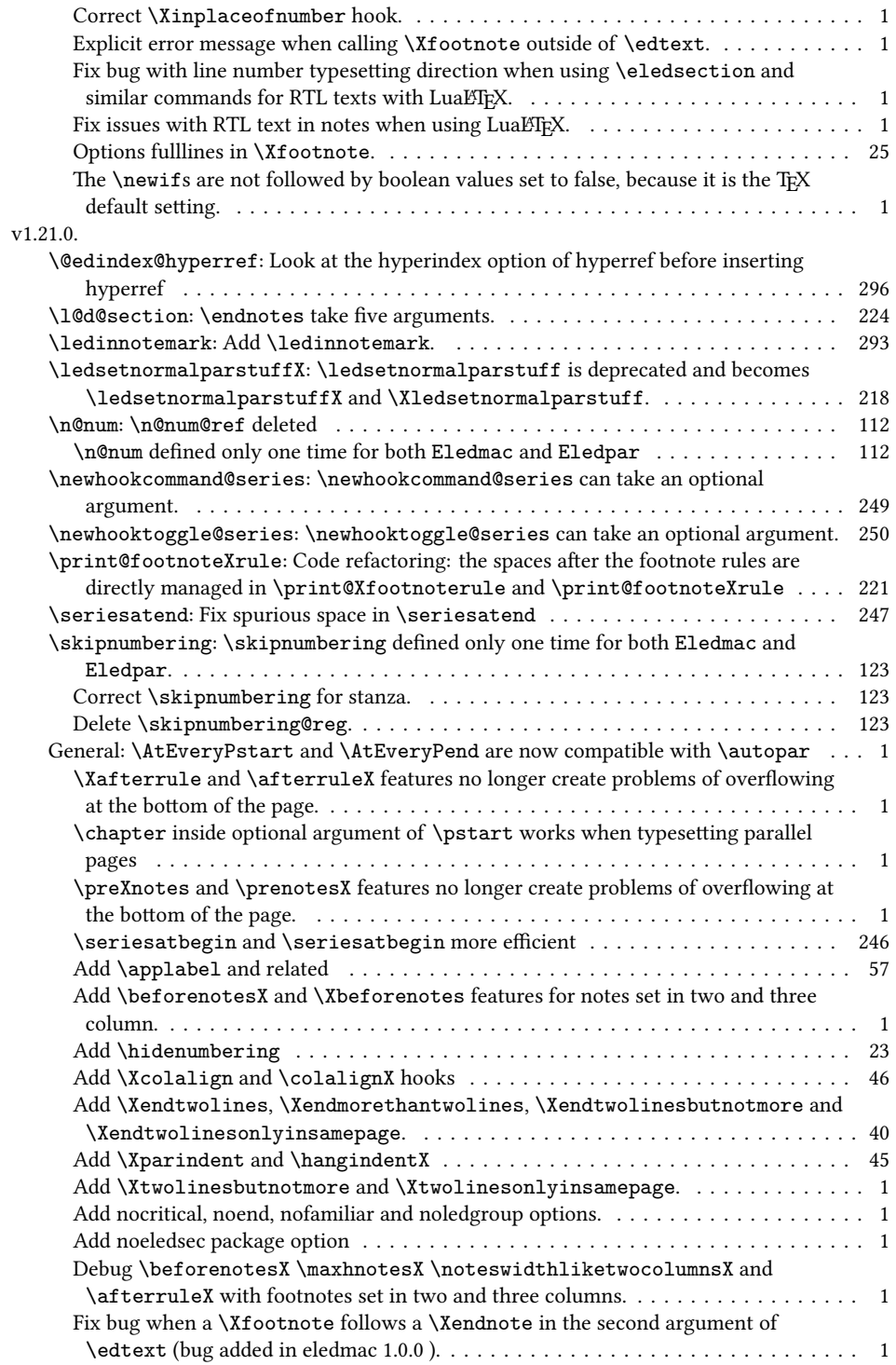

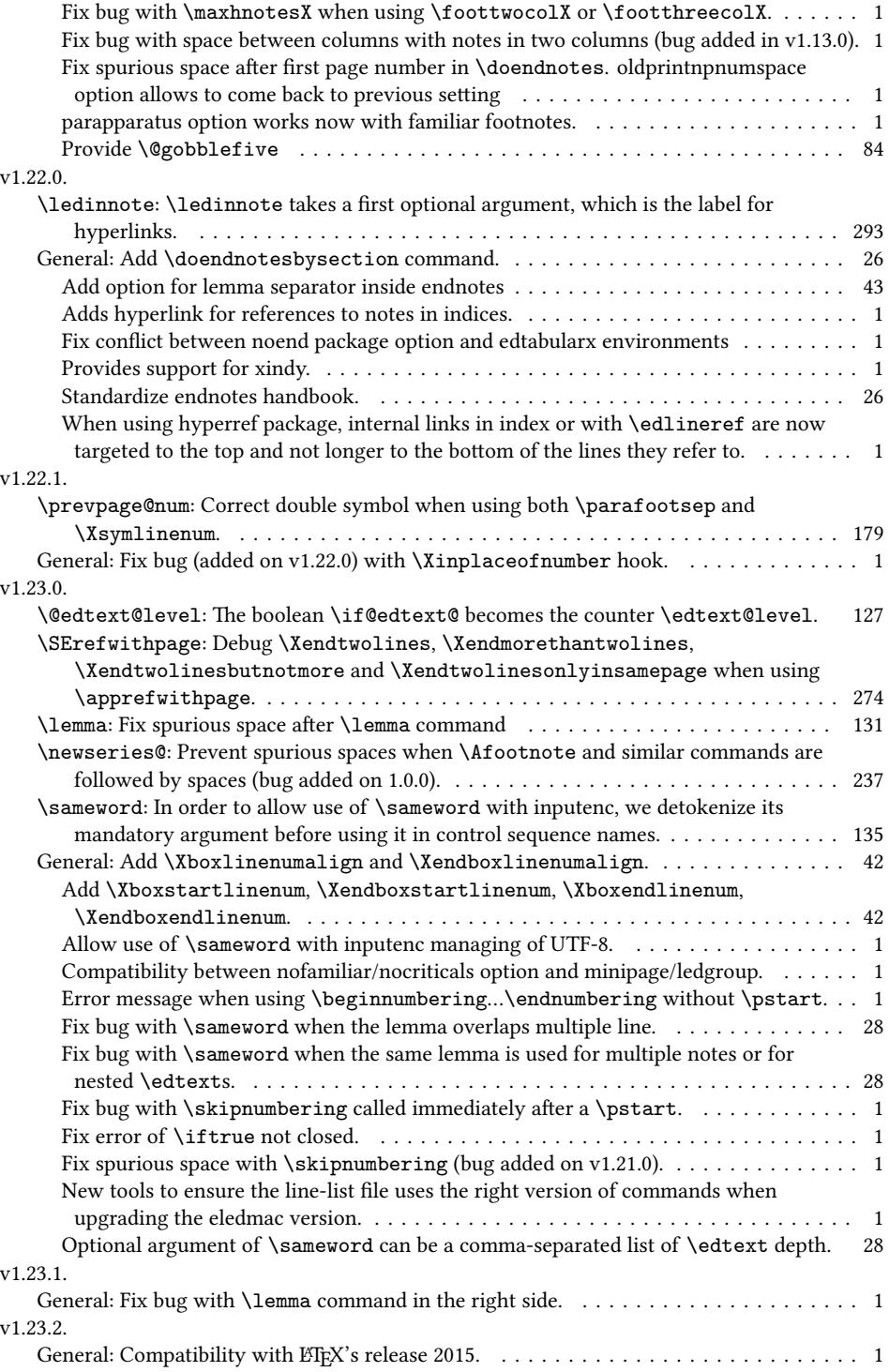

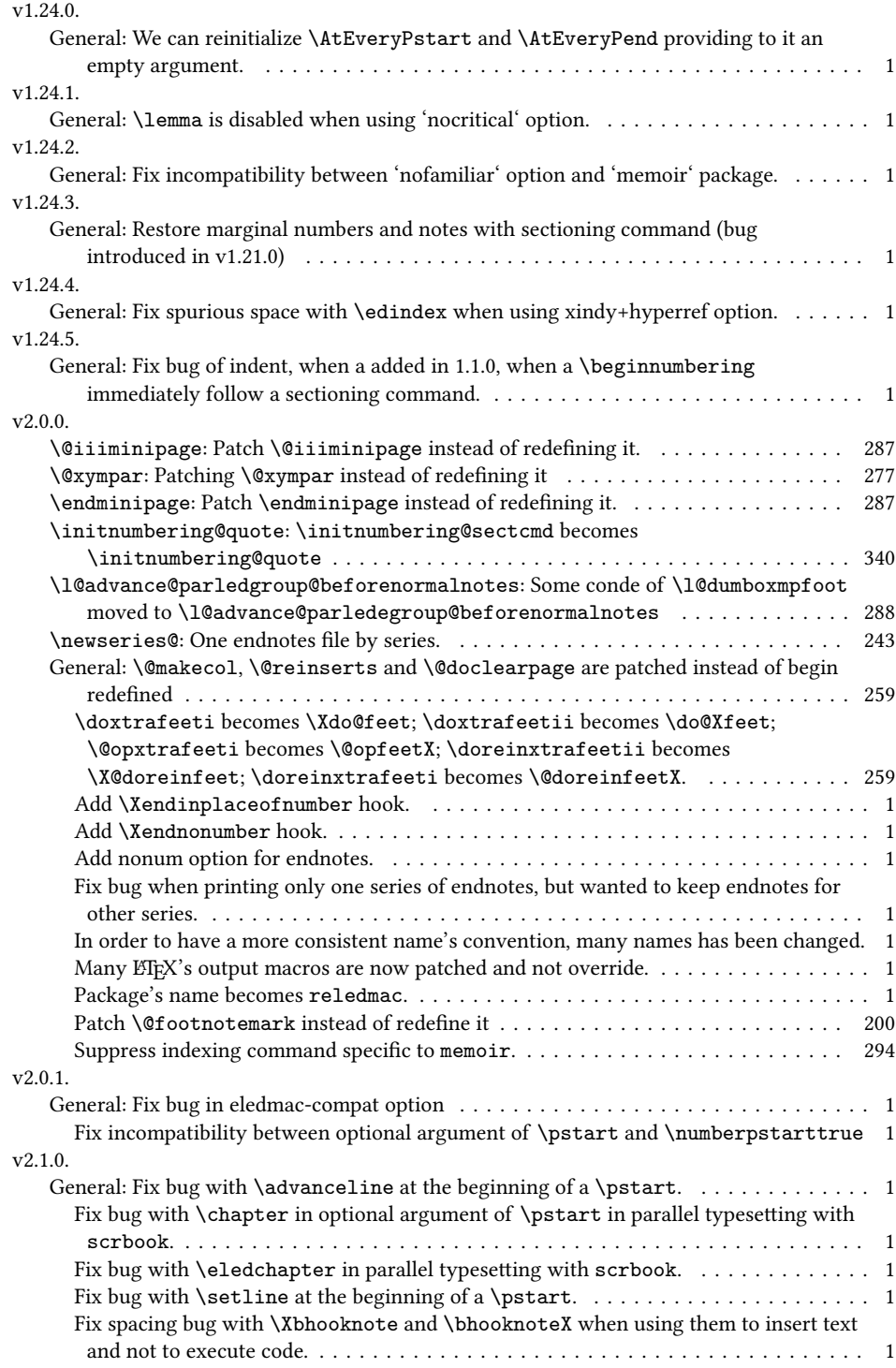

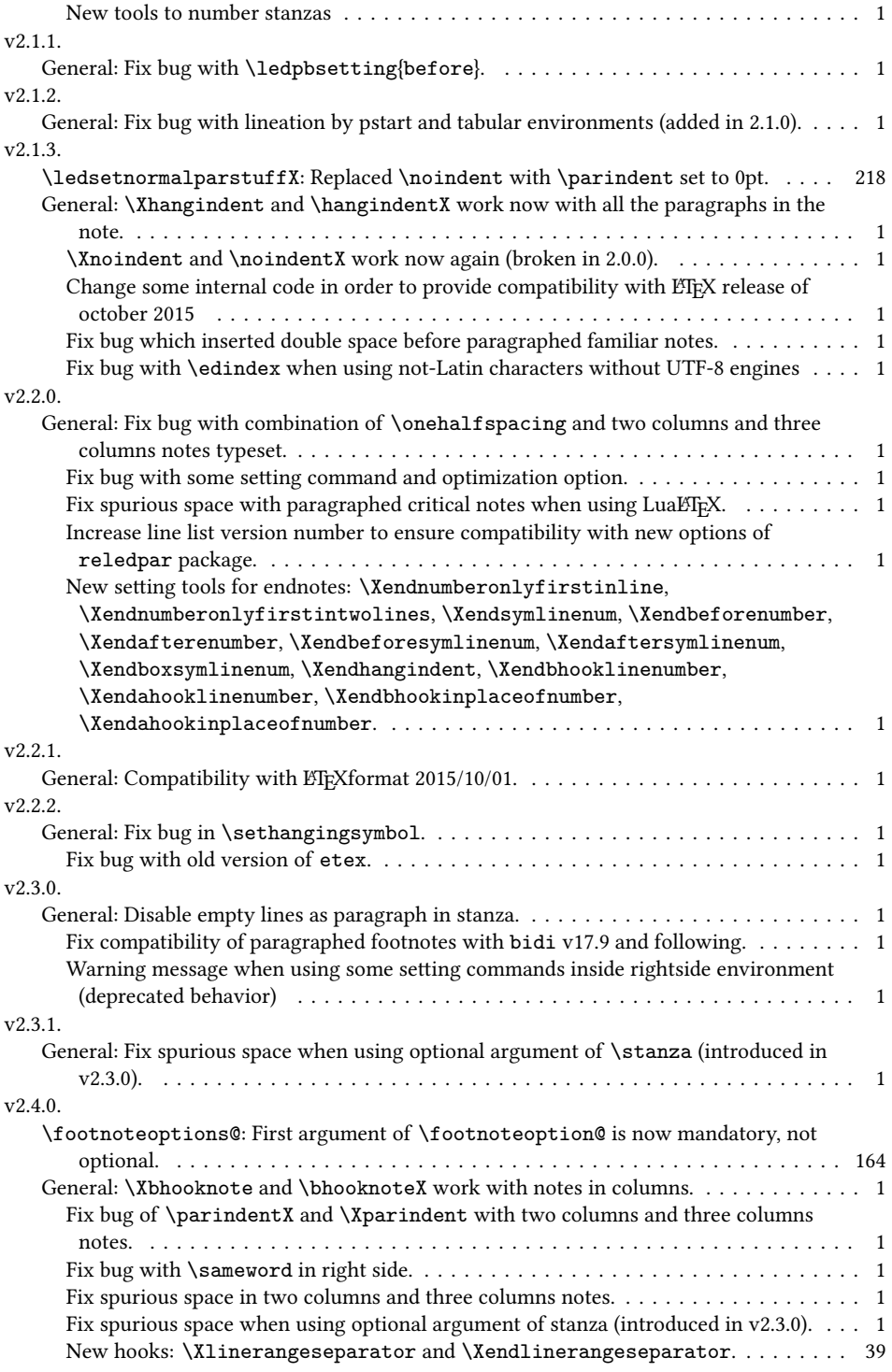

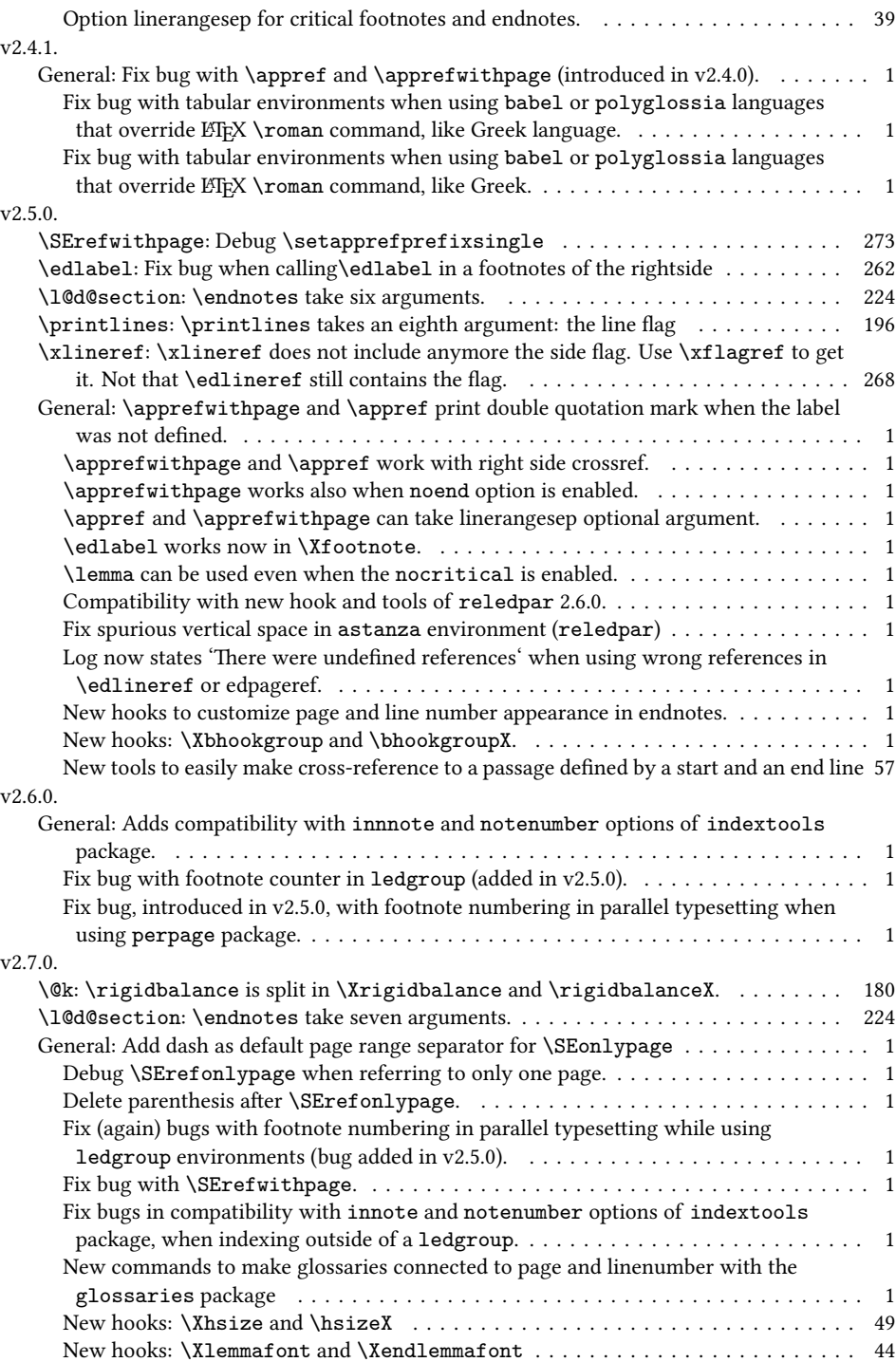

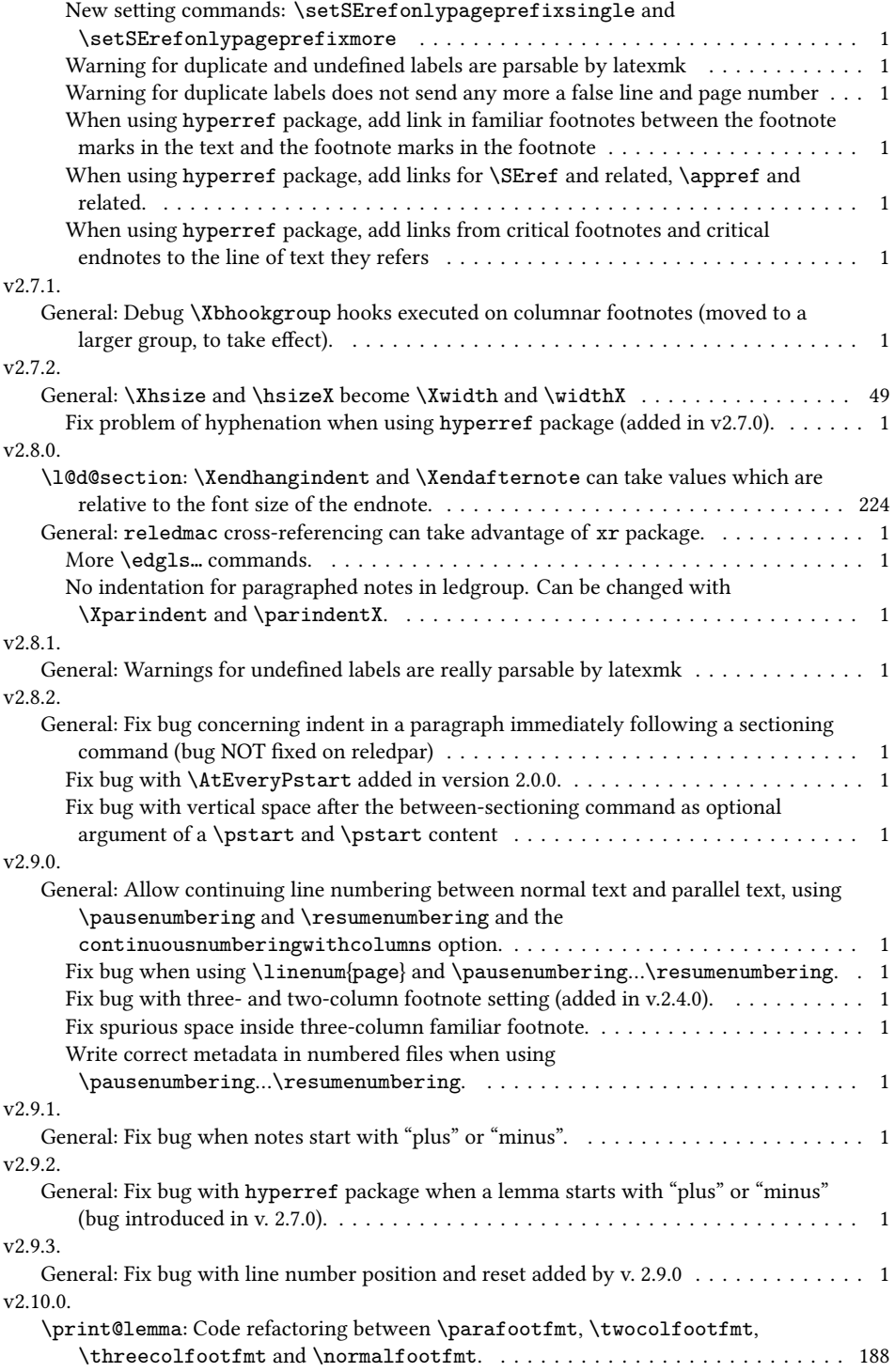
## *Change History* 433

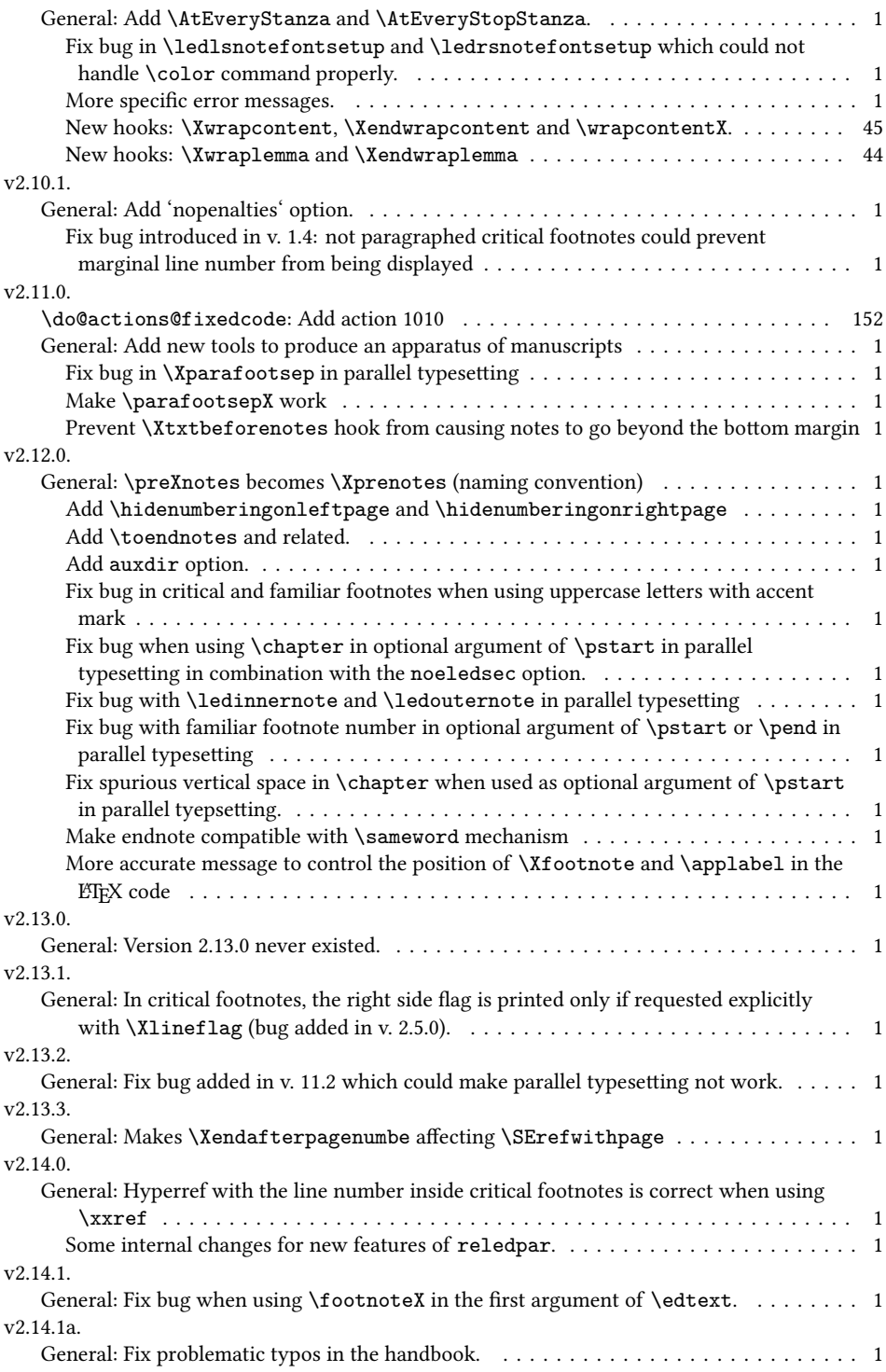

## 434 *Change History*

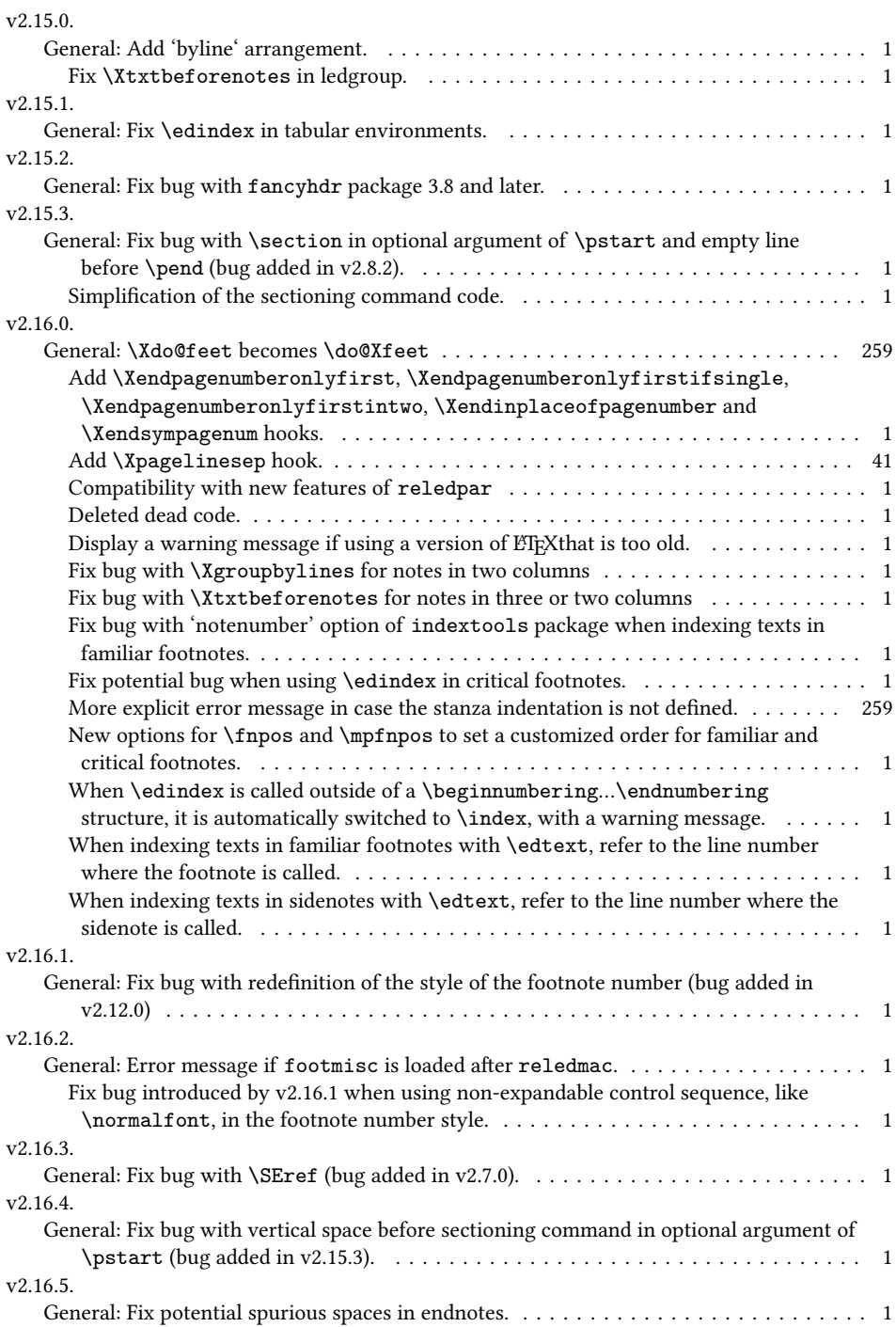

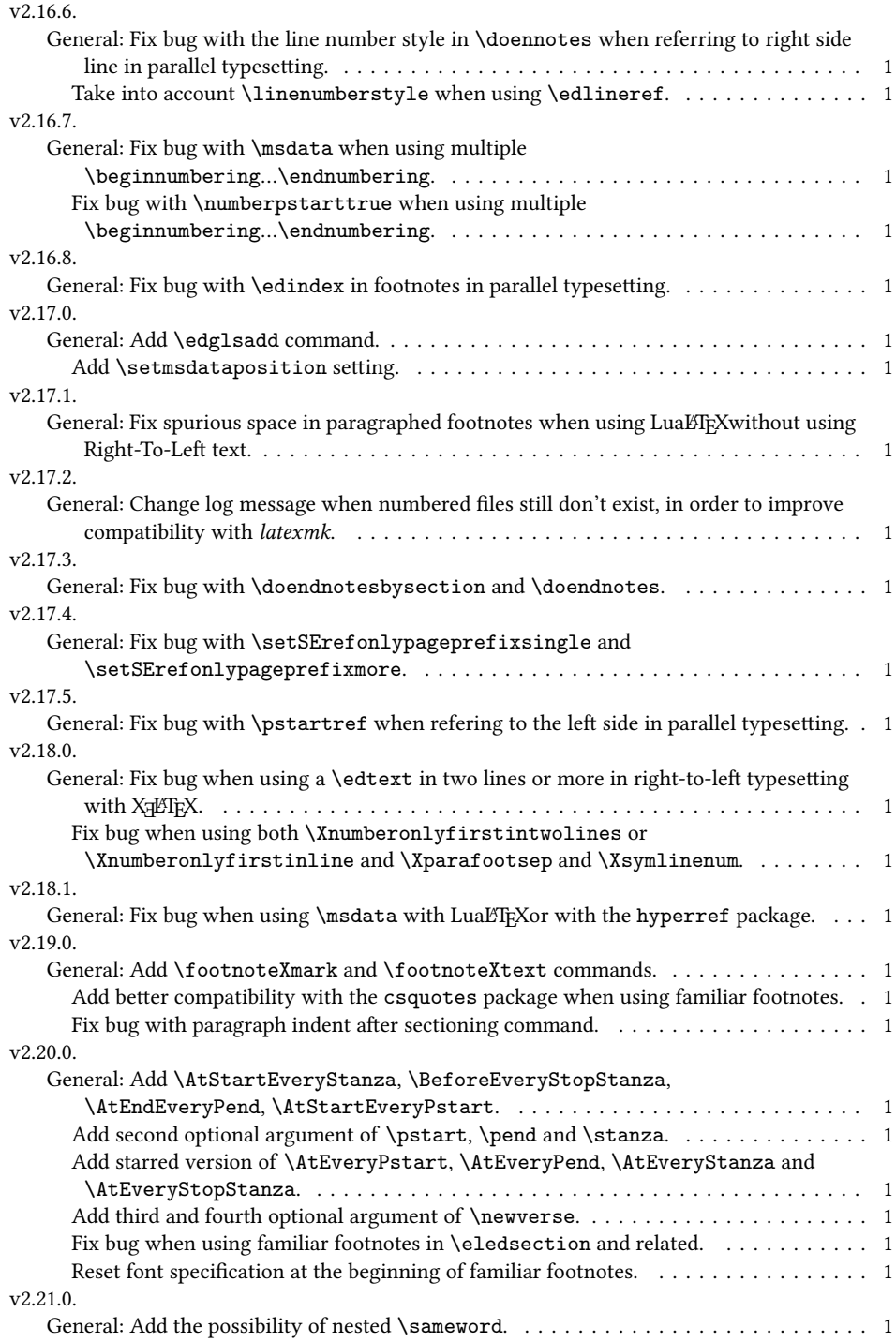

## 436 *Change History*

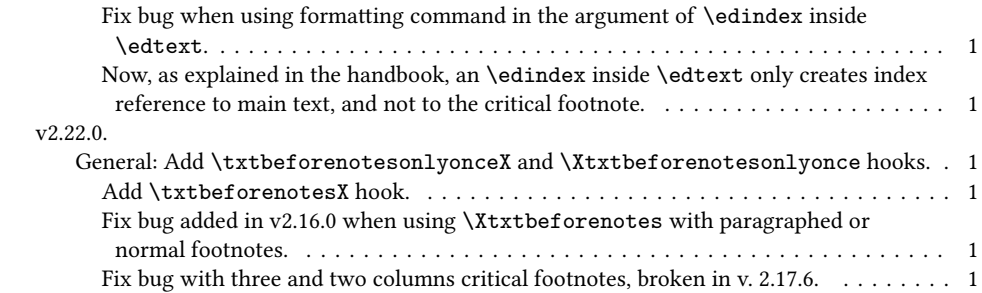